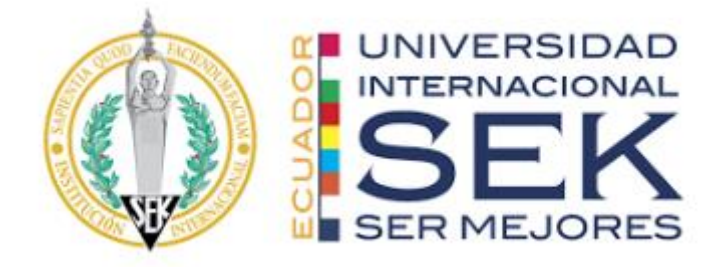

# **UNIVERSIDAD INTERNACIONAL SEK FACULTAD DE ARQUITECTURA E INGENIERÍA CIVIL**

Trabajo de Titulación Previo a la Obtención del Título de:

# **INGENIERO CIVIL**

**"Comparativa entre costos de cimentaciones para marcos resistentes a momento de: elementos estructurales sujetos a flexo compresión en hormigón armado y elementos estructurales sujetos a flexo compresión mixtos conformados de hormigón armado y perfiles laminados en caliente para edificaciones de hasta 4 pisos con luces de hasta 6 metros"**

Viteri Suarez Dylan Darwin

Quito, marzo 2024

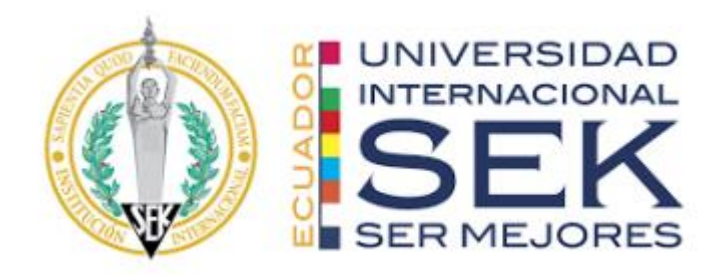

# **DECLARACIÓN JURAMENTADA**

Yo, VITERI SUAREZ DYLAN DARWIN, con cédula de ciudadanía número 172318728-0, declaro bajo juramento que el trabajo aquí desarrollado es de mi autoría, que no ha sido previamente presentado para ningún grado a calificación profesional; y, que he consultado las referencias bibliográficas que se incluyen en este documento.

A través de la presente declaración, cedo mis derechos de propiedad intelectual correspondientes a este trabajo a la UNIVERSIDAD INTERNACIONAL SEK, según lo establecido por la Ley de Propiedad Intelectual, por su reglamento y por la normativa institucional vigente.

D.M. Quito, marzo 2024

**Dylan Darwin Viteri Suarez**

C.I. 172318728-0

Correo Electrónico: [ddviteri.civ@uisek.edu.ec](mailto:ddviteri.civ@uisek.edu.ec)

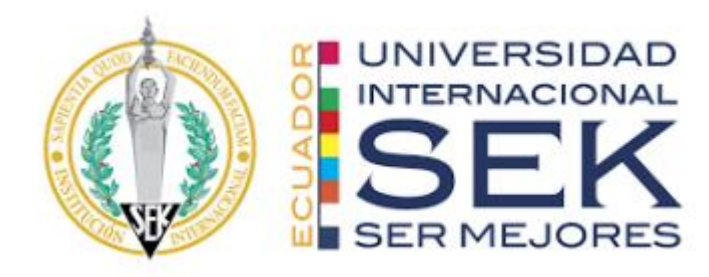

# **DECLARATORIA**

El presente Trabajo de Titulación titulado:

**"Comparativa entre costos de cimentaciones para marcos resistentes a momento de: elementos estructurales sujetos a flexo compresión en hormigón armado y elementos estructurales sujetos a flexo compresión mixtos conformados de hormigón armado y perfiles laminados en caliente para edificaciones de hasta 4 pisos con luces de hasta 6 metros"**

Realizado por:

# **VITERI SUAREZ DYLAN DARWIN**

Como requisito para la obtención del Título de:

# **INGENIERO CIVIL**

Ha sido dirigido por el profesor

Ing. Luis Alberto Soria Núñez, Msc.

Quien considera que constituye un trabajo original de su autor.

Ing. Luis Alberto Soria Núñez, Msc. TUTOR

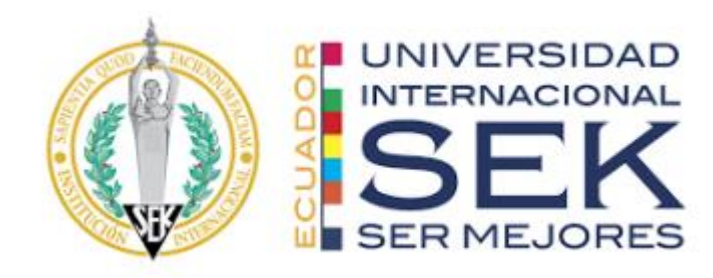

# **DECLARATORIA DE PROFESORES INFORMANTES**

Los profesores informantes:

# **Ing. Hugo Marcelo Otáñez Gómez, Msg.**

Después de revisar el trabajo presentado,

Lo ha calificado como apto para su defensa oral ante el tribunal

examinador

Ing. Hugo Marcelo Otáñez Gómez, Msg.

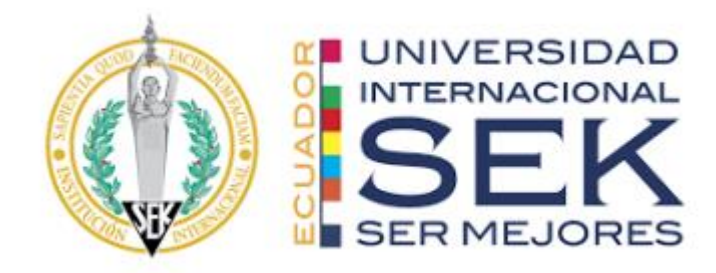

**"Comparativa entre costos de cimentaciones para marcos resistentes a momento de: elementos estructurales sujetos a flexo compresión en hormigón armado y elementos estructurales sujetos a flexo compresión mixtos conformados de hormigón armado y perfiles laminados en caliente para edificaciones de hasta 4 pisos con luces de hasta 6 metros"**

Por

Viteri Suárez Dylan Darwin

Marzo, 2024

Aprobado:

Luis A, Soria N, Tutor.

\_\_\_\_\_\_\_\_\_\_\_\_\_\_\_\_\_\_\_\_, Presidente del Tribunal.

\_\_\_\_\_\_\_\_\_\_\_\_\_\_\_\_\_\_\_\_, Miembro del Tribunal.

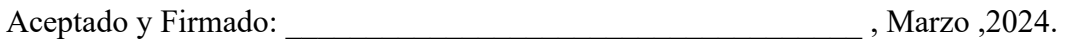

Luis A. Soria N. Tutor.

Aceptado y Firmado:  $\blacksquare$  , Marzo ,2024.

--------- . Miembro del Tribunal.

\_\_\_\_\_\_\_\_\_\_\_\_\_\_\_\_\_\_\_\_\_\_\_\_\_\_\_\_\_ , Marzo ,2024.

Presidente(a) del Tribunal

Universidad Internacional SEK

## **AGRADECIMIENTO**

Agradezco a DIOS por darme fortaleza mental, física y espiritual para completar este proyecto y brindarme salud y bienestar durante todo este camino.

También quiero expresar mi más sincero agradecimiento a todas las personas que contribuyeron de alguna manera en el desarrollo y culminación de esta tesis. En primer lugar, a mi familia por su respaldo de manera incondicional en mis metas personales y académicas. Además, su apoyo material y financiero ha sido fundamental para que pueda enfocarme en mis estudios.

Quiero agradecer a los numerosos educadores que han formado parte de mi trayecto universitario. A todos ellos, les agradezco por impartirme los conocimientos esenciales que me permiten encontrarme hoy en este punto. En especial a los Ingenieros Luis Soria y Hugo Otañez por su orientación, paciencia y apoyo incondicional, ya que sin ellos no existirían las bases ni los conocimientos que tengo.

# **DEDICATORIA**

Dedico esta tesis:

A mis padres Darwin Viteri y Patricia Suárez quienes han sido mi fuente de apoyo durante toda mi vida. Su inquebrantable fe en mí han sido la fuerza detrás de cada logro alcanzado. Gracias por siempre creer en mí y darme la oportunidad de estudiar.

A mi hermana por su apoyo constante y mantenerse a mi lado en todo momento y aplaudir mis logros.

Este logro no habría sido posible sin su presencia y apoyo inquebrantable. Su confianza y dedicación en mí son mi mayor motivación para seguir adelante en mi camino profesional.

"El mayor placer en la vida es hacer lo que la gente dice que no puedes hacer"

**-Walter Bagehot-**

#### **RESUMEN**

Esta investigación se centra en la realización de una comparativa de los costos asociados a cimentaciones utilizando el programa SAFE, específicamente para marcos resistentes a momento. La investigación se divide en dos enfoques estructurales particulares: elementos de hormigón armado sujetos a flexo compresión y elementos estructurales mixtos conformados por hormigón armado y perfiles laminados en caliente. La delimitación del estudio se circunscribe a edificaciones de hasta 4 pisos con luces de hasta 6 metros.

Se realizarán cuatro arquetipos de cimentaciones para cada marco resistente a momento, previa a una investigación exhaustiva de recopilación de información se verificará su seguridad estructural cumpliendo con la normativa ecuatoriana de construcción NEC y realizaremos una comparación detallada de los costos de cada una de ellas en condiciones específicas. Esta investigación busca llenar esta brecha de conocimiento y proporcionar una evaluación detallada de los costos estructurales de cada opción.

Se explorarán las cargas que actúan sobre las columnas y cómo estas influencian las demandas de las cimentaciones. Además, se investigará la interacción entre las columnas y las zapatas, especialmente en el contexto de marcos resistentes a momentos.

Para analizar las características y propiedades mecánicas de cada tipo de cimentación aislada, se llevará a cabo el diseño mediante cálculos manuales en hojas electrónicas y con el software SAFE. Además, un análisis comparativo mediante precios unitarios y presupuestos de los costos de construcción globales para cada opción.

**Palabras clave:** cimentaciones, marcos resistentes a momento, costos estructurales, elementos estructurales mixtos, perfiles laminados en caliente, edificaciones de hasta 4 pisos, luces de hasta 6 metros.

#### **ABSTRACT**

This research focuses on conducting a comparative analysis of costs associated with foundations using the SAFE program, specifically for moment-resistant frames. The study is divided into two specific structural approaches: reinforced concrete elements subjected to flexural compression and mixed structural elements composed of reinforced concrete and hot-rolled profiles. The scope of the study is limited to buildings of up to 4 floors with spans of up to 6 meters.

Four prototypes of foundations will be developed for each moment-resistant frame. Prior to an exhaustive data collection investigation, their structural safety will be verified, complying with Ecuadorian construction regulations (NEC). A detailed cost comparison will be conducted for each foundation type under specific conditions. This research aims to bridge the knowledge gap and provide a comprehensive evaluation of the structural costs associated with each option.

The study will explore the loads acting on the columns and how they influence the demands on the footings. Additionally, the interaction between columns and footings will be investigated, especially in the context of moment-resistant frames

To analyze the mechanical characteristics and properties of each type of foundation, design will be carried out through manual calculations on spreadsheets and using the SAFE software. Furthermore, a comparative analysis will be conducted through unit prices and budgets of overall construction costs for each option.

**Keywords:** foundations, moment-resistant frames, structural costs, mixed structural elements, hot-rolled profiles, buildings up to 4 floors, spans up to 6 meters.

# ÍNDICE

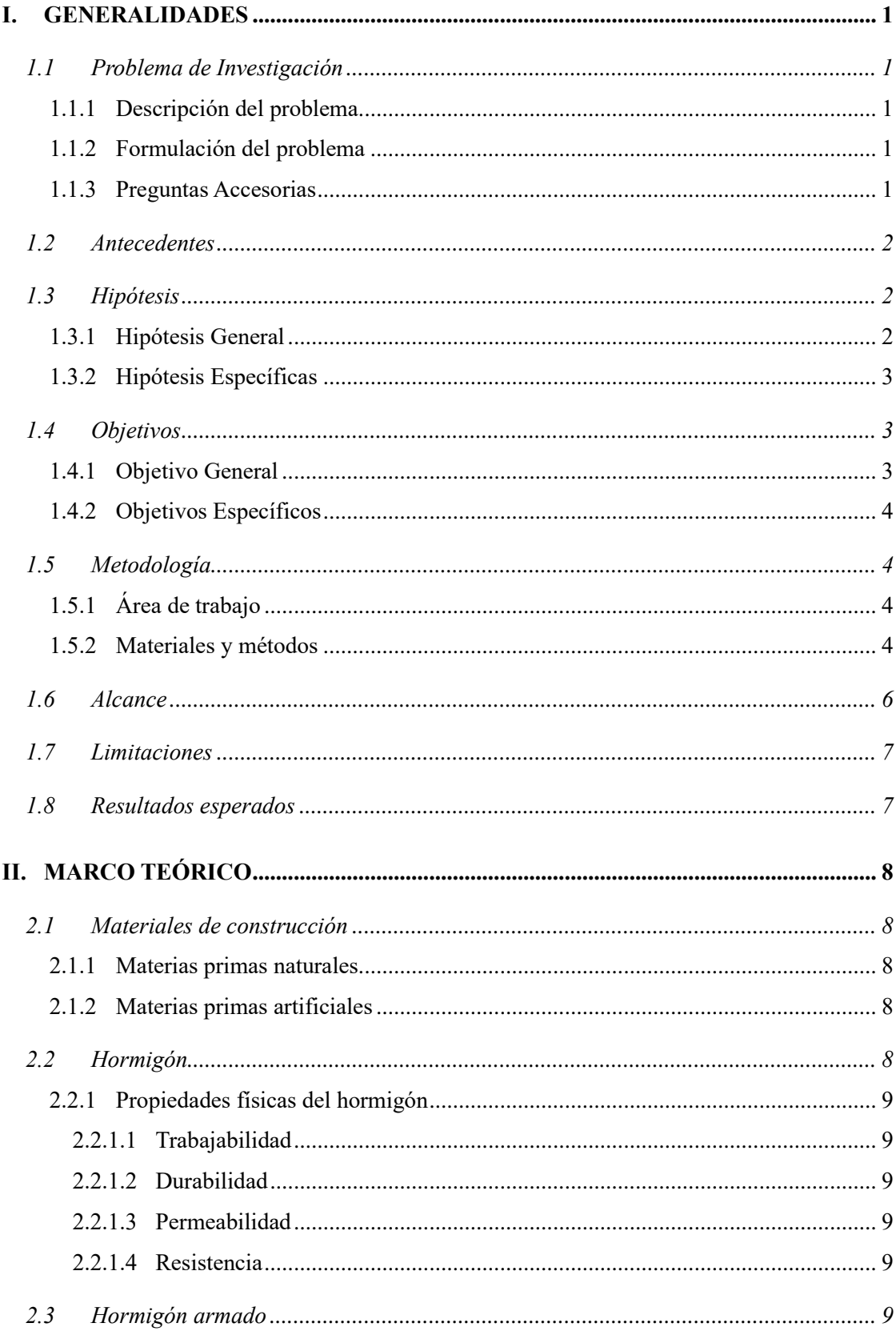

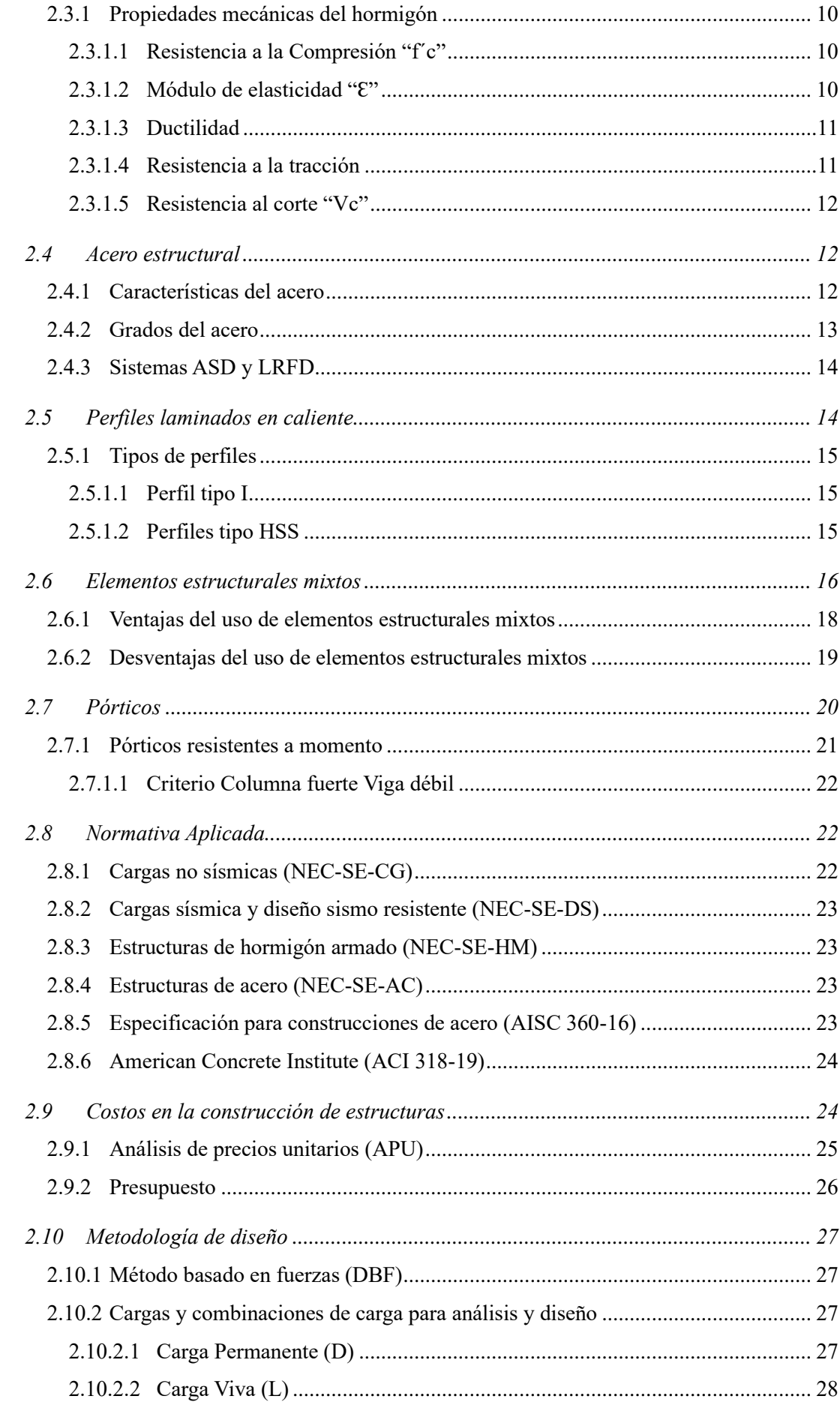

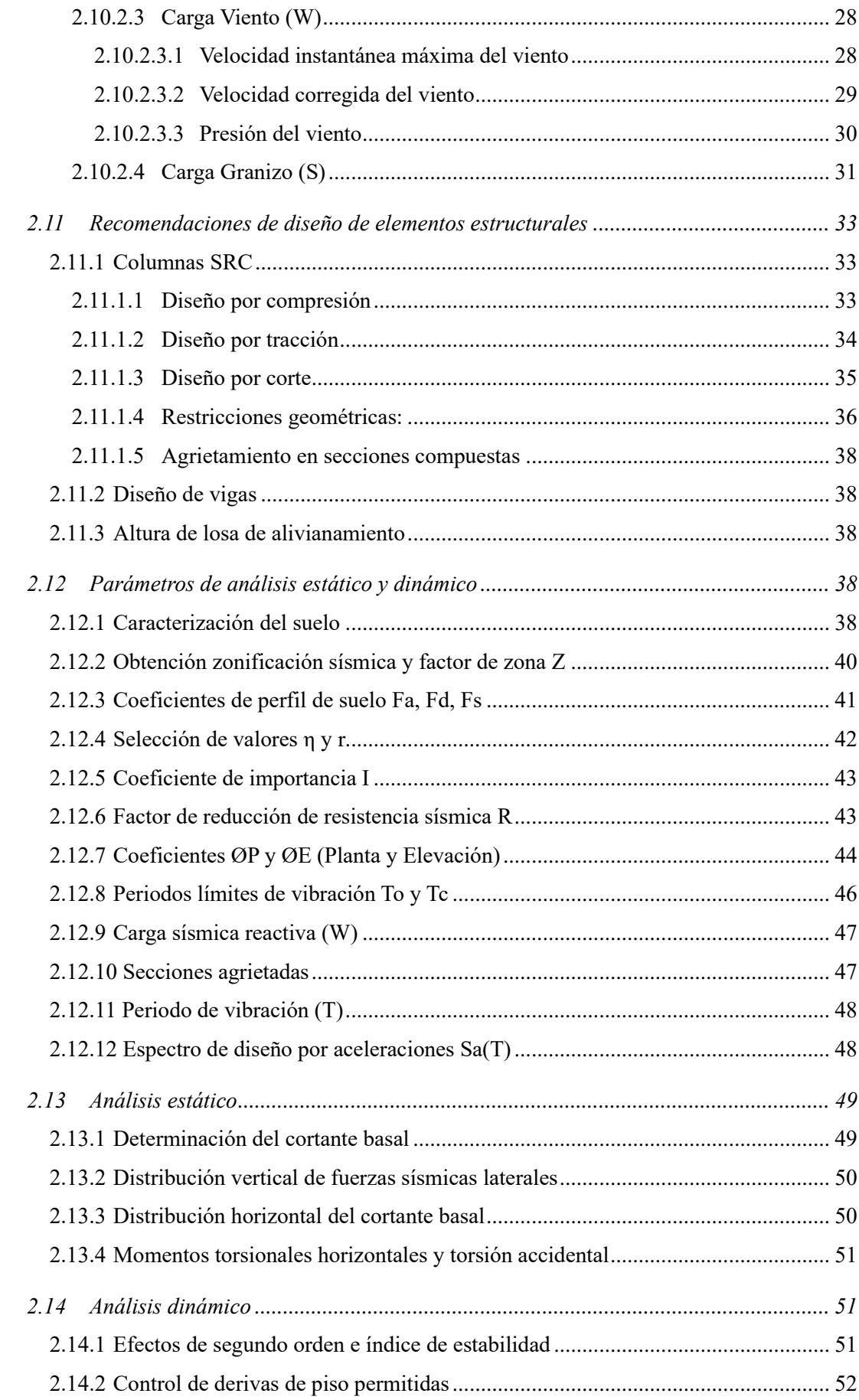

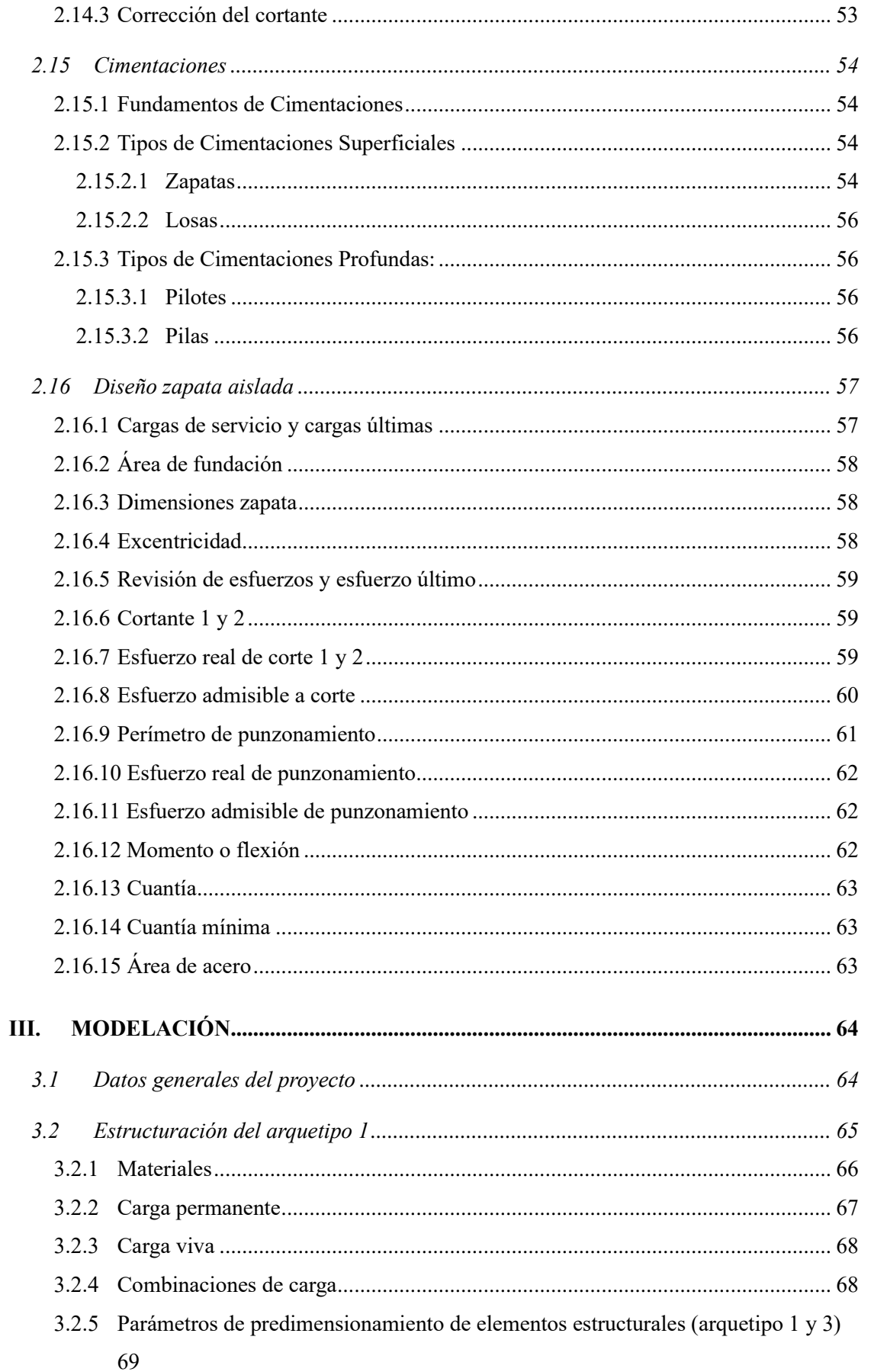

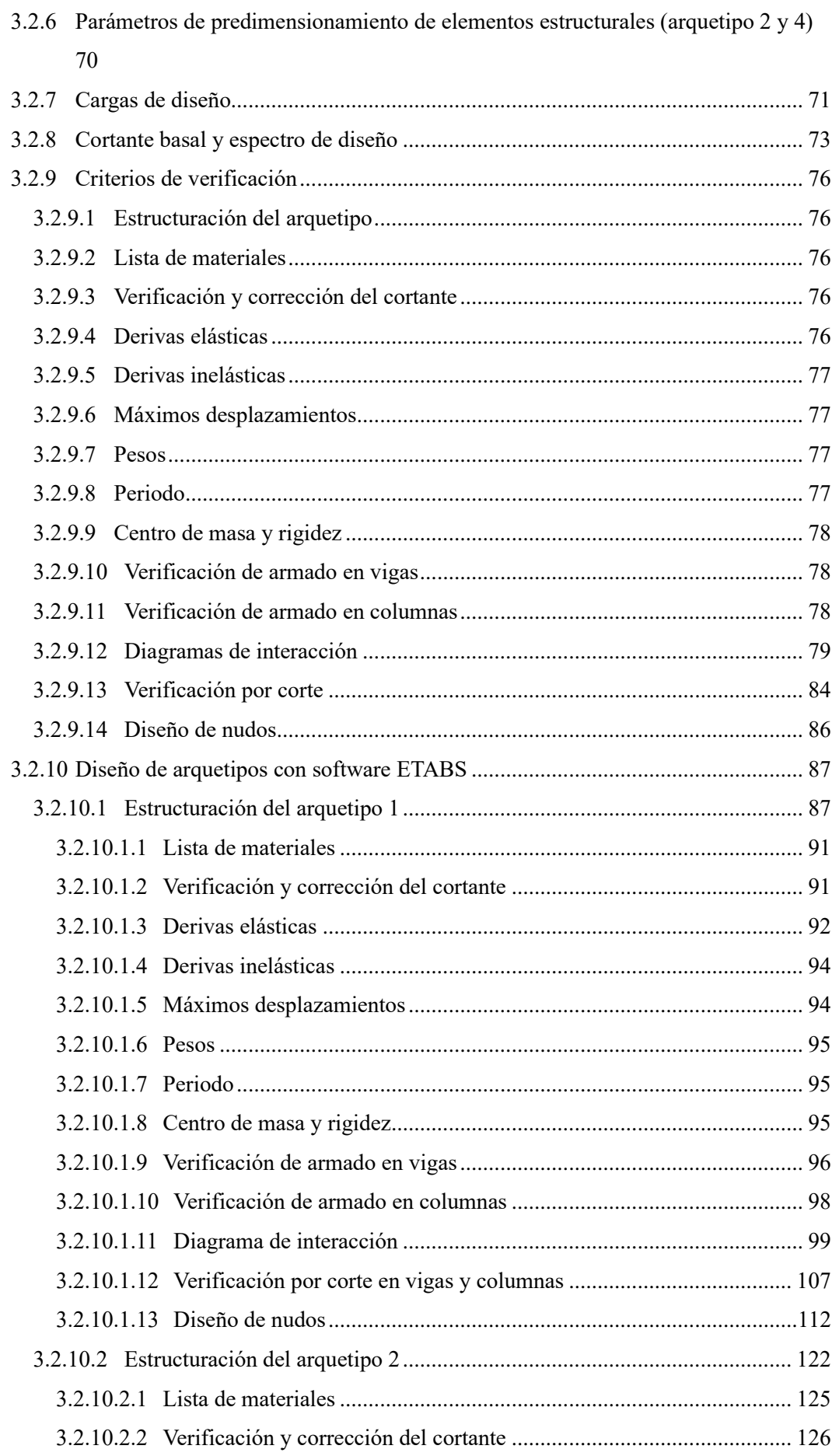

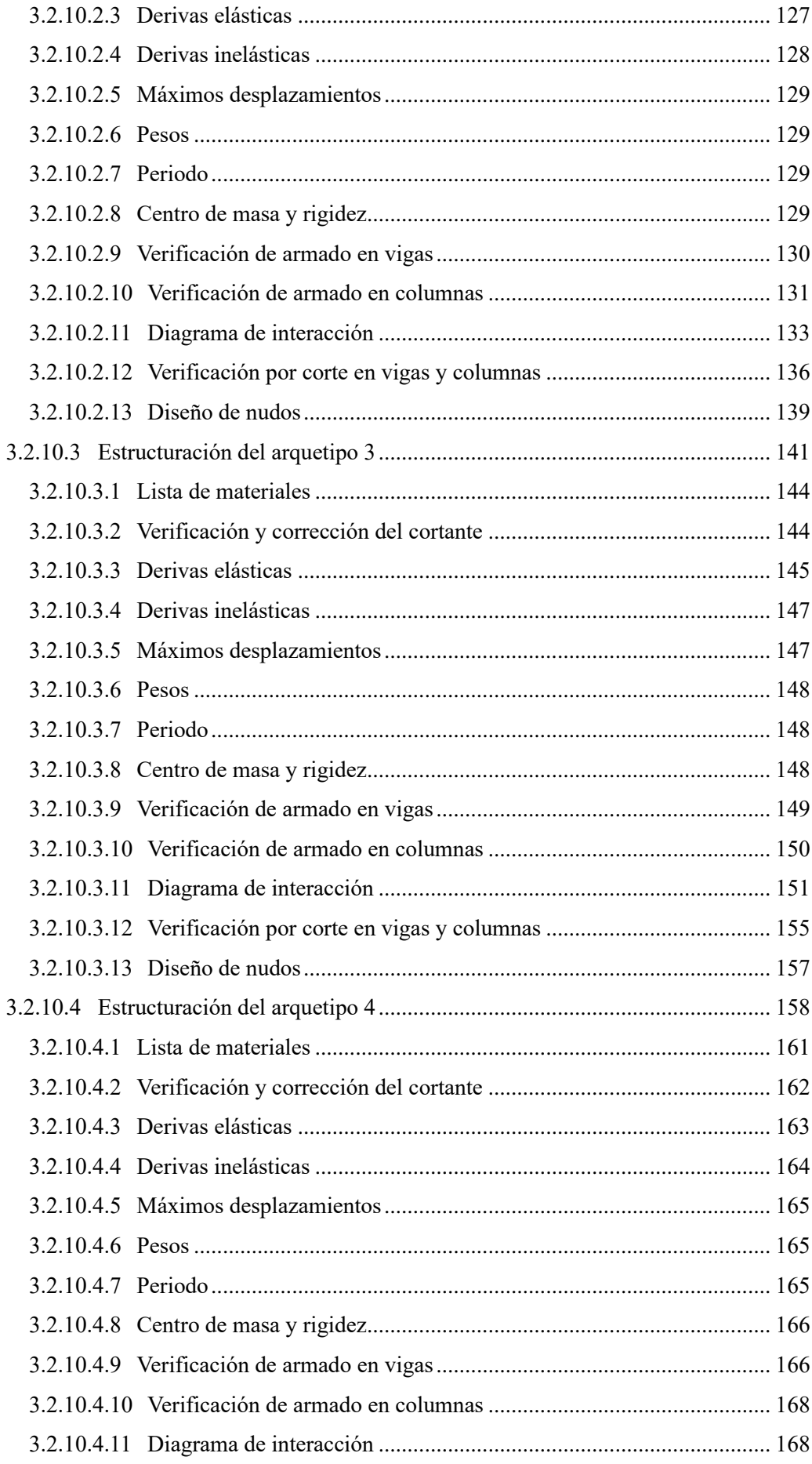

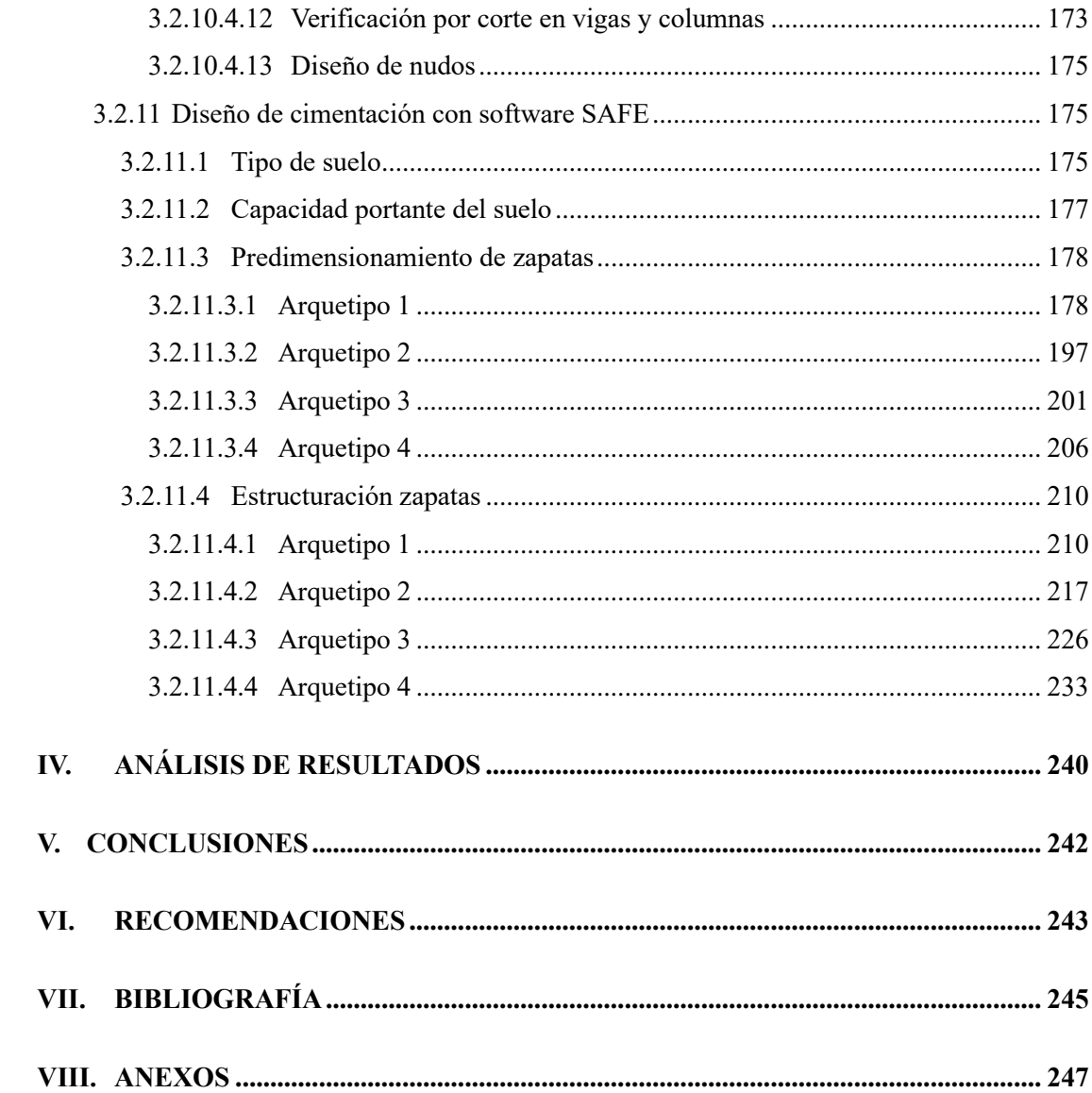

# **TABLA DE ILUSTRACIONES**

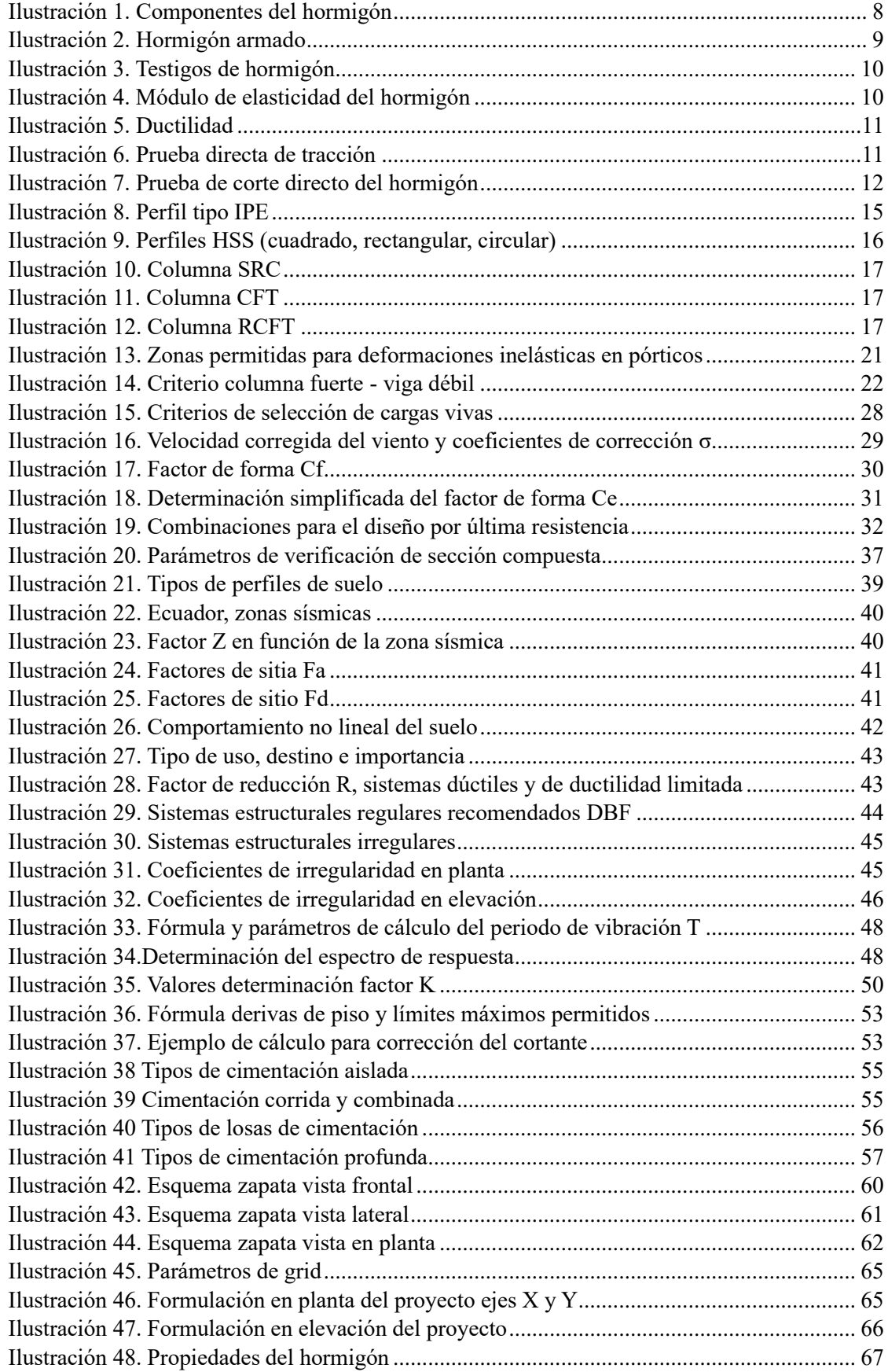

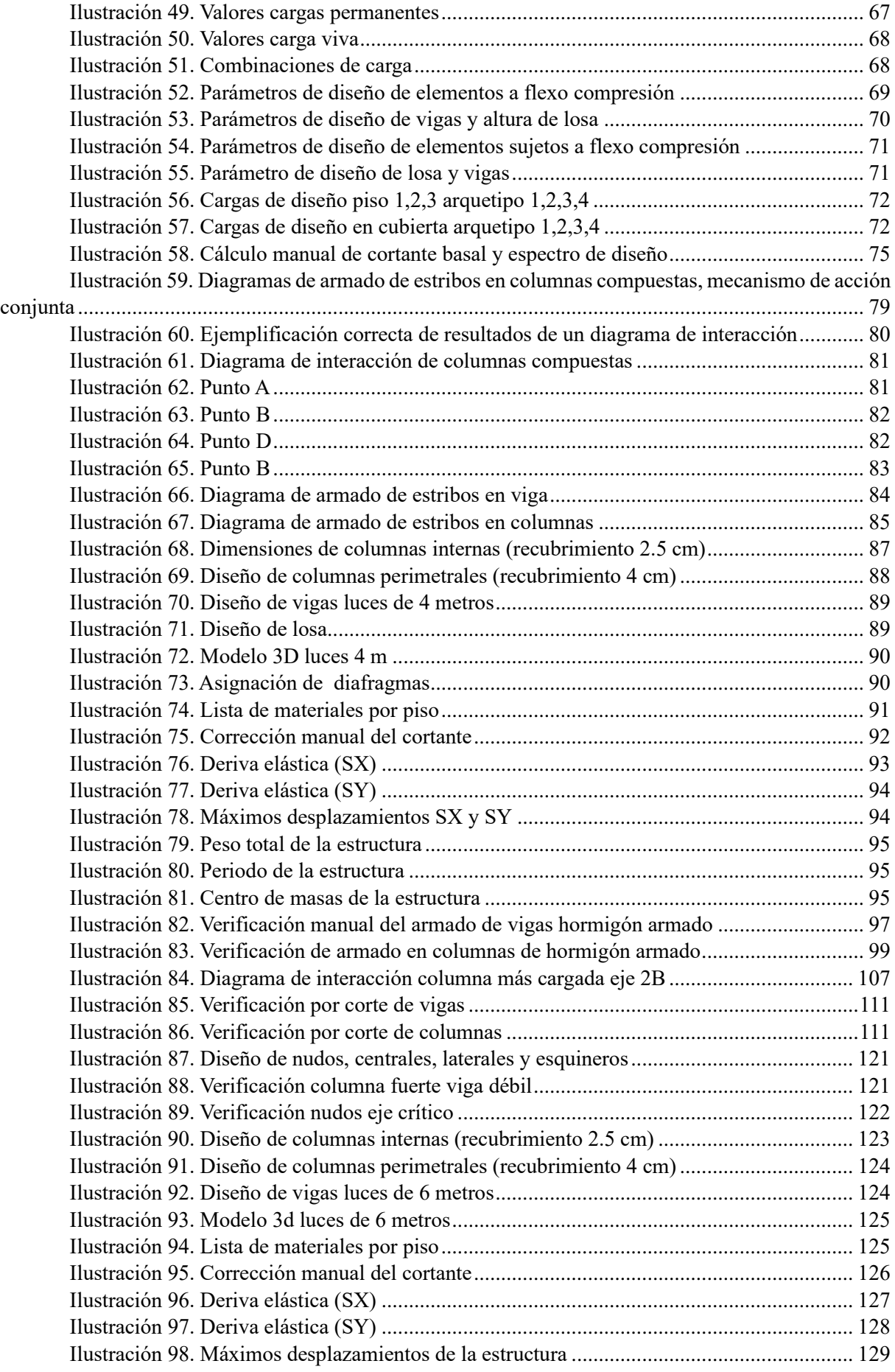

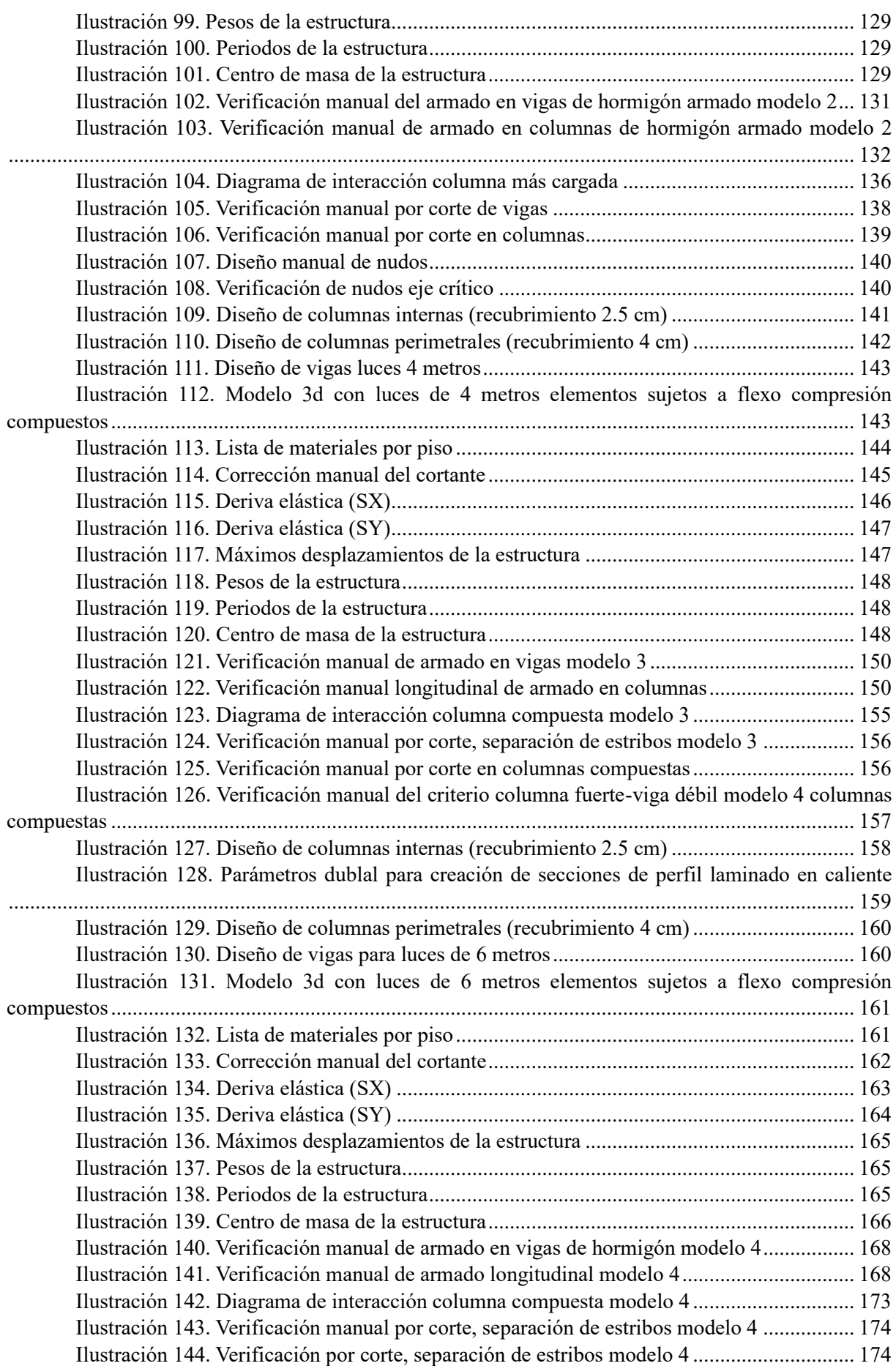

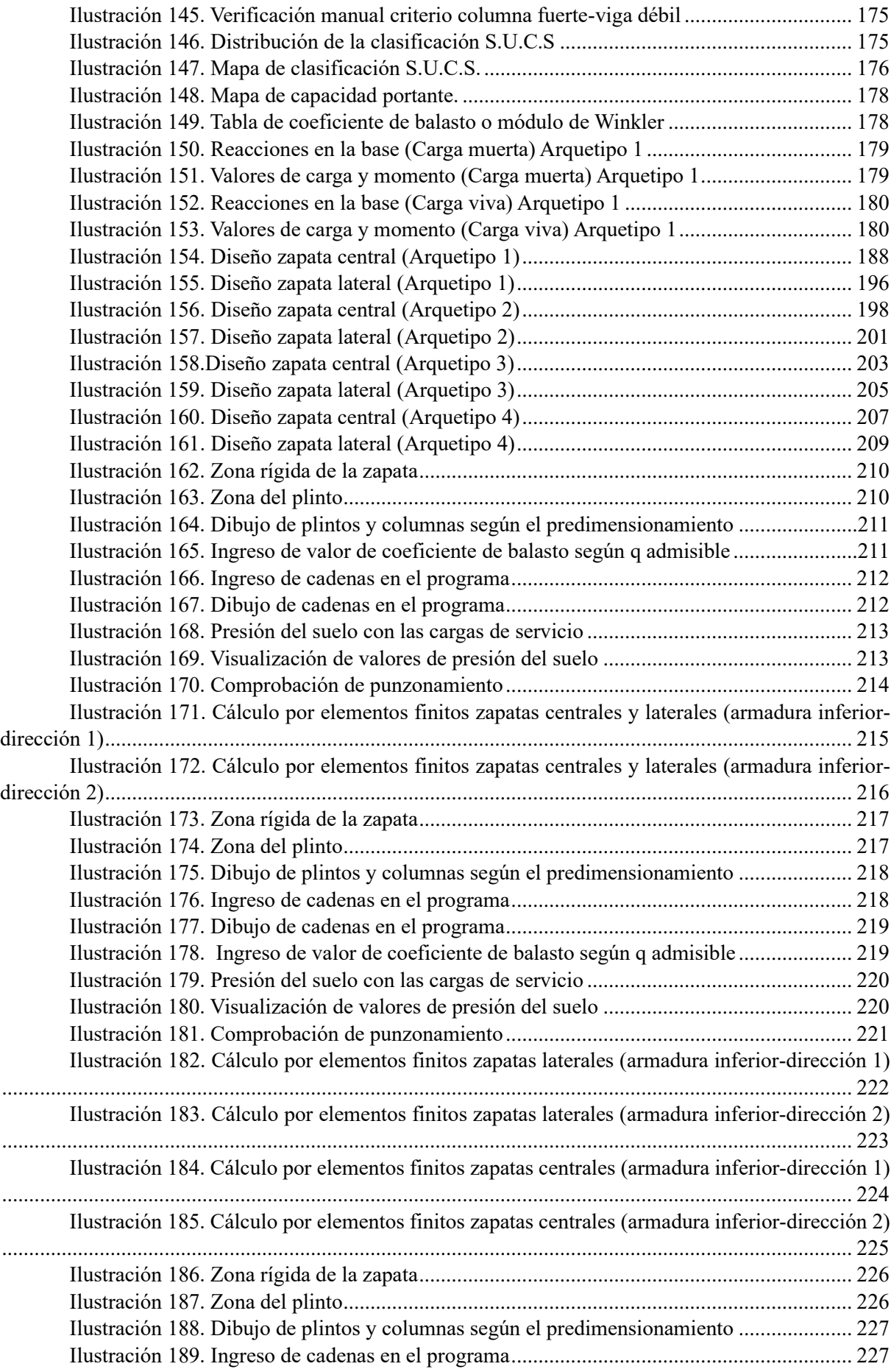

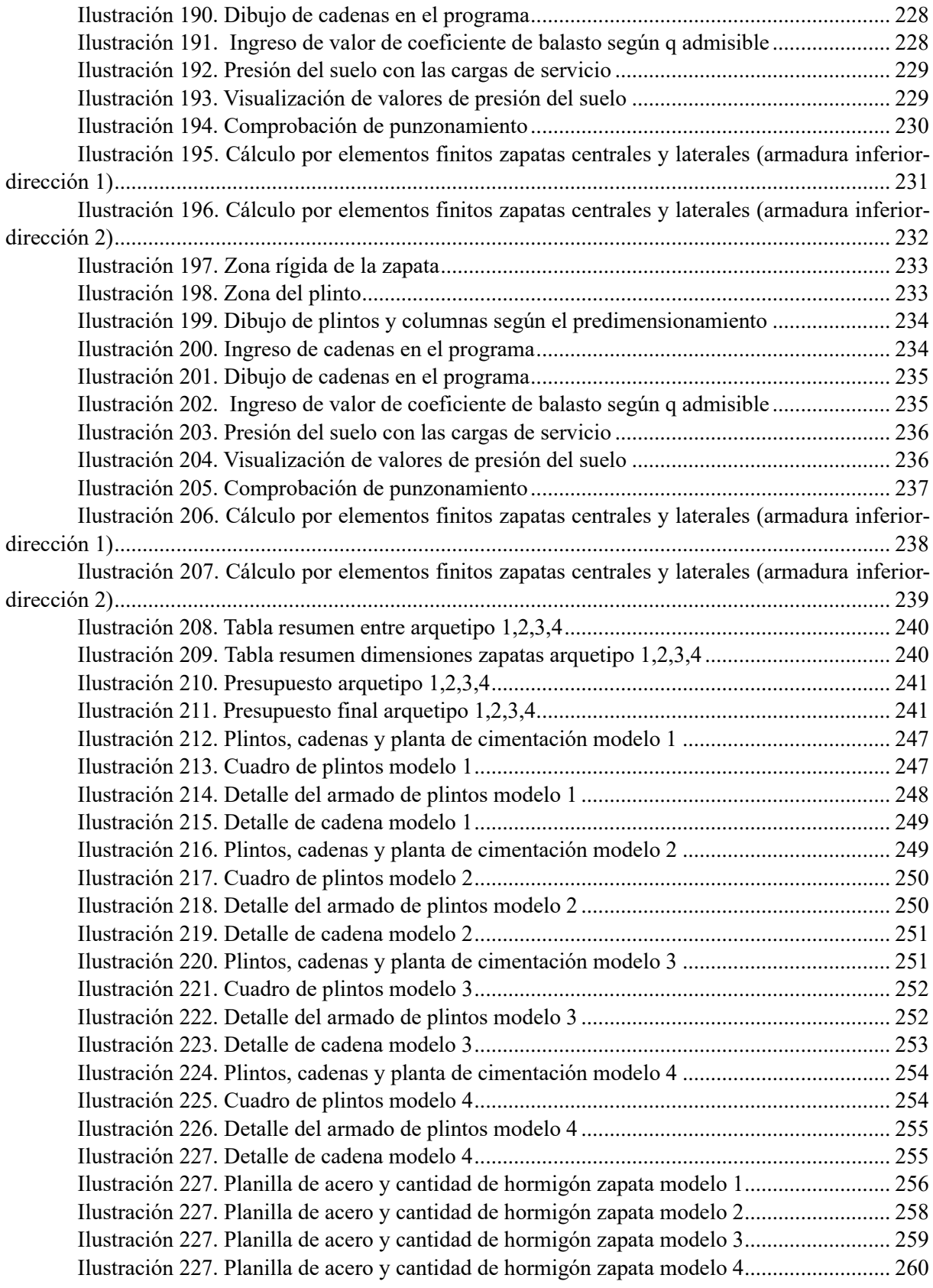

#### **I. GENERALIDADES**

## <span id="page-22-1"></span><span id="page-22-0"></span>**1.1 Problema de Investigación**

#### <span id="page-22-2"></span>*1.1.1 Descripción del problema*

El problema radica en la necesidad de comprender y comparar los costos de cimentaciones para marcos resistentes a momento, considerando los enfoques estructurales específicos y sus implicaciones para edificaciones de hasta 4 pisos con luces de hasta 6 metros. La resolución de este problema proporcionará información valiosa para la toma de decisiones informada en el diseño de cimentaciones para este tipo particular de estructuras.

Además, la influencia de las cargas sobre las columnas y la interacción entre columnas y cimentaciones, especialmente en el contexto de marcos resistentes a momentos, añade complejidad al diseño de cimentaciones eficientes y económicas.

# <span id="page-22-3"></span>*1.1.2 Formulación del problema*

¿Cuál es la diferencia de los costos de cimentaciones para marcos resistentes a momento de elementos estructurales sujetos a flexo compresión en hormigón armado y los marcos resistentes a momento de elementos estructurales sujetos a flexo compresión mixtos conformados de hormigón armado y perfiles laminados en caliente para edificaciones de hasta 4 pisos con luces de hasta 6 metros?

#### <span id="page-22-4"></span>*1.1.3 Preguntas Accesorias*

- ¿Cuáles son los requerimientos y normativas aplicables para el diseño de cimentaciones?
- ¿Cuáles son los factores técnicos que contribuyen a la variación de costos entre las cimentaciones para marcos resistentes a momento que utilizan elementos de hormigón armado y aquellas que incorporan elementos mixtos de hormigón armado y perfiles laminados en caliente?

• ¿Cuáles son los costos globales para cada arquetipo de cimentación?

## <span id="page-23-0"></span>*1.2* **Antecedentes**

Debido a que esta disertación centra su estudio en la ciudad de Quito, ciudad considerada de alto riesgo sísmico, se diseña estructuras resistentes a cargas laterales. Las actualizaciones de conocimientos acerca de su comportamiento bajo los parámetros correspondientes y características de materiales han avanzado de la mano con la tecnología permitiendo optimizar los procesos constructivos de las edificaciones.

En la actualidad, la construcción de edificaciones de varios pisos en Ecuador es cada vez más común y requiere una evaluación cuidadosa de la seguridad estructural cumpliendo con la respectiva normativa del país y de los costos estructurales para lograr un proyecto rentable. En este sentido, la selección de la cimentación adecuada para los marcos resistentes a momento adecuados es crucial para asegurar la estabilidad y resistencia de la estructura.

Este antecedente resalta la importancia de ampliar la investigación para incluir elementos mixtos y considerar condiciones más específicas de construcción, proporcionando un punto de partida relevante para la formulación de la presente tesis.

#### <span id="page-23-1"></span>**1.3 Hipótesis**

#### <span id="page-23-2"></span>*1.3.1 Hipótesis General*

La utilización de cimentaciones para elementos estructurales sujetos a flexo compresión mixtos de hormigón armado resultará en costos estructurales más competitivos en comparación con el uso exclusivo de cimentaciones para elementos estructurales de hormigón armado en edificaciones de hasta 4 pisos y luces de hasta 6 metros.

- <span id="page-24-0"></span>• La combinación entre hormigón armado y perfiles laminados en caliente reducirá los costos de materiales en la cimentación.
- La seguridad estructural, evaluada de acuerdo con las normativas de construcción locales e internacionales, será un factor determinante en la elección de cimentaciones para marcos resistentes a momento con elementos de hormigón armado y aquellas con elementos mixtos.
- La cimentación para los elementos mixtos ofrecerá una mayor resistencia, rigidez y ductilidad en comparación con los elementos de hormigón armado, lo que permitirá una reducción de los elementos adicionales de refuerzo y apoyo, resultando en costos estructurales más bajos.
- Los elementos estructurales mixtos serán más versátiles y flexibles en términos de diseño arquitectónico, lo que permitirá una optimización en la distribución de cargas hacia la cimentación.

#### <span id="page-24-1"></span>**1.4 Objetivos**

#### <span id="page-24-2"></span>*1.4.1 Objetivo General*

Realizar una comparativa detallada de los costos asociados a cimentaciones utilizando el programa SAFE. Analizando dos enfoques estructurales específicos para marcos resistentes a momento: elementos de hormigón armado sujetos a flexo compresión y elementos estructurales mixtos conformados por hormigón armado y perfiles laminados en caliente. Para proporcionar una herramienta integral de toma de decisiones para diseñadores y profesionales de la construcción, facilitando la selección óptima de cimentaciones en edificaciones de hasta 4 pisos con luces de hasta 6 metros.

#### <span id="page-25-0"></span>*1.4.2 Objetivos Específicos*

- Verificar la seguridad estructural de las cimentaciones de acuerdo con las normativas ecuatorianas de construcción (NEC). Realizando evaluaciones de seguridad conforme a los estándares locales, para garantizar que las soluciones propuestas cumplan con los requisitos de seguridad establecidos por las normativas de construcción.
- Desarrollar y comparar cuatro arquetipos de cimentaciones. Utilizando el programa SAFE y realizando cálculos manuales en hojas electrónicas para asegurar la representación precisa de cada diseño, obteniendo datos específicos sobre los costos de construcción de cada tipo de cimentación para su posterior comparación.
- Realizar un análisis comparativo mediante precios unitarios y presupuestos de los costos de construcción globales para cada opción de cimentación. Evaluando los costos directos asociados. Y con esto obtener una perspectiva completa de los costos de construcción, permitiendo una comparativa precisa y fundamentada entre las opciones de cimentación estudiadas.

### <span id="page-25-1"></span>**1.5 Metodología**

# <span id="page-25-2"></span>*1.5.1 Área de trabajo*

El área de trabajo de esta investigación se centrará en el análisis y comparativa de costos estructurales de cimentaciones para marcos resistentes a momento en edificaciones de hasta 4 pisos y luces de hasta 6 metros. Para ello, se utilizará el software SAFE, que es ampliamente utilizado en el análisis y diseño de cimentaciones, acompañado del software computacional EXCEL para realizar las tablas de costos y comparativas finales de cada arquetipo.

#### <span id="page-25-3"></span>*1.5.2 Materiales y métodos*

Revisión Bibliográfica: Investigación de literatura relacionada con cimentaciones, marcos resistentes a momento, elementos estructurales sujetos a flexo compresión en hormigón armado y elementos estructurales mixtos. Revisión de estudios previos sobre el uso del programa SAFE en proyectos similares.

Definición de Parámetros y Variables: Identificación y definición de los parámetros críticos para la comparativa. Establecimiento de variables de diseño relevantes para las cimentaciones y los elementos estructurales.

Modelado en el Programa SAFE: Creación de modelos en el programa SAFE para las cimentaciones de los dos tipos de elementos estructurales (hormigón armado y mixtos). Aplicación de cargas y condiciones de contorno realistas.

Análisis Estructural: Realización de análisis estructurales utilizando el programa SAFE. Evaluación de la capacidad de carga, deformaciones y otros resultados relevantes para cada tipo de elemento estructural.

Evaluación Económica: Estimación de los costos asociados con la construcción de cimentaciones para cada tipo de elemento estructural. Consideración de materiales.

Comparativa y Análisis: Comparación de los costos totales entre los arquetipos de cimentaciones. Análisis de los resultados estructurales y económicos para determinar la eficiencia y viabilidad de cada opción.

Validación de Resultados: Verificación de los resultados obtenidos mediante comparación con valores de referencia o normativas existentes.

Conclusiones y Recomendaciones: Síntesis de los hallazgos más significativos. Propuestas de recomendaciones para el diseño de cimentaciones en edificaciones de hasta 4 pisos con luces de hasta 6 metros.

#### <span id="page-27-0"></span>**1.6 Alcance**

Uno de los aspectos importantes en la construcción es la optimización de recursos. Pequeños cambios en el diseño estructural representan un ahorro económico considerable cumpliendo con la eficiencia técnica requerida. Esta investigación definirá el tipo de estructura más eficiente, técnica y económicamente,

Esta investigación se centrará en el estudio de los cuatro arquetipos ubicados en la Región Sierra del Ecuador, Provincia de Pichincha específicamente en la ciudad de Quito, con un perfil de suelo tipo D, la importancia de la estructura la denominaremos como; (otras estructuras) al ser arquetipos diseñados exclusivamente para vivienda.

Cabe aclarar que para esta disertación se igualará porcentajes de derivas para obtener una similitud objetiva y manejar criterios conservadores entre los arquetipos y con dicha fundamentación realizar las posteriores comparativas, de esta manera garantizamos condiciones similares entre los modelos de investigación para lograr cambios visibles en los elementos estructurales de los arquetipos.

Características de los arquetipos:

- Dos arquetipos de 4 ejes en dirección (X y Y), constarán de 4 pisos cada uno con luces de 4 metros. De los cuales uno tendrá pórticos resistentes a momento de hormigón armado y el otro tendrá pórticos resistentes a momento mixtos de hormigón armado y perfiles laminados en caliente de grado A36.
- Dos arquetipos de 4 ejes en dirección (X y Y), constarán de 4 pisos cada uno con luces de 6 metros. De los cuales uno tendrá pórticos resistentes a momento de hormigón armado y el otro tendrá pórticos resistentes a momento mixtos de hormigón armado y perfiles laminados en caliente de grado A36.

• Posterior al diseño y verificación estructural de los arquetipos mencionados anteriormente, se procederá a realizar el diseño y comparativa económica de la cimentación de cada modelo.

## <span id="page-28-0"></span>**1.7 Limitaciones**

Los modelos no contarán con subsuelos, de la misma manera no se realizará planos arquitectónicos detallados, ni se evaluará en el ámbito económico en temas de albañilería como son: mamposterías, instalaciones sanitarias, eléctricas ni acabados de construcción, la verificación de seguridad estructural contará con todos los parámetros de servicio como cargas permanentes, cargas vivas, etc. Para el análisis de los pórticos resistentes a momento con la variación de materiales en los elementos sujetos a flexo compresión. Para el diseño de las cimentaciones no se realizará un estudio de suelos, se lo realizará mediante mapas de microzonificaciones geotécnicas en subsuelo realizadas en un trabajo de titulación de la Escuela Politécnica Nacional.

# <span id="page-28-1"></span>**1.8 Resultados esperados**

*Análisis de la eficiencia estructural y económica:* Se evaluará la eficiencia estructural y económica de cada modelo de cimentación. Se compararán los costos de construcción globales para determinar cuál de las soluciones es más rentable y eficiente estructuralmente.

*Comparativa de costos globales:* Se obtendrá una comparativa detallada de los costos totales de los marcos resistentes a momento. Se proporcionarán valores cuantitativos que reflejen las diferencias en los costos totales entre los arquetipos.

# **II. MARCO TEÓRICO**

#### <span id="page-29-1"></span><span id="page-29-0"></span>**2.1 Materiales de construcción**

Son todas aquellas materias primas que forman parte fundamental en toda obra de construcción civil, sin importar sus características, estos pueden ser artificiales o naturales y pueden ser conformados a partir de la unión de dos o más materias primas para generar un nuevo material de construcción.

#### <span id="page-29-2"></span>*2.1.1 Materias primas naturales*

Son aquellas que no sufren ninguna alteración química, es decir son materias primas propias encontradas en la naturaleza y que conservan sus propiedades y características por ejemplo la roca triturada, agua, arena, etc.

# <span id="page-29-3"></span>*2.1.2 Materias primas artificiales*

Son resultado de una transformación que ha sufrido la materia prima por procesos físicos, químicos, que sería la combinación de dos o más materias primas o procesos mecánicos por ejemplo el cemento, acero, mortero, etc.

## <span id="page-29-4"></span>**2.2 Hormigón**

Es una piedra artificial formada al mezclar apropiadamente cuatro componentes básicos: cemento, arena, grava y agua. (Romo, 2008).

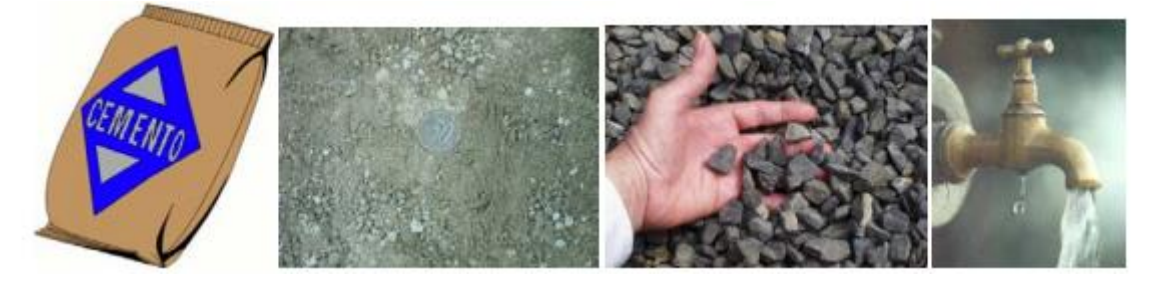

*Ilustración 1. Componentes del hormigón*

<span id="page-29-5"></span>*Fuente. Romo, M. (2008), componentes del hormigón, página 1, recuperado de: Temas de hormigón armado.*

#### <span id="page-30-0"></span>*2.2.1 Propiedades físicas del hormigón*

# <span id="page-30-1"></span>*2.2.1.1 Trabajabilidad*

Es la facilidad en la que se pueden mezclar los materiales y la mezcla de hormigón resultante es capaz de manejarse, transportarse y colocarse.

## <span id="page-30-2"></span>*2.2.1.2 Durabilidad*

Capacidad de resistir del hormigón al aire libre, acción de agentes químicos y desgastes naturales sometidos a lo largo de su vida útil.

## <span id="page-30-3"></span>*2.2.1.3 Permeabilidad*

Capacidad de mojarse con frecuencia y reducir la cantidad de agua que ingresa a la mezcla.

## <span id="page-30-4"></span>*2.2.1.4 Resistencia*

Se determina por la resistencia final de un testigo sometido a la prueba de compresión dentro de un periodo largo que por lo general es a los 28 días.

#### <span id="page-30-5"></span>**2.3 Hormigón armado**

Consiste en incluir a la mezcla de hormigón refuerzos con varillas de acero estructural o mallas electrosoldadas, que se denominan armaduras.

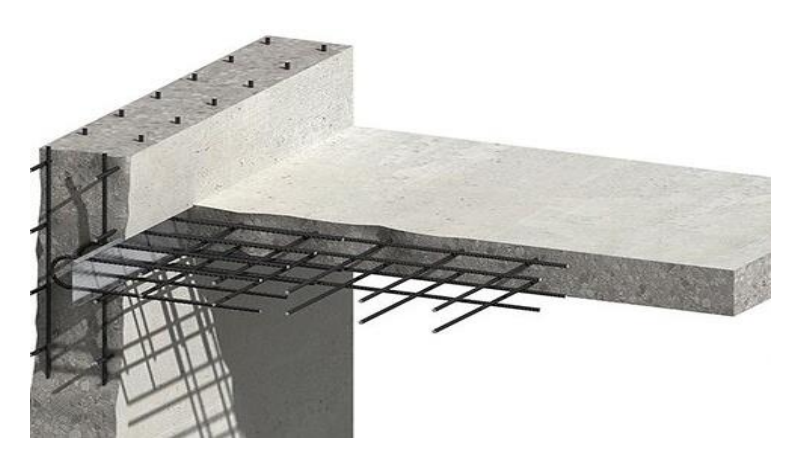

*Ilustración 2. Hormigón armado*

<span id="page-30-6"></span>*Fuente. Qué es el hormigón armado. [https://www.tecnologicobertonicoli.edu.bo/que-es-el-hormigon-armado-2/#](https://www.tecnologicobertonicoli.edu.bo/que-es-el-hormigon-armado-2/)*

#### <span id="page-31-0"></span>*2.3.1 Propiedades mecánicas del hormigón*

# <span id="page-31-1"></span>*2.3.1.1 Resistencia a la Compresión "f´c"*

La resistencia a la compresión del hormigón es una medida de la capacidad del material para soportar cargas aplicadas en dirección hacia su eje principal, causando una reducción en su volumen. En otras palabras, es la capacidad del hormigón para resistir fuerzas que intentan comprimirlo o aplastarlo.

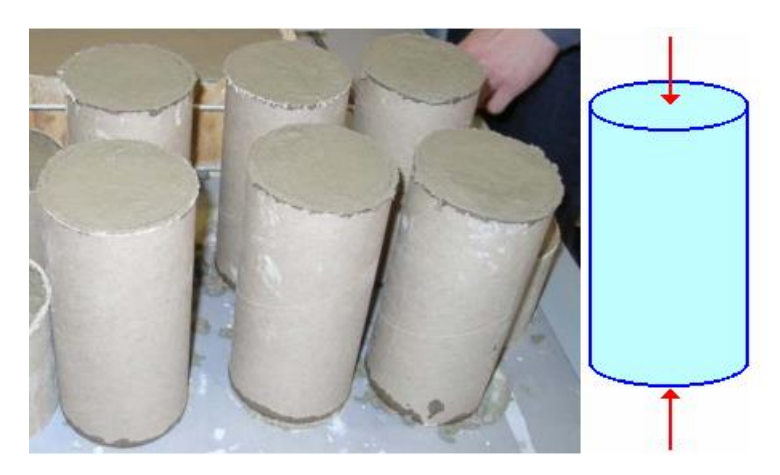

*Ilustración 3. Testigos de hormigón*

<span id="page-31-3"></span>*Fuente. Romo, M. (2008), componentes del hormigón, página 14, recuperado de: Temas de hormigón armado.*

# <span id="page-31-2"></span>*2.3.1.2 Módulo de elasticidad "Ɛ"*

Indica la rigidez del hormigón, este valor es directamente proporcional, quiere decir que

la rigidez aumenta de valor mientras la resistencia del concreto sea mayor.

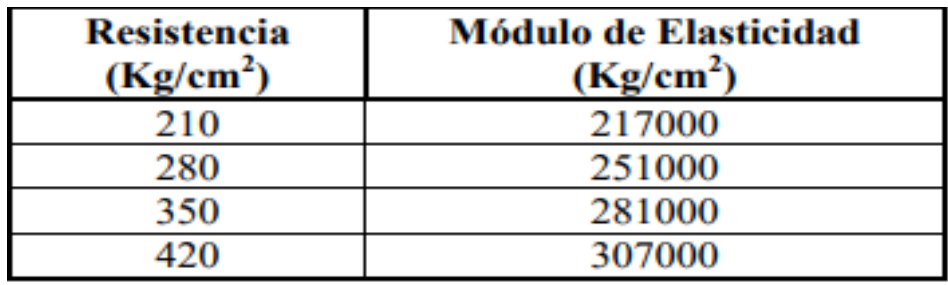

*Ilustración 4. Módulo de elasticidad del hormigón*

<span id="page-31-4"></span>*Fuente. Romo, M. (2008), componentes del hormigón, página 19, recuperado de: Temas de hormigón armado*

#### <span id="page-32-0"></span>*2.3.1.3 Ductilidad*

La ductilidad es una propiedad mecánica de los materiales que se refiere a su capacidad para deformarse plásticamente antes de fracturarse. En otras palabras, es la medida de la habilidad de un material para estirarse, doblarse o deformarse significativamente bajo la aplicación de una carga o fuerza, sin romperse.

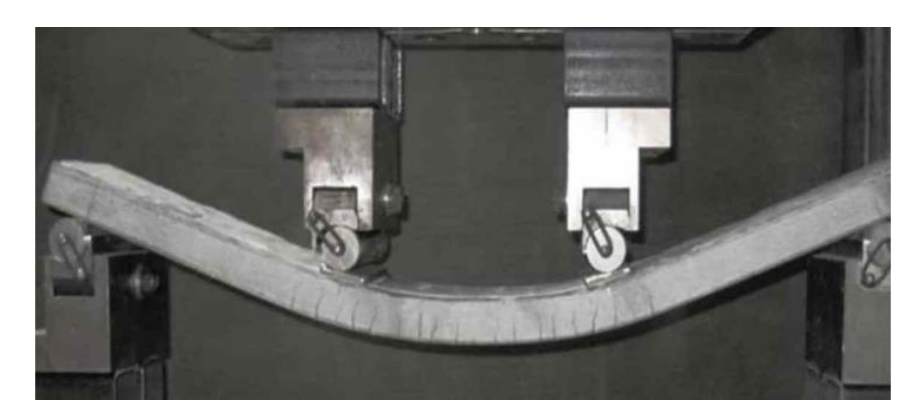

*Ilustración 5. Ductilidad*

# <span id="page-32-1"></span>*2.3.1.4 Resistencia a la tracción*

Resistencia de un cuerpo que se somete a dos fuerzan que actúan en dos direcciones

distintas tendiendo a estirar al elemento.

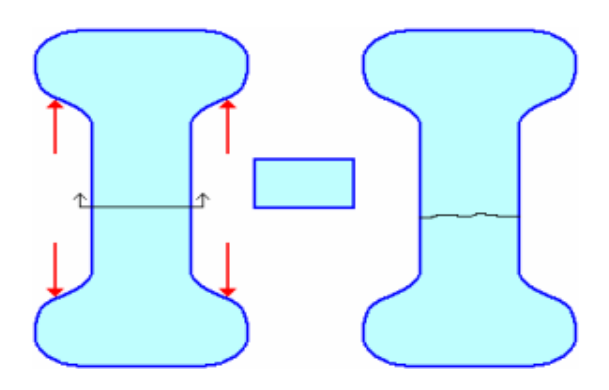

*Ilustración 6. Prueba directa de tracción*

<span id="page-32-3"></span>*Fuente. Romo, M. (2008), componentes del hormigón, página 21, recuperado de: Temas de hormigón armado*

<span id="page-32-2"></span>*Fuente. Medidas de mejora de la ductilidad para elementos estructurales de hormigón armado. [https://industrysurfer.com/blog-industrial/construccion/medidas-de-mejora-de-la-ductilidad-para-elementos-estructurales](https://industrysurfer.com/blog-industrial/construccion/medidas-de-mejora-de-la-ductilidad-para-elementos-estructurales-de-hormigon-armado/)[de-hormigon-armado/](https://industrysurfer.com/blog-industrial/construccion/medidas-de-mejora-de-la-ductilidad-para-elementos-estructurales-de-hormigon-armado/)*

#### <span id="page-33-0"></span>*2.3.1.5 Resistencia al corte "Vc"*

Resistencia de un cuerpo a fuerzas longitudinales en diferentes direcciones que pueden provocar deformaciones plásticas.

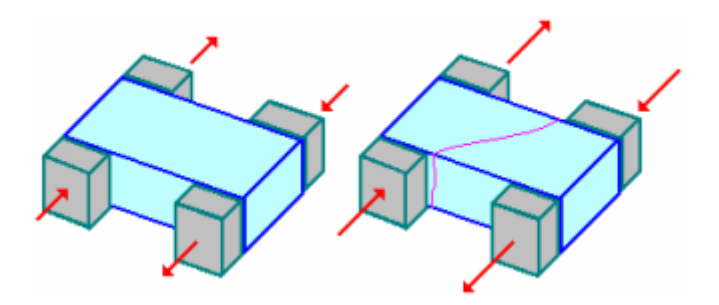

*Ilustración 7. Prueba de corte directo del hormigón*

<span id="page-33-3"></span>*Fuente. Romo, M. (2008), componentes del hormigón, página 23, recuperado de: Temas de hormigón armado*

# <span id="page-33-1"></span>**2.4 Acero estructural**

"Es considerado como uno de los materiales más versátiles en el campo de la construcción gracias a su poco peso, facilidad de fabricación, montaje y otras propiedades" (McCormac & Csernak, 2012).

El acero es uno de los principales materiales para la construcción de obras civiles, conformado por una aleación de hierro y carbono.

#### <span id="page-33-2"></span>*2.4.1 Características del acero*

El acero tiene una resistencia por unidad de peso muy alta, lo que significa que permite que las deformaciones sean muy altas, el acero también se caracteriza por ser muy resistente y fácil de cuidar. Es dúctil, es decir, resiste grandes deformaciones sin fallar ya que permite la fluencia local. Por otro lado, es fácil de manipular, hay muchas formas de conectar elementos por ejemplo atornillado o mediante soldadura, es reutilizable y reciclable. Desafortunadamente, es susceptible a la corrosión cuando entra en contacto con el agua y el aire y cuanto más pequeño sea el acero mayor es la probabilidad de pandeo del elemento.

#### <span id="page-34-0"></span>*2.4.2 Grados del acero*

Los grados del acero son categorías que se asignan a diferentes tipos de acero en función de sus propiedades y composición química. Estas designaciones proporcionan información crucial sobre las capacidades y aplicaciones específicas de cada tipo de acero.

## ✓ **Acero al Carbono:**

A36: Uno de los grados más utilizados en construcción estructural debido a su versatilidad y facilidad de soldadura.

# ✓ **Acero de Baja Aleación:**

A572: Conocido por su alta resistencia y tenacidad, es utilizado en construcciones que requieren una mayor capacidad de carga.

#### ✓ **Acero Inoxidable:**

304 y 316: Comúnmente utilizados en aplicaciones donde se necesita resistencia a la corrosión, como en la fabricación de equipos médicos y estructuras expuestas a condiciones ambientales adversas.

# ✓ **Acero de Alta Resistencia y Baja Aleación (HSLA):**

A514: Este grado ofrece una excelente resistencia y tenacidad, siendo ideal para aplicaciones como la fabricación de equipos pesados y estructuras de alto rendimiento

## ✓ **Acero para Herramientas:**

A2, D2: Diseñados para resistir altas temperaturas y desgaste, son utilizados en la fabricación de herramientas de corte y troqueles.

#### ✓ **Acero Galvanizado:**

A653: Recubierto con zinc para resistir la corrosión, este tipo de acero se emplea comúnmente en la fabricación de productos expuestos a condiciones atmosféricas agresivas.

#### ✓ **Acero de Alta Aleación:**

Inconel, Hastelloy: Estos grados especiales ofrecen propiedades únicas, como resistencia a altas temperaturas y corrosión, y son utilizados en aplicaciones aeroespaciales y químicas.

#### <span id="page-35-0"></span>*2.4.3 Sistemas ASD y LRFD*

#### ✓ **ASD**

El Sistema ASD (Allowable Stress Design) se basa en el concepto de esfuerzos admisibles, donde se establecen límites seguros para las tensiones y deformaciones que una estructura de acero puede experimentar. Este enfoque se apoya en la experiencia acumulada a lo largo del tiempo y en factores de seguridad que buscan garantizar la integridad de la estructura ante cargas previamente definidas.

#### ✓ **LRFD**

El sistema LRFD (Load and Resistance Factor Design) se basa en factores de carga y resistencia. Considerando una mayor gama de variables y factores que pueden afectar la seguridad de la estructura. Las cargas se dividen en diferentes combinaciones y se aplican factores de carga para tener en cuenta la variabilidad de las condiciones de servicio. Además, se utilizan factores de resistencia para tener en cuenta la incertidumbre en las propiedades del material y en la capacidad de carga de los elementos estructurales.

## <span id="page-35-1"></span>**2.5 Perfiles laminados en caliente**

"Los perfiles laminados en caliente de acero están sometidos a una temperatura superior a la de recristalización, es decir una temperatura alrededor de 550 y 650 C°. Presenta grandes ventajas como elaboración de piezas de mayor tamaño, viéndose limitada en la geometría de la sección al poder fabricarse perfiles como los tipos I, o secciones cerradas rectangulares y circulares" (Nájera Ocampo, 2014).
## *2.5.1 Tipos de perfiles*

# *2.5.1.1 Perfil tipo I*

Un perfil metálico tipo I o W se refiere a un miembro estructural de acero que tiene una sección transversal que se asemeja a la letra "I" en su forma. Estos perfiles son ampliamente utilizados en la construcción de edificios, y otras estructuras debido a su alta resistencia y capacidad de carga. El perfil tipo I consta de dos alas horizontales conectadas por una sección central llamada alma. Esta disposición proporciona una distribución eficiente del material y una mayor rigidez, lo que los hace adecuados para soportar cargas verticales y horizontales.

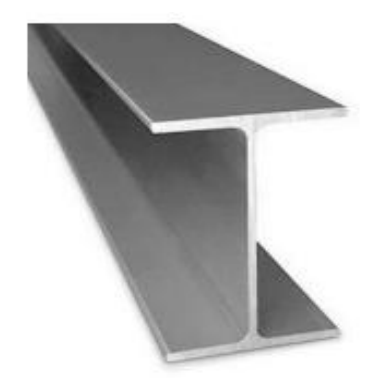

*Ilustración 8. Perfil tipo IPE Fuente. Comercial Tuboferro[. http://tuboferro.es/?product=vigas-i-p-e](http://tuboferro.es/?product=vigas-i-p-e)*

# *2.5.1.2 Perfiles tipo HSS*

Pertenece a un tipo de perfil hueco rectangular, cuadrada y circular, presenta una mejor respuesta a la torsión y compresión. La ventaja de su uso es que nos brindan versatilidad y alta resistencia, los perfiles HSS en cualquiera de sus formas son apreciados por su alta relación resistencia-peso, lo que los convierte en elecciones populares para la construcción de estructuras que necesitan soportar cargas significativas mientras se mantiene un peso reducido.

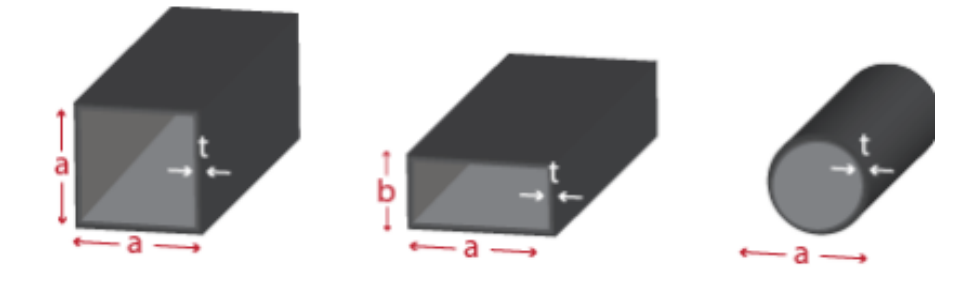

*Ilustración 9. Perfiles HSS (cuadrado, rectangular, circular) Fuente. Perfil HSS[. https://panel.com.mx/perfiles-de-acero/perfil-hss/](https://panel.com.mx/perfiles-de-acero/perfil-hss/)*

# **2.6 Elementos estructurales mixtos**

La combinación de hormigón armado y perfiles laminados en caliente en elementos sometidos a flexo compresión representa una poderosa sinergia en la ingeniería de estructuras. Esta técnica constructiva aprovecha la alta resistencia a la compresión del hormigón y la flexibilidad de los perfiles de acero laminado en caliente para crear elementos capaces de soportar cargas combinadas de flexión y compresión.

Al combinar la ductilidad del acero y la capacidad de carga del hormigón, estos elementos compuestos ofrecen un alto rendimiento y eficiencia en la distribución de cargas, asegurando la seguridad y estabilidad de las construcciones en una variedad de situaciones y escenarios de carga.

En el ámbito de las columnas compuestas, podemos distinguir entre dos categorías: las que tienen el perfil de acero integrado en el hormigón y aquellas en las que el hormigón se encuentra en el interior de un perfil de acero sellado.

Existen tres categorías de elementos sujetos a flexo compresión mixtos:

• Aquellas en las que el acero está integrado en el hormigón armado (SRC), "Steel Reinforced Concrete".

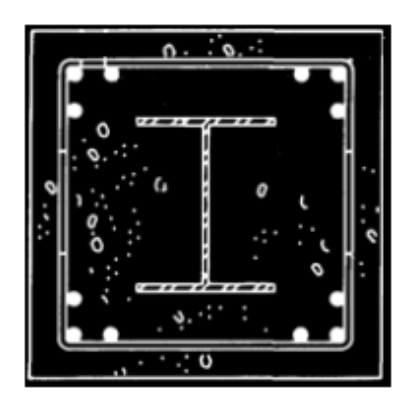

*Ilustración 10. Columna SRC*

*Fuente. AISC, "Steel Design Guide 6: Load and Resistance Factor Design of W-Shapes Encased in Concrete", STEEL DESIGN GUIDE SERIES, American Institute of Steel Construction, Chicago, Illinois, USA, 2001.*

• Columnas de secciones circulares con acero relleno de hormigón armado (CFT),

"Concrete Fillet Tube".

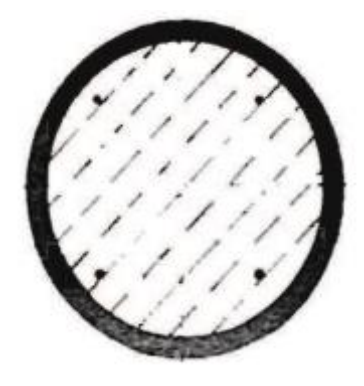

*Ilustración 11. Columna CFT*

*Fuente. BRADFORD M. A.," Design Strength of Slender Concrete-Filled Rectangular Steel Tubes", ACI Structural Journal, 93(2), 229-235, March-April 1996.*

• Columnas de secciones rectangulares con acero relleno de hormigón armado (RCFT),

"Rectangular Concrete Fillet Tube".

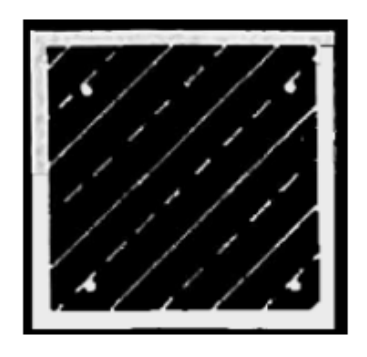

*Ilustración 12. Columna RCFT*

*Fuente. BRADFORD M. A.," Design Strength of Slender Concrete-Filled Rectangular Steel Tubes", ACI Structural Journal, 93(2), 229-235, March-April 1996.*

La unión de estos materiales brinda múltiples beneficios:

En elementos CFT o RCFT, el acero mejora la resistencia y ductilidad del hormigón gracias al efecto de contención que ejerce, evitando el pandeo local del perfil de acero y eliminando la necesidad de utilizar encofrados.

En elementos SRC, el hormigón previene el pandeo local del perfil de acero y además funciona como protección contra el fuego, este tipo de elementos sujetos a flexo compresión serán las elegidas para el caso de estudio en esta disertación.

### *2.6.1 Ventajas del uso de elementos estructurales mixtos*

## ✓ **Resistencia y capacidad de carga:**

La combinación de hormigón y acero laminado en caliente permite aprovechar la alta resistencia a la compresión del hormigón y la resistencia a la tracción del acero, resultando en elementos capaces de soportar cargas significativas.

## ✓ **Eficiencia estructural:**

La sinergia entre el hormigón y el acero maximiza la eficiencia en la distribución de cargas, lo que permite crear elementos más delgados y livianos en comparación con soluciones completamente de hormigón o acero.

## ✓ **Ductilidad:**

La ductilidad inherente del acero contribuye a la capacidad de la estructura para absorber energía en situaciones de carga extrema, mejorando la resistencia ante eventos sísmicos o situaciones de impacto.

### ✓ **Reducción de costos:**

La optimización de materiales y la mayor eficiencia estructural pueden conducir a ahorros significativos en términos de costos de construcción, ya que se utilizan menos materiales sin comprometer la seguridad y funcionalidad de la estructura.

## ✓ **Velocidad de construcción:**

La facilidad de montaje y la prefabricación de componentes pueden acelerar el proceso de construcción en comparación con métodos tradicionales.

### ✓ **Resistencia a cargas y condiciones ambientales variadas:**

La combinación de materiales permite abordar tanto cargas verticales como laterales, lo que es crucial en estructuras que enfrentan una variedad de condiciones climáticas y situaciones de carga.

### ✓ **Durabilidad:**

La protección del acero laminado y la durabilidad del hormigón se complementan, lo que resulta en elementos estructurales que pueden resistir mejor la corrosión, fuego y los efectos del ambiente.

## *2.6.2 Desventajas del uso de elementos estructurales mixtos*

### ✓ **Complejidad de diseño:**

La combinación de dos materiales diferentes puede aumentar la complejidad del diseño y análisis estructural, lo que requiere un conocimiento profundo de ambos materiales y su comportamiento conjunto.

## ✓ **Mano de obra especializada:**

La construcción y montaje de elementos compuestos pueden requerir habilidades y conocimientos específicos que no todos los trabajadores de la construcción poseen, lo que puede aumentar los costos laborales.

### ✓ **Costos iniciales:**

La implementación de elementos compuestos puede requerir una inversión inicial mayor debido a la necesidad de adquirir tanto el acero laminado como el hormigón y sus respectivos equipos de construcción.

### ✓ **Control de calidad y supervisión:**

La correcta implementación de elementos compuestos exige un estricto control de calidad y supervisión durante la fabricación y construcción para asegurarse de que los materiales se utilicen adecuadamente y se cumplan los estándares requeridos.

## ✓ **Compatibilidad de materiales:**

La compatibilidad entre el hormigón y el acero, especialmente en términos de dilatación y contracción térmica, debe ser considerada cuidadosamente para evitar problemas de deformación y fisuración.

### ✓ **Posibles problemas de corrosión:**

Si no se toman medidas adecuadas para proteger el acero laminado, como recubrimientos anticorrosión, podría surgir la posibilidad de corrosión que afecte la integridad a largo plazo de los elementos compuestos.

## **2.7 Pórticos**

Un pórtico es un elemento estructural que consiste en una serie de columnas verticales unidas por vigas horizontales, formando un marco rígido que proporciona soporte y estabilidad a una estructura. Los pórticos se utilizan comúnmente en la ingeniería para crear marcos de carga capaces de resistir y distribuir fuerzas, como cargas gravitatorias, viento y otras cargas laterales.

Los pórticos pueden ser de diferentes tamaños y formas, y se emplean en una variedad de aplicaciones, desde edificios comerciales e industriales hasta puentes y estructuras de soporte. La disposición de las columnas y las vigas en un pórtico proporciona una rigidez inherente que ayuda a resistir la deformación y la flexión bajo cargas, manteniendo la integridad de la estructura.

### *2.7.1 Pórticos resistentes a momento*

Un pórtico resistente a momento es un tipo de estructura que está diseñada para resistir y distribuir las fuerzas de momento flector que actúan sobre ella. El momento flector es una fuerza de flexión que tiende a doblar o torcer una estructura, y es comúnmente causado por sismos de diseño que provocan deformaciones inelásticas que ocurren en las rótulas plásticas de los elementos.

Los pórticos resistentes a momento están compuestos por columnas y vigas que tienen la capacidad de transmitir momentos flectores entre sí, obedeciendo al criterio columna fuerte viga débil.

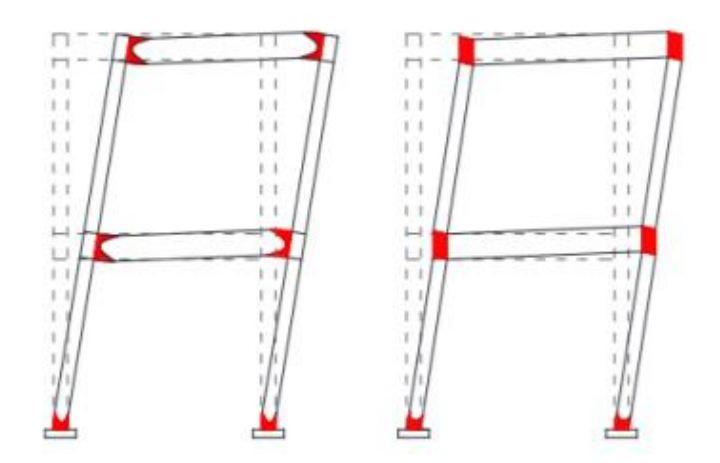

*Ilustración 13. Zonas permitidas para deformaciones inelásticas en pórticos Fuente. NEC Estructuras de Acero, pág. 41*

### *2.7.1.1 Criterio Columna fuerte Viga débil*

Este enfoque tiene en cuenta el comportamiento general de las estructuras bajo cargas extremas. Cuando ocurre una sobrecarga o un evento inusual, el criterio "columna fuerte, viga débil" ayuda a garantizar que la falla potencial ocurra de manera más predecible y controlada en las vigas, lo que puede ser menos peligroso y más fácil de reparar o reemplazar en comparación con una falla en las columnas.

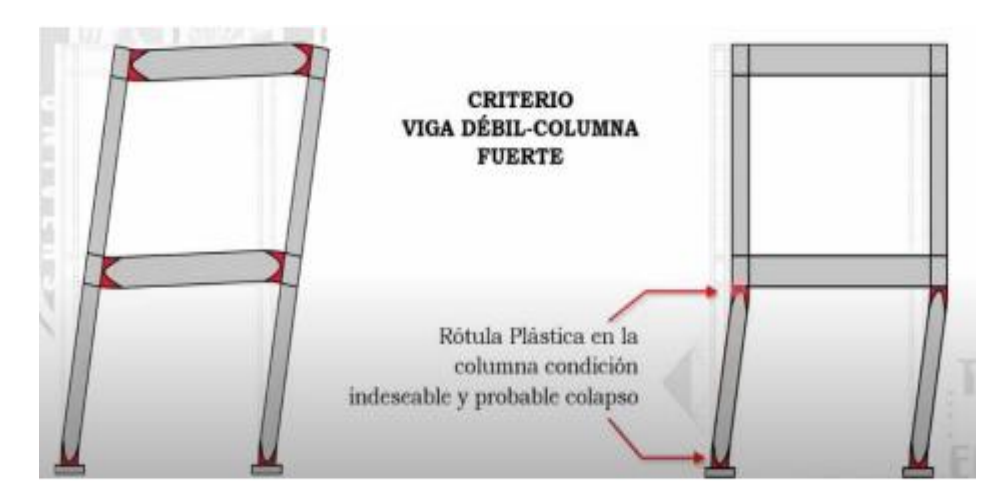

*Ilustración 14. Criterio columna fuerte - viga débil Fuente. Freddy Lanza, Diseño de planchas extremas*

## **2.8 Normativa Aplicada**

### *2.8.1 Cargas no sísmicas (NEC-SE-CG)*

La normativa ecuatoriana NEC-SE-CG es un conjunto de regulaciones y directrices establecidas para garantizar la seguridad y estabilidad de las estructuras en situaciones no relacionadas con sismos. Estas normas definen los criterios y valores de carga que deben ser considerados durante el diseño de estructuras en Ecuador. Al abordar aspectos como cargas permanentes, variables, vientos, nieve y otros factores climáticos, la norma busca asegurar que las construcciones cumplan con los estándares de seguridad y desempeño requeridos, contribuyendo así a la protección de la vida y el patrimonio de los ciudadanos, (NEC, 2015).

### *2.8.2 Cargas sísmica y diseño sismo resistente (NEC-SE-DS)*

La normativa ecuatoriana NEC-SE-DS, representa un pilar fundamental en la construcción segura y resiliente en Ecuador. Estas directrices establecen criterios precisos para el cálculo y diseño de estructuras capaces de resistir los efectos de los sismos. Ecuador siendo un país propenso a la actividad sísmica, esta normativa se convierte en un marco esencial que garantiza la protección de vidas y estructuras. Al proporcionar lineamientos para la evaluación de cargas sísmicas, así como para la selección de materiales y técnicas constructivas adecuadas. (NEC, 2015).

### *2.8.3 Estructuras de hormigón armado (NEC-SE-HM)*

La normativa ecuatoriana NEC-SE-HM, desempeña un papel crucial en el panorama de la construcción en Ecuador. Establecen parámetros esenciales para el diseño, análisis y construcción de elementos estructurales que utilizan hormigón reforzado con acero, garantiza la seguridad, la resistencia y la durabilidad de las construcciones en el país. Al abordar aspectos como la capacidad de carga y la adecuada distribución de refuerzos. (NEC, 2015).

### *2.8.4 Estructuras de acero (NEC-SE-AC)*

La normativa ecuatoriana NEC-SE-AC, establecen los lineamientos fundamentales para el diseño de elementos estructurales fabricados en acero. Dado el amplio uso de este material en una variedad de proyectos, desde edificios hasta puentes y estructuras industriales, asegura la seguridad, la resistencia y la confiabilidad de las construcciones. Al abordar aspectos como la capacidad de carga, la selección adecuada de perfiles y la conexión de elementos. (NEC, 2015).

## *2.8.5 Especificación para construcciones de acero (AISC 360-16)*

La normativa AISC 360-16, emitida por el American Institute of Steel Construction, constituye un pilar esencial en el diseño y construcción de estructuras de acero en diversas aplicaciones. Esta normativa americana establece los estándares y principios fundamentales para el cálculo, análisis, diseño de elementos y sistemas estructurales en acero. (AISC, 2016).

### *2.8.6 American Concrete Institute (ACI 318-19)*

La norma ACI 318-19, representa una evolución destacada en la ingeniería estructural contemporánea. Esta edición, marca importantes avances en el diseño y la construcción de estructuras de concreto.

La ACI 318-19 proporciona un enfoque integral para el diseño seguro, eficiente y sostenible de estructuras de concreto. Sus directrices abarcan una amplia gama de temas, desde la selección de materiales y las propiedades estructurales hasta los criterios de diseño sísmico y la resistencia al fuego.

Una característica destacada es su enfoque en el rendimiento basado en diseño, lo que significa que se pone un fuerte énfasis en la evaluación de la respuesta real de la estructura bajo diversas condiciones de carga y eventos sísmicos.

El contenido de este código abarca desde las propiedades físicas del concreto y el acero de refuerzo, hasta las disposiciones para la flexión, cortante, torsión y punzonamiento en elementos estructurales. (ACI, 2019)

## **2.9 Costos en la construcción de estructuras**

El estudio de los costos en la construcción de estructuras es un componente esencial en el proceso de planificación y ejecución de proyectos de construcción. Los costos no solo influyen en la viabilidad económica de un proyecto, sino que también determinan su eficiencia y rentabilidad a lo largo de su ciclo de vida. Desde la adquisición de materiales hasta la mano de obra, los servicios profesionales y otros gastos asociados, entender y gestionar los costos de manera efectiva es crucial para garantizar la entrega exitosa de una estructura que cumpla con los estándares de calidad, seguridad y funcionalidad requeridos.

El estudio de los costos implica analizar detalladamente todos los elementos que contribuyen al presupuesto del proyecto, identificando oportunidades de ahorro, optimización de recursos y toma de decisiones informadas. Desde la fase de diseño hasta la construcción y el mantenimiento posterior, evaluar los costos de manera sistemática permite a los profesionales de la construcción prever desafíos potenciales, evitar excesos de gastos y garantizar que los fondos se utilicen de manera eficiente y efectiva.

Este enfoque no solo beneficia a los propietarios y desarrolladores, sino también a ingenieros, arquitectos y contratistas, al brindarles una comprensión más profunda de cómo cada decisión de diseño y construcción impacta en los costos totales. Además, el estudio de los costos es una herramienta poderosa para fomentar la transparencia, la comunicación efectiva y la colaboración entre todos los actores involucrados en el proceso de construcción.

### *2.9.1 Análisis de precios unitarios (APU)*

El análisis de precios unitarios es una herramienta esencial para estimar y desglosar los costos de cada componente o actividad que forma parte de un proyecto de construcción. También conocido como APU, este proceso permite una evaluación detallada de los recursos necesarios, como materiales, mano de obra, equipos, transporte y otros gastos directos e indirectos, asociados a cada unidad de medida que se utiliza en la construcción.

El análisis de precios unitarios se realiza mediante una metodología sistemática que involucra varios pasos. Primero, se descompone el proyecto en elementos más pequeños y manejables, como excavaciones, cimentaciones, estructuras, acabados, instalaciones eléctricas y sanitarias, entre otros. Luego, para cada uno de estos elementos, se establecen las cantidades requeridas y se asignan los costos específicos, basados en precios de mercado y en las tarifas actuales de mano de obra del país.

Los precios unitarios se obtienen mediante la suma de los costos de todos los recursos involucrados en una unidad de medida particular, como metros cúbicos, metros cuadrados, unidades de longitud, etc. Además de los costos directos, se incluyen los costos indirectos, como gastos generales y beneficios, para tener una estimación completa y precisa.

Es importante recalcar que los precios unitarios deben estar respaldados por información actualizada sobre los precios de mercado y la disponibilidad de recursos. Los datos históricos y las cotizaciones de proveedores y contratistas son fuentes valiosas para garantizar la exactitud de los costos estimados, este respaldo lo brinda la revista CONSTRUCCIÓN expedida por la cámara de la industria de la construcción (CAMICON).

### *2.9.2 Presupuesto*

Un presupuesto es crucial para planificar y controlar los recursos financieros necesarios para llevar a cabo un proyecto de edificación. Es una estimación detallada de los costos totales involucrados en la ejecución de una obra, proporcionando una visión clara y precisa de los gastos que se anticipan desde el inicio hasta la finalización del proyecto.

El proceso de elaboración de un presupuesto de construcción implica una evaluación minuciosa de todos los elementos que influyen en los costos, como materiales, mano de obra, equipo, permisos, gastos generales y contingencias. Además, se deben considerar factores como la ubicación geográfica, la complejidad del diseño, la calidad de los materiales requeridos y las condiciones del mercado en ese momento.

La elaboración de un presupuesto se inicia con la recopilación de datos precisos sobre las características del proyecto, los planos de construcción, las especificaciones técnicas y los detalles de diseño. Posteriormente, se realiza un desglose de costos por cada componente del proyecto, calculando cantidades, costos unitarios y totales. Se deben tener en cuenta los márgenes de utilidad, impuestos y los posibles imprevistos, creando así un presupuesto detallado y realista.

Es fundamental que el presupuesto se mantenga actualizado durante todo el proceso de construcción, ya que pueden surgir cambios y ajustes en función de las condiciones reales del proyecto. La gestión adecuada del presupuesto es esencial para controlar los gastos, evitar desviaciones financieras y garantizar la finalización exitosa del proyecto de construcción.

### **2.10 Metodología de diseño**

Es fundamental determinar métodos de diseño en el análisis estructural para garantizar la seguridad y la resiliencia de las edificaciones frente a eventos sísmicos. El diseño sísmico busca minimizar los riesgos y daños causados por terremotos, asegurando que las estructuras puedan resistir las fuerzas y las deformaciones generadas por estos eventos naturales.

### *2.10.1 Método basado en fuerzas (DBF)*

El objetivo de este enfoque es seguir la filosofía de diseño para resistir sismos, que implica la prevención de daños en todos los componentes frente a temblores pequeños, la mitigación de daños estructurales graves y la gestión de daños no estructurales durante sismos moderados y poco frecuentes.

Es esencial que el modelo matemático refleje las características más significativas de su comportamiento dinámico. Se realizarán tanto un análisis estático como un análisis dinámico espectral, lo que requerirá la determinación precisa del espectro de diseño.

### *2.10.2 Cargas y combinaciones de carga para análisis y diseño*

# *2.10.2.1 Carga Permanente (D)*

Representa al peso de los elementos estructurales que actúan en permanencia como: paredes, muros, instalaciones, etc.

# *2.10.2.2 Carga Viva (L)*

Corresponde al peso variable debido al uso de la estructura a diseñar conformada por el peso de personas, muebles, etc.

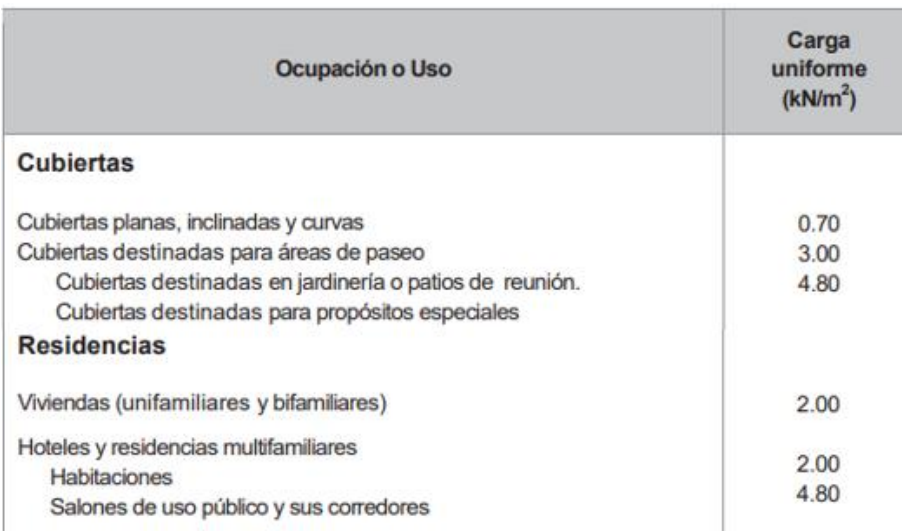

*Ilustración 15. Criterios de selección de cargas vivas*

*Fuente. NEC-SE-CG, 2015*

# *2.10.2.3 Carga Viento (W)*

Se refiere a las fuerzas que ejerce el viento sobre la estructura, considerando dos criterios importantes como lo es el Barlovento que viene a ser el lado de la estructura que es golpeado por el viento definiendo sus valores con un signo + (presión). Sotavento que es la parte no afectada directamente por el viento definiendo sus valores por el signo – (succión).

## **2.10.2.3.1** *Velocidad instantánea máxima del viento*

"La velocidad de diseño para viento hasta 10 m de altura será la adecuada a la velocidad máxima para la zona de ubicación de la edificación, pero no será menor a 21m/s (75 km/h)" (NEC-SE-CG, 2015).

## *2.10.2.3.2 Velocidad corregida del viento*

"La velocidad instantánea máxima del viento se multiplicará por un coeficiente de corrección σ que depende de la altura y de las características topográficas y/o de edificación del entorno" (NEC-SE-CG, 2015).

$$
V_b = V \cdot \sigma \quad \text{(Ec. 1)}
$$

Donde:

 $V<sub>b</sub>$ : Velocidad corregida del viento en m/s.

: Velocidad instantánea máxima del viento en m/s, registrada a 10 m de altura sobre el terreno.

- Categoría A (sin obstrucción): edificios frente al mar, zonas rurales o espacios abiertos sin obstáculos topográficos.
- Categoría B (obstrucción baja): edificios en zonas suburbanas con edificación de baja altura, promedio hasta 10m.
- Categoría C (zona edificada): zonas urbanas con edificios de altura.

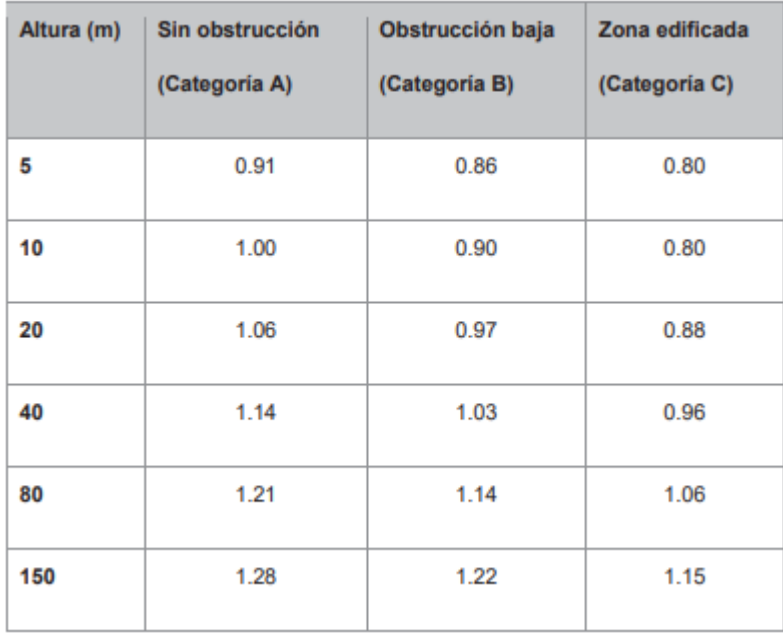

*Ilustración 16. Velocidad corregida del viento y coeficientes de corrección σ*

*Fuente. NEC-SE-CG, 2015*

## *2.10.2.3.3 Presión del viento*

Se cree que el viento ejerce presión sobre los componentes de la fachada. Para evaluar la capacidad del elemento para resistir la fuerza del viento, se calcula una presión denominada P.

$$
P = \frac{1}{2} \cdot \rho \cdot V_b^2 \cdot c_e \cdot c_f \tag{Ec. 2}
$$

Donde:

P: Presión de cálculo expresada en Pa  $(N/m^2)$ 

 $\rho$ : Densidad del aire expresada en  $(Kg/m^3)$ , en general se puede adoptar 1.25  $Kg/m^3$ .

- $c_e$ : Coeficiente de entorno/altura.
- $c_f$ : Coeficiente de forma (apartado de la ilustración 17)

| Construcción                                                                            | <b>Barlovento</b> | Sotavento |
|-----------------------------------------------------------------------------------------|-------------------|-----------|
| Superficies verticales de edificios                                                     | $+0.8$            |           |
| Anuncios, muros aislados, elementos con una<br>dimensión corta en el sentido del viento | $+1.5$            |           |
| Tanques de agua, chimeneas y otros de sección<br>circular o elíptica                    | $+0.7$            |           |
| Tanques de agua, chimeneas y otros de sección<br>cuadrada o rectangular                 | $+2.0$            |           |
| Arcos y cubiertas cilíndricas con un ángulo de<br>inclinación que no exceda los 45°     | $+0.8$            | $-0.5$    |
| Superficies inclinadas a 15° o menos                                                    | $+0.3a0$          | $-0.6$    |
| Superficies inclinadas entre 15° y 60°                                                  | $+0.3a +0.7$      | $-0.6$    |
| Superficies inclinadas entre 60° y la vertical                                          | $+0.8$            | $-0.6$    |

*Ilustración 17. Factor de forma Cf*

*Fuente. NEC-SE-CG, 2015*

| Height above Ground Level, z |           | Exposure          |      |      |
|------------------------------|-----------|-------------------|------|------|
| ft                           | m         | в                 | с    | D    |
| $0 - 15$                     | $0 - 4.6$ | $0.57 (0.70)^a$   | 0.85 | 1.03 |
| 20                           | 6.1       | $0.62$ $(0.70)^a$ | 0.90 | 1.08 |
| 25                           | 7.6       | $0.66$ $(0.70)^a$ | 0.94 | 1.12 |
| 30                           | 9.1       | 0.70              | 0.98 | 1.16 |
| 40                           | 12.2      | 0.76              | 1.04 | 1.22 |
| 50                           | 15.2      | 0.81              | 1.09 | 1.27 |
| 60                           | 18.0      | 0.85              | 1.13 | 1.31 |
| 70                           | 21.3      | 0.89              | 1.17 | 1.34 |
| 80                           | 24.4      | 0.93              | 1.21 | 1.38 |
| 90                           | 27.4      | 0.96              | 1.24 | 1.40 |
| 100                          | 30.5      | 0.99              | 1.26 | 1.43 |
| 120                          | 36.6      | 1.04              | 1.31 | 1.48 |
| 140                          | 42.7      | 1.09              | 1.36 | 1.52 |
| 160                          | 48.8      | 1.13              | 1.39 | 1.55 |
| 180                          | 54.9      | 1.17              | 1.43 | 1.58 |
| 200                          | 61.0      | 1.20              | 1.46 | 1.61 |
| 250                          | 76.2      | 1.28              | 1.53 | 1.68 |
| 300                          | 91.4      | 1.35              | 1.59 | 1.73 |
| 350                          | 106.7     | 1.41              | 1.64 | 1.78 |
| 400                          | 121.9     | 1.47              | 1.69 | 1.82 |
| 450                          | 137.2     | 1.52              | 1.73 | 1.86 |
| 500                          | 152.4     | 1.56              | 1.77 | 1.89 |

*Ilustración 18. Determinación simplificada del factor de forma Ce*

*Fuente. ASCE 7-16, pág. 218, 2016*

# *2.10.2.4 Carga Granizo (S)*

Considera la acumulación de granizo a corto plazo en la estructura, se toma en cuenta

en regiones con más de 1500 metros sobre el nivel del mar.

$$
S = \rho_s \cdot H_s \quad \text{(Ec. 3)}
$$

Donde:

 $\rho_s$ : Peso específico del granizo, en defecto 1000 ( $Kg/m^3$ )

 $H_s$ : Altura de acumulación (m)

"Para cubiertas con pendientes menores del 15%: Se debe considerar una carga de granizo mínima de 0.50 kN/m2" (NEC-SE-CG,2015).

"Para cubiertas con pendientes menores del 5% Se debe considerar una carga de granizo mínima de 1.0 kN/m2" (NEC-SE-CG,2015).

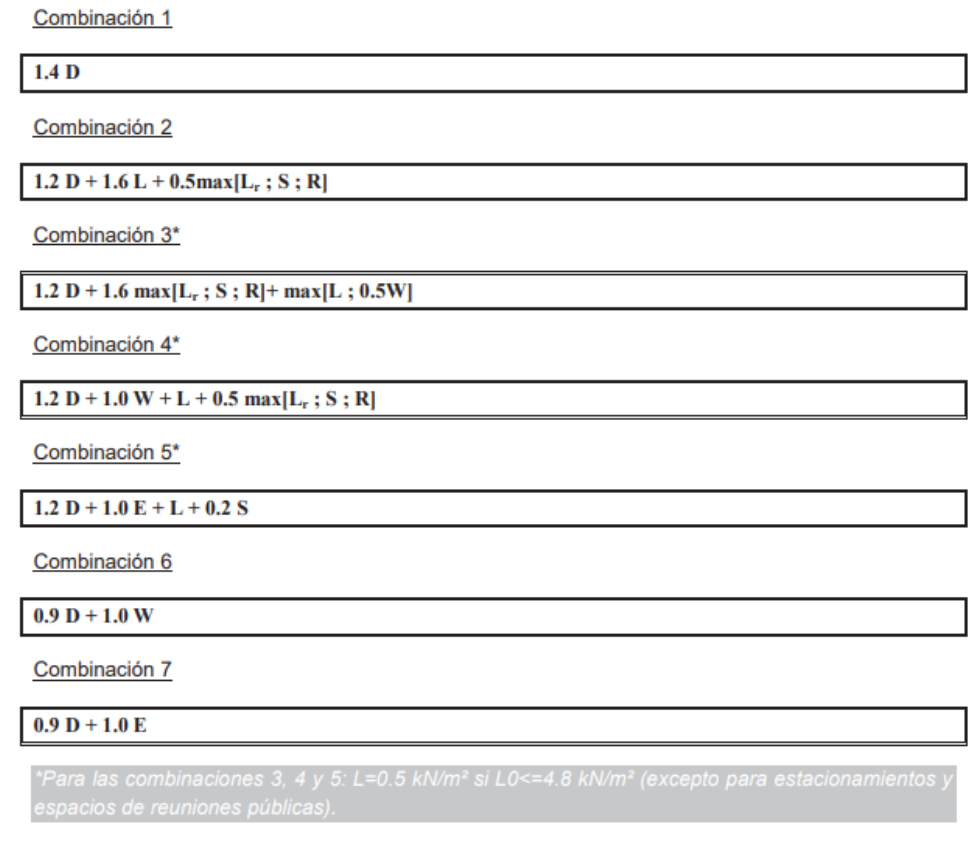

*Ilustración 19. Combinaciones para el diseño por última resistencia*

*Fuente. NEC-SE-CG, 2015*

# Donde:

- D: Carga permanente
- E: Carga de sismo
- L: Sobrecarga (carga viva)
- Lr: Sobrecarga cubierta (carga viva)
- S: Carga de granizo
- W: Carga de viento

#### **2.11 Recomendaciones de diseño de elementos estructurales**

## *2.11.1 Columnas SRC*

En este apartado se describen los enfoques de diseño sugeridos para la categoría de columna mixta SRC, basándose en las conclusiones derivadas de la investigación realizada por Carrasco, S. (2010). Se aconseja emplear el método de diseño establecido en el código ACI 318-19, dado que demostró una correlación más sólida con los resultados obtenidos en pruebas experimentales.

### *2.11.1.1 Diseño por compresión*

En el diseño a compresión de columnas mixtas, la normativa AISC 360-16 establece criterios detallados para calcular la capacidad de carga de la columna y garantizar su estabilidad bajo cargas compresivas. Se consideran factores como las propiedades del material, las dimensiones geométricas y los límites de esbeltez para optimizar el rendimiento estructural.

- $\emptyset$  \* Pn\_max = 0,85 ·  $\emptyset$ c · (0,85 ·  $f'_{C}$  · Ac + Fy · As + Fyr · Asr) (Ec. 4) Donde:
	- $f'_{\mathcal{C}}$ : Resistencia a la compresión del hormigón
	- : Área del hormigón armado
	- : Área del perfil de acero
	- $A_{sr}$ : Área total de las armaduras longitudinales
	- $F_y$ : Tensión de fluencia del perfil de acero
	- $F_{\gamma r}$ : Tensión de fluencia de la armadura longitudinal
	- $\mathcal{O}_c$ : 0.65

La rigidez efectiva se calcula de la siguiente manera:

$$
EI_{eff} = \frac{(E_C I_g / 5)}{1 + \beta_d} + E_s \cdot I_{sx} \cdot E_{sr} \cdot I_{srx}
$$
 (Ec. 5)

Donde:

 $I_g$ : Área total de la columna mixta

: Momento de Inercia del perfil de acero en el eje fuerte

: Momento de Inercia proporcionado por el refuerzo longitudinal en el eje fuerte

: Módulo de elasticidad del hormigón

: Módulo de elasticidad del perfil de acero

 $E_{sr}$ : Módulo de elasticidad del refuerzo longitudinal

 $\beta_d$ : Es la relación entre la máxima fuerza axial sostenida mayorada y la máxima fuerza axial mayorada asociada con la misma combinación de carga. Cuando se desconocen las fuerzas mayoradas se puede aproximar  $\beta_d = 0.6$ 

### *2.11.1.2 Diseño por tracción*

Aunque las columnas mixtas están predominantemente sujetas a cargas compresivas, la normativa AISC 360-16 también aborda el diseño a tracción. Esto es crucial para situaciones en las que las columnas pueden estar sujetas a fuerzas de tracción, como en el caso de cargas de viento o cargas sísmicas.

Debe cumpir 
$$
\emptyset \cdot P_n > P_u
$$
,

Donde:

 $P_{u_i}$  se obtiene de las solicitaciones de tracción en la columna.

$$
Pn = Fy \cdot As + Fyr \cdot As \qquad (Ec.6)
$$

Donde:

: Área de la sección de acero

A<sub>sr</sub>: Área de los refuerzos longitudinales

 $F_y$ : Tensión de fluencia del perfil de acero

 $F_{yr}$ : Tensión de fluencia de las barras longitudinales

Los factores de minoración de la resistencia son:

$$
\emptyset t = 0.90(LRFD); \ \Omega t = 1.67 (ASD).
$$

# *2.11.1.3 Diseño por corte*

Se sugiere que al diseñar las columnas SRC, se tenga en cuenta tanto la resistencia del acero como la del hormigón.

Cuando se opta por considerar la resistencia del acero y se sigue el enfoque establecido en el código AISC 360-16, se requiere calcular la resistencia al corte (Vn) teniendo en cuenta la resistencia del perfil de acero incrustado y, si está presente, añadir la resistencia del refuerzo transversal al corte. (Carrasco. S, 2010).

$$
V_n = V_s + V_{sv} = 0.6 \cdot F_y \cdot A_w \cdot C_v + \frac{A_{st} \cdot F_{yr} \cdot d}{s} \tag{Ec. 7}
$$

Donde:

 $V_s$ : Resistencia nominal al corte del perfil de Acero (N)

 $V_{\textit{sv}}$ : Resistencia nominal al corte de la armadura de confinamiento de la columna (N)

 $F_y$ : Tensión de fluencia del perfil de acero (MPa)

 $F_{\gamma r}$ : Tensión de fluencia de la armadura de confinamiento (MPa)

 $A<sub>w</sub>$ : Área del alma traccionada, corresponde a la altura total del alma multiplicada por el espesor de ésta (ds  $\times$  tw) (mm<sup>2</sup>)

 $A_{st}$ : Área de la armadura de confinamiento (mm<sup>2</sup>)

: Coeficiente de corte del Alma

: Profundidad efectiva de la sección de hormigón (mm)

: Espaciamiento de la armadura de confinamiento (mm)

Para calcular el valor de  $Cv$  se debe tener presente lo siguiente:

- Si se considera solo la contribución del perfil embebido  $Cv = 1$
- Si se considera únicamente la contribución del hormigón el Cv se calculará de la siguiente manera:

❖ Miembros sometidos a corte y flexión:

$$
V_c = \frac{\sqrt{f/c}}{6} \cdot b_w \cdot d
$$
 (Ec. 8)

❖ Miembros sometidos a compresión:

$$
V_C = \left(1 + \frac{N_U}{14 \cdot A_g}\right) \cdot \frac{\sqrt{f/c}}{6} \cdot b_w \cdot d \qquad \text{(Ec. 9)}
$$

❖ Miembros sometidos a tracción

$$
V_C = 0 \quad \text{(Ec. 10)}
$$

❖ Miembros sometidos a una fuerza axial significativa

$$
V_C = \left(1 + \frac{0.3 \cdot N_U}{A_g}\right) \cdot \frac{\sqrt{f/c}}{6} \cdot b_w \cdot d \qquad \text{(Ec. 11)}
$$

Donde:

*bw*: Anchura de la sección de hormigón.

*d*: Alto de la sección de hormigón.

*Ag*: Área de la sección total de la columna.

*Nu*: Carga axial negativa para tracción.

f'c: Resistencia a compresión del hormigón (MPa).

## *2.11.1.4 Restricciones geométricas:*

Para las columnas mixtas de tipo SRC, se aplican las siguientes limitaciones en términos de geometría:

• El área de la sección del núcleo de acero debe ser por lo menos el 1% de la sección compuesta total. (AISC 360-16).

- La funda de concreto que rodea al núcleo de acero debe ser reforzado con barras longitudinales continuas y armaduras transversales, materializadas como estribos, ganchos o armaduras helicoidales. (AISC 360-16).
- Cuando se empleen ganchos, un mínimo de ya sea una barra No. 3 (10 mm) espaciada a un máximo de 30 cm (300 mm) entre trabas, o una barra No. 4 (13 mm) con un espaciamiento mayor de 40 cm (400 mm) entre trabas deberá ser empleado. Refuerzo de alambre deformado o soldado de área equivalente es permitido. (AISC 360-16).
- El espaciamiento máximo de ganchos laterales no debe exceder 0,5 veces la menor dimensión de la columna. (AISC 360-16).
- La cuantía mínima del refuerzo, ρsr, debe ser 0,004, donde es dado por: ρsr =  $A_{ST}$  $\frac{H_{ST}}{A_g}$ , donde: Ag = área bruta del miembro compuesto, cm2 (mm2) y Asr = área de barras de refuerzo continuo, cm2 (mm2)
- AISC establece requisitos mínimos de densidad de acero, tanto estructural como de refuerzo para considerar la sección como compuesta. Si estos requisitos no se cumplen, la sección se considera simplemente como una sección de hormigón armado.

$$
s \le \min(48d_{st}, 16d_{sr}, 0.5b, 0.5d) \qquad \text{(Ec. 12)}
$$

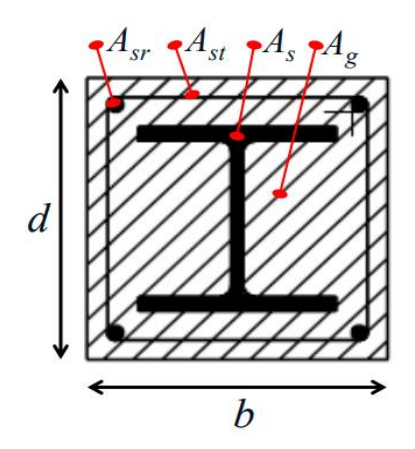

*Ilustración 20. Parámetros de verificación de sección compuesta*

*Fuente. AISC 360-10*

#### *2.11.1.5 Agrietamiento en secciones compuestas*

"La resistencia a tracción del concreto no deberá ser considerada para la determinación de la resistencia nominal de miembros compuestos por lo cual se define un valor de 1 como agrietamiento de las secciones compuestas. Los efectos por pandeo local no necesitan ser considerados para los miembros compuestos embebidos." (AISC 360-16, Pág. 139)

## *2.11.2 Diseño de vigas*

Mediante un criterio conservador se diseñará las vigas de la siguiente manera considerando que la relación  $b / h$  óptima será de  $h = 0.5b$  y como condición extra al estar en una zona sísmica el caso de estudio la altura mínima no debe ser inferior a 25 cm.

$$
Viga = \frac{Longitud\ mas\ grande}{14}
$$
 (Ec.13)

## *2.11.3 Altura de losa de alivianamiento*

La determinación de la altura de la losa de alivianamiento en una estructura se basa en varios criterios que tienen en cuenta tanto aspectos estructurales como funcionales. El criterio adoptado en este trabajo es el siguiente:

$$
hlosa = \frac{Luz \, mas \, grande}{24} \qquad \text{(Ec. 14)}
$$

### **2.12 Parámetros de análisis estático y dinámico**

### *2.12.1 Caracterización del suelo*

La Norma Ecuatoriana de la Construcción en su libro de cargas sísmicas, diseño sismo resistente categoriza el suelo en 6 tipos, siendo esta clasificación aplicable a los primeros 30 metros de la superficie del terreno, a excepción del tipo F que se reserva para suelos especiales.

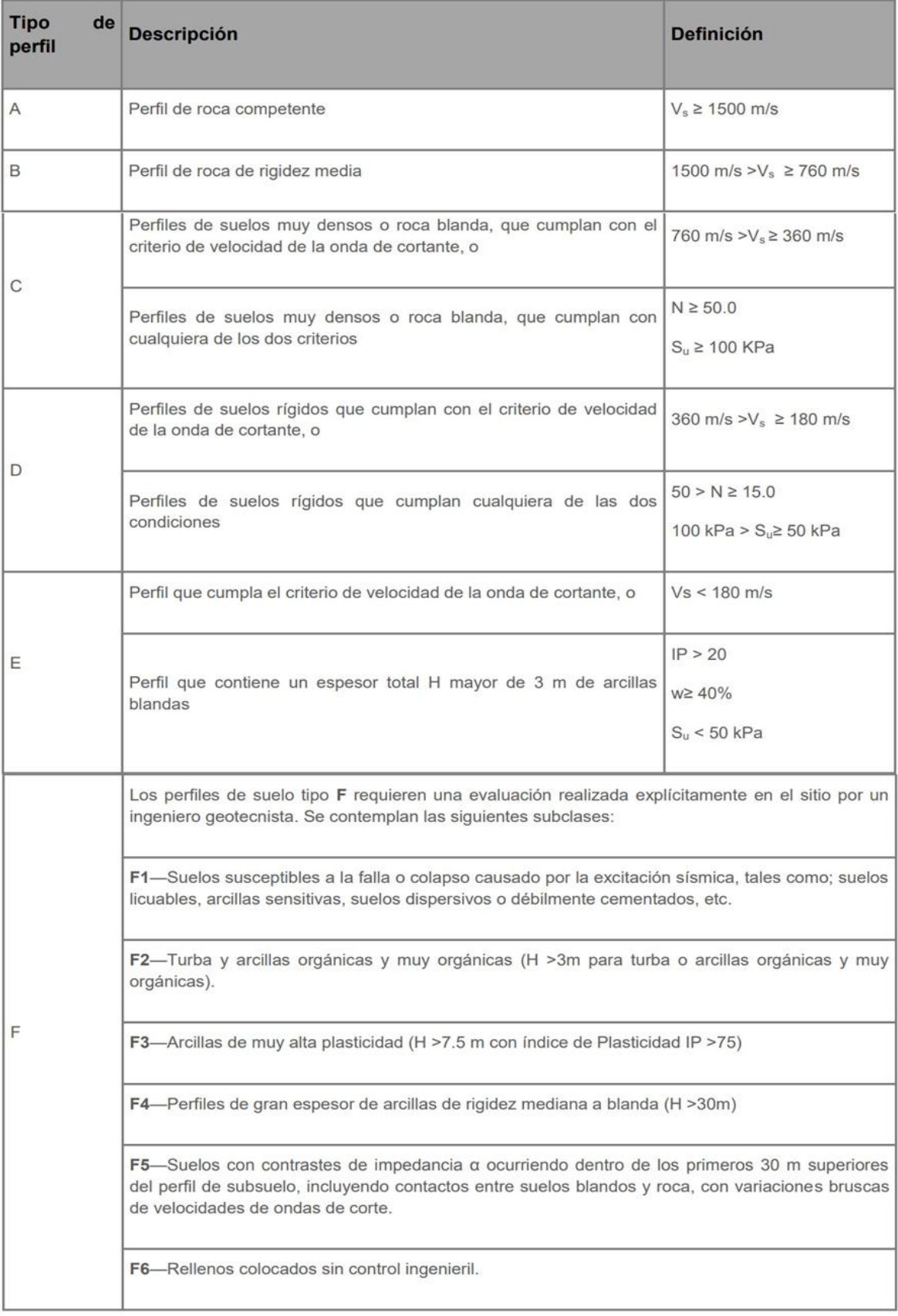

*Ilustración 21. Tipos de perfiles de suelo*

## *2.12.2 Obtención zonificación sísmica y factor de zona Z*

"Para los edificios de uso normal, se usa el valor de Z, que representa la aceleración máxima en roca esperada para el sismo de diseño, expresada como fracción de la aceleración de la gravedad. El sitio donde se construirá la estructura determinará una de las seis zonas sísmicas del Ecuador, caracterizada por el valor del factor de zona Z" (NEC-SE-DS, 2015).

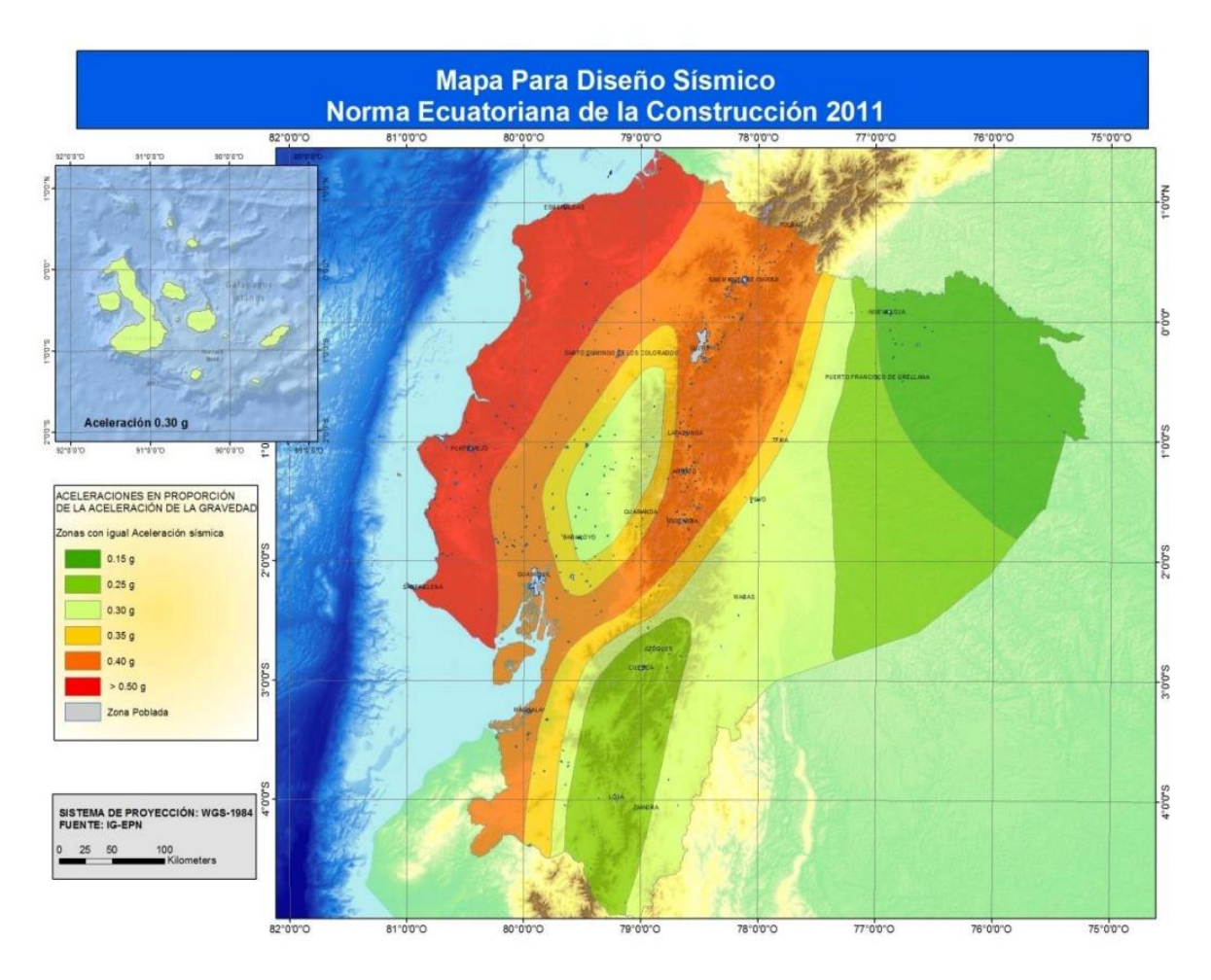

*Ilustración 22. Ecuador, zonas sísmicas*

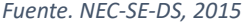

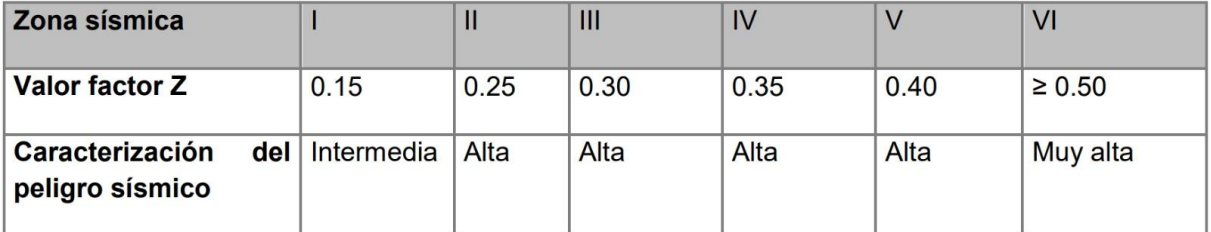

*Ilustración 23. Factor Z en función de la zona sísmica*

# *2.12.3 Coeficientes de perfil de suelo Fa, Fd, Fs*

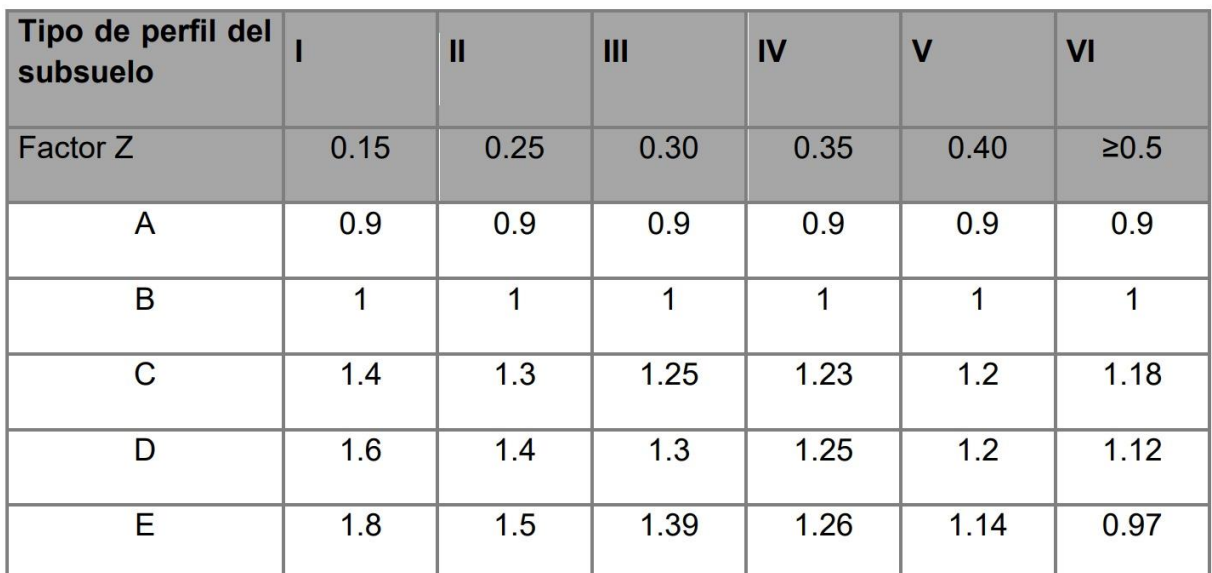

• Fa: Amplifica las ordenadas del espectro de respuesta de aceleraciones en roca.

*Ilustración 24. Factores de sitia Fa*

*Fuente. NEC-SE-DS, 2015*

• Fd: Amplifica las ordenadas del espectro de respuesta de desplazamientos en roca.

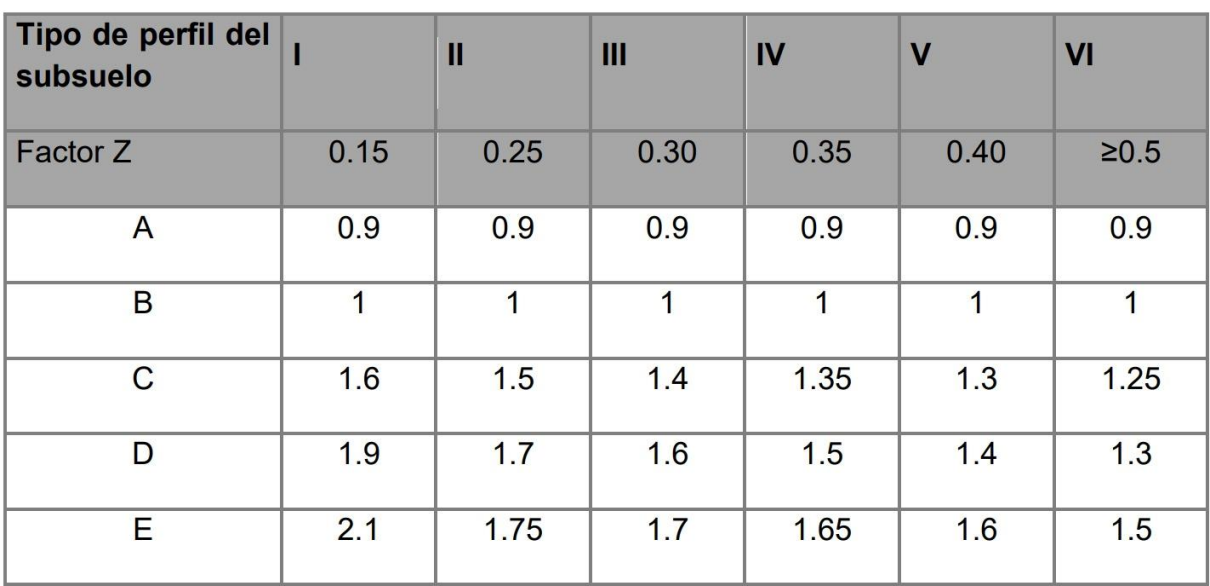

*Ilustración 25. Factores de sitio Fd*

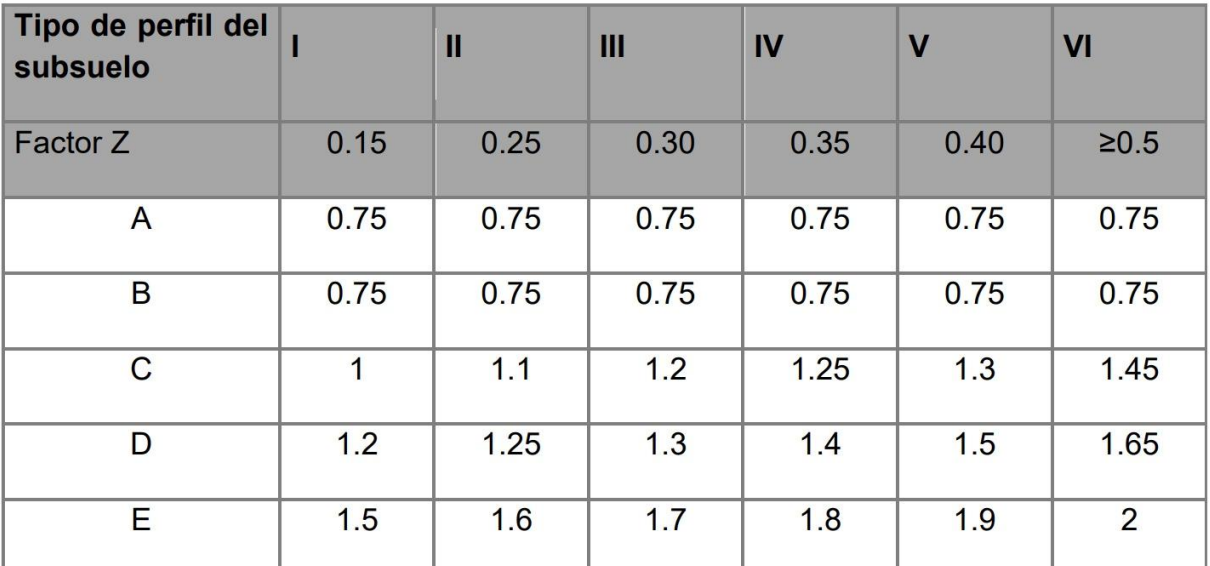

• Fs: Comportamiento no lineal del suelo.

*Ilustración 26. Comportamiento no lineal del suelo*

*Fuente. NEC-SE-DS, 2015*

# *2.12.4 Selección de valores η y r*

"η es la razón entre la aceleración espectral en un período de 0.1 s, la normativa ecuatoriana de construcción basada en las gráficas de peligro sísmico, indican una probabilidad del 10% de excedencia en 50 años con un retorno de 475 años en roca, estos valores dependen netamente de la ubicación" (NEC-SE-DS, 2015).

- $\eta = 1.80$ : Provincias de la Costa (excepto Esmeraldas),
- $\eta = 2.48$ : Provincias de la Sierra, Esmeraldas y Galápagos
- $\eta = 2.60$ : Provincias del Oriente

"r es un valor para obtener el espectro elástico de diseño cuando el período de la estructura (T) es mayor al período límite de vibración (Tc)" (NEC-SE-DS, 2015).

- $r = 1$  para todos los suelos, con excepción del suelo tipo E
- $r = 1.5$  para tipo de suelo E.

### *2.12.5 Coeficiente de importancia I*

"El propósito del factor I es incrementar la demanda sísmica de diseño para estructuras, que por sus características de utilización o de importancia deben permanecer operativas o sufrir menores daños durante y después de la ocurrencia del sismo de diseño" (NEC-SE-DS, 2015).

| Categoría                               | Tipo de uso, destino e importancia                                                                                                    |     |
|-----------------------------------------|----------------------------------------------------------------------------------------------------|-----|
| Edificaciones<br>esenciales             | Hospitales, clínicas, Centros de salud o de emergencia sanitaria,<br>Instalaciones militares, de policía, bomberos, defensa civil. Garajes o<br>estacionamientos para vehículos y aviones que atienden emergencias.<br>Torres de control aéreo. Estructuras de centros de telecomunicaciones u<br>otros centros de atención de emergencias. Estructuras que albergan<br>equipos de generación y distribución eléctrica. Tangues u otras estructuras<br>utilizadas para depósito de aqua u otras substancias anti-incendio.<br>Estructuras que albergan depósitos tóxicos, explosivos, químicos u otras<br>substancias peligrosas. | 1.5 |
| Estructuras de<br>ocupación<br>especial | Museos, iglesias, escuelas y centros de educación o deportivos que<br>albergan más de trescientas personas. Todas las estructuras que albergan<br>más de cinco mil personas. Edificios públicos que requieren operar<br>continuamente                                                                                                    | 1.3 |
| <b>Otras</b><br>estructuras             | Todas las estructuras de edificación y otras que no clasifican dentro de las<br>categorías anteriores                                                                                                    | 1.0 |

*Ilustración 27. Tipo de uso, destino e importancia*

*Fuente. NEC-SE-DS, 2015*

## *2.12.6 Factor de reducción de resistencia sísmica R*

Si se planifica una estructura considerando una forma de fallo anticipada y con una adecuada capacidad de deformación, la normativa NEC posibilita la aplicación del factor R, el cual disminuye las fuerzas sísmicas empleadas para el diseño de la construcción. Esta magnitud variará según características como el tipo de estructura, el suelo, la capacidad de deformación, entre otros. Sin embargo, cuando la importancia de la edificación es superior a 1, no será apropiado utilizar el factor R.

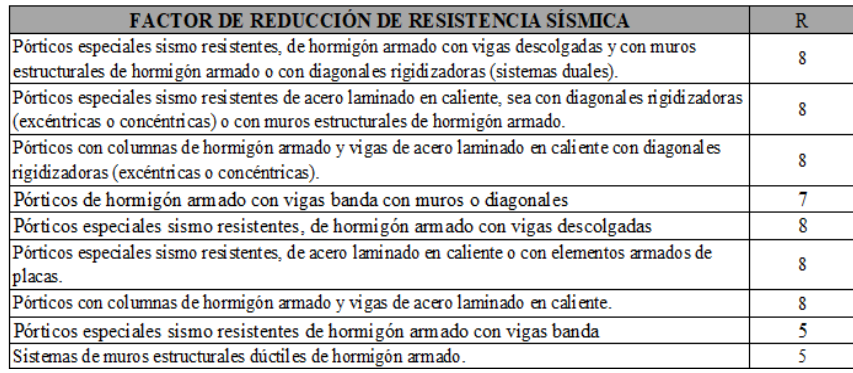

*Ilustración 28. Factor de reducción R, sistemas dúctiles y de ductilidad limitada*

### *2.12.7 Coeficientes ØP y ØE (Planta y Elevación)*

Las anomalías presentes en una estructura, tanto en su disposición en planta como en su configuración vertical, conducen a un comportamiento ineficiente o inusual durante un evento sísmico. Por ello, la NEC emplea coeficientes que incrementarán la carga de corte en la base según la situación que se presente. Es importante destacar que este aumento en la resistencia no corrige una respuesta inapropiada de la estructura, por lo que se sugiere evitar estas irregularidades.

"Se permitirá utilizar el procedimiento DBF únicamente en los casos en que las estructuras presentan regularidad tanto en planta como en elevación es decir cuando  $\varnothing P = \varnothing E$  $= 1$ " (NEC-SE-DS, 2015).

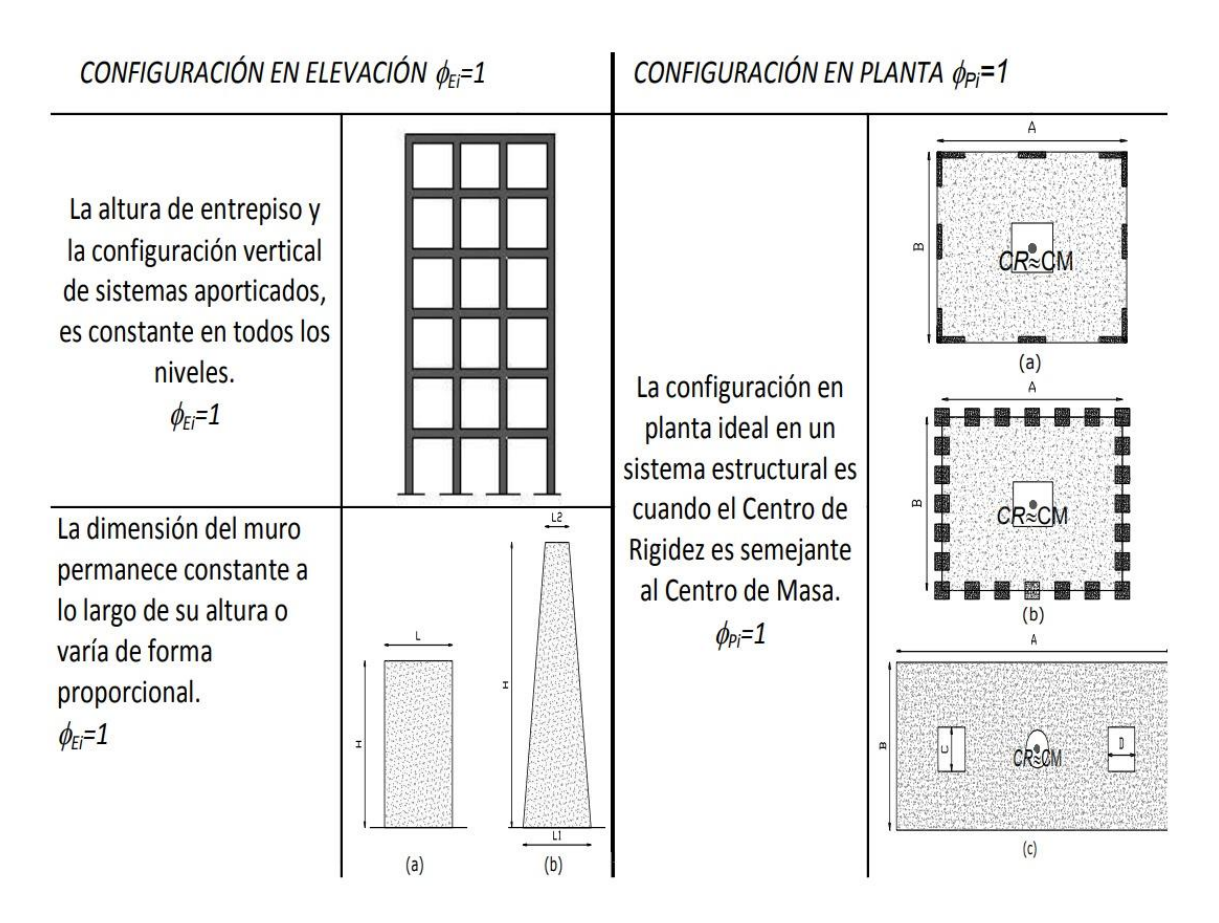

*Ilustración 29. Sistemas estructurales regulares recomendados DBF*

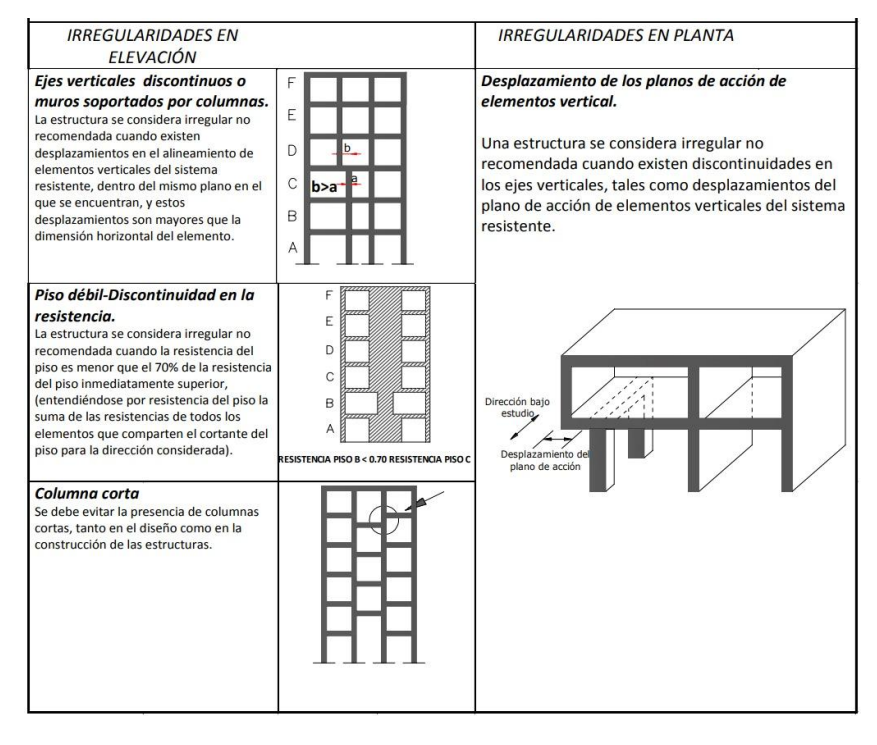

*Ilustración 30. Sistemas estructurales irregulares*

*Fuente. NEC-SE-DS, 2015*

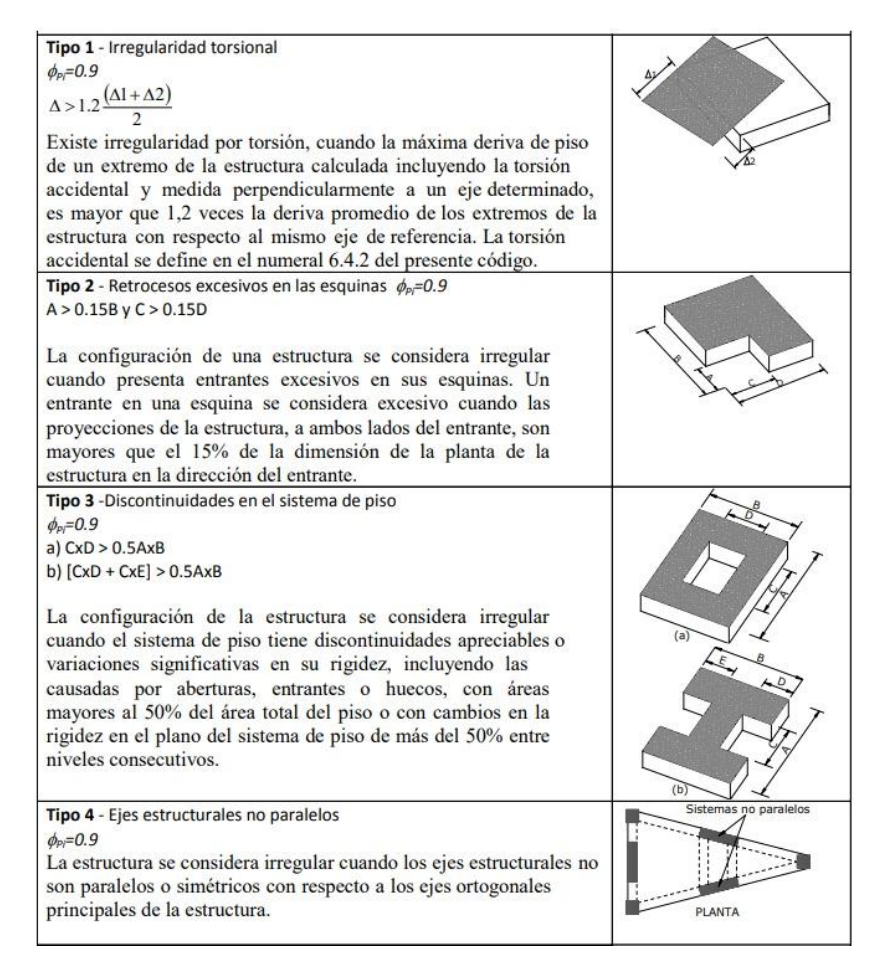

*Ilustración 31. Coeficientes de irregularidad en planta*

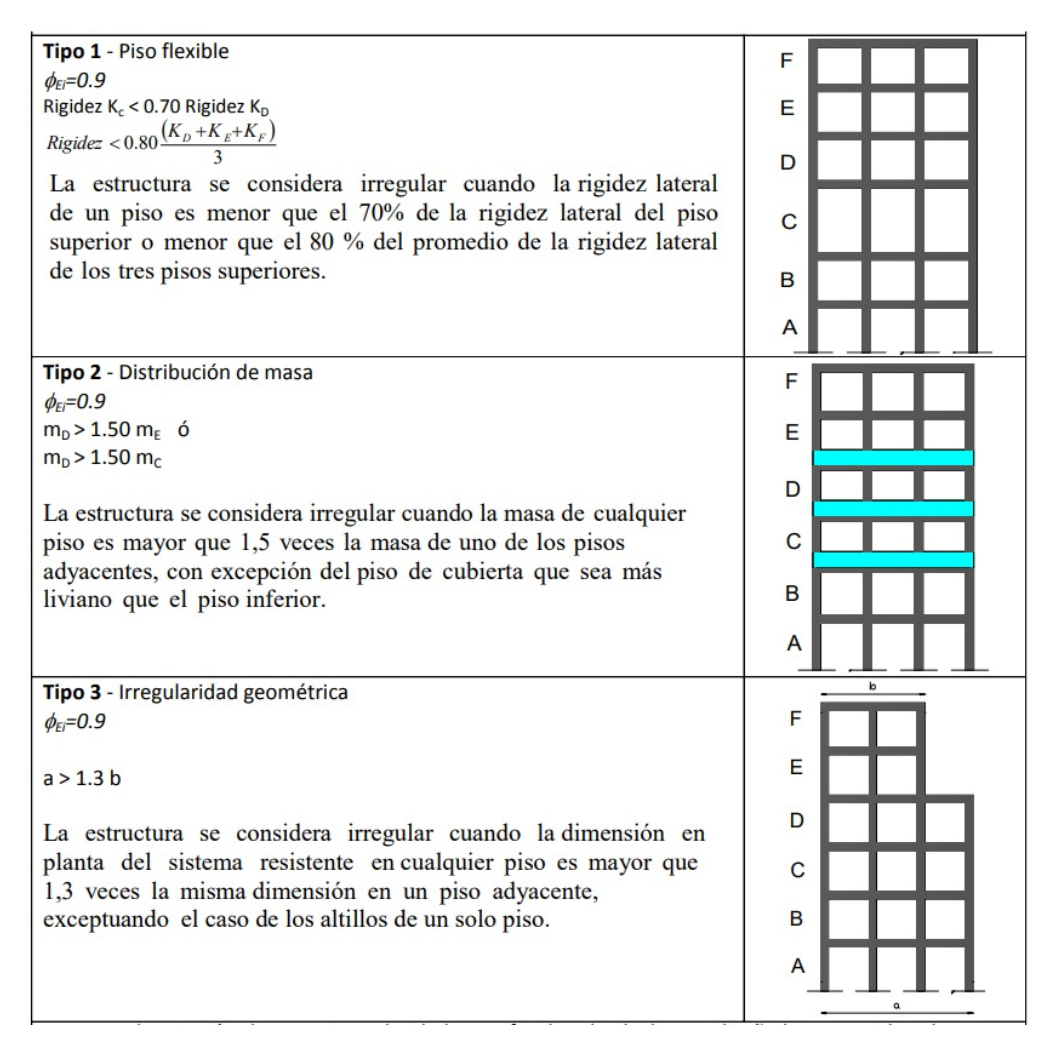

*Ilustración 32. Coeficientes de irregularidad en elevación*

*Fuente. NEC-SE-DS, 2015*

"En caso de estructuras irregulares, se debería privilegiar el uso del DBD: Diseño basado en desplazamientos" (NEC-SE-DS, 2015).

### *2.12.8 Periodos límites de vibración To y Tc*

Estos periodos son fundamentales para el análisis y diseño sísmico de estructuras, ya que permiten determinar la respuesta ante las fuerzas sísmicas de diseño.

To: Periodo fundamental inicial de vibración, representa la duración de una oscilación completa del sistema.

Tc: Periodo fundamental final de vibración, indica el tiempo necesario para que el sistema alcance su máxima respuesta bajo las fuerzas sísmicas específicas.

Estos periodos son esenciales para establecer la rigidez, la capacidad de disipación de energía y el comportamiento global de la estructura.

$$
To = 0, 1 * Fs * \frac{Fd}{Fa}
$$
 (Ec. 15)  

$$
Tc = 0,55 * Fs * \frac{Fd}{Fa}
$$
 (Ec. 16)

Donde:

: Período límite de vibración en el espectro sísmico elástico de aceleraciones que representa el sismo de diseño.

: Coeficiente de amplificación de suelo en la zona de período corto.

: Coeficiente de amplificación de suelo.

: Coeficiente de amplificación de suelo.

## *2.12.9 Carga sísmica reactiva (W)*

Debemos calcular la carga reactiva experimentada por la estructura durante un evento sísmico. Esta carga se establecerá como equivalente a la suma de la carga muerta total de la estructura. Sin embargo, en el caso de estructuras destinadas al almacenamiento o bodegas tendrán condiciones especiales.

$$
W = D (general)
$$
 (Ec. 17)  

$$
W = D + 0.25 L (bodegas)
$$
 (Ec.18)

## *2.12.10 Secciones agrietadas*

En el caso de estructuras de hormigón armado se debe precautelar el uso de este tipo de secciones agrietadas de la siguiente manera.

- 0.5 Ig para vigas (considerando la contribución de las losas, cuando fuera aplicable)
- 0.8 Ig para columnas
- 0.6 Ig para muros estructurales

### *2.12.11 Periodo de vibración (T)*

Mediante la siguiente ilustración podemos aproximar el valor del periodo de vibración de la estructura, donde influye el parámetro "hn" referente a la altura de la estructura desde su base.

$$
T = C_t h_n^{\alpha} \qquad \text{(Ec. 19)}
$$

Donde:

: Período fundamental de vibración de la estructura.

 $C_t$  y  $\alpha$ : Coeficiente que depende del tipo de edificio.

 $h_n$ : Altura máxima de la edificación de n pisos, medida desde la base de la estructura, en metros.

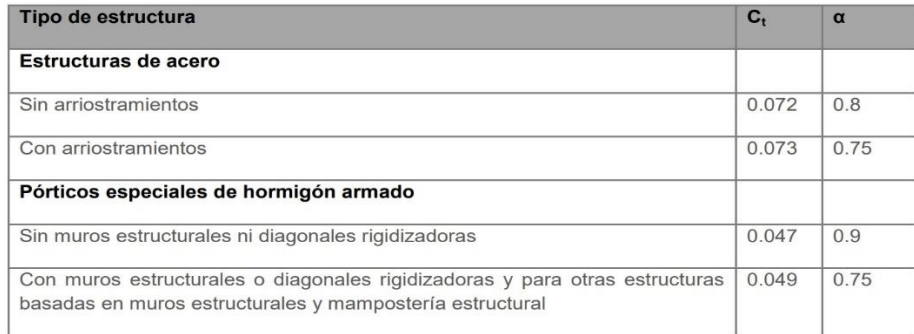

*Ilustración 33. Fórmula y parámetros de cálculo del periodo de vibración T*

*Fuente. NEC-SE-DS, 2015*

## *2.12.12 Espectro de diseño por aceleraciones Sa(T)*

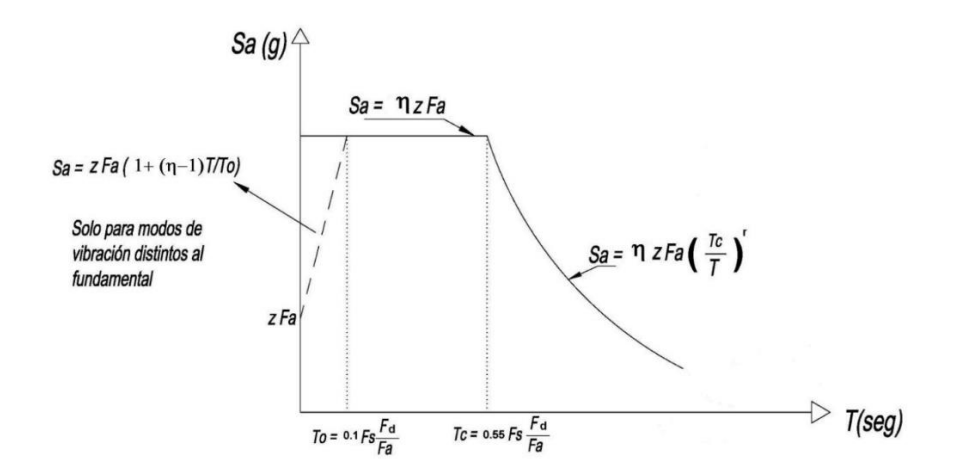

*Ilustración 34.Determinación del espectro de respuesta*

"El espectro de respuesta por aceleraciones, se escoge dependiendo de los factores establecidos anteriormente, como el tipo de suelo, los coeficientes Fa, Fd, Fs y la zona sísmica donde está ubicado la edificación" (NEC-SE-DS, 2015).

$$
Sa = \eta * z * Fa \text{ ; para } 0 \le T \le Tc
$$
 (Ec. 20)

$$
Sa = \eta * z * Fa\left(\frac{rc}{T}\right)^r; \text{ para } T > Tc
$$
 (Ec. 21)

Donde:

: Espectro de respuesta elástica de las aceleraciones. Viene determinado por el periodo o modo de vibración de la estructura.

 $\eta$ : Razón entre la aceleración espectral *Sa* (*T* = 0.1 *s*) y el PGA para el período de retorno seleccionado.

## **2.13 Análisis estático**

Este tipo de análisis es fundamental en el diseño y la verificación de edificaciones, puentes, torres y otras estructuras para asegurar que cumplan con los criterios de seguridad, eficiencia y funcionalidad requeridos.

El objetivo principal del análisis estático es determinar las reacciones, deformaciones, esfuerzos y desplazamientos que experimentará una estructura bajo la acción de las fuerzas y cargas aplicadas. Estas fuerzas pueden incluir su propio peso, carga muerta, cargas vivas, cargas de viento, entre otras.

## *2.13.1 Determinación del cortante basal*

El cortante basal es el resultado de la distribución de las fuerzas laterales que actúan sobre una estructura, transmitiéndose desde la parte superior hasta la base, donde se encuentran los cimientos. Este fenómeno es especialmente crucial en zonas sísmicas, donde las cargas sísmicas pueden generar movimientos laterales significativos que deben ser contrarrestados por la estructura.

$$
V = \frac{I S a}{R \phi_P \phi_E} \quad \text{(Ec. 22)}
$$

Donde:

: Coeficientes de configuración en planta y elevación.

: Coeficientes de configuración en planta y elevación.

: Coeficientes de configuración en planta y elevación.

 $\varphi_P$   $\varphi_E$ : Coeficientes de configuración en planta y elevación.

## *2.13.2 Distribución vertical de fuerzas sísmicas laterales*

La normativa ecuatoriana de construcción nos da parámetros extras estudiando la dinámica de la estructura en estos casos.

| Valores de T (s)  |                 |
|-------------------|-----------------|
| $\leq 0.5$        |                 |
| $0.5 < T \le 2.5$ | $0.75 + 0.50$ T |
| > 2.5             |                 |

*Ilustración 35. Valores determinación factor K*

*Fuente. NEC-SE-DS, 2015*

## *2.13.3 Distribución horizontal del cortante basal*

"El cortante de piso Vx debe distribuirse entre los diferentes elementos del sistema resistente a cargas laterales en proporción a sus rigideces, considerando la rigidez del piso. En sistema de pisos flexibles, la distribución del cortante de piso hacia los elementos del sistema resistente se realizará tomando en cuenta aquella condición. La masa de cada nivel debe considerarse como concentrada en el centro de masas del piso, pero desplazada de una distancia igual al 5% de la máxima dimensión del edificio en ese piso, perpendicular a la dirección de aplicación de las fuerzas laterales bajo consideración, con el fin de tomar en cuenta los posibles efectos de torsión accidental, tanto para estructuras regulares como para estructuras irregulares" (NEC-SE-DS, 2015).
#### *2.13.4 Momentos torsionales horizontales y torsión accidental*

Momentos ocasionados por las excentricidades de las cargas laterales de diseño de los pisos superiores considerando un valor adicional de torsión accidental

$$
Ax = \left(\frac{\delta max}{1.2 \ \delta prom}\right)^2 \quad \text{(Ec. 23)}
$$

Donde:

Ax: Factor de amplificación torsional.

: Promedio de desplazamientos de los puntos extremos de la estructura en el nivel x.

: Valor del desplazamiento máximo en el nivel x.

"Cuando existe irregularidad torsional (coeficiente de regularidad en planta), los efectos deben ser considerados incrementando la torsión accidental en cada nivel mediante un factor de amplificación torsional Ax el cual no deberá ser superior a 3" (NEC-SE-DS, 2015).

# **2.14 Análisis dinámico**

"Para el análisis dinámico se empleará el espectro de respuesta de aceleraciones inelásticas presentado anteriormente, para estudiar un posible comportamiento de la edificación bajo un sismo de diseño. Se utilizará la combinación modal CQC, debido a que esta se basa en un acoplamiento estadístico entre modos similares provocados por un amortiguamiento, evitando que estos se superpongan" (Guerra Marcelo,2015).

#### *2.14.1 Efectos de segundo orden e índice de estabilidad*

"Los efectos P-∆ resultan de efectos de segundo orden que aumentan las fuerzas internas y los momentos, a menudo de manera significativa. El factor de estabilidad Qi es la proporción entre el momento de segundo orden y el momento de primer orden. Para calcular este factor de

estabilidad en una dirección específica y en un determinado nivel de un edificio" (NEC-SE-DS, 2015).

$$
Qi = \frac{Pi \cdot \Delta i}{V i \cdot h i}
$$
 (Ec. 24)

Donde:

 $Q_i$ : Índice de estabilidad del piso i, es la relación entre el momento de segundo orden y el momento de primer orden.

: Suma de la carga vertical total sin mayorar, incluyendo el peso muerto y la sobrecarga por carga viva, del piso i y de todos los pisos localizados sobre el piso i.

∆: Deriva del piso i calculada en el centro de masas del piso.

: Cortante sísmico del piso i.

hi: Altura del piso i considerado.

"Si Qi es mayor que 0.30, la estructura es potencialmente inestable y debe rigidizarse, si el índice es menor a 0.1, no se consideraran los efectos P-Δ" (NEC-SE-DS, 2015).

En caso de estar dentro del rango necesitamos usar un factor de mayoración.

$$
f_{p-\Delta} = \frac{1}{1 - qi} \quad \text{(Ec. 25)}
$$

Donde:

 $f_{p-\Delta}$ : Factor de mayoración.

 $Q_i$ : Índice de estabilidad del piso i, es la relación entre el momento de segundo orden y el momento de primer orden.

#### *2.14.2 Control de derivas de piso permitidas*

"Se llevará a cabo un control de las deformaciones, esto se logrará calculando las máximas desviaciones inelásticas en cada nivel del edificio. El diseñador tendrá la responsabilidad de asegurarse de que la estructura exhiba deformaciones inelásticas controlables, lo que resultará en una mejora sustancial del diseño conceptual. Los valores máximos para estas deformaciones se han establecido considerando que se utilizará secciones agrietadas" (NEC-SE-DS, 2015).

$$
\Delta_m = 0.75 \cdot R \cdot \Delta_E \quad \text{(Ec.26)}
$$

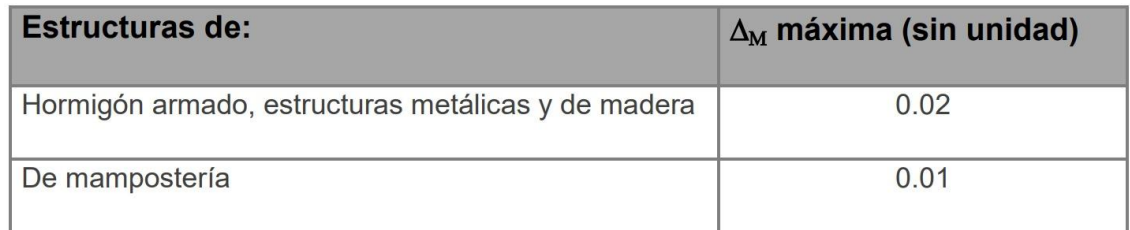

*Ilustración 36. Fórmula derivas de piso y límites máximos permitidos*

*Fuente. NEC-SE-DS, 2015*

# *2.14.3 Corrección del cortante*

La correcta estimación del cortante en estructuras de hormigón armado es esencial para garantizar su respuesta adecuada ante cargas laterales, tales como sismos o vientos. buscando mejorar la precisión de los resultados y proporcionar un marco más confiable para el diseño estructural.

La metodología se basa en la revisión crítica de las técnicas existentes para la determinación del cortante en estructuras, seguida de la implementación de mejoras en el modelo de análisis en ETABS. Se presta especial atención a los parámetros que influyen en la distribución del cortante basal, incluyendo la rigidez de los elementos, la masa de la estructura y las condiciones de apoyo.

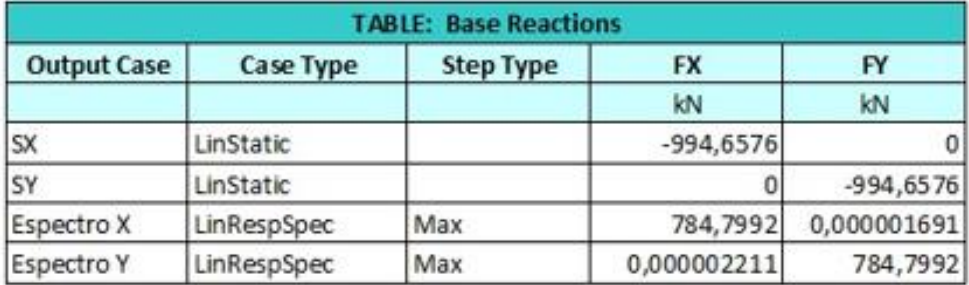

*Ilustración 37. Ejemplo de cálculo para corrección del cortante*

*Fuente. Etabs 2021*

$$
\frac{Espectro X}{SX} = 80\% \qquad \text{(Ec. 27)}
$$

Una vez realizada la Ec.27 y no cumplir con el parámetro del 80%, se debe multiplicar el cortante indicado en el software ETABS por el valor resultante del factor de corrección.

## **2.15 Cimentaciones**

La estabilidad y resistencia de cualquier estructura edificada son intrínsecamente ligadas a la efectividad de su sistema de cimentación. Las cimentaciones, como elementos fundamentales de la ingeniería civil, desempeñan un papel crucial al transferir las cargas estructurales desde la edificación hasta el suelo de soporte. Este marco teórico se sumerge en la comprensión profunda de las cimentaciones y examina detenidamente diversos tipos, abarcando desde las cimentaciones más convencionales hasta aquellas diseñadas para enfrentar desafíos específicos.

#### *2.15.1 Fundamentos de Cimentaciones*

Las cimentaciones, en su esencia, buscan distribuir las cargas de una estructura de manera uniforme sobre el suelo subyacente. En este contexto, las cimentaciones se clasifican principalmente en dos categorías: superficiales y profundas. Las cimentaciones superficiales, como las zapatas y losas, transfieren las cargas directamente al suelo de apoyo, mientras que las cimentaciones profundas, como pilotes y pilas, penetran más allá de las capas superficiales del suelo para alcanzar estratos más resistentes.

## *2.15.2 Tipos de Cimentaciones Superficiales*

#### *2.15.2.1 Zapatas*

Elementos estructurales que distribuyen las cargas de la columna sobre un área más extensa del suelo, ya sea a través de zapatas aisladas, corridas o combinadas.

✓ Cimentaciones Aisladas: Diseñadas para soportar cargas de columnas individuales, estas cimentaciones minimizan la interacción entre columnas vecinas.

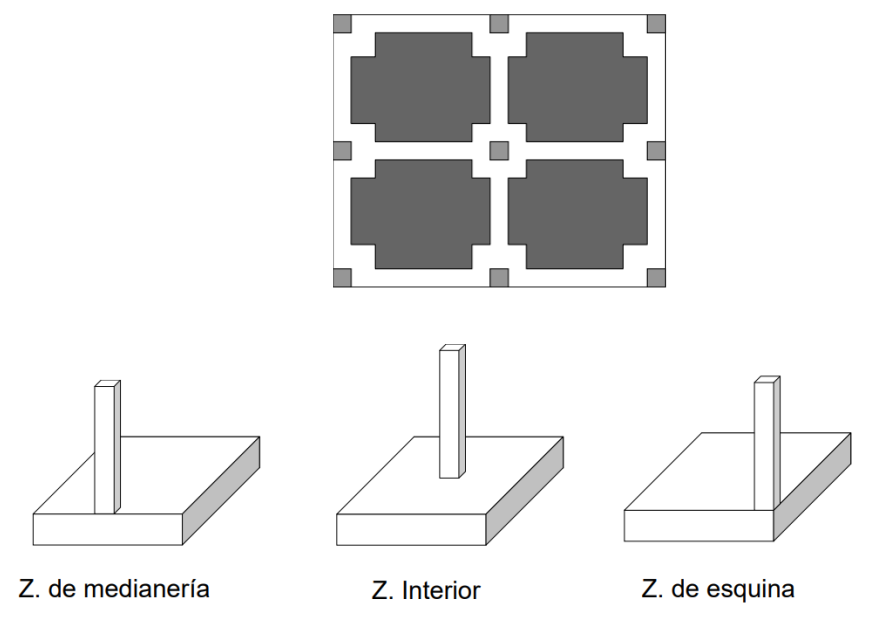

*Ilustración 38 Tipos de cimentación aislada*

*Fuente Vazquez, E. (2009), Estudios Geotécnicos y Cimentaciones DB SE-C, recuperado de: Tipología de estructuras de cimentación y de retención.*

- $\checkmark$  Cimentaciones Corridas: Extendidas a lo largo de la estructura para distribuir cargas de varias columnas.
- ✓ Cimentaciones Combinada: Son elementos de cimentación que incorporan características tanto de las zapatas aisladas como de las zapatas corridas.

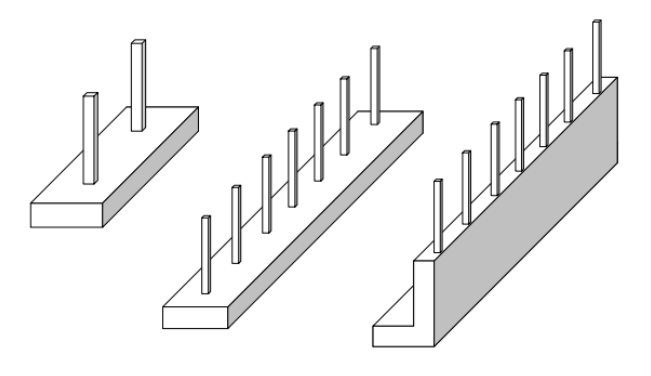

*Ilustración 39 Cimentación corrida y combinada*

*Fuente Vazquez, E. (2009), Estudios Geotécnicos y Cimentaciones DB SE-C, recuperado de: Tipología de estructuras de cimentación y de retención.*

#### *2.15.2.2 Losas*

Cimentaciones planas que se extienden bajo toda la superficie de la estructura, adecuadas para edificaciones de baja carga y suelos homogéneos.

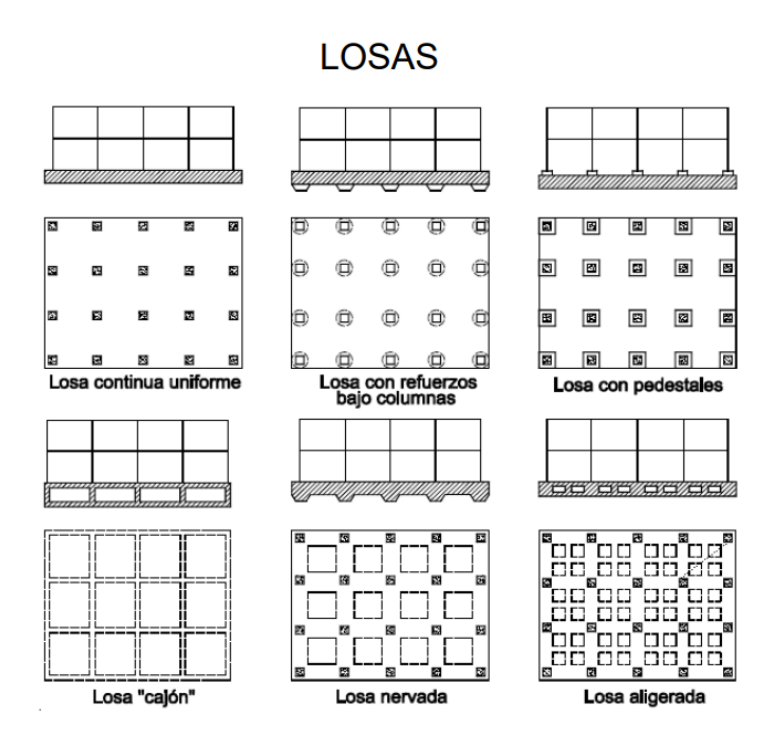

*Ilustración 40 Tipos de losas de cimentación*

*Fuente Vazquez, E. (2009), Estudios Geotécnicos y Cimentaciones DB SE-C, recuperado de: Tipología de estructuras de cimentación y de retención.*

# *2.15.3 Tipos de Cimentaciones Profundas:*

# *2.15.3.1 Pilotes*

Elementos cilíndricos o prismáticos que se hincan en el suelo para transmitir cargas a capas más profundas.

## *2.15.3.2 Pilas*

Cilindros verticales, similares a los pilotes, pero con una mayor sección transversal, diseñados para soportar cargas axiales y laterales.

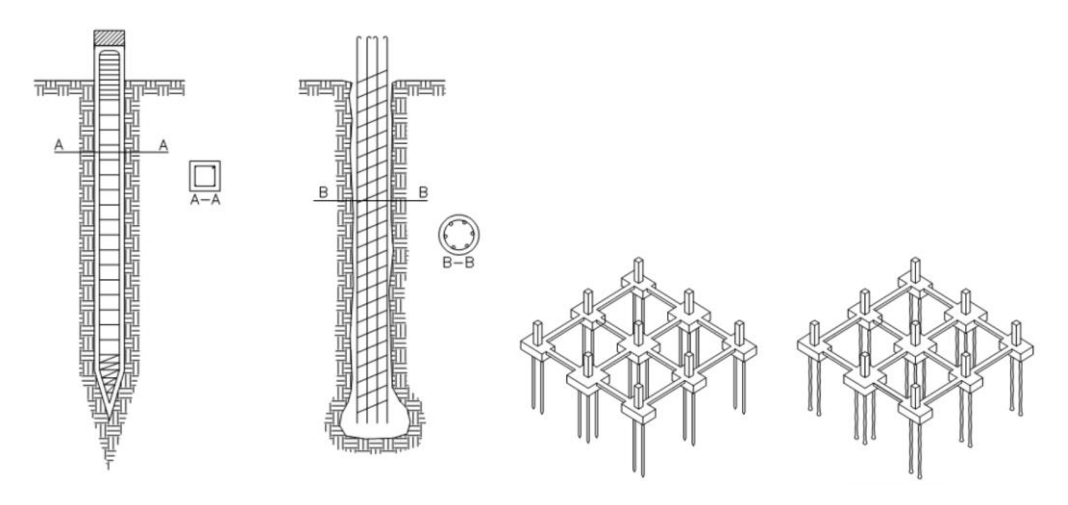

*Ilustración 41 Tipos de cimentación profunda*

*Fuente Vazquez, E. (2009), Estudios Geotécnicos y Cimentaciones DB SE-C, recuperado de: Tipología de estructuras de cimentación y de retención.*

## **2.16 Diseño zapata aislada**

#### *2.16.1 Cargas de servicio y cargas últimas*

Las cargas de servicio son las cargas normales y previsibles que actúan sobre una estructura durante su uso regular. Las cargas últimas son las cargas máximas que se esperan que actúen sobre la estructura durante su vida útil. Estas cargas representan situaciones extremas o condiciones de diseño que podrían ocurrir de manera poco frecuente, como cargas sísmicas, cargas de viento extremas, o cargas máximas de ocupación.

$$
Ps = P_{CM} + P_{CV}
$$
 (Ec. 28)  

$$
Pu = 1,2 P_{CM} + 1,6 P_{CV}
$$
 (Ec. 29)

Donde:

Ps: Carga de servicio.

Pu: Carga última.

 $P_{CM}$ : Carga muerta.

 $P_{CV}$ : Carga viva.

$$
Mu = M_{CM} + M_{CV}
$$
 (Ec. 30)  

$$
Mu = 1, 2 M_{CM} + 1, 6 M_{CV}
$$
 (Ec. 31)

Donde:

Ms: Momento de servicio.

Mu: Momento último.

 $M_{CM}$ : Momento carga muerta.

 $M_{CV}$ : Momento carga viva.

# *2.16.2 Área de fundación*

El área de la fundación de una zapata es la superficie sobre la cual se distribuye la carga de la estructura que descansa sobre esa zapata específica.

$$
AF = \frac{Pu}{\sigma_{adm}} \quad \text{(Ec. 32)}
$$

Donde:

: Área de fundación.

 $\sigma_{adm}$ : Esfuerzo admisible del suelo.

# *2.16.3 Dimensiones zapata*

$$
B = L = \sqrt{AF} \quad \text{(Ec. 33)}
$$

Donde:

: Ancho zapata.

: Largo zapata.

#### *2.16.4 Excentricidad*

La excentricidad de una zapata se refiere a la distancia entre el centro de gravedad de la carga que la zapata soporta y el centro geométrico de la base de la zapata.

$$
e = \frac{Ms}{Ps}
$$
 (Ec. 34)  
Condition:  $e < \frac{L}{6}$ 

Donde:

: Excentricidad

#### *2.16.5 Revisión de esfuerzos y esfuerzo último*

La revisión de esfuerzos en una zapata aislada es una parte fundamental del diseño estructural para garantizar que la zapata pueda soportar las cargas y momentos aplicados sin exceder los límites permisibles de resistencia.

$$
\sigma_{rs} = \frac{Ps}{A_{plinto}}
$$
 (Ec. 35)  

$$
q = \sigma_{rs} \times \left(1 \pm \frac{6e}{L_{opuesto}}\right)
$$
 (Ec. 36)  

$$
q_u = \frac{p_u}{AF} \times \left(1 \pm \frac{6e}{L_{opuesto}}\right)
$$
 (Ec. 37)

Donde:

 $\sigma_{rs}$ : Esfuerzo real del suelo.

 $A_{plinto}$ : Área de la zapata.

L<sub>onuesto</sub>: Lado opuesto de la zapata.

#### *2.16.6 Cortante 1 y 2*

El esfuerzo cortante en una zapata aislada es la fuerza que actúa perpendicularmente a la longitud de la zapata y que tiende a cortar la sección transversal. El cálculo del esfuerzo cortante es esencial para asegurar que la zapata pueda resistir estas fuerzas laterales.

$$
V_{u1} = \left(\frac{q_{u1} + q'1}{2}\right) \times L1 \times a \qquad \text{(Ec. 38)}
$$

$$
V_{u2} = \left(\frac{q_{u2} + q'2}{2}\right) \times L2 \times b \qquad \text{(Ec. 39)}
$$

## *2.16.7 Esfuerzo real de corte 1 y 2*

El esfuerzo real de corte en una zapata aislada es la fuerza real que actúa en la sección transversal de la zapata y que tiende a cortarla. Este esfuerzo se debe al equilibrio de fuerzas y momentos que actúan en la zapata, especialmente en la interfaz entre la zapata y el suelo de apoyo.

$$
\sigma_{rc1} = \frac{V_{u1}}{\phi \times L_{opuesto} \times d}
$$
 (Ec. 40)

$$
\sigma_{rc2} = \frac{V_{u2}}{\phi \times L_{opuesto} \times d}
$$
 (Ec. 41)

Donde:

: Altura de la zapata (valor asumido)

∅: 0.75

# *2.16.8 Esfuerzo admisible a corte*

El esfuerzo admisible a corte en una zapata aislada es el valor máximo permitido de esfuerzo cortante que la zapata puede experimentar antes de que se considere inseguro.

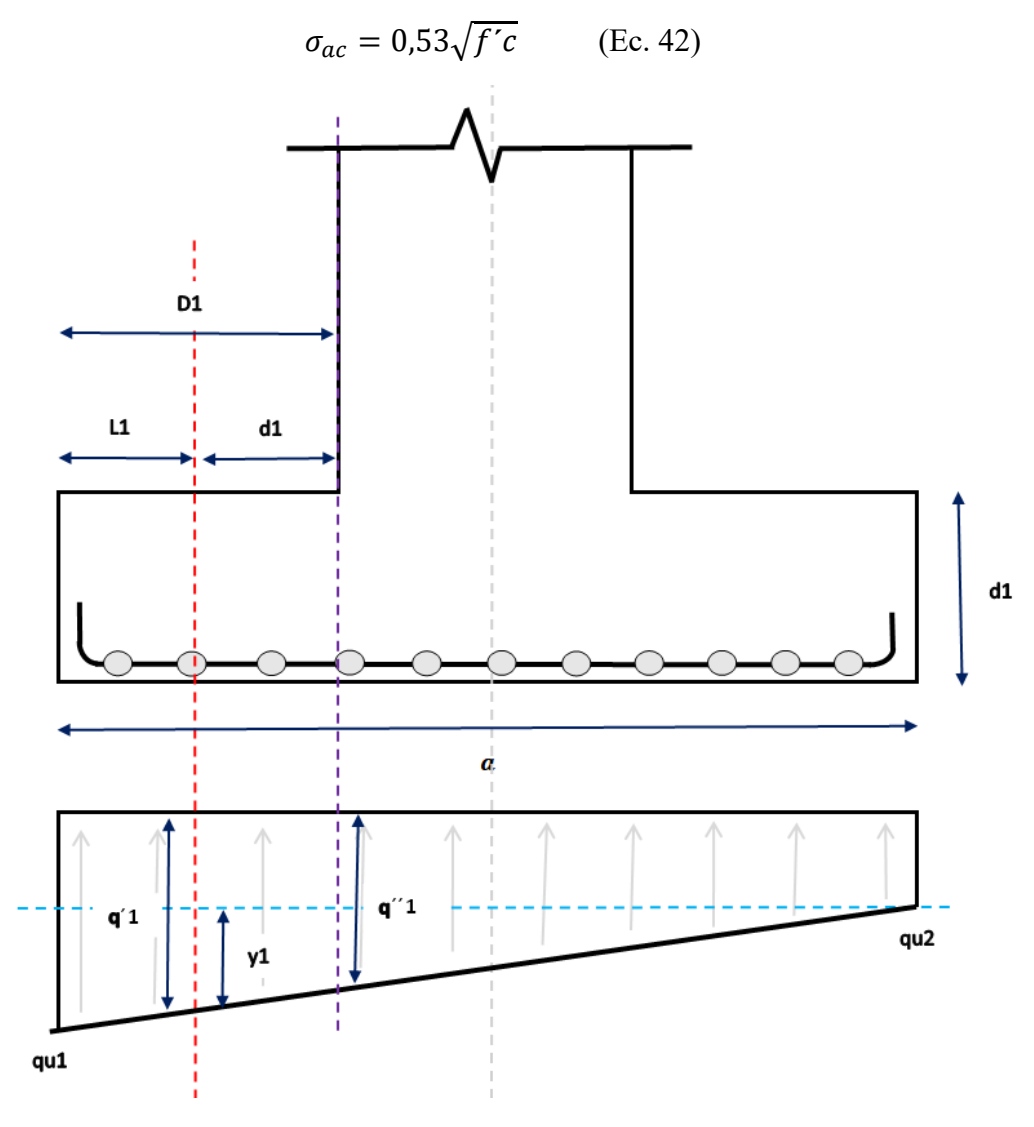

*Ilustración 42. Esquema zapata vista frontal*

*Fuente Excel de autoría propia*

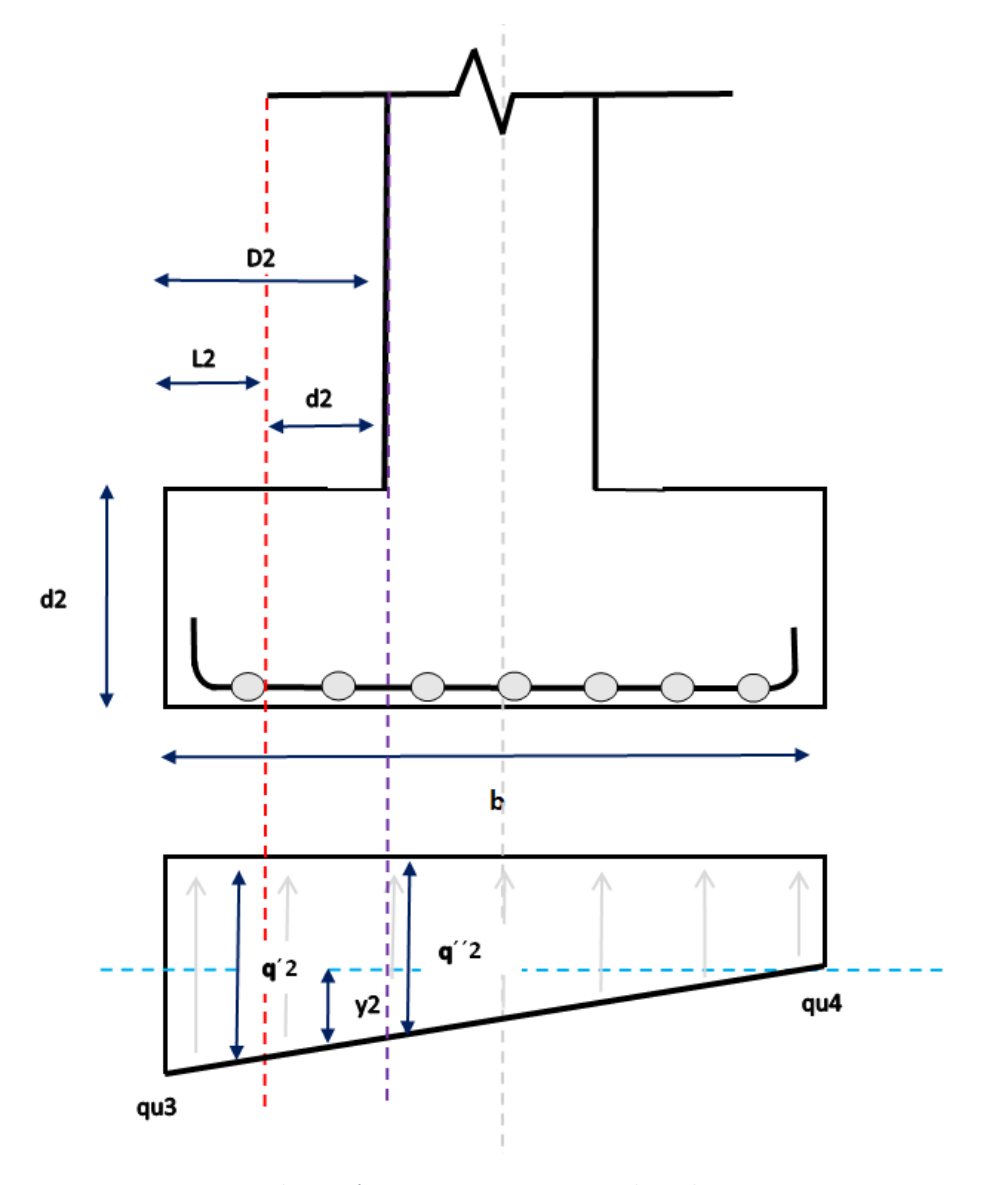

*Ilustración 43. Esquema zapata vista lateral Fuente Excel de autoría propia*

# *2.16.9 Perímetro de punzonamiento*

El perímetro de punzonamiento en una zapata aislada se refiere a la longitud de la línea alrededor del perímetro de la zapata a una distancia determinada desde el punto de aplicación de una carga puntual.

$$
p = \left(\frac{d}{2} + a + \frac{d}{2}\right) \times 2 + \left(\frac{d}{2} + b + \frac{d}{2}\right) \times 2
$$
 (Ec. 43)

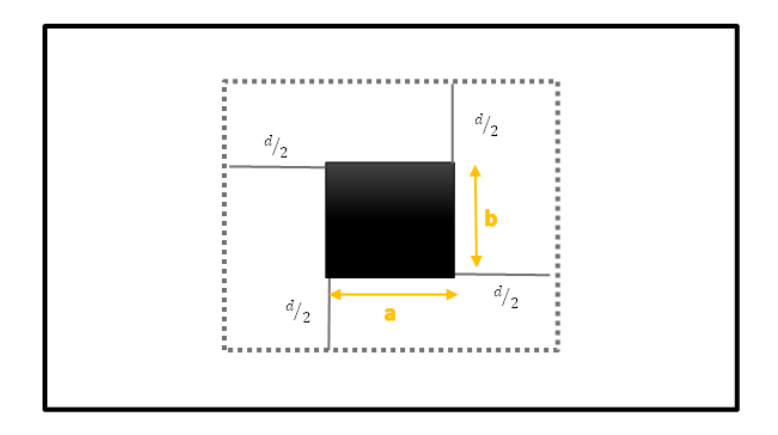

*Ilustración 44. Esquema zapata vista en planta Fuente Excel de autoría propia*

## *2.16.10 Esfuerzo real de punzonamiento*

El esfuerzo real de punzonamiento en una zapata se refiere a la fuerza por unidad de área que actúa en la interfaz entre la zapata y el suelo, específicamente alrededor del perímetro de la carga puntual.

$$
\sigma_{rp} = \frac{P_u}{\phi \times p \times d} \quad \text{(Ec. 44)}
$$

# *2.16.11 Esfuerzo admisible de punzonamiento*

El esfuerzo admisible de punzonamiento en una zapata se refiere al valor máximo permitido del esfuerzo que actúa en la interfaz entre la zapata y el suelo alrededor del perímetro de la carga puntual.

$$
\sigma_{ap} = 1.06\sqrt{f'c} \quad \text{(Ec. 45)}
$$

# *2.16.12 Momento o flexión*

El momento o flexión en una zapata se refiere a la tendencia de la zapata a flexionarse bajo la acción de cargas aplicadas.

$$
M_{u1} = \left(\frac{qu1 + q''1}{2}\right) \qquad \text{(Ec. 46)}
$$

$$
M_{u2} = \left(\frac{qu3 + q''2}{2}\right) \qquad \text{(Ec. 47)}
$$

# *2.16.13 Cuantía*

La cuantía en una zapata es una relación que representa la proporción de refuerzo de acero con respecto al área total de la sección transversal de la zapata.

$$
\rho_1 = 0.85 \times \frac{f'c}{f_y} \times \left[1 - \sqrt{1 - \frac{2M_{u1}}{0.85 \times 0.9 \times f'c \times L_{opuesto1} \times d^2}}\right]
$$
\n(Ec. 49)

$$
\rho_2 = 0.85 \times \frac{f'c}{f_y} \times \left[1 - \sqrt{1 - \frac{2M_{u2}}{0.85 \times 0.9 \times f'c \times L_{opuesto2} \times d^2}}\right]
$$
\n(Ec. 50)

# *2.16.14 Cuantía mínima*

La cuantía mínima en una zapata se refiere al valor mínimo de la relación entre el área total de refuerzo de acero y el área de la sección transversal de la zapata.

$$
\rho_{min} = \frac{14}{f_y} \qquad \text{(Ec. 51)}
$$

# *2.16.15 Área de acero*

El área de acero en una zapata se refiere a la cantidad total de acero de refuerzo utilizada en la sección transversal de la zapata para proporcionar resistencia adicional a las fuerzas de flexión y cortante.

$$
A_{s1} = \rho \times L_{opuesto1} \times d
$$
 (Ec. 52)  

$$
A_{s2} = \rho \times L_{opuesto2} \times d
$$
 (Ec. 53)

#### **III.MODELACIÓN**

#### **3.1 Datos generales del proyecto**

Los arquetipos de diseño están situados en el norte de la ciudad de Quito. La altura entre cada piso será de 3 metros. Estas estructuras tienen una disposición regular tanto en su distribución en planta como en elevación. Cada arquetipo consta de cuatro ejes en ambos sentidos (horizontal y vertical), con luces de 4 metros.

Diseñaremos el arquetipo 1 que consta de: 4 pisos con luces de 4 metros con pórticos resistentes a momento de hormigón armado y el arquetipo 3, de 4 pisos con luces de 4 metros, pero sus elementos estructurales sujetos a flexo compresión estarán constituidos de hormigón armado y perfiles laminados en caliente completamente embebidos, estos arquetipos diseñados serán igualados en sus porcentajes de derivas para su comparación estructural y presupuestaria.

El arquetipo 2 y el arquetipo 4 será ajustado a la nueva malla de diseño que sería de luces de 6 metros cambiando sus características de diseño en los elementos estructurales siempre y cuando sean necesarias mediante una revisión exhaustiva del cumplimiento de la normativa y su seguridad estructural.

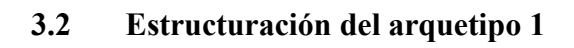

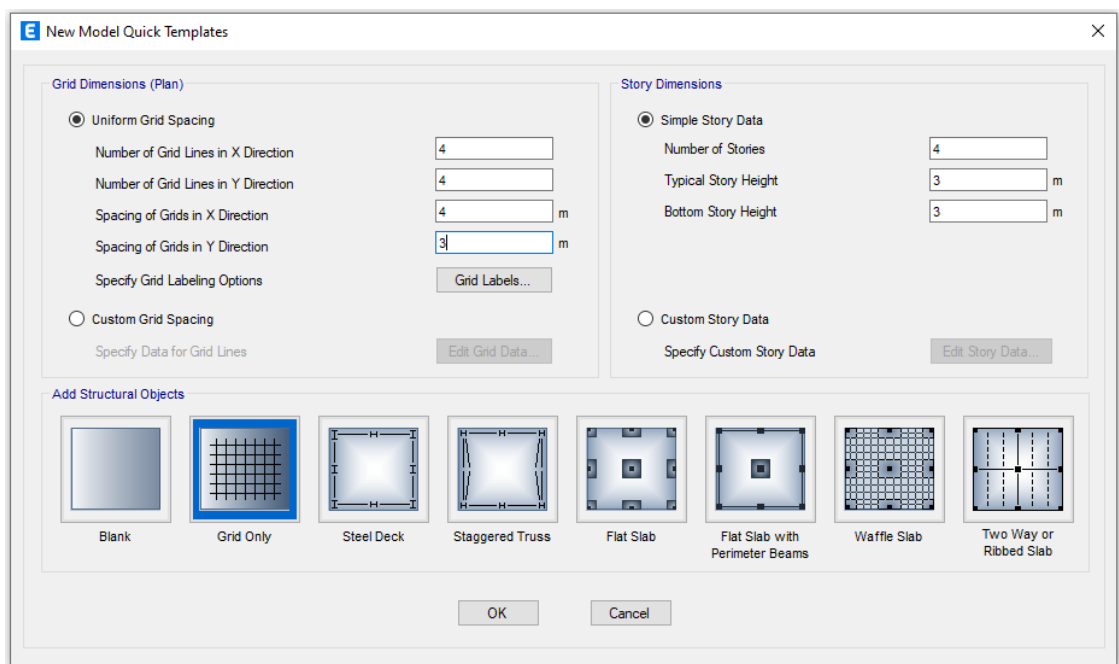

*Ilustración 45. Parámetros de grid*

*Fuente. Etabs 2021*

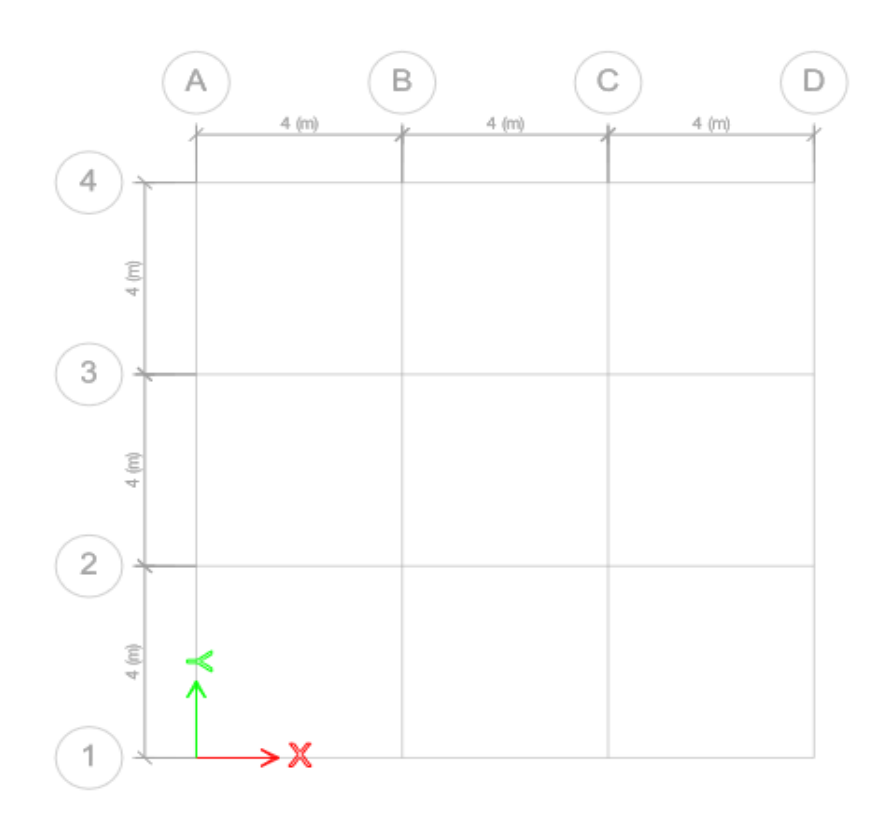

*Ilustración 46. Formulación en planta del proyecto ejes X y Y*

*Fuente. Etabs 2021*

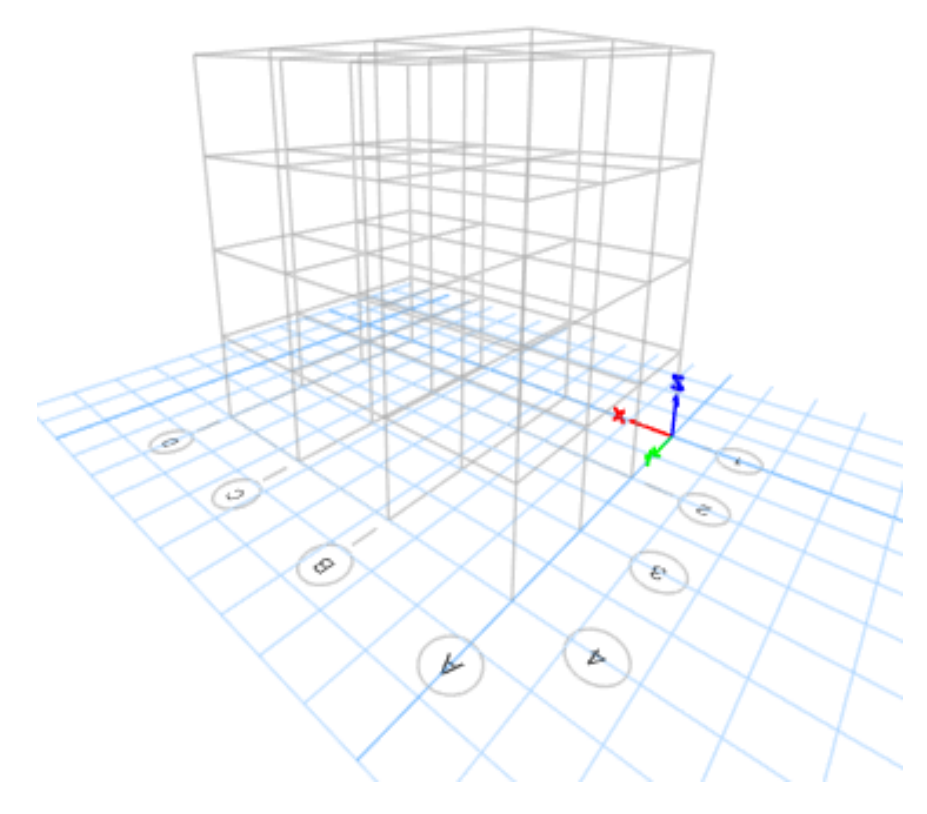

*Ilustración 47. Formulación en elevación del proyecto Fuente. Etabs 2021*

## *3.2.1 Materiales*

El material utilizado para columnas y para vigas será un hormigón armado de un fc = 240 kg/cm2 En el diseño estructural, es común utilizar una fórmula empírica para estimar el módulo de elasticidad del hormigón a partir de su resistencia a la compresión. Una de las ecuaciones más utilizadas es la siguiente:  $E = 12400 \sqrt{f'c}$ 

Donde:

E: es el módulo de elasticidad del hormigón en megapascales.

f'c: es la resistencia característica a la compresión del hormigón en megapascales.

Es importante destacar que esta fórmula empírica se basa en datos promedio y no tiene en cuenta todas las variables que pueden influir en el módulo de elasticidad del hormigón. Además, su precisión puede variar según las características específicas del hormigón utilizado.

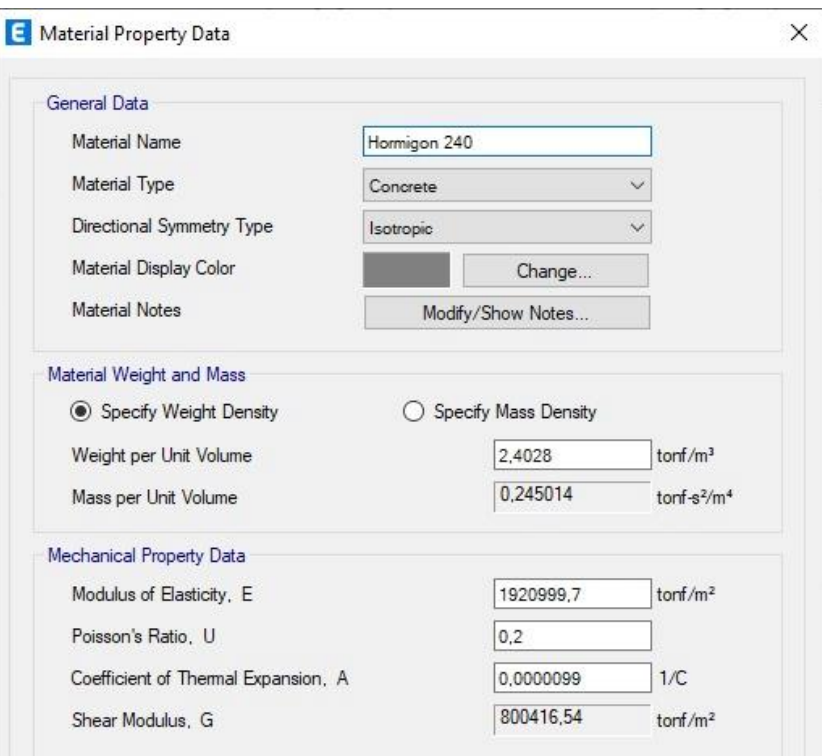

*Ilustración 48. Propiedades del hormigón*

*Fuente. Etabs 2021*

# *3.2.2 Carga permanente*

Las cargas permanentes están constituidas por los pesos de todos los elementos estructurales que actúan en permanencia sobre la estructura. Son elementos tales como: muros, paredes, recubrimientos, instalaciones sanitarias, eléctricas, mecánicas, máquinas y todo artefacto integrado permanentemente a la estructura.

| <b>Paredes</b>                       | 0,15               | T/m2         |
|--------------------------------------|--------------------|--------------|
| <b>Acabados</b>                      | 0,1                | T/m2         |
| <b>Instalaciones</b>                 | 0,1                | T/m2         |
| Paredes<br>Acabados<br>Instalaciones | 0,15<br>0,1<br>0,1 | T/m2<br>T/m2 |
|                                      |                    | T/m2         |
| <b>Total</b>                         | 0,35               | T/m2         |

*Ilustración 49. Valores cargas permanentes*

*Fuente. Etabs 2021*

Por otro lado, en la cubierta solo se tomará en cuenta la carga por instalaciones, ya que es una cubierta inaccesible.

# $CP$  cubierta = 0, 10  $T$ on/m2

#### *3.2.3 Carga viva*

A la hora de diseñar una estructura. La carga viva, también llamada sobrecargas de uso, que se utilizara en el cálculo depende de la ocupación a la que está destinada la edificación y están conformadas por los pesos de personas, muebles, equipos, y otras. Detalladas en la ilustración 15 de este documento.

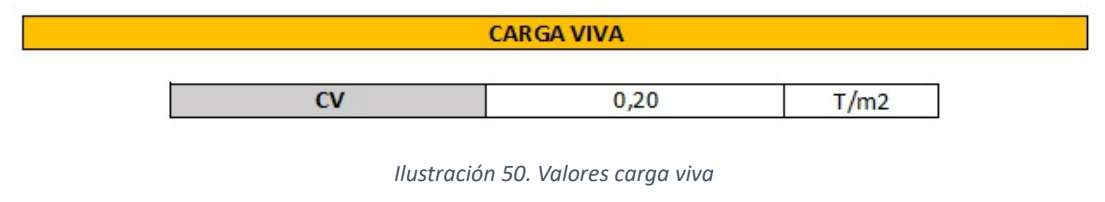

*Fuente. Excel de autoría propia*

# *3.2.4 Combinaciones de carga*

Para las combinaciones de carga tomaremos las referenciadas de la combinación para el diseño por última carga de la norma NEC (Cargas No Sísmicas), detalladas en la ilustración 16 de este documento.

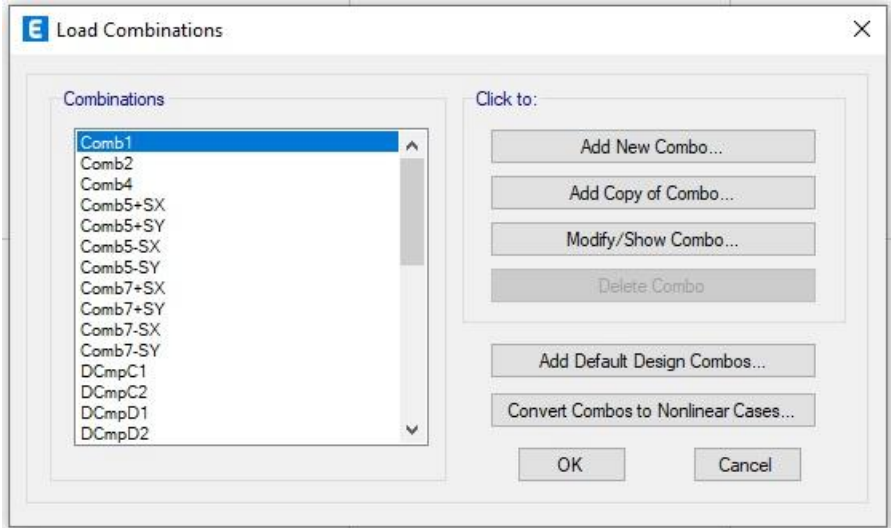

*Ilustración 51. Combinaciones de carga*

*Fuente. Etabs 2021*

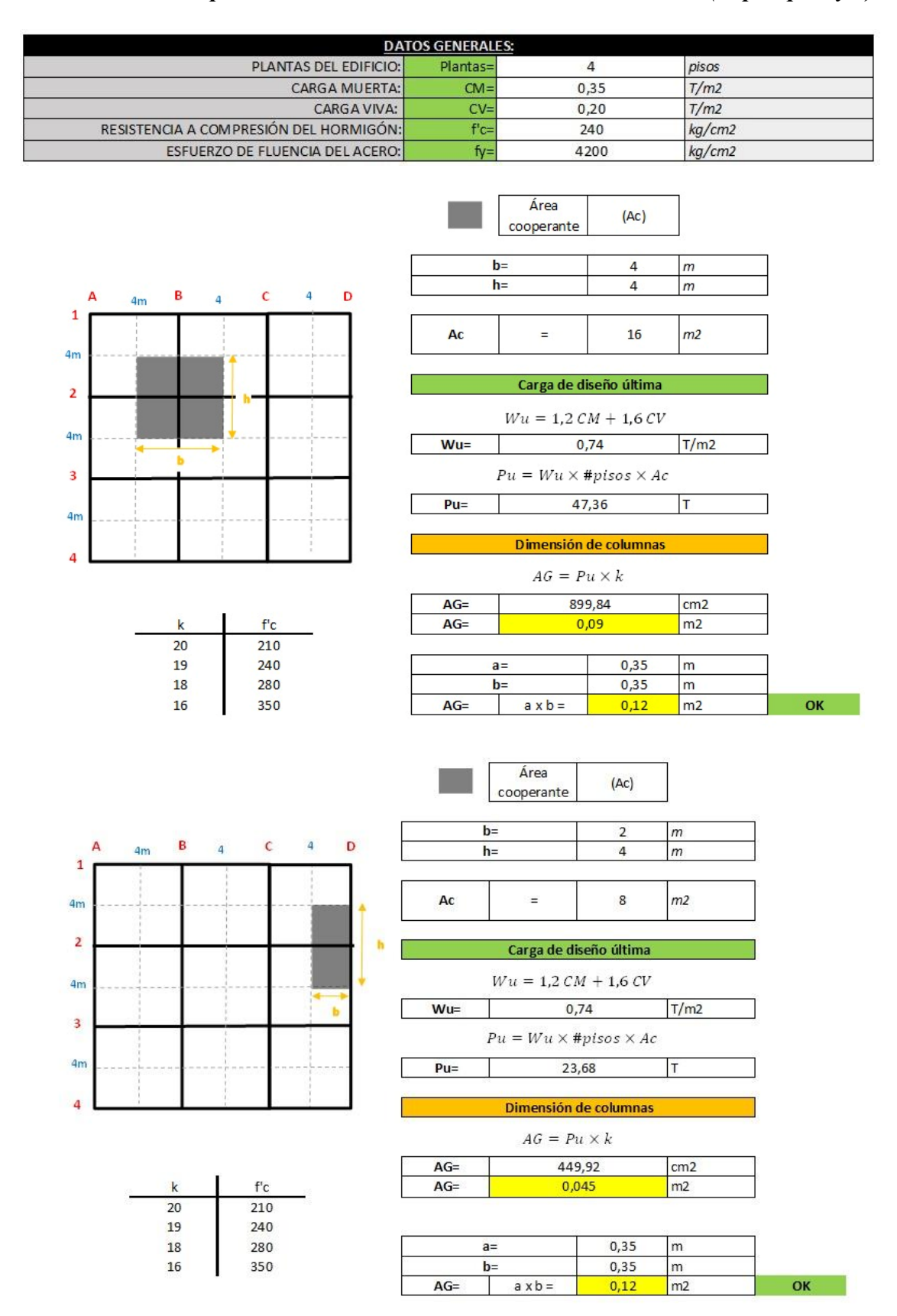

# *3.2.5 Parámetros de predimensionamiento de elementos estructurales (arquetipo 1 y 3)*

*Ilustración 52. Parámetros de diseño de elementos a flexo compresión*

*Fuente. Excel de autoría propia*

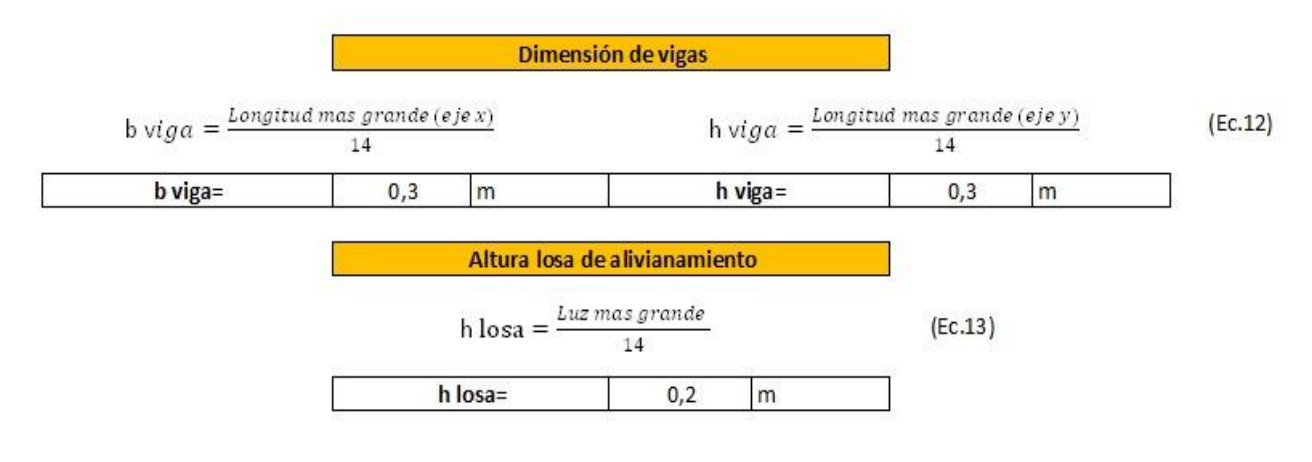

*Ilustración 53. Parámetros de diseño de vigas y altura de losa*

*Fuente. Excel de autoría propia*

# *3.2.6 Parámetros de predimensionamiento de elementos estructurales (arquetipo 2 y 4)*

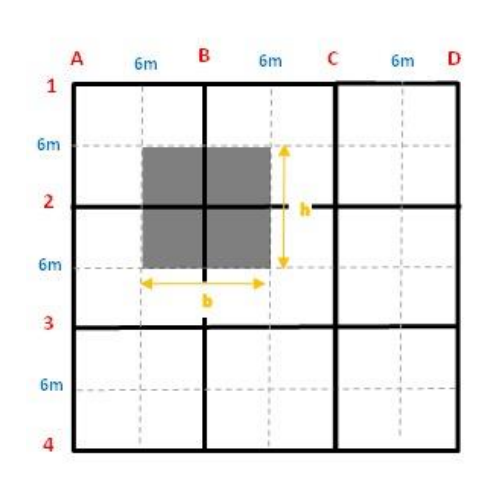

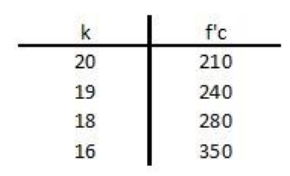

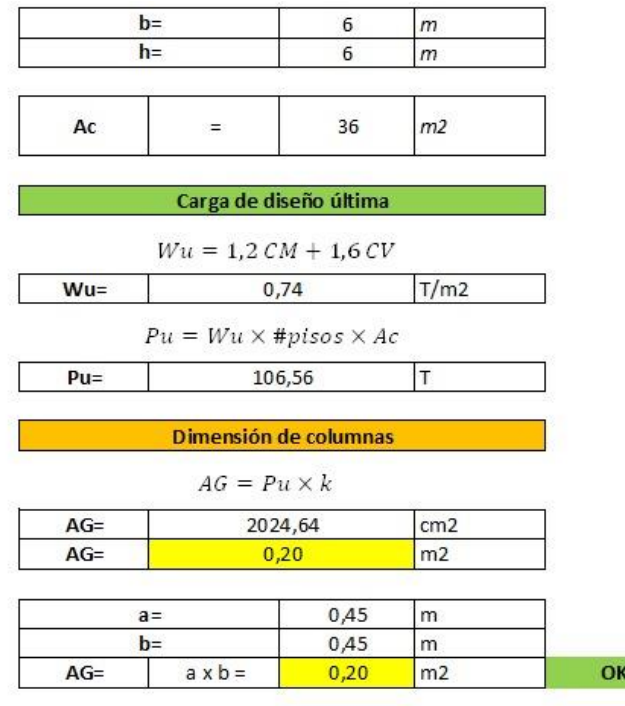

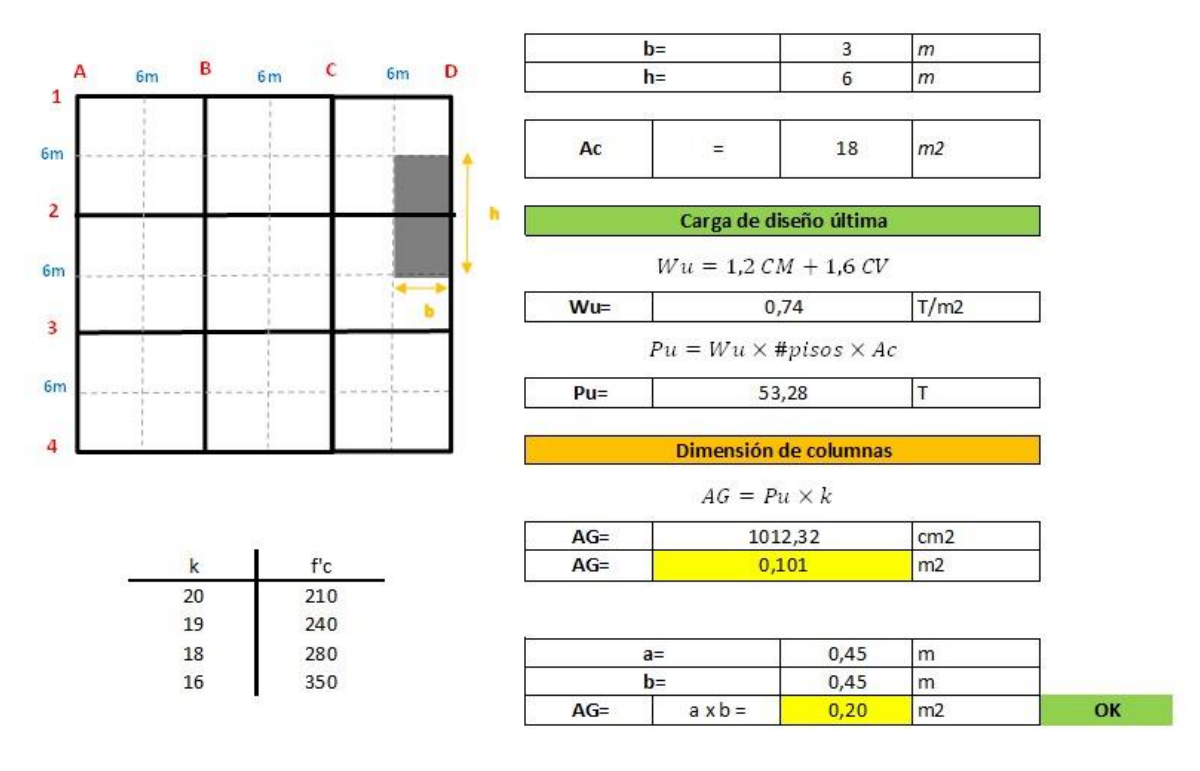

*Ilustración 54. Parámetros de diseño de elementos sujetos a flexo compresión*

*Fuente. Excel de autoría propia*

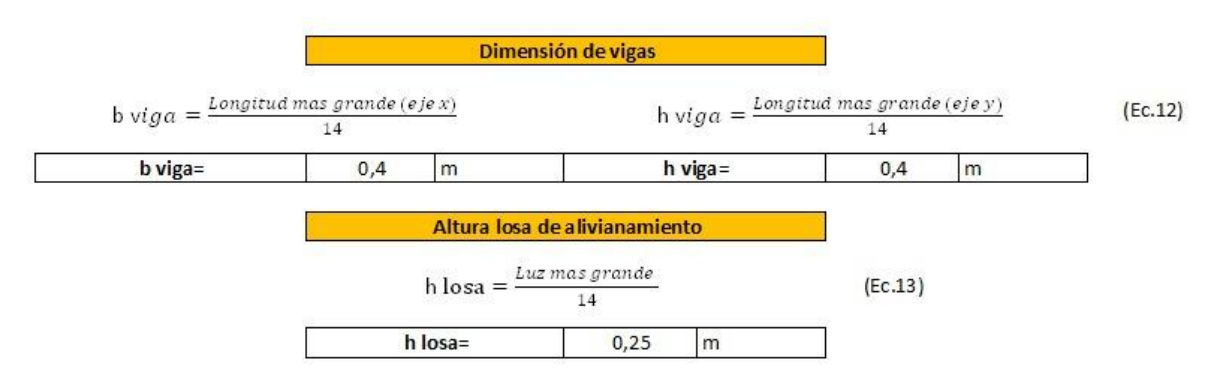

*Ilustración 55. Parámetro de diseño de losa y vigas*

*Fuente. Excel de autoría propia*

# *3.2.7 Cargas de diseño*

Se ingresará una carga permanente de 0.35 Ton/m<sup>2</sup> y una carga viva de 0.2 Ton/m<sup>2</sup> en el piso 1, 2, 3 y, por otro lado, en la cubierta la carga permanente ingresada es de 0.1 Ton/m<sup>2</sup> y una carga viva de 0.07 Ton/m<sup>2</sup>.

| Object ID<br>Story |                    | Label | Unique Name |
|--------------------|--------------------|-------|-------------|
| Story1             |                    | F10   | 10          |
| Geometry           | Assignments        | Loads |             |
| v                  | Load Pattern: Perm |       |             |
|                    |                    |       |             |

*Ilustración 56. Cargas de diseño piso 1,2,3 arquetipo 1,2,3,4*

*Fuente. Etabs 2021*

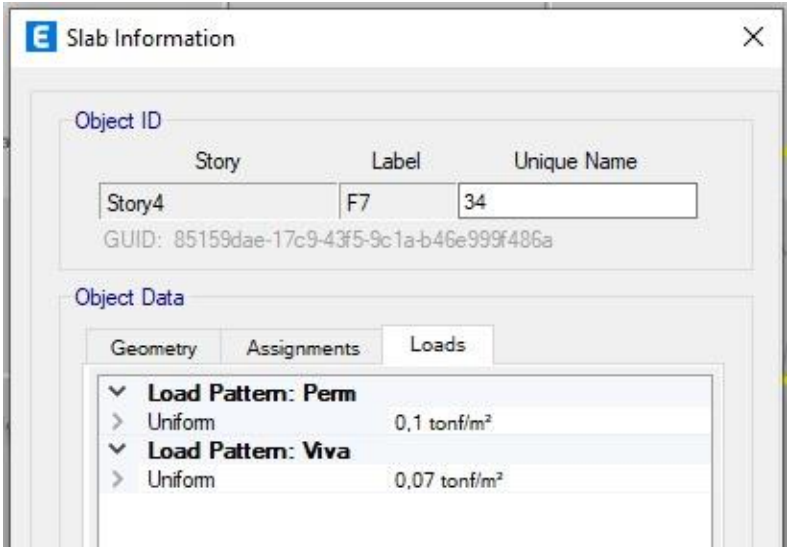

*Ilustración 57. Cargas de diseño en cubierta arquetipo 1,2,3,4*

*Fuente. Etabs 2021*

# *3.2.8 Cortante basal y espectro de diseño*

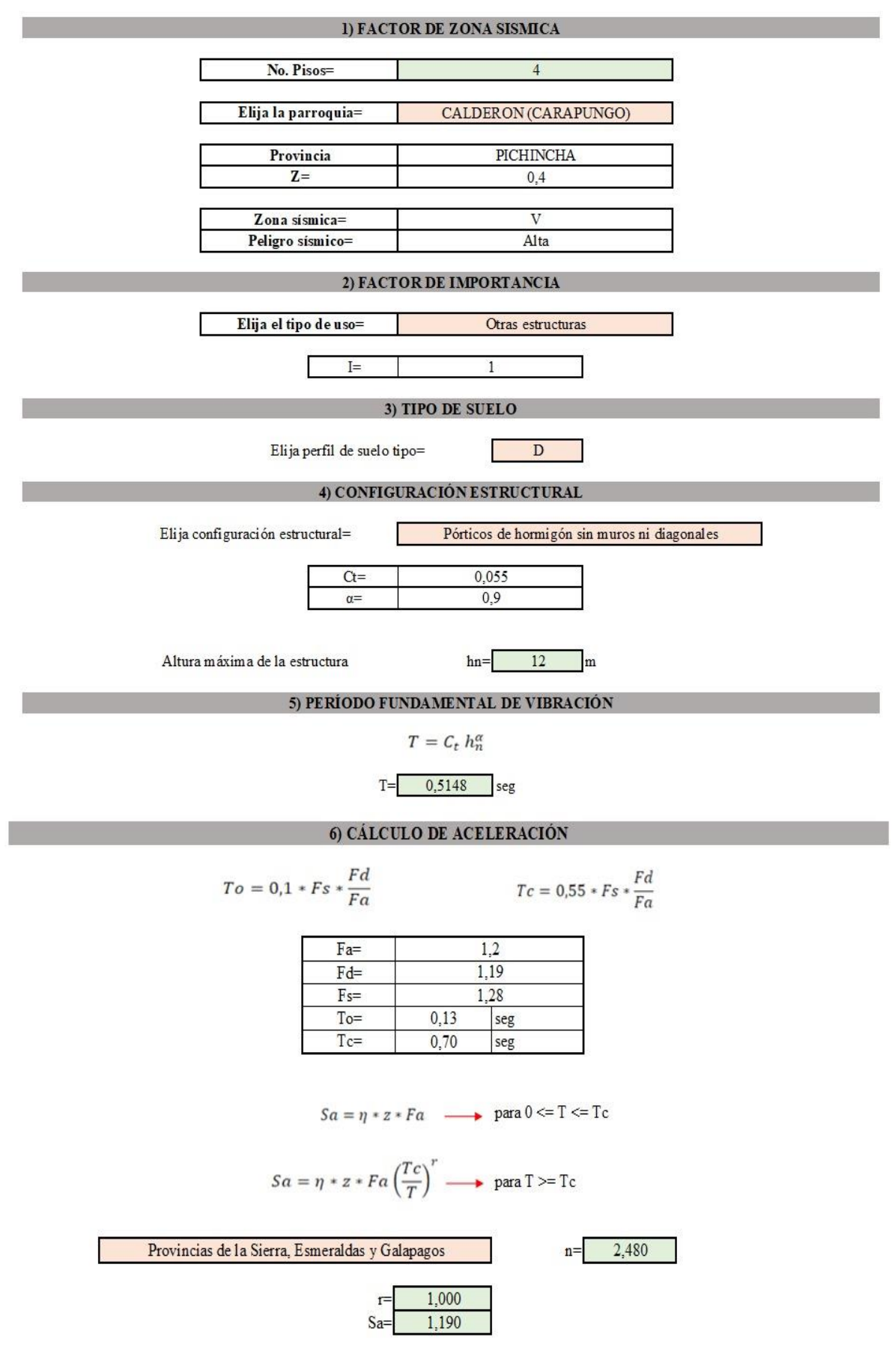

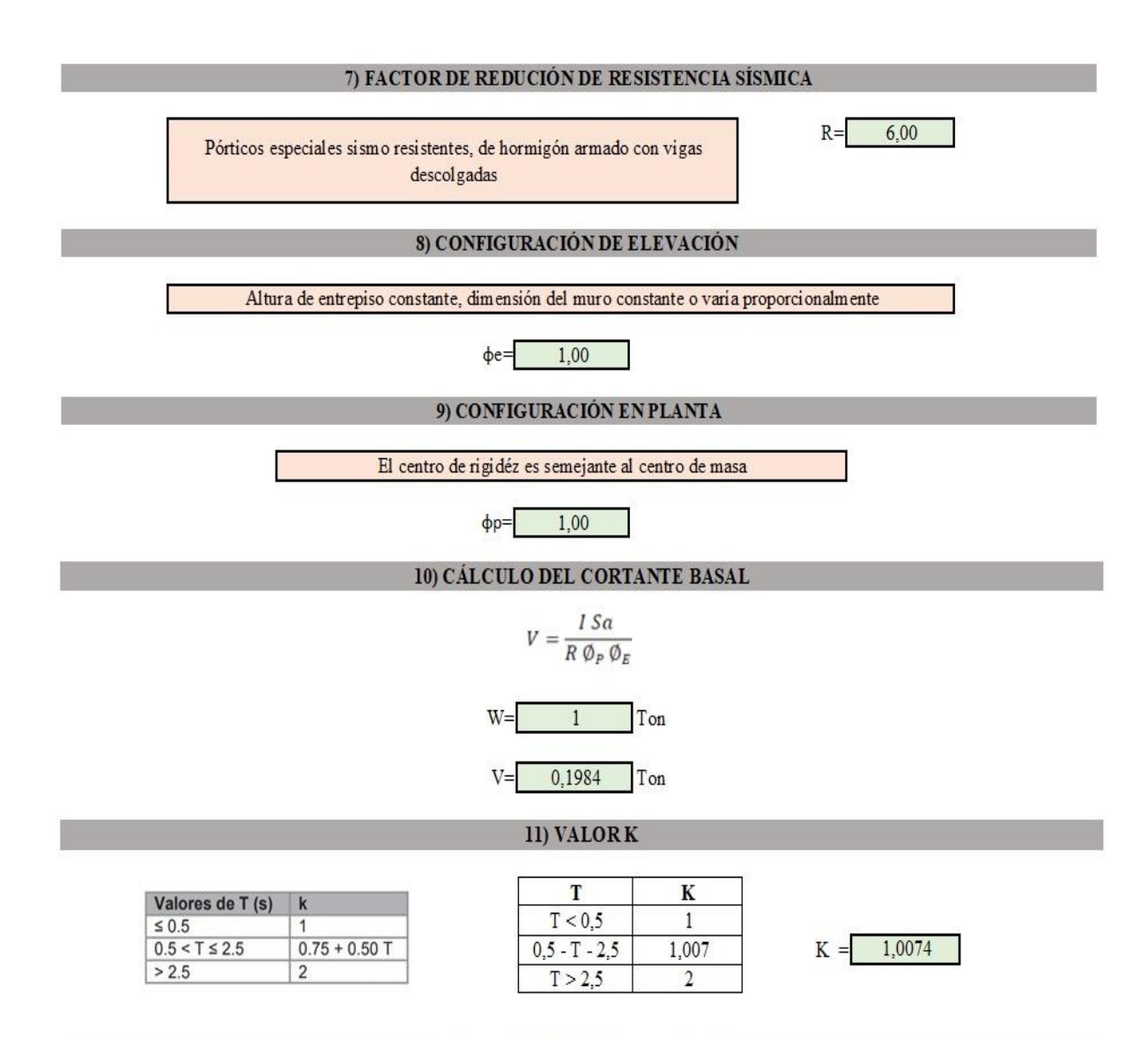

#### 12) ANALISIS ESTÁTICO LINEAL

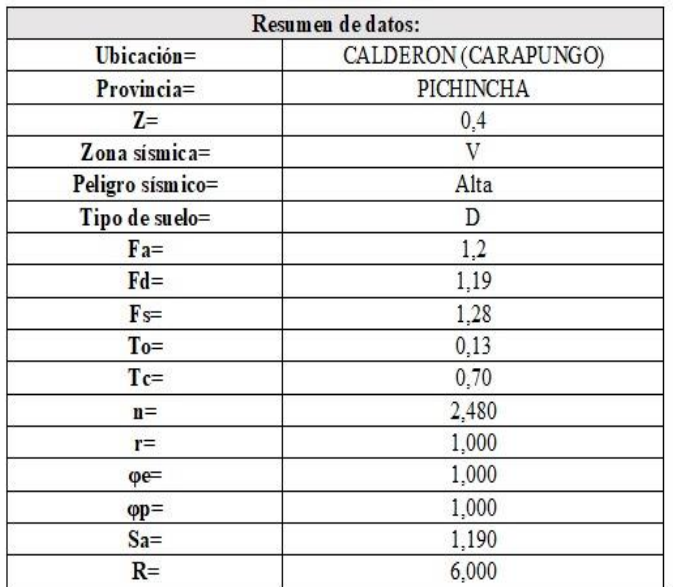

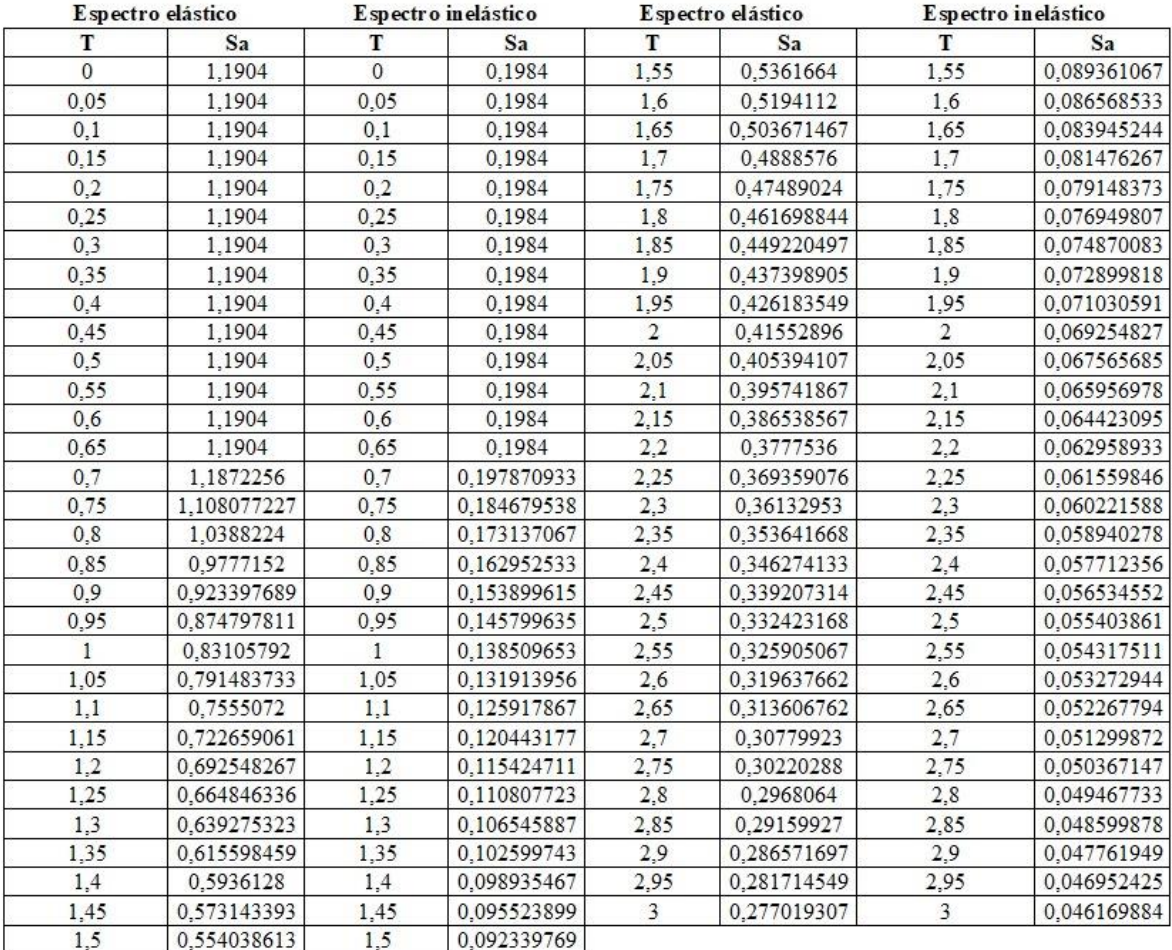

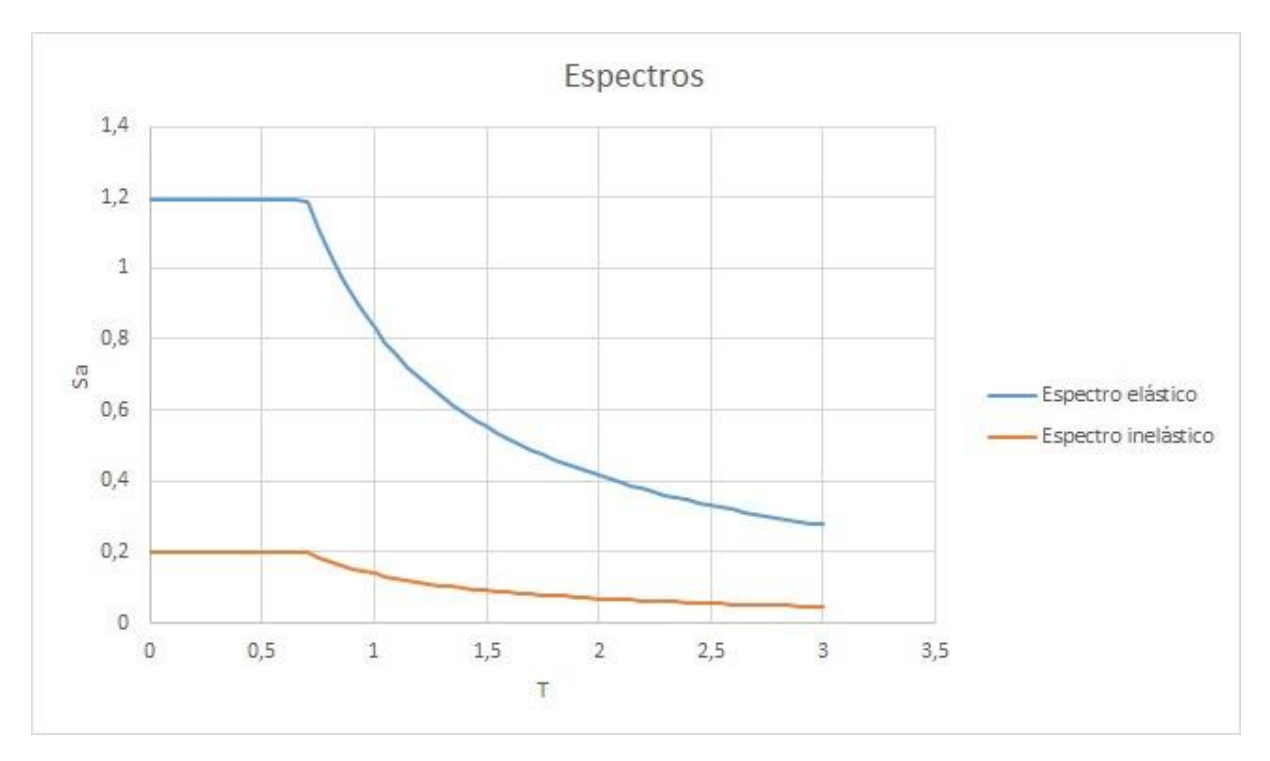

*Ilustración 58. Cálculo manual de cortante basal y espectro de diseño*

*Fuente. Excel de autoría propia*

#### *3.2.9 Criterios de verificación*

#### *3.2.9.1 Estructuración del arquetipo*

La estructuración de arquetipos o modelos de esta disertación se enfoca en la creación y análisis sistemático de 4 casos de estudio. Se realiza el diseño de secciones de los arquetipos permitiendo comprender y comparar patrones que emergen en diversas situaciones de análisis contribuyendo a un enfoque más preciso y eficiente en la toma de decisiones a la hora de buscar las mejores opciones de construcción.

#### *3.2.9.2 Lista de materiales*

La lista de materiales generada por el software ETABS es un recurso fundamental que resume de manera detallada los componentes necesarios para la construcción de una estructura modelada. Identifica y especifica las vigas, columnas, losas y muros presentes en el modelo estructural. La lista detalla dimensiones, longitudes, pesos y propiedades materiales de cada componente.

#### *3.2.9.3 Verificación y corrección del cortante*

La corrección y verificación del cortante en una estructura es un paso fundamental para garantizar la precisión y confiabilidad de los resultados obtenidos durante el análisis estructural. El cortante, es la fuerza interna que actúa en una estructura y puede causar desplazamientos laterales, debe ser correctamente evaluado y ajustado, las normativas y códigos de diseño estructural establecen criterios específicos para la resistencia y estabilidad de las estructuras. La corrección y verificación del cortante aseguran que la estructura cumpla con estos requisitos.

## *3.2.9.4 Derivas elásticas*

Las derivas elásticas representan una medida esencial para evaluar el comportamiento de una estructura sometida a cargas sísmicas. Este fenómeno se refiere a las deformaciones laterales proporcionadas por el análisis elástico de una estructura ante la acción de fuerzas sísmicas, sin llegar a alcanzar el estado plástico. La comprensión de las derivas elásticas es fundamental para diseñar estructuras resistentes y seguras, especialmente en regiones propensas a actividades sísmicas. Son expresadas como la relación entre el desplazamiento lateral y la altura de la estructura.

## *3.2.9.5 Derivas inelásticas*

Las derivas inelásticas representan un componente del análisis sísmico. Estas derivas reflejan las deformaciones laterales que una estructura experimenta cuando entra en el rango plástico durante eventos sísmicos. Las derivas indican deformaciones permanentes en la estructura. Su comprensión y evaluación son fundamentales para diseñar estructuras resistentes y para cuantificar los niveles de daño potencial durante eventos sísmicos significativos.

#### *3.2.9.6 Máximos desplazamientos*

Estos desplazamientos representan las deformaciones máximas toleradas por la estructura bajo cargas sísmicas, Las normativas y códigos de diseño sísmico proporcionan pautas específicas sobre los máximos desplazamientos permitidos. Estas normativas varían y establecen criterios para garantizar que las edificaciones sean capaces de resistir cargas sísmicas sin sufrir daños inaceptables.

#### *3.2.9.7 Pesos*

La tabla desglosa los pesos transmitidos a la base según los diferentes elementos estructurales, como vigas, columnas, losas y muros. Proporciona una visión detallada de la contribución de cada componente a la carga total de la estructura.

# *3.2.9.8 Periodo*

Presenta los periodos modales correspondientes a cada modo de vibración de la estructura. Estos representan las formas características en las que la estructura responde a las cargas dinámicas. Junto con los periodos modales, la tabla incluye información sobre las torsiones asociadas a cada modo. Las torsiones modales indican la rotación de la estructura alrededor de su eje vertical, y son críticas para evaluar la distribución de momentos torsionales en la estructura.

#### *3.2.9.9 Centro de masa y rigidez*

Presenta las coordenadas de los centros de masa en las direcciones X, Y y Z. Estos valores representan el punto donde se concentra la masa total en cada dirección. La tabla proporciona información sobre los centros de rigidez en cada dirección. Estos centros indican los puntos alrededor de los cuales la estructura es más rígida y son esenciales para el análisis torsional.

# *3.2.9.10 Verificación de armado en vigas*

Los cálculos manuales sirven como una forma de validar los resultados obtenidos a través de software. Al realizar verificaciones independientes, se asegura que no haya errores en las entradas del modelo o en las salidas del software, esta verificación se realiza mediante el ingreso de fórmulas manuales en Excel que nos permite únicamente cambiar los datos necesarios dentro de la planilla para validar resultados de armados mediante el uso de datos fundamentales como lo son el momento y la fuerza última del pórtico analizado.

$$
\rho = 0.85 \times \frac{f'c}{f_y} \times \left[1 - \sqrt{1 - \frac{2M_u}{0.85 \times 0.9 \times f' c \times b \times d^2}}\right]
$$
 (Ec. 54)  

$$
\rho_{min} = \frac{14}{f_y} = 0.0033
$$
 (Ec. 55)  

$$
As = \rho \times b \times d
$$
 (Ec. 56)

## *3.2.9.11 Verificación de armado en columnas*

Esta verificación se realiza mediante tablas de cuantías para diagramas de interacción adoptadas del libro de Marcelo Romo, dando como resultados en algunos casos que la cuantía sea menor a la cuantía mínima requerida por normativa, siendo esta una pauta para utilizar dicha cuantía para dimensionar el armado de columnas, posterior a este paso, se verifica con la tabla obtenida en Etabs para saber si el armado diseñado en el software tiene similitud a los armados calculados manualmente.

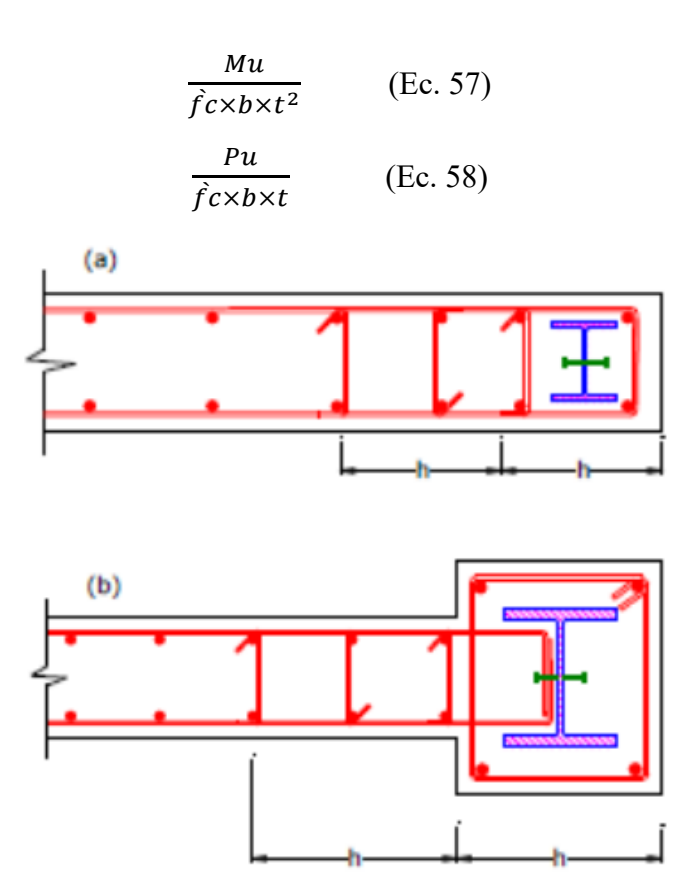

*Ilustración 59. Diagramas de armado de estribos en columnas compuestas, mecanismo de acción conjunta Fuente. Diseño avanzado en acero IEG3230, M. Medalla*

# *3.2.9.12 Diagramas de interacción*

Los diagramas de interacción de columnas son herramientas gráficas utilizadas para visualizar y evaluar la capacidad de carga de columnas. Estos diagramas representan la interacción entre los esfuerzos axiales y los momentos flexionantes en una columna, muestra la forma y dimensiones de la sección transversal de la columna. Puede ser circular, cuadrada o rectangular. Este esquema proporciona información sobre la geometría de la columna y la distribución del acero longitudinal de refuerzo. siendo la curva la que representa la capacidad de carga máxima de la columna y el punto encontrado en el interior de la curva garantiza que dicho elemento estructural soporta las cargas reales a las que está sometida la columna.

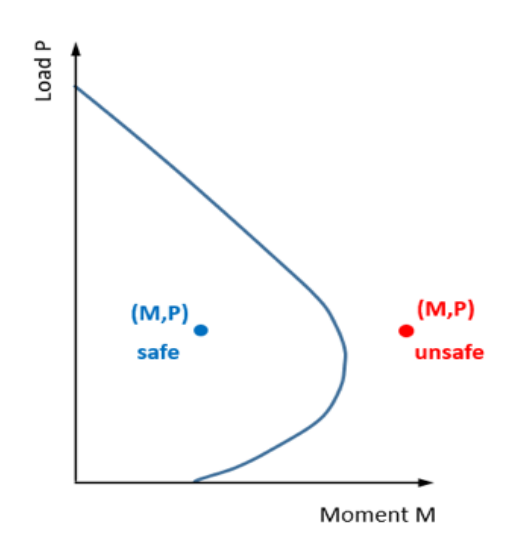

*Ilustración 60. Ejemplificación correcta de resultados de un diagrama de interacción*

*Fuente. Romo, M. (2008), componentes del hormigón*

# ➢ *Columnas de hormigón armado*

- $\mathcal{E}$ s max =  $\frac{fy}{F}$  $\frac{f y}{E s}$  (Ec. 59) •  $\epsilon s < \epsilon s$  max  $fs = Es \times Es$  (Ec. 60) •  $E_S > E_S max$  $fs = fy$  (Ec. 61) • Fuerza de compresión del hormigón  $Cc = 0.85 \times f'c \times b \times h$  (Ec. 62)
	- Fuerza de compresión del acero

 $P = As \times fs$  (Ec. 63)

• Ecuaciones definidas por diagrama de interacción

$$
P1 = Cc + P1 + P2 + P3 + P4 + P5
$$
 (Ec. 64)

$$
P2 = Cc + P1 + P2 + P3 + P4 - P5
$$
 (Ec. 65)

$$
P3 = Cc + P1 + P2 + P3 - P4 - P5
$$
 (Ec. 66)

$$
P4 = Cc + P1 + P2 - P3 - P4 - P5
$$
 (Ec. 67)

$$
P5 = Cc + P1 - P2 - P3 - P4 - P5
$$
 (Ec. 68)

• Carga nominal

 $Pn = \sum P_{1,2,3,4,5}$  (Ec. 69)

• Momento nominal

$$
Mn = (Cc \times 0) + \left(P1 \times \left(\frac{d}{2}\right)\right) + \left(P2 \times \left(\frac{d}{4}\right)\right) - (P3 \times 0) - \left(P4 \times \left(\frac{d}{4}\right)\right) - \left(P5 \times \left(\frac{d}{2}\right)\right)
$$
\n(Ec. 70)

• Cargas y momentos últimos modificados

$$
\phi = 0.70
$$
  

$$
\phi * Pu \quad \text{(Ec. 71)}
$$
  

$$
\phi * Mu \quad \text{(Ec. 72)}
$$

$$
\emptyset = 0.90
$$
  

$$
\emptyset * Pu \quad \text{(Ec. 73)}
$$
  

$$
\emptyset * Mu \quad \text{(Ec. 74)}
$$

➢ *Columnas compuestas*

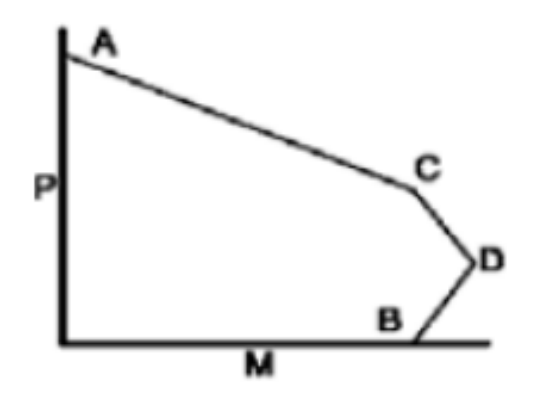

*Ilustración 61. Diagrama de interacción de columnas compuestas*

*Fuente. AISC 360-16*

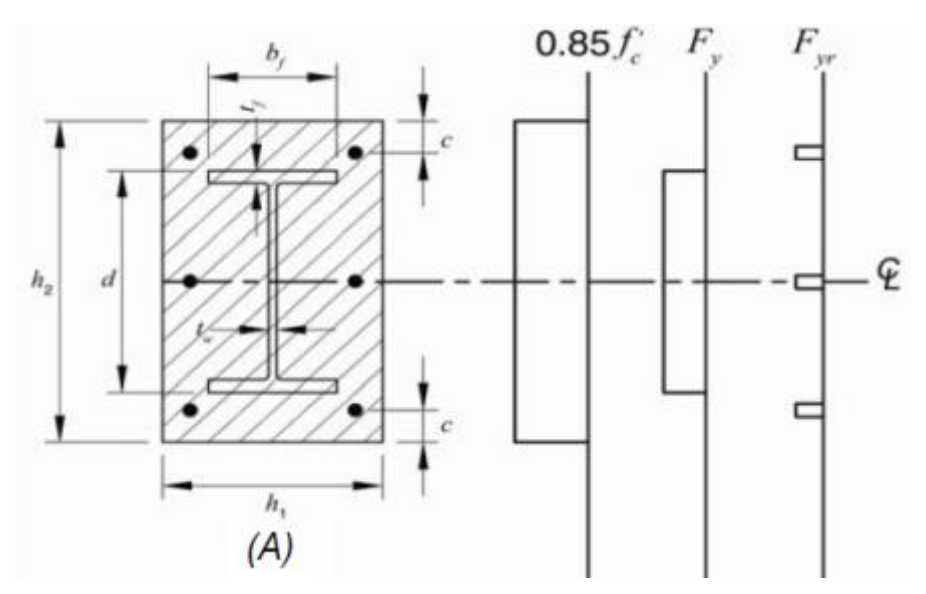

*Ilustración 62. Punto A*

*Fuente. AISC 360-16*

$$
P_A = A_S \times F_y + A_{Sr} \times F_{yr} + 0.85 \times f'_{c} \times A_{C}
$$
 (Ec. 75)  

$$
M_A = 0
$$
 (Ec. 76)  

$$
A_c = h_1 \times h_2 - A_{S} - A_{Sr}
$$
 (Ec. 77)

Donde:

 $A_S$ : Área del perfil acero.

 $A_{Sr}$ : Área del perfil acero.

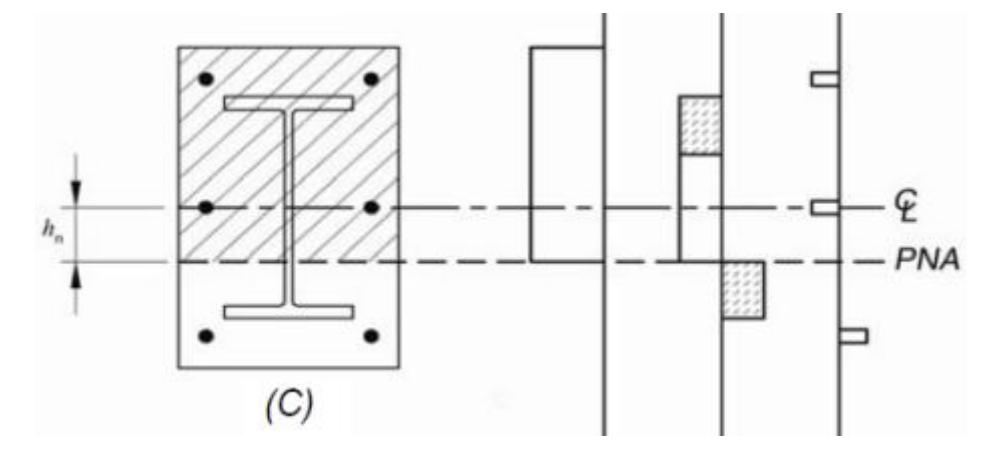

#### *Ilustración 63. Punto B*

*Fuente. AISC 360-16*

 $P_C = 0.85 \times f'_{c} \times A_{C}$  (Ec. 78)  $M_c = M_B$  (Ec. 79)  $\frac{h_2}{2}$ - PNA  $=$  $(D)$ 

*Ilustración 64. Punto D*

*Fuente. AISC 360-16*

$$
P_D = \frac{0.85 \times f r_c \times A_C}{2}
$$
 (Ec. 80)

$$
M_D = Z_S \times F_y + Z_r \times F_{yr} + \frac{1}{2} \times Z_C \times (0.85 \times f'_C)
$$
 (Ec. 81)  

$$
Z_r = (A_{Sr} - A_{Srs}) \times (\frac{h_2}{2} - c)
$$
 (Ec. 82)  

$$
Z_C = \frac{h_1 \times h_2 \times 2}{4} - Z_S - Z_r
$$
 (Ec. 83)

Donde:

 $Z_S$ : Módulo resistente plástico del perfil de acero eje Y (Wply)

 $A_{Srs}$ : Área del acero longitudinal en la línea central.

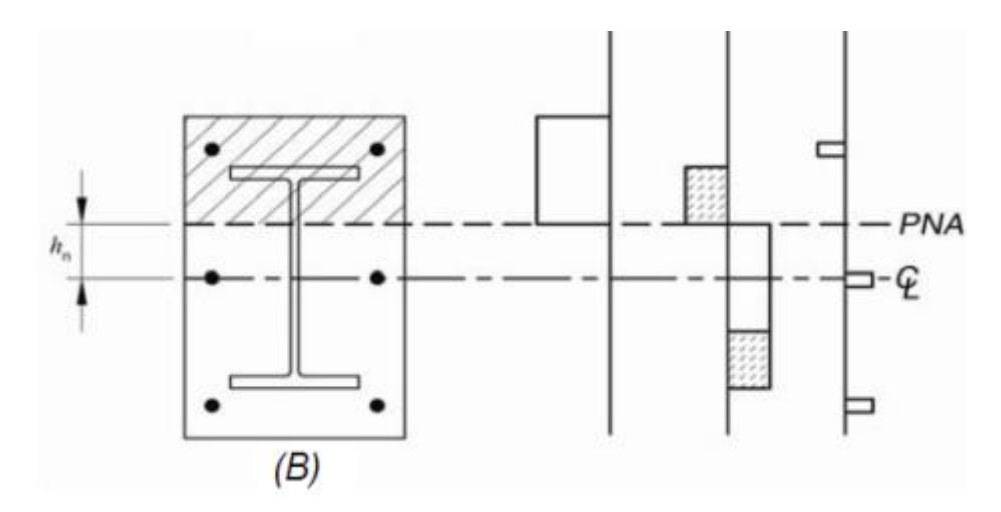

*Ilustración 65. Punto B*

*Fuente. AISC 360-16*

$$
P_B = 0 \t(Ec. 84)
$$
  

$$
M_B = M_D - Z_{sn} \times F_y - \frac{1}{2} \times Z_{cn} \times (0.85 \times f'_{c}) \t(Ec. 85)
$$
  

$$
Z_{cn} = h_1 \times h_n^2 - Z_{sn} \t(Ec. 86)
$$

Case 1: para h<sub>n</sub> debajo del reborde 
$$
(h_n \leq \frac{d}{2} - t_f)
$$
  
\n
$$
h_n = \frac{0.85 \times f' \cdot c \times (A_C + A_{STS}) - 2F_{yr} \times A_{STS}}{2 \times (0.85 \times f' \cdot c \times (h_1 - t_w) + 2F_y \times t_w)}
$$
 (Ec. 87)  
\n
$$
Z_{sn} = t_w \times h_n^2
$$
 (Ec. 88)

$$
\text{Caso 2: } \text{para } h_n \text{ en la mitad del reborde } \left(\frac{d}{2} - t_f \le h_n \le \frac{d}{2}\right)
$$
\n
$$
h_n = \frac{0.85 \times f \cdot \left(\frac{A_C + A_S - db_f + A_{STS}}{2 \times (0.85 \times f \cdot \left(\frac{A_C + A_f - b_f}{2}\right) + 2F_y \times b_f)}\right)}{2 \times (0.85 \times f \cdot \left(\frac{A_C + A_f - b_f}{2F_y \times b_f}\right)} \quad \text{(Ec. 89)}
$$

$$
Z_{sn} = Z_S - b_f \times \left(\frac{d}{2} - h_n\right) \times \left(\frac{d}{2} + h_n\right) \quad \text{(Ec. 90)}
$$

Case 3: para 
$$
h_n
$$
 encima del reborde  $(h_n \ge \frac{d}{2})$   
\n
$$
h_n = \frac{0.85 \times f'c \times (A_C + A_S + A_{STS}) - 2F_Y \times A_S - 2F_{YY} \times A_{STS}}{2 \times (0.85 \times f'c \times h_1)}
$$
 (Ec. 91)  
\n
$$
Z_{Sn} = Z_s
$$
 (Ec. 92)

# *3.2.9.13 Verificación por corte*

La cantidad y separación de estribos influyen directamente en la resistencia de una viga o columna al esfuerzo cortante. Los estribos evitan la fisuración en el hormigón y aseguran una distribución adecuada de estribos, su mala colocación puede comprometer la integridad estructural y afectar la capacidad de la estructura para soportar cargas inducidas por corte, esta verificación se la realizara mediante confinamiento detallando a continuación sus ecuaciones.

➢ *Vigas*

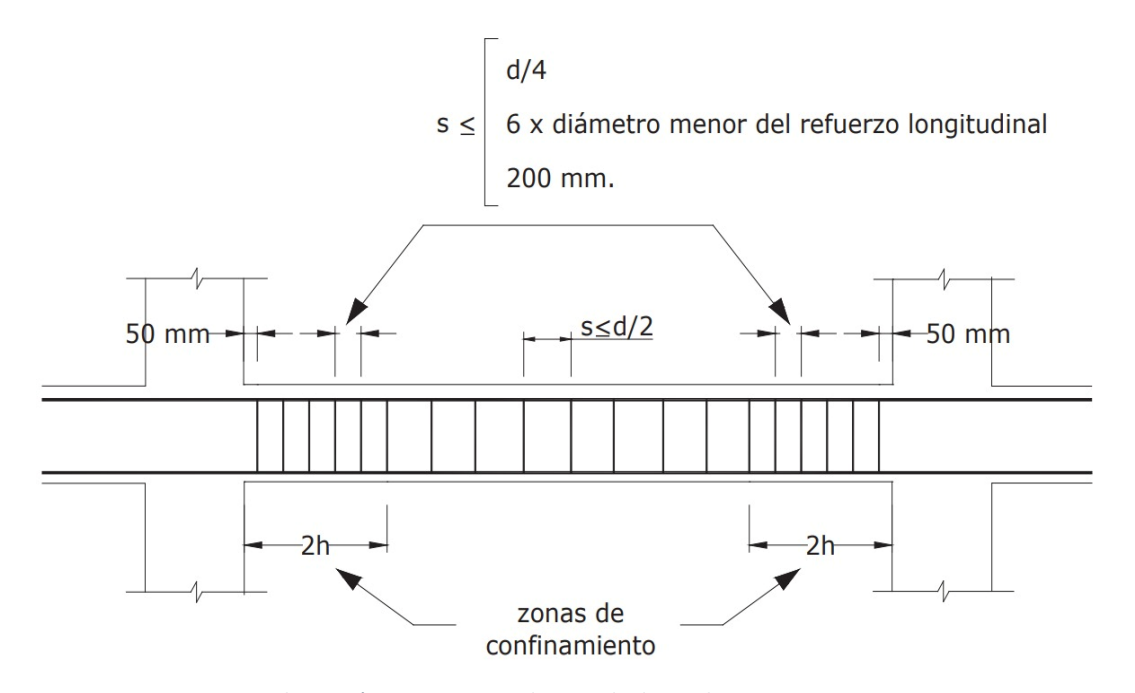

*Ilustración 66. Diagrama de armado de estribos en viga*

*Fuente. NEC-SE-HM*

Separación Inicial

 $So = 5 cm$  (Ec. 93)

• Separación en los extremos

$$
Se = min \begin{Bmatrix} 6 & 0 & variable \\ 10 & cm \\ d/4 \end{Bmatrix} \qquad \text{(Ec. 94)}
$$

• Separación en el centro

$$
Sc = min\left\{\frac{d/2}{15cm}\right\} \qquad \text{(Ec. 95)}
$$

• Zona de confinamiento

$$
2H \qquad \text{(Ec. 96)}
$$

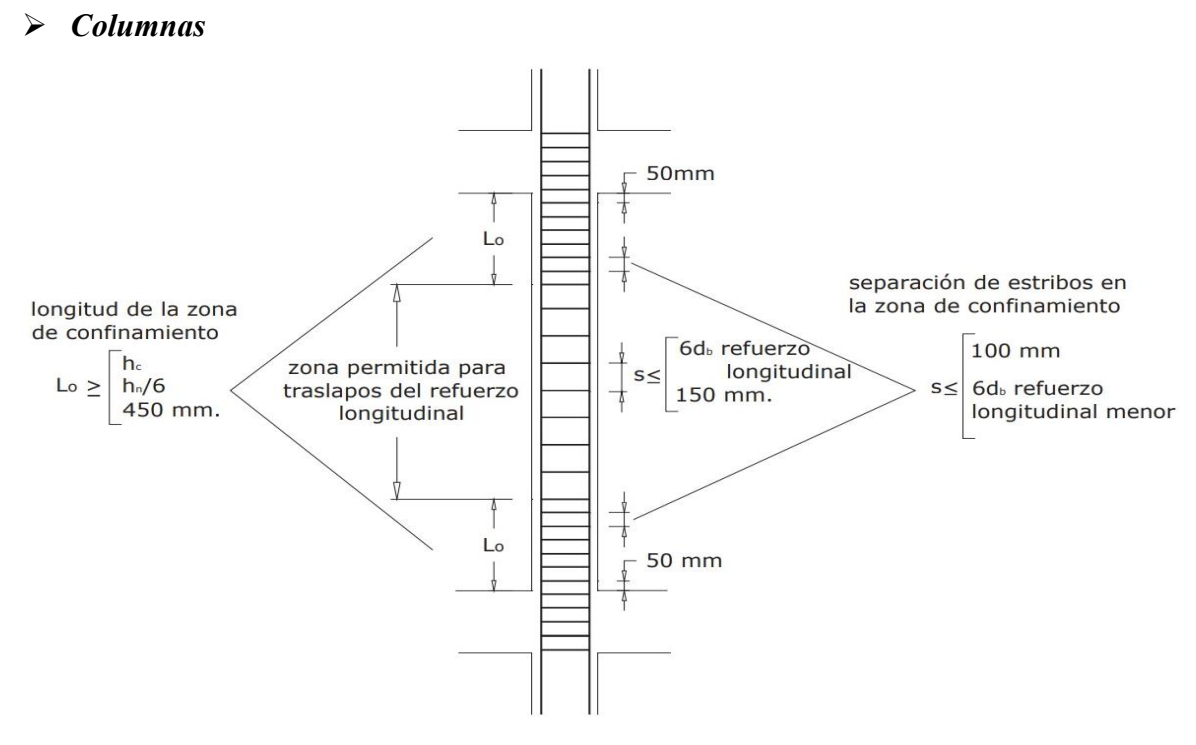

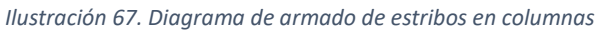

*Fuente. NEC-SE-HM*

$$
S \text{ extremes} = \min\left\{\begin{array}{ll}10 \text{ cm} \\ 6 \text{ } \emptyset \text{ variable} \end{array}\right.\quad \text{(Ec. 97)}
$$
\n
$$
S \text{ centro} = \min\left\{\begin{array}{ll}15 \text{ cm} \\ 6 \text{ } \emptyset \text{ variable} \end{array}\right.\quad \text{(Ec. 98)}
$$

$$
Lo = max \begin{cases} hc \\ hn/6 \\ 45cm \end{cases}
$$
 (Ec. 99)

• Área total de estribos

$$
Ash = \max \begin{cases} 0.3 \times \frac{S_h \times h \cdot \mid x f'c}{f_{yh}} \left[ \left( \frac{Ag}{A_{ch}} \right) - 1 \right] \\ 0.09 \times \frac{S_h \times h \cdot \mid x f'c}{f_{yh}} \end{cases}
$$
 (Ec. 100)

# *3.2.9.14 Diseño de nudos*

También conocido como diseño de conexiones o diseño de regiones nodales, un nudo se refiere al área donde convergen varios elementos estructurales, como columnas, vigas y losas. Este cálculo busca garantizar la integridad estructural, la transferencia adecuada de cargas, criterio columna fuerte-viga débil y la resistencia sísmica en estas zonas críticas de la estructura evitando la sobrecarga en dichos puntos.

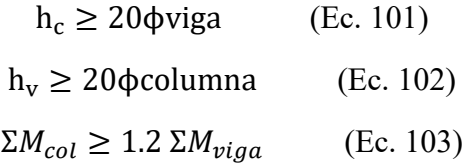
# *3.2.10 Diseño de arquetipos con software ETABS*

## *3.2.10.1 Estructuración del arquetipo 1*

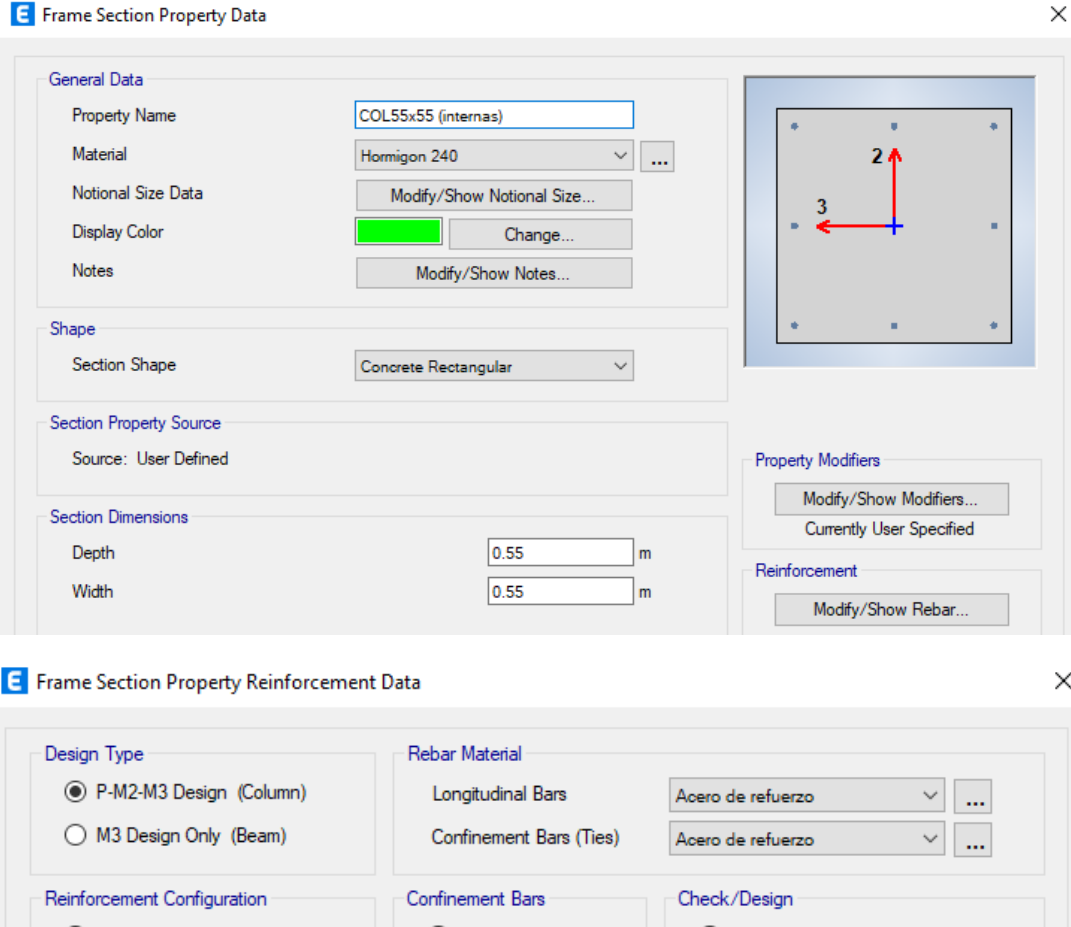

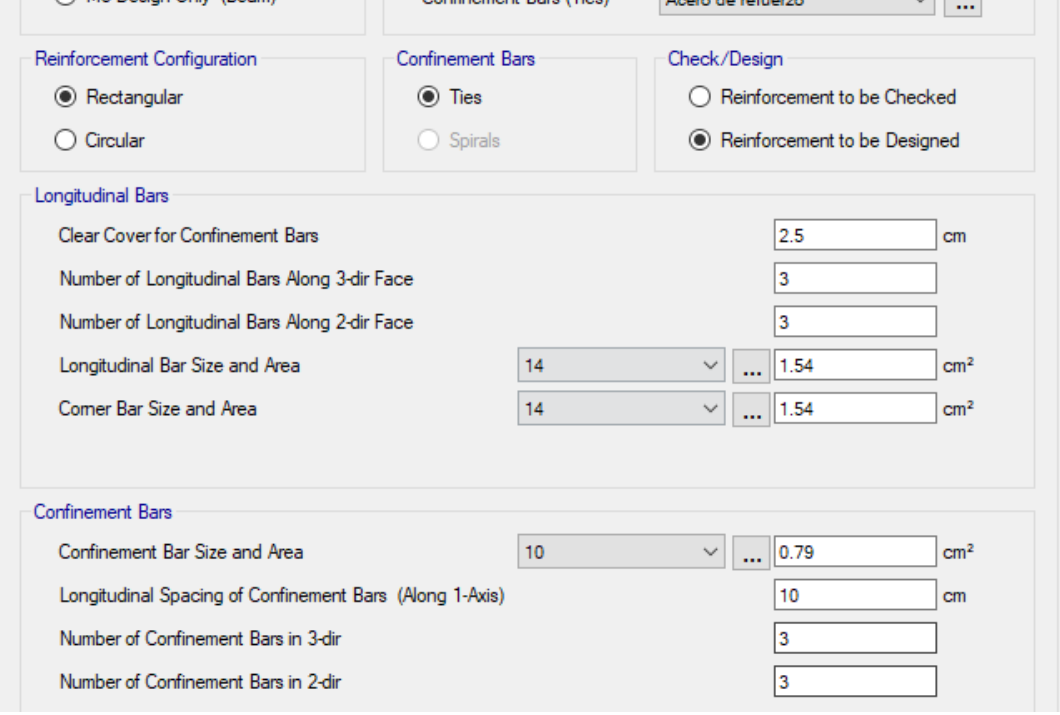

*Ilustración 68. Dimensiones de columnas internas (recubrimiento 2.5 cm)*

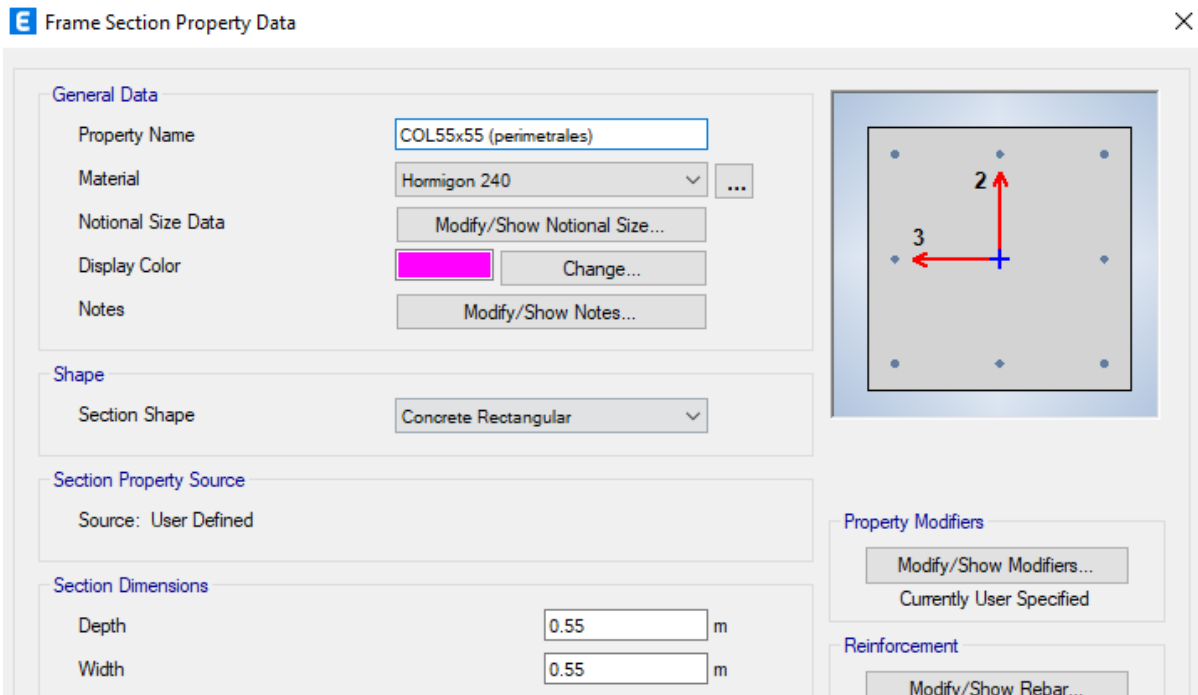

### **E** Frame Section Property Reinforcement Data

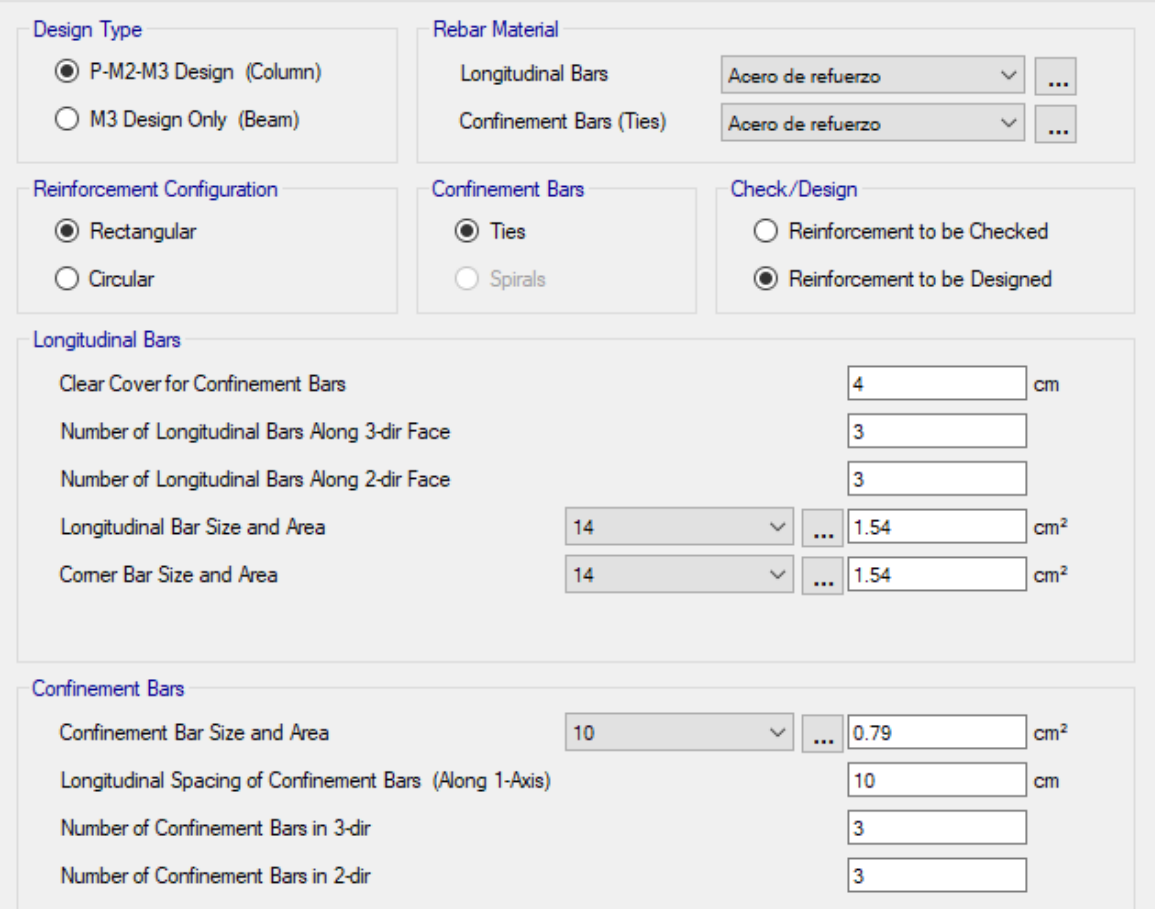

*Ilustración 69. Diseño de columnas perimetrales (recubrimiento 4 cm)*

*Fuente. Etabs 2021*

88

 $\times$ 

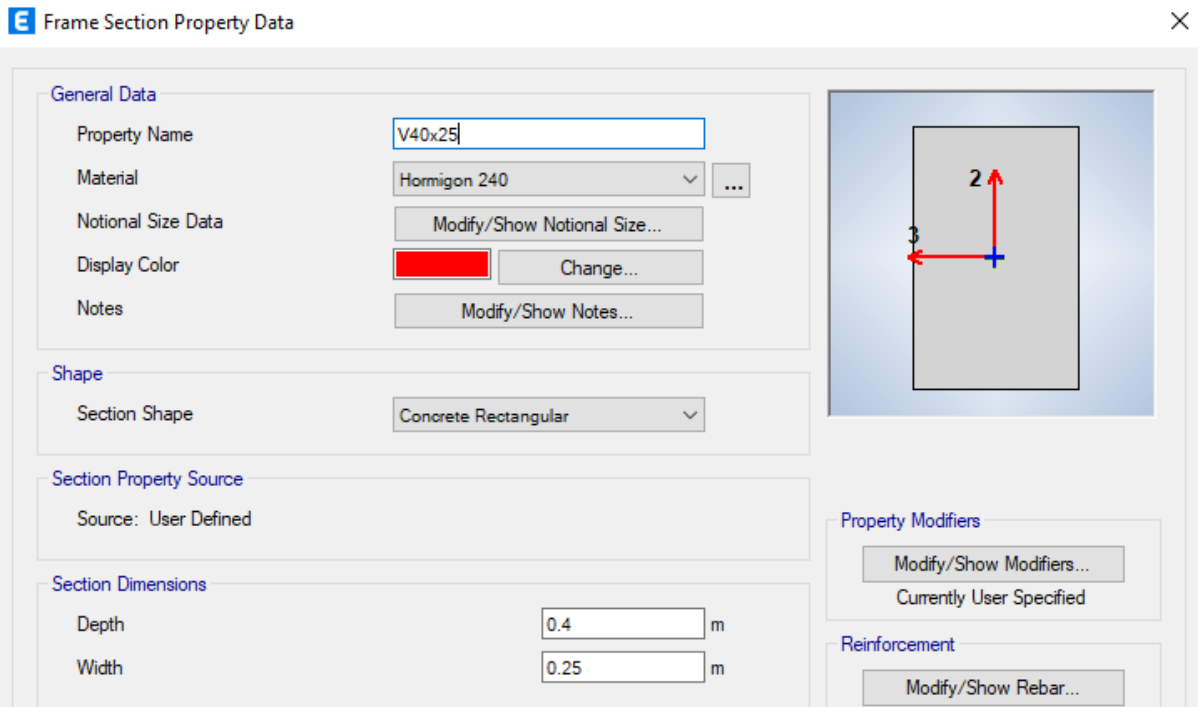

*Ilustración 70. Diseño de vigas luces de 4 metros*

*Fuente. Etabs 2021*

Slab Property Data

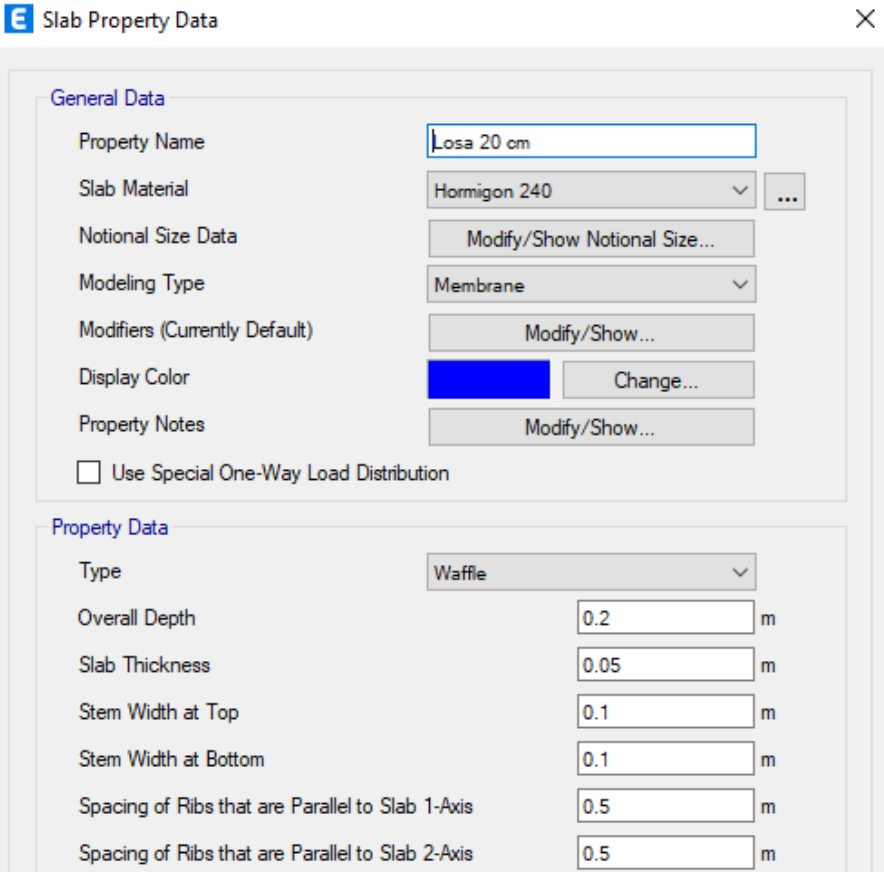

*Ilustración 71. Diseño de losa*

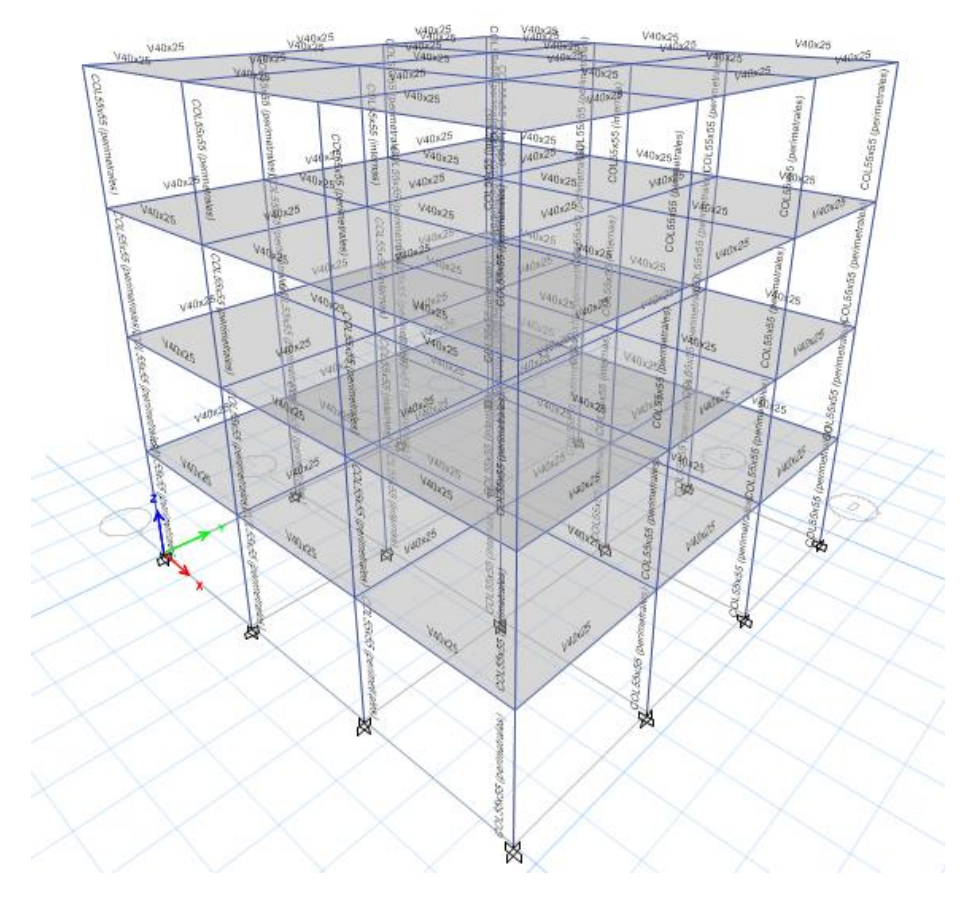

*Ilustración 72. Modelo 3D luces 4 m*

*Fuente. Etabs 2021*

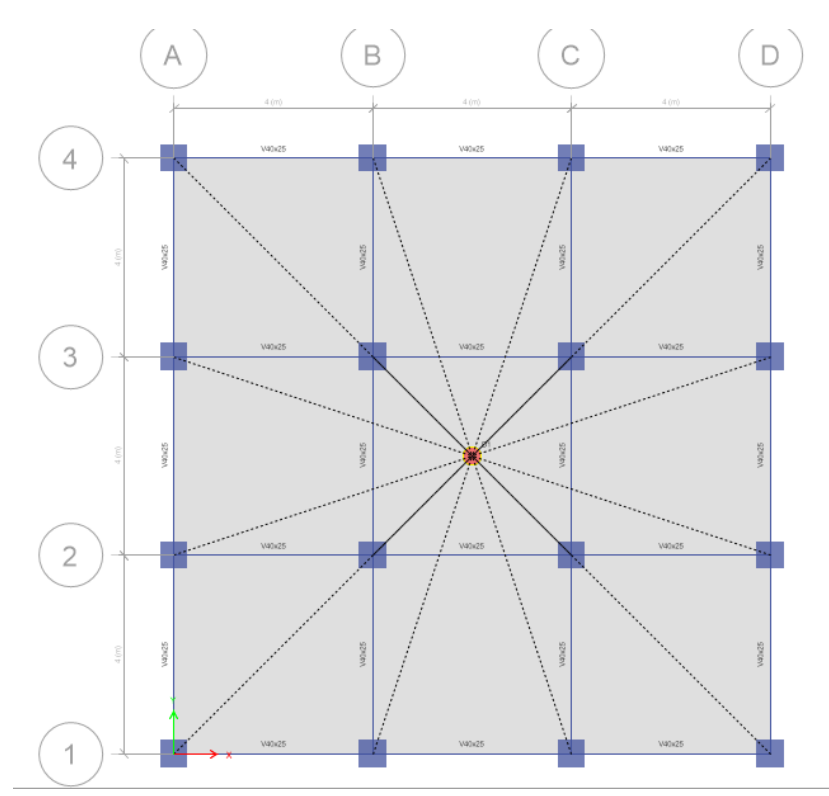

*Ilustración 73. Asignación de diafragmas*

|   | Story              | <b>Object Type</b> | <b>Material</b> | Weight<br>kgf | <b>Floor Area</b><br>m <sup>2</sup> | <b>Unit Weight</b><br>kgf/m <sup>2</sup> | <b>Number</b><br><b>Pieces</b> | <b>Number</b><br><b>Studs</b> |
|---|--------------------|--------------------|-----------------|---------------|-------------------------------------|------------------------------------------|--------------------------------|-------------------------------|
| Þ | Story4             | Column             | Hormigon 240    | 34888.22      | 144                                 | 242.28                                   | 16                             |                               |
|   | Story4             | Beam               | Hormigon 240    | 19894.93      | 144                                 | 138.16                                   | 24                             | 0                             |
|   | Story4             | Floor              | Hormigon 240    | 35983.88      | 144                                 | 249.89                                   |                                |                               |
|   | Story3             | Column             | Hormigon 240    | 34888.22      | 144                                 | 242.28                                   | 16                             |                               |
|   | Story3             | <b>Beam</b>        | Hormigon 240    | 19894.93      | 144                                 | 138.16                                   | 24                             | 0                             |
|   | Story3             | Floor              | Hormigon 240    | 35983.88      | 144                                 | 249.89                                   |                                |                               |
|   | Story <sub>2</sub> | Column             | Hormigon 240    | 34888.22      | 144                                 | 242.28                                   | 16                             |                               |
|   | Story2             | Beam               | Hormigon 240    | 19894.93      | 144                                 | 138.16                                   | 24                             | 0                             |
|   | Story <sub>2</sub> | Floor              | Hormigon 240    | 35983.88      | 144                                 | 249.89                                   |                                |                               |
|   | Story1             | Column             | Hormigon 240    | 34888.22      | 144                                 | 242.28                                   | 16                             |                               |
|   | Story1             | Beam               | Hormigon 240    | 19894.93      | 144                                 | 138.16                                   | 24                             | 0                             |
|   | Story1             | Floor              | Hormigon 240    | 35983.88      | 144                                 | 249.89                                   |                                |                               |
|   | Sum                | Column             | Hormigon 240    | 139552.86     | 576                                 | 242.28                                   | 64                             |                               |
|   | Sum                | Beam               | Hormigon 240    | 79579.73      | 576                                 | 138.16                                   | 96                             | 0                             |
|   | Sum                | Floor              | Hormigon 240    | 143935.51     | 576                                 | 249.89                                   |                                |                               |
|   | Total              | All                | All             | 363068.11     | 576                                 | 630.33                                   | 160                            | $\mathbf{0}$                  |

*3.2.10.1.1 Lista de materiales*

*Ilustración 74. Lista de materiales por piso*

*Fuente. Etabs 2021*

# *3.2.10.1.2 Verificación y corrección del cortante*

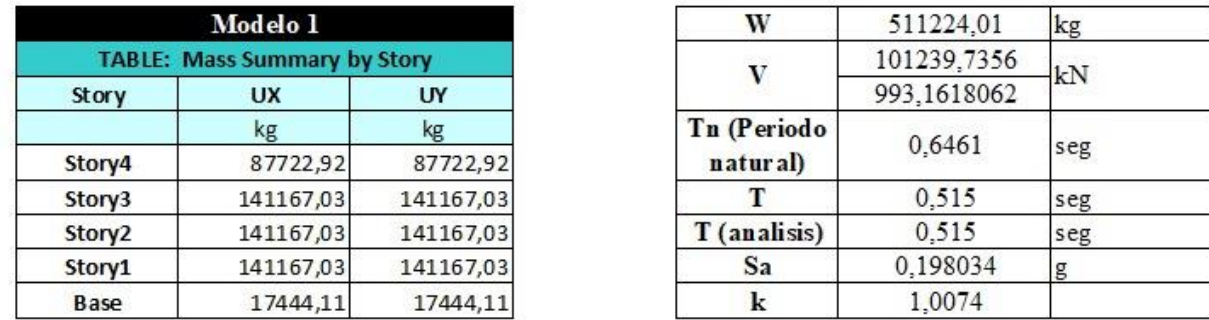

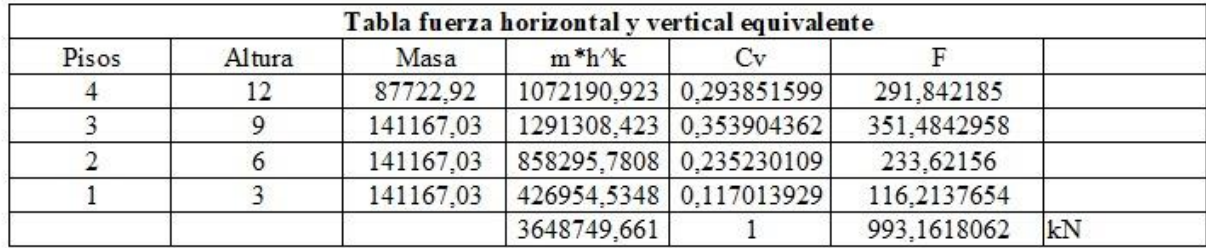

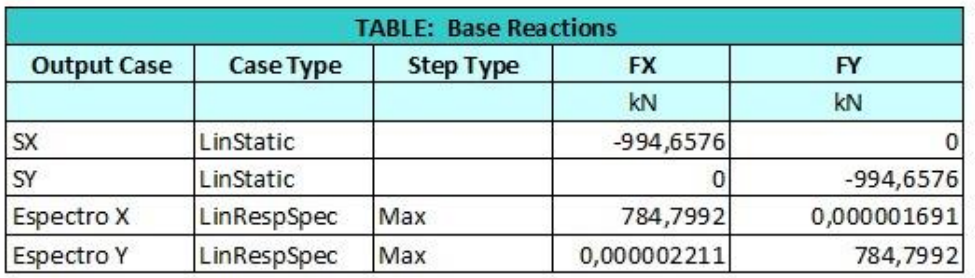

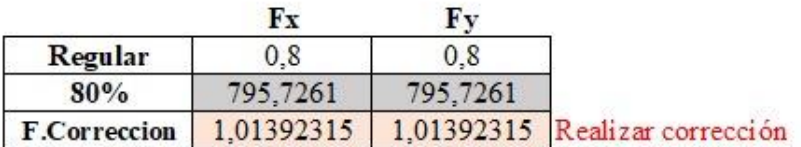

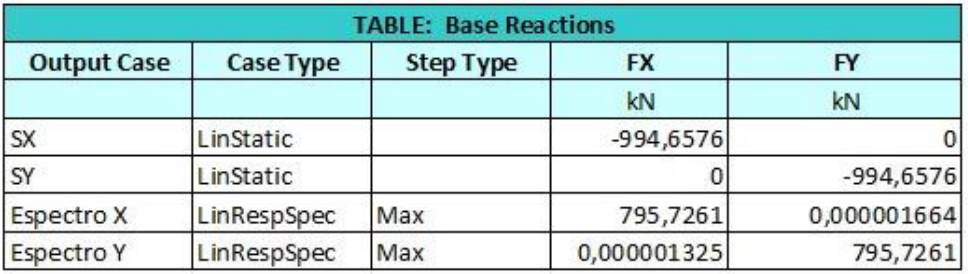

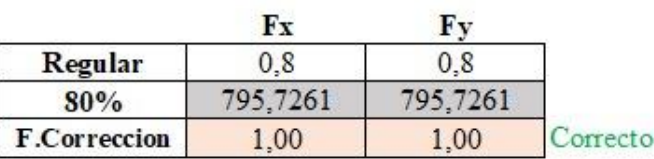

*Ilustración 75. Corrección manual del cortante*

*Fuente. Excel de autoría propia*

# *3.2.10.1.3 Derivas elásticas*

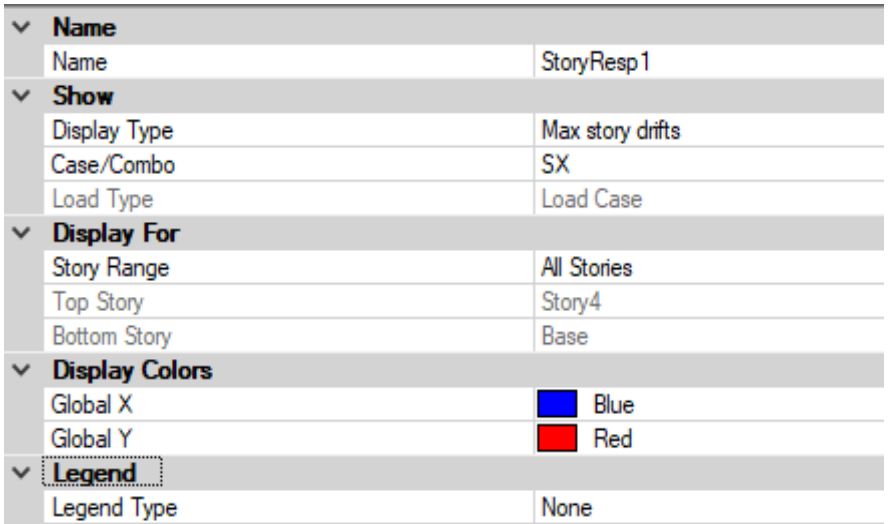

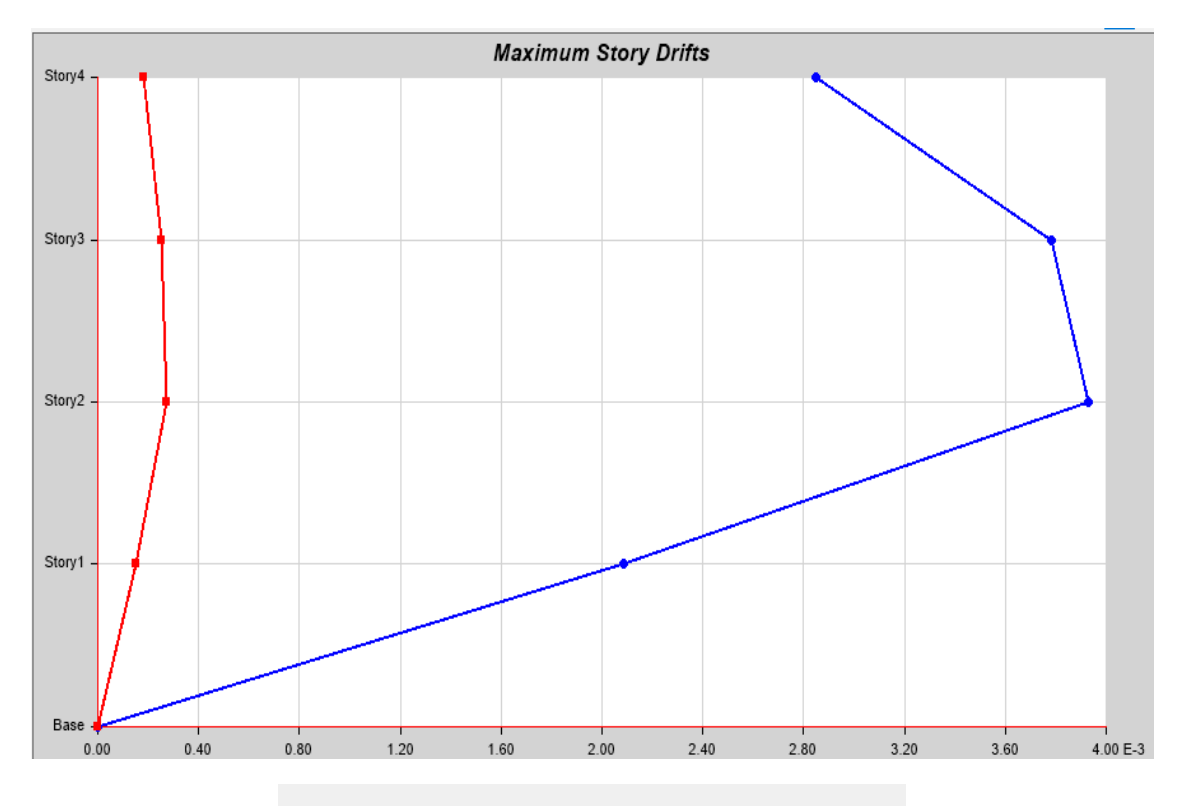

# Max: (0.003932, Story2); Min: (0, Base)

*Ilustración 76. Deriva elástica (SX)*

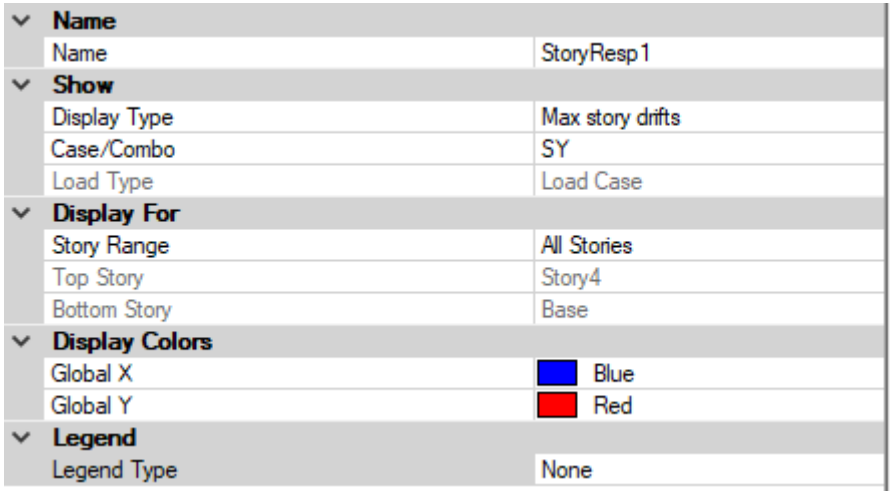

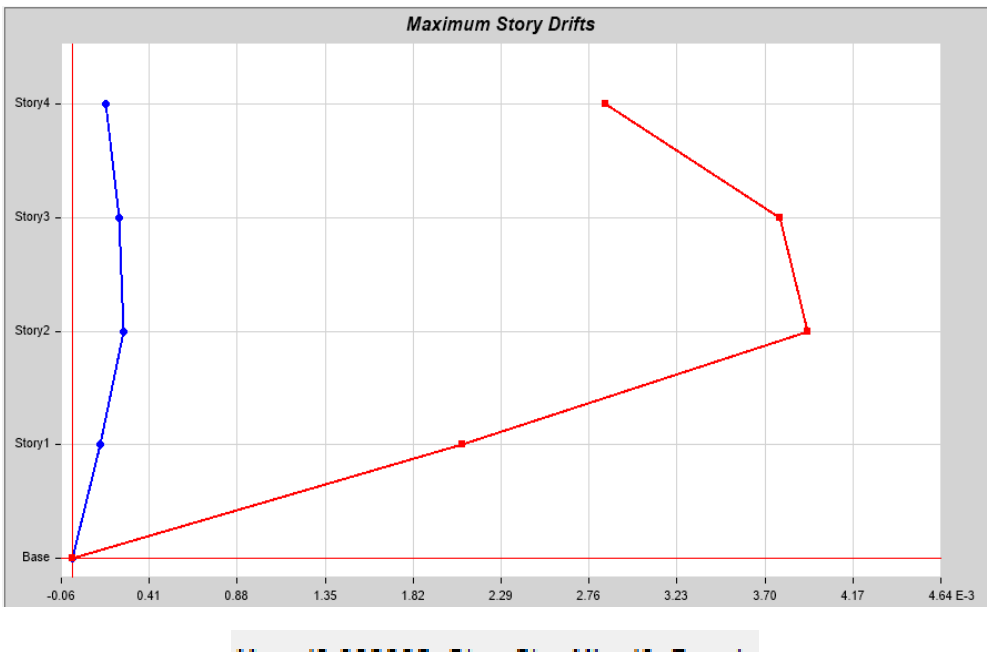

# Max: (0.003932, Story2); Min: (0, Base)

*Ilustración 77. Deriva elástica (SY)*

*Fuente. Etabs 2021|*

*3.2.10.1.4 Derivas inelásticas*

 $D_{SX} = 0.003932 \times 6 \times 0.75$  $D_{SX} = 0.017694 < 0.02$ CORRECTO

$$
D_{Sy} = 0.003932 \times 6 \times 0.75
$$

 $D_{Sy} = 0.017694 < 0.02$ CORRECTO

#### *3.2.10.1.5 Máximos desplazamientos*

**E** Story Max Over Avg Displacements

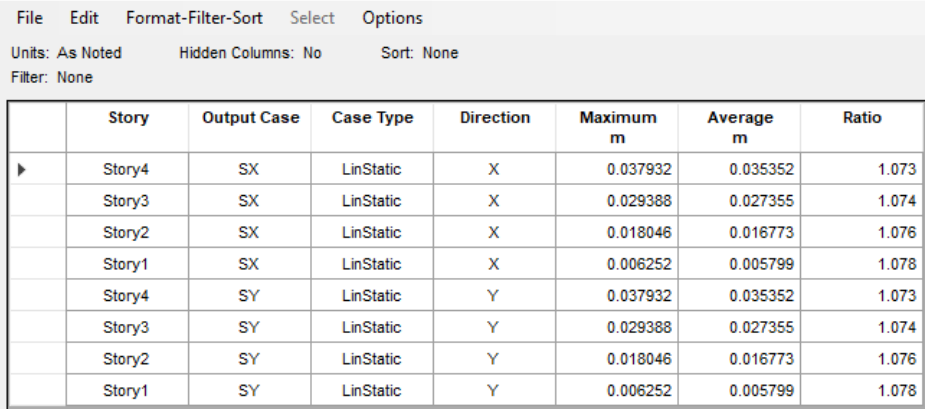

*Ilustración 78. Máximos desplazamientos SX y SY*

# *3.2.10.1.6 Pesos*

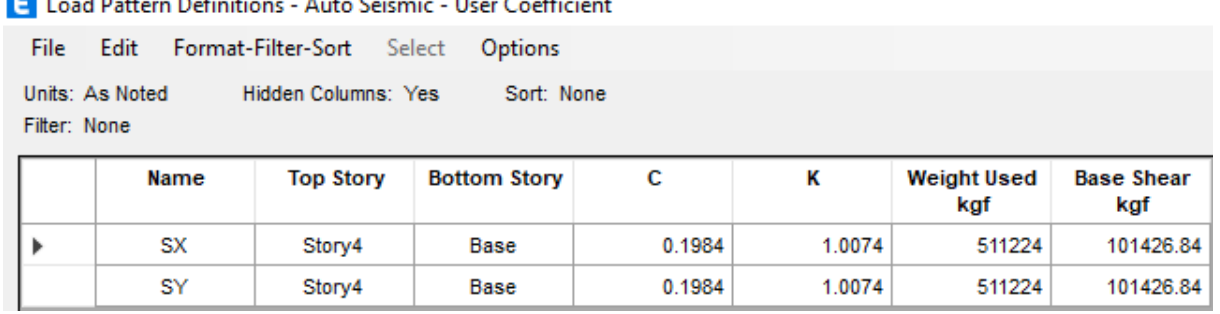

 $\sim$  Auto Seismic - Hear Coefficient **Call Contract** an Damartin

*Ilustración 79. Peso total de la estructura*

*Fuente. Etabs 2021*

### *3.2.10.1.7 Periodo*

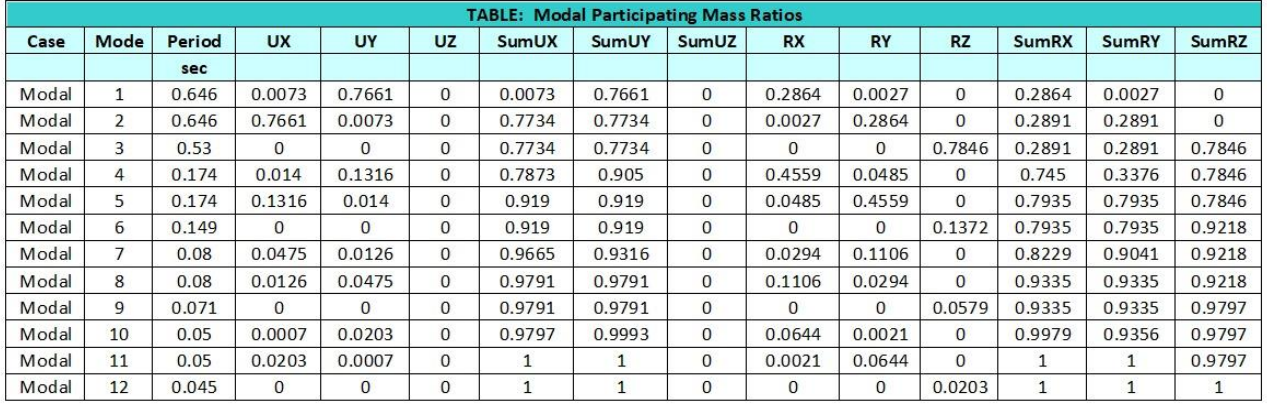

*Ilustración 80. Periodo de la estructura*

*Fuente. Etabs 2021*

# *3.2.10.1.8 Centro de masa y rigidez*

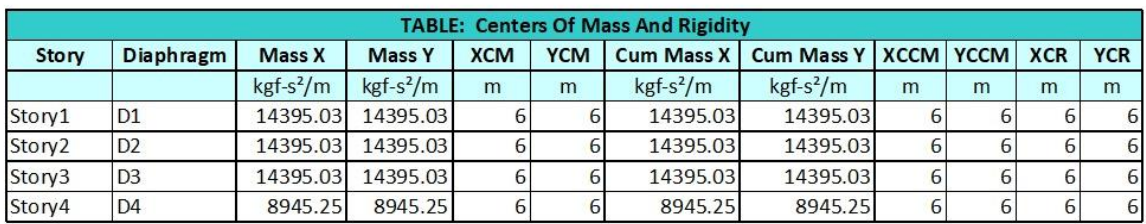

*Ilustración 81. Centro de masas de la estructura*

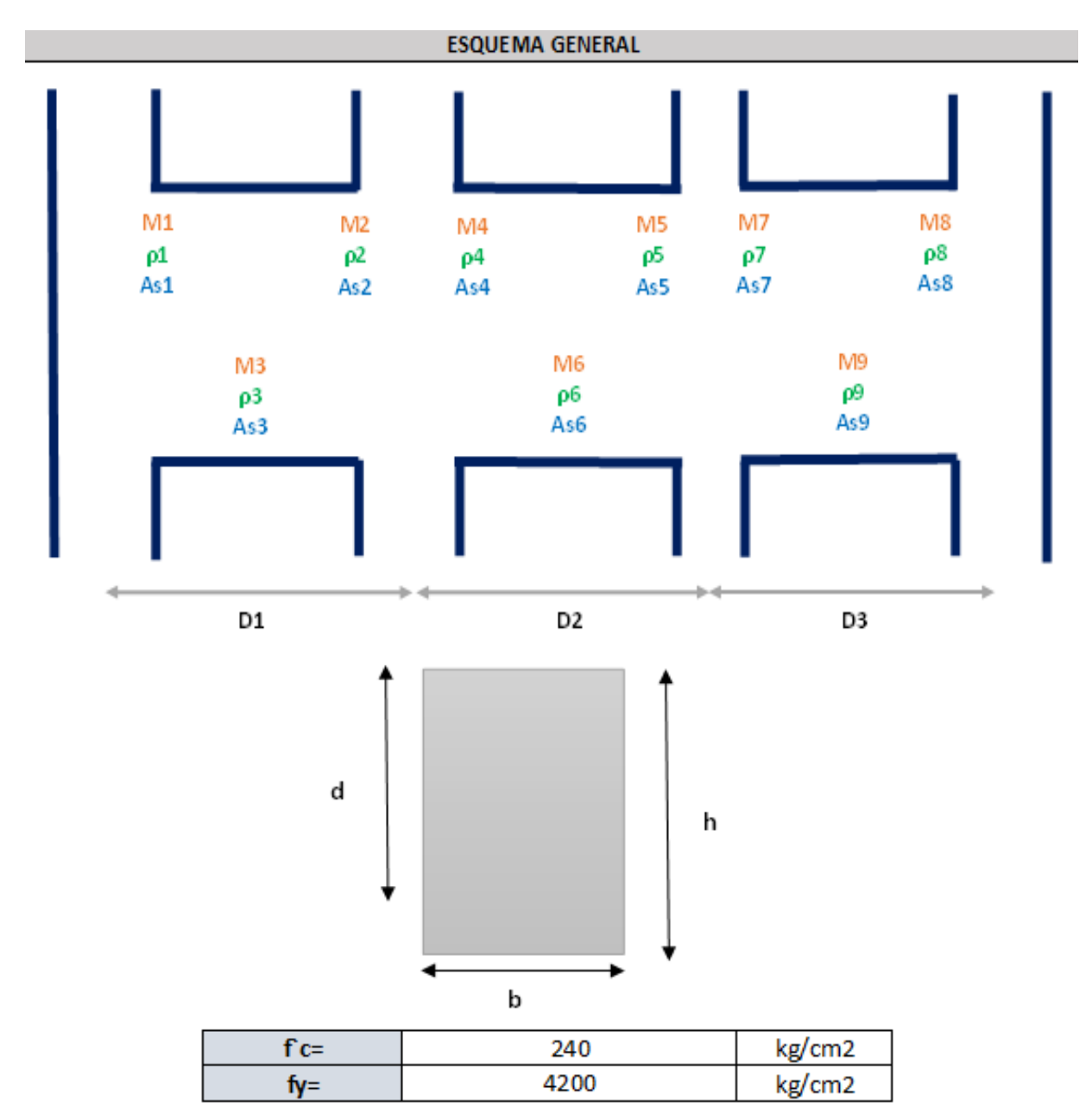

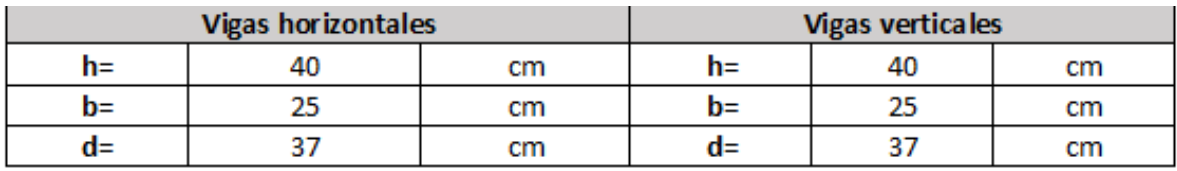

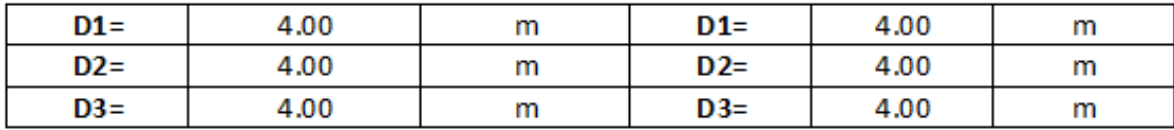

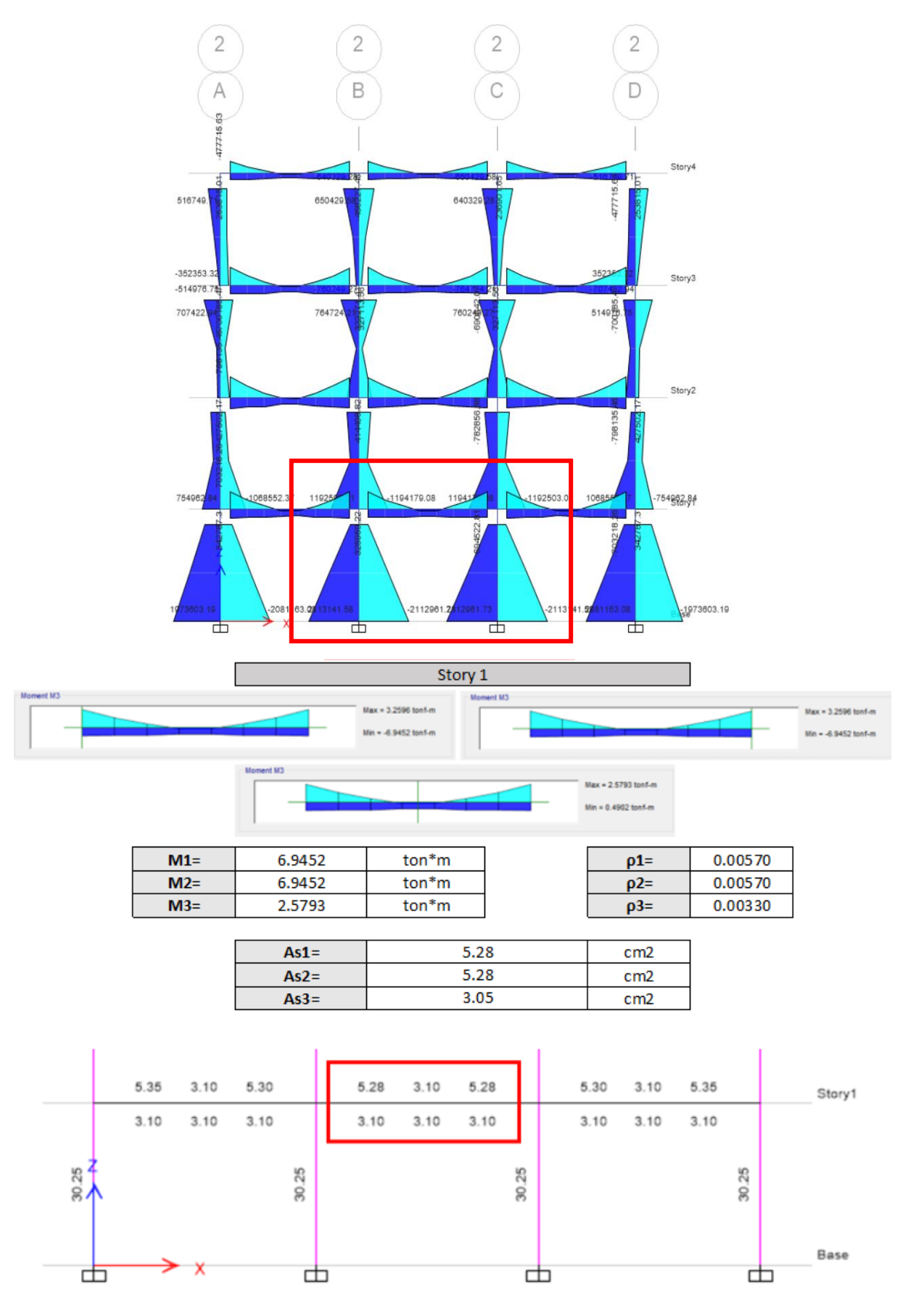

*Ilustración 82. Verificación manual del armado de vigas hormigón armado*

*Fuente. Excel de autoría propia*

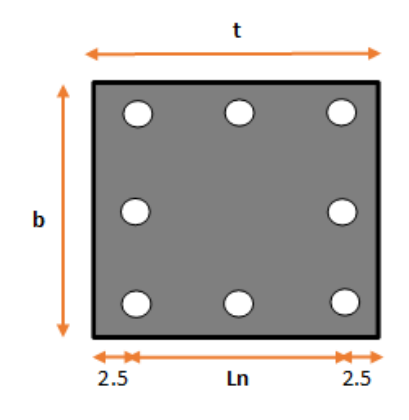

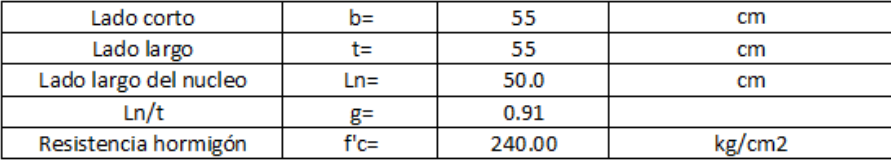

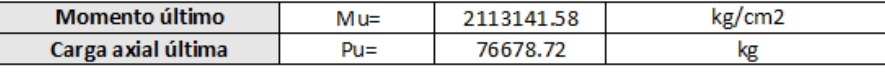

| Мu<br>0.053<br>$fc \times b \times t^2$ | r u<br>$fc \times b \times t$ | 0.106 |
|-----------------------------------------|-------------------------------|-------|
|-----------------------------------------|-------------------------------|-------|

DIAGRAMAS DE INTERACCION DE COLUMNAS RECTANGULARES

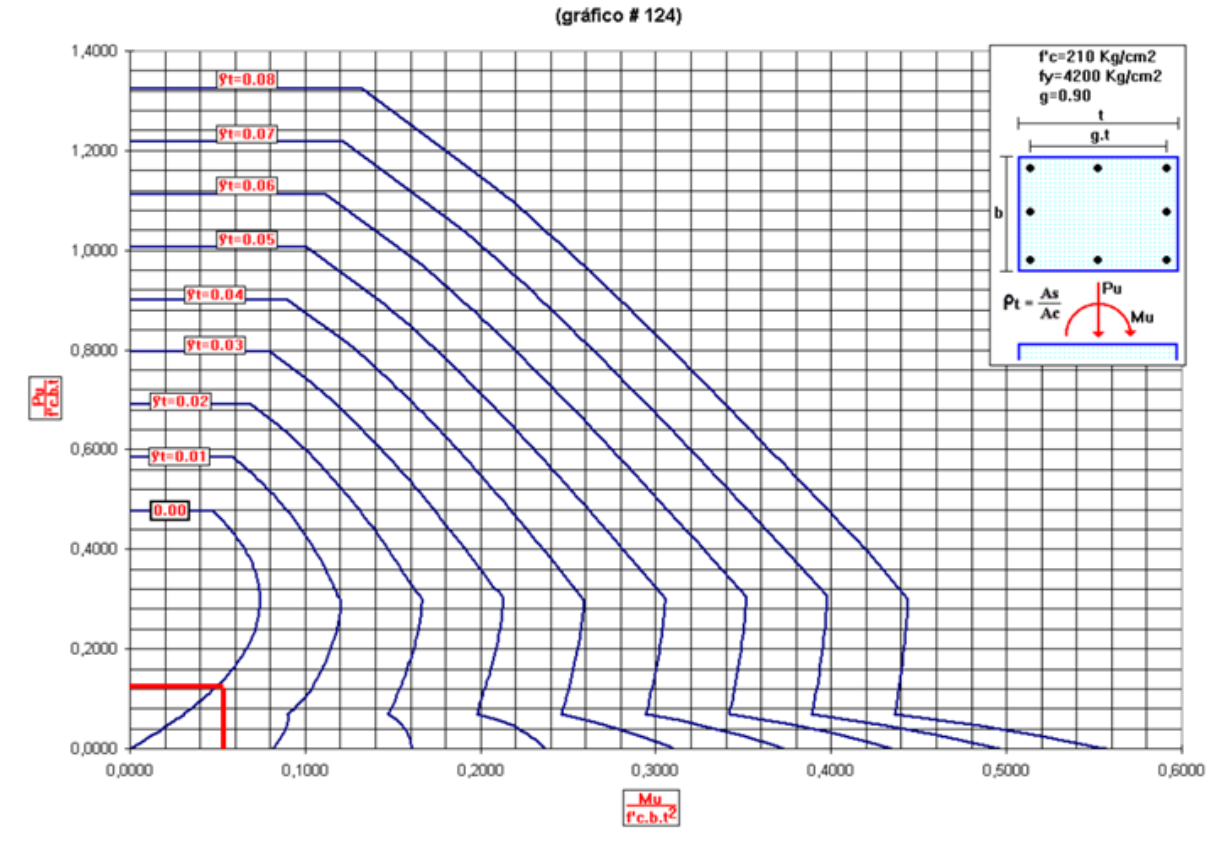

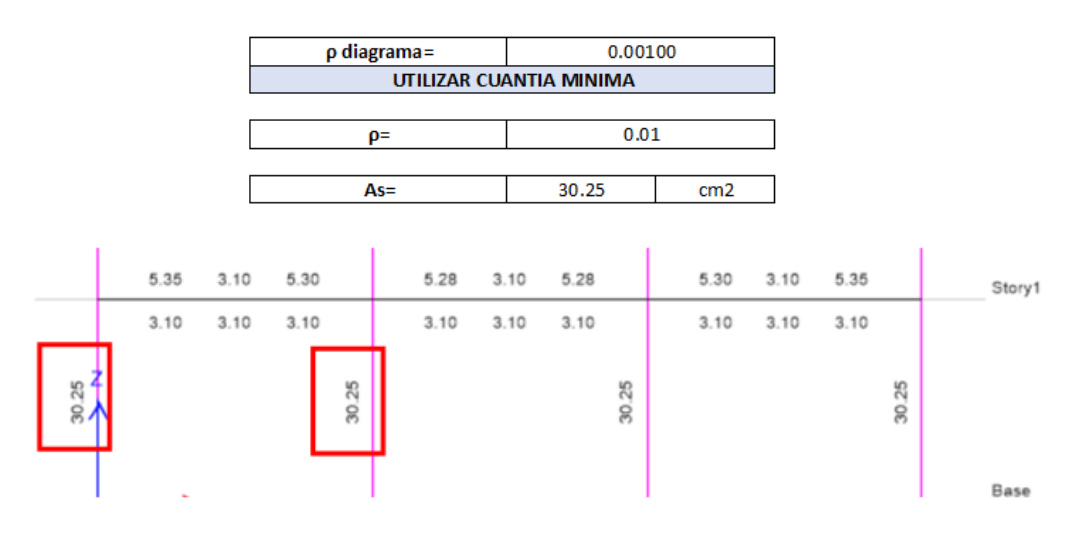

*Ilustración 83. Verificación de armado en columnas de hormigón armado*

#### *Fuente. Excel de autoría propia*

### *3.2.10.1.11 Diagrama de interacción*

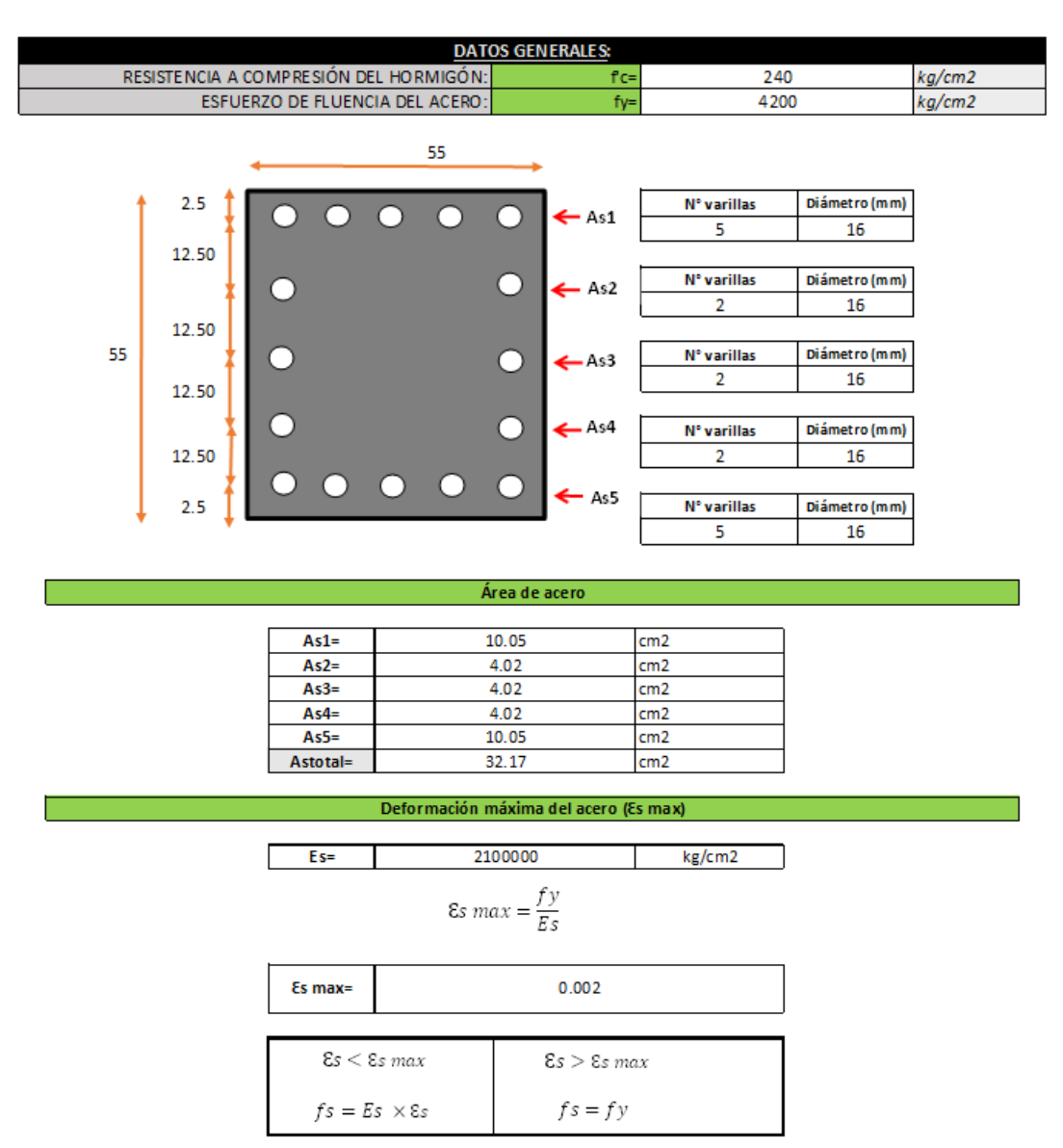

#### Punto 1

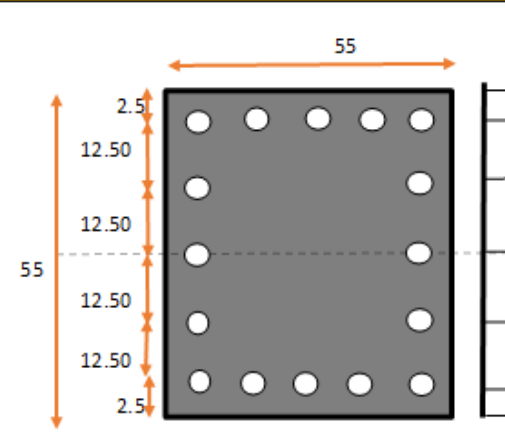

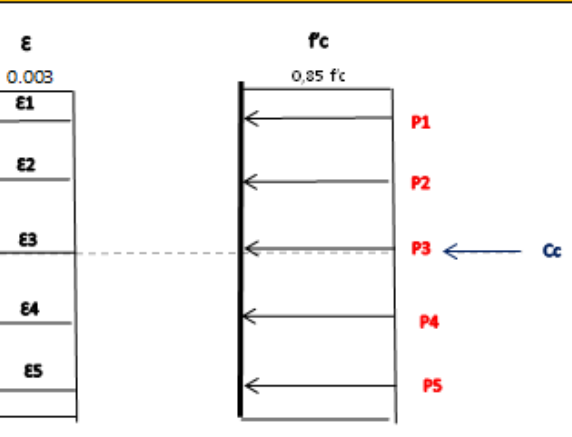

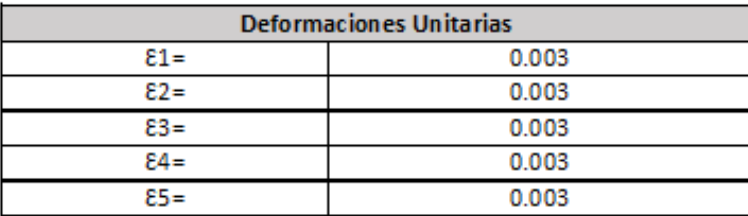

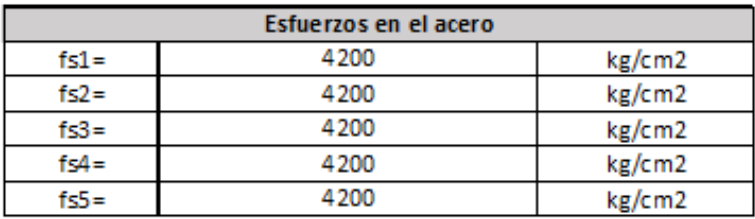

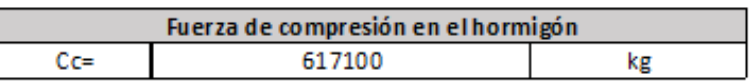

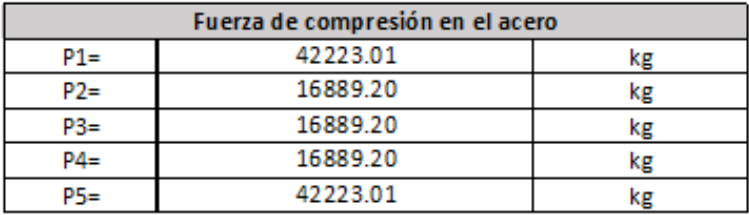

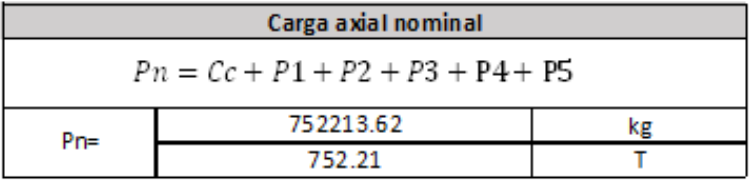

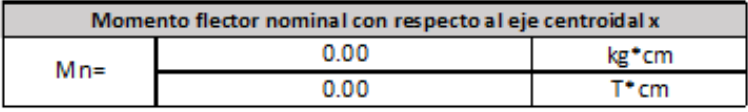

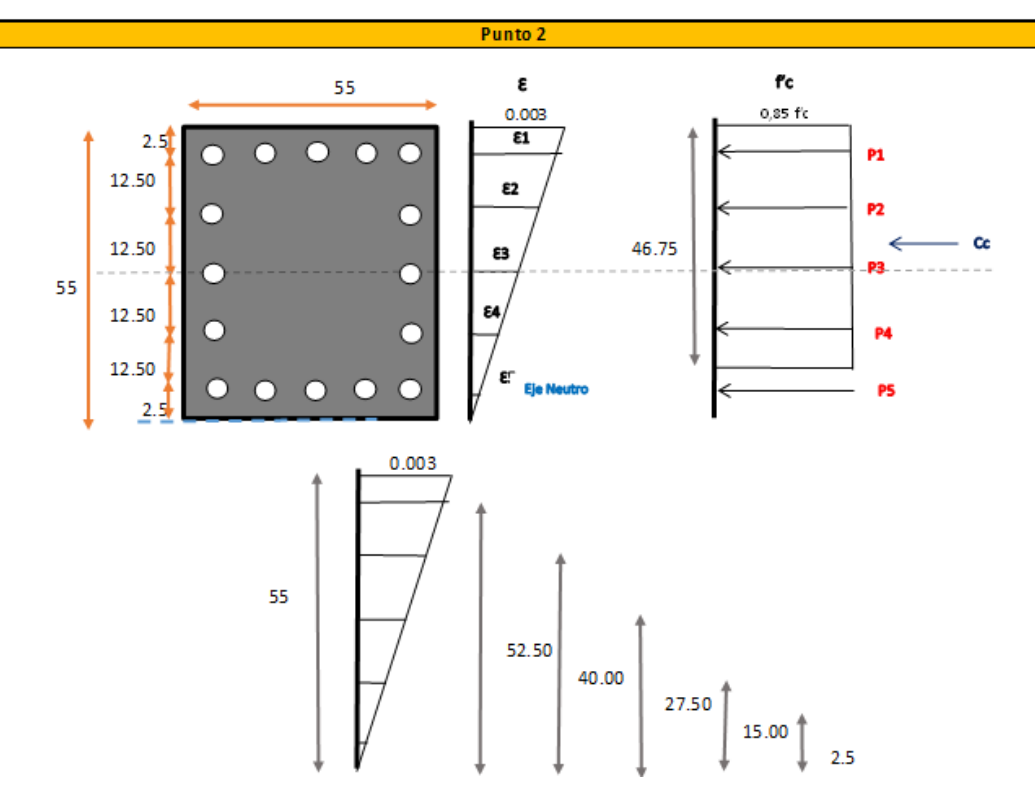

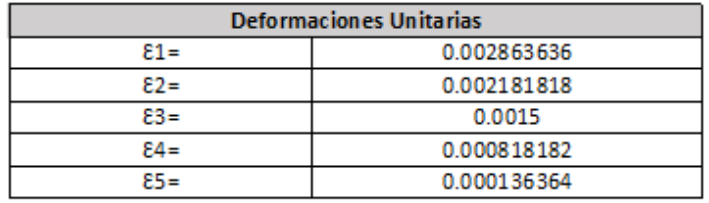

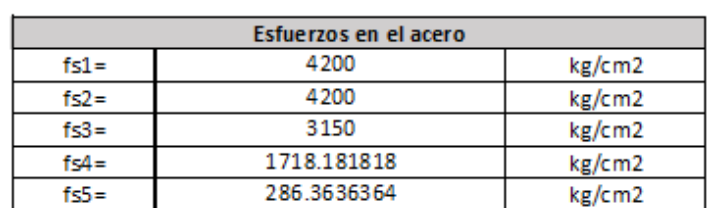

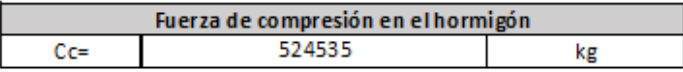

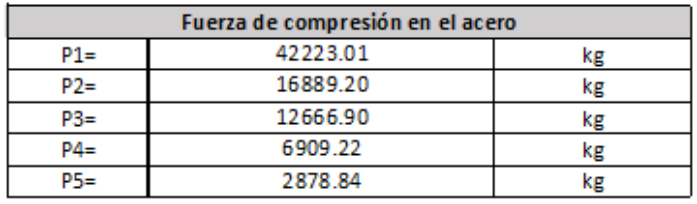

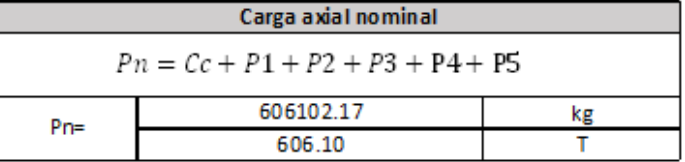

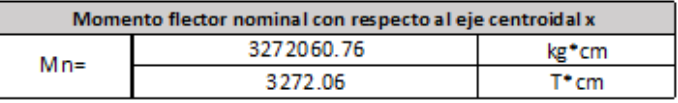

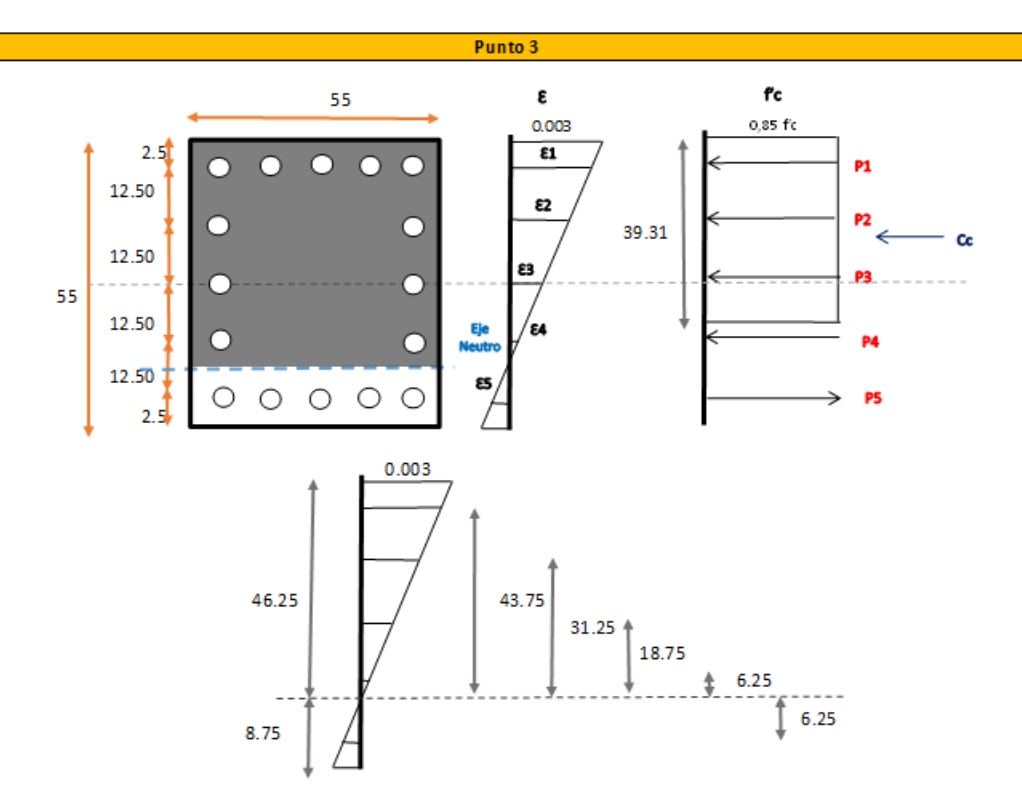

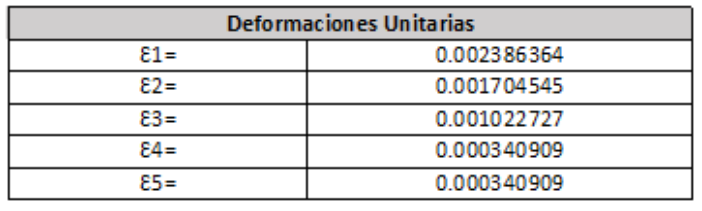

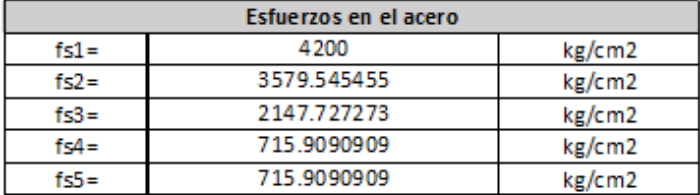

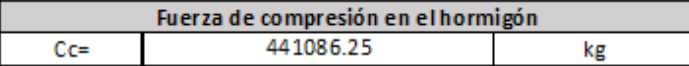

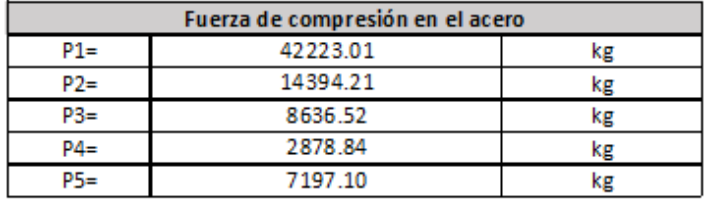

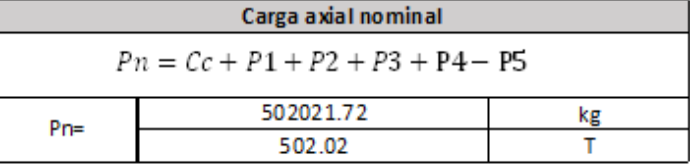

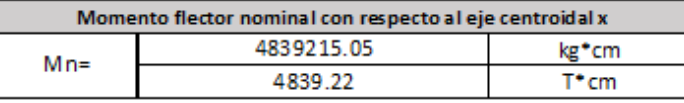

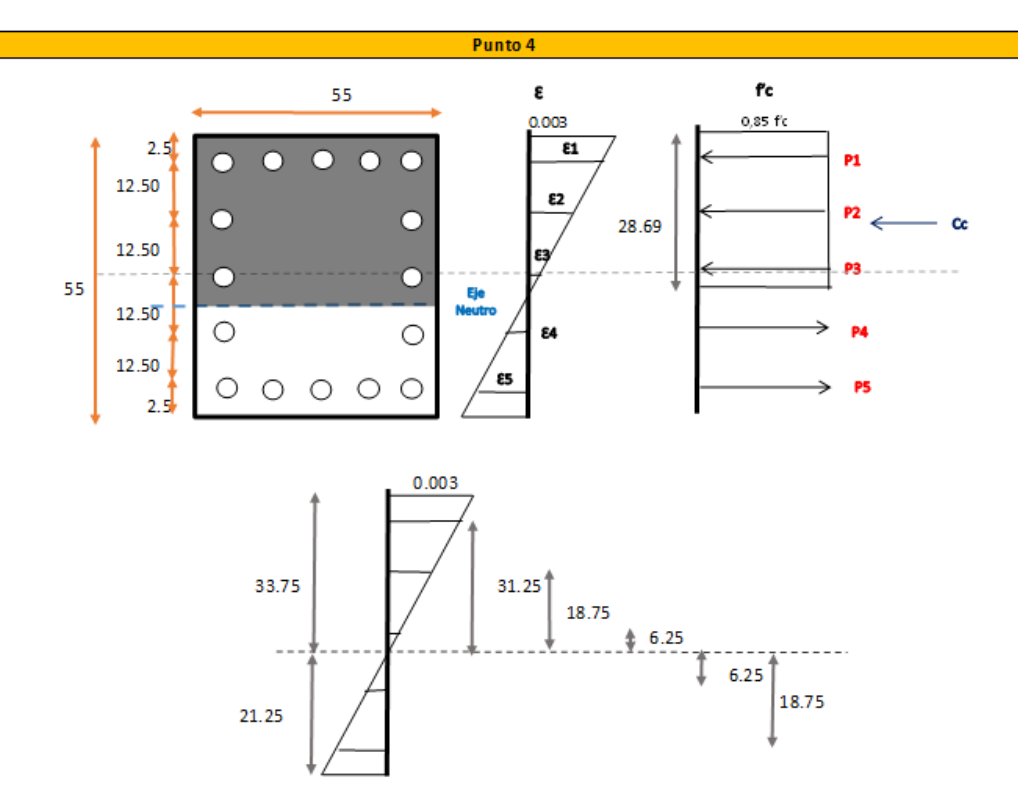

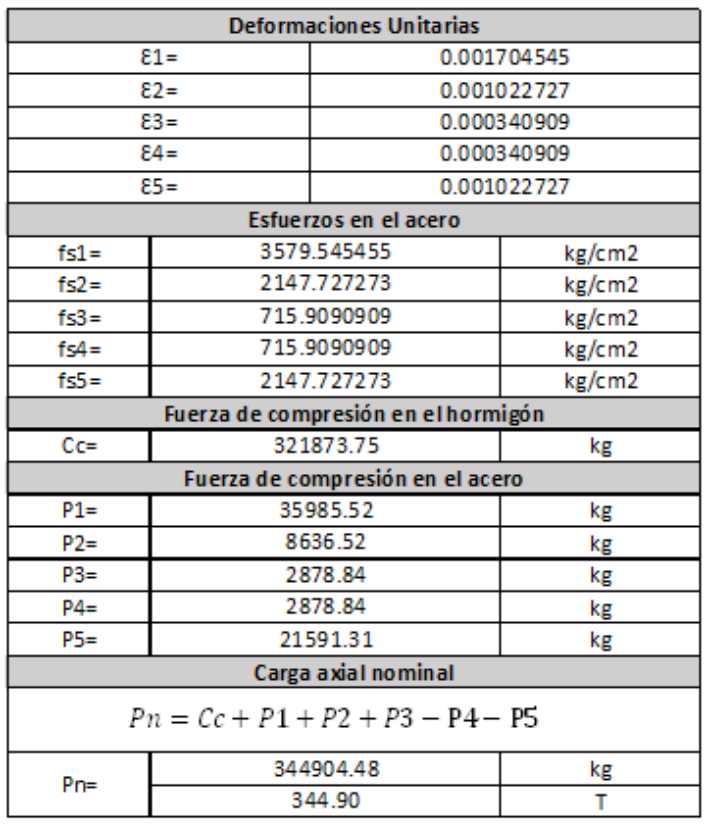

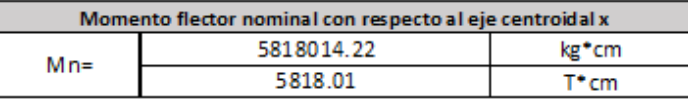

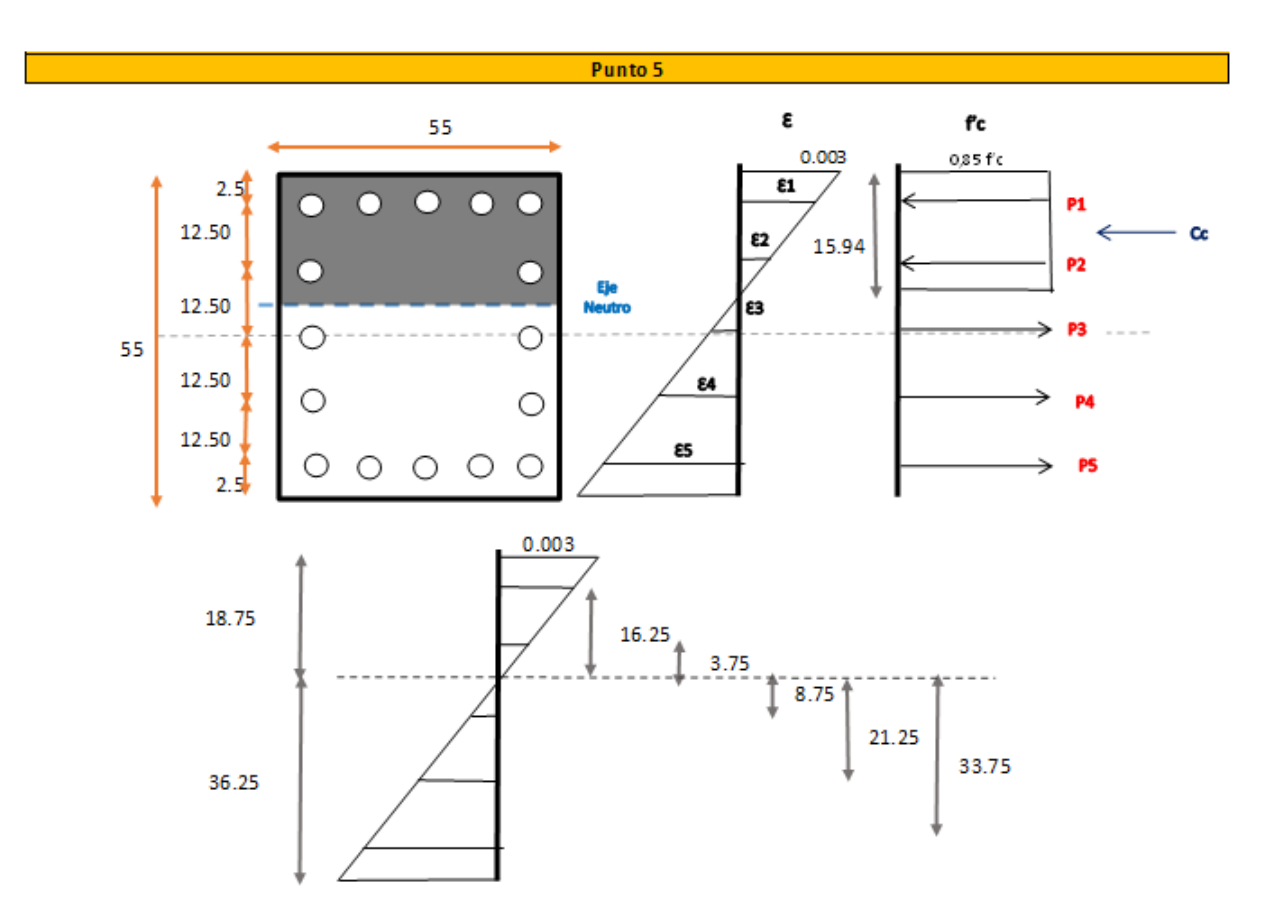

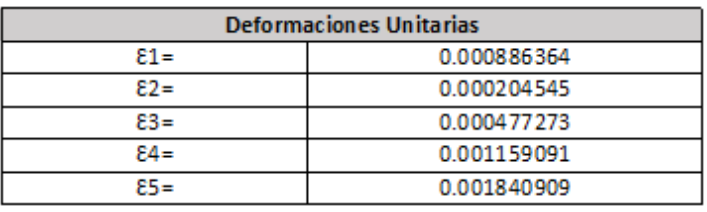

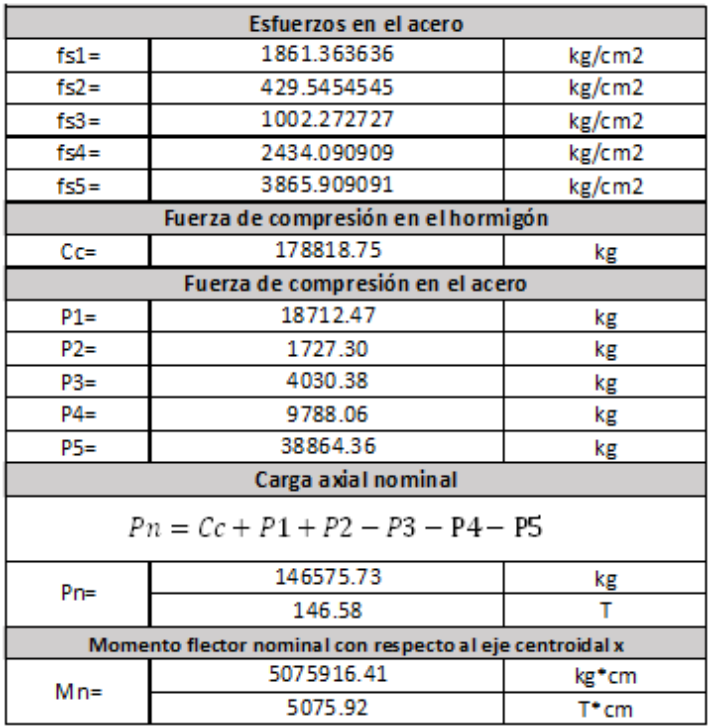

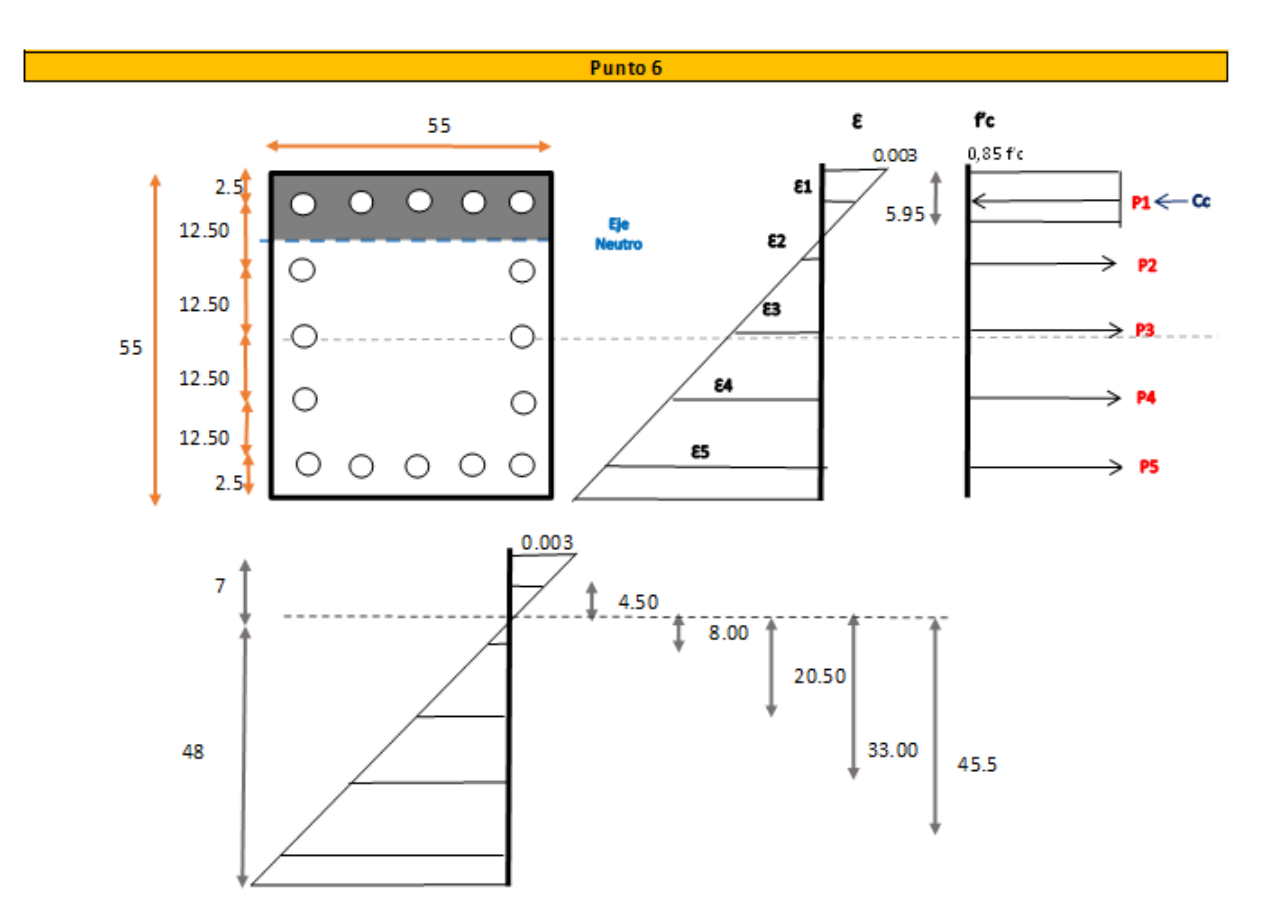

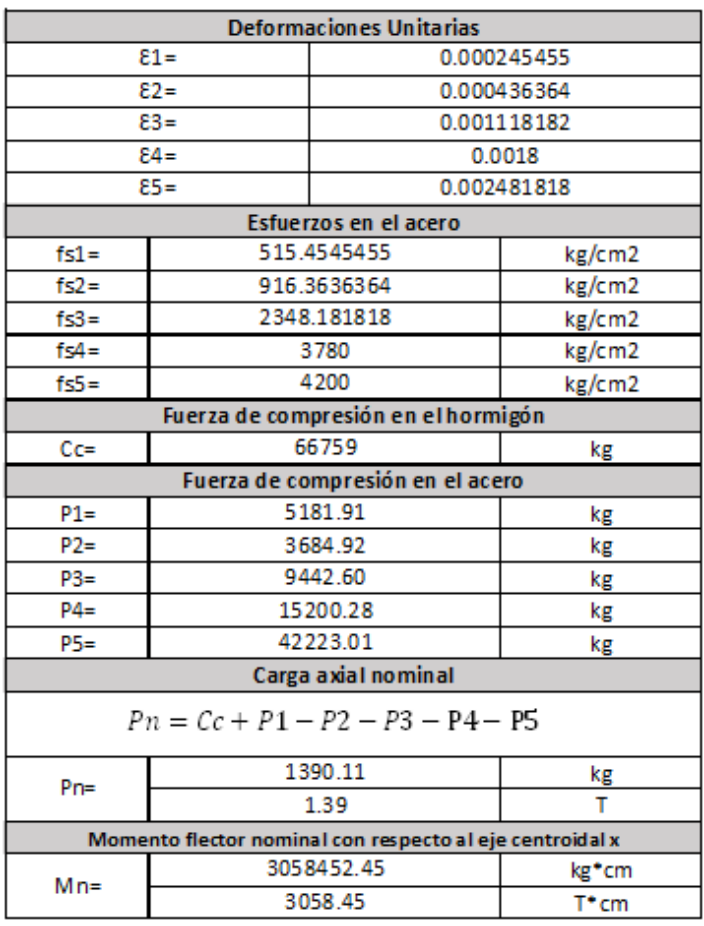

#### Curva de interacción nominal

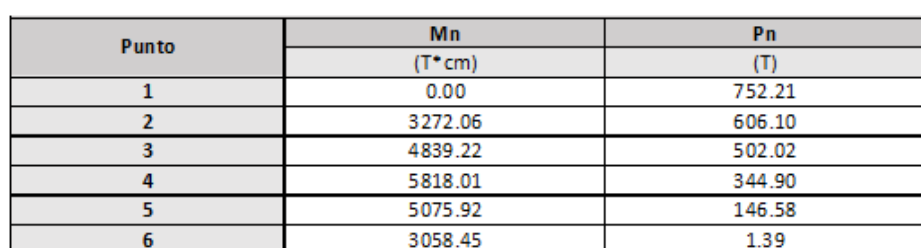

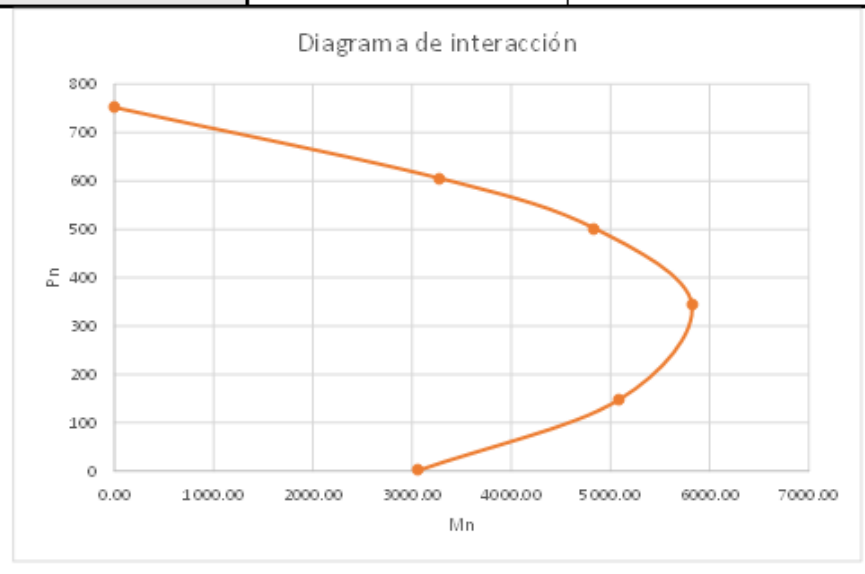

## Curva de interacción modificada

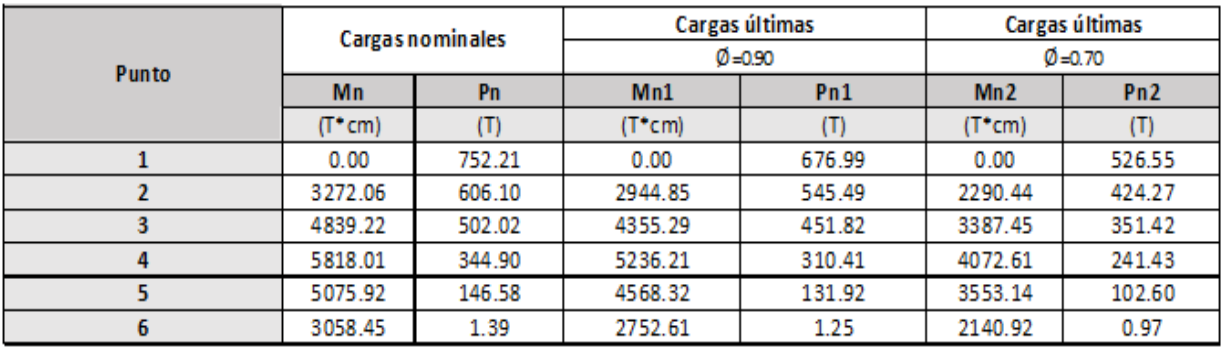

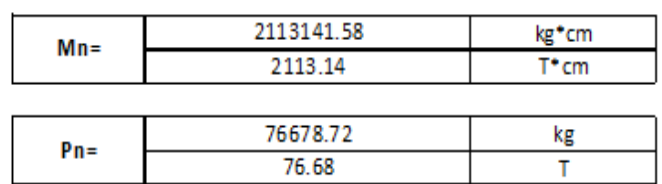

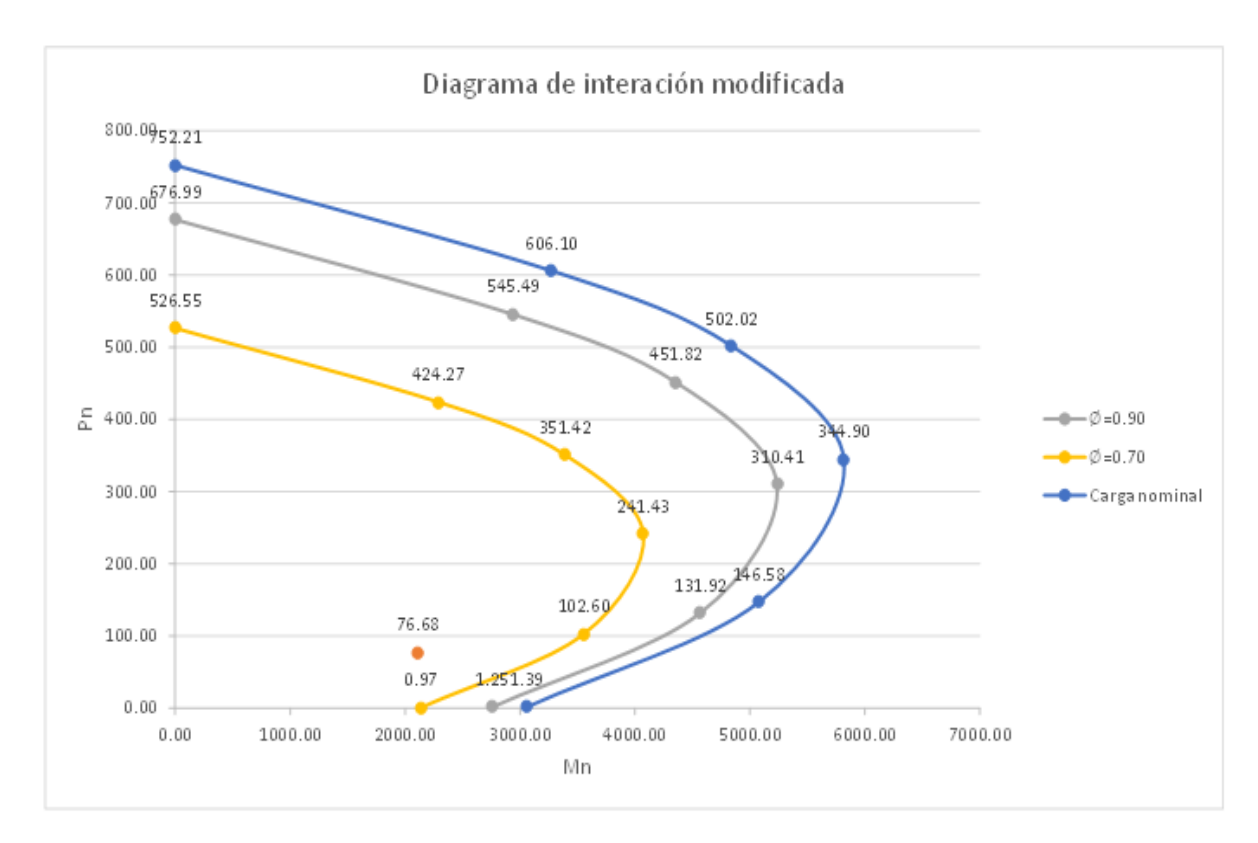

*Ilustración 84. Diagrama de interacción columna más cargada eje 2B*

*Fuente. Excel de autoría propia*

### *3.2.10.1.12 Verificación por corte en vigas y columnas*

• *Vigas*

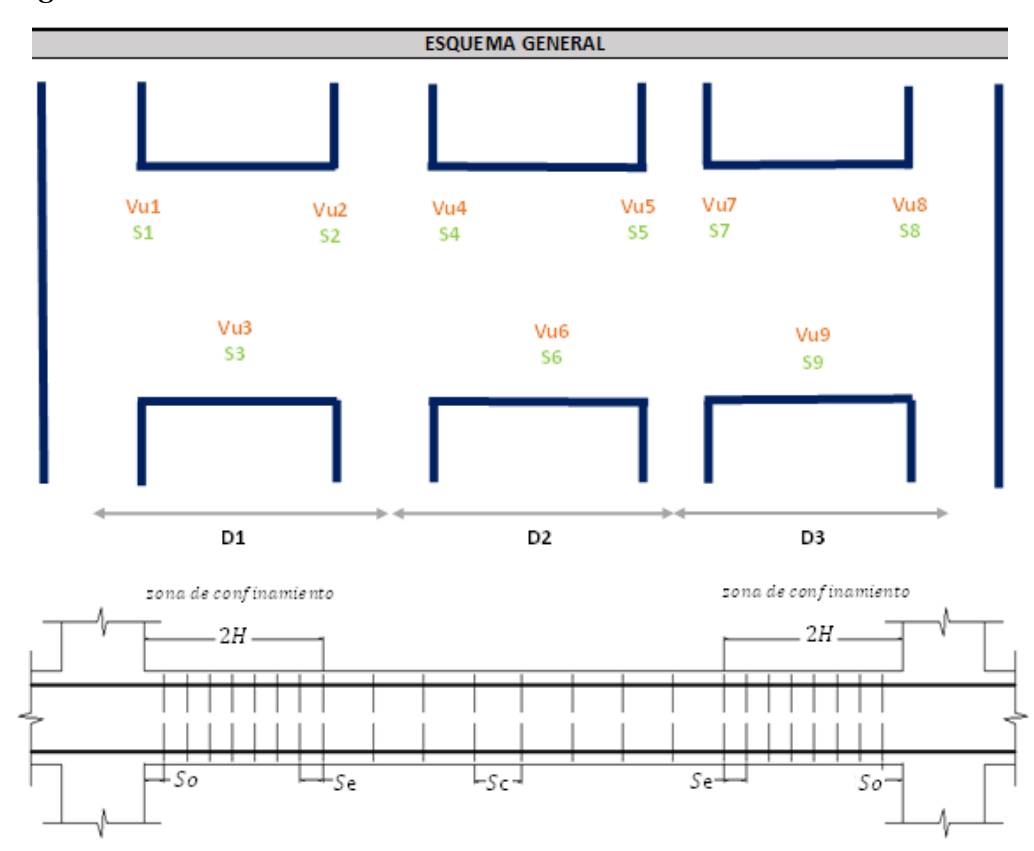

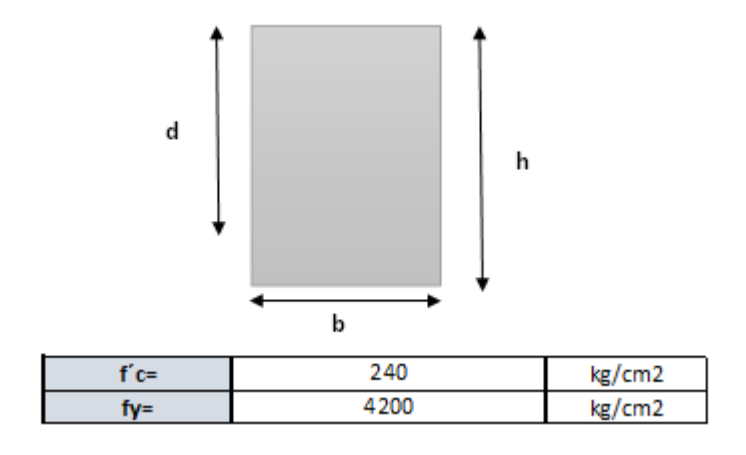

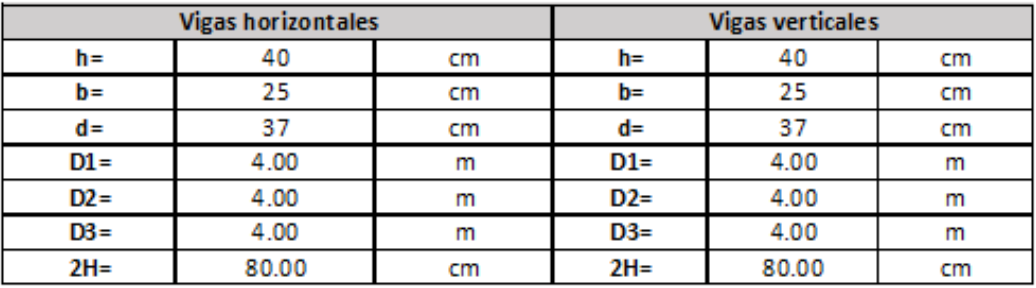

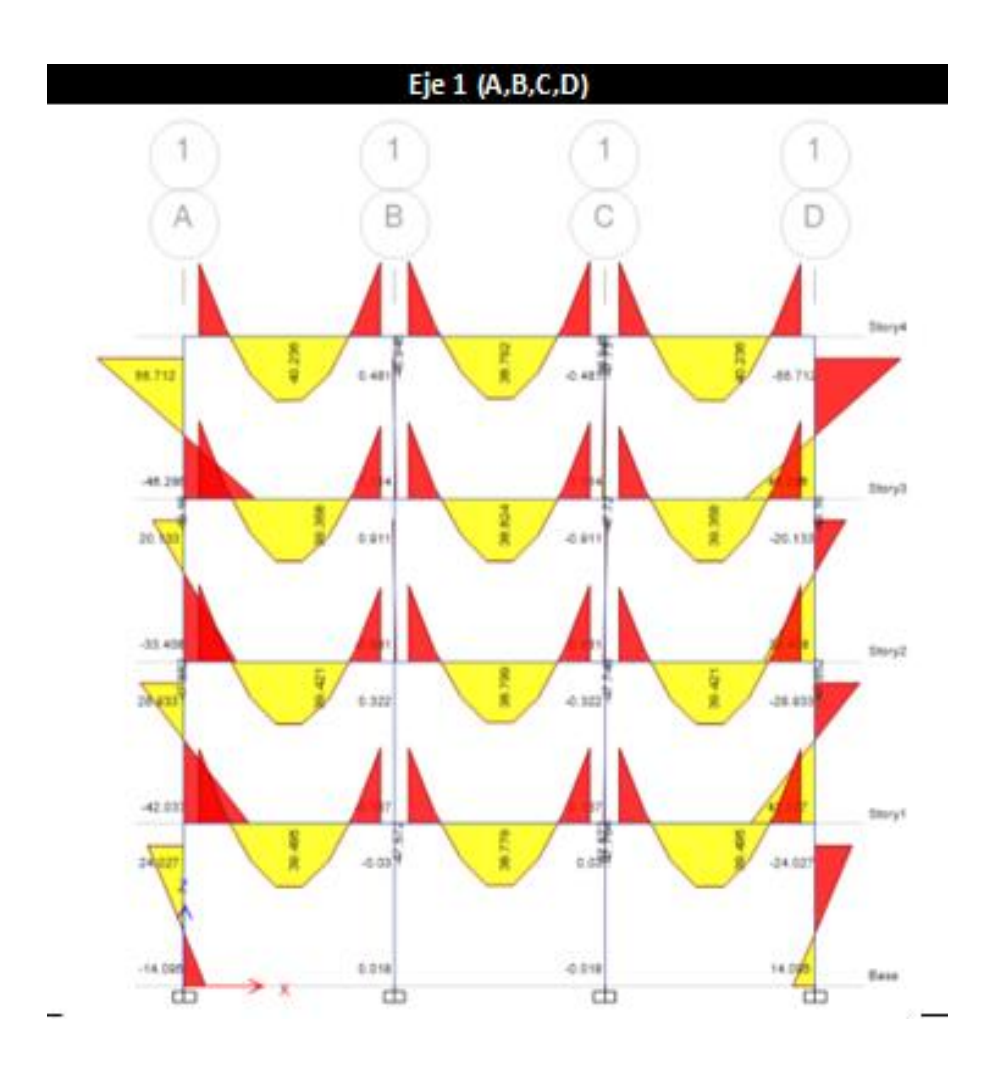

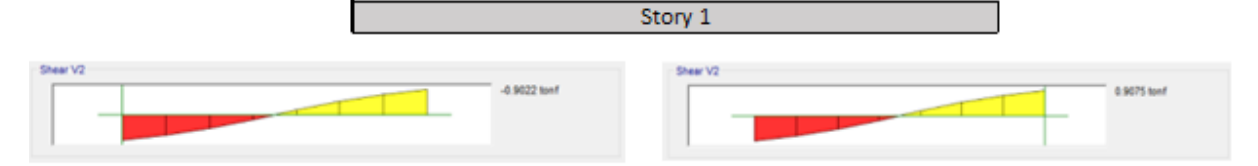

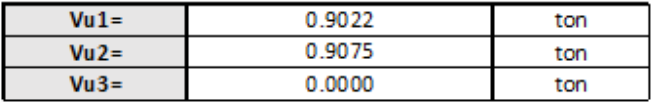

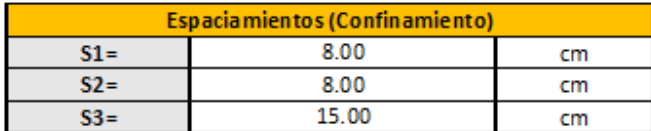

Story 2 y 3

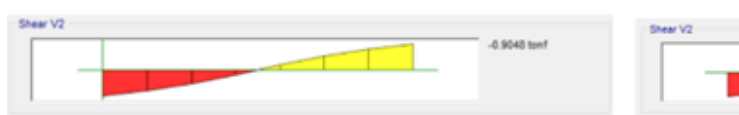

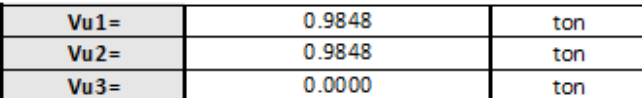

| Espacia mientos (Confinamiento) |       |   |  |  |  |  |
|---------------------------------|-------|---|--|--|--|--|
|                                 | 8.00  |   |  |  |  |  |
| 32 =                            | 800   | m |  |  |  |  |
|                                 | 15.00 |   |  |  |  |  |

Story 4

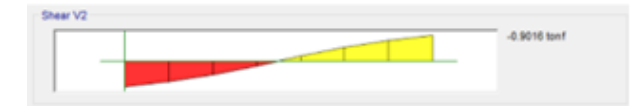

Shear V2 0.9000 tonf

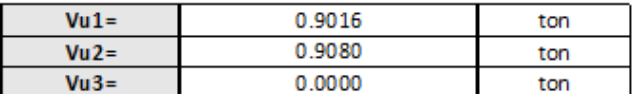

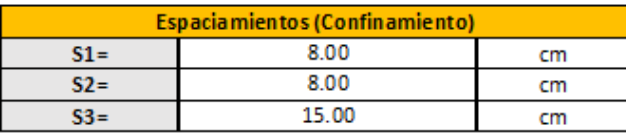

0.9048 tonf

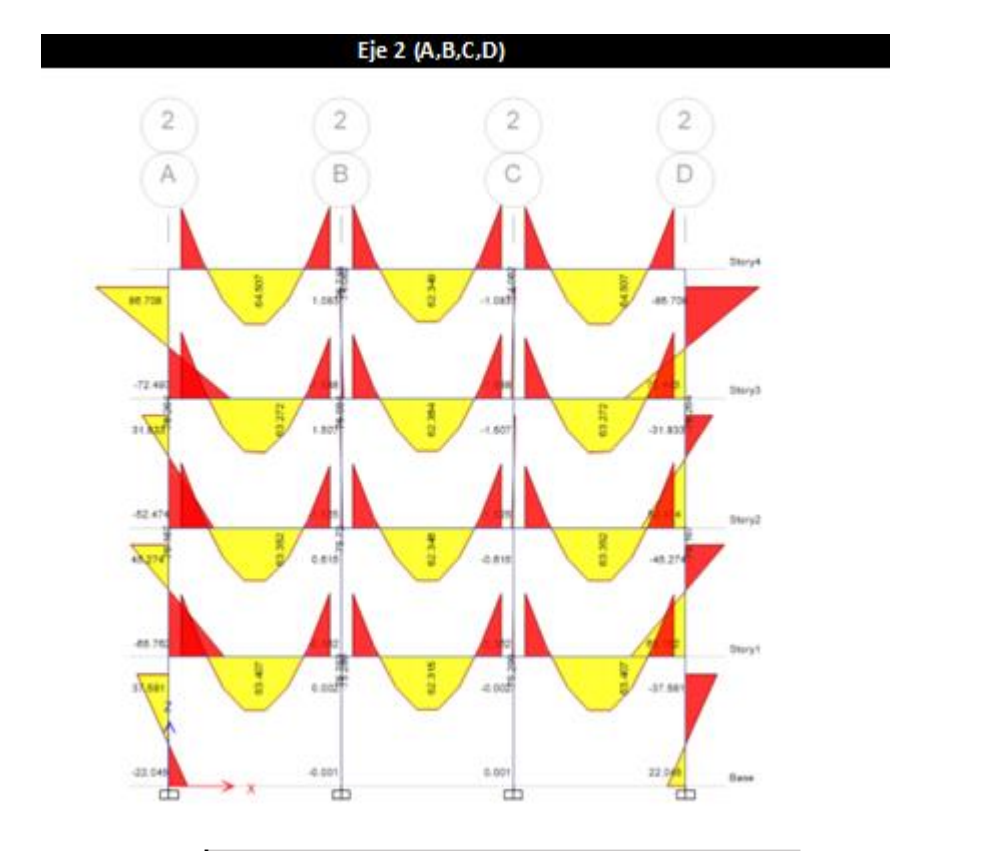

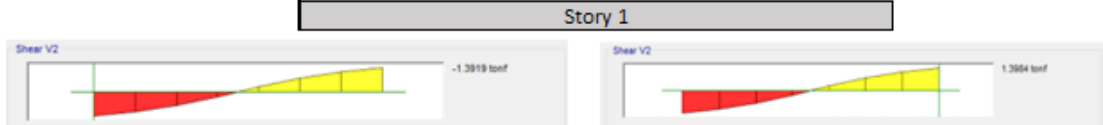

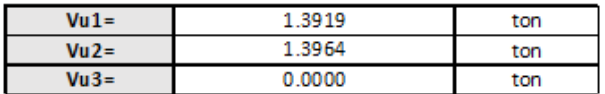

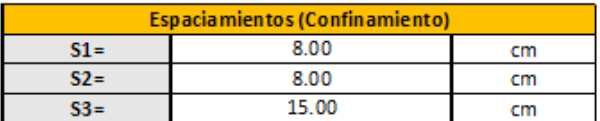

Story 2 y 3

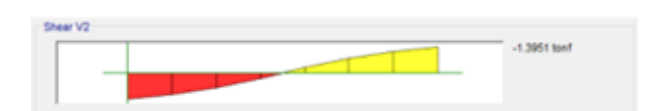

1,3951 ton!

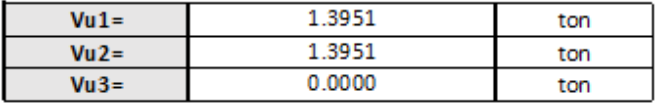

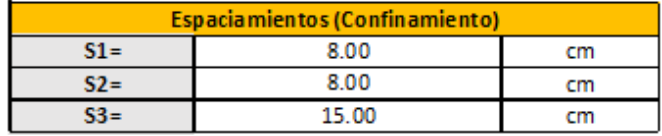

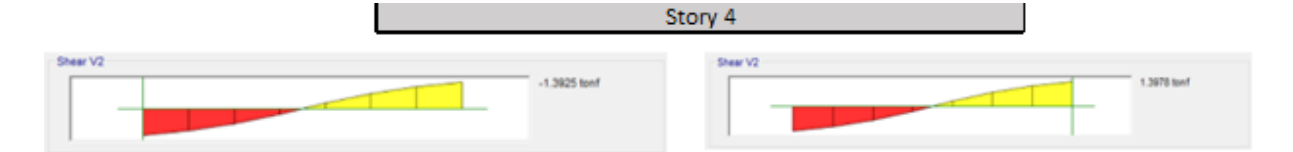

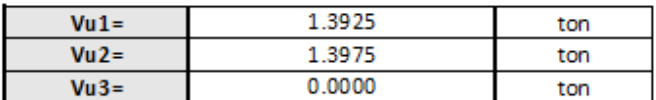

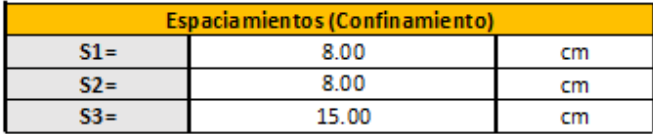

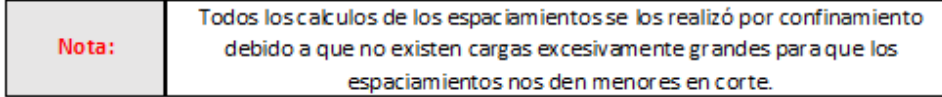

*Ilustración 85. Verificación por corte de vigas*

*Fuente. Excel de autoría propia*

#### • *Columnas*

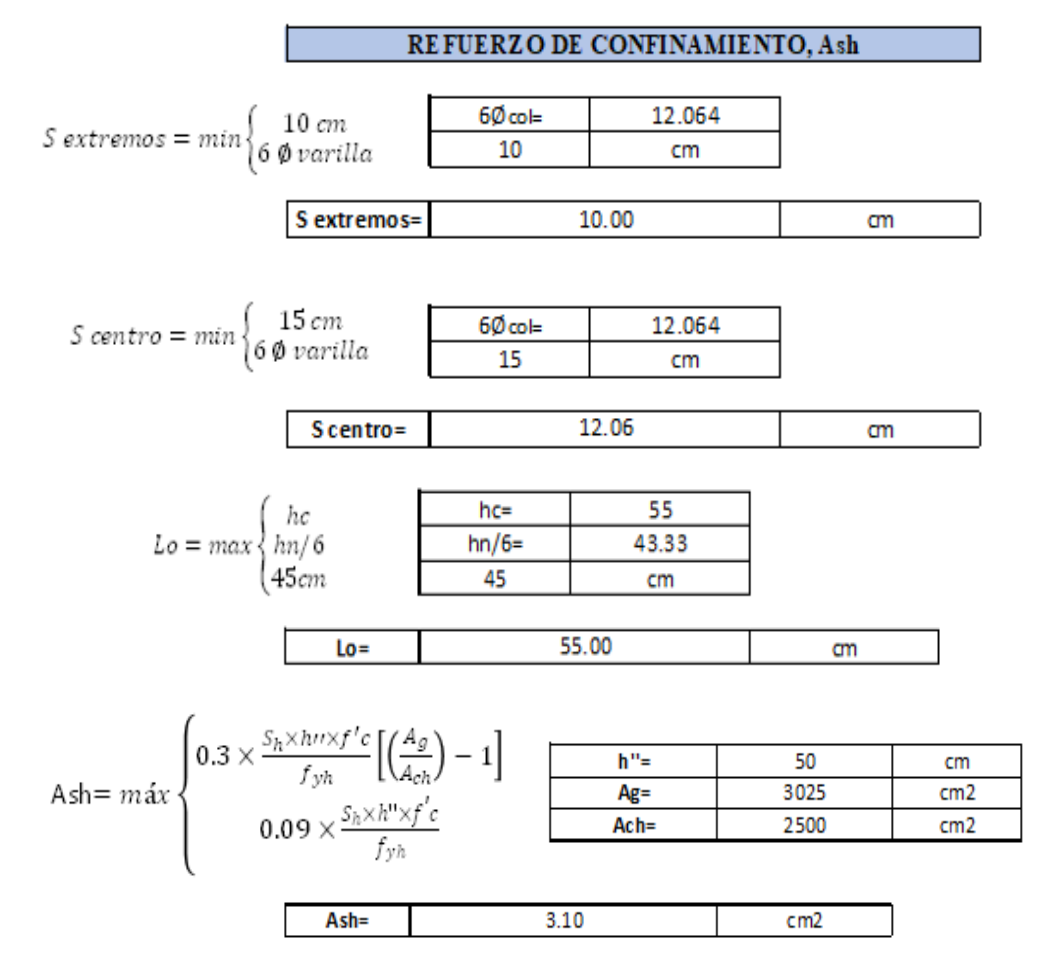

*Ilustración 86. Verificación por corte de columnas*

*Fuente. Excel de autoría propia*

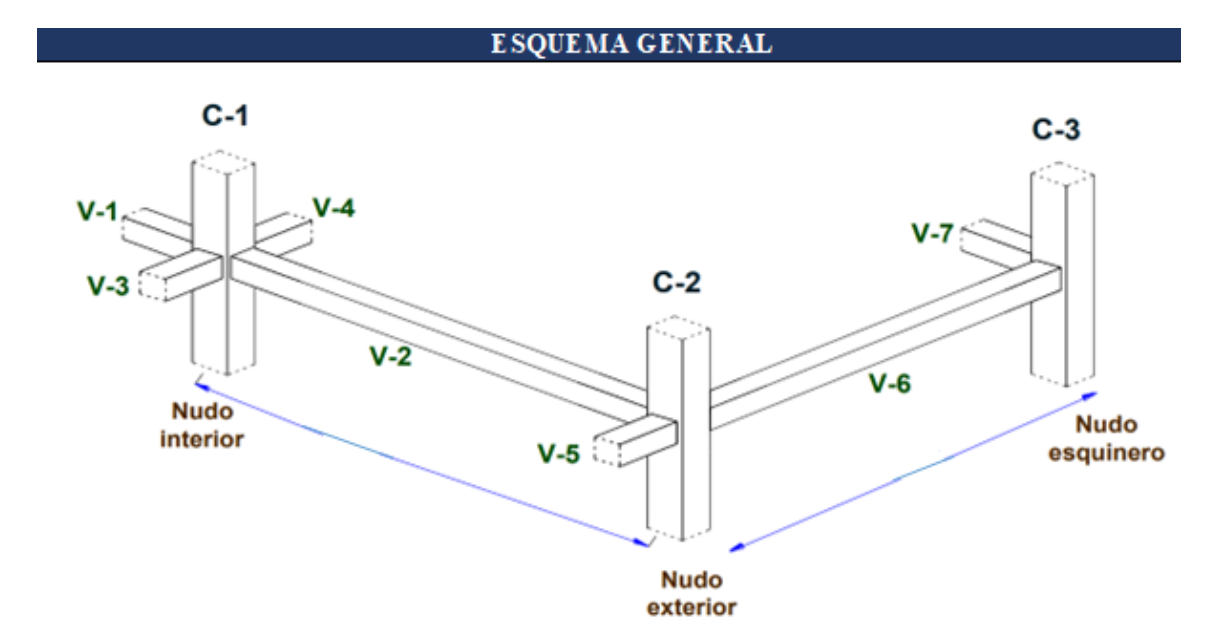

DATOS VIGAS

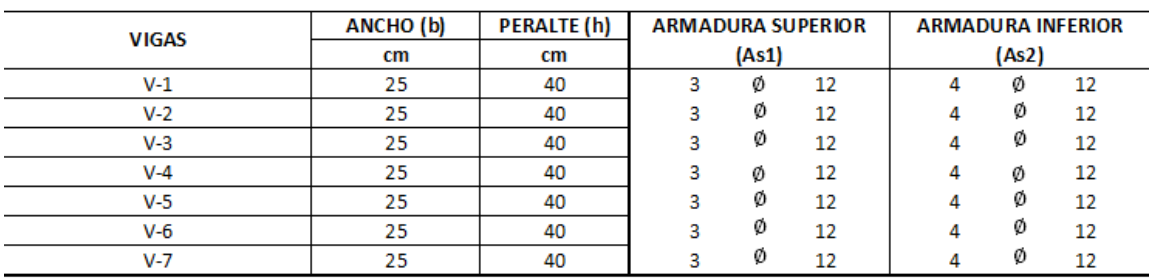

#### DATOS COLUMNAS

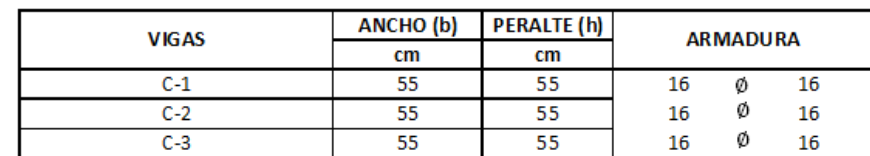

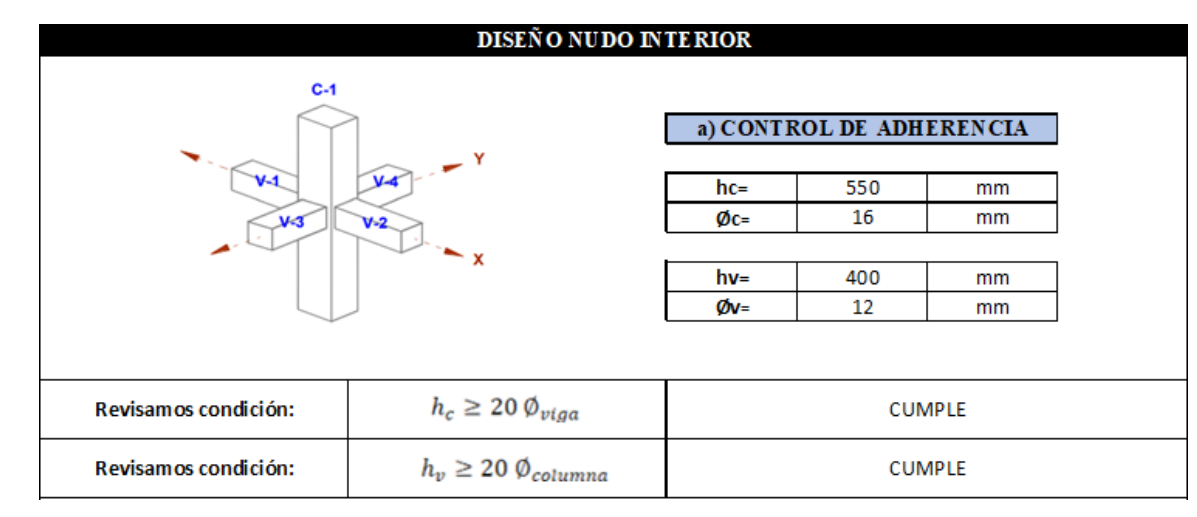

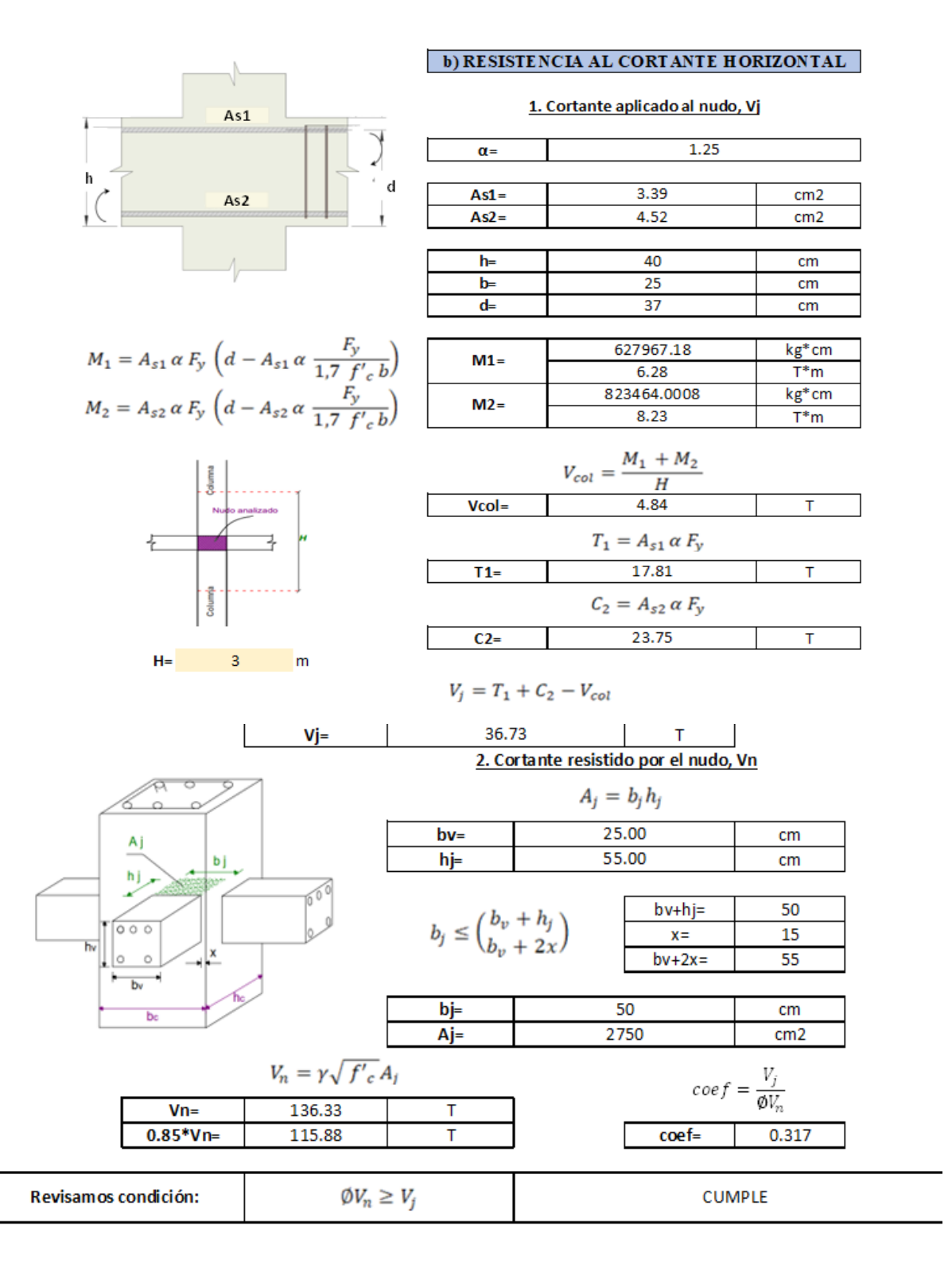

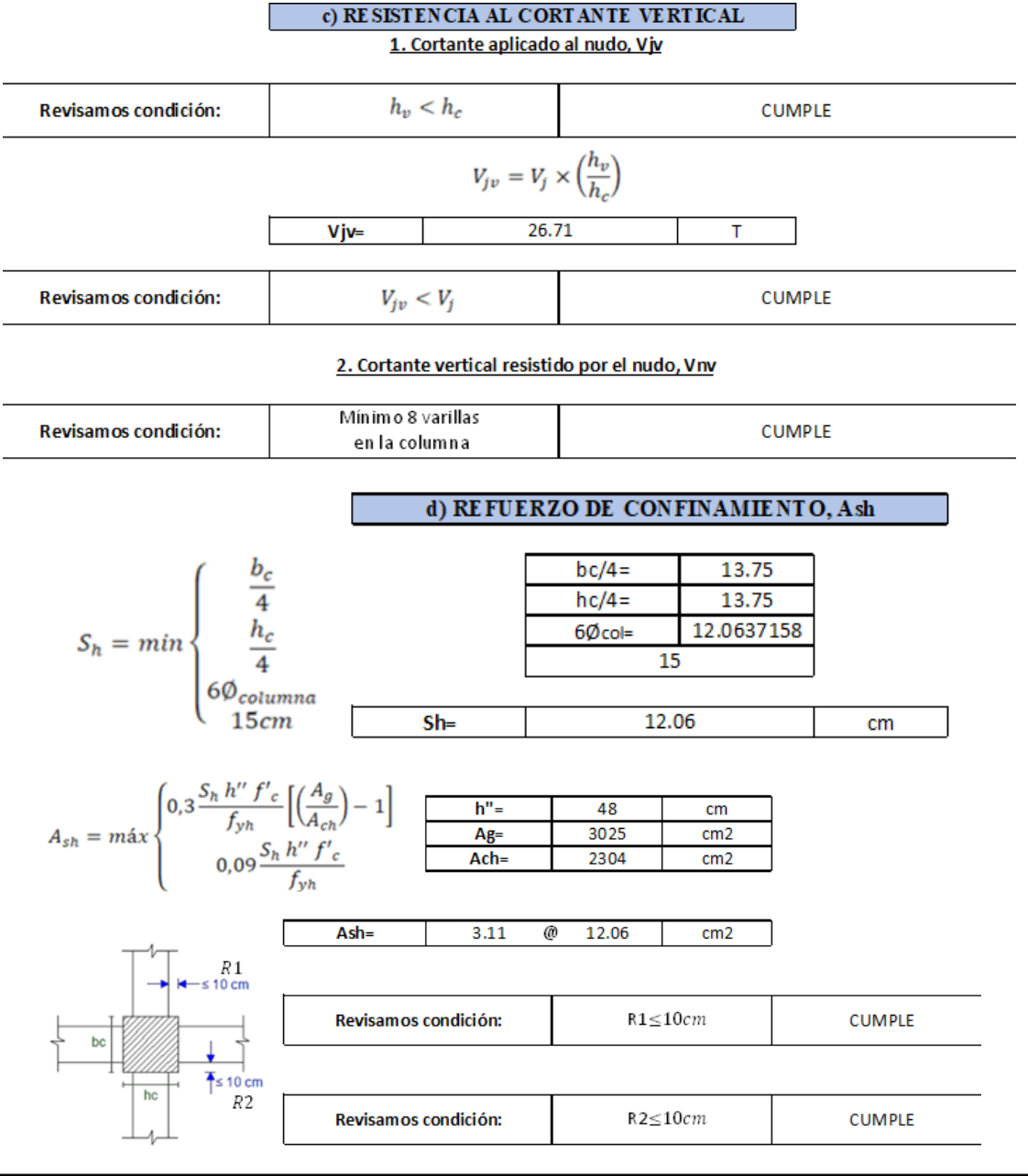

#### **DISEÑO NUDO EXTERIOR**

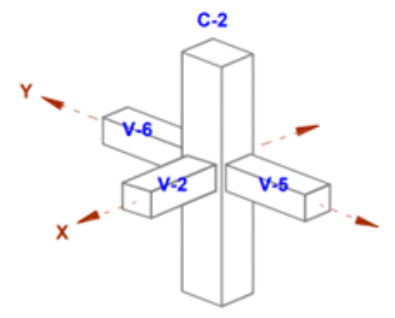

#### DIRE CCIÓN DE ANÁLISIS "X" (VIGA V2)

a) CONTROL DE ADHERENCIA

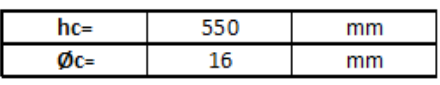

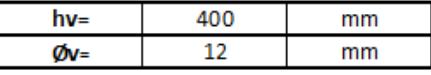

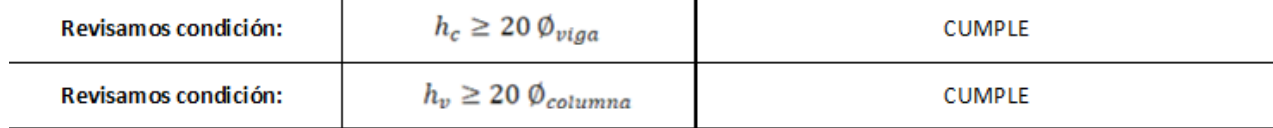

### b) RESISTENCIA AL CORTANTE HORIZONTAL

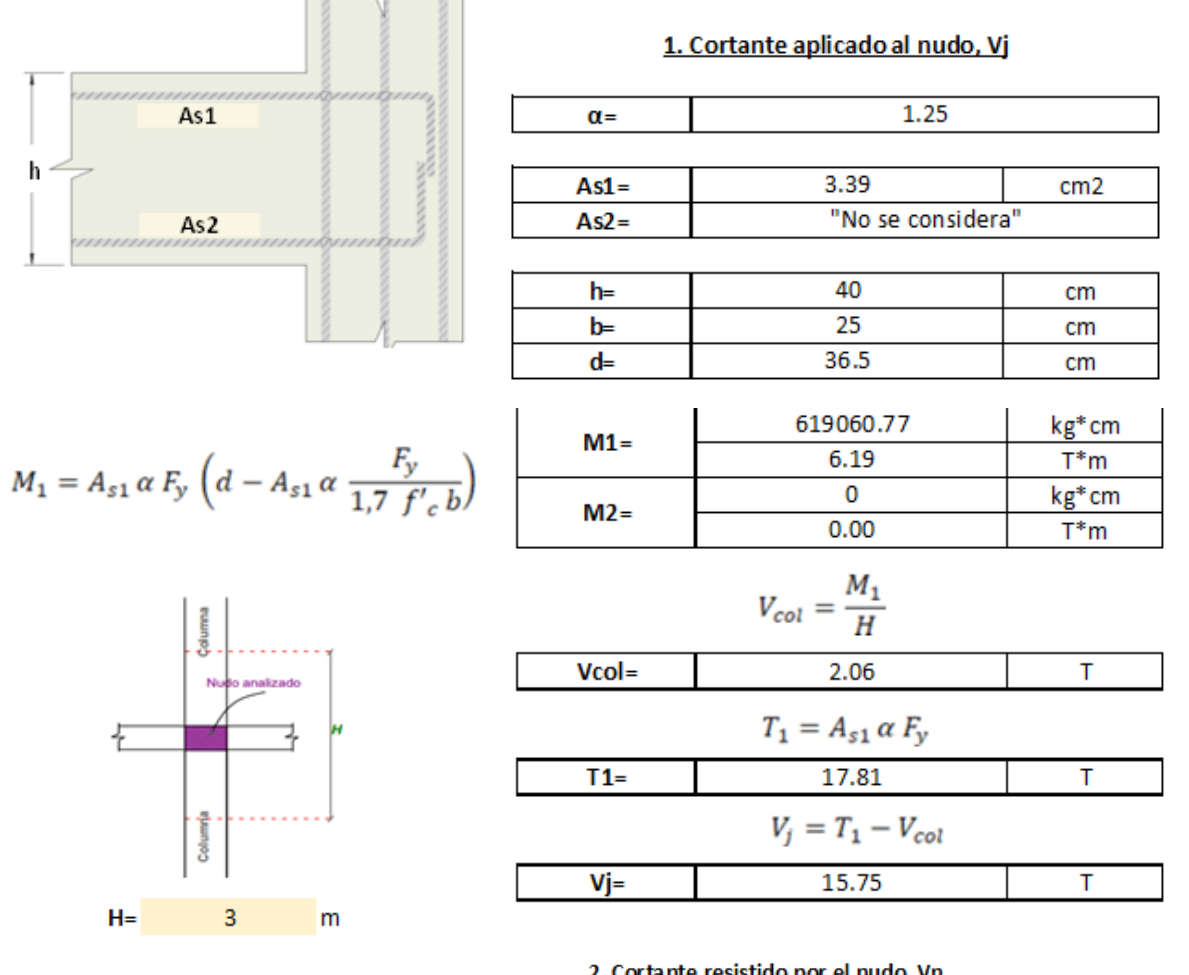

h

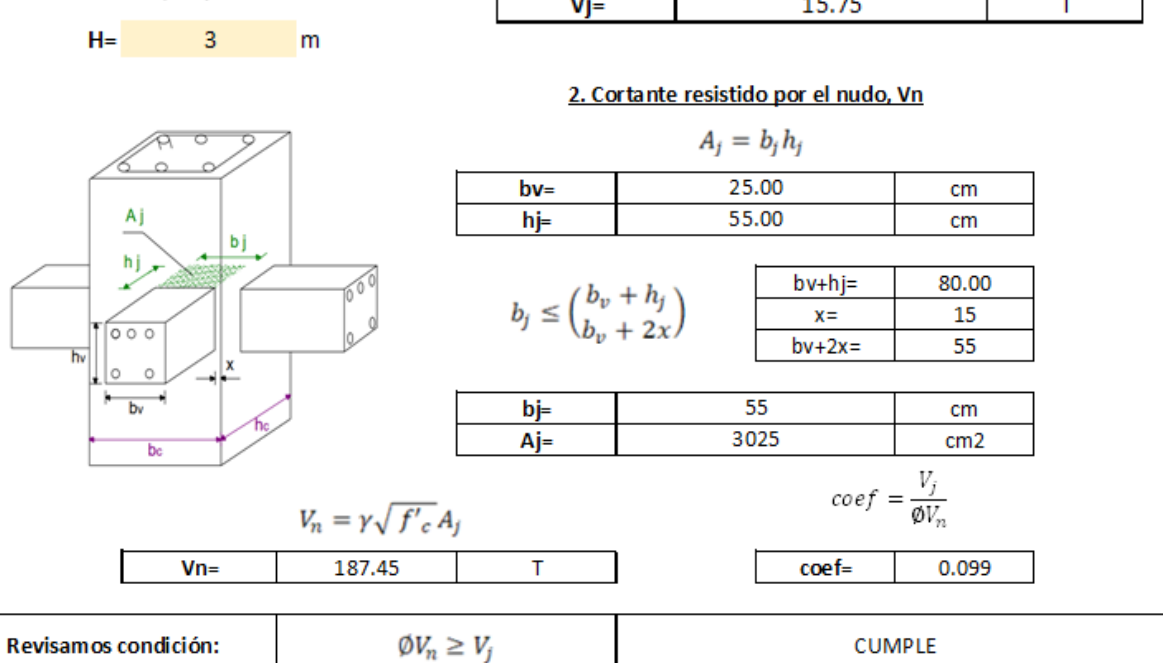

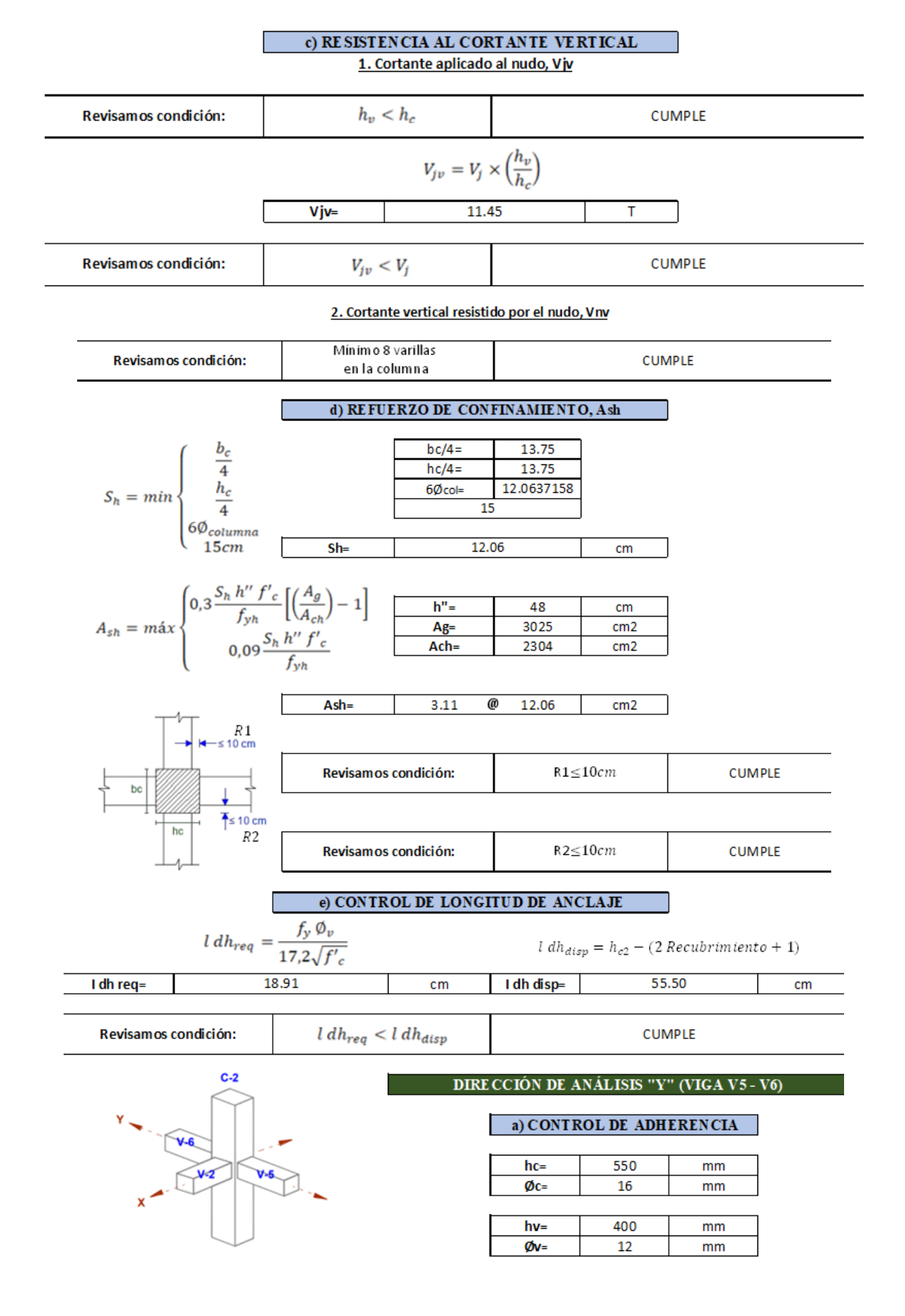

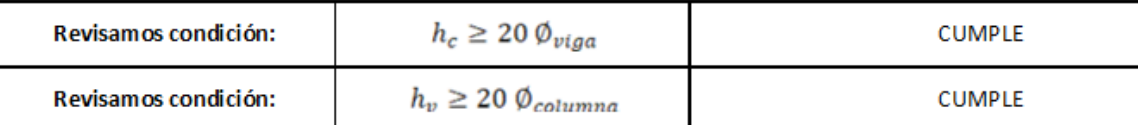

#### b) RESISTENCIA AL CORTANTE HORIZONTAL

1. Cortante aplicado al nudo, Vj

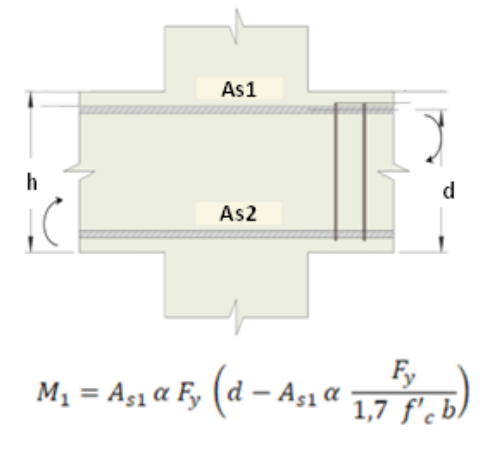

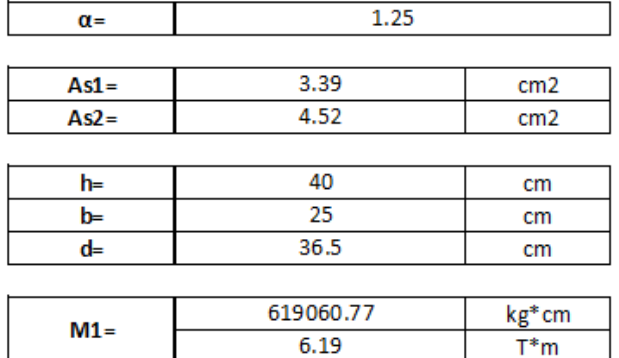

811588.7805

 $8.12$ 

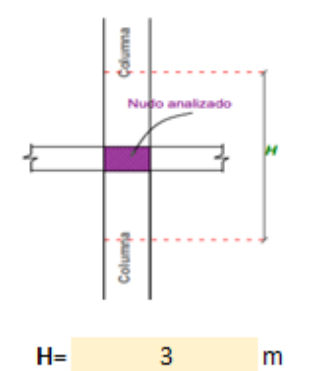

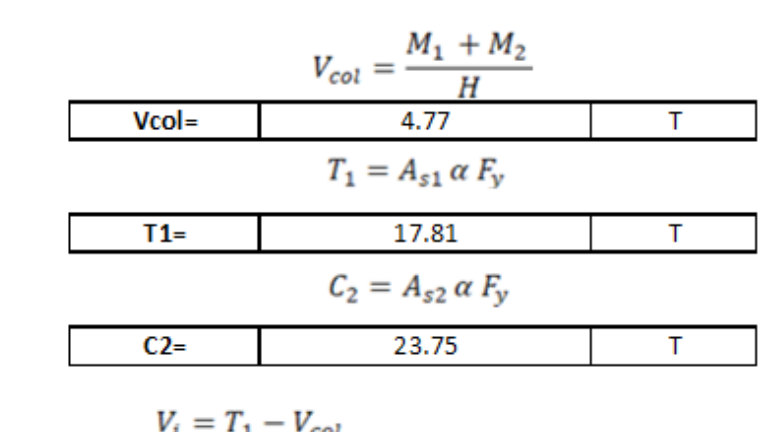

$$
vi = 36.79 \t\t\t T
$$

 $M2=$ 

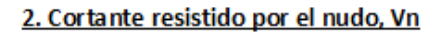

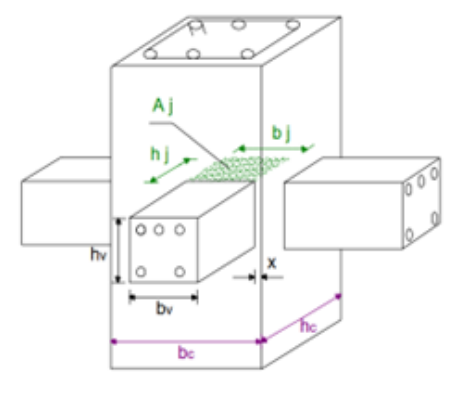

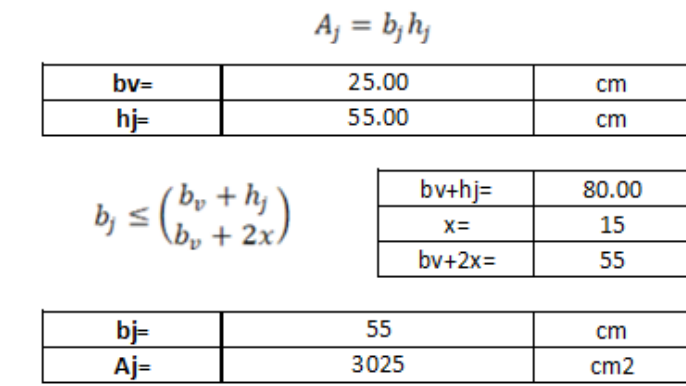

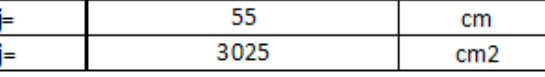

٦

 $kg*cm$ 

 $T^*m$ 

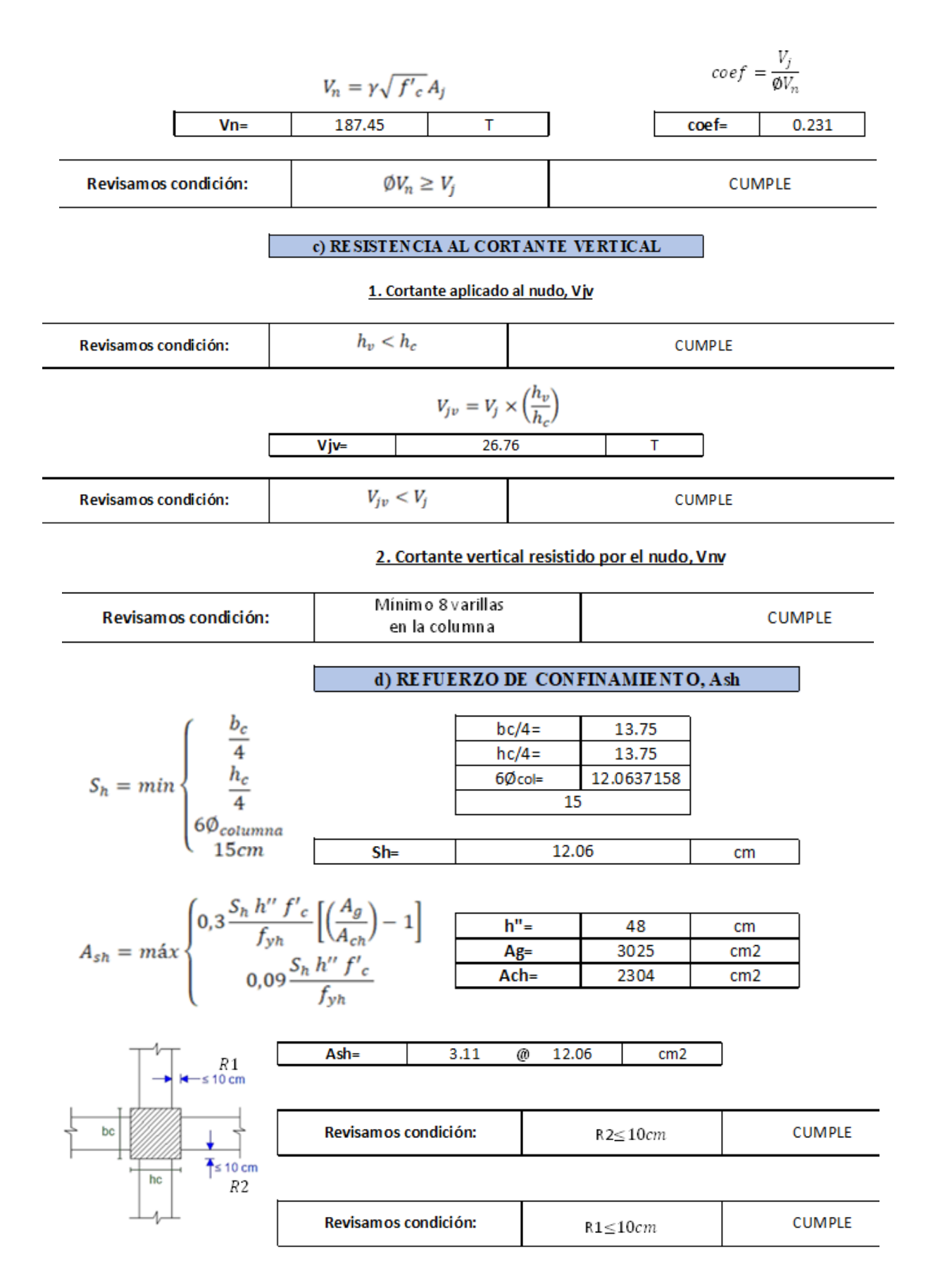

## **DISEÑO NUDO ESQUINERO**

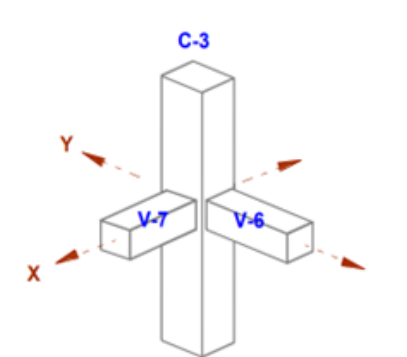

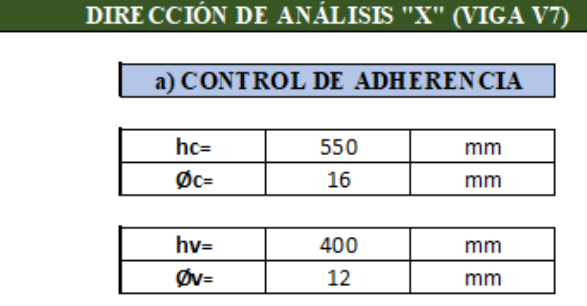

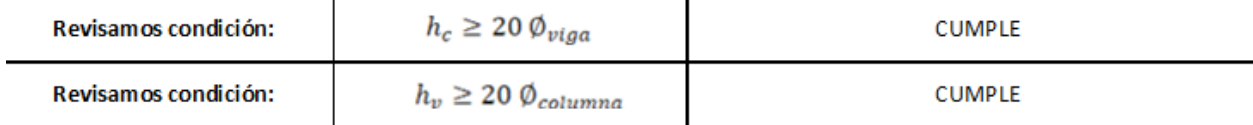

### b) RESISTENCIA AL CORTANTE HORIZONTAL

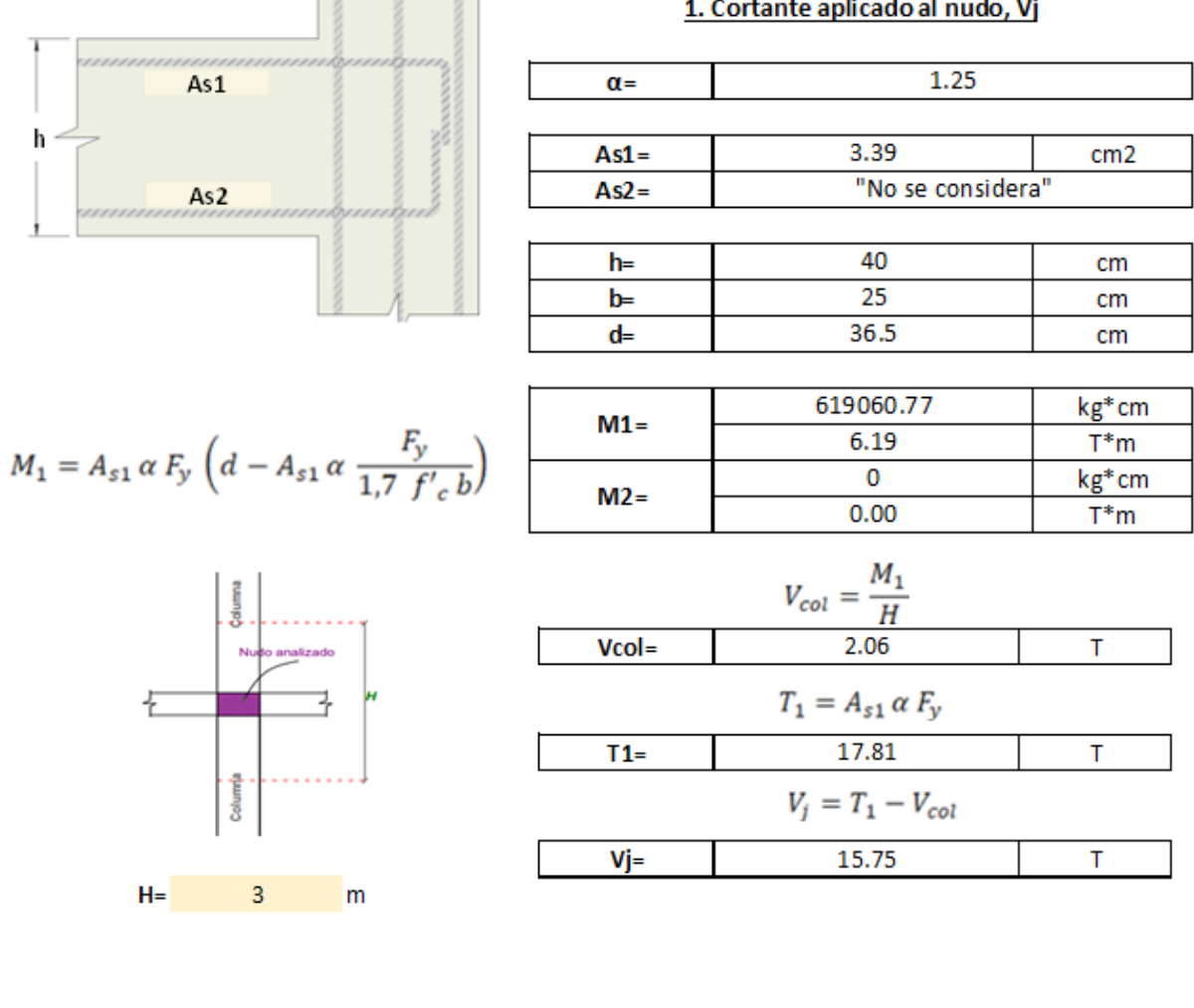

i.

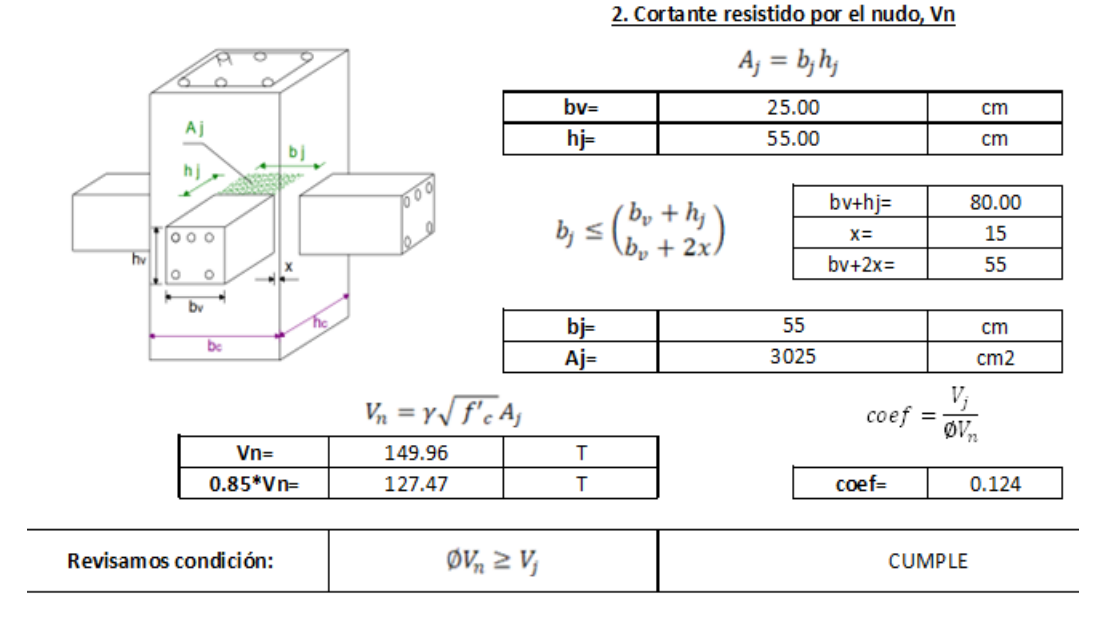

#### c) RESISTENCIA AL CORTANTE VERTICAL

#### 1. Cortante aplicado al nudo, Vjv

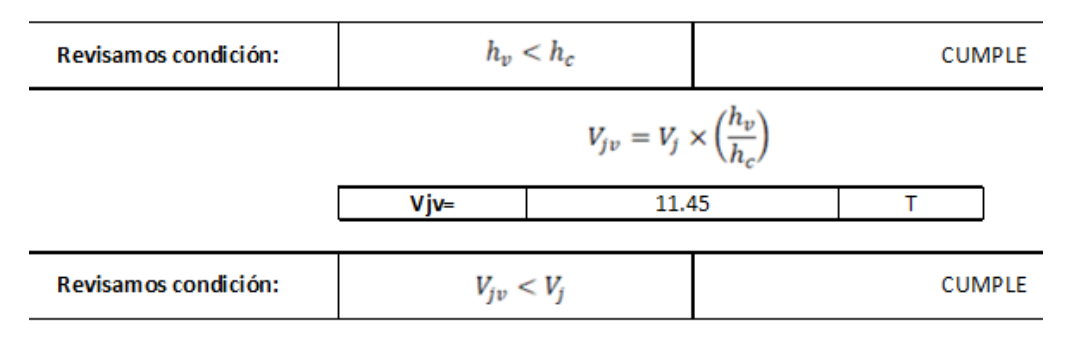

#### d) REFUERZO DE CONFINAMIENTO, Ash

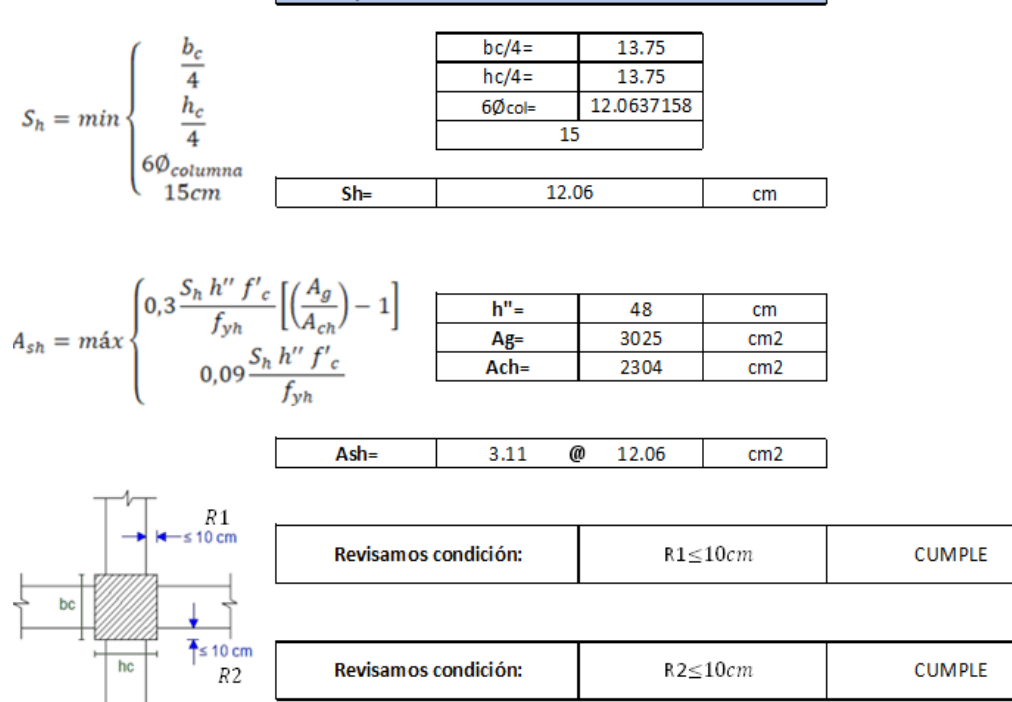

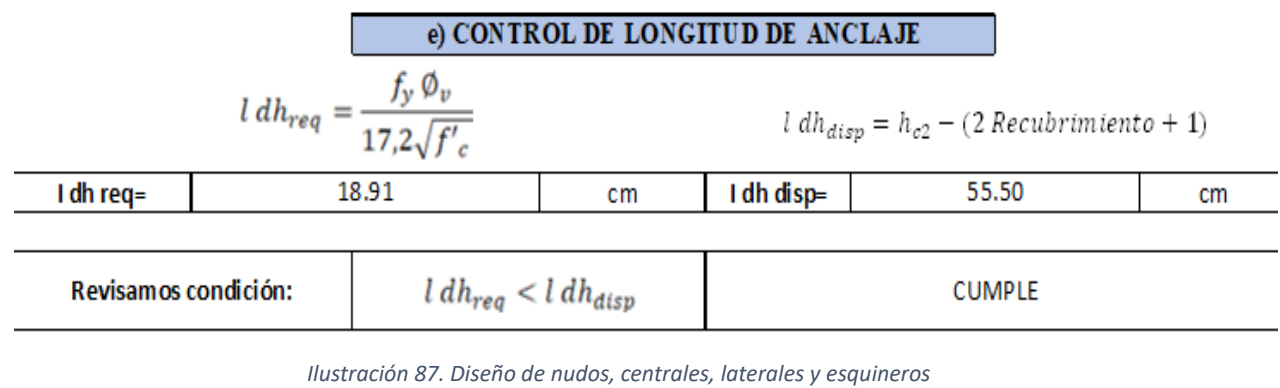

*Fuente. Excel de autoría propia*

#### • *Criterio columna fuerte-viga débil*

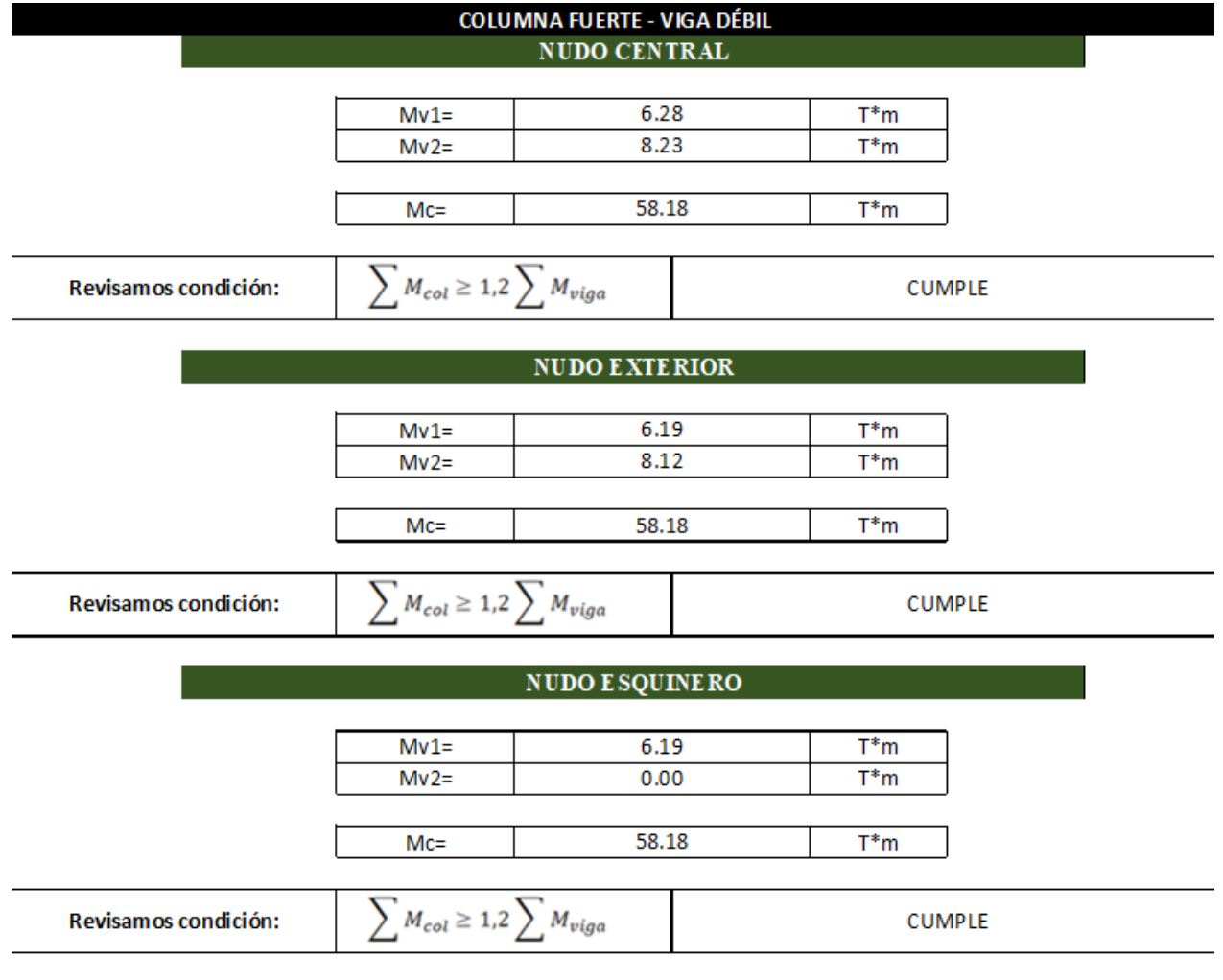

*Ilustración 88. Verificación columna fuerte viga débil*

*Fuente. Excel de autoría propia*

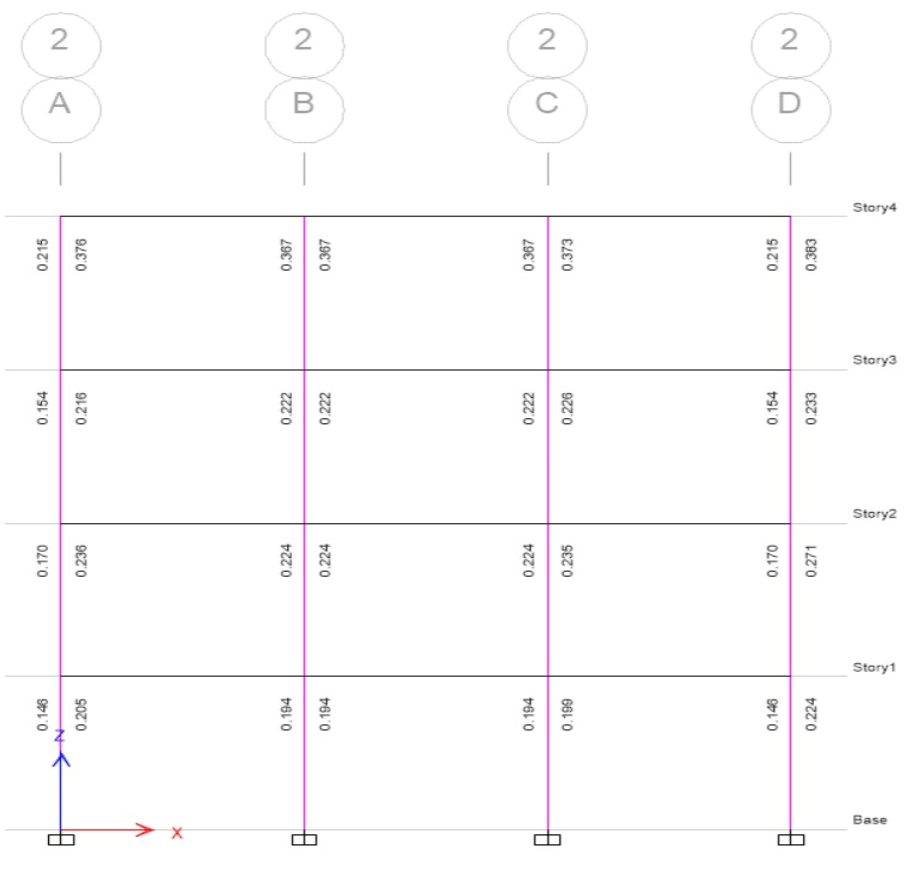

*Ilustración 89. Verificación nudos eje crítico*

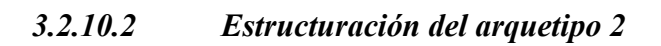

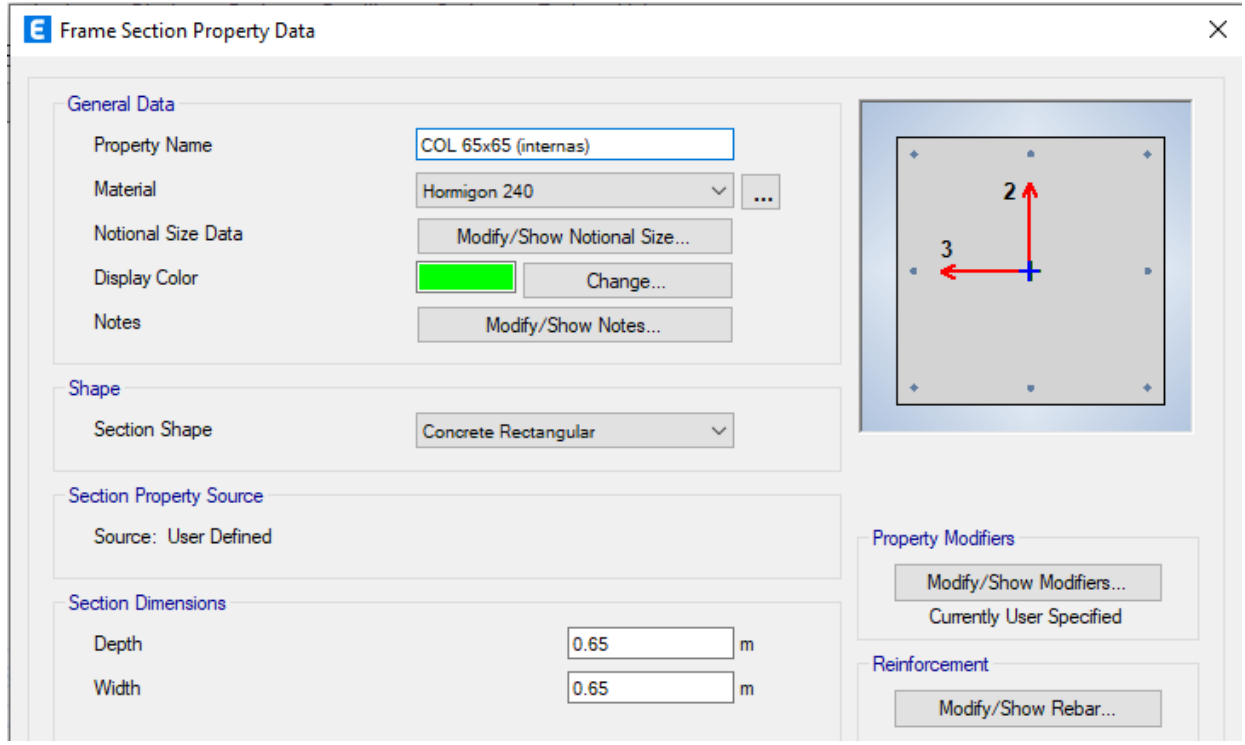
**E** Frame Section Property Reinforcement Data

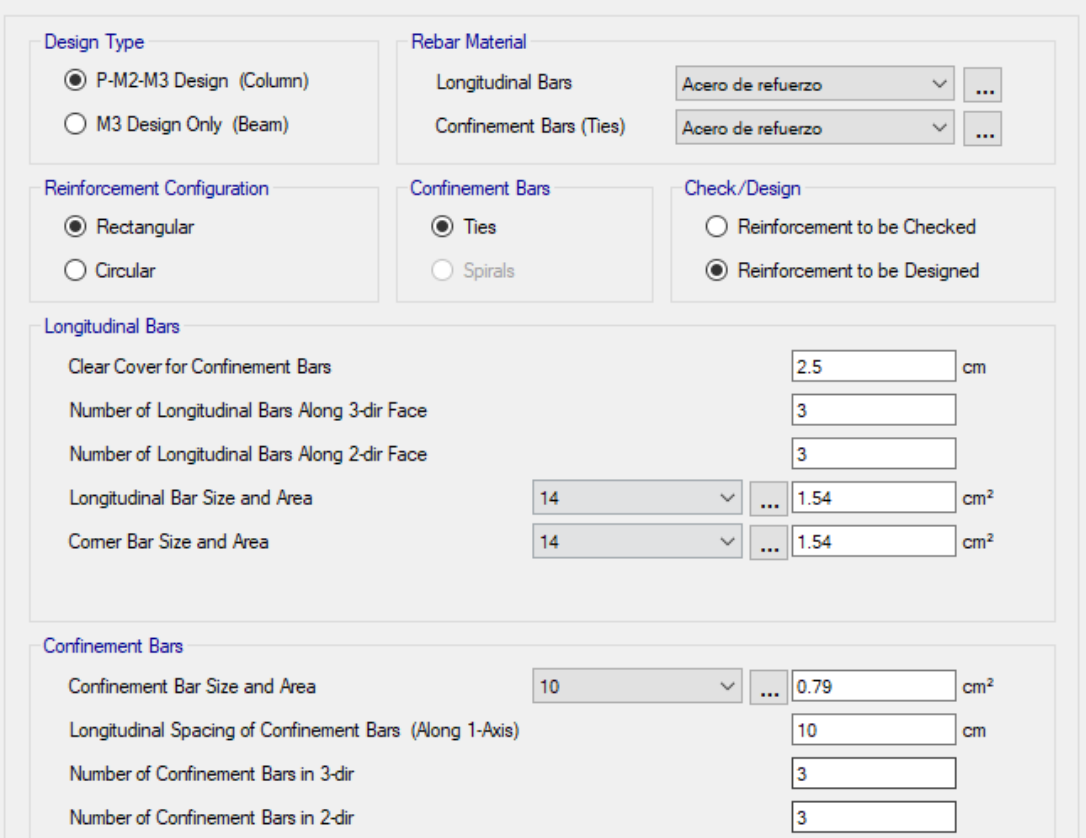

*Ilustración 90. Diseño de columnas internas (recubrimiento 2.5 cm)*

#### *Fuente. Etabs 2021*

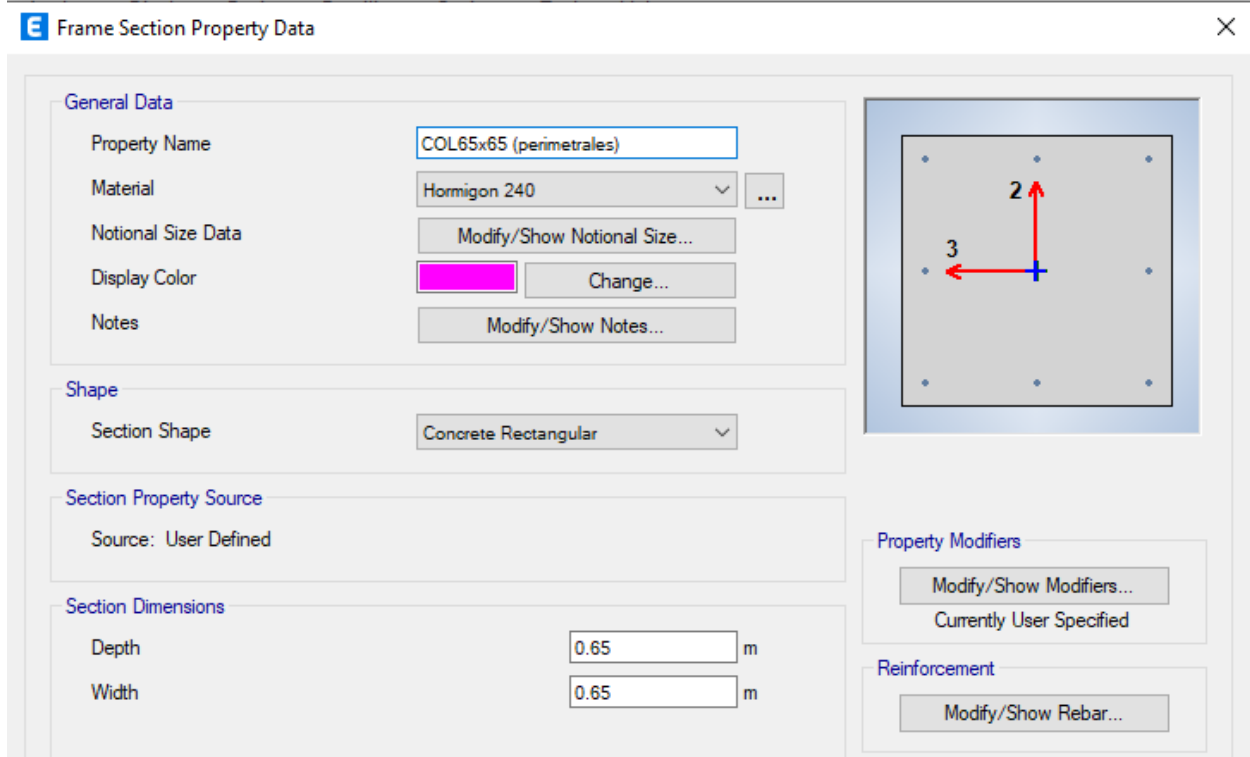

 $\times$ 

**E** Frame Section Property Reinforcement Data

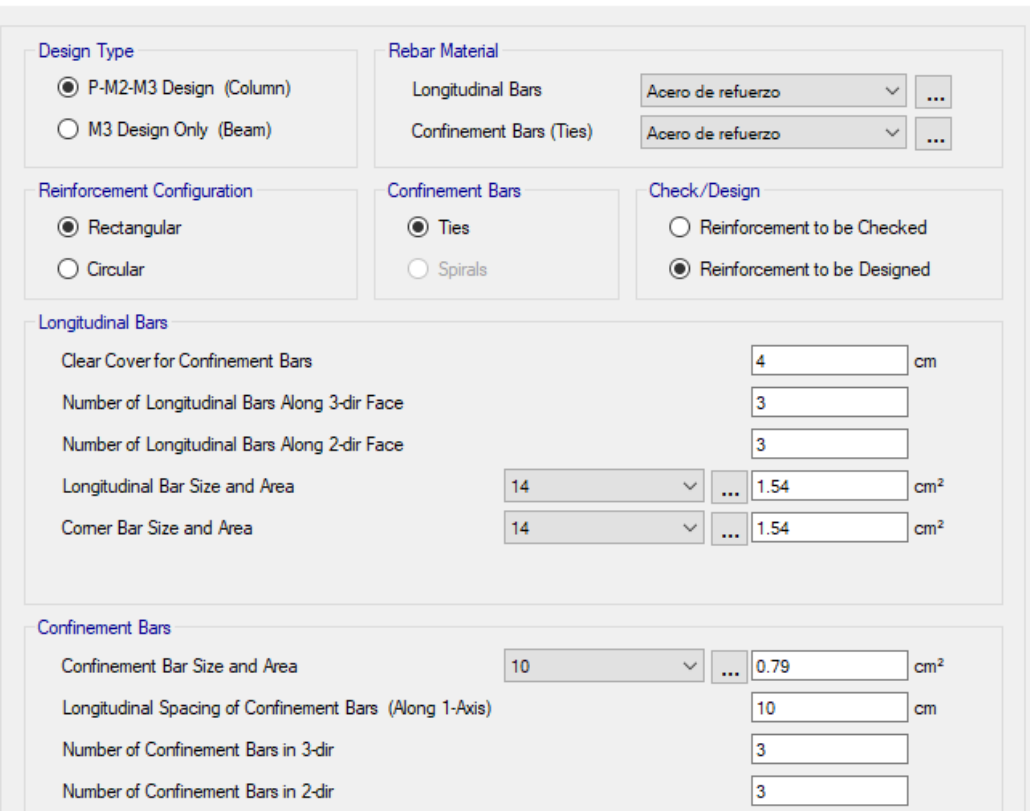

*Ilustración 91. Diseño de columnas perimetrales (recubrimiento 4 cm)*

#### *Fuente. Etabs 2021*

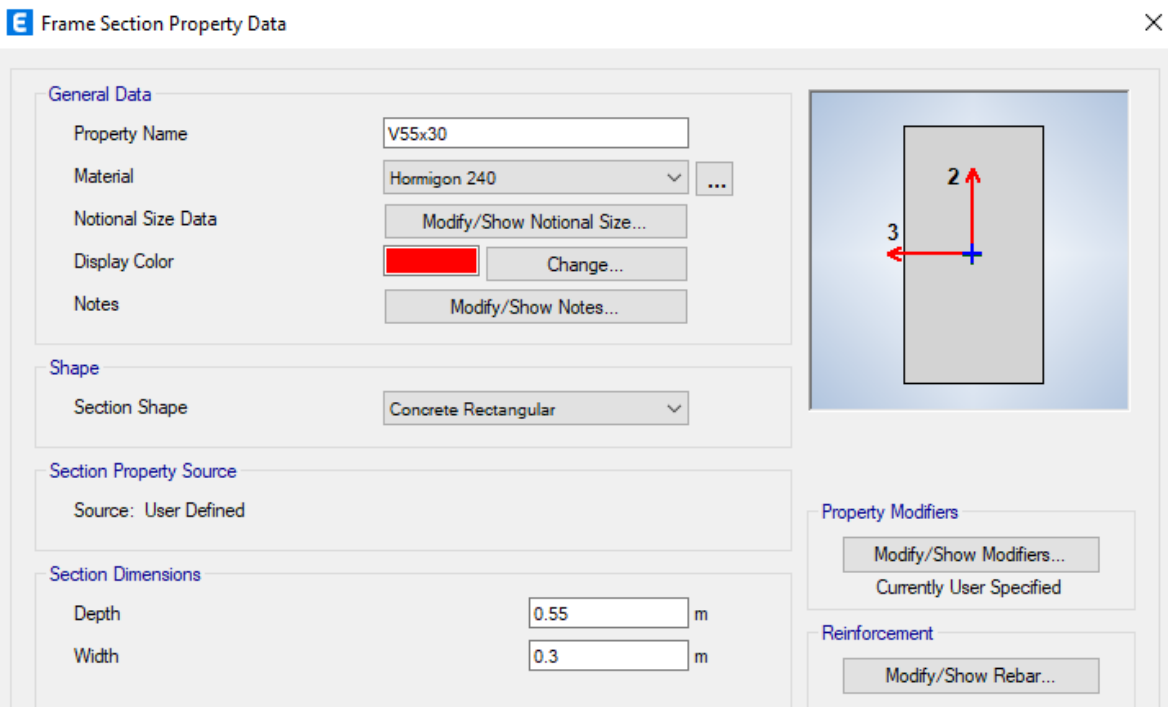

*Ilustración 92. Diseño de vigas luces de 6 metros*

*Fuente. Etabs 2021*

 $\times$ 

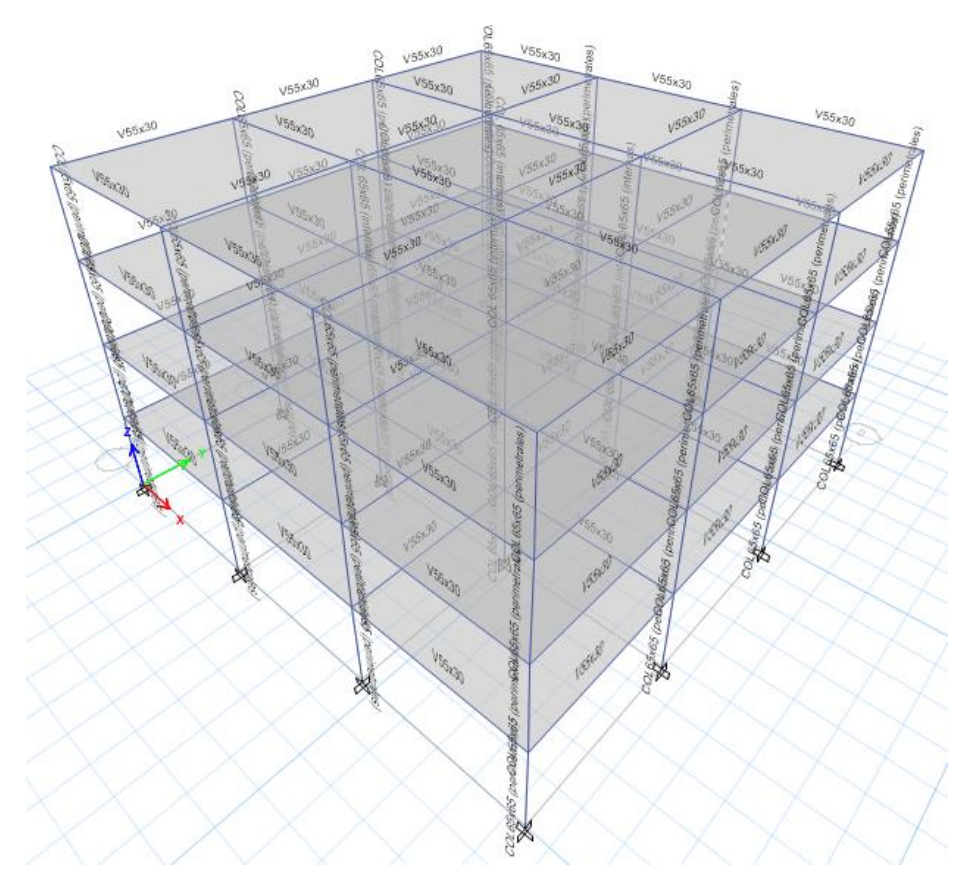

*Ilustración 93. Modelo 3d luces de 6 metros*

*Fuente. Etabs 2021*

|   | <b>Story</b>       | <b>Object Type</b> | <b>Material</b> | Weight<br>kgf | <b>Floor Area</b><br>m <sup>2</sup> | <b>Unit Weight</b><br>kgf/m <sup>2</sup> | <b>Number</b><br><b>Pieces</b> | <b>Number</b><br><b>Studs</b> |
|---|--------------------|--------------------|-----------------|---------------|-------------------------------------|------------------------------------------|--------------------------------|-------------------------------|
| r | Story4             | Column             | Hormigon 240    | 48728.17      | 324                                 | 150.4                                    | 16                             |                               |
|   | Story4             | Beam               | Hormigon 240    | 50905.08      | 324                                 | 157.11                                   | 24                             | 0                             |
|   | Story4             | Floor              | Hormigon 240    | 80963.73      | 324                                 | 249.89                                   |                                |                               |
|   | Story3             | Column             | Hormigon 240    | 48728.17      | 324                                 | 150.4                                    | 16                             |                               |
|   | Story3             | Beam               | Hormigon 240    | 50905.08      | 324                                 | 157.11                                   | 24                             | 0                             |
|   | Story3             | Floor              | Hormigon 240    | 80963.73      | 324                                 | 249.89                                   |                                |                               |
|   | Story <sub>2</sub> | Column             | Hormigon 240    | 48728.17      | 324                                 | 150.4                                    | 16                             |                               |
|   | Story <sub>2</sub> | Beam               | Hormigon 240    | 50905.08      | 324                                 | 157.11                                   | 24                             | 0                             |
|   | Story <sub>2</sub> | Floor              | Hormigon 240    | 80963.73      | 324                                 | 249.89                                   |                                |                               |
|   | Story1             | Column             | Hormigon 240    | 48728.17      | 324                                 | 150.4                                    | 16                             |                               |
|   | Story1             | Beam               | Hormigon 240    | 50905.08      | 324                                 | 157.11                                   | 24                             | 0                             |
|   | Story1             | Floor              | Hormigon 240    | 80963.73      | 324                                 | 249.89                                   |                                |                               |
|   | Sum                | Column             | Hormigon 240    | 194912.68     | 1296                                | 150.4                                    | 64                             |                               |
|   | Sum                | Beam               | Hormigon 240    | 203620.31     | 1296                                | 157.11                                   | 96                             | 0                             |
|   | Sum                | Floor              | Hormigon 240    | 323854.91     | 1296                                | 249.89                                   |                                |                               |
|   | Total              | All                | Αll             | 722387.89     | 1296                                | 557.4                                    | 160                            | 0                             |

## *3.2.10.2.1 Lista de materiales*

*Ilustración 94. Lista de materiales por piso*

# *3.2.10.2.2 Verificación y corrección del cortante*

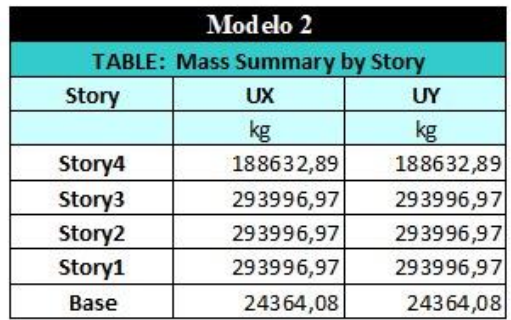

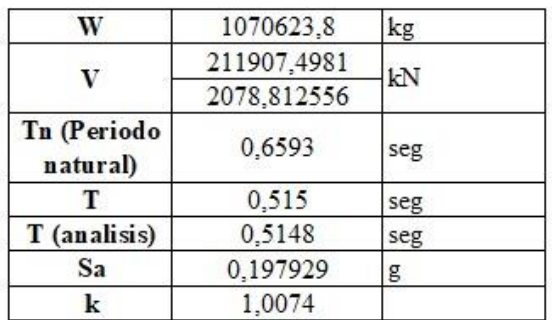

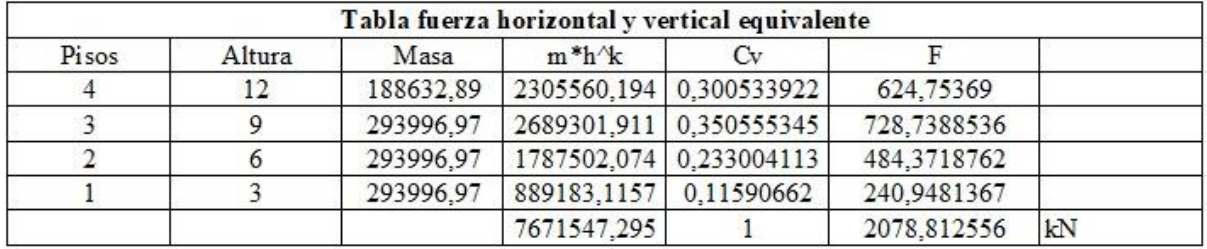

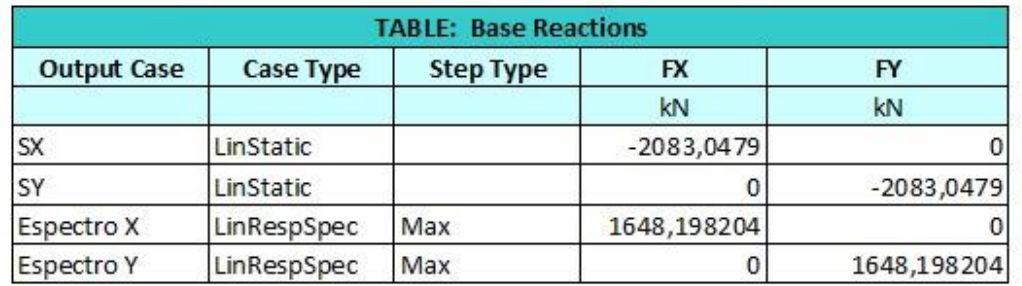

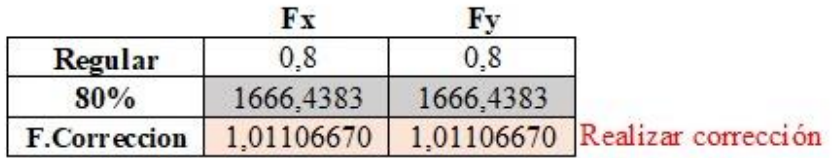

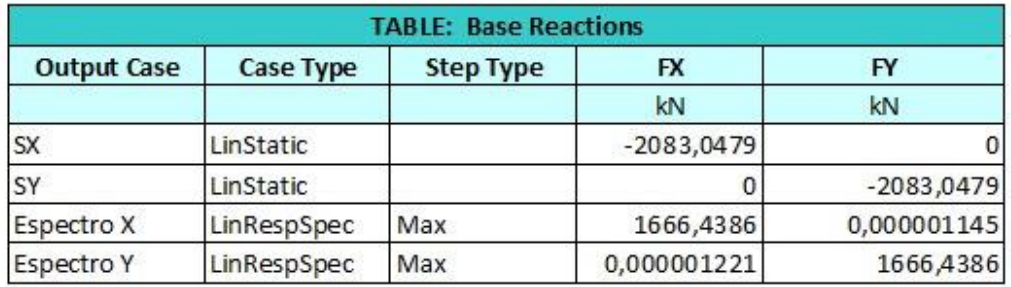

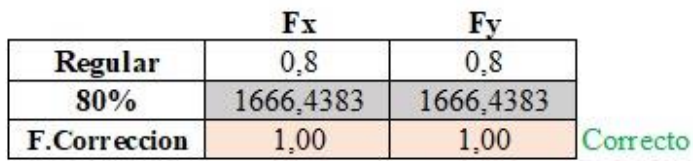

*Ilustración 95. Corrección manual del cortante*

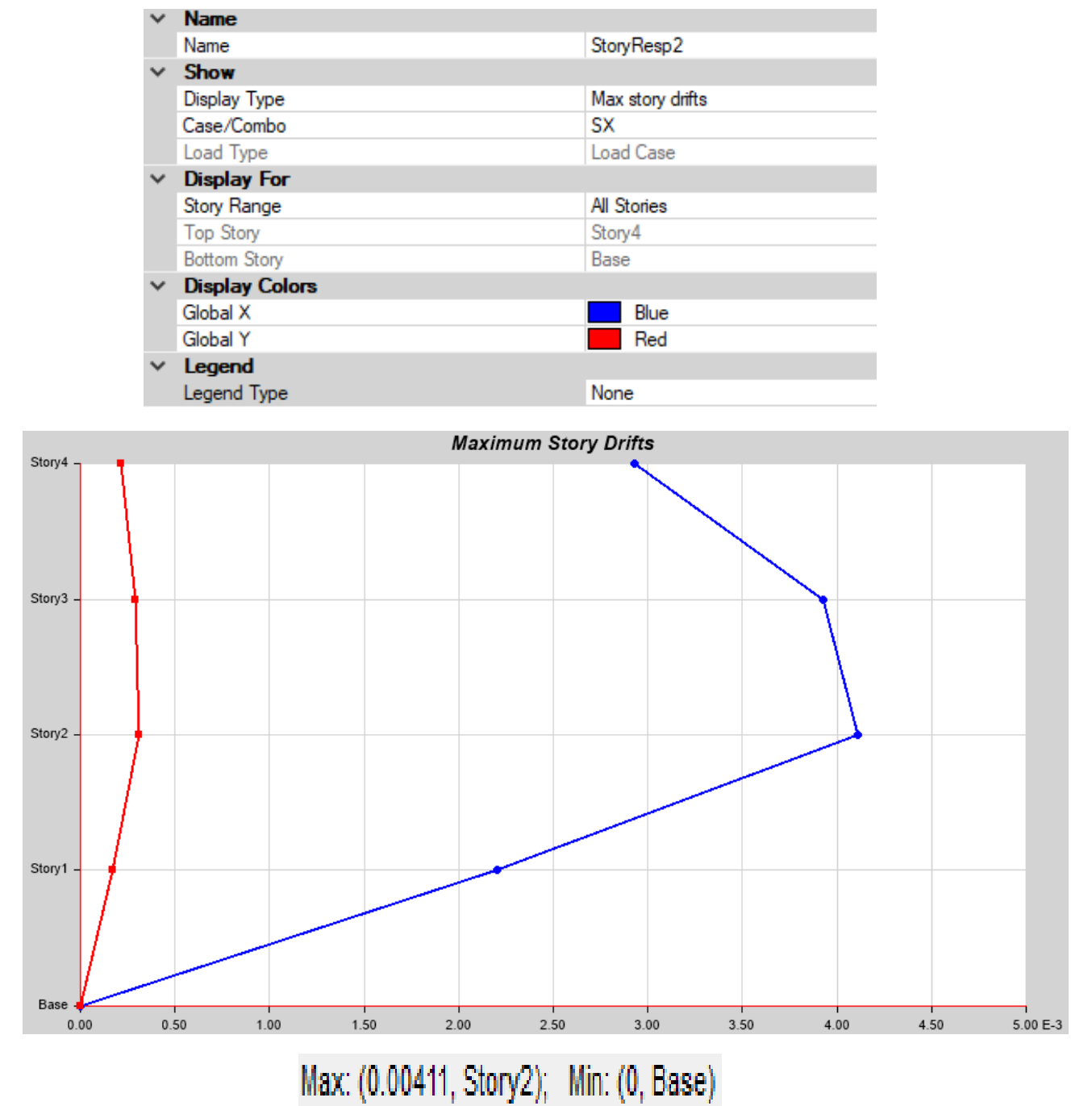

*Ilustración 96. Deriva elástica (SX)*

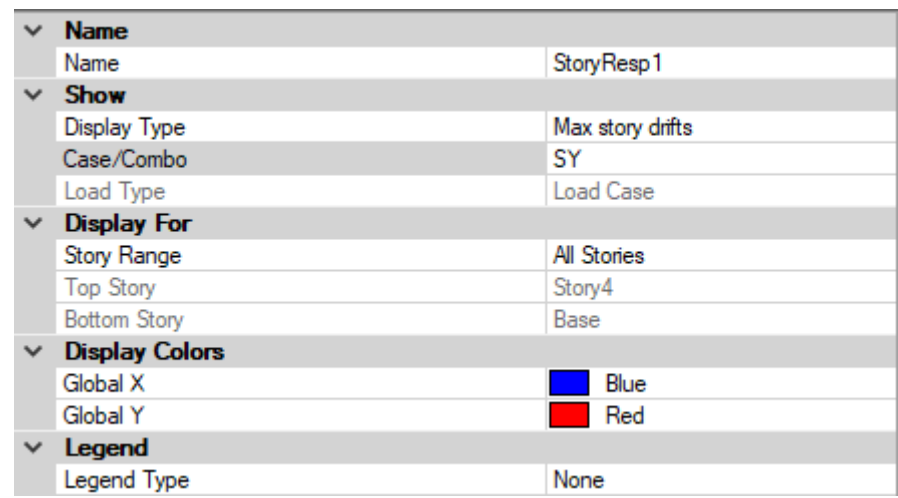

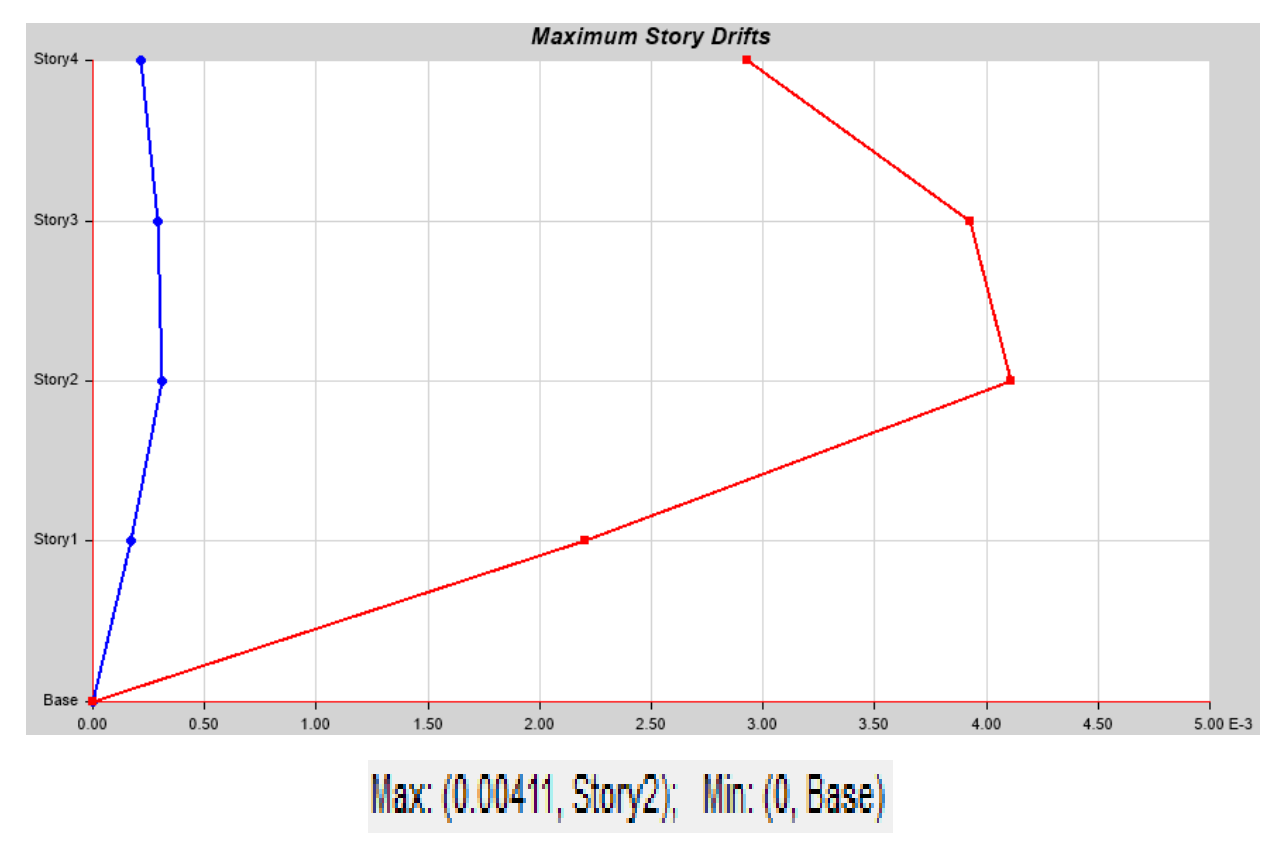

*Ilustración 97. Deriva elástica (SY)*

*3.2.10.2.4 Derivas inelásticas*

 $D_{SX} = 0.00411 \times 6 \times 0.75$  $D_{SX} = 0.018495 \, < 0.02$ 

### **CORRECTO**

$$
D_{SX} = 0.00411 \times 6 \times 0.75
$$

$$
D_{SX} = 0.018495 < 0.02
$$

#### **CORRECTO**

## *3.2.10.2.5 Máximos desplazamientos*

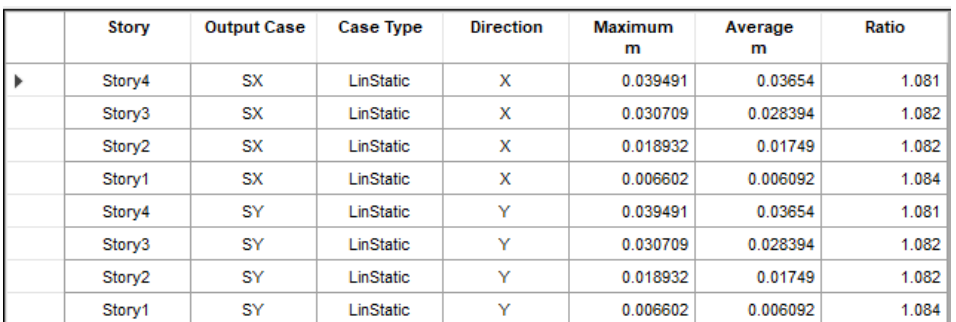

*Ilustración 98. Máximos desplazamientos de la estructura*

*Fuente. Etabs 2021*

## *3.2.10.2.6 Pesos*

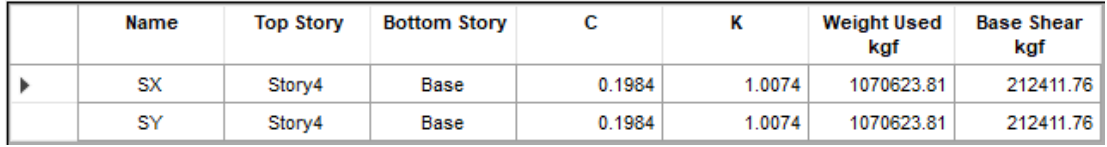

*Ilustración 99. Pesos de la estructura*

*Fuente. Etabs 2021*

### *3.2.10.2.7 Periodo*

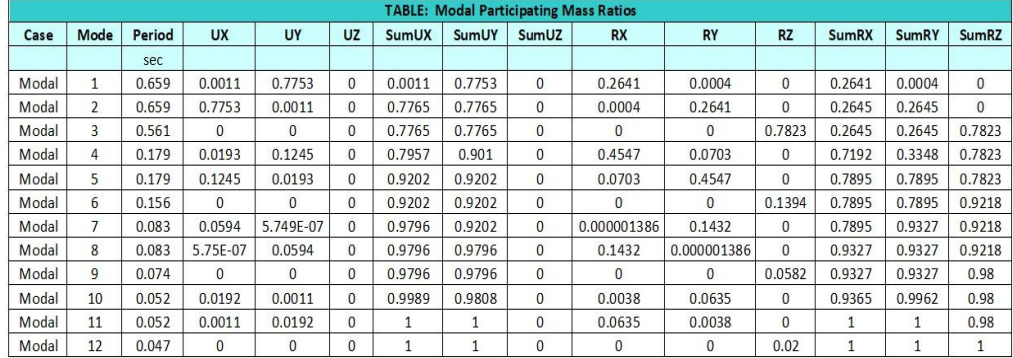

*Ilustración 100. Periodos de la estructura*

*Fuente. Etabs 2021*

## *3.2.10.2.8 Centro de masa y rigidez*

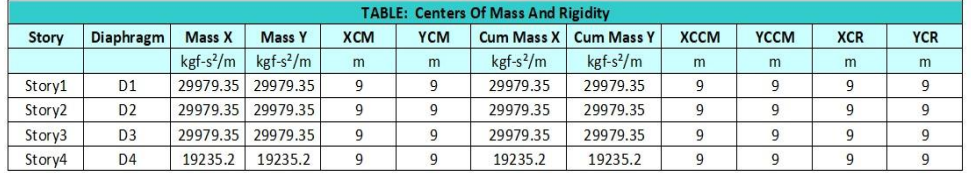

*Ilustración 101. Centro de masa de la estructura*

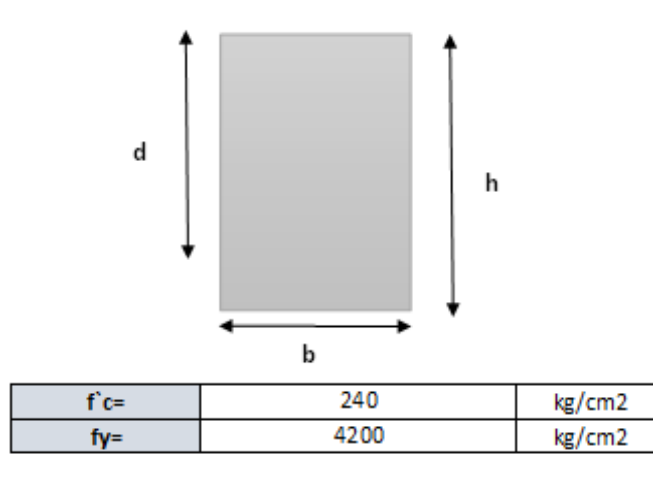

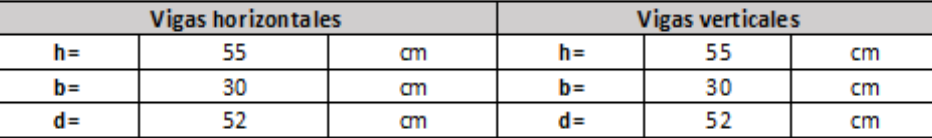

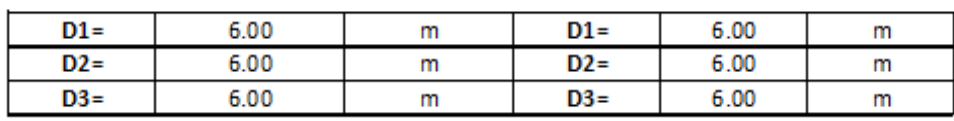

```
Eje 2 (B, C)
```
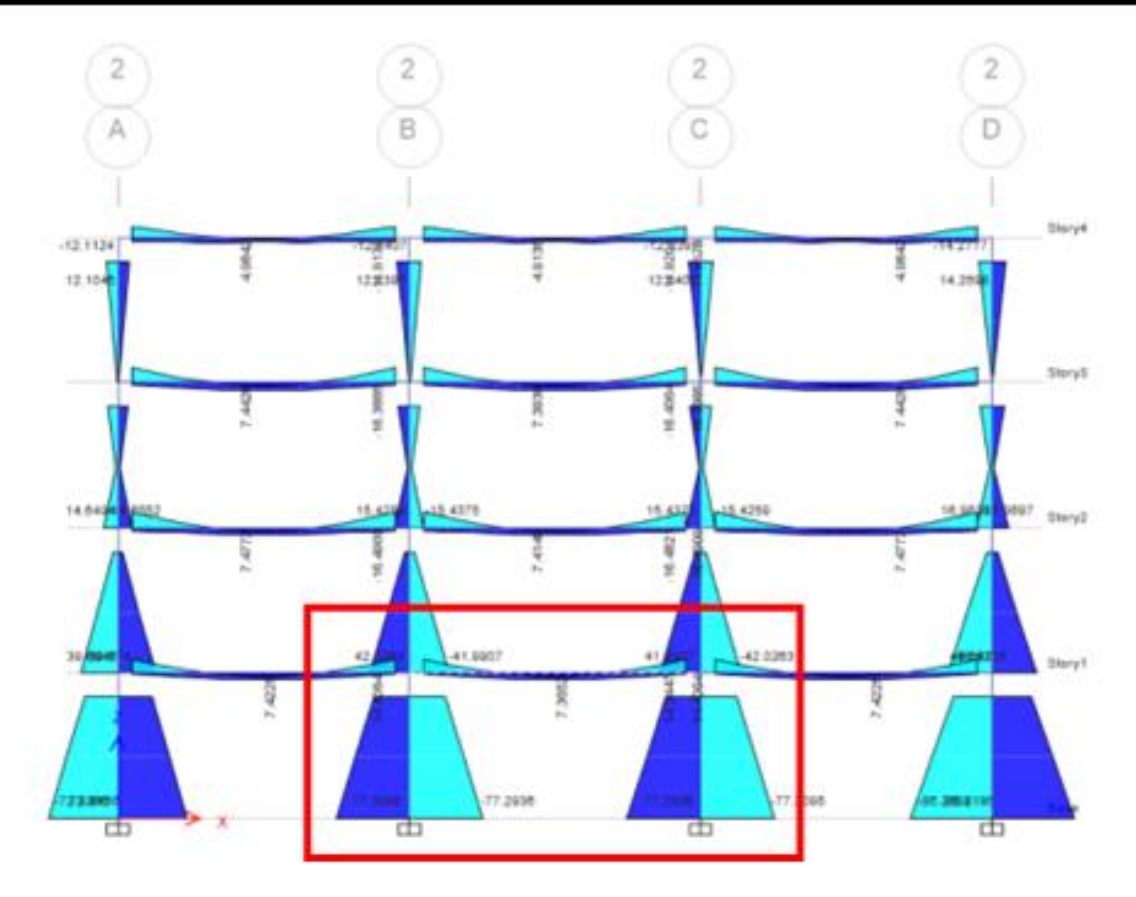

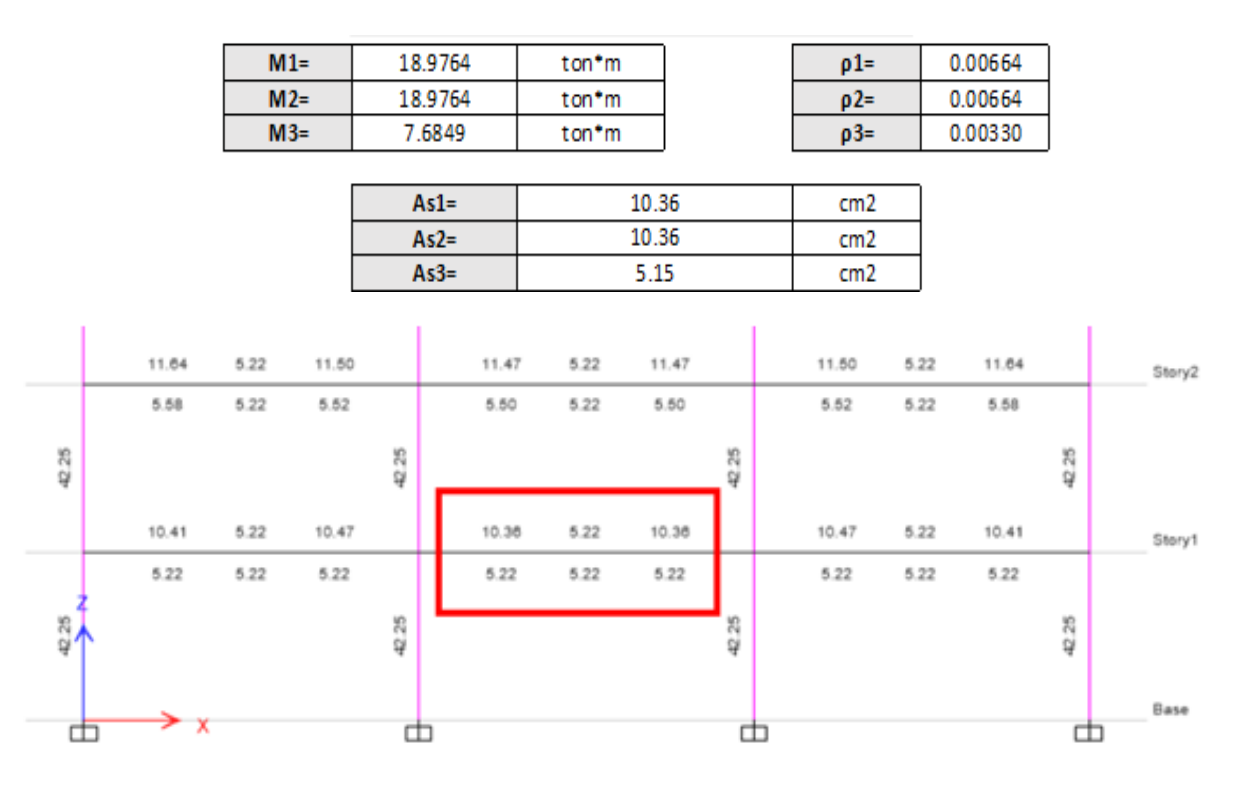

*Ilustración 102. Verificación manual del armado en vigas de hormigón armado modelo 2*

*Fuente. Excel de autoría propia*

### *3.2.10.2.10 Verificación de armado en columnas*

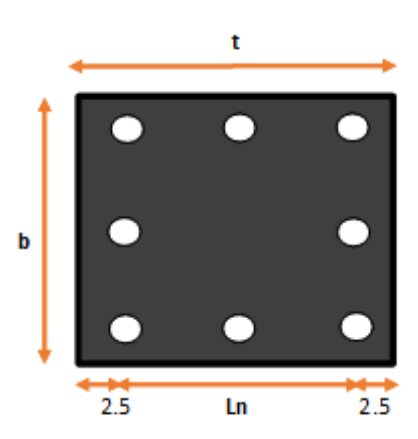

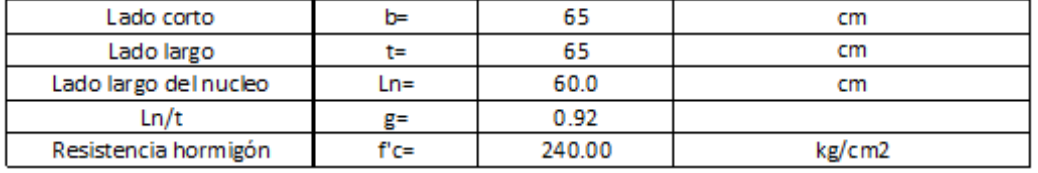

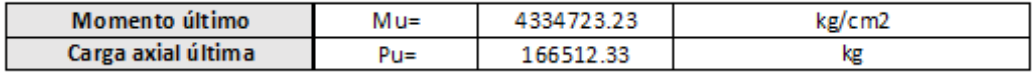

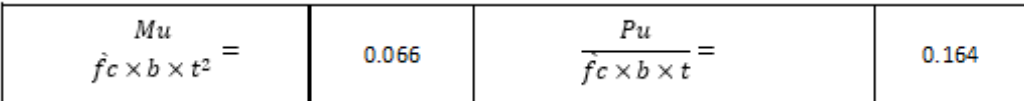

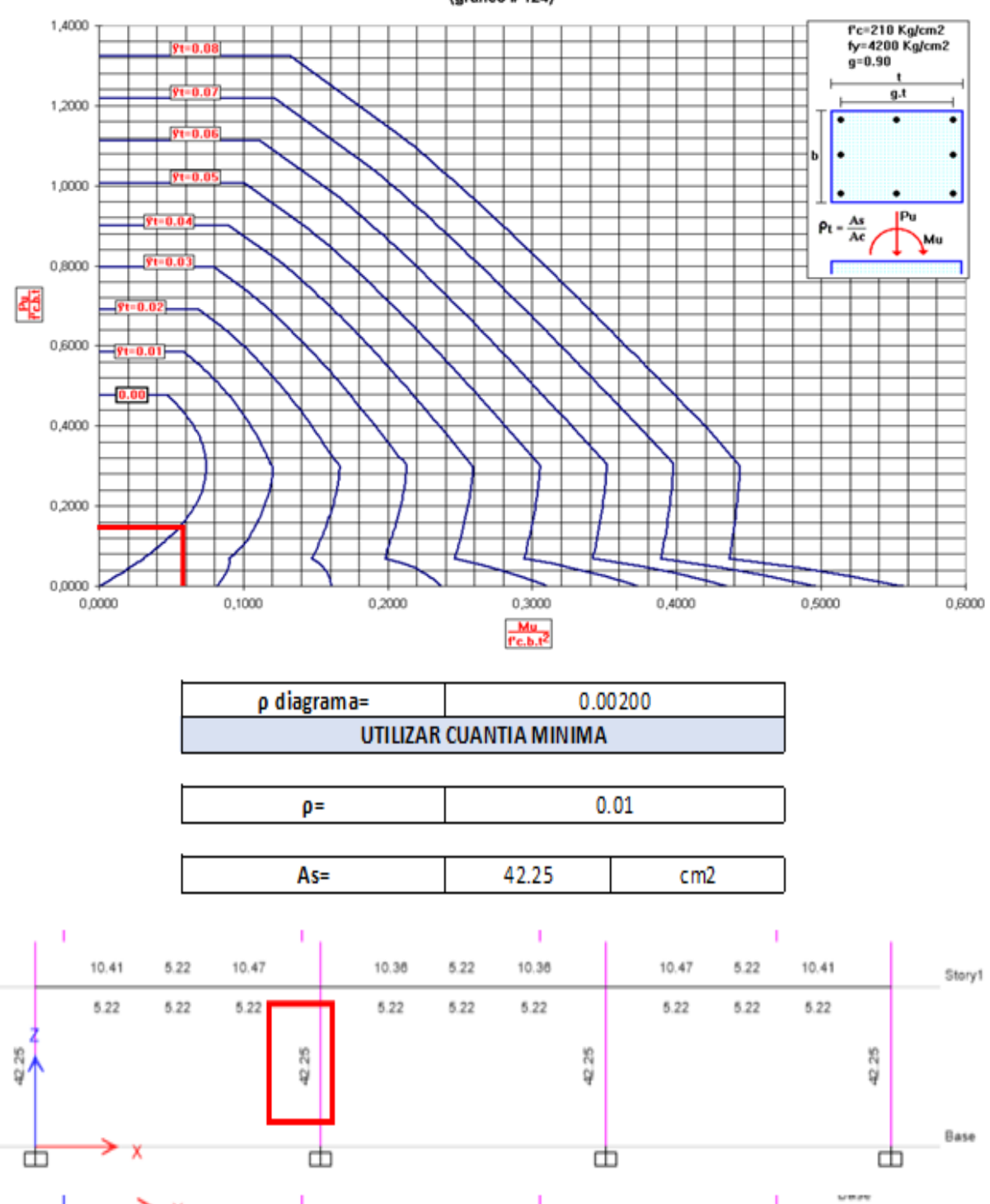

DIAGRAMAS DE INTERACCION DE COLUMNAS RECTANGULARES (gráfico # 124)

*Ilustración 103. Verificación manual de armado en columnas de hormigón armado modelo 2*

甴

甴

χ

由

击

*Fuente. Excel de autoría propia*

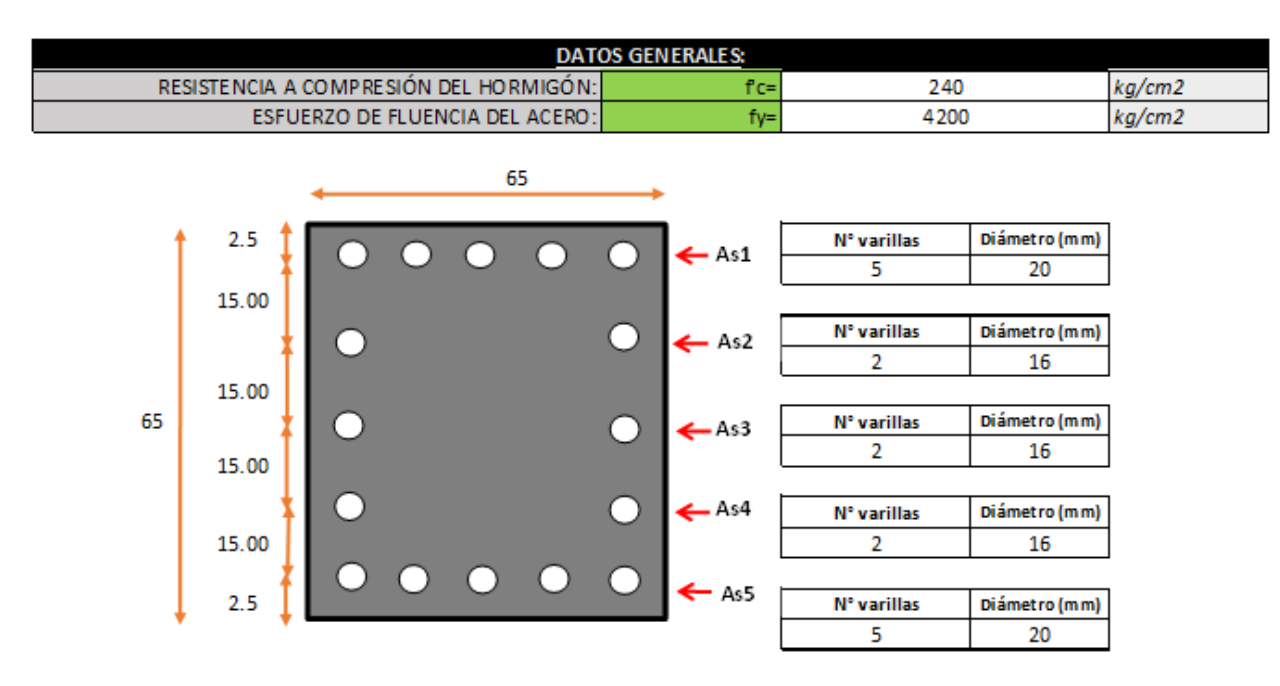

#### *3.2.10.2.11 Diagrama de interacción*

#### Área de acero

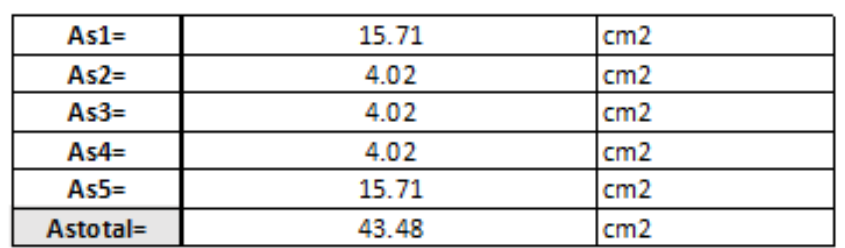

Deformación máxima del acero (Es max)

 $Es =$ 2100000 kg/cm2  $f_{\rm V}$ ε

$$
s\ max = \frac{f}{Es}
$$

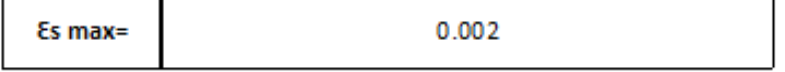

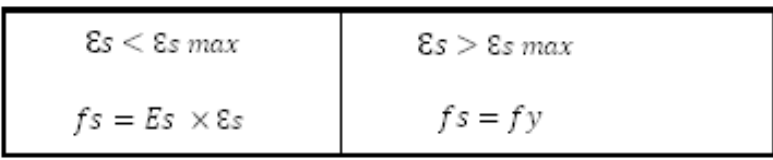

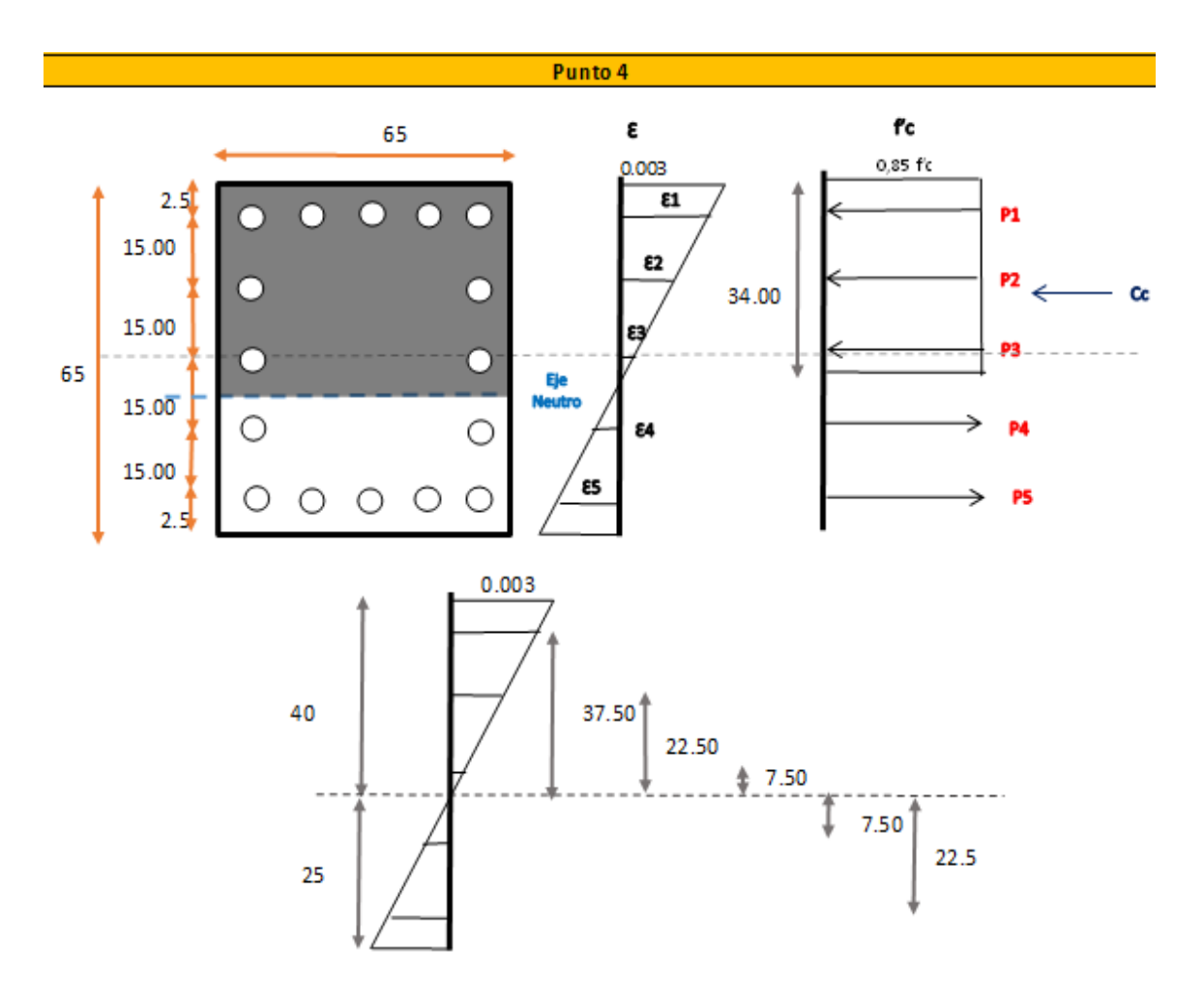

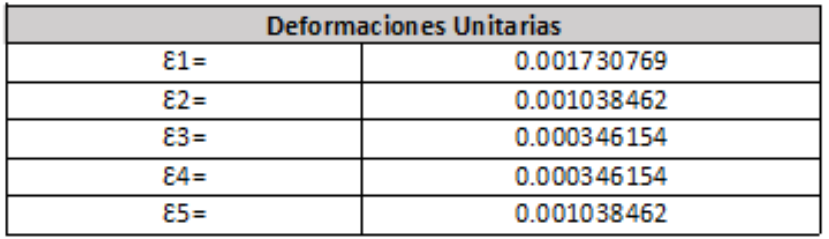

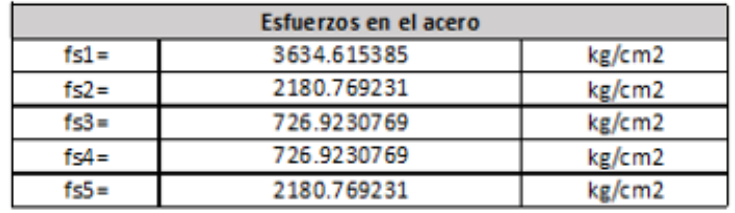

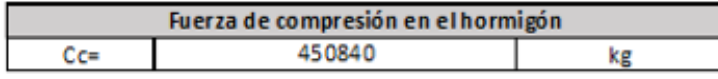

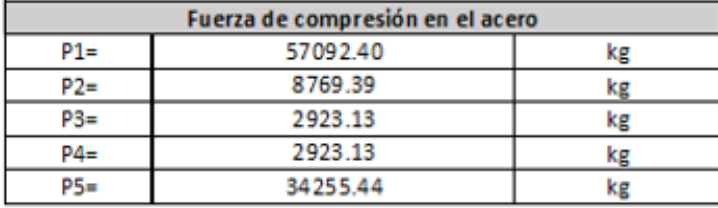

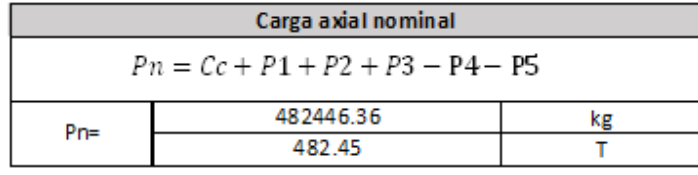

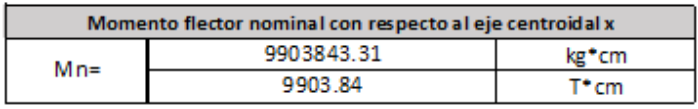

#### Curva de interacción nominal

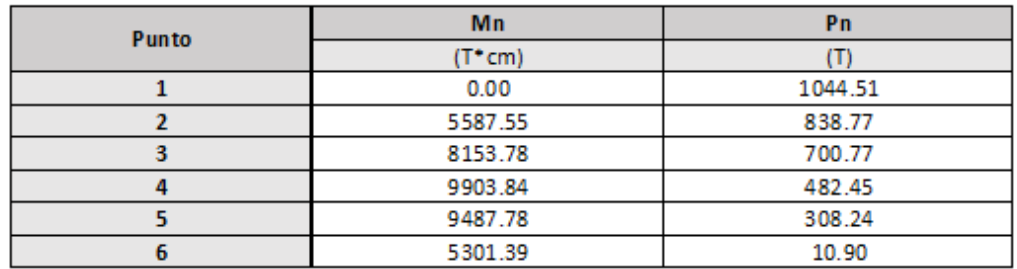

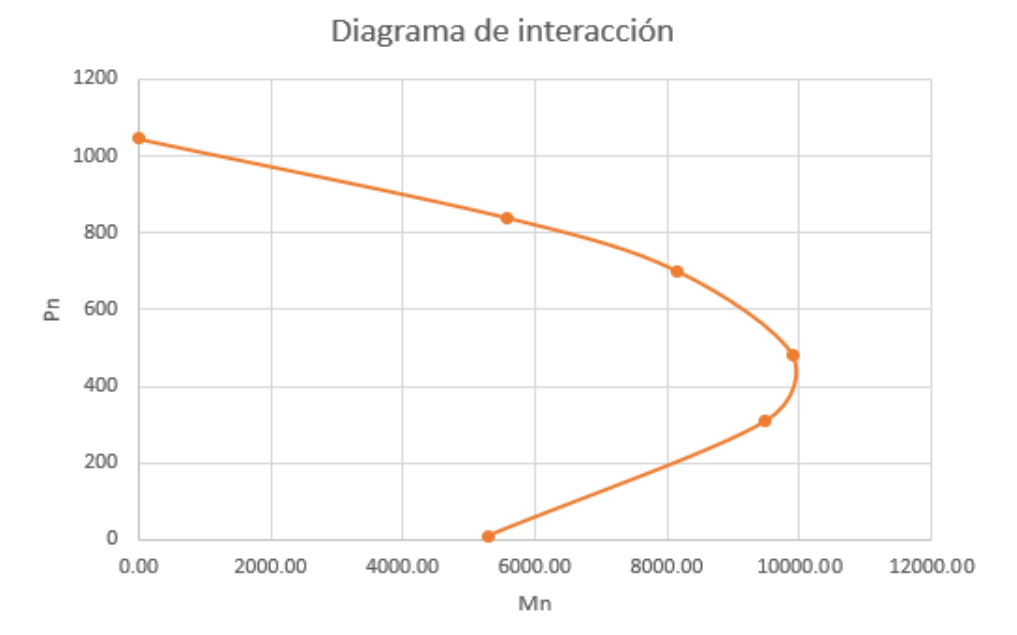

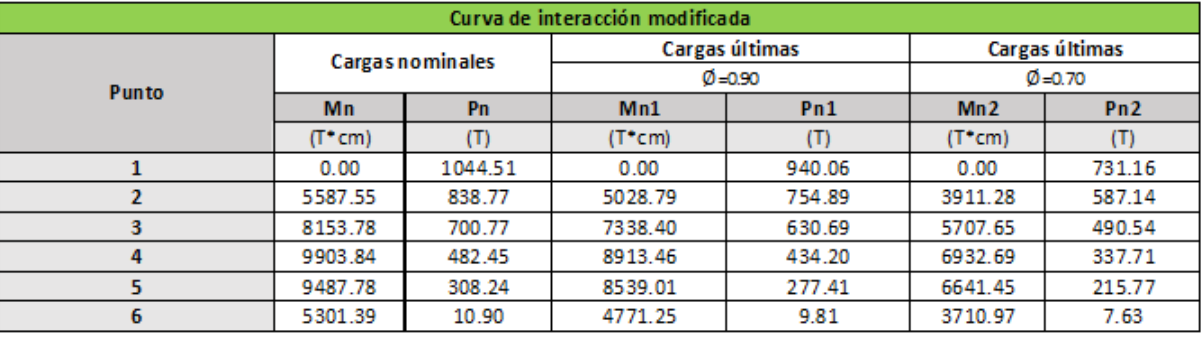

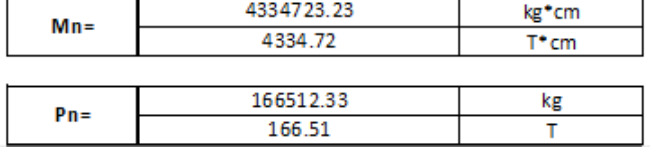

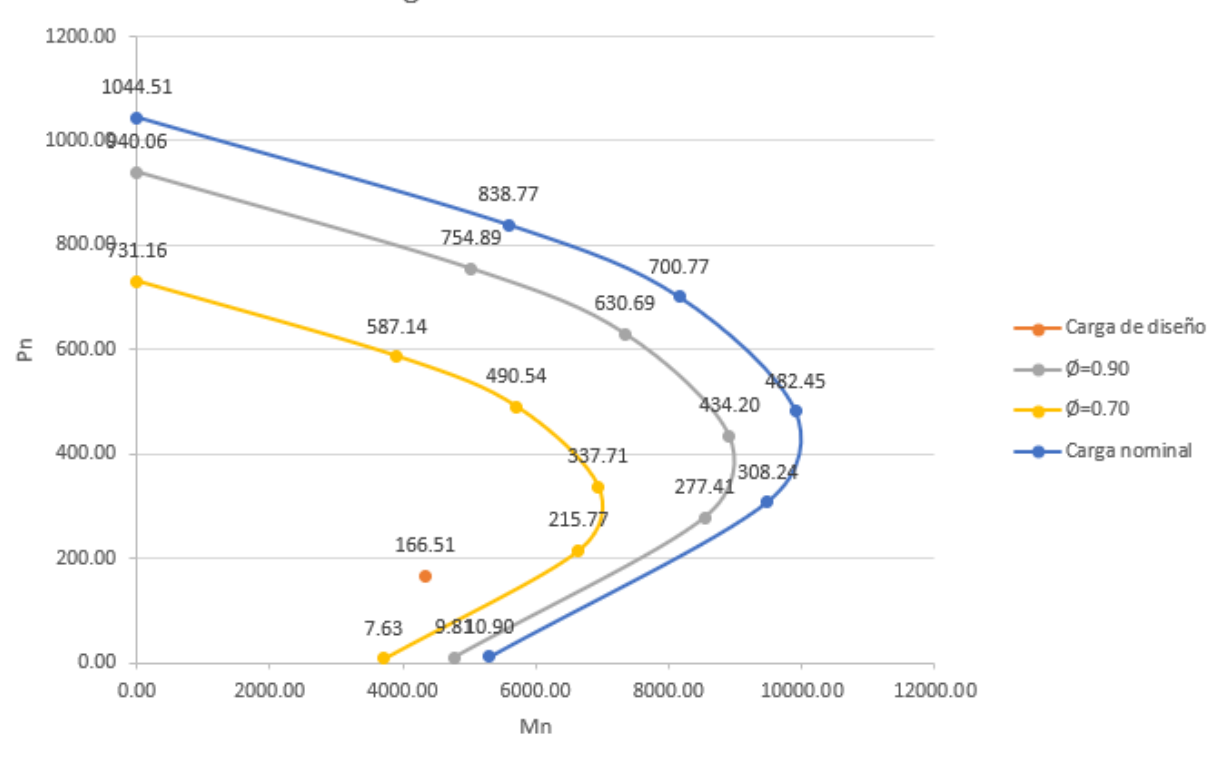

Diagrama de interración modificada

*Ilustración 104. Diagrama de interacción columna más cargada*

*Fuente. Excel de autoría propia*

### *3.2.10.2.12 Verificación por corte en vigas y columnas*

• *Vigas*

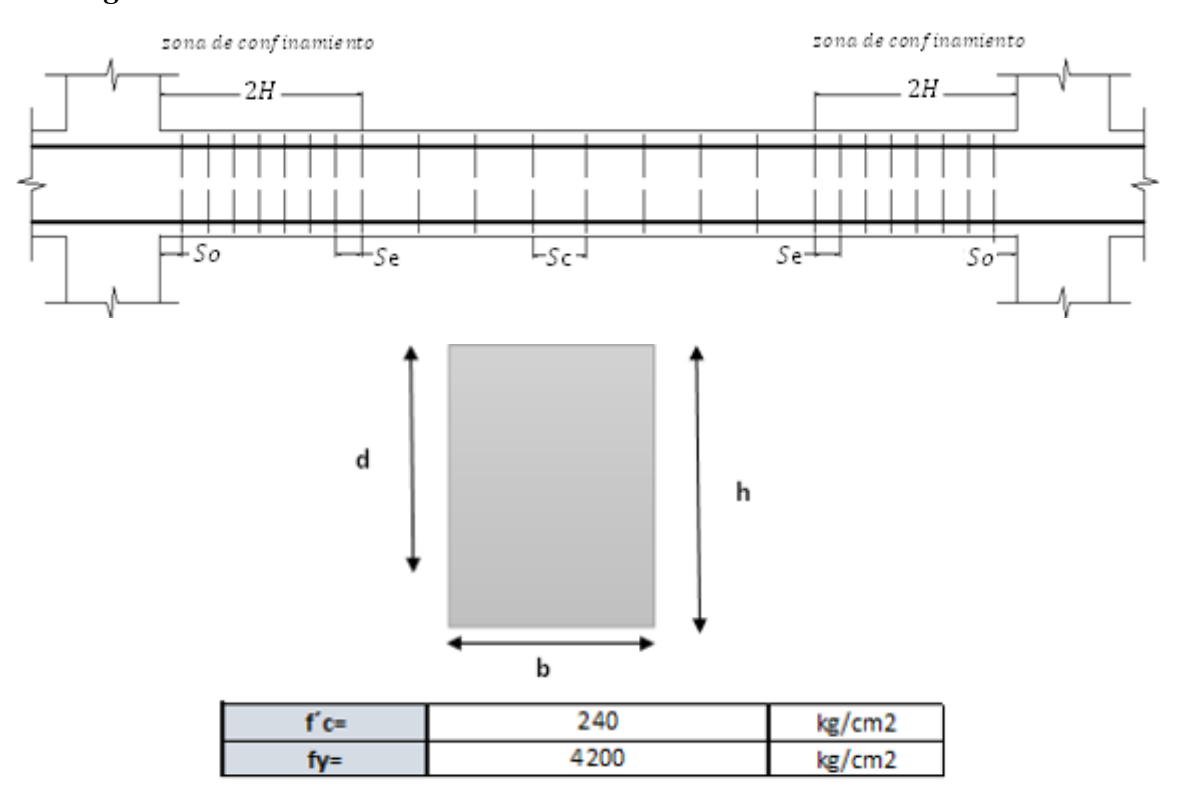

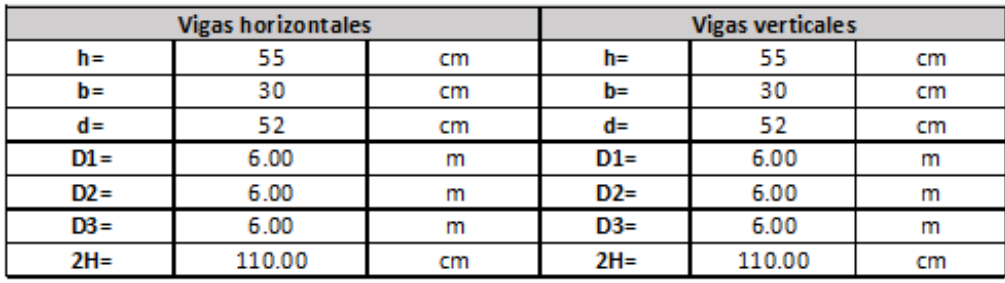

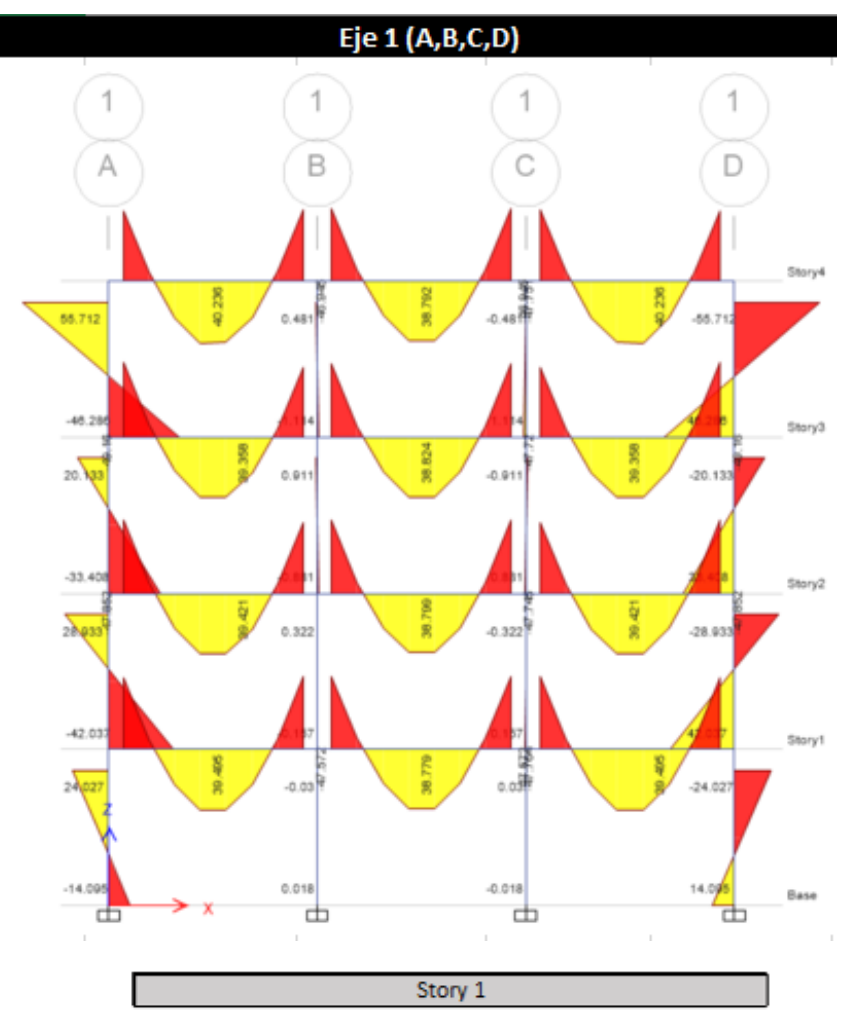

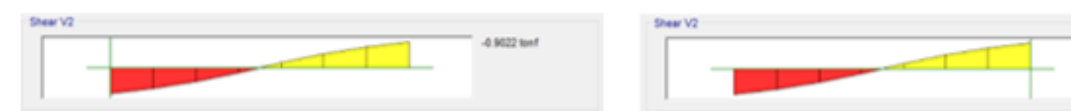

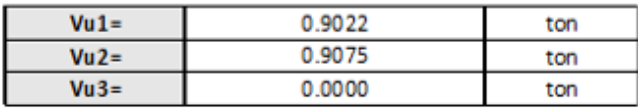

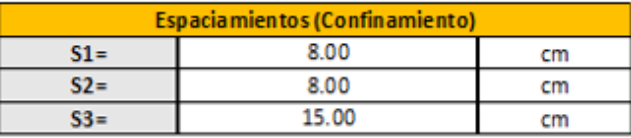

0.9075 tonf

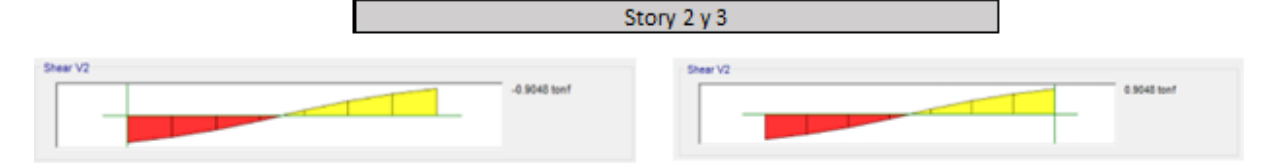

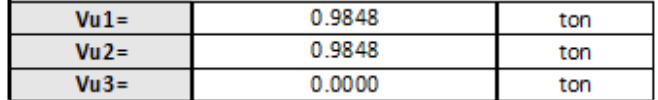

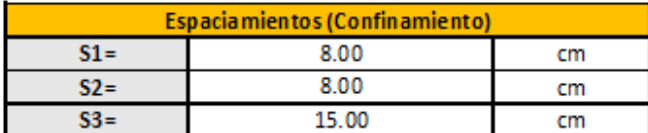

Story 4

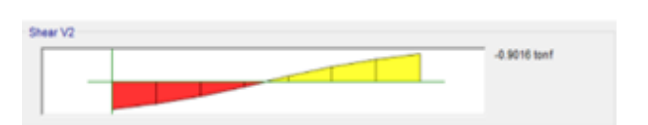

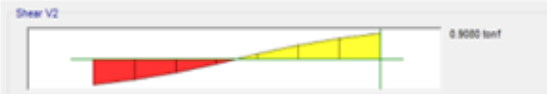

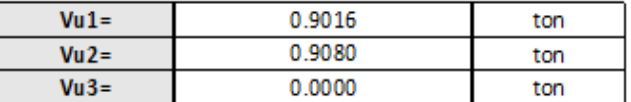

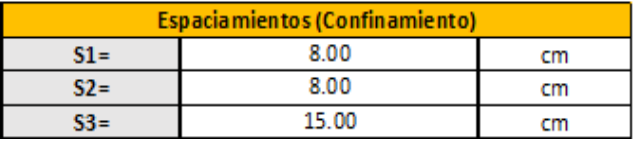

*Ilustración 105. Verificación manual por corte de vigas*

*Fuente. Excel de autoría propia*

• *Columnas*

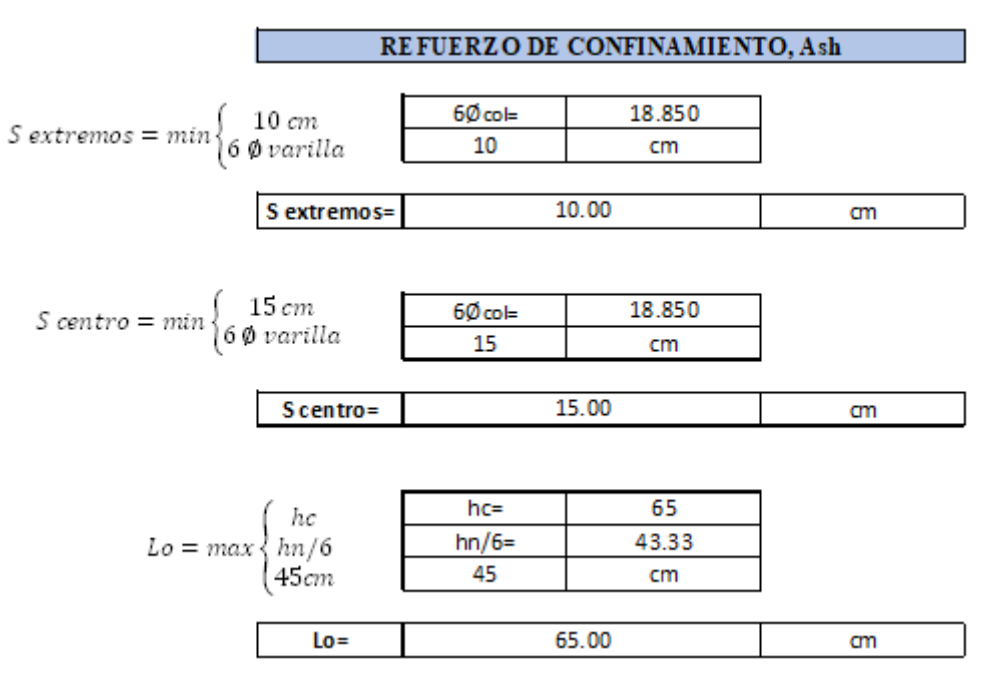

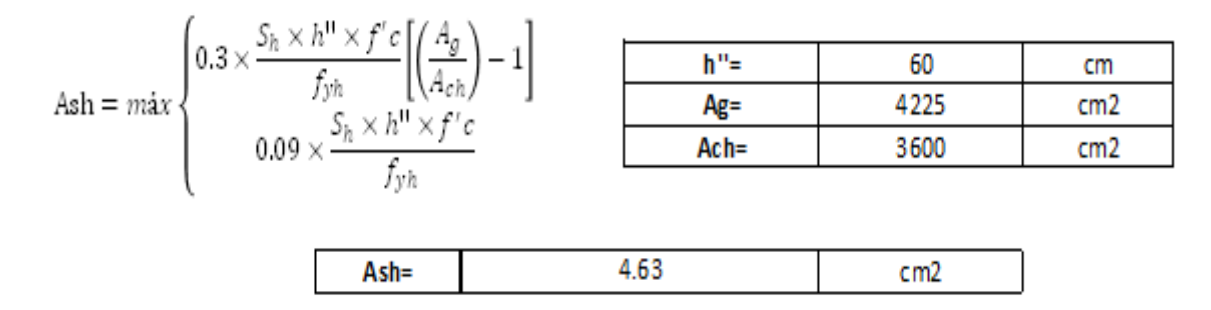

*Ilustración 106. Verificación manual por corte en columnas*

*Fuente. Excel de autoría propia*

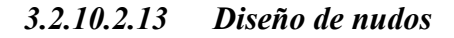

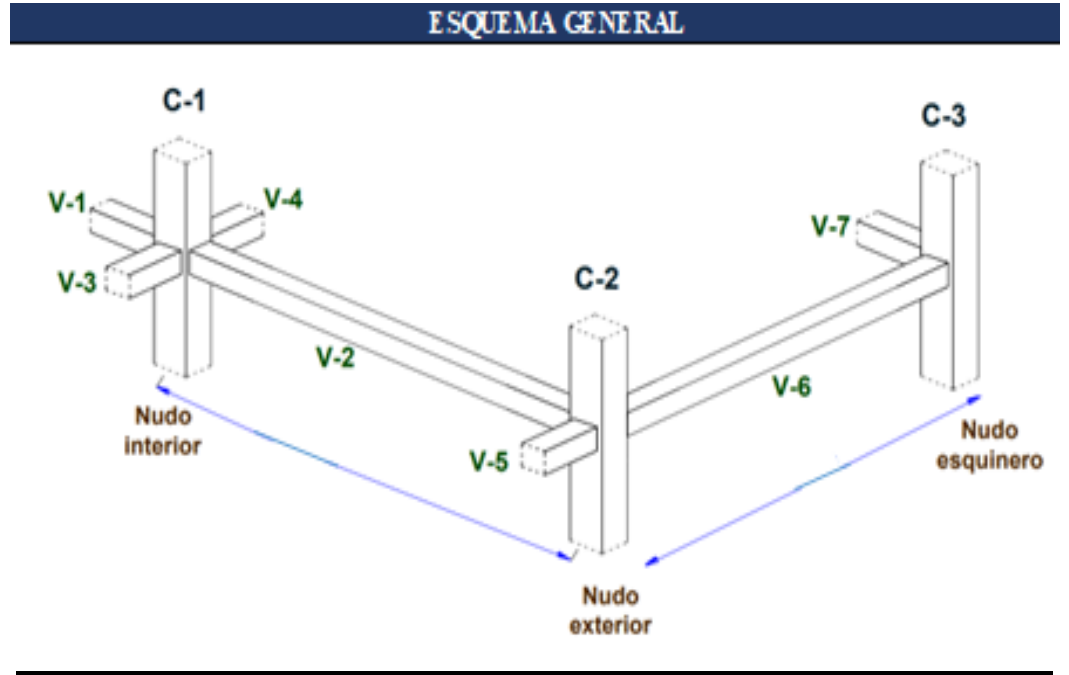

#### **MOMENTOS COLUMNAS**

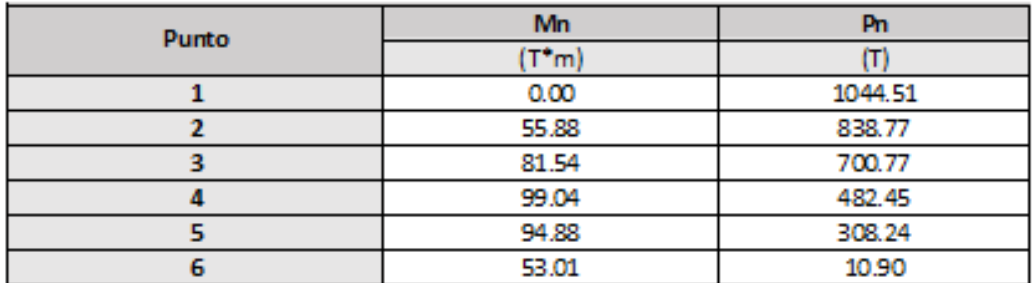

### • *Criterio columna fuerte-viga débil*

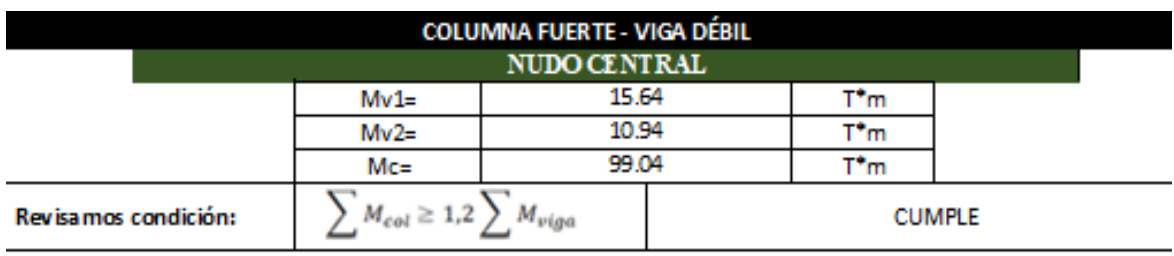

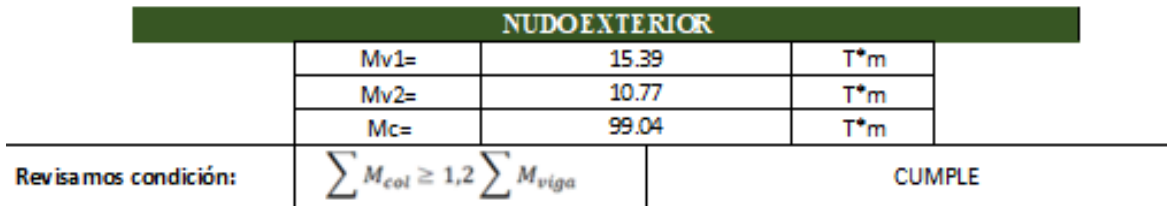

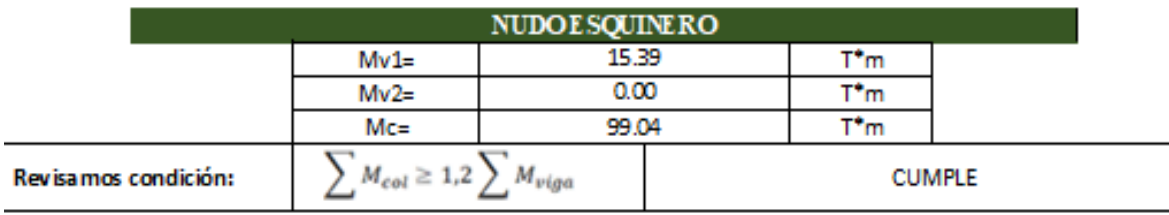

*Ilustración 107. Diseño manual de nudos*

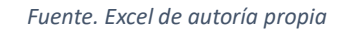

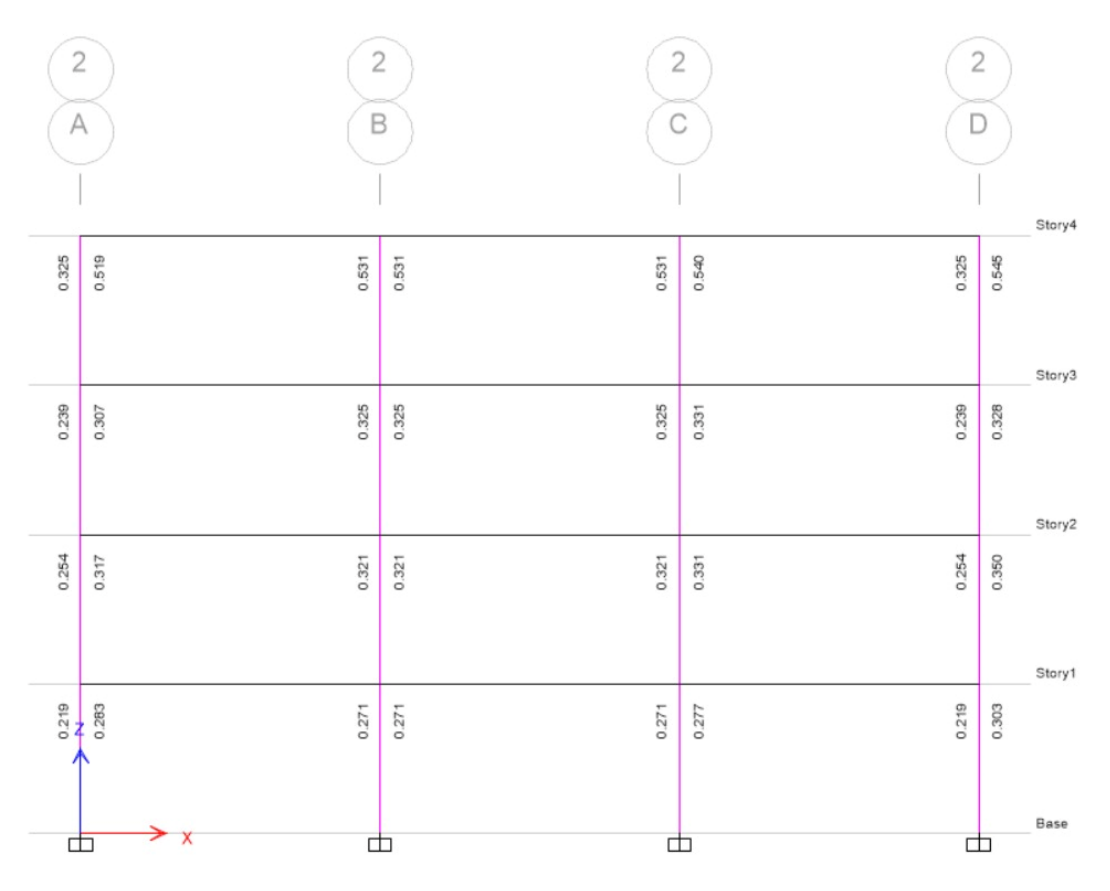

*Ilustración 108. Verificación de nudos eje crítico*

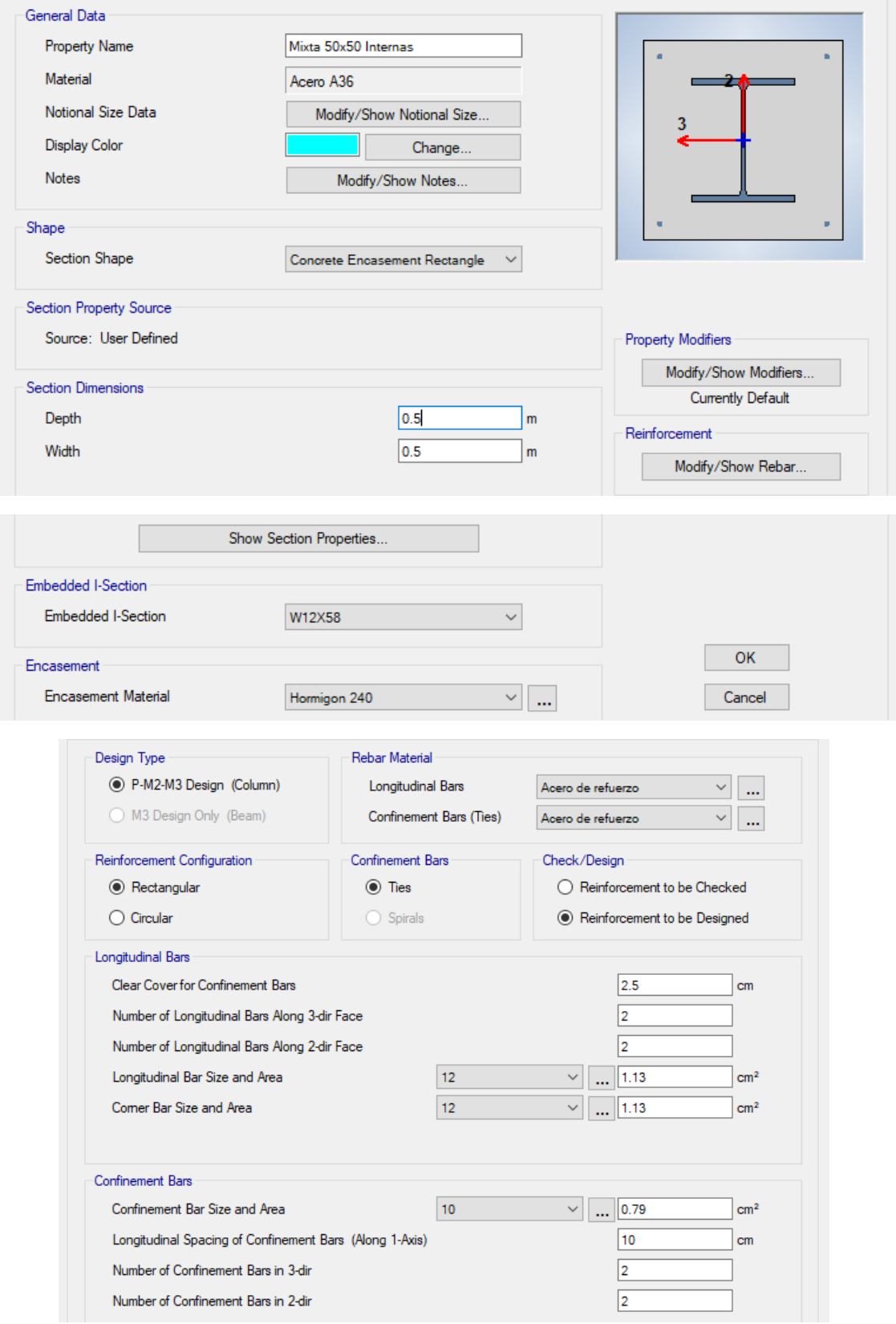

*Ilustración 109. Diseño de columnas internas (recubrimiento 2.5 cm)*

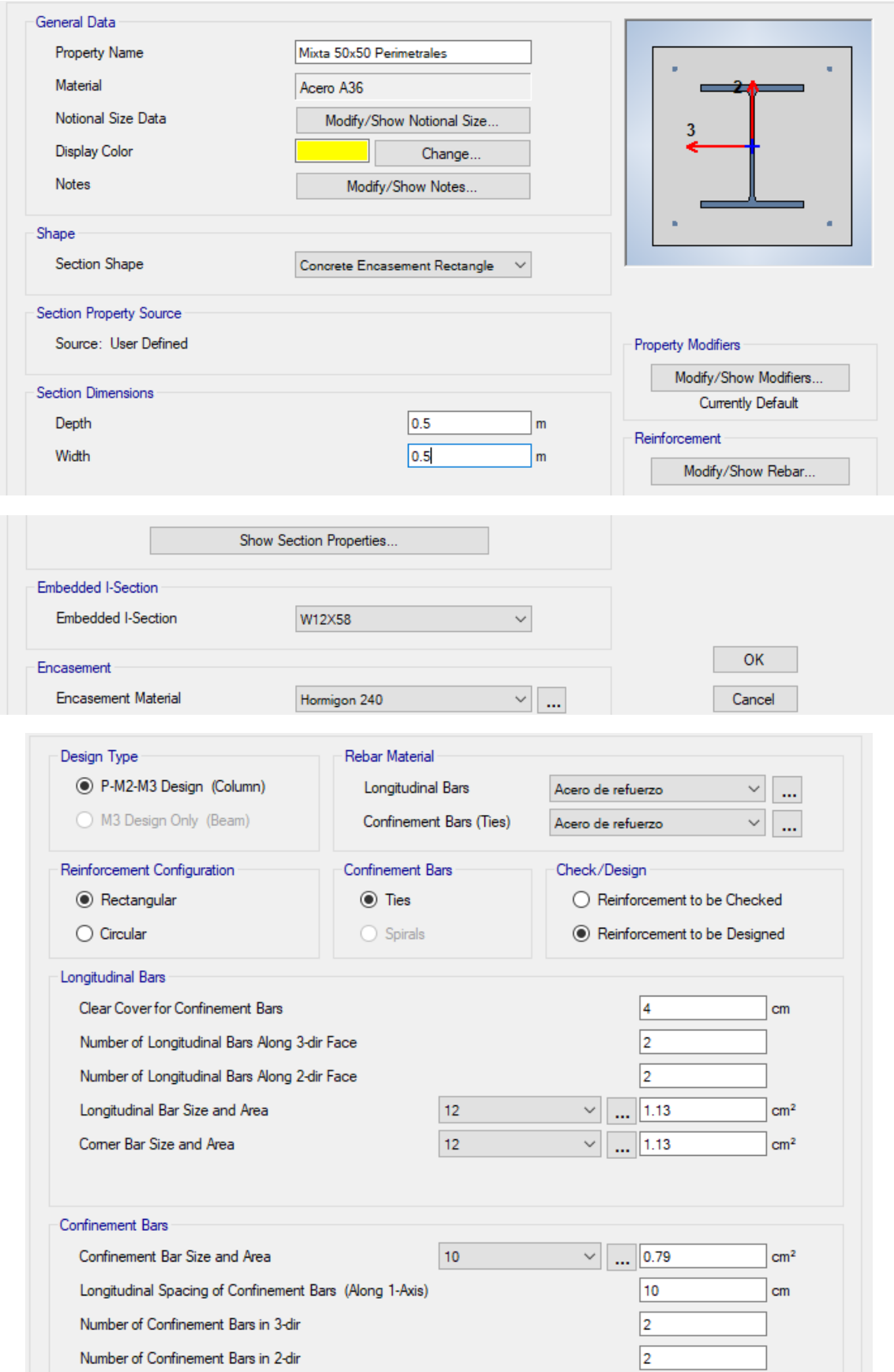

*Ilustración 110. Diseño de columnas perimetrales (recubrimiento 4 cm)*

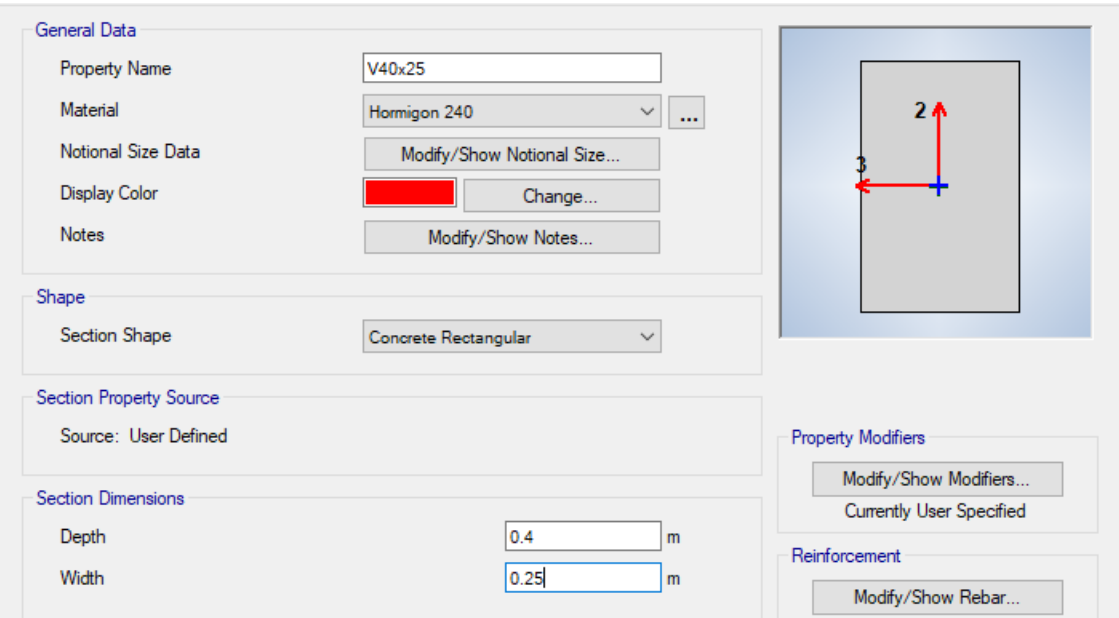

*Ilustración 111. Diseño de vigas luces 4 metros*

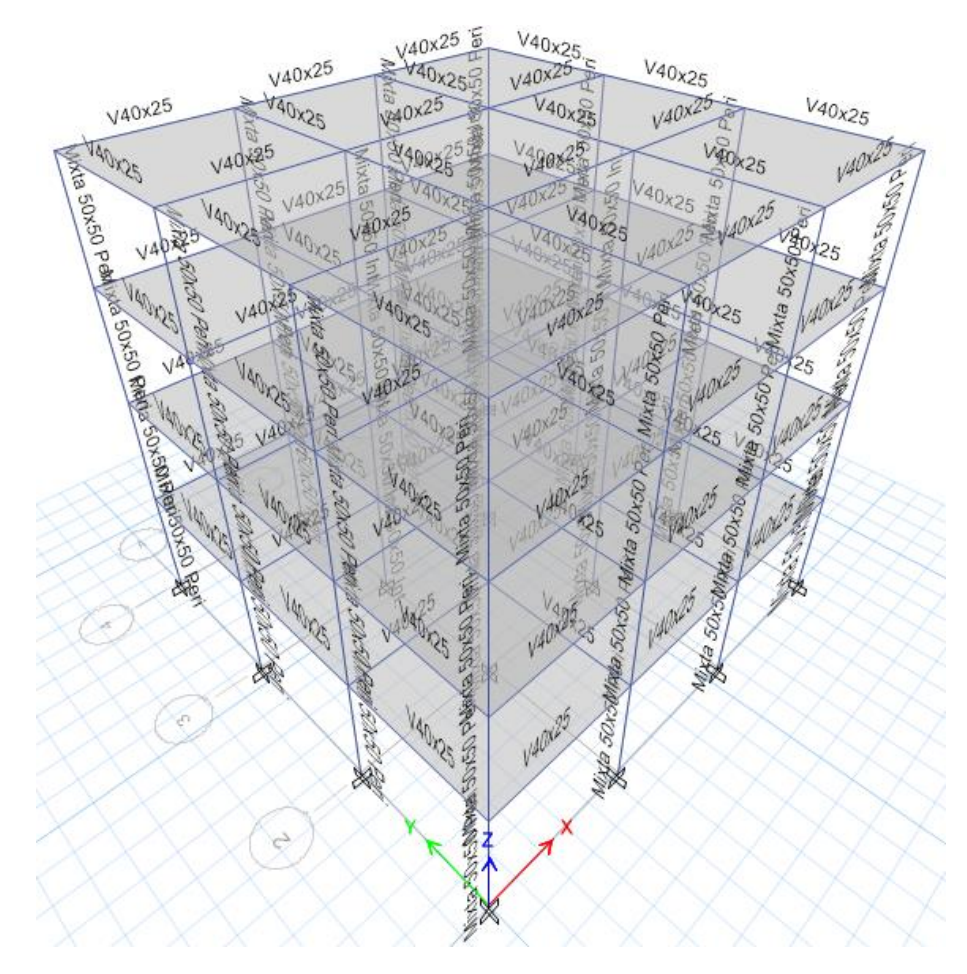

*Ilustración 112. Modelo 3d con luces de 4 metros elementos sujetos a flexo compresión compuestos*

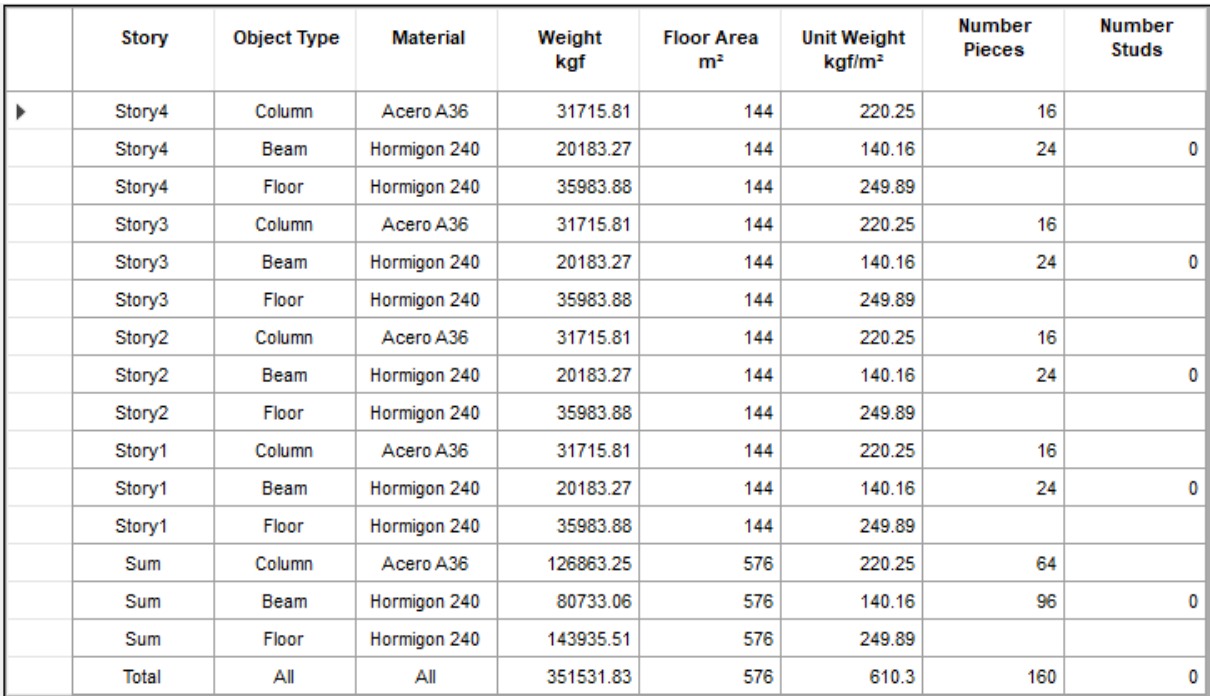

### *3.2.10.3.1 Lista de materiales*

*Ilustración 113. Lista de materiales por piso*

*Fuente. Etabs 2021*

## *3.2.10.3.2 Verificación y corrección del cortante*

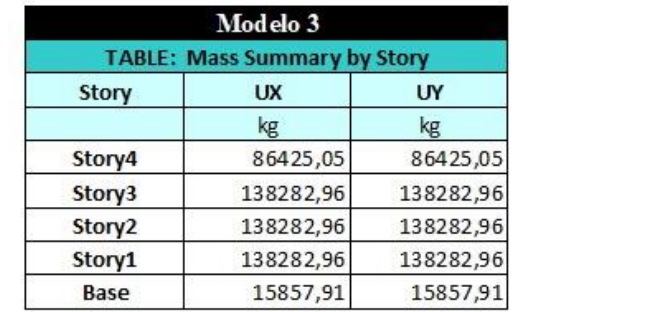

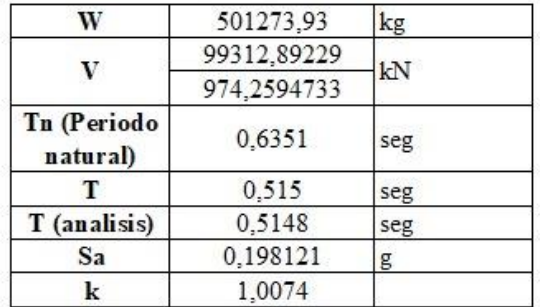

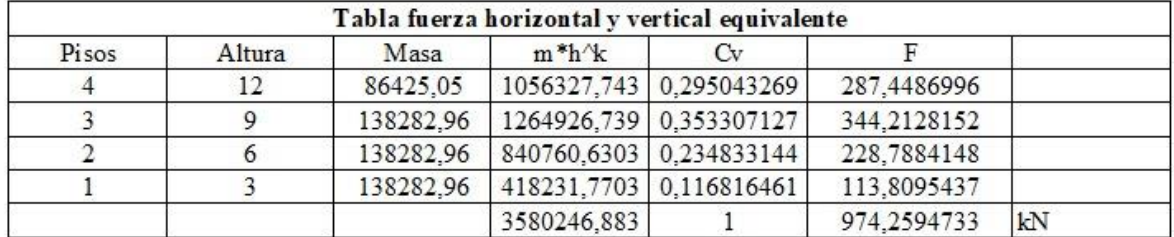

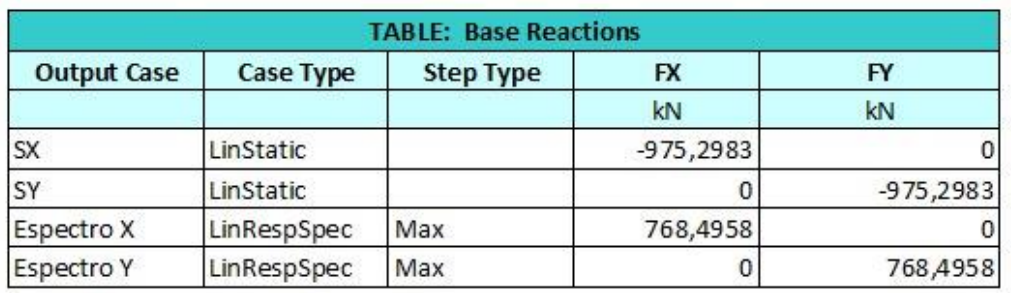

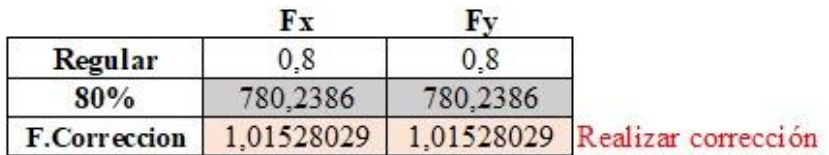

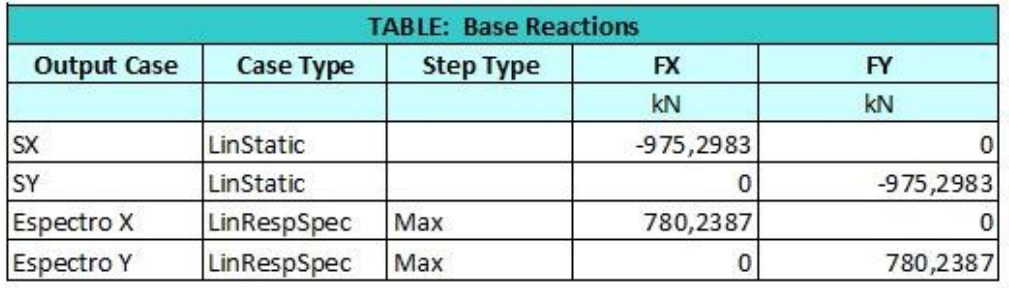

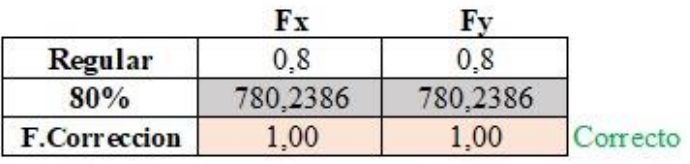

*Ilustración 114. Corrección manual del cortante*

*Fuente. Etabs 2021*

## *3.2.10.3.3 Derivas elásticas*

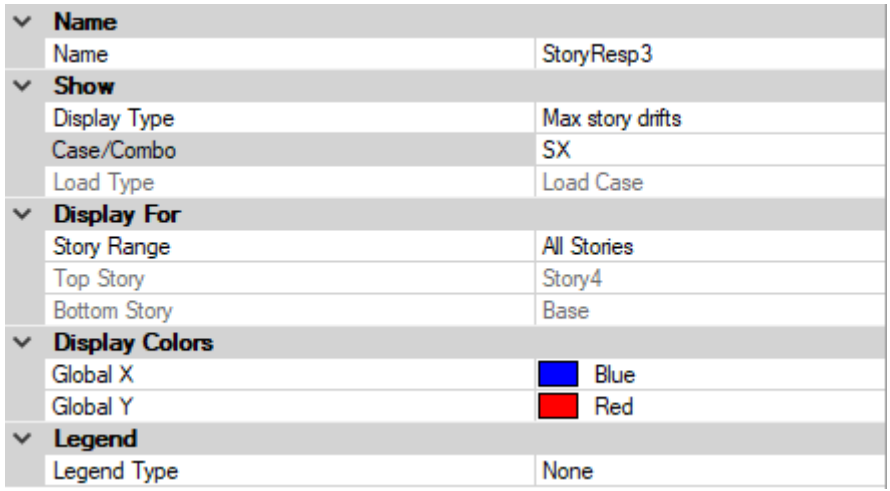

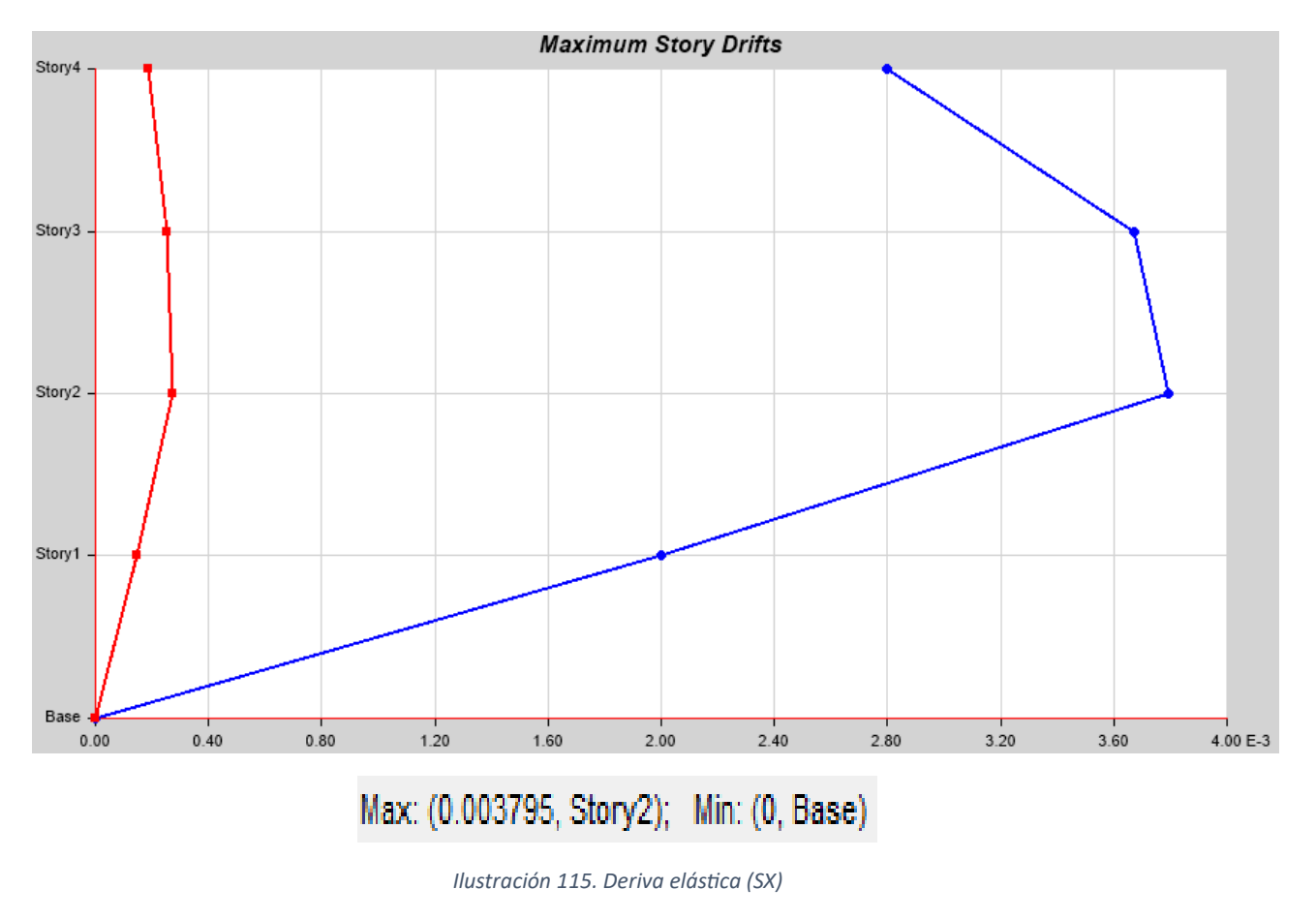

*Fuente. Etabs 2021*

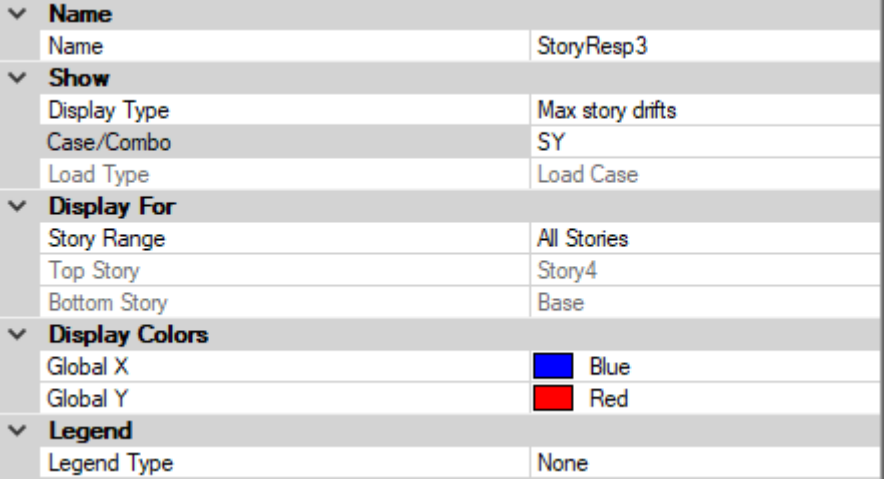

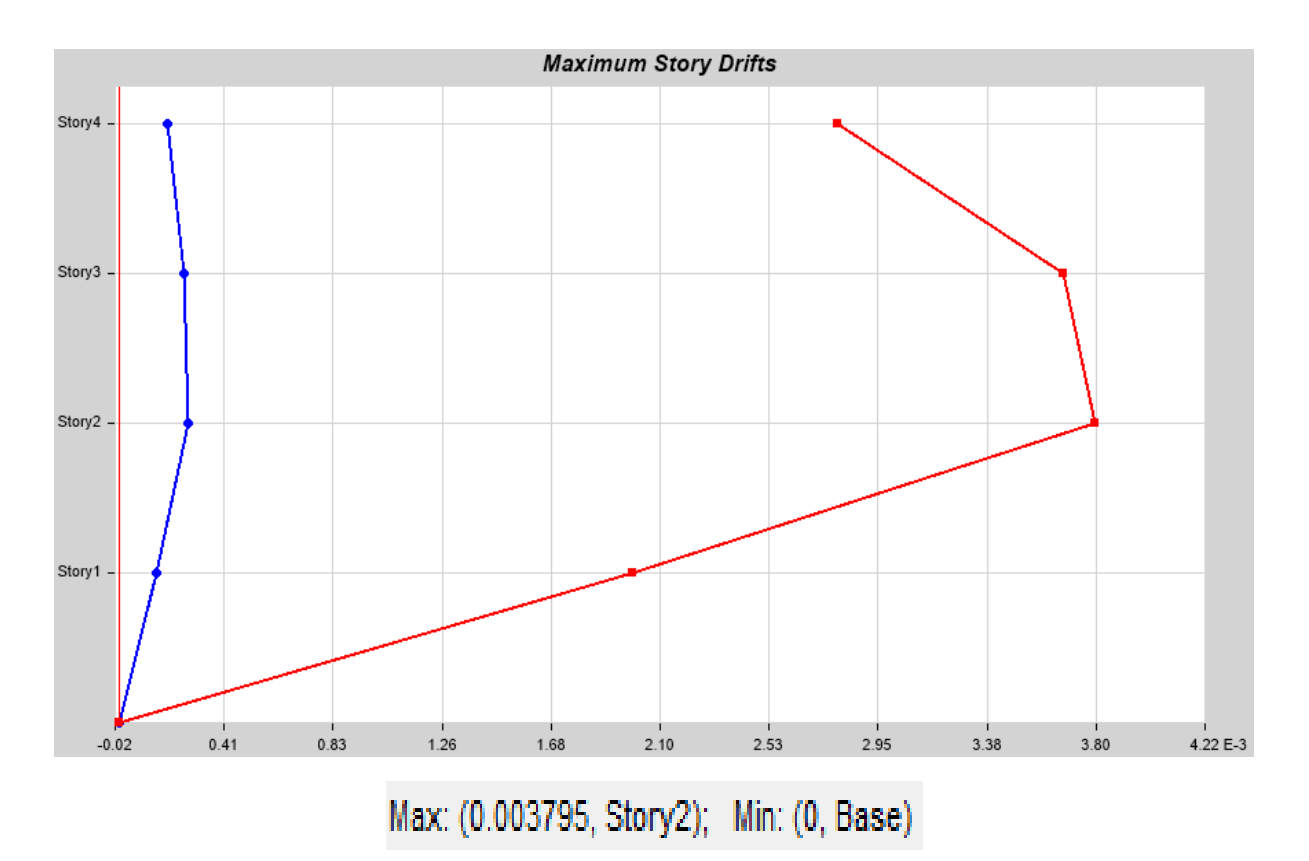

*Ilustración 116. Deriva elástica (SY)*

#### *3.2.10.3.4 Derivas inelásticas*

 $D_{SX} = 0.003795 \times 6 \times 0.75$  $D_{SX} = 0.017077 < 0.02$ **CORRECTO**  $D_{Sy} = 0.003795 \times 6 \times 0.75$  $D_{Sy} = 0.0170775 < 0.02$ 

#### CORRECTO

### *3.2.10.3.5 Máximos desplazamientos*

| <b>Story</b>       | <b>Output Case</b> | <b>Case Type</b> | <b>Direction</b> | <b>Maximum</b><br>m | Average<br>m | Ratio |
|--------------------|--------------------|------------------|------------------|---------------------|--------------|-------|
| Story4             | <b>SX</b>          | <b>LinStatic</b> | х                | 0.036793            | 0.034219     | 1.075 |
| Story3             | <b>SX</b>          | <b>LinStatic</b> | x                | 0.028406            | 0.02639      | 1.076 |
| Story <sub>2</sub> | <b>SX</b>          | LinStatic        | x                | 0.017384            | 0.016128     | 1.078 |
| Story1             | <b>SX</b>          | LinStatic        | x                | 0.006               | 0.005557     | 1.08  |
| Story4             | SY                 | <b>LinStatic</b> | Υ                | 0.036793            | 0.034219     | 1.075 |
| Story3             | SY                 | <b>LinStatic</b> | Y                | 0.028406            | 0.02639      | 1.076 |
| Story <sub>2</sub> | SY                 | <b>LinStatic</b> | Y                | 0.017384            | 0.016128     | 1.078 |
| Story1             | SY                 | LinStatic        | Y                | 0.006               | 0.005557     | 1.08  |

*Ilustración 117. Máximos desplazamientos de la estructura*

### *3.2.10.3.6 Pesos*

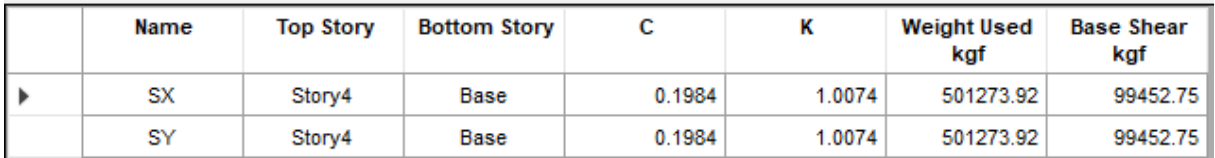

*Ilustración 118. Pesos de la estructura*

*Fuente. Etabs 2021*

## *3.2.10.3.7 Periodo*

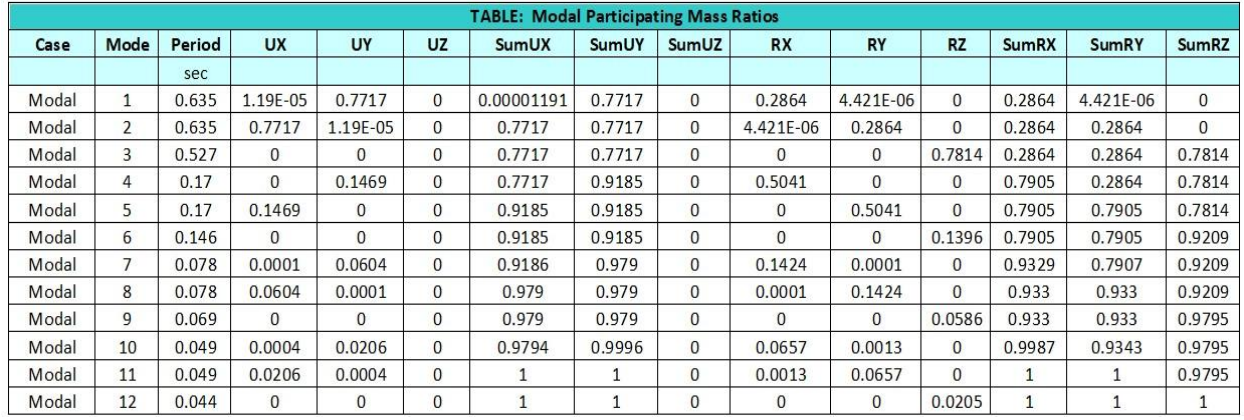

*Ilustración 119. Periodos de la estructura*

*Fuente. Etabs 2021*

## *3.2.10.3.8 Centro de masa y rigidez*

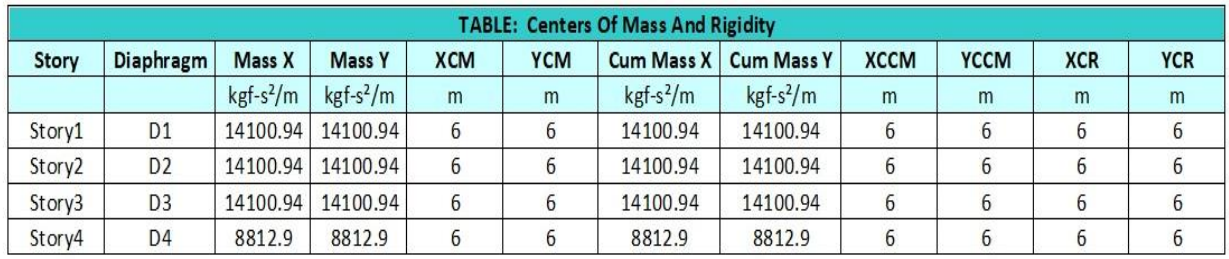

*Ilustración 120. Centro de masa de la estructura*

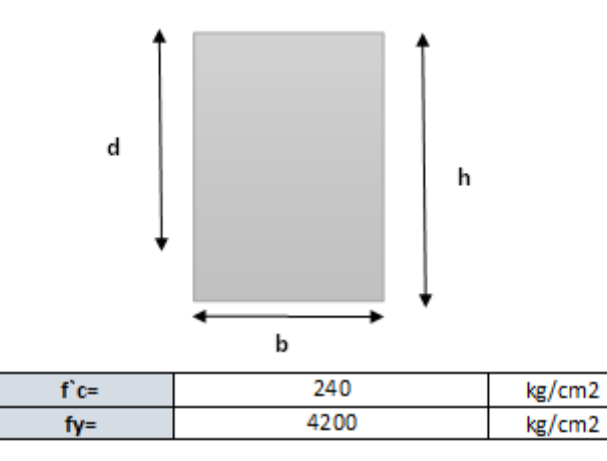

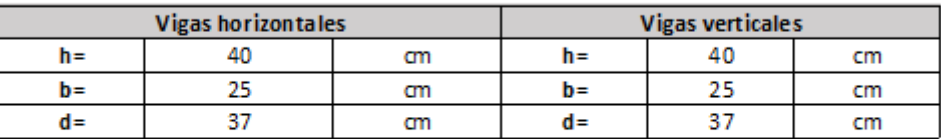

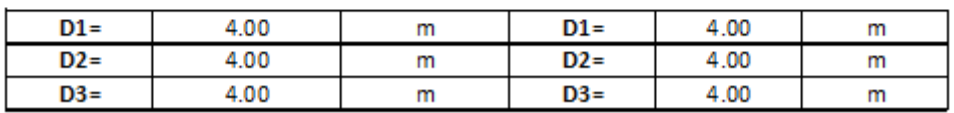

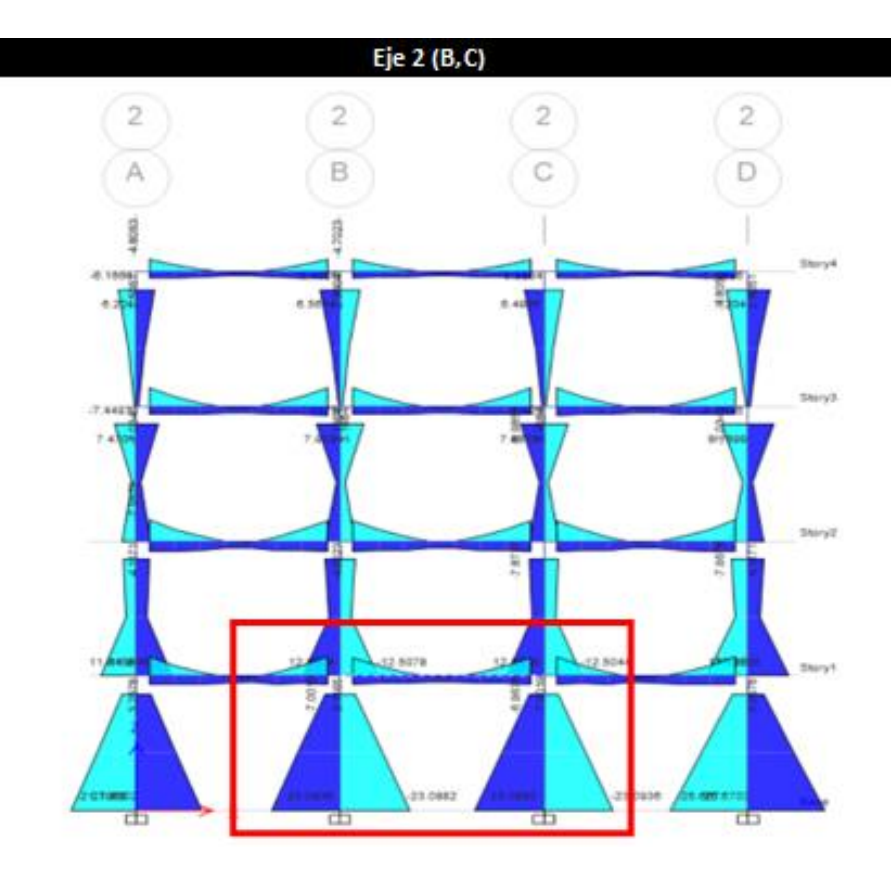

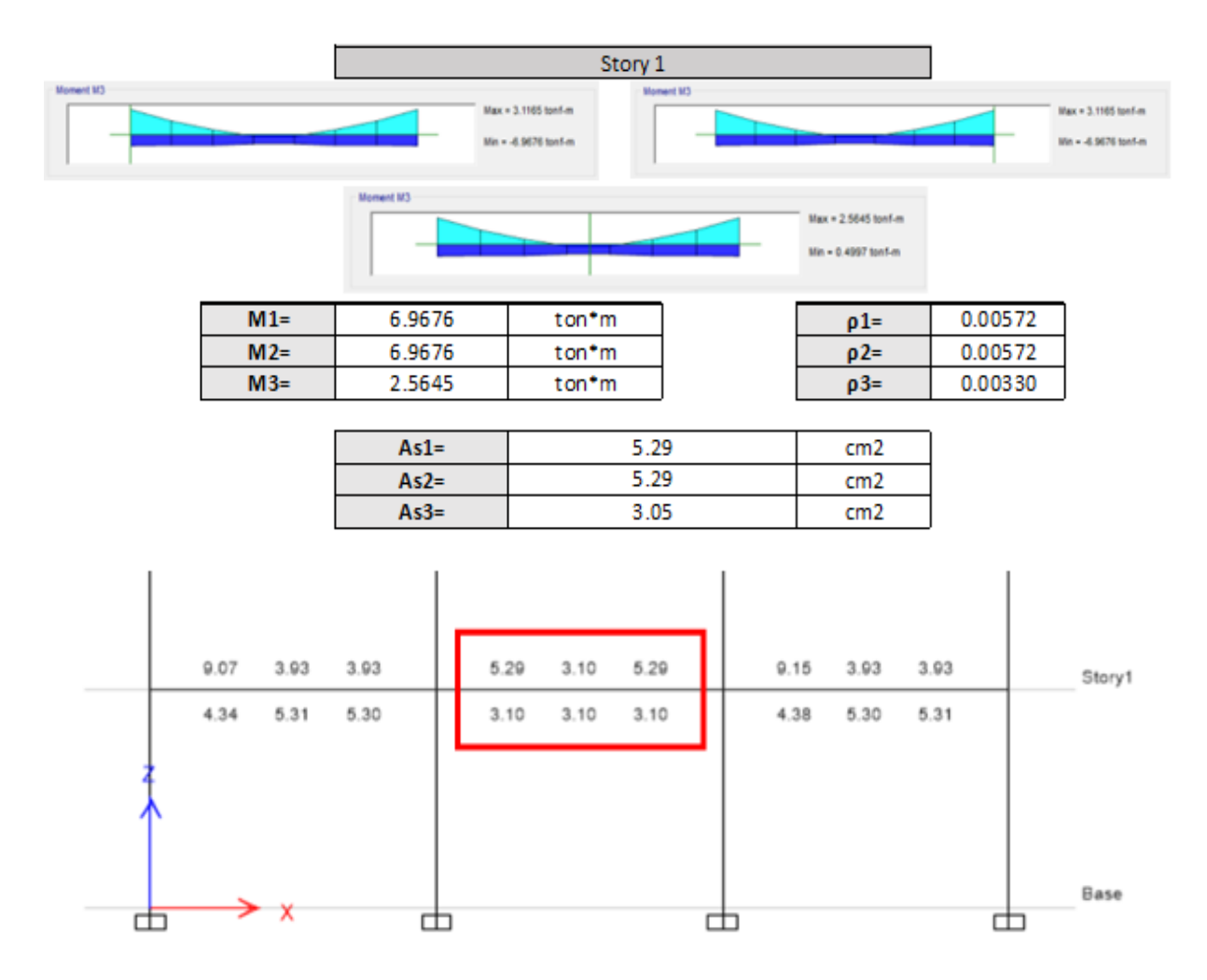

*Ilustración 121. Verificación manual de armado en vigas modelo 3*

*Fuente. Excel de autoría propia*

*3.2.10.3.10 Verificación de armado en columnas*

$$
\rho s r = \frac{A_{sr}}{A_g}
$$

| La cuantia minima del refuerzo, psr, debe ser 0,004 |           |     |  |  |  |  |
|-----------------------------------------------------|-----------|-----|--|--|--|--|
| ∖σ≔                                                 | 109.68    | cm2 |  |  |  |  |
| $Asr=$                                              | 4.52      | cm2 |  |  |  |  |
|                                                     |           |     |  |  |  |  |
| osr=                                                | 0.0412108 |     |  |  |  |  |
|                                                     |           |     |  |  |  |  |

*Ilustración 122. Verificación manual longitudinal de armado en columnas*

*Fuente. Excel de autoría propia*

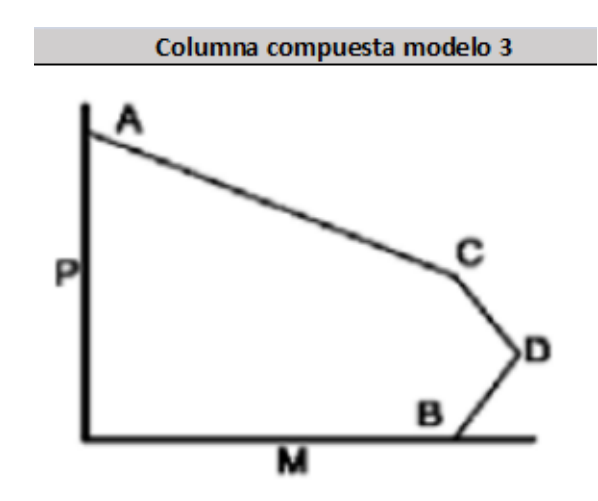

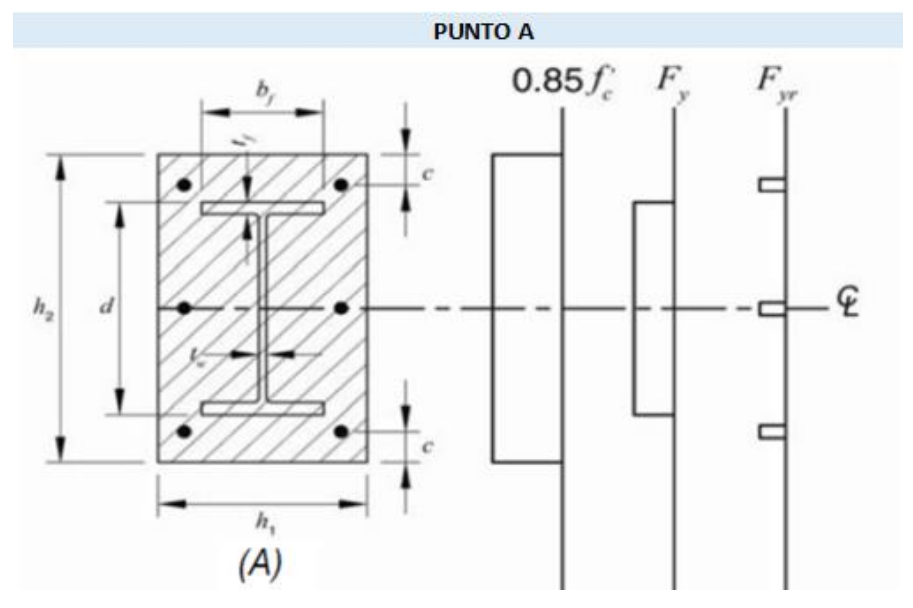

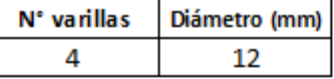

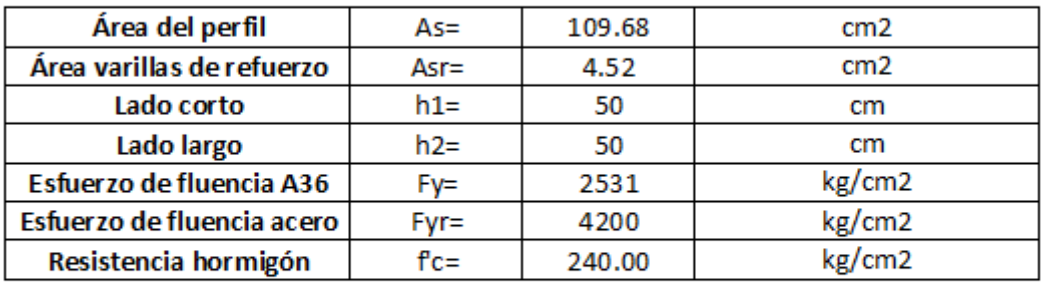

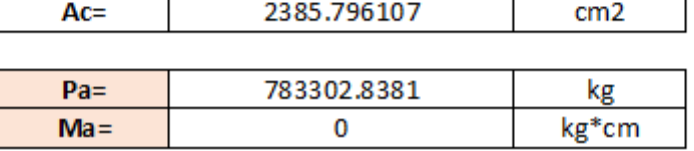

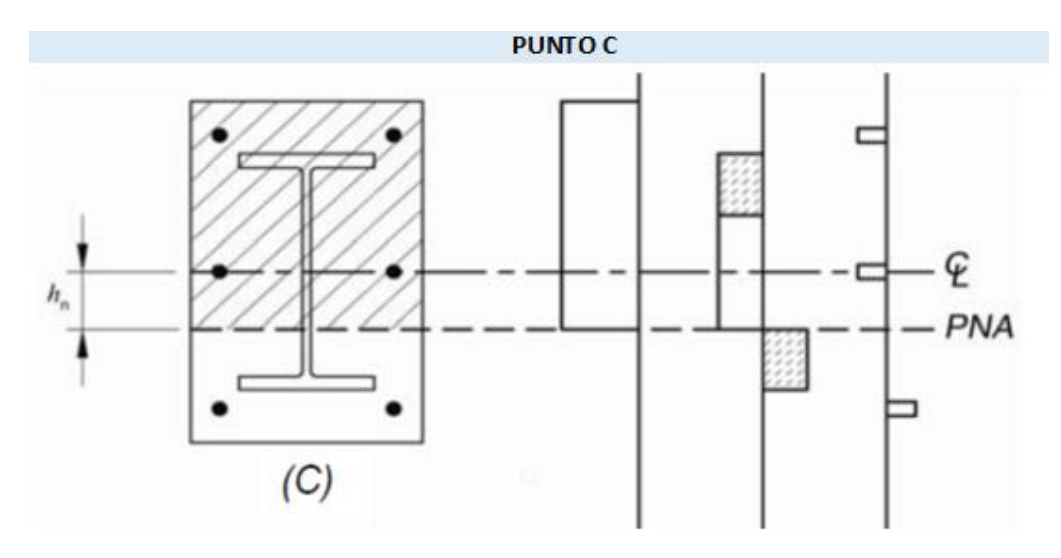

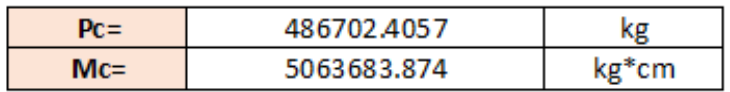

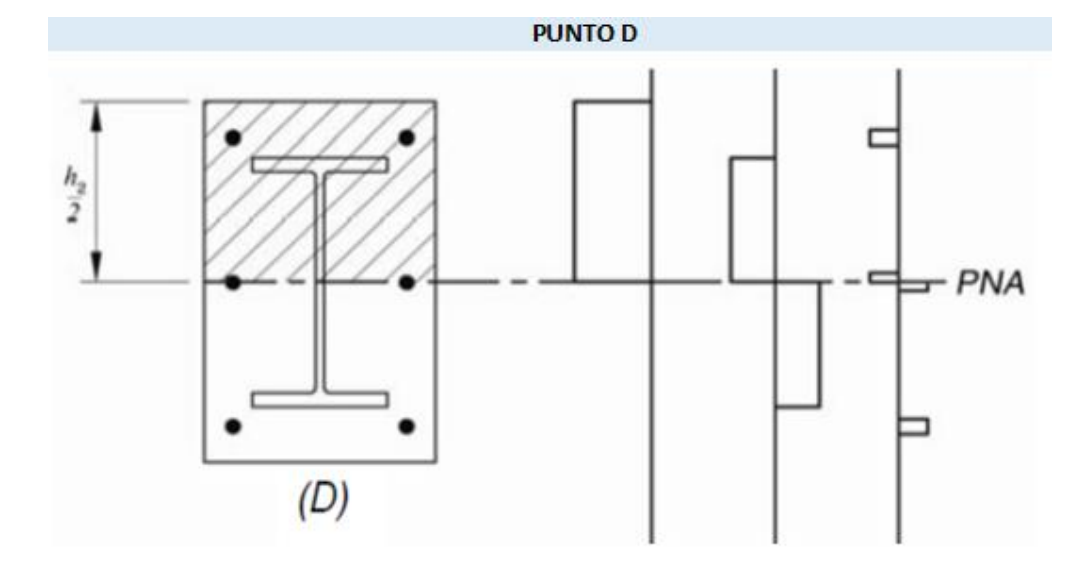

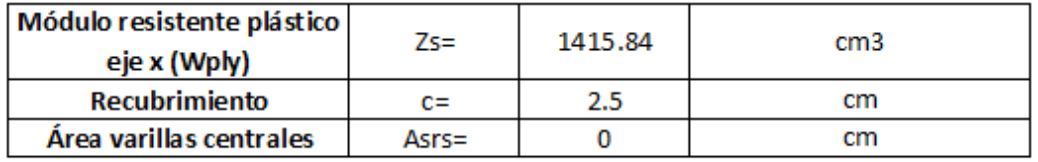

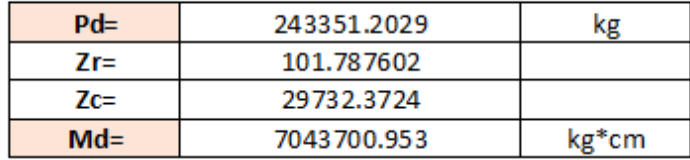

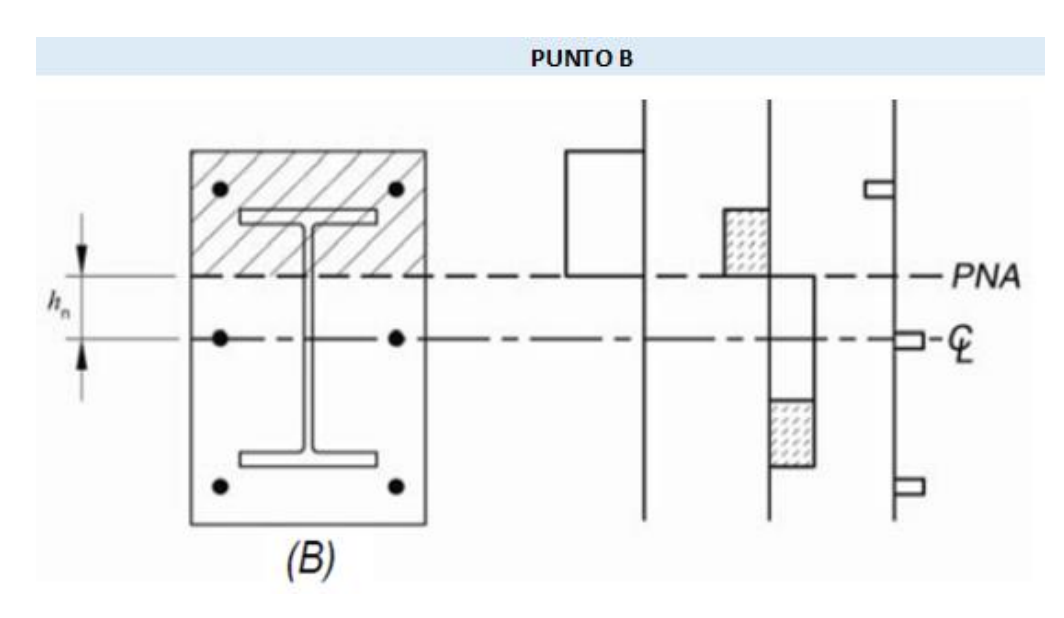

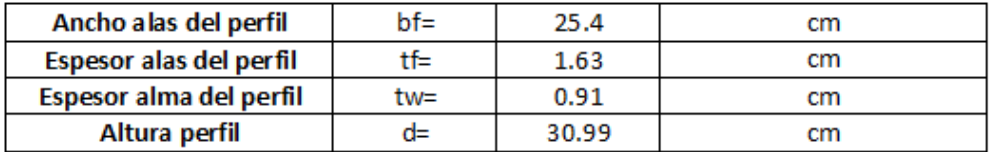

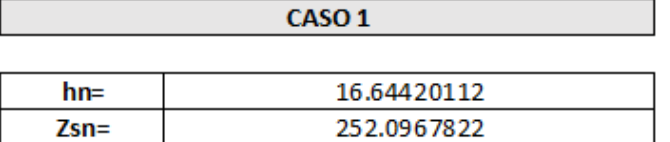

#### No cumple

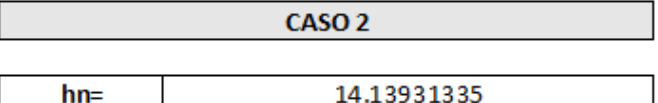

Cumple

 $Zsn=$ 

395.3989915

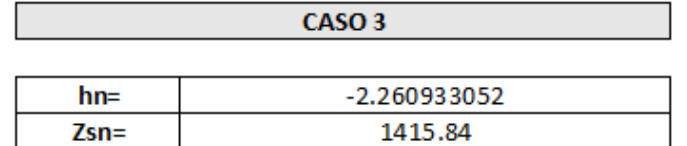

#### No cumple

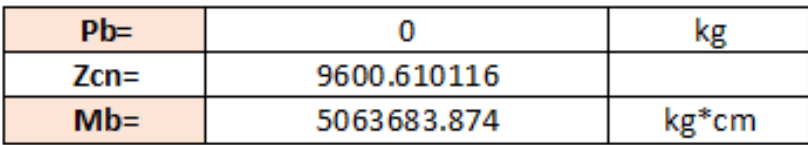

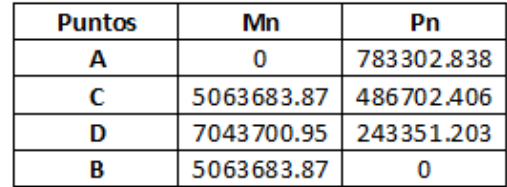

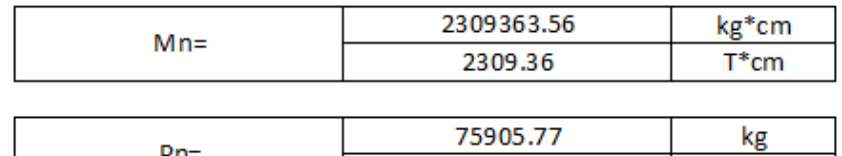

 $Pn =$ 

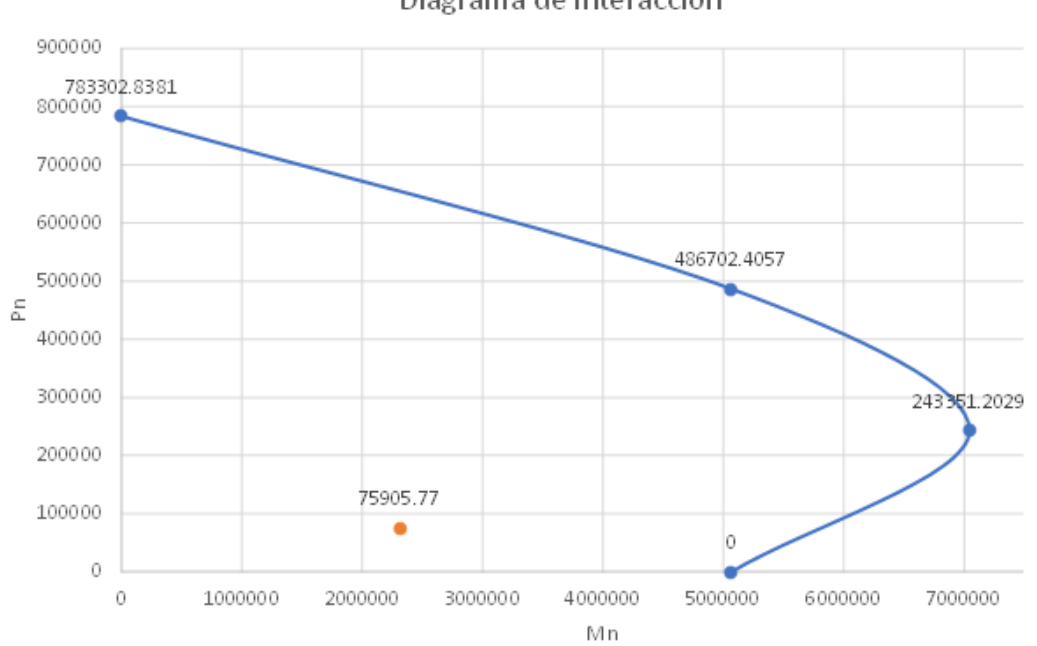

Diagrama de interacción

75.91

T

#### Curva de interacción modificada

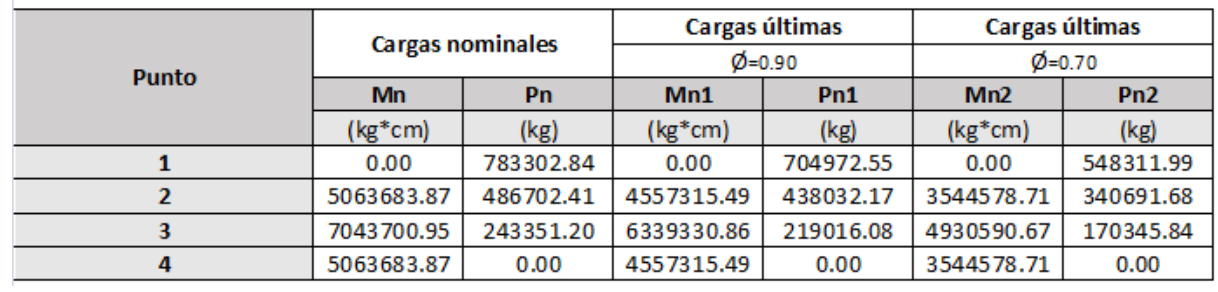

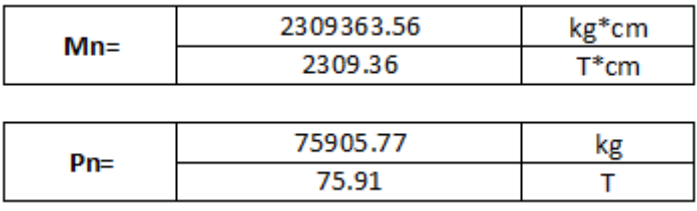

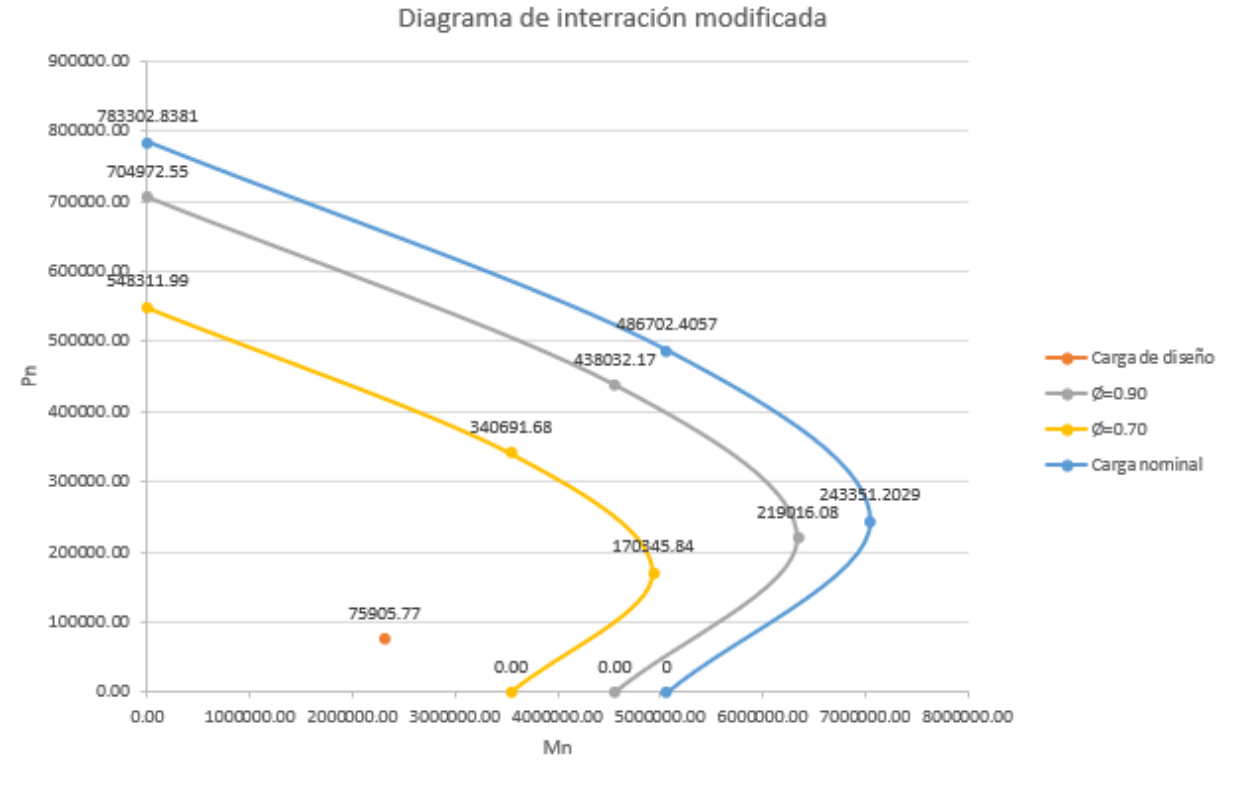

*Ilustración 123. Diagrama de interacción columna compuesta modelo 3*

*Fuente. Excel de autoría propia*

# *3.2.10.3.12 Verificación por corte en vigas y columnas*

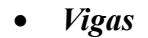

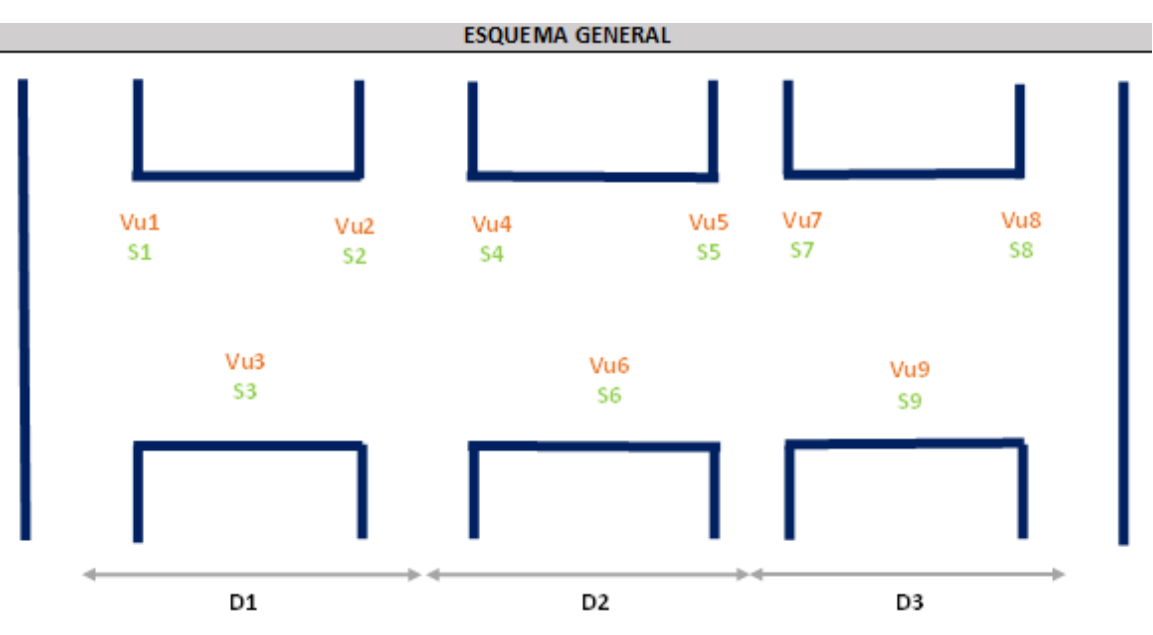

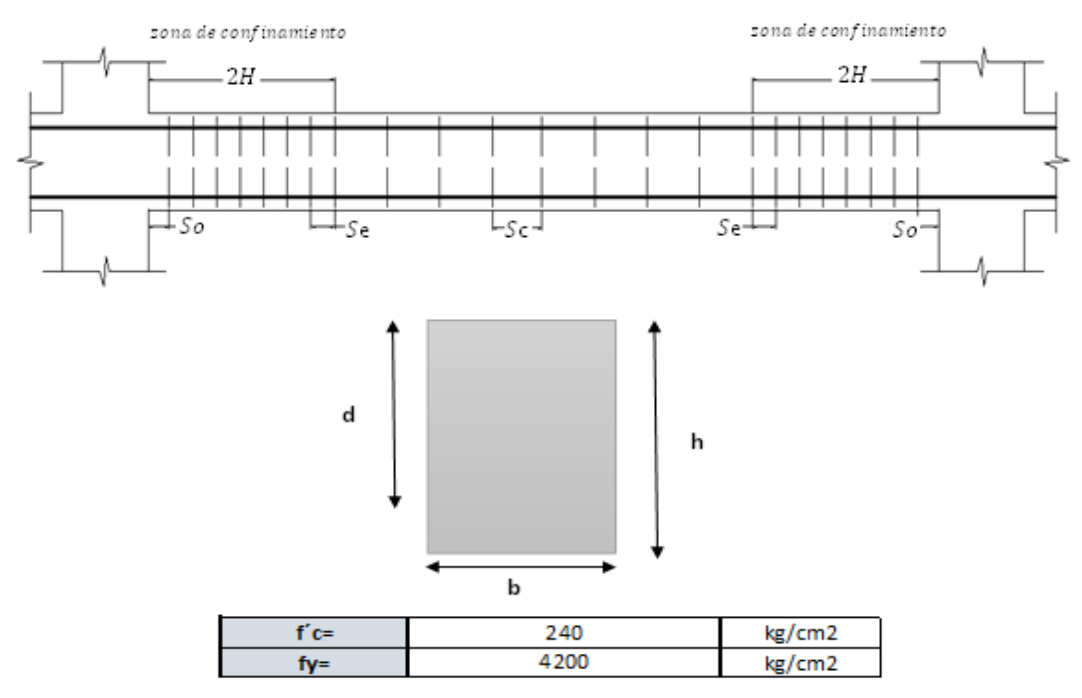

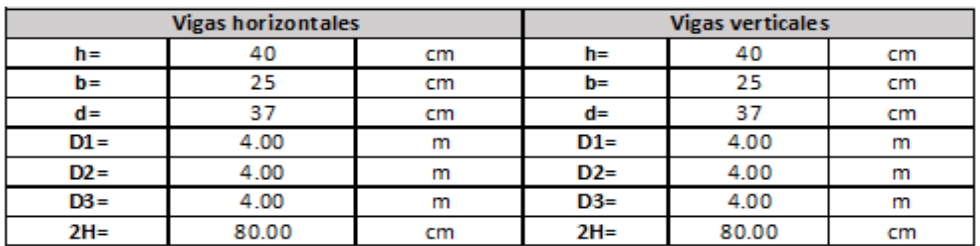

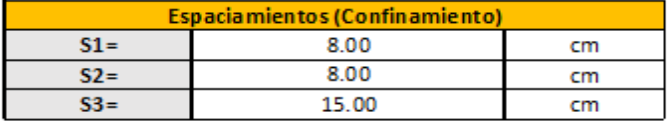

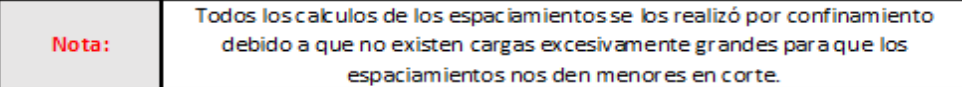

*Ilustración 124. Verificación manual por corte, separación de estribos modelo 3*

*Fuente. Excel de autoría propia*

### • *Columnas*

un mínimo de una barra (10 mm) espaciada a un máximo de 30 cm (300 mm) entre trabas, o una barra (13 mm) con un espaciamiento mayor de 40 cm (400 mm) entre trabas

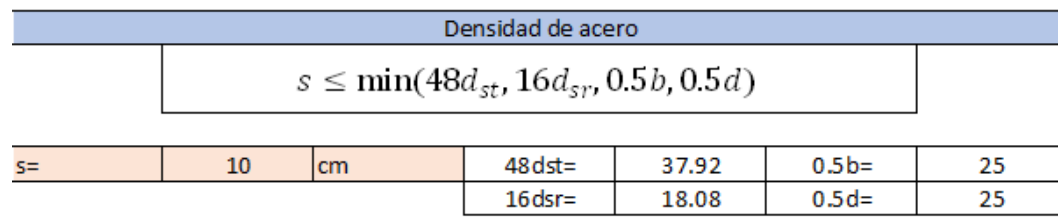

*Ilustración 125. Verificación manual por corte en columnas compuestas*

*Fuente. Excel de autoría propia*

### *3.2.10.3.13 Diseño de nudos*

• *Criterio columna fuerte-viga débil*

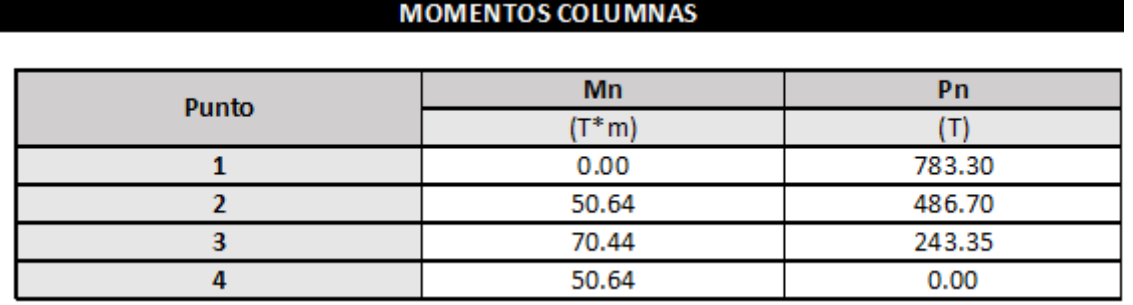

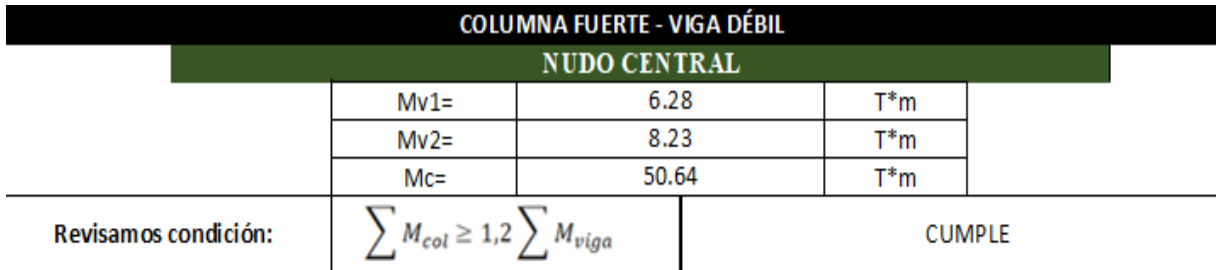

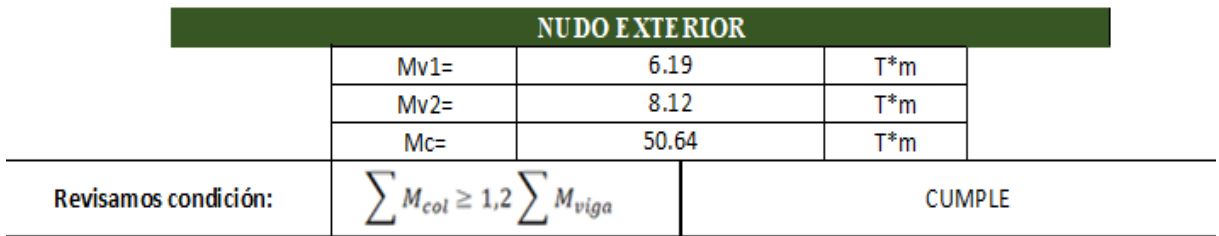

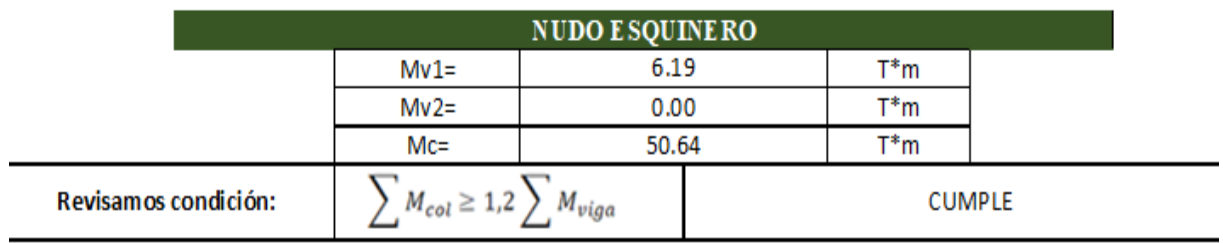

*Ilustración 126. Verificación manual del criterio columna fuerte-viga débil modelo 4 columnas compuestas*

*Fuente. Excel de autoría propia*

# *3.2.10.4 Estructuración del arquetipo 4*

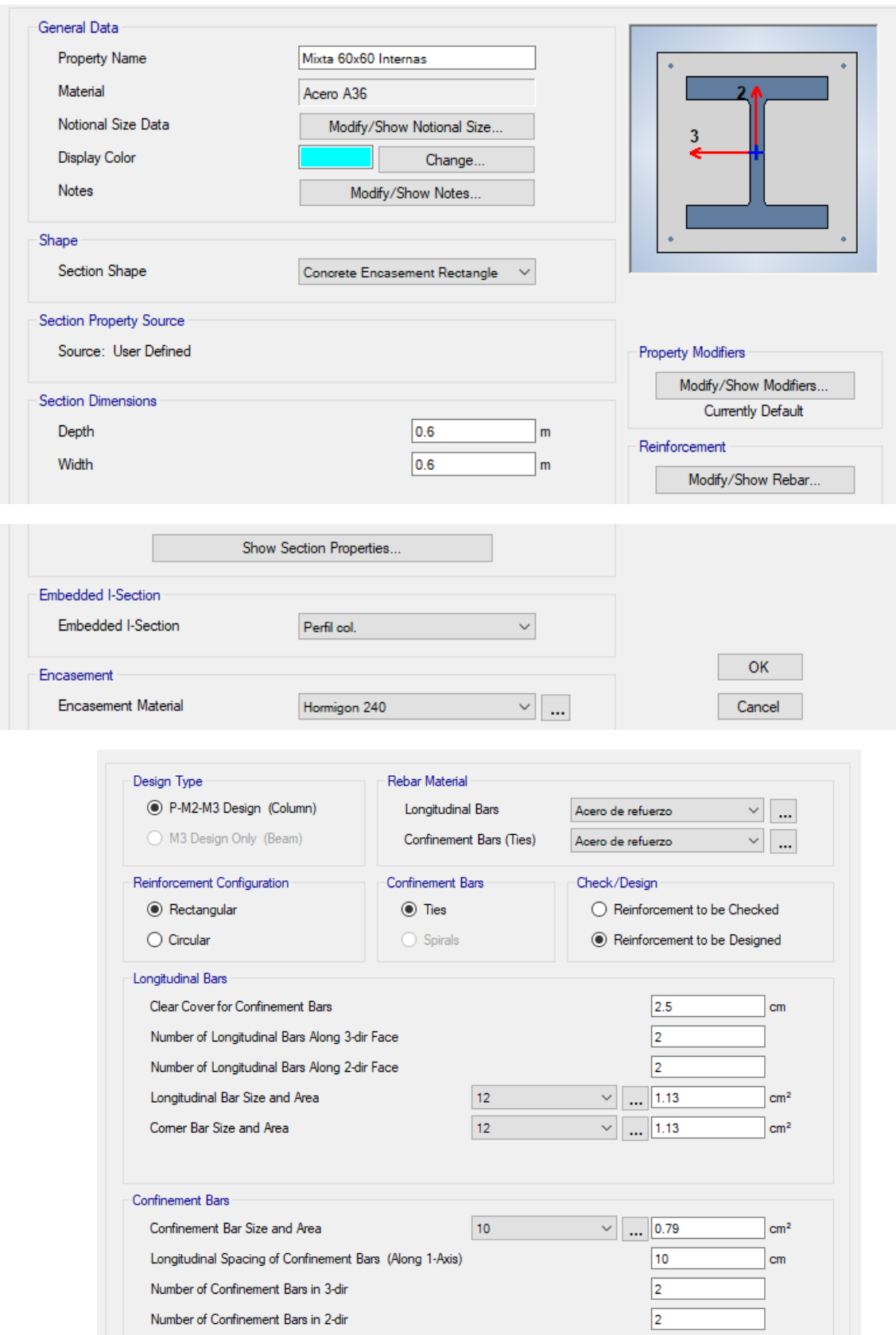

*Ilustración 127. Diseño de columnas internas (recubrimiento 2.5 cm)*
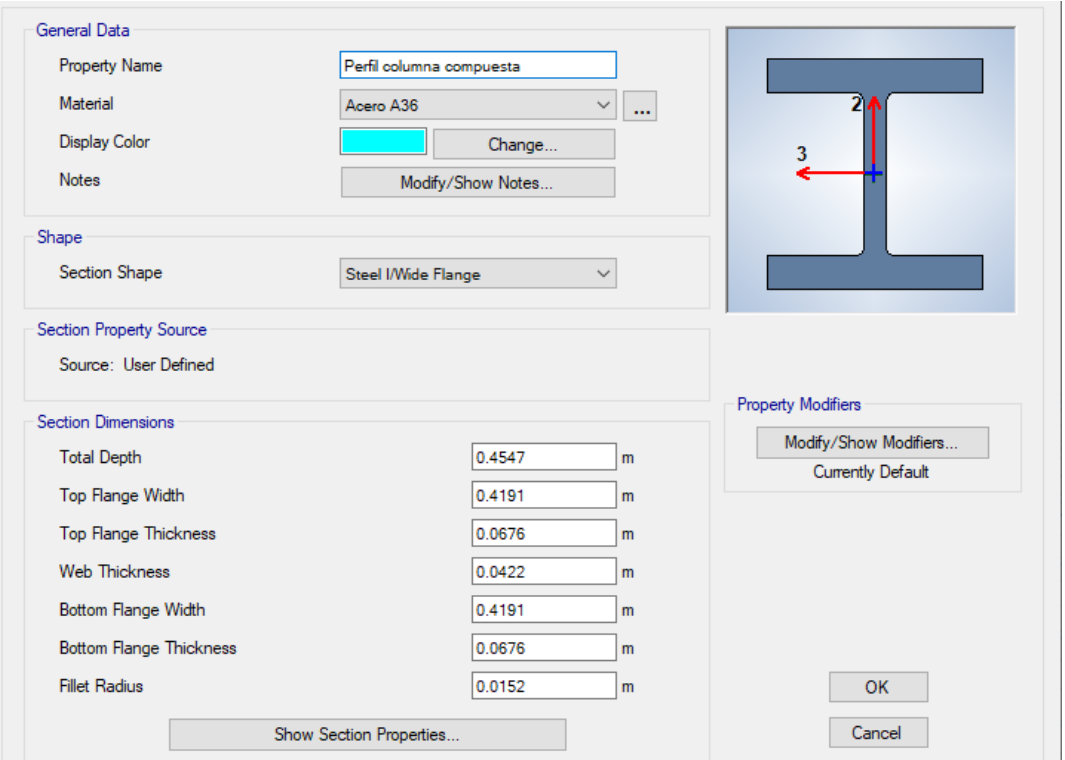

*Ilustración 128. Parámetros dublal para creación de secciones de perfil laminado en caliente*

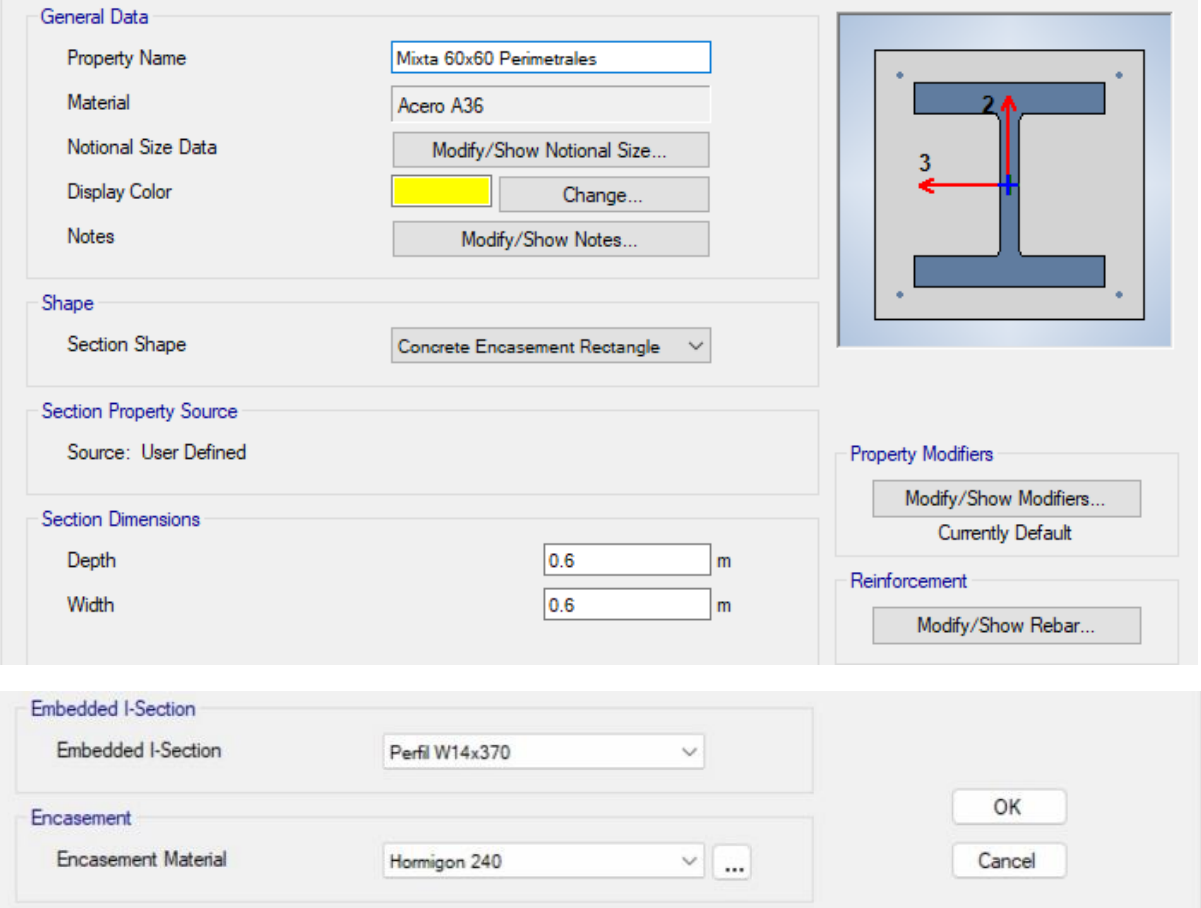

*Fuente. Etabs 2021*

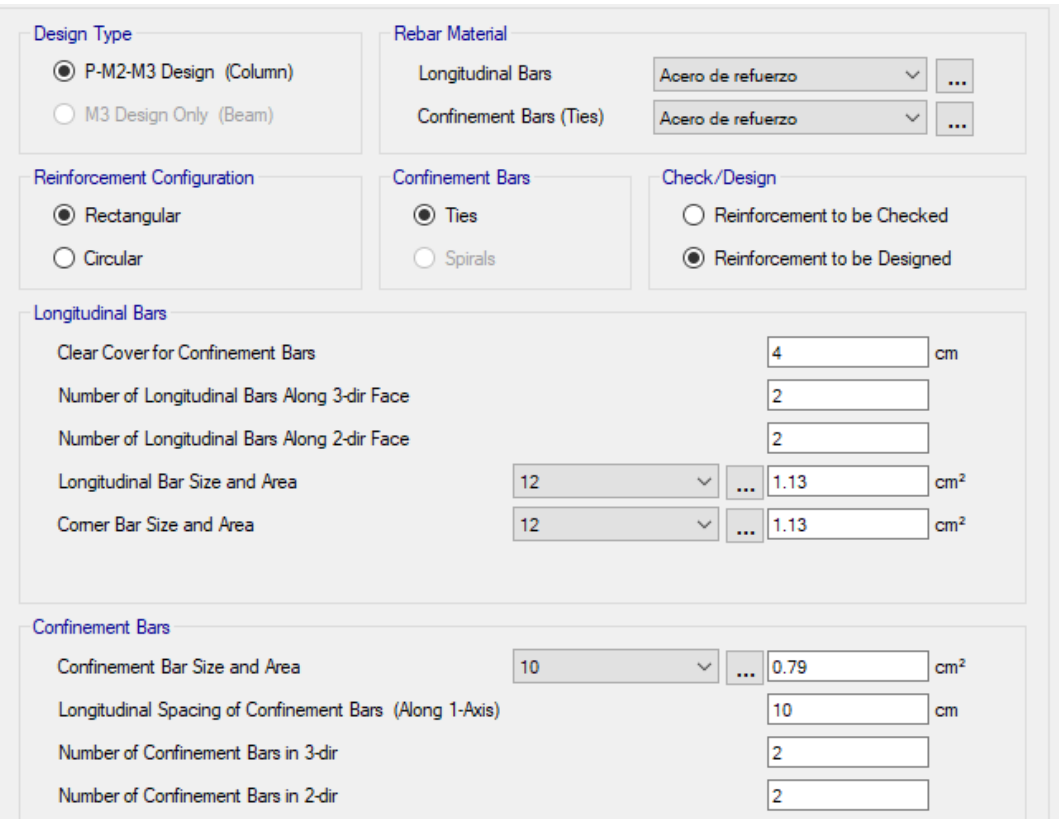

*Ilustración 129. Diseño de columnas perimetrales (recubrimiento 4 cm)*

*Fuente. Etabs 2021*

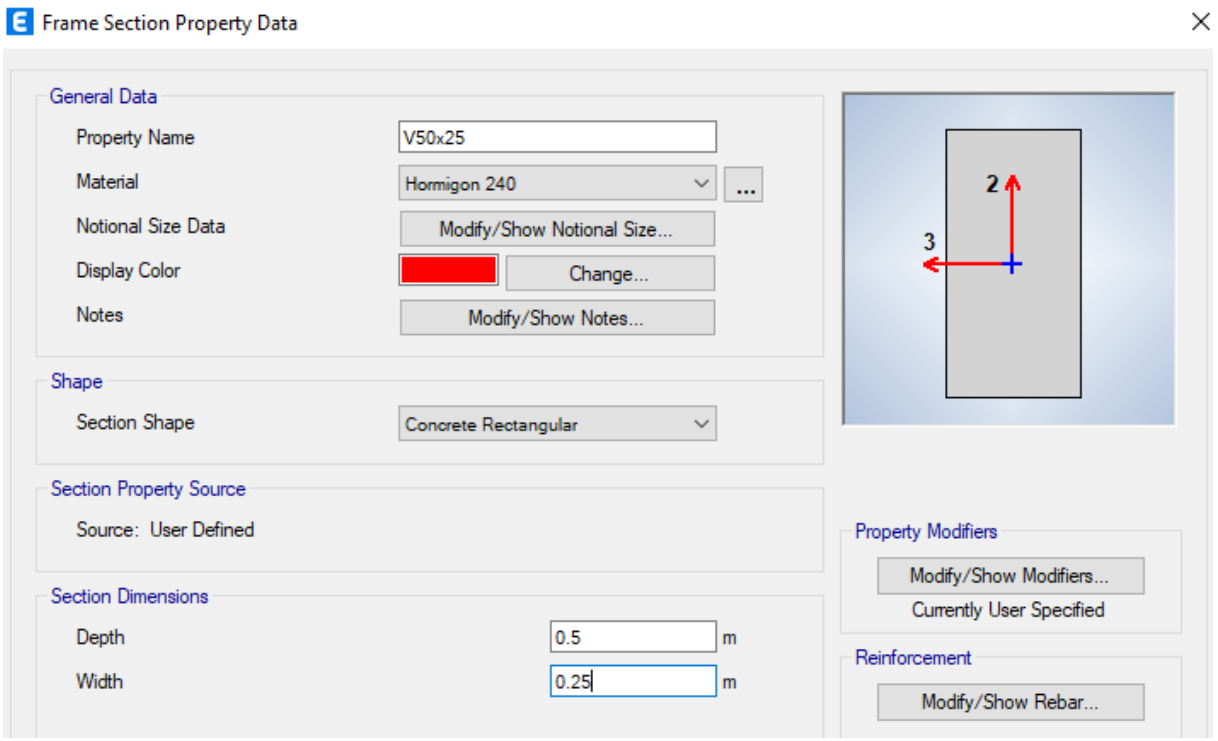

*Ilustración 130. Diseño de vigas para luces de 6 metros*

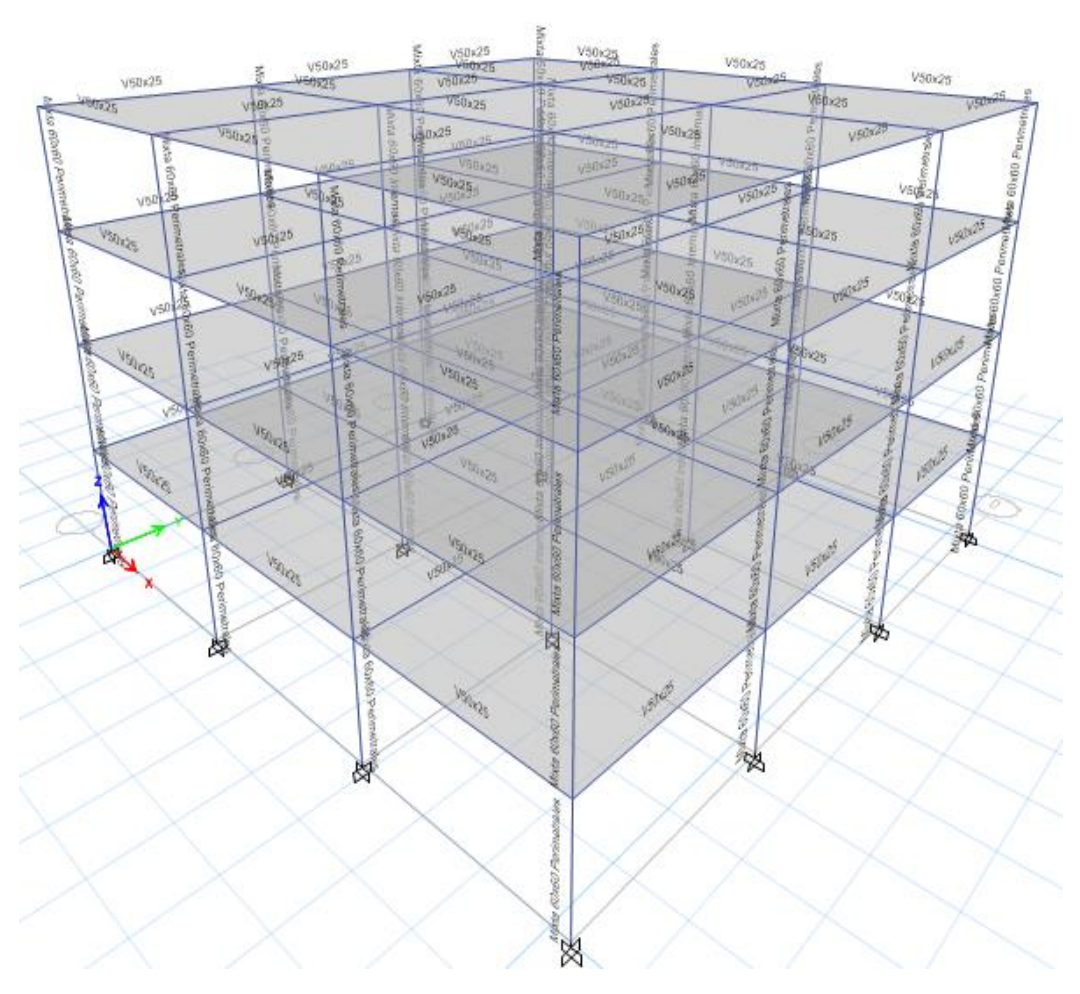

*Ilustración 131. Modelo 3d con luces de 6 metros elementos sujetos a flexo compresión compuestos*

*Fuente. Etabs 2021*

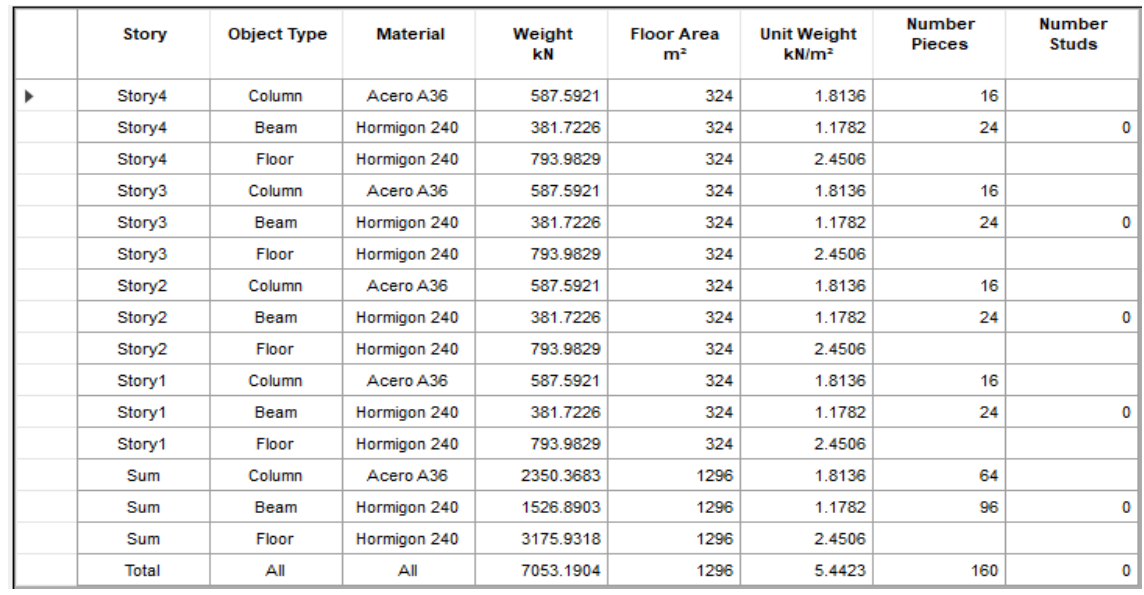

#### *3.2.10.4.1 Lista de materiales*

*Ilustración 132. Lista de materiales por piso*

### *3.2.10.4.2 Verificación y corrección del cortante*

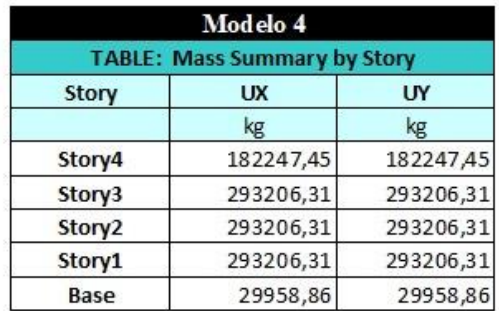

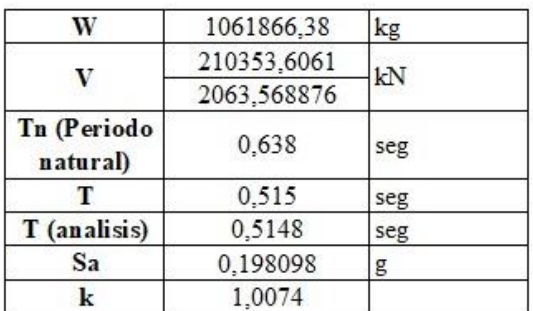

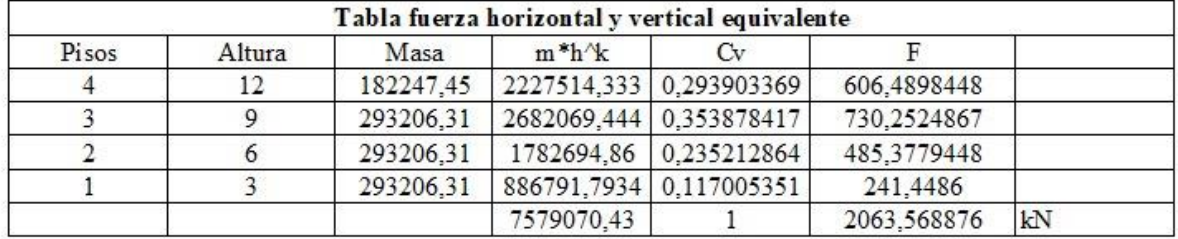

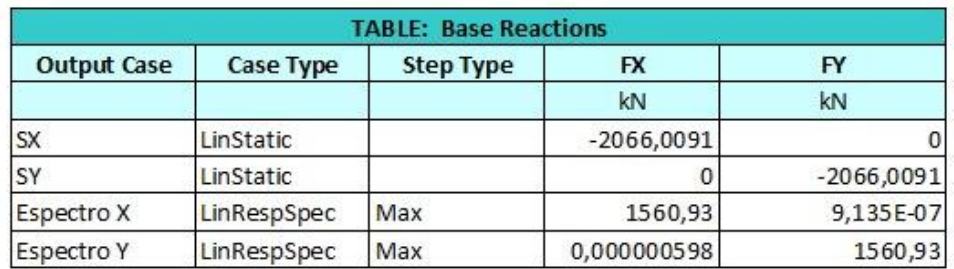

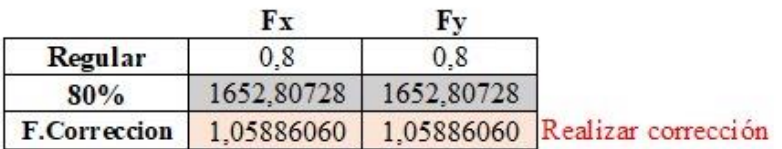

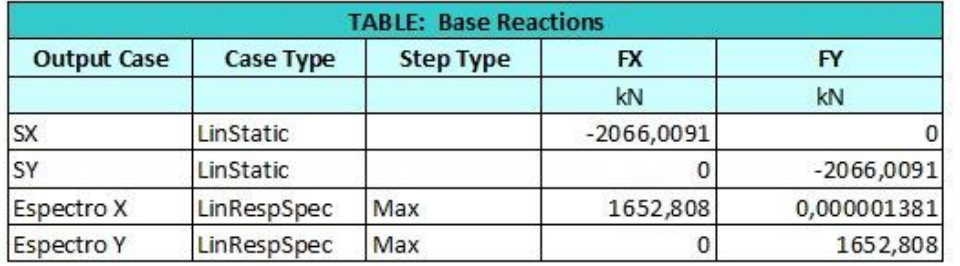

|                     | Fx        |           |         |
|---------------------|-----------|-----------|---------|
| Regular             | 0.8       |           |         |
| 80%                 | 1652,8073 | 1652,8073 |         |
| <b>F.Correccion</b> | 00        | 1,00      | orrecto |

*Ilustración 133. Corrección manual del cortante*

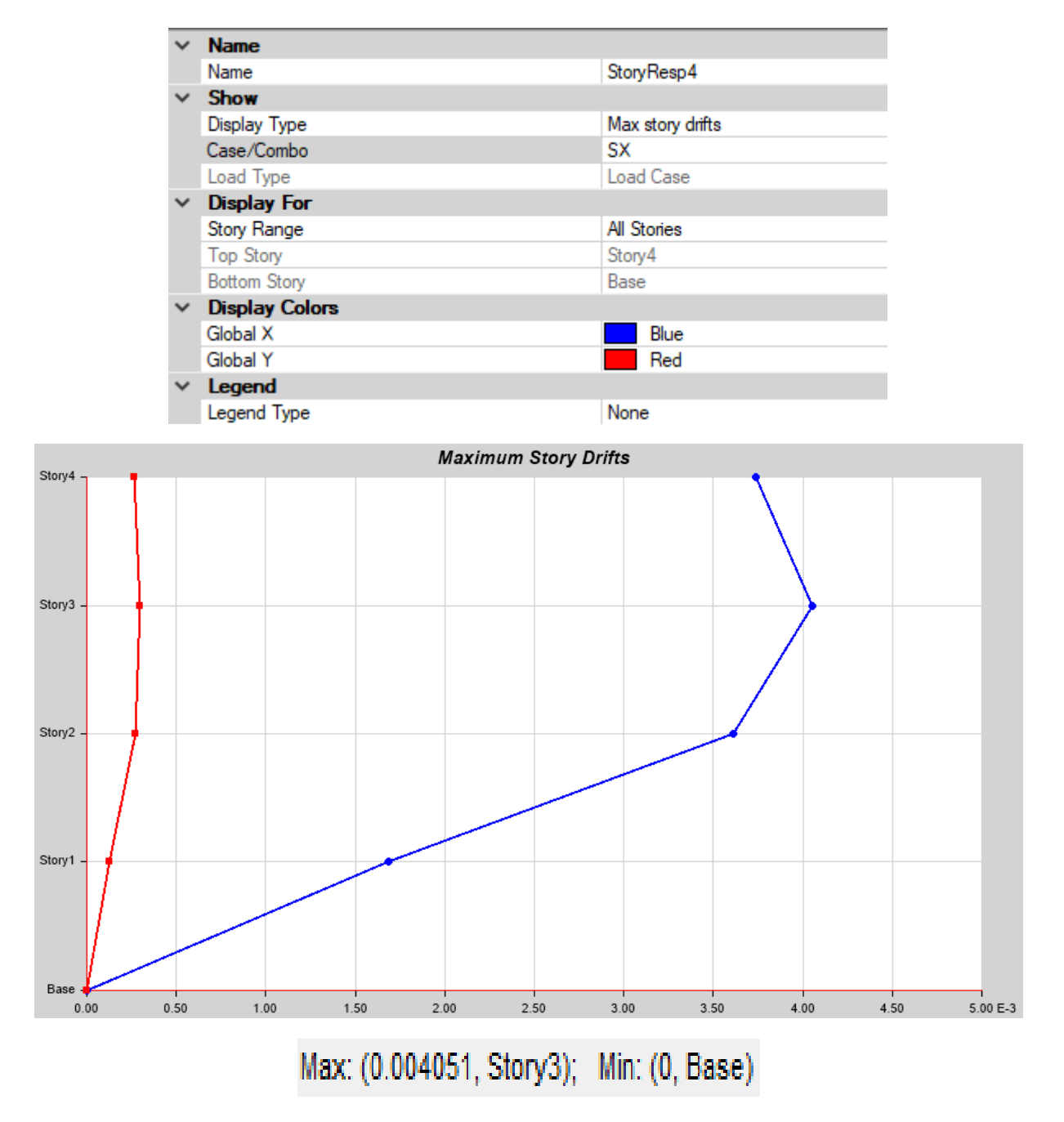

*Ilustración 134. Deriva elástica (SX)*

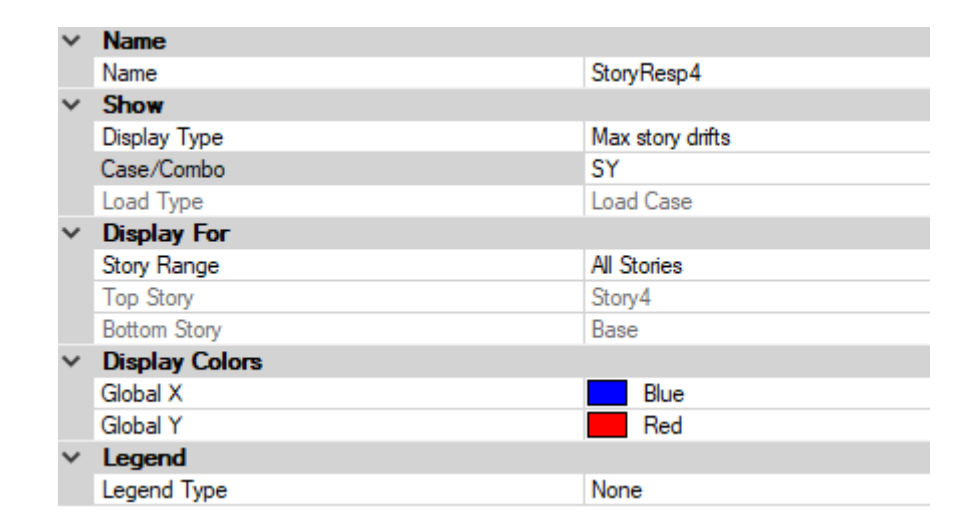

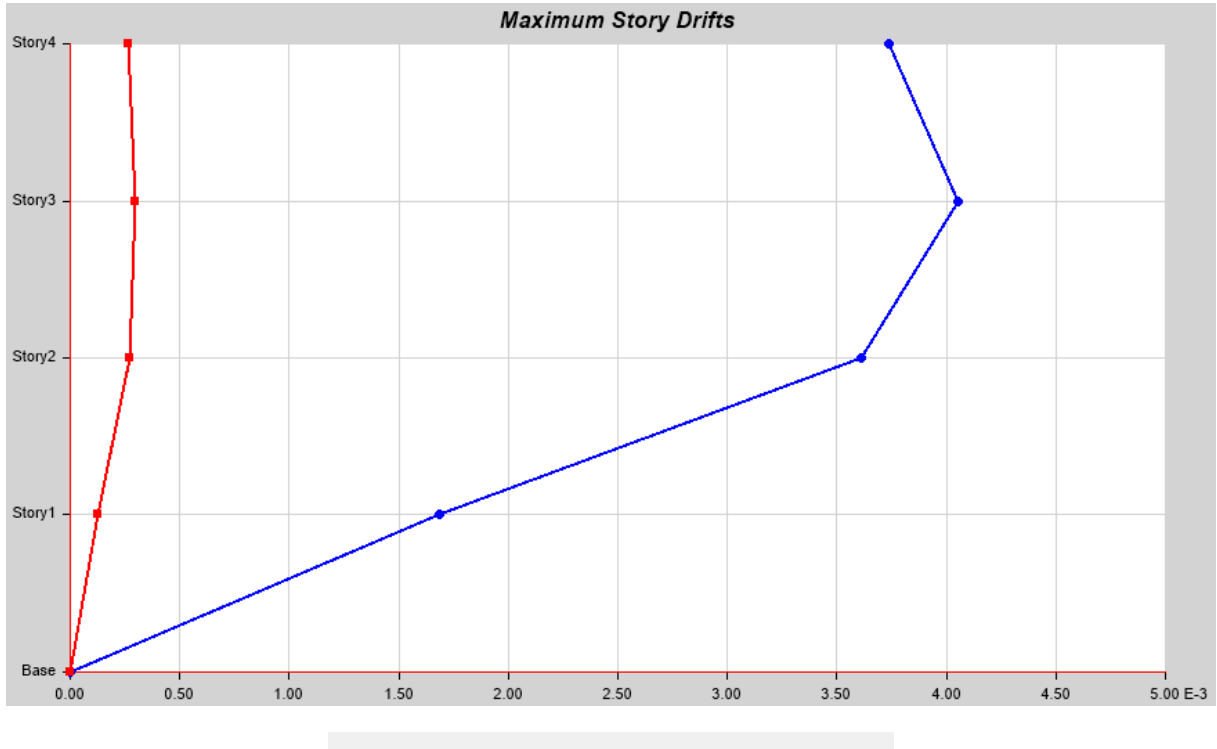

## Max: (0.004051, Story3); Min: (0, Base)

*Ilustración 135. Deriva elástica (SY)*

*Fuente. Etabs 2021*

*3.2.10.4.4 Derivas inelásticas*

 $D_{SX} = 0.004051 \times 6 \times 0.75$  $D_{SX} = 0.0180675 < 0.02$ **CORRECTO**  $D_{Sy} = 0.004051 \times 6 \times 0.75$ 

$$
D_{Sy}=0.0180675\,<0.02
$$

#### CORRECTO

#### *3.2.10.4.5 Máximos desplazamientos*

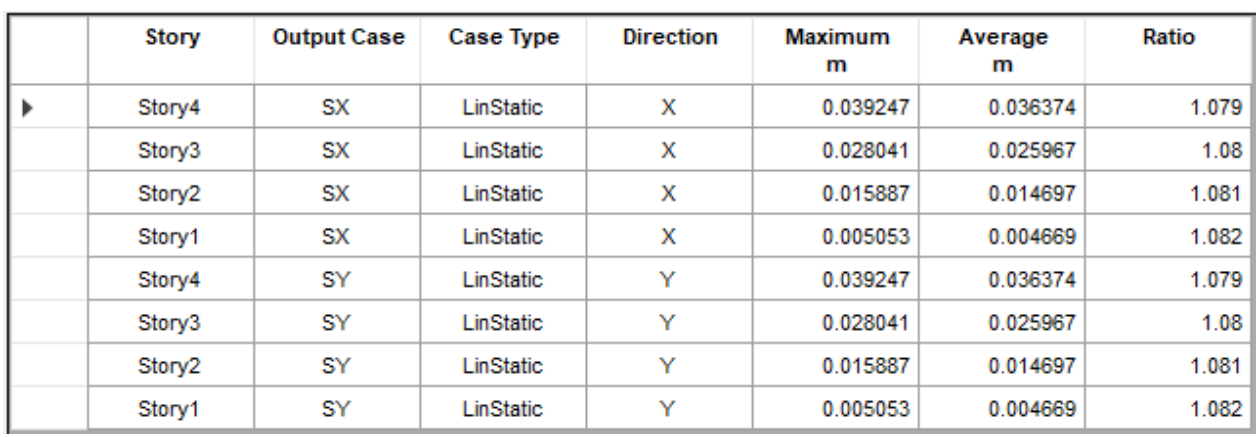

*Ilustración 136. Máximos desplazamientos de la estructura*

*Fuente. Etabs 2021*

#### *3.2.10.4.6 Pesos*

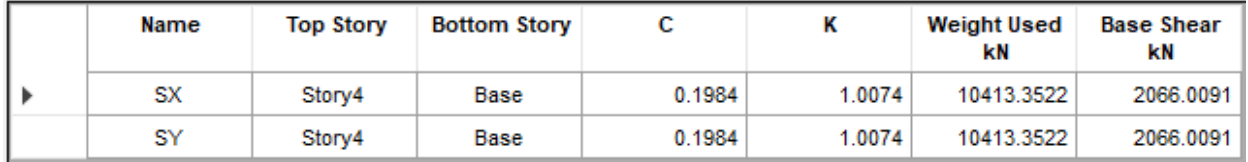

*Ilustración 137. Pesos de la estructura*

*Fuente. Etabs 2021*

#### *3.2.10.4.7 Periodo*

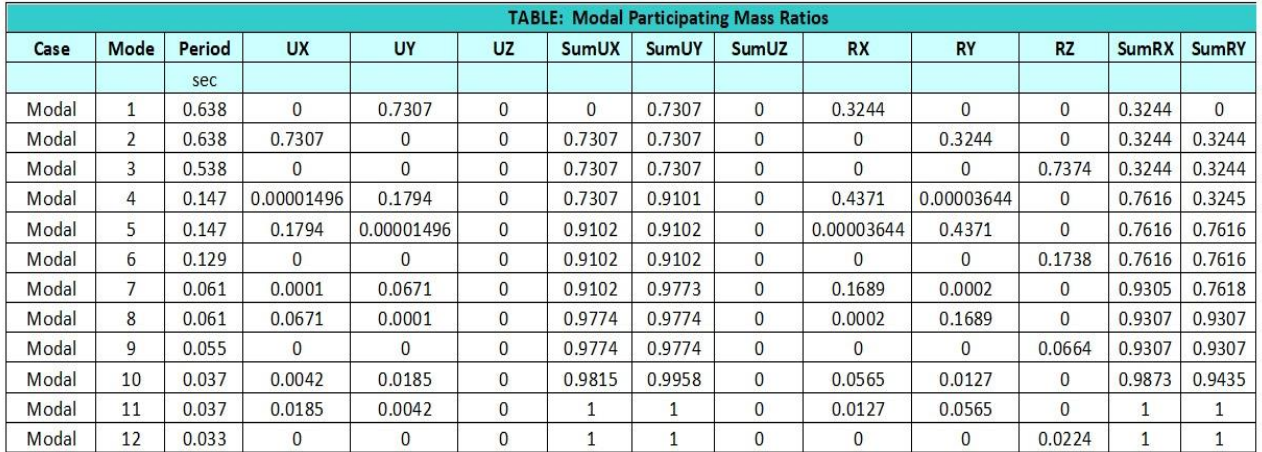

*Ilustración 138. Periodos de la estructura*

#### *3.2.10.4.8 Centro de masa y rigidez*

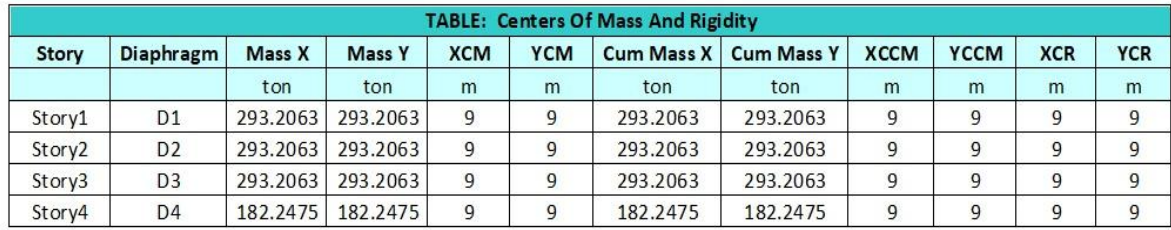

*Ilustración 139. Centro de masa de la estructura*

*Fuente. Etabs 2021*

#### *3.2.10.4.9 Verificación de armado en vigas*

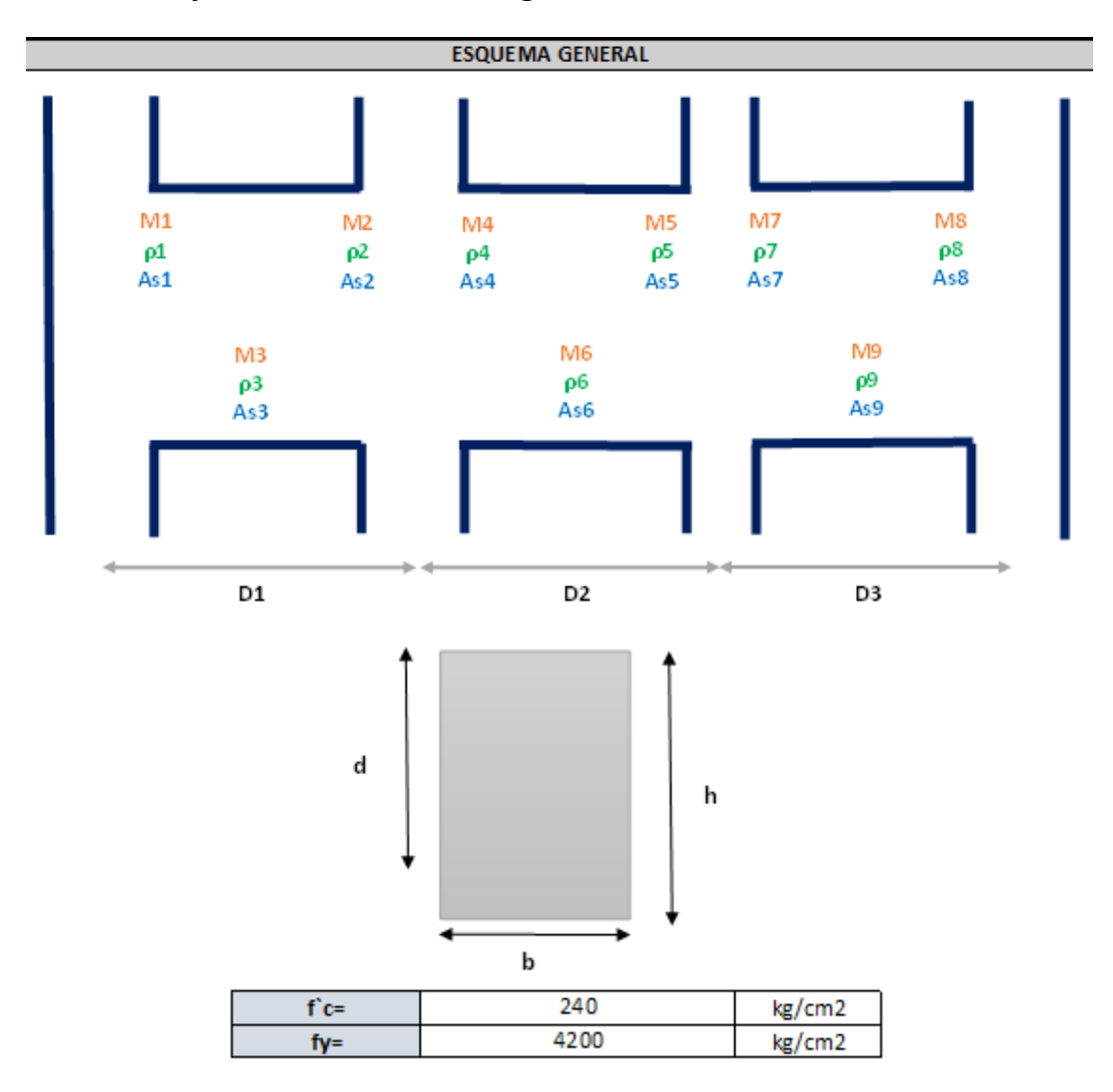

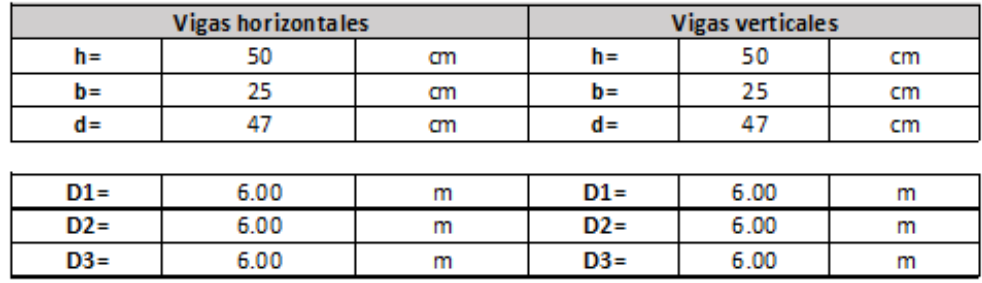

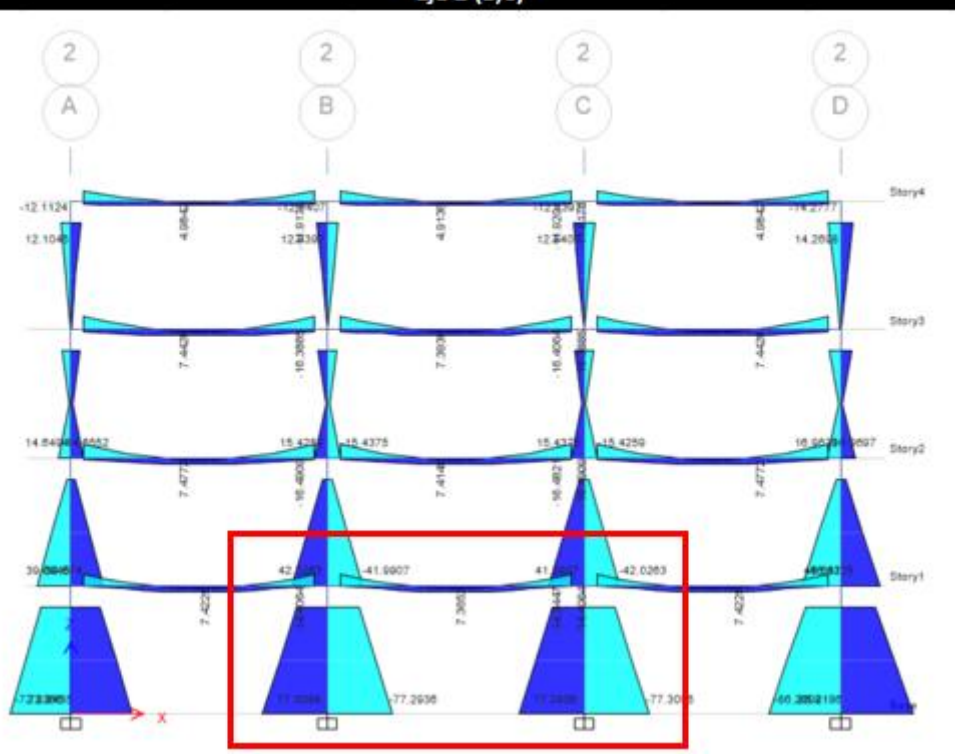

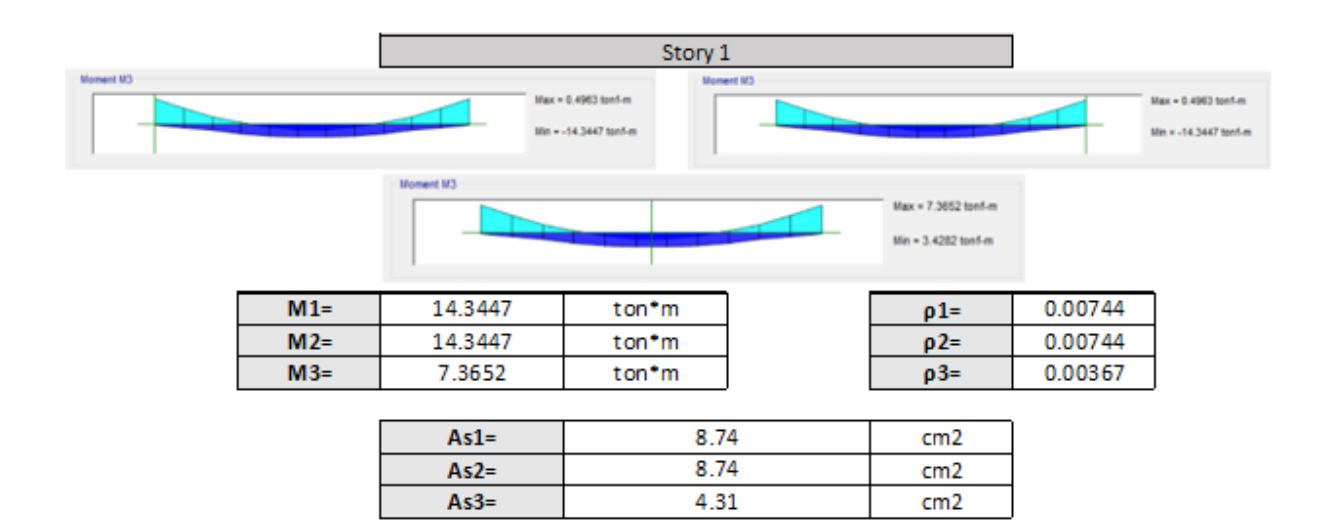

 $Eje 2(B,C)$ 

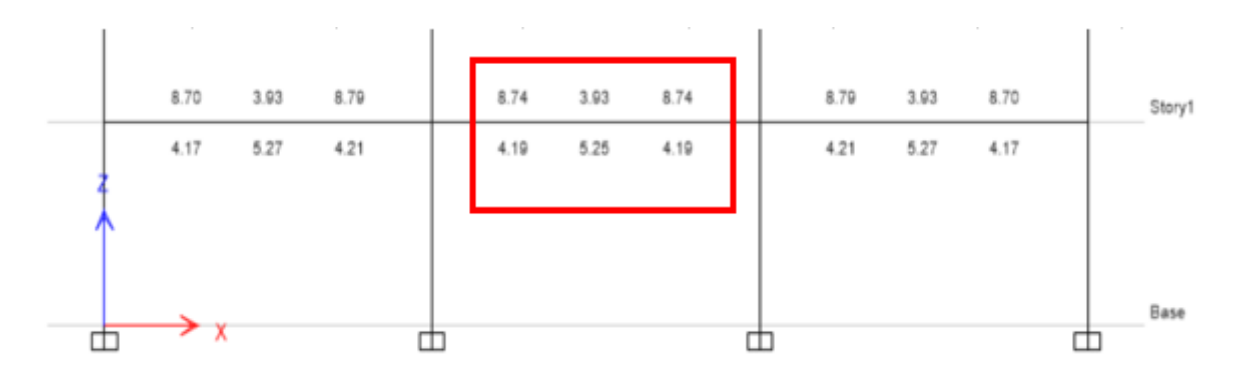

*Ilustración 140. Verificación manual de armado en vigas de hormigón modelo 4*

*Fuente. Excel de autoría propia*

#### *3.2.10.4.10 Verificación de armado en columnas*

$$
\rho s r = \frac{A_{sr}}{A_g}
$$

La cuantia minima del refuerzo, psr, debe ser 0,004

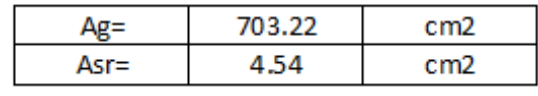

*Ilustración 141. Verificación manual de armado longitudinal modelo 4*

*Fuente. Excel de autoría propia*

*3.2.10.4.11 Diagrama de interacción*

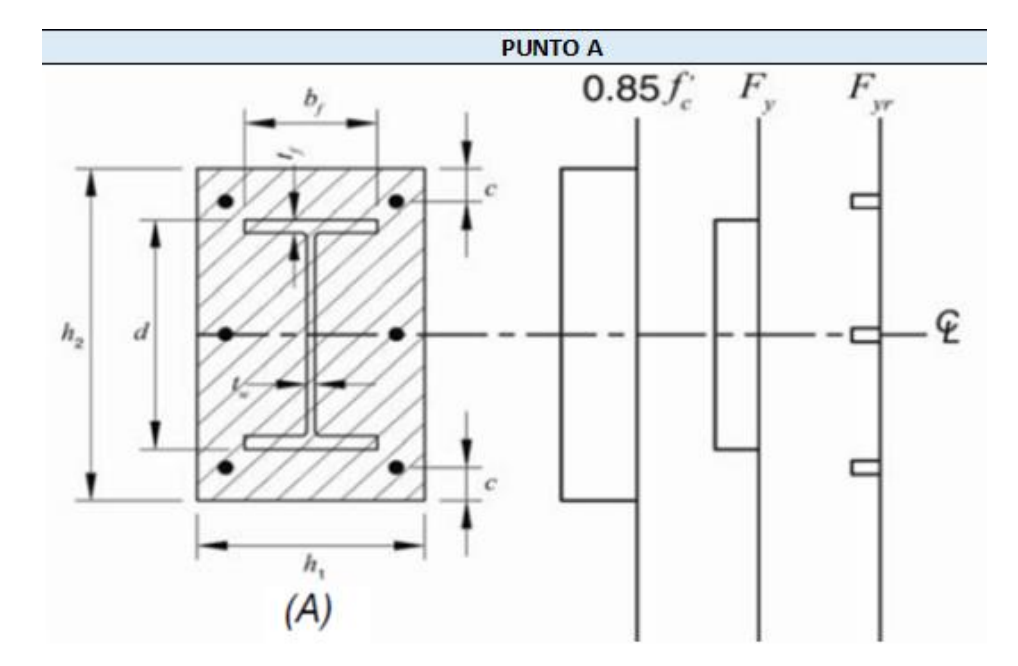

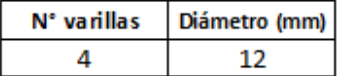

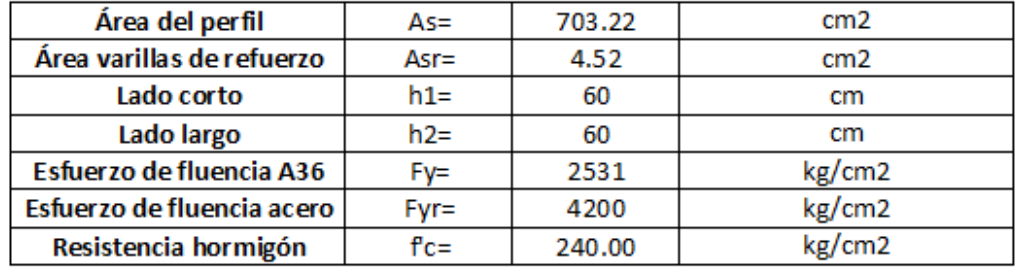

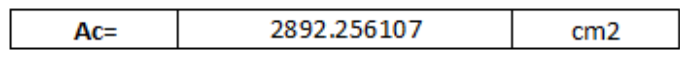

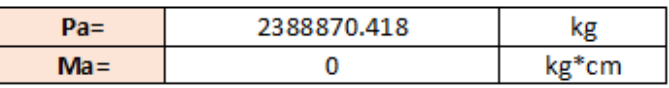

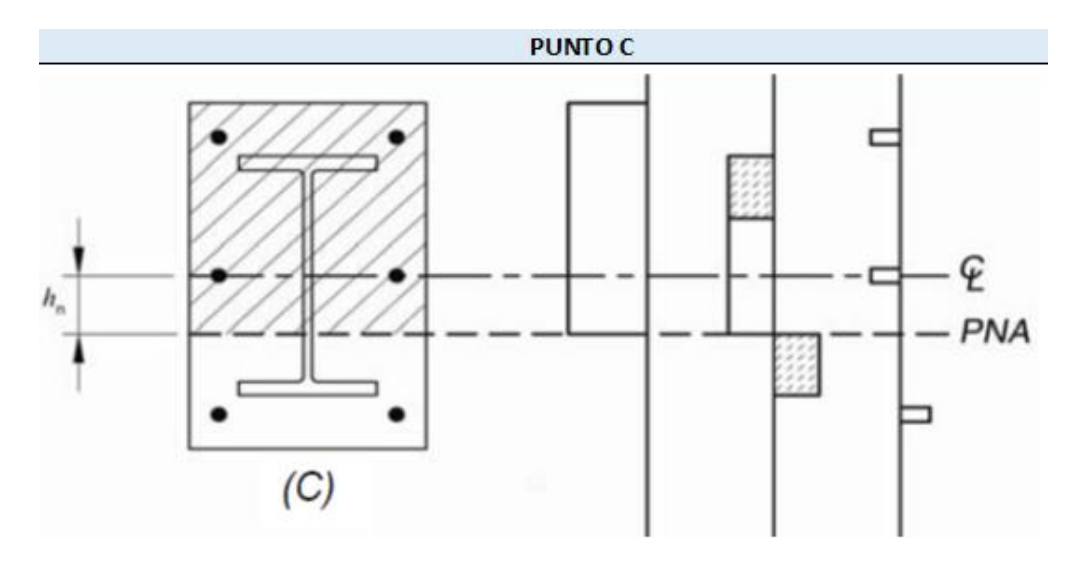

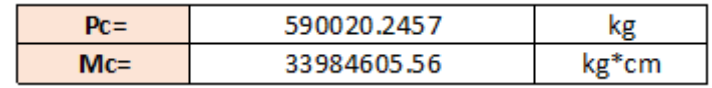

**PUNTOD** 

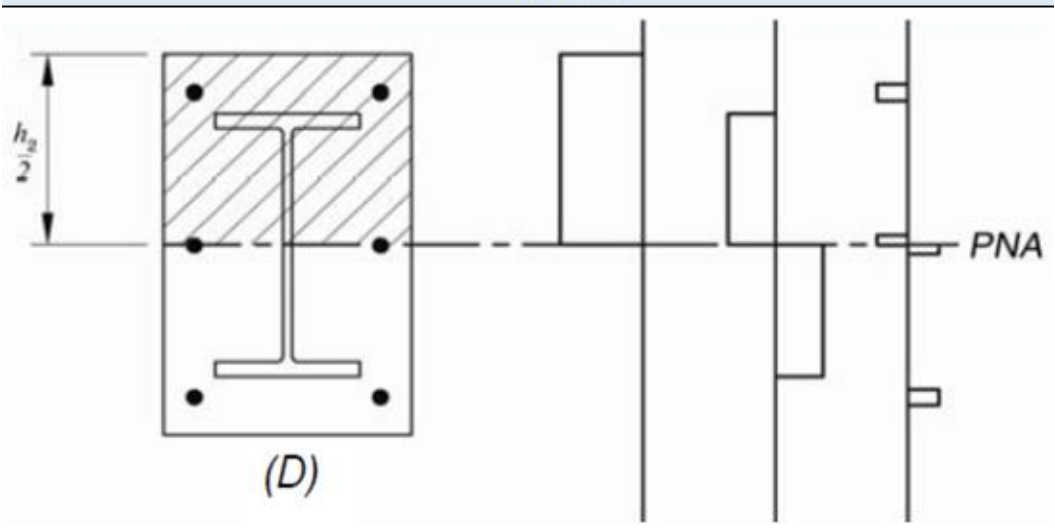

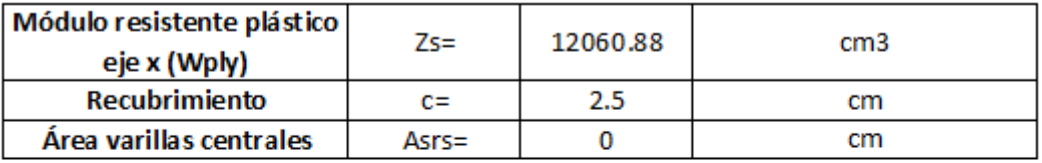

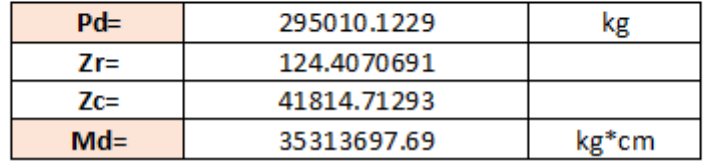

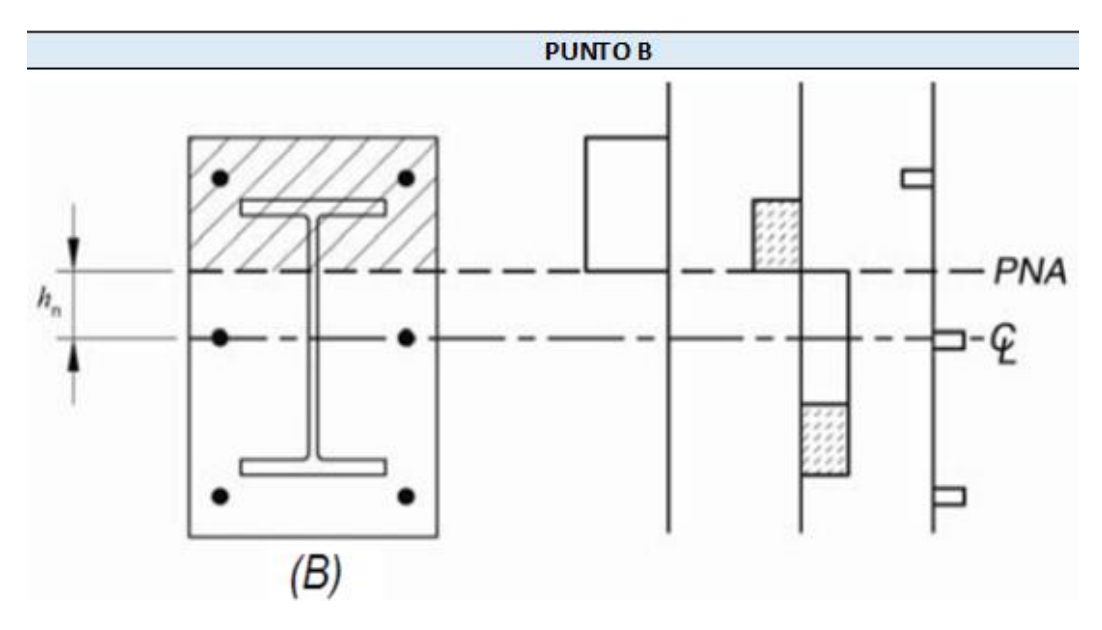

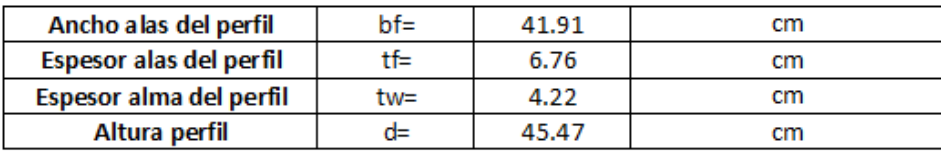

#### CASO<sub>1</sub>

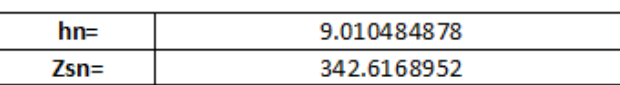

#### **Cumple**

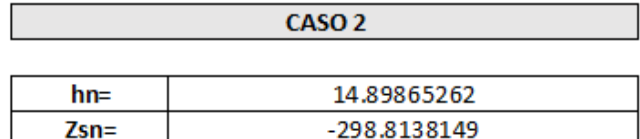

#### No cumple

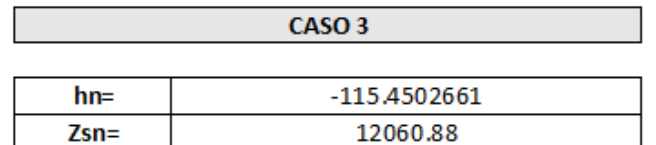

#### No cumple

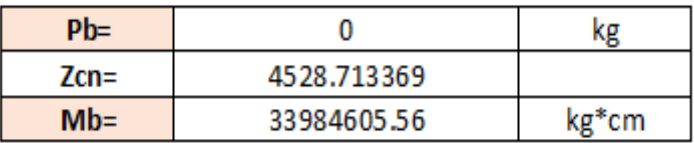

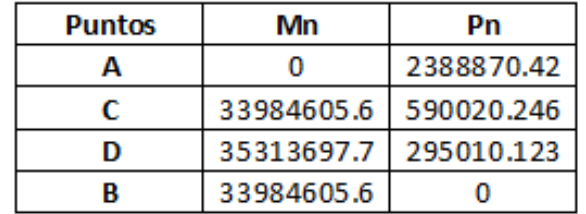

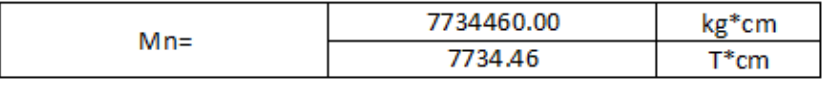

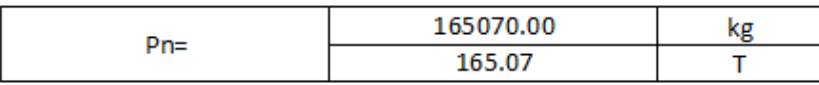

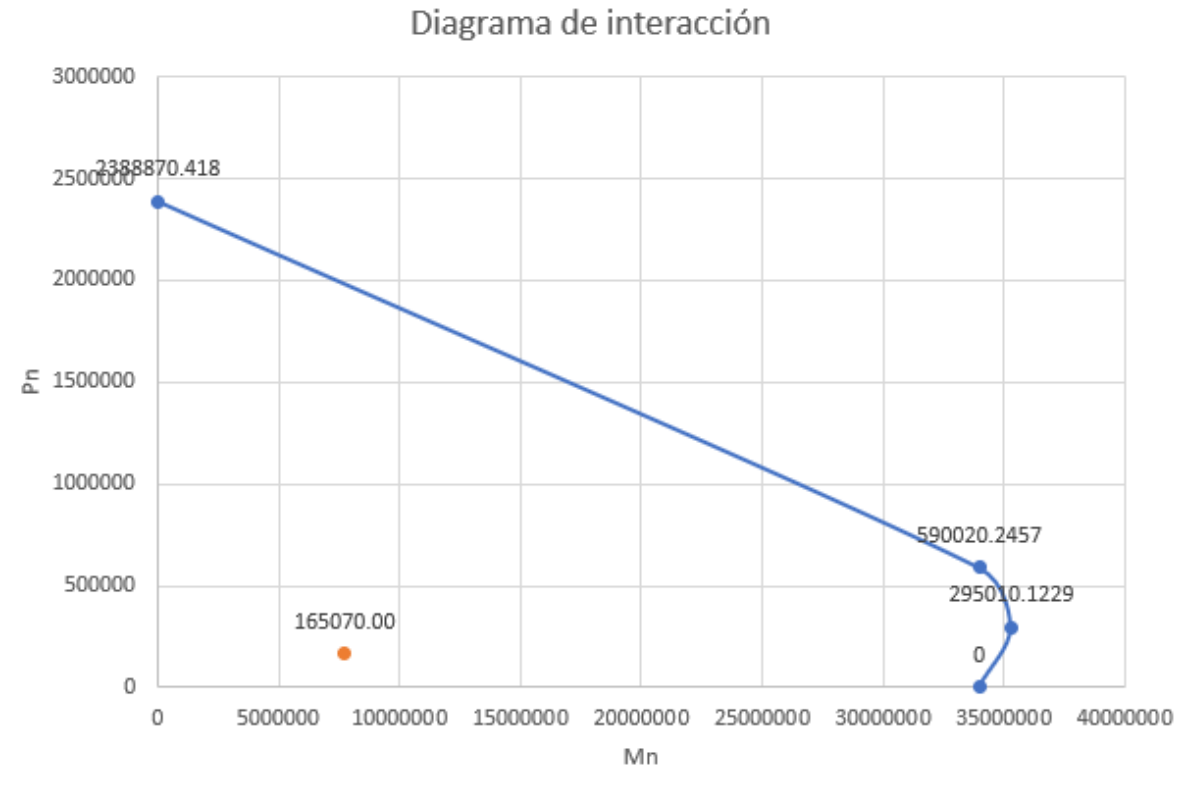

Curva de interacción modificada Cargas últimas Cargas últimas **Cargas nominales**  $\phi = 0.90$  $\phi$ =0.70 Punto Mn Pn  $Mn1$  $Pn1$  $Mn2$  $Pn2$ (kg\*cm) (kg\*cm)  $(kg)$ (kg\*cm)  $(kg)$ (kg)  $\mathbf{1}$  $0.00$ 2388870.42  $0.00$ 2149983.38  $0.00$ 1672209.29  $\overline{2}$ 33984605.56 590020.25 30586145.01 23789223.89 413014.17 531018.22 3 35313697.69 295010.12 31782327.92 265509.11 24719588.38 206507.09  $\overline{4}$ 33984605.56  $0.00$ 30586145.01  $0.00$ 23789223.89  $0.00$ 

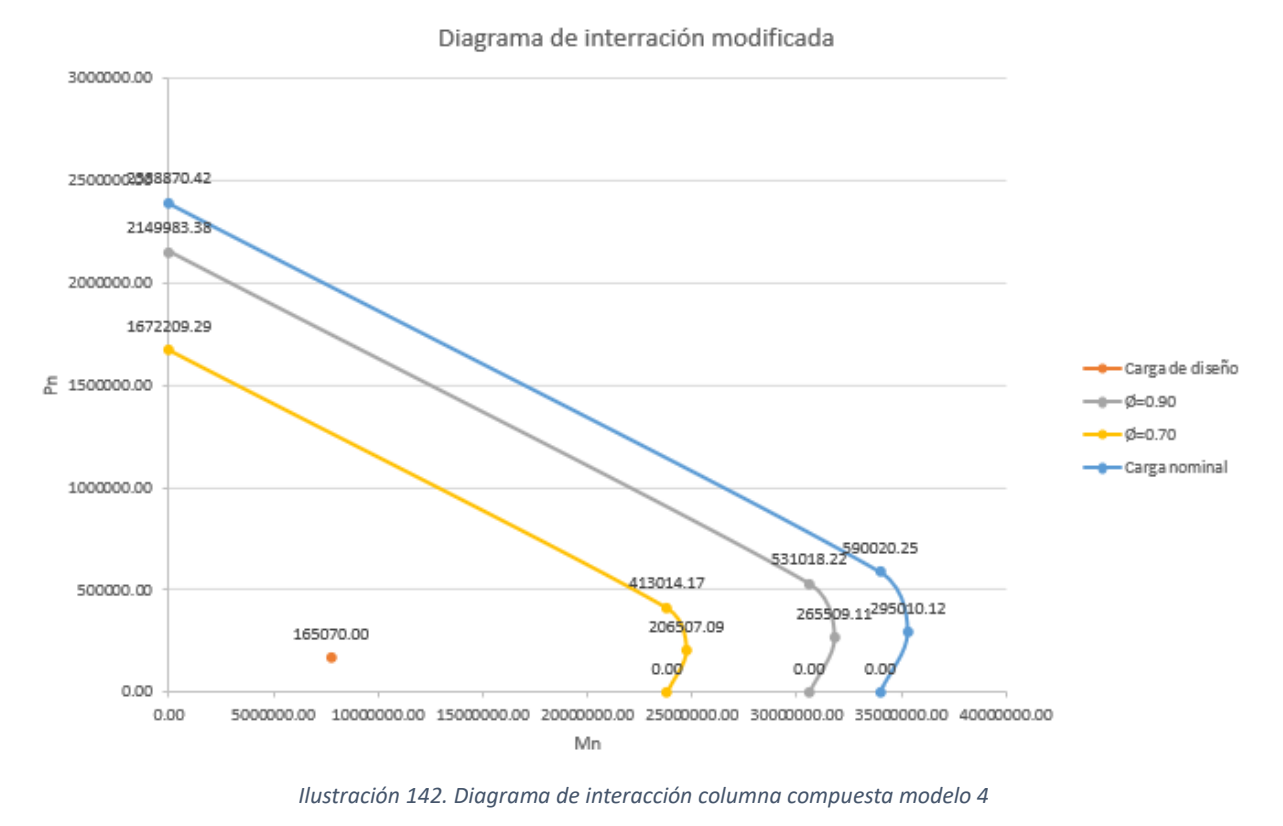

*Fuente. Excel de autoría propia*

#### *3.2.10.4.12 Verificación por corte en vigas y columnas*

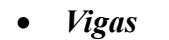

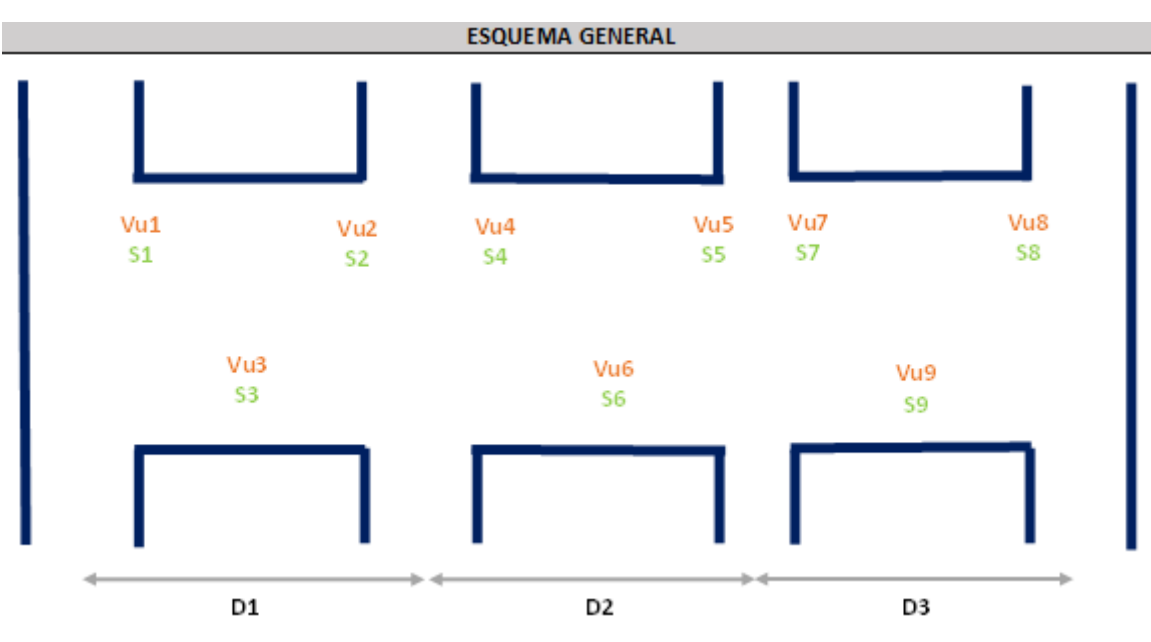

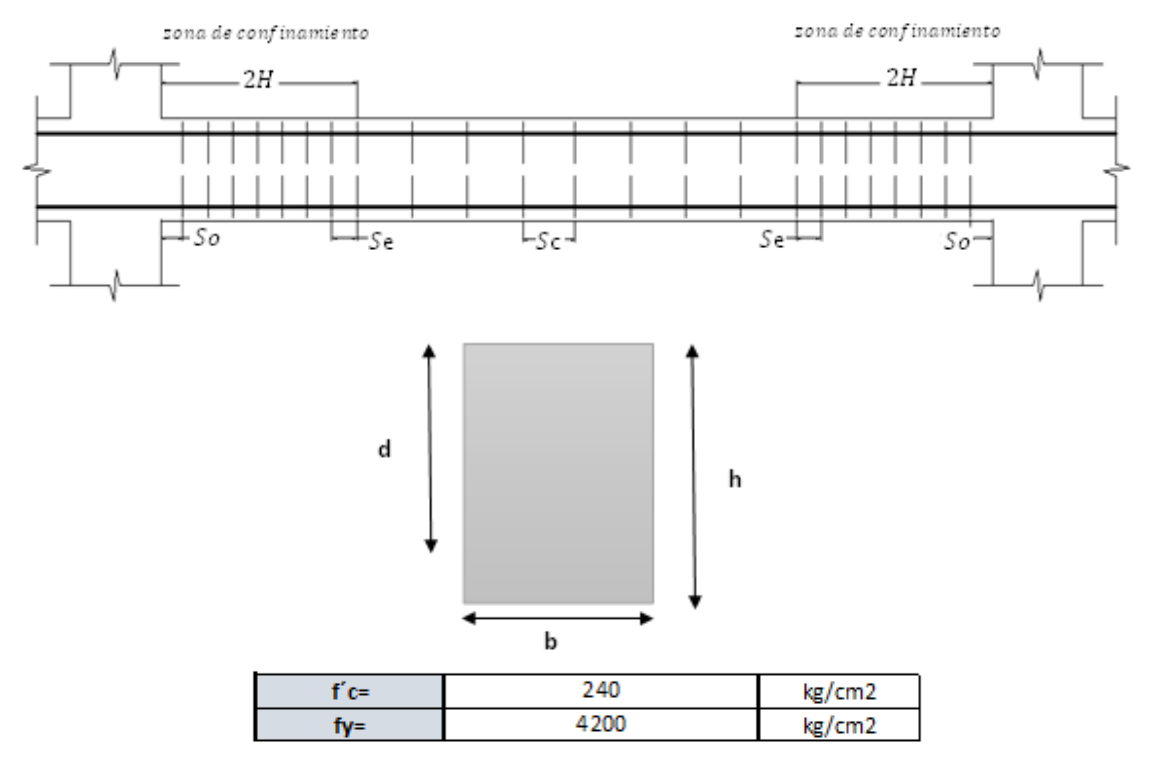

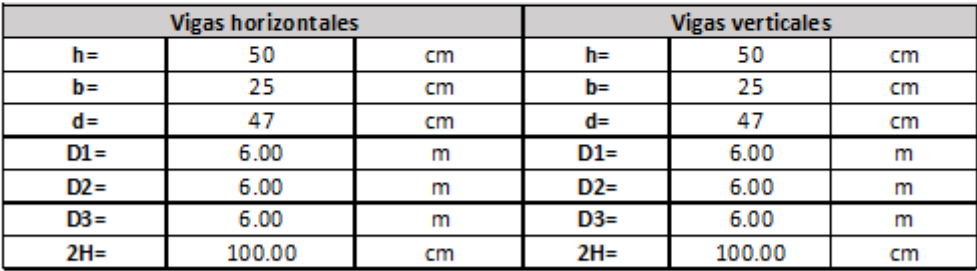

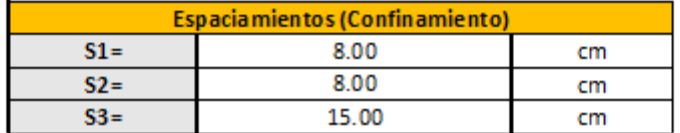

*Ilustración 143. Verificación manual por corte, separación de estribos modelo 4*

*Fuente. Excel de autoría propia*

#### • *Columnas*

un mínimo de una barra (10 mm) espaciada a un máximo de 30 cm (300 mm) entre trabas, o una barra (13 mm) con un espaciamiento mayor de 40 cm (400 mm) entre trabas

#### Densidad de acero

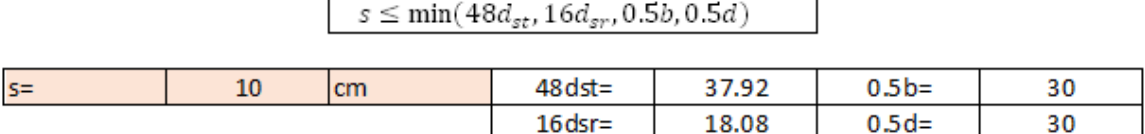

*Ilustración 144. Verificación por corte, separación de estribos modelo 4*

*Fuente. Excel de autoría propia*

#### *3.2.10.4.13 Diseño de nudos*

• *Criterio columna fuerte-viga débil*

| <b>MOMENTOS COLUMNAS</b>           |                                      |                             |        |               |  |  |  |  |
|------------------------------------|--------------------------------------|-----------------------------|--------|---------------|--|--|--|--|
| Punto                              |                                      | Mn                          |        | Pn            |  |  |  |  |
|                                    |                                      | $(T*m)$                     |        | (T)           |  |  |  |  |
| $\mathbf{1}$                       |                                      | 0.00                        |        | 2388.87       |  |  |  |  |
| $\overline{2}$                     |                                      | 339.85                      |        | 486.70        |  |  |  |  |
| 3                                  |                                      | 353.14                      |        | 243.35        |  |  |  |  |
| 4                                  |                                      | 339.85                      |        | 0.00          |  |  |  |  |
|                                    |                                      |                             |        |               |  |  |  |  |
| <b>COLUMNA FUERTE - VIGA DÉBIL</b> |                                      |                             |        |               |  |  |  |  |
| <b>NUDO CENTRAL</b>                |                                      |                             |        |               |  |  |  |  |
|                                    | $Mv1=$                               | 8.23                        | $T*m$  |               |  |  |  |  |
|                                    | $Mv2=$                               | 8.23                        | $T^*m$ |               |  |  |  |  |
|                                    | $Mc =$                               | 339.85                      | $T^*m$ |               |  |  |  |  |
| Revisamos condición:               | $M_{col} \geq 1.2$ M <sub>viga</sub> |                             |        | <b>CUMPLE</b> |  |  |  |  |
| <b>NUDO EXTERIOR</b>               |                                      |                             |        |               |  |  |  |  |
|                                    | $Mv1=$                               | 8.12                        | $T^*m$ |               |  |  |  |  |
|                                    | $Mv2=$                               | 8.12                        | $T^*m$ |               |  |  |  |  |
|                                    | $Mc=$                                | 339.85                      | $T^*m$ |               |  |  |  |  |
| Revisamos condición:               | $M_{col} \geq 1.2$ M <sub>viga</sub> |                             |        | <b>CUMPLE</b> |  |  |  |  |
| <b>NUDO ESQUINERO</b>              |                                      |                             |        |               |  |  |  |  |
|                                    | $Mv1=$                               | 8.12                        | $T^*m$ |               |  |  |  |  |
|                                    | $Mv2=$                               | 0.00                        | $T^*m$ |               |  |  |  |  |
|                                    | $Mc=$                                | 339.85                      | $T*m$  |               |  |  |  |  |
| Revisamos condición:               | $M_{col} \geq 1.2$                   | $M_{viga}$<br><b>CUMPLE</b> |        |               |  |  |  |  |

*Ilustración 145. Verificación manual criterio columna fuerte-viga débil*

*Fuente. Excel de autoría propia*

#### *3.2.11 Diseño de cimentación con software SAFE*

#### *3.2.11.1 Tipo de suelo*

Según el mapa de clasificación S.U.C.S. los suelos de tipo SM (Arenas limosas) y ML (Limos orgánicos y arenas muy finas, limos limpios, arenas finas, limosas o arcillosas) predominan con un 93% del total de los suelos, por lo que se determina que son suelos de tipo granular.

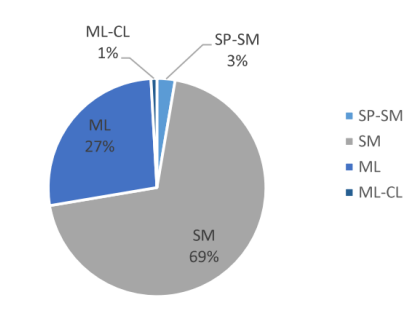

*Ilustración 146. Distribución de la clasificación S.U.C.S*

*Fuente. Amanta R. (2020), "Mapa de microzonificación geotécnico en subsuelo de la parroquia de Calderón, Distrito Metropolitano de Quito, a escala 1:65 000"*

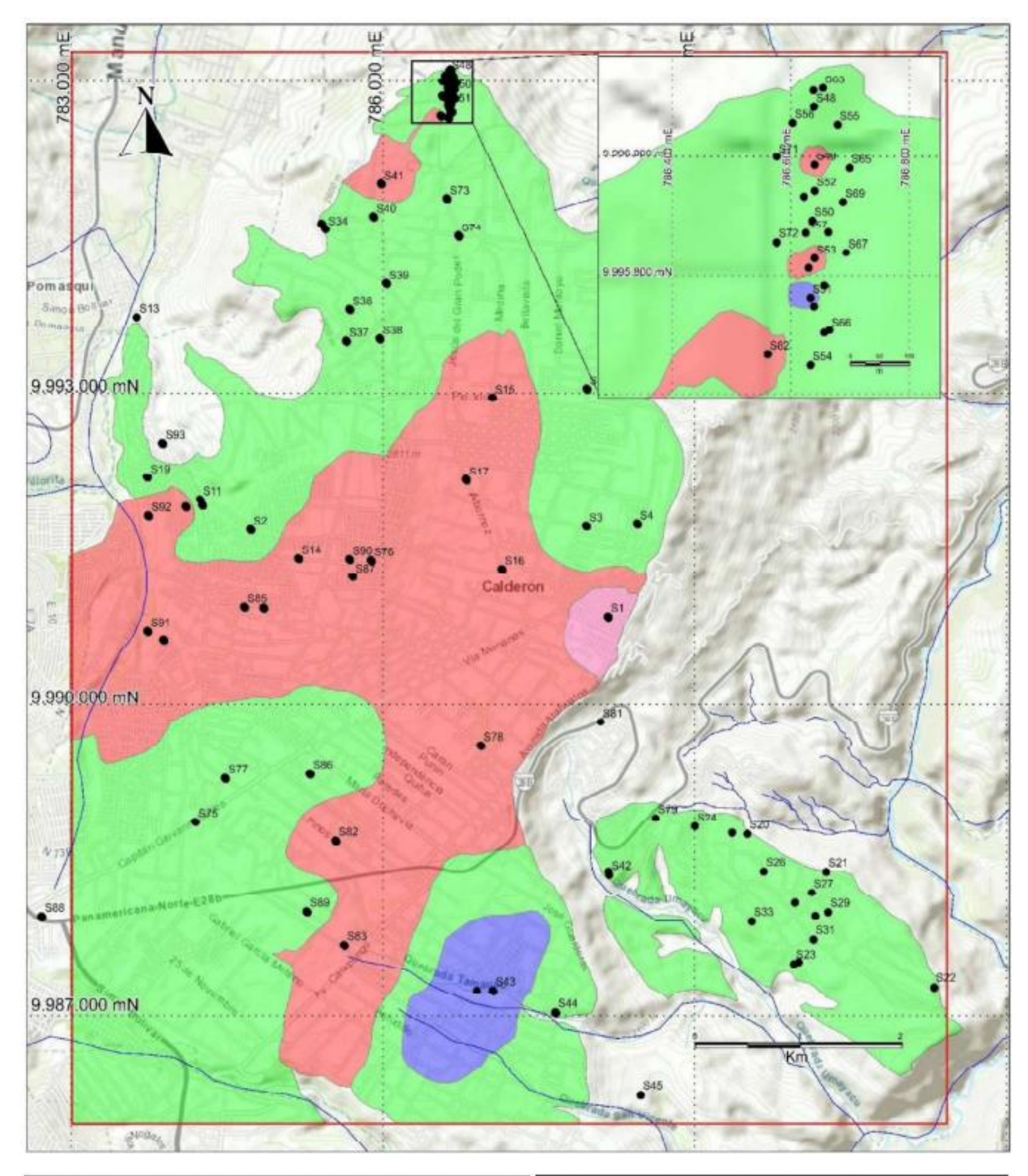

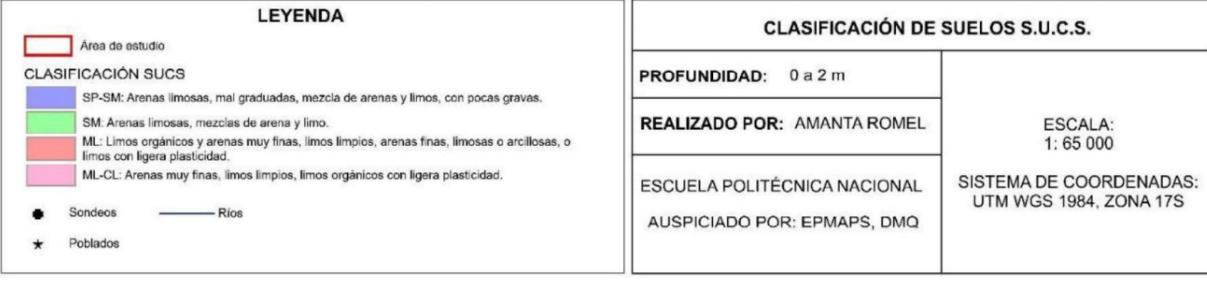

*Ilustración 147. Mapa de clasificación S.U.C.S.*

*Fuente. Amanta R. (2020), "Mapa de microzonificación geotécnico en subsuelo de la parroquia de Calderón, Distrito Metropolitano de Quito, a escala 1:65 000"*

#### *3.2.11.2 Capacidad portante del suelo*

La evaluación de la capacidad portante se obtiene mediante la consideración de los resultados de los ensayos SPT, partiendo de la premisa de que estos valores han sido ajustados para compensar la pérdida de energía. En nuestro caso de estudio según el mapa existe una mayor cantidad de valores entre 10 y 40 ton/m2, por lo que se toma el valor de 15 ton/m2 adquiriendo un criterio conservador. Se ingresa el valor del coeficiente de balasto en el programa SAFE, mediante la tabla del módulo de reacción del Suelo (conocido también como Coeficiente de Balasto o Modulo de Winkler), en función de la resistencia admisible del terreno.

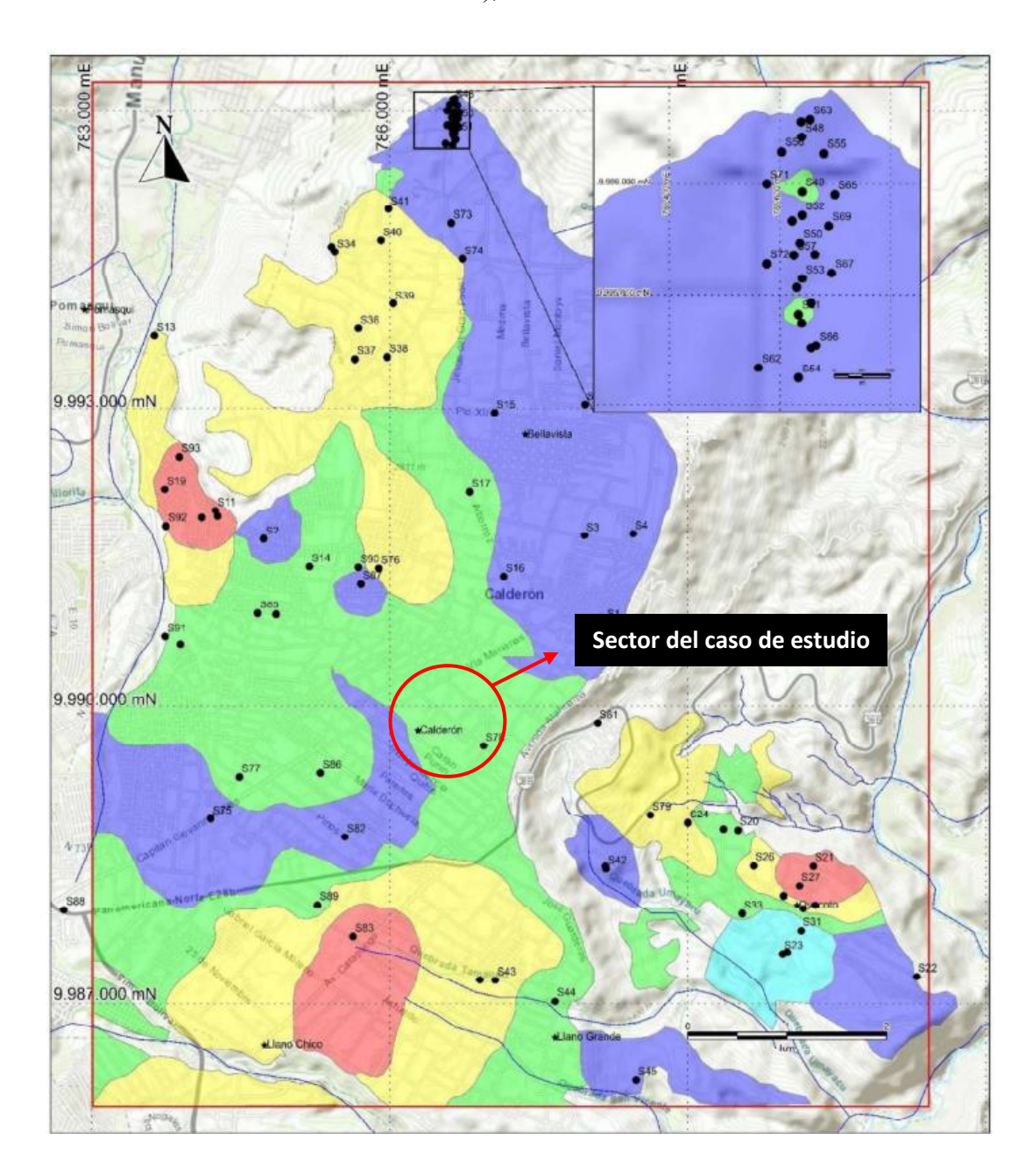

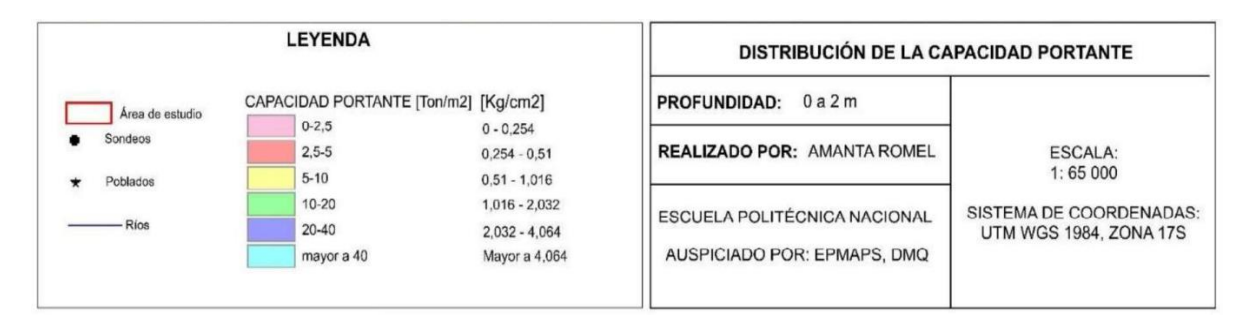

*Ilustración 148. Mapa de capacidad portante.*

*Fuente. Amanta R. (2020), "Mapa de microzonificación geotécnico en subsuelo de la parroquia de Calderón, Distrito Metropolitano de Quito, a escala 1:65 000"*

| <b>Esf Adm</b> | ĸ      | <b>Esf Adm</b> | K.     | <b>Esf Adm</b> | κ      |
|----------------|--------|----------------|--------|----------------|--------|
| (t/m2)         | (t/m3) | (t/m2)         | (t/m3) | (t/m2)         | (t/m3) |
| 2.50           | 650    | 15.50          | 3190   | 28.50          | 5700   |
| 3.00           | 780    | 16.00          | 3280   | 29.00          | 5800   |
| 3.50           | 910    | 16.50          | 3370   | 29.50          | 5900   |
| 4.00           | 1040   | 17.00          | 3460   | 30.00          | 6000   |
| 4.50           | 1170   | 17.50          | 3550   | 30.50          | 6100   |
| 5.00           | 1300   | 18.00          | 3640   | 31.00          | 6200   |
| 5.50           | 1390   | 18.50          | 3730   | 31.50          | 6300   |
| 6.00           | 1480   | 19.00          | 3820   | 32.00          | 6400   |
| 6.50           | 1570   | 19.50          | 3910   | 32.50          | 6500   |
| 7.00           | 1660   | 20.00          | 4000   | 33.00          | 6600   |
| 7.50           | 1750   | 20.50          | 4100   | 33.50          | 6700   |
| 8.00           | 1840   | 21.00          | 4200   | 34.00          | 6800   |
| 8.50           | 1930   | 21.50          | 4300   | 34.50          | 6900   |
| 9.00           | 2020   | 22.00          | 4400   | 35.00          | 7000   |
| 9.50           | 2110   | 22.50          | 4500   | 35.50          | 7100   |
| 10.00          | 2200   | 23.00          | 4600   | 36.00          | 7200   |
| 10.50          | 2290   | 23.50          | 4700   | 36.50          | 7300   |
| 11.00          | 2380   | 24.00          | 4800   | 37.00          | 7400   |
| 11.50          | 2470   | 24.50          | 4900   | 37.50          | 7500   |
| 12.00          | 2560   | 25.00          | 5000   | 38.00          | 7600   |
| 12.50          | 2650   | 25.50          | 5100   | 38.50          | 7700   |
| 13.00          | 2740   | 26.00          | 5200   | 39.00          | 7800   |
| 13.50          | 2830   | 26.50          | 5300   | 39.50          | 7900   |
| 14.00          | 2920   | 27.00          | 5400   | 40.00          | 8000   |
| 14.50          | 3010   | 27.50          | 5500   | 40.50          | 8100   |
| 15.00          | 3100   | 28.00          | 5600   | 41.00          | 8200   |

*Ilustración 149. Tabla de coeficiente de balasto o módulo de Winkler*

*Fuente. Guerra, M. (2013). "Diseño de cimentaciones sismo resistentes utilizando SAFE"*

#### *3.2.11.3 Predimensionamiento de zapatas*

#### *3.2.11.3.1 Arquetipo 1*

En primer lugar, se debe obtener los valores de las reacciones en la base de la carga muerta y viva, también el momento de carga muerta y viva, todos estos valores de cada uno de los modelos en ETABS. En nuestro caso se realizará el predimensionamiento de una zapata central y una lateral con carga y momento más críticos.

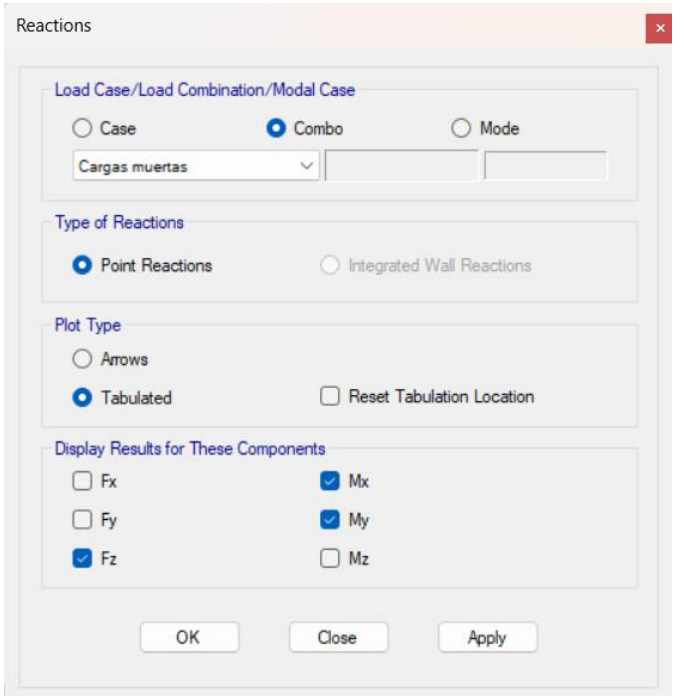

*Ilustración 150. Reacciones en la base (Carga muerta) Arquetipo 1*

*Fuente. Etabs 2021*

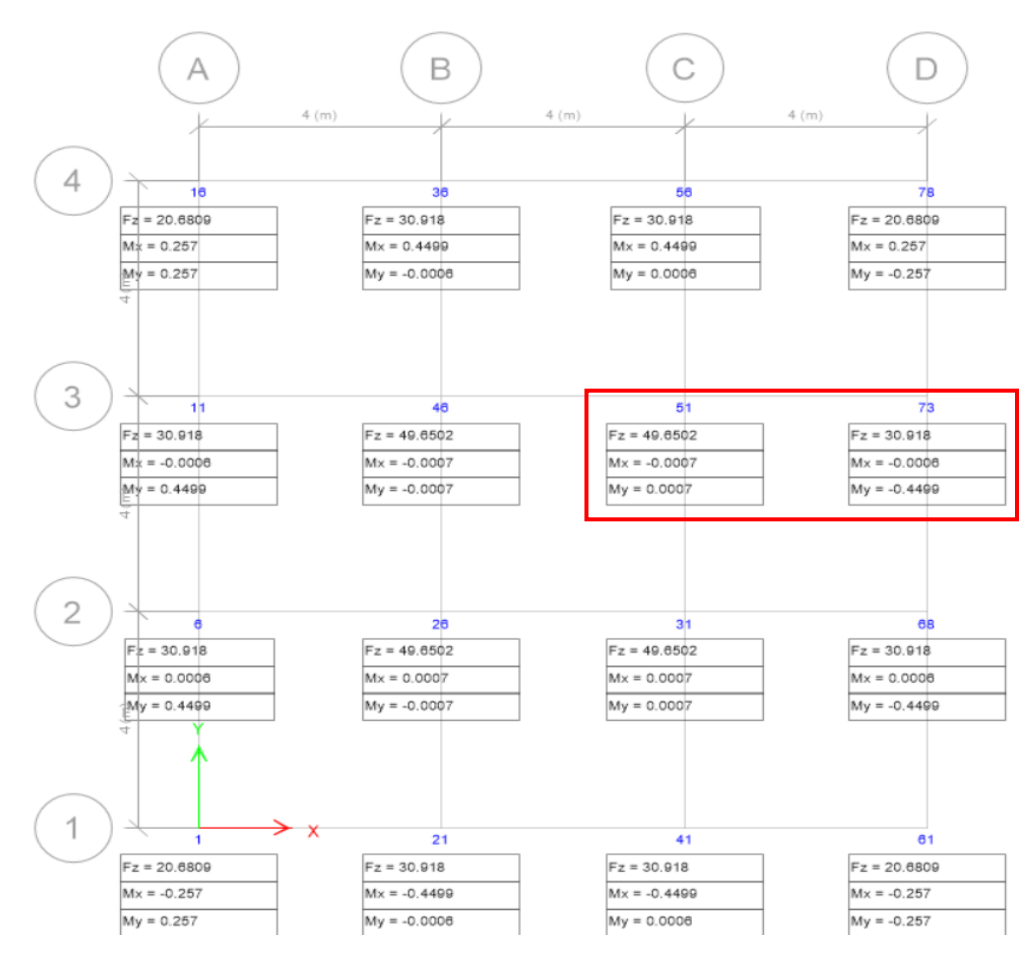

*Ilustración 151. Valores de carga y momento (Carga muerta) Arquetipo 1*

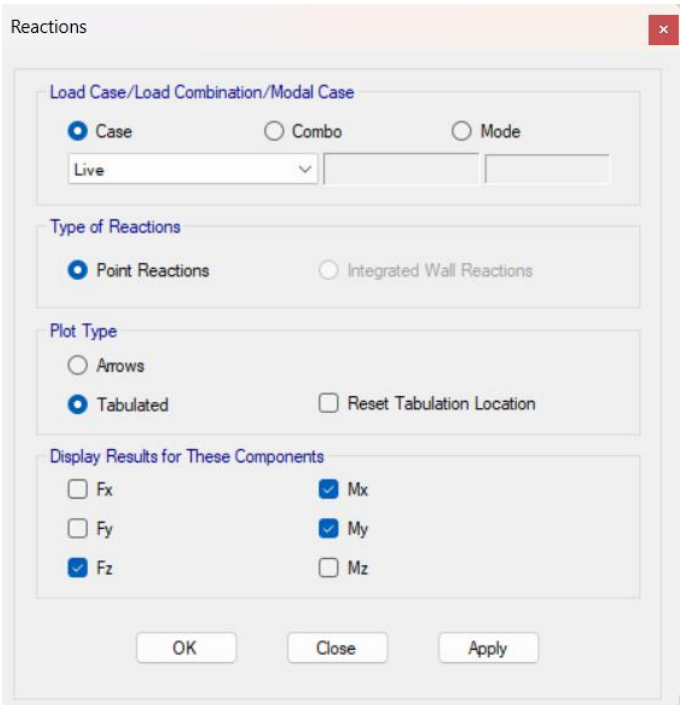

*Ilustración 152. Reacciones en la base (Carga viva) Arquetipo 1*

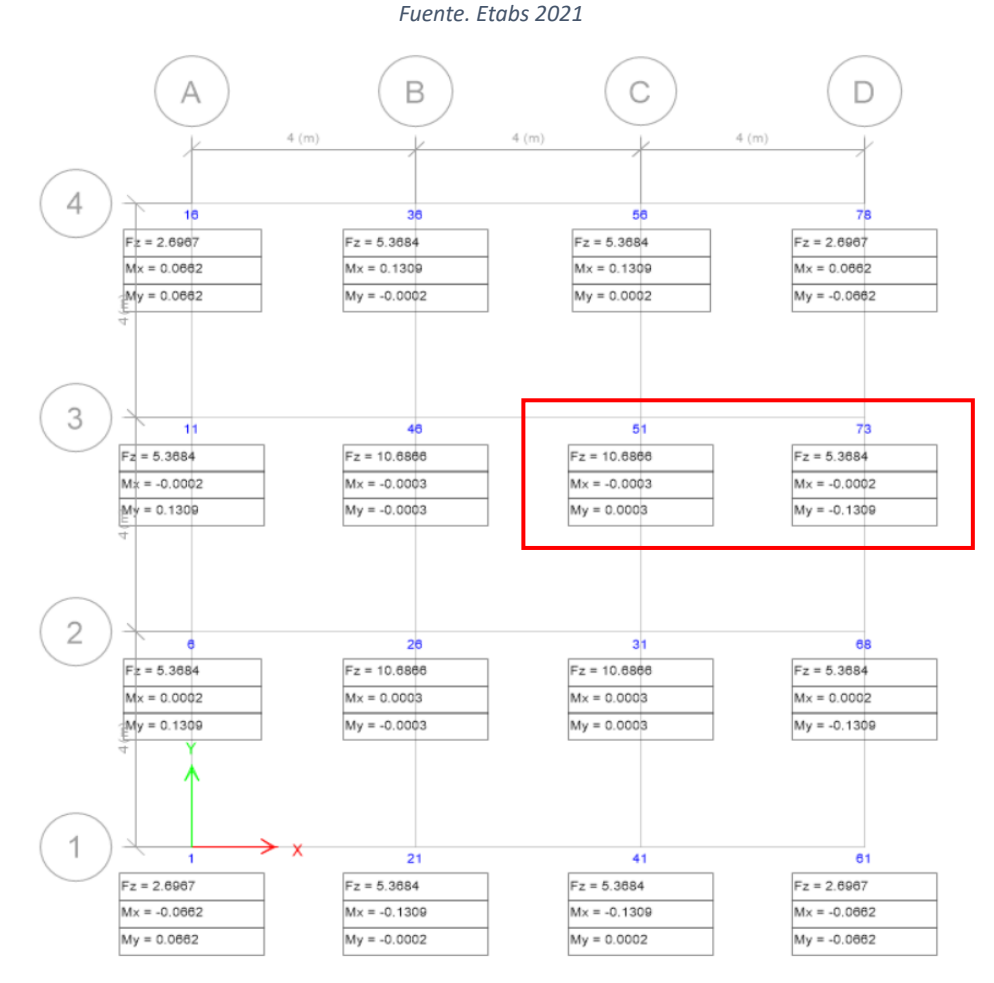

*Ilustración 153. Valores de carga y momento (Carga viva) Arquetipo 1*

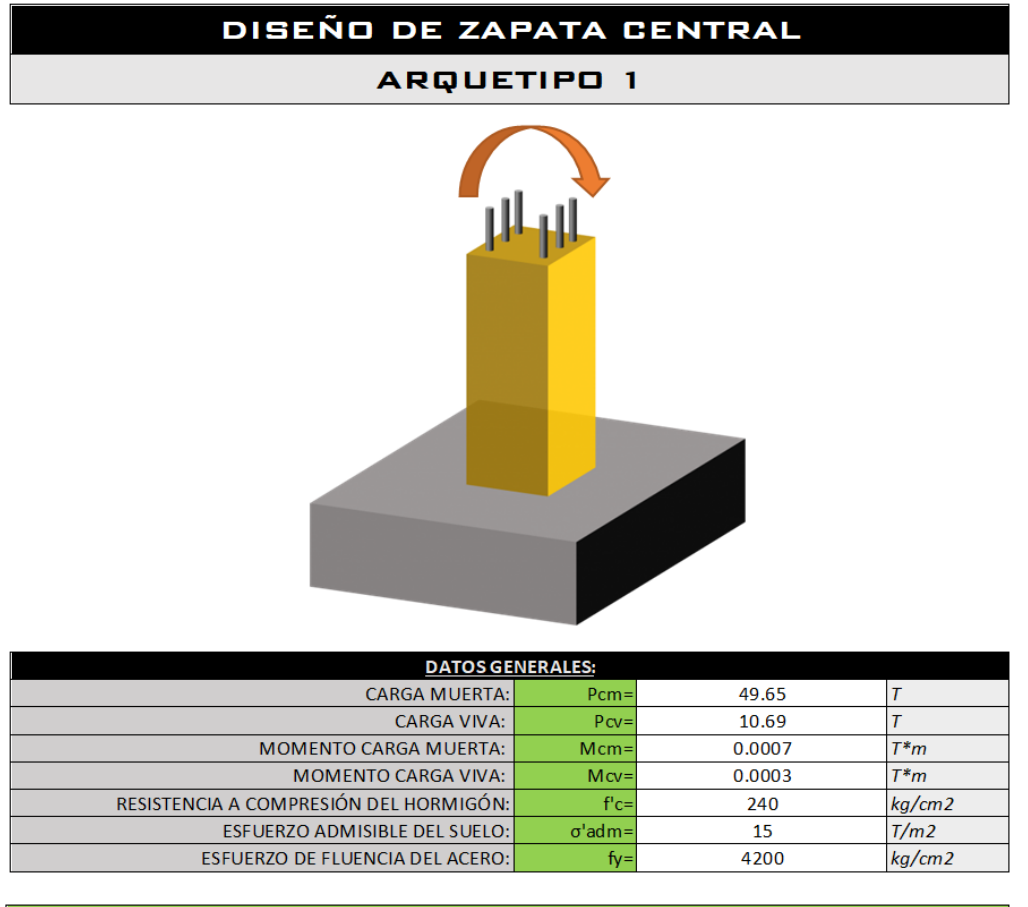

Cargas de servicio

 $M_{\odot} =$  $\overline{M}$ 

 $Ps = P_{CM} + P_{CV}$ 

$$
Ms = M_{CM} + M_{CV}
$$

 $T^*m$ 

 $Ps =$  $60.34$  T  $Ms =$  $0.001$ 

Cargas últimas

 $Pu = 1.2 P_{CM} + 1.6 P_{CV}$ 

 $Mu = 1.2 M_{\text{\it CM}} + 1.6\,M_{\text{\it CV}}$ 

 $Pu =$  $76.684$   $Mu =$  $0.00132$  T<sup>\*</sup>m

#### Dimensiones del plinto

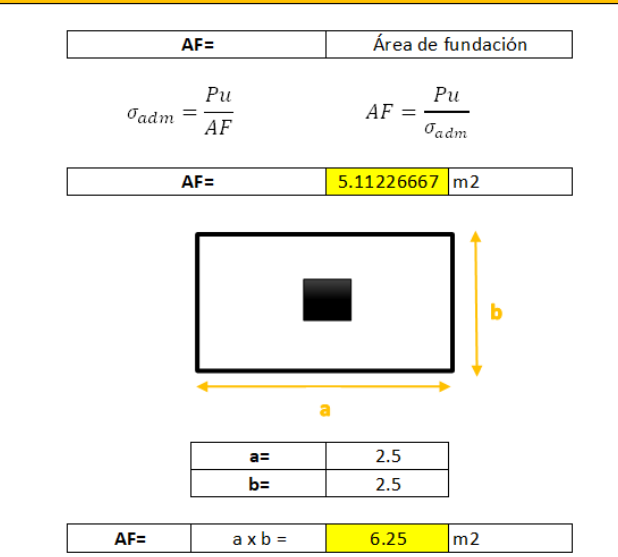

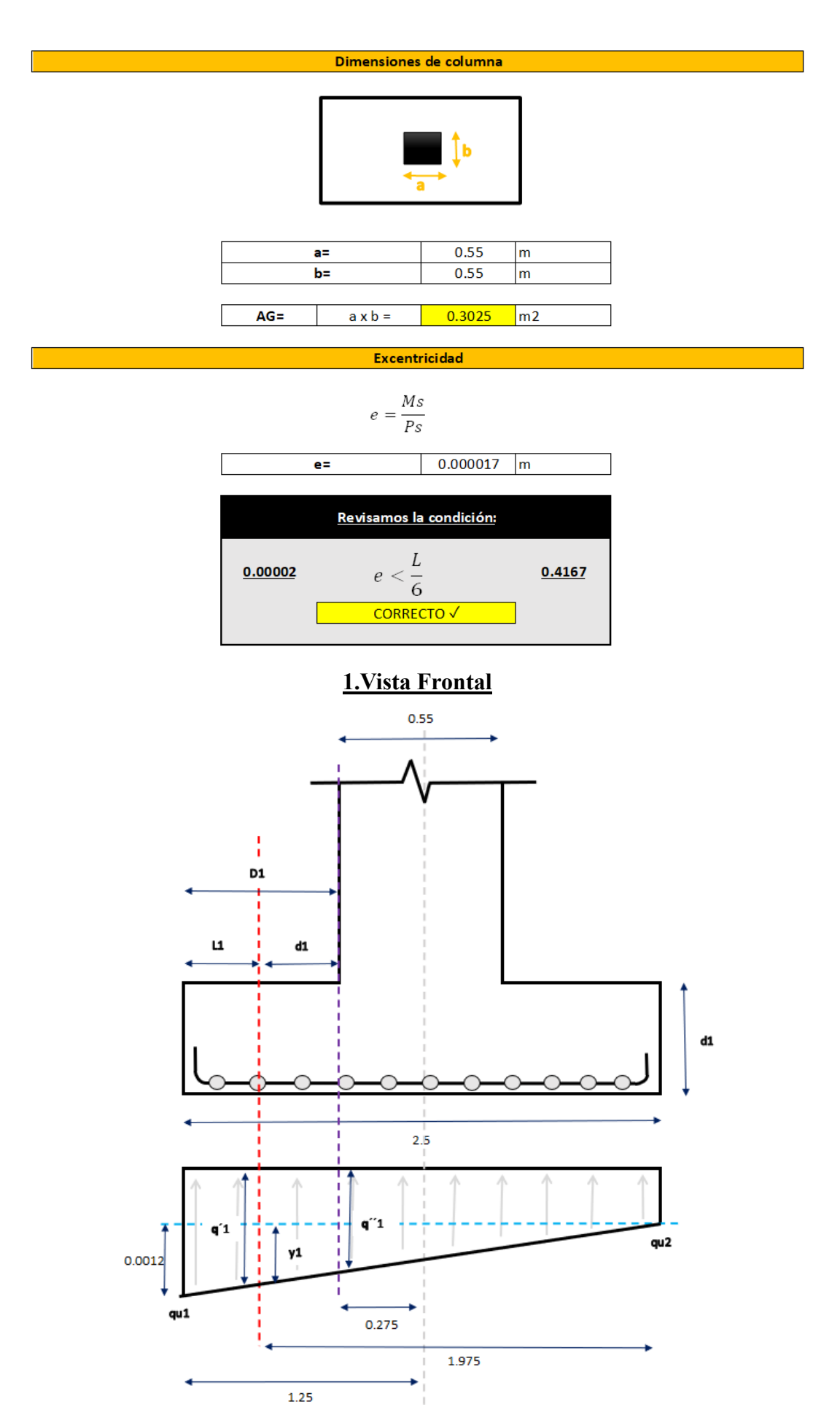

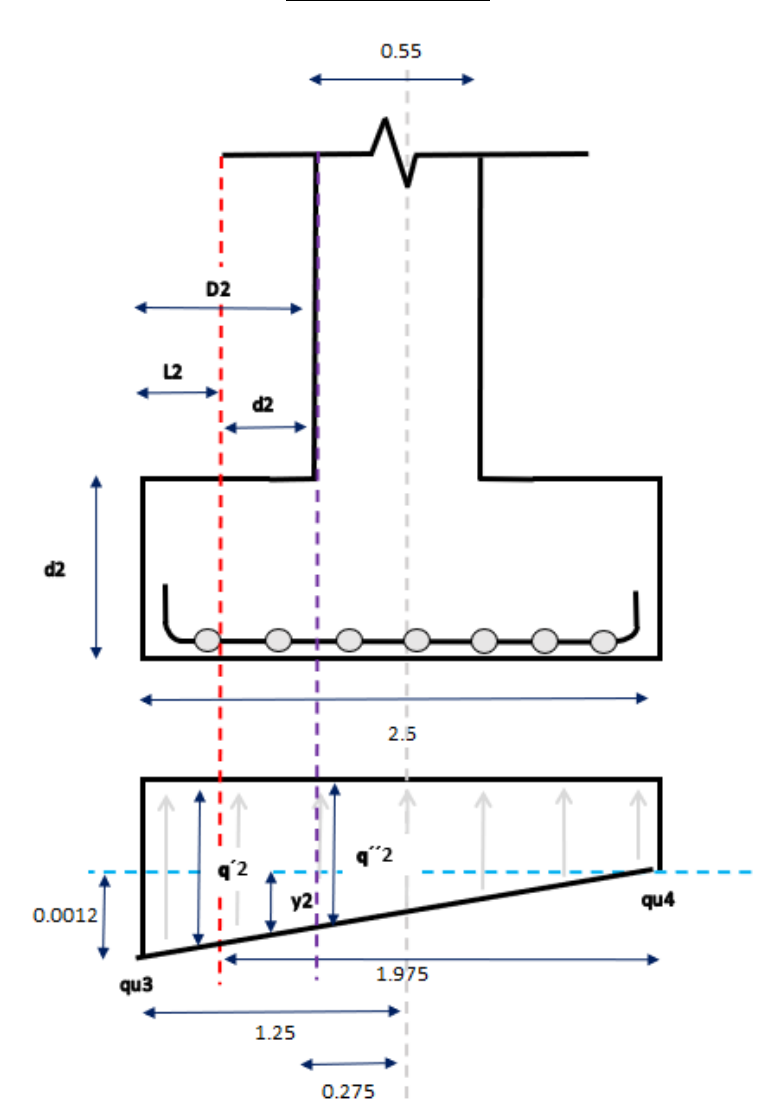

**.Vista Lateral**

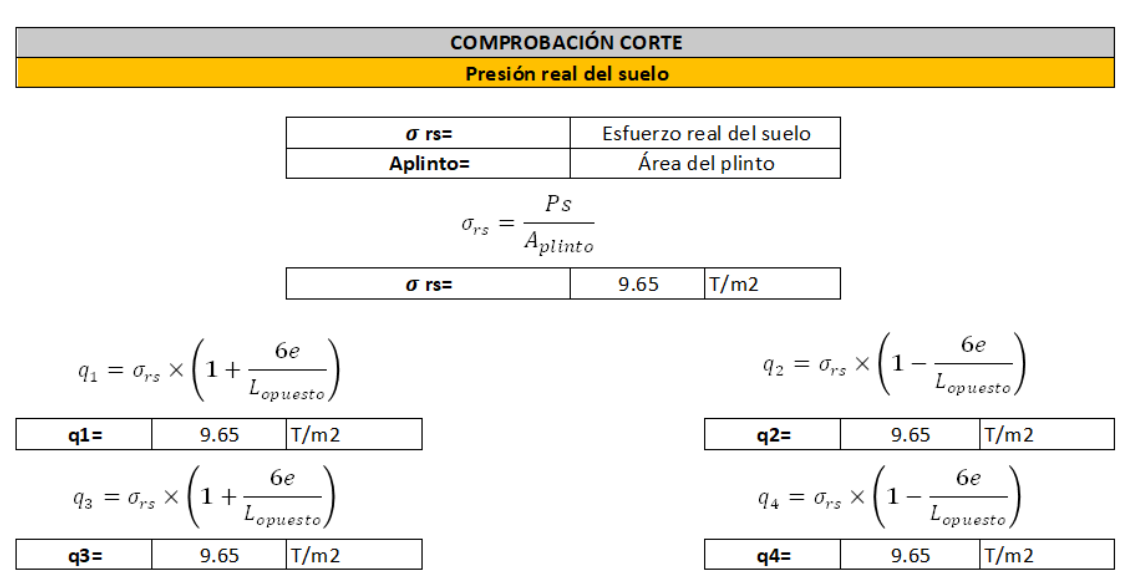

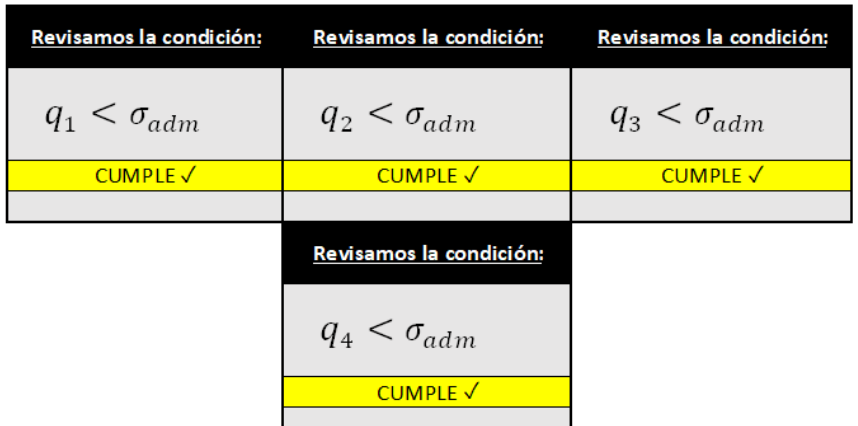

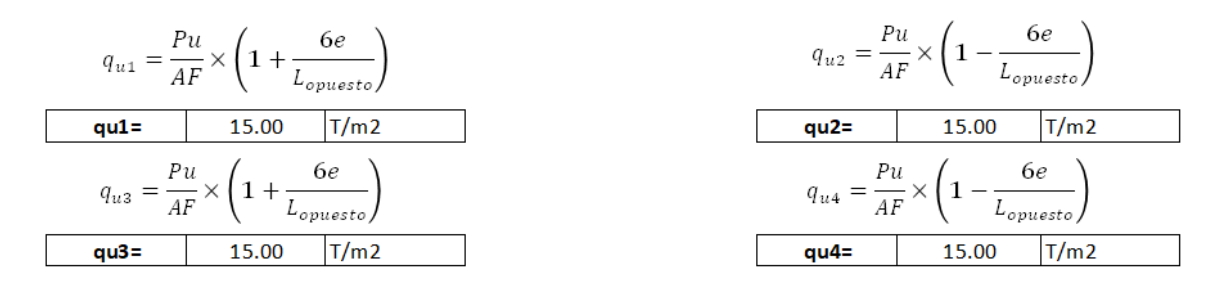

#### Cortante 1 (Área de la carga)

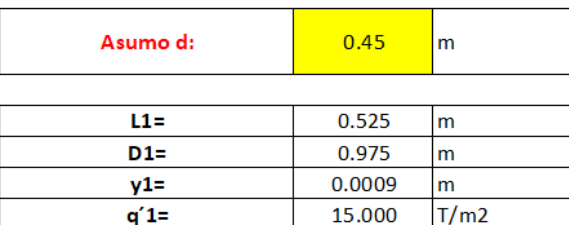

$$
V_{u1} = \left(\frac{q_{u1} + q'1}{2}\right) \times L1 \times a
$$

$$
Vu1 = \begin{array}{c|c} & 19.69 & T \end{array}
$$

#### Esfuerzo real de corte

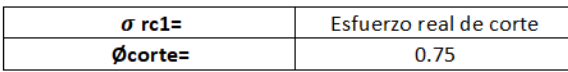

$$
\sigma_{rc1} = \frac{V_{u1}}{\phi \times L_{opuesto} \times d}
$$

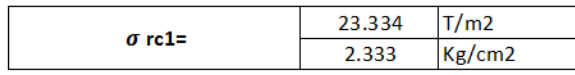

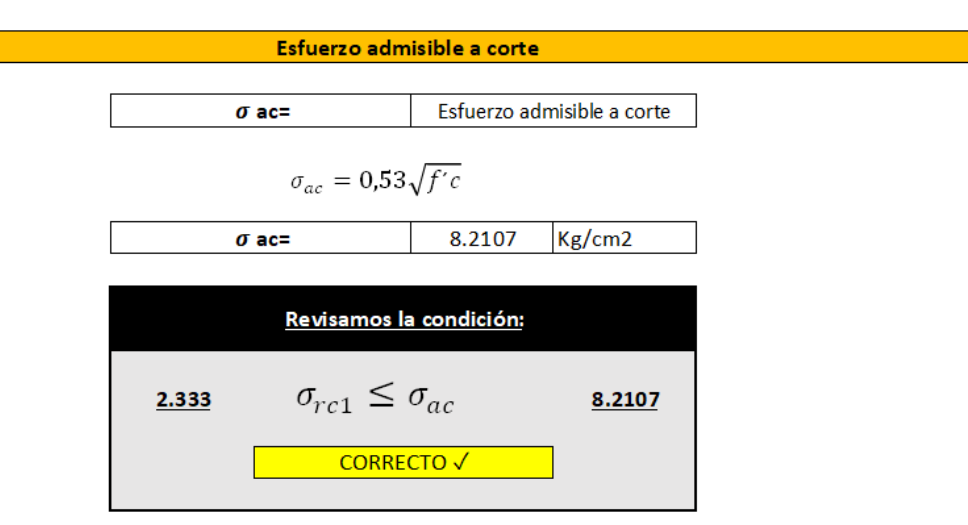

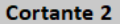

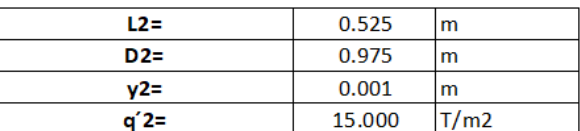

$$
V_{u2} = \left(\frac{q_{u2} + q'2}{2}\right) \times L2 \times b
$$

 $Vu2=$ 

Esfuerzo real de corte

19.69

T.

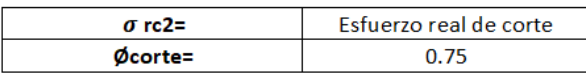

$$
\sigma_{rc2} = \frac{V_{u2}}{\phi \times L_{opuesto} \times d}
$$

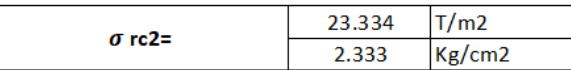

Esfuerzo admisible a corte

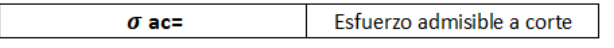

$$
\sigma_{ac}=0,\!53\sqrt{f'c}
$$

$$
\sigma \text{ ac=} \qquad \qquad 8.2107 \qquad \text{Kg/cm2}
$$

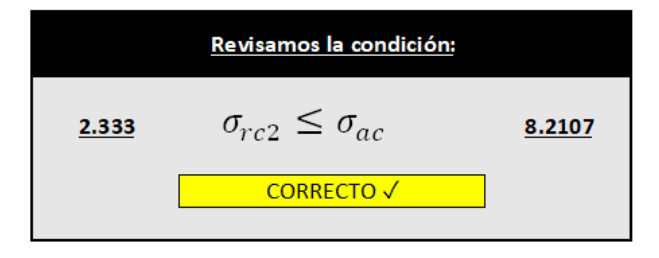

#### **COMPROBACIÓN PUNZONAMIENTO**

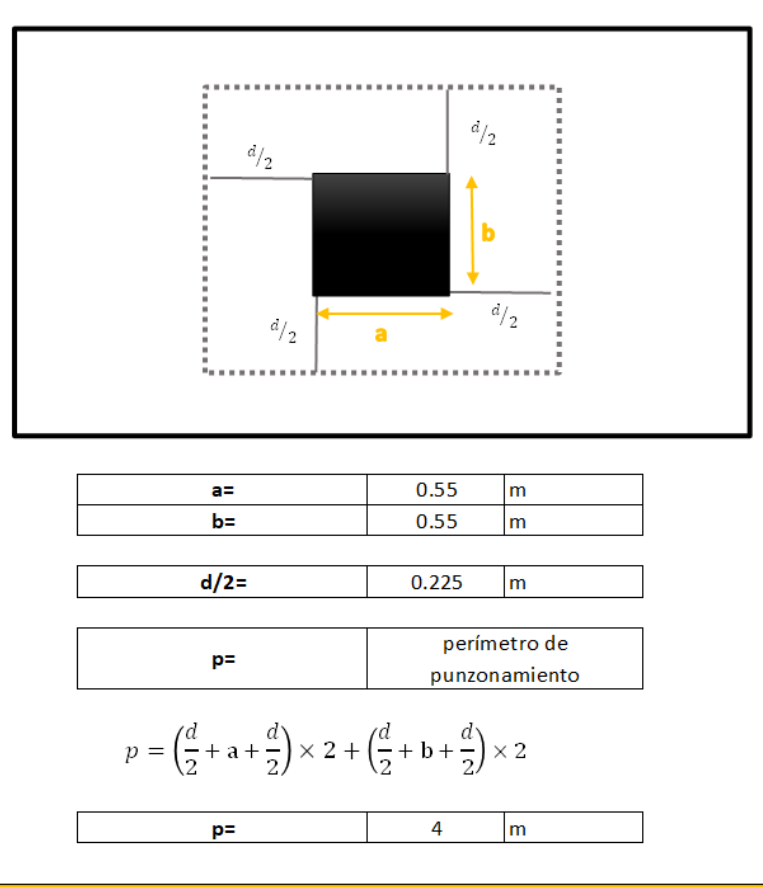

#### Esfuerzo real de punzonamiento

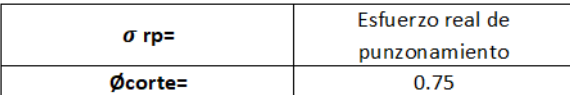

$$
\sigma_{rp} = \frac{P_u}{\phi \times p \times d}
$$

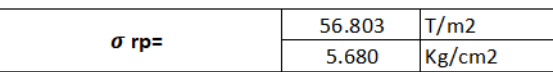

#### Esfuerzo admisible de punzonamiento

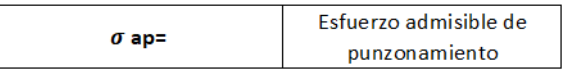

$$
\sigma_{ap} = 1.06 \sqrt{f'c}
$$

$$
\sigma \text{ ap=} \qquad \qquad 16.4214 \quad \text{Kg/cm2}
$$

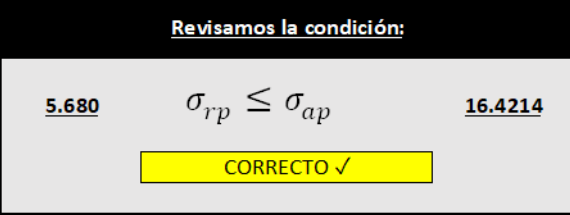

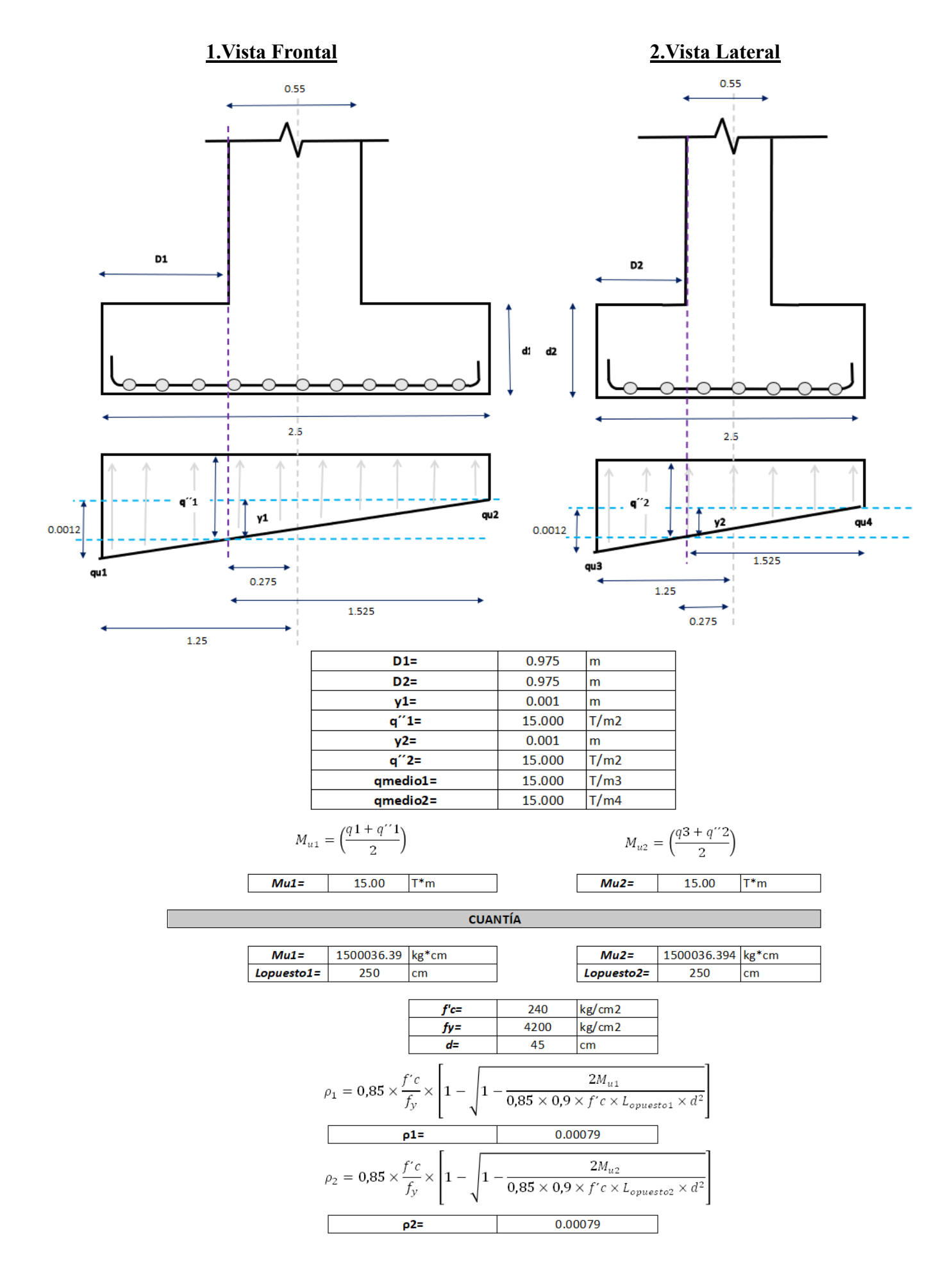

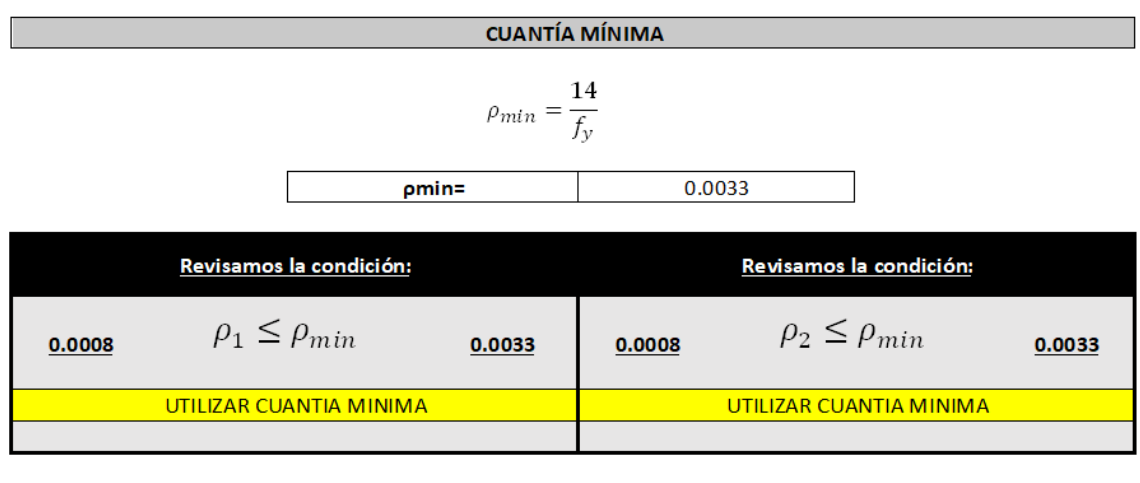

#### ÁREA DE ACERO

 $A_{s1} = \rho \times L_{opuesto1} \times d$ 

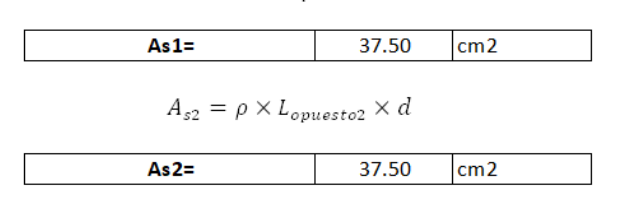

*Ilustración 154. Diseño zapata central (Arquetipo 1)*

*Fuente. Excel de autoría propia*

# **DISEÑO DE ZAPATA LATERAL ARQUETIPO 1** யூ

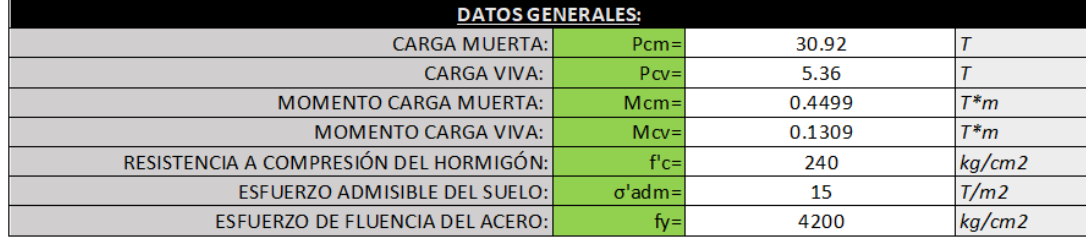

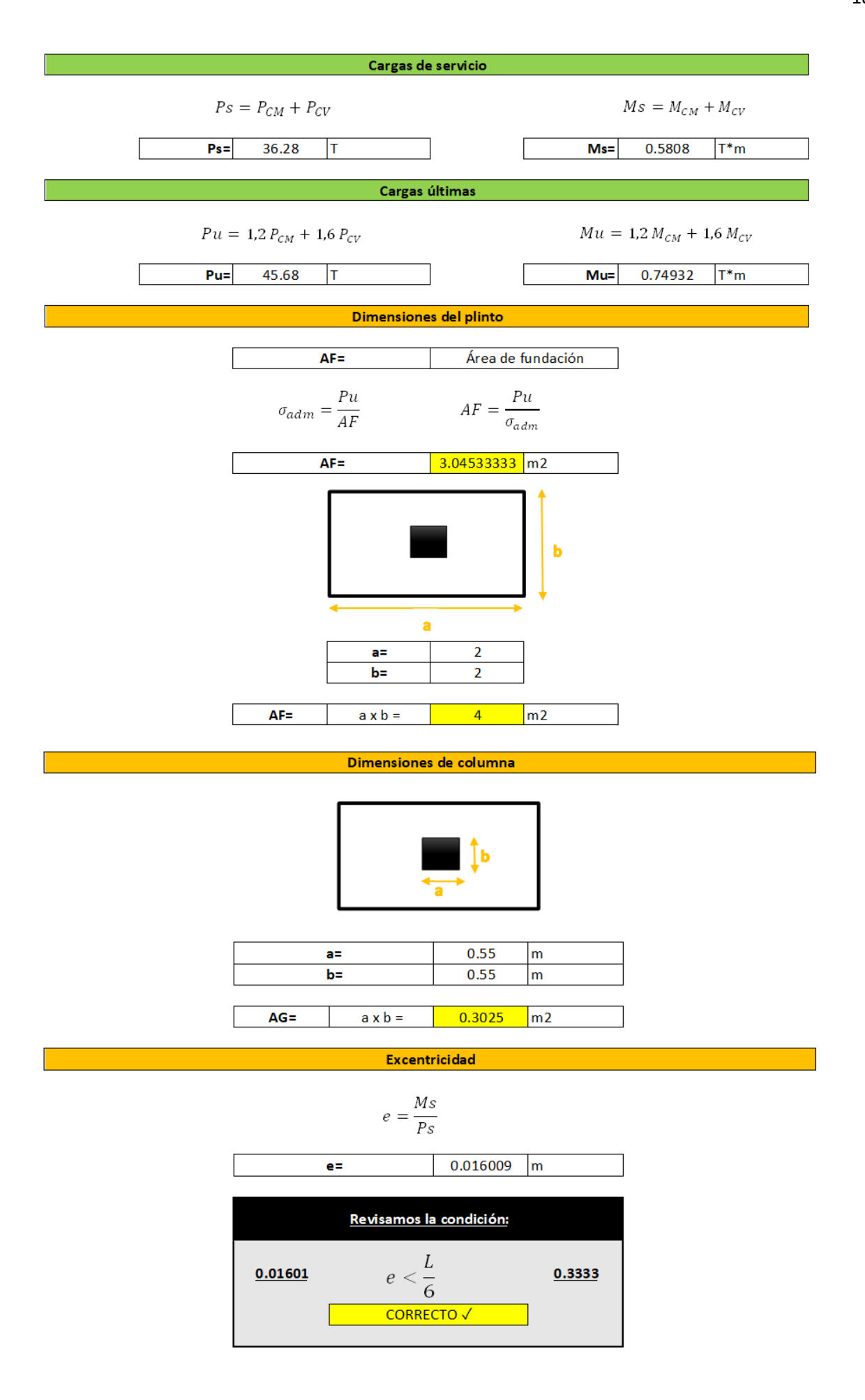

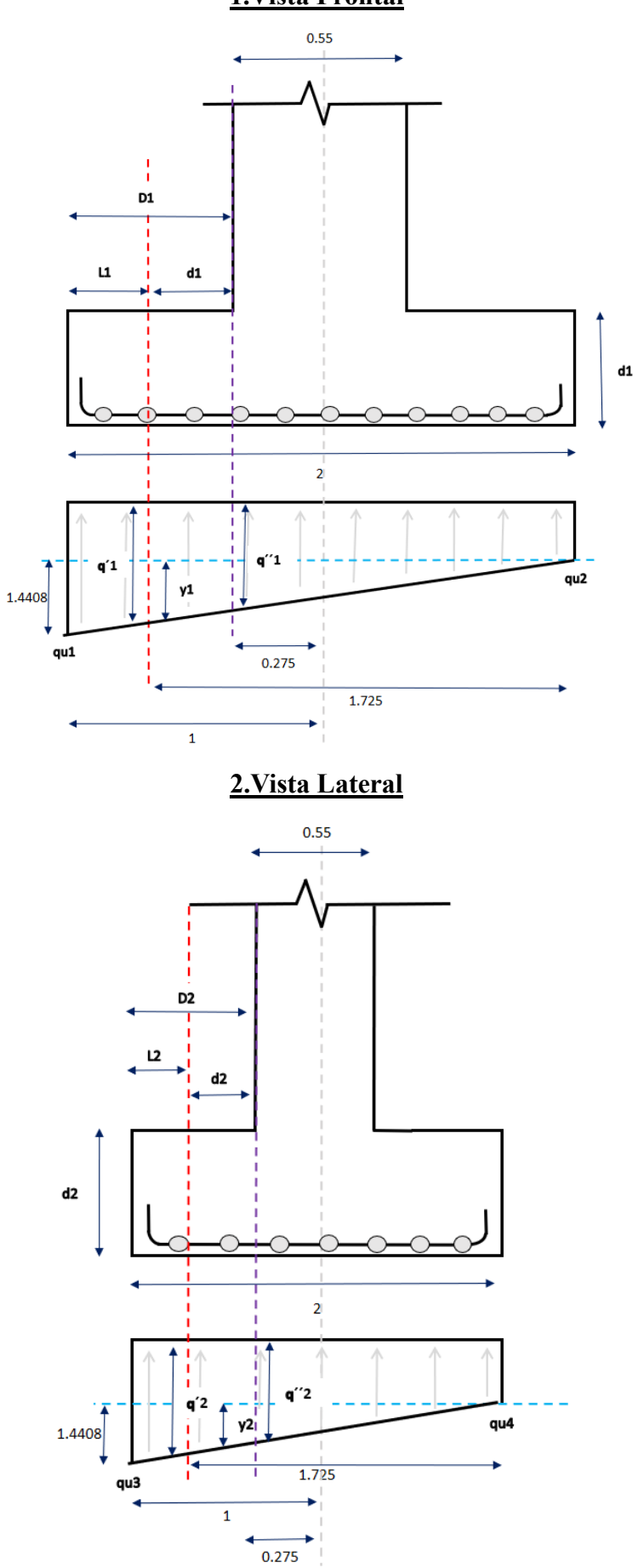

**1.Vista Frontal**

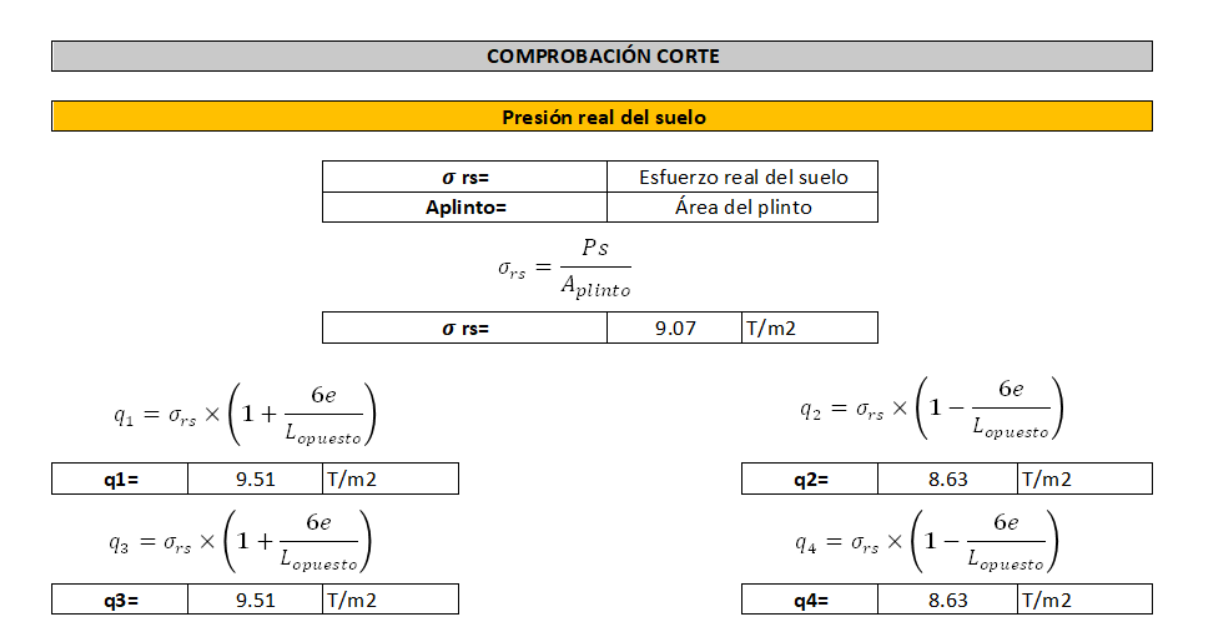

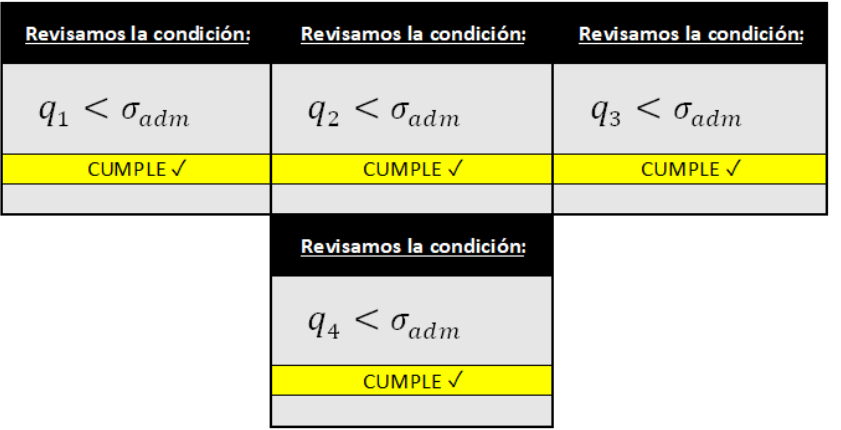

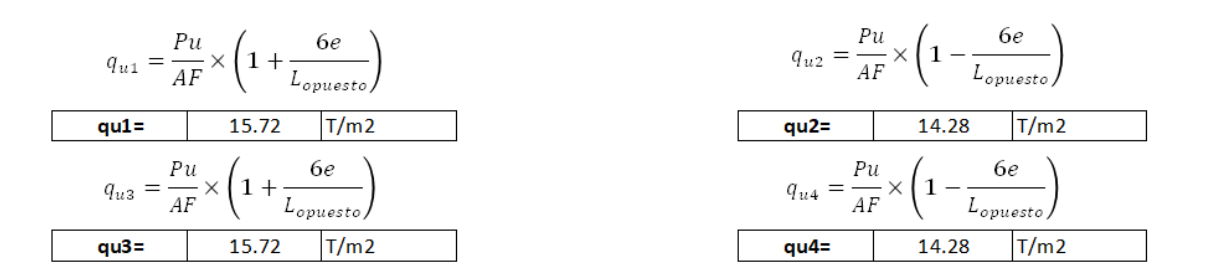

Cortante 1 (Área de la carga)

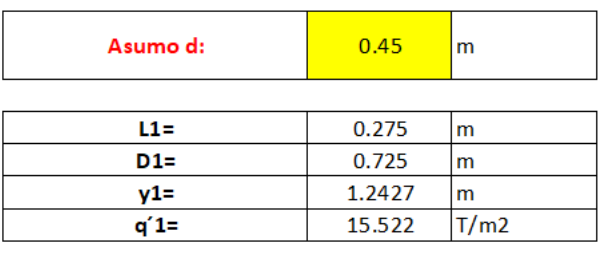

$$
V_{u1} = \left(\frac{q_{u1} + q'1}{2}\right) \times L1 \times a
$$

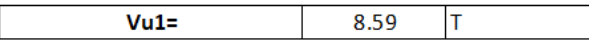

#### Esfuerzo real de corte

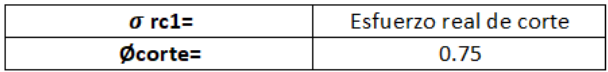

$$
\sigma_{rc1} = \frac{V_{u1}}{\phi \times L_{opuesto} \times d}
$$

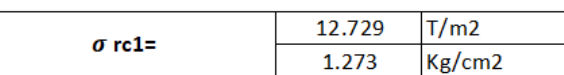

Esfuerzo admisible a corte

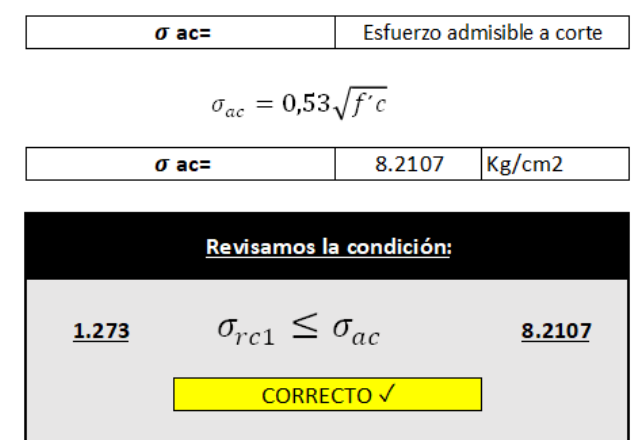

#### Cortante 2

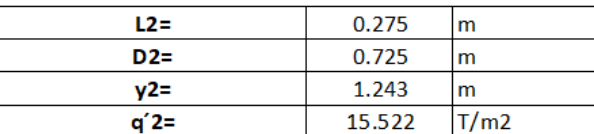

$$
V_{u2} = \left(\frac{q_{u2} + q'2}{2}\right) \times L2 \times b
$$

 $Vu2=$ 8.59  $\overline{\mathsf{T}}$ 

#### Esfuerzo real de corte

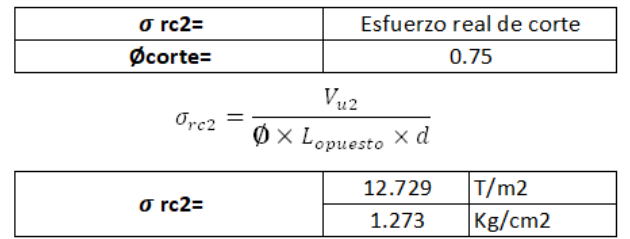

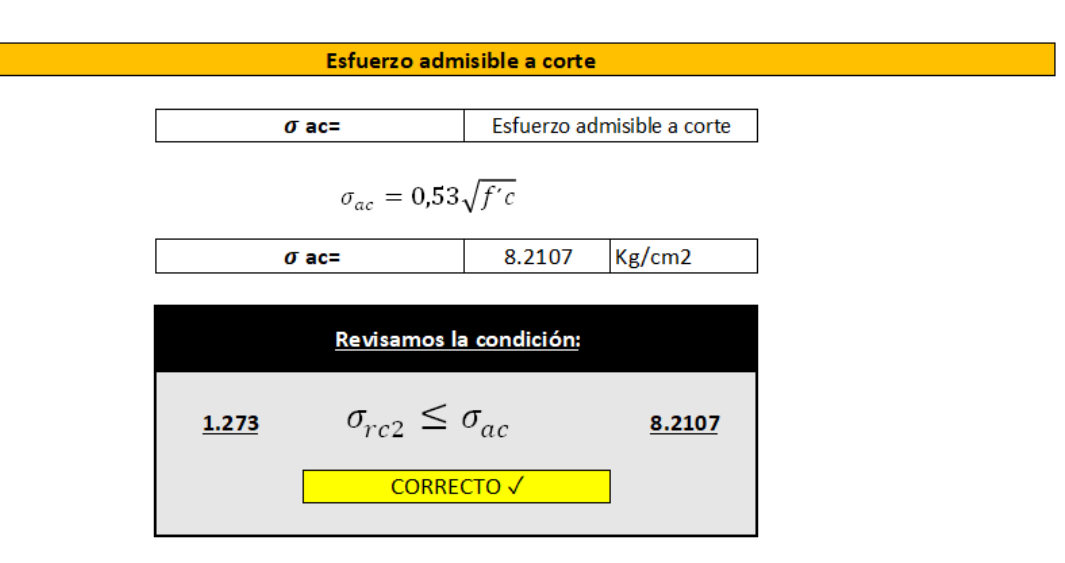

**COMPROBACIÓN PUNZONAMIENTO** 

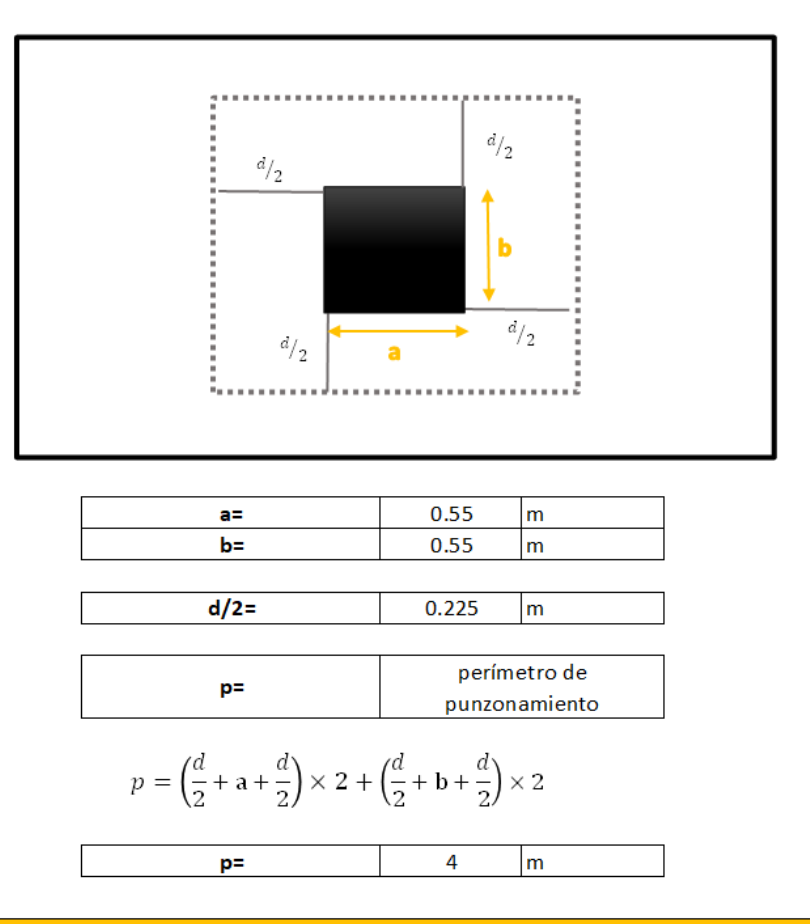

#### Esfuerzo real de punzonamiento

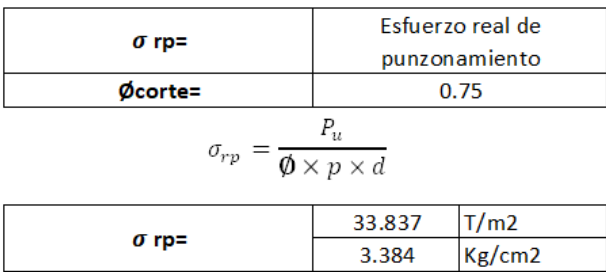

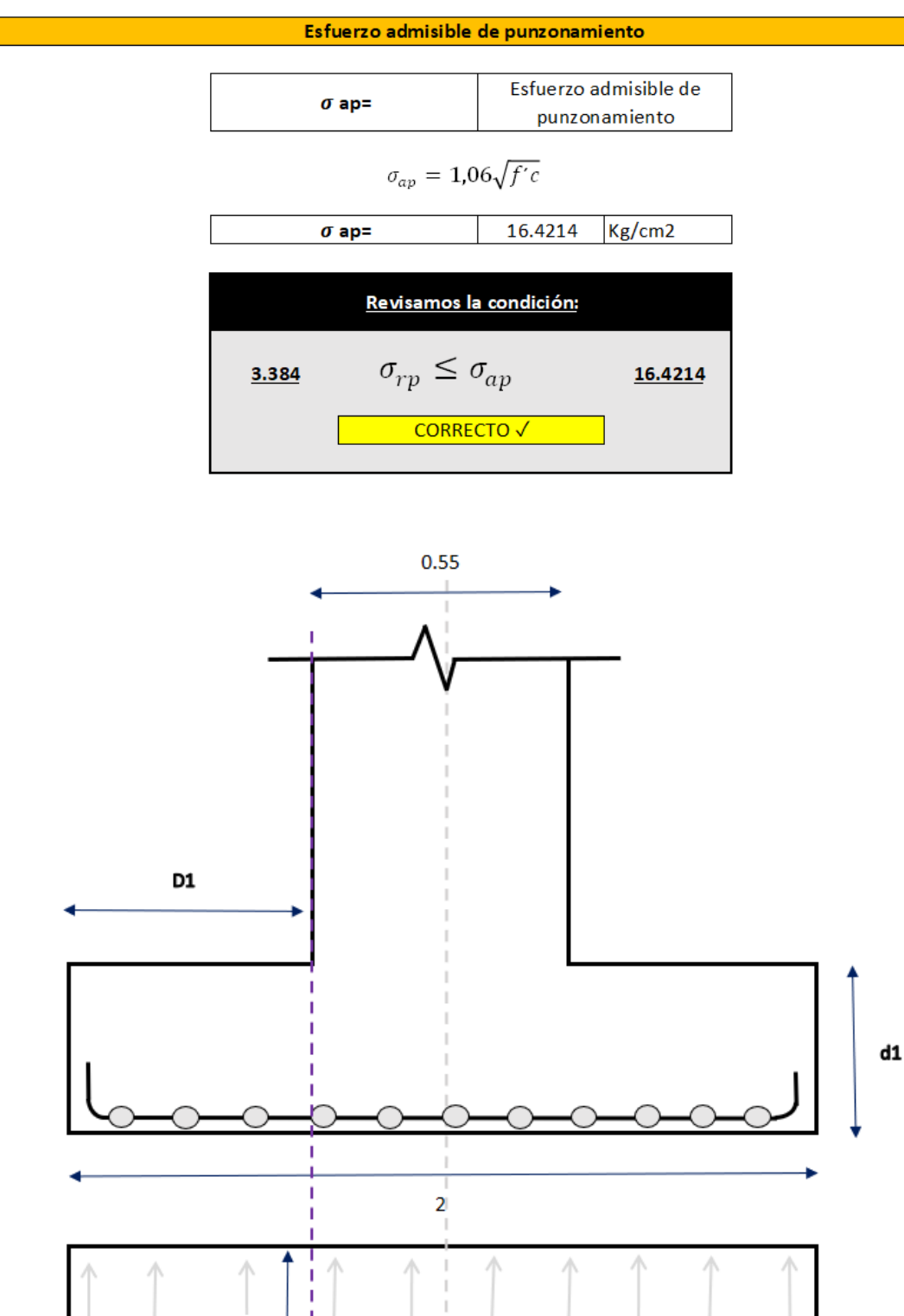

 $q''1$ 

 $\mathbf{1}$ 

1.4408

qu1

Ï

y1

 $0.275$ 

1.275

![](_page_215_Figure_1.jpeg)

qu2
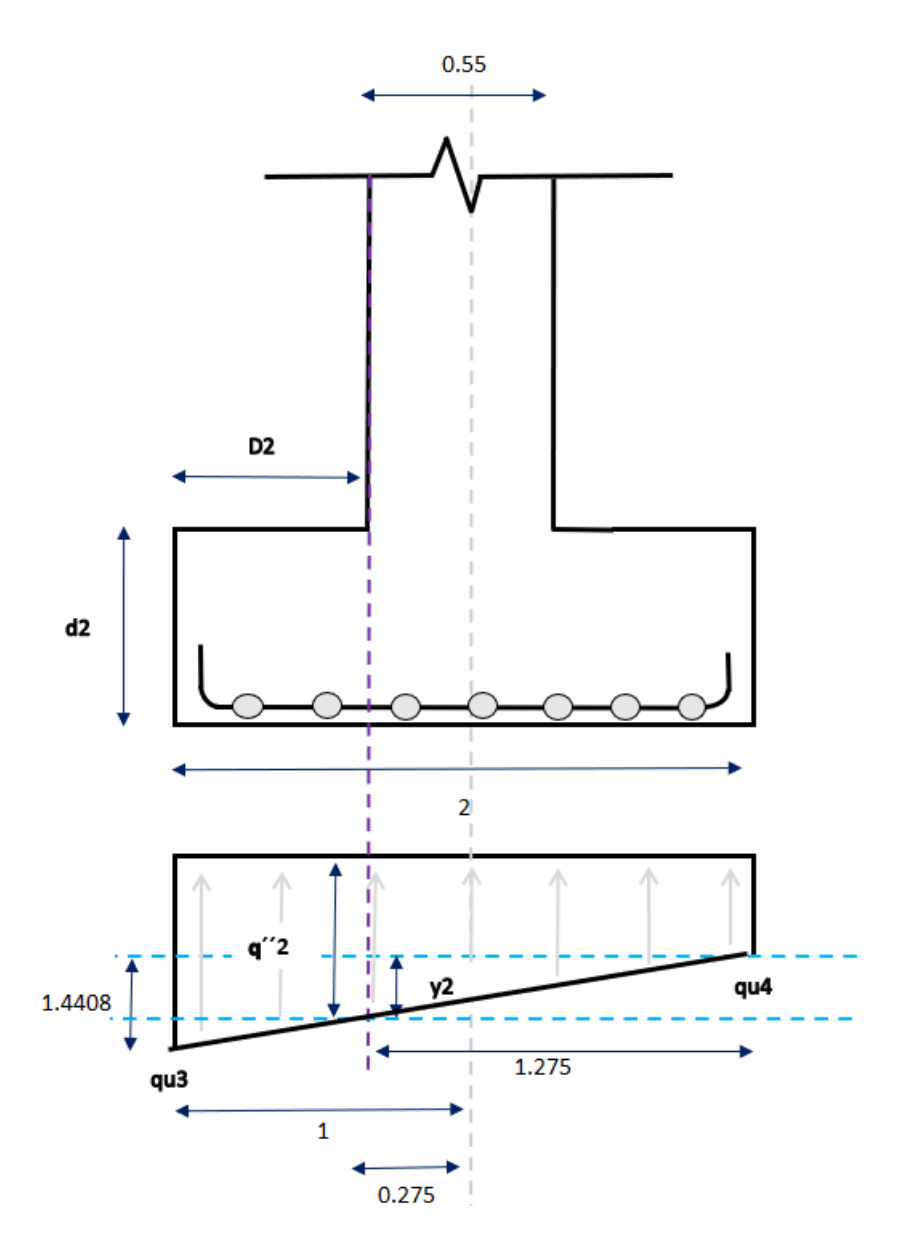

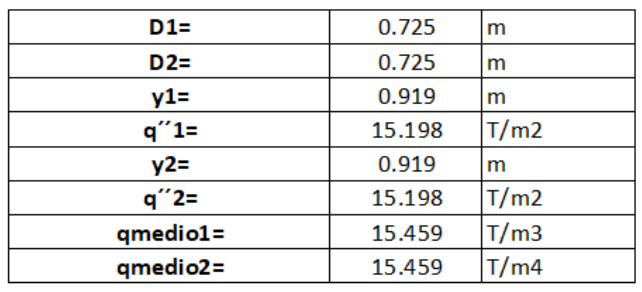

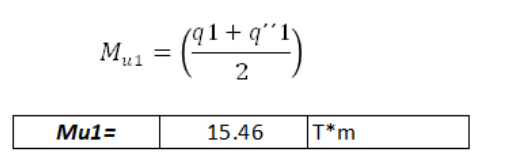

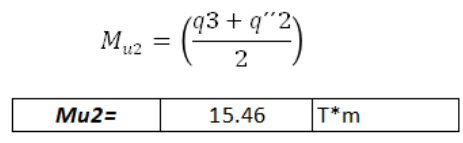

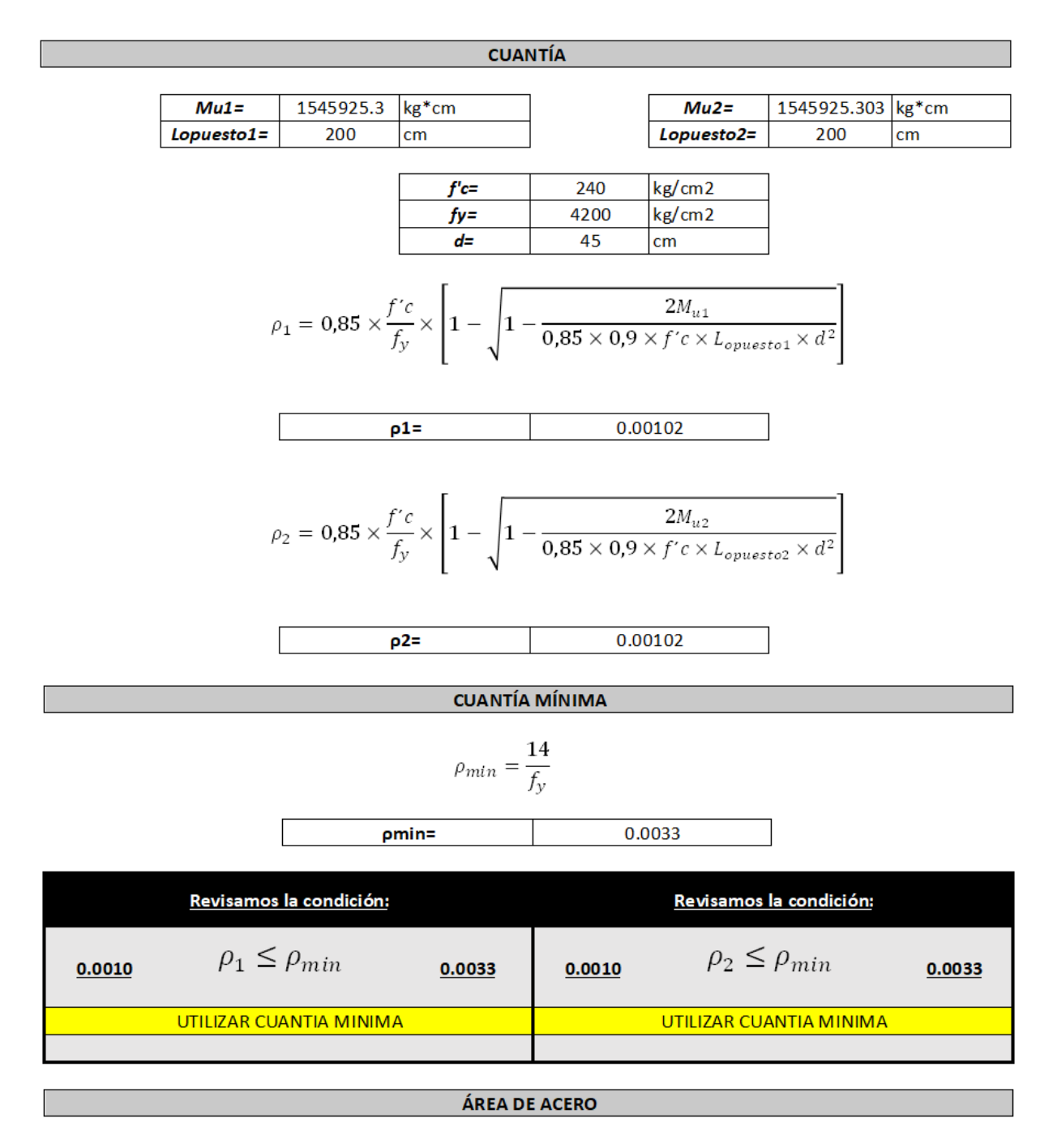

 $A_{s1} = \rho \times L_{opuesto1} \times d$ 

30.00  $As1 =$  $cm2$ 

$$
A_{s2} = \rho \times L_{opuesto2} \times d
$$

30.00  $As2=$  $cm<sub>2</sub>$ 

*Ilustración 155. Diseño zapata lateral (Arquetipo 1)*

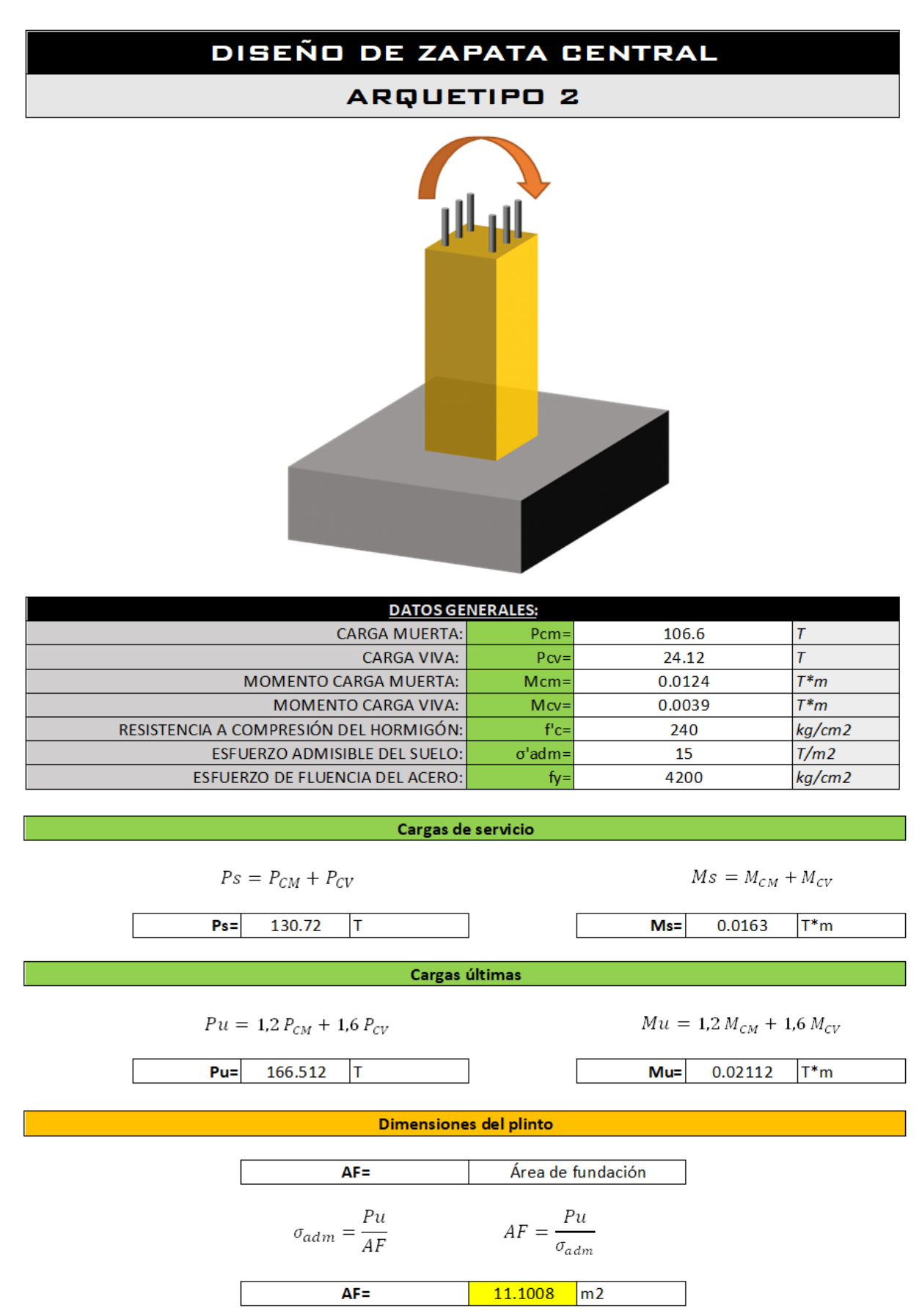

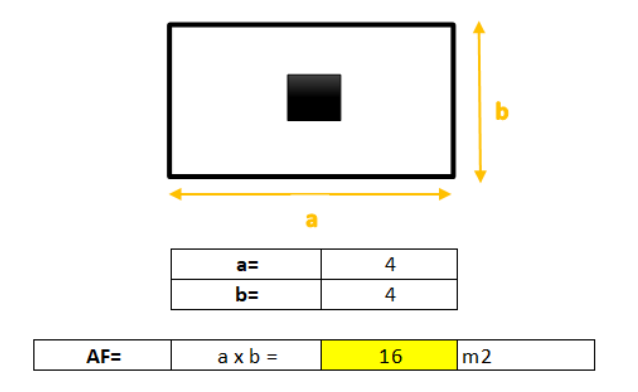

# **CUANTÍA**

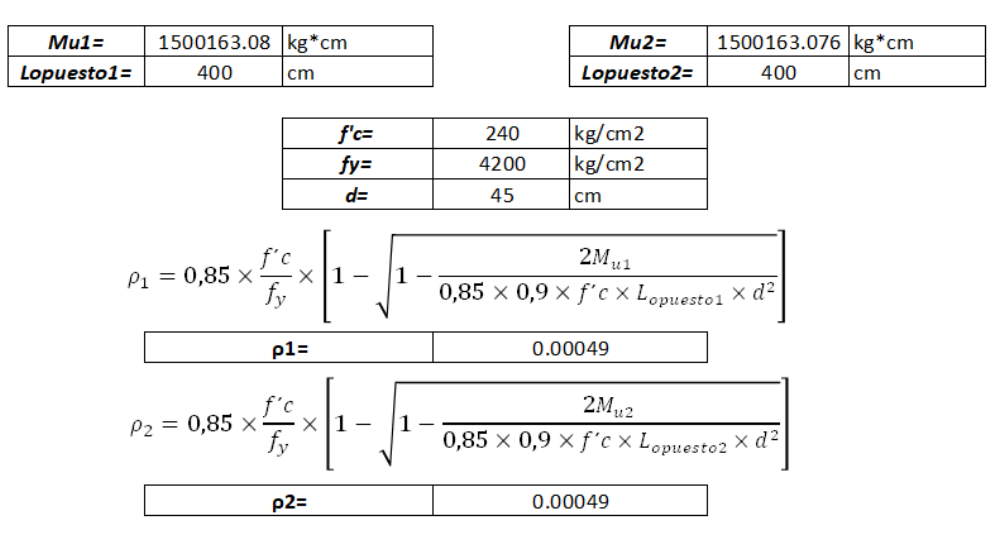

# **CUANTÍA MÍNIMA**  $\rho_{min} = \frac{14}{f_y}$

0.0033 pmin=

| Revisamos la condición: |                          |        | Revisamos la condición: |                          |        |
|-------------------------|--------------------------|--------|-------------------------|--------------------------|--------|
| 0.0005                  | $\rho_1 \leq \rho_{min}$ | 0.0033 | 0.0005                  | $\rho_2 \leq \rho_{min}$ | 0.0033 |
| UTILIZAR CUANTIA MINIMA |                          |        | UTILIZAR CUANTIA MINIMA |                          |        |
|                         |                          |        |                         |                          |        |

# ÁREA DE ACERO

$$
A_{s1} = \rho \times L_{opuesto1} \times d
$$

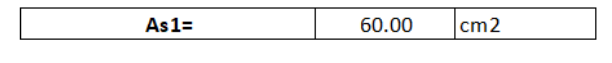

 $A_{s2} = \rho \times L_{opuesto2} \times d$ 

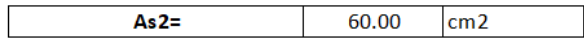

*Ilustración 156*. *Diseño zapata central (Arquetipo 2)*

# DISEÑO DE ZAPATA LATERAL

# **ARQUETIPO 2**

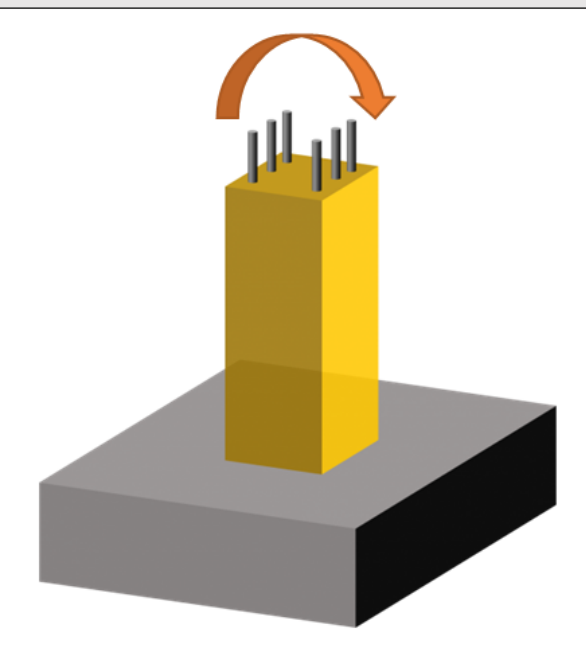

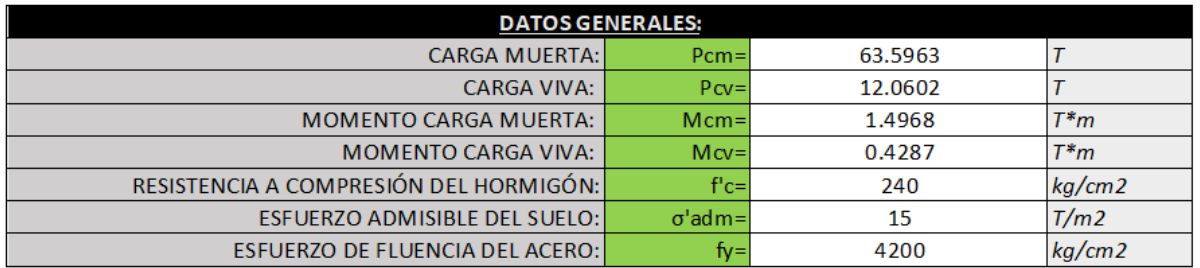

## Cargas de servicio

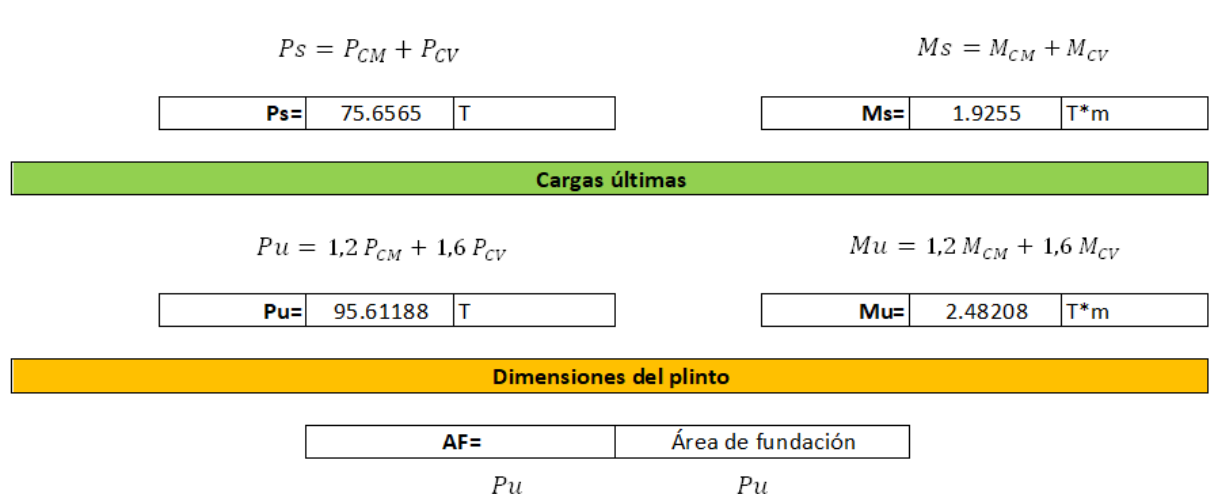

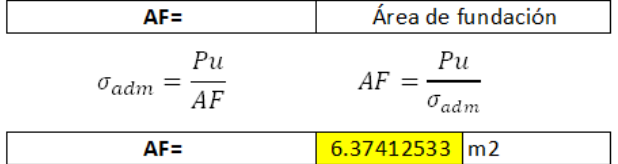

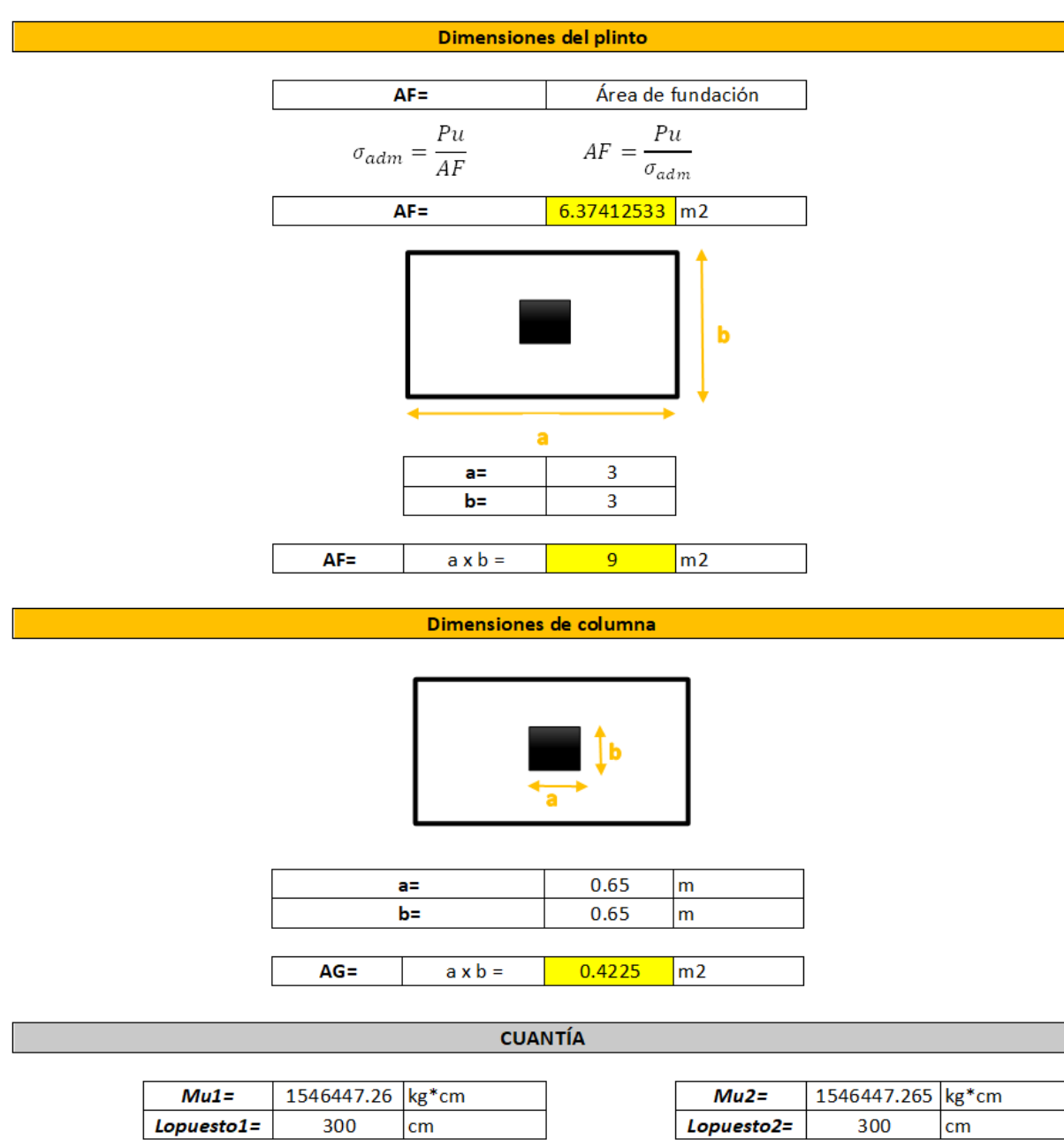

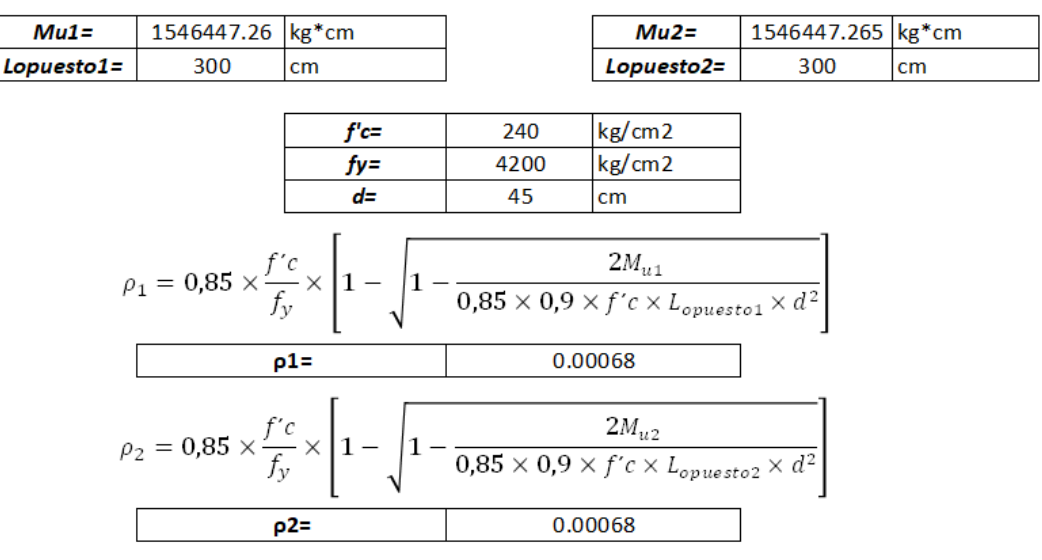

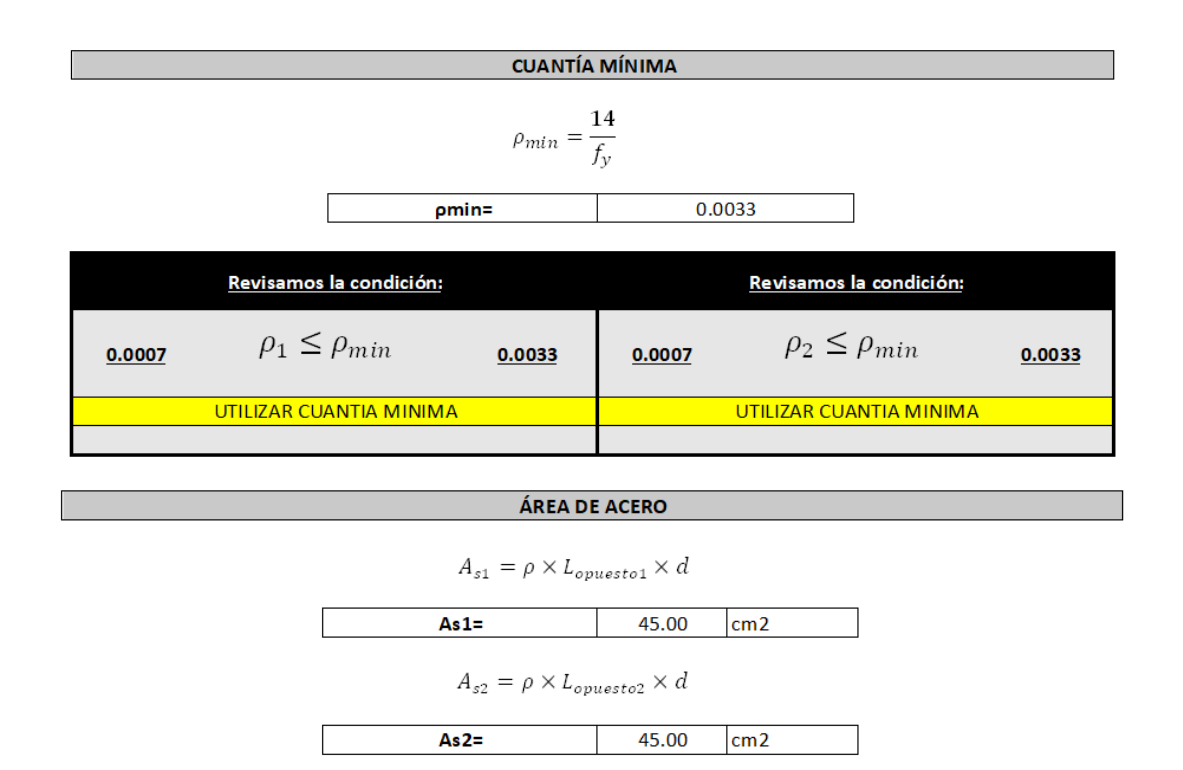

*Ilustración 157*. *Diseño zapata lateral (Arquetipo 2)*

*Fuente. Excel de autoría propia*

# *3.2.11.3.3 Arquetipo 3*

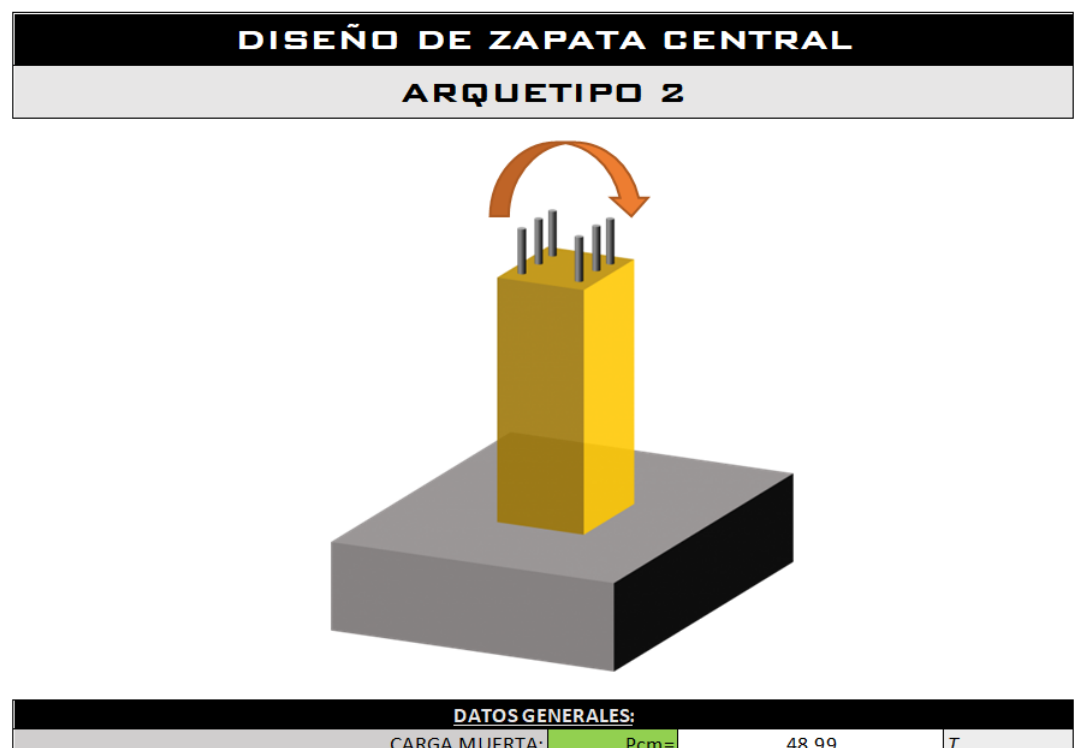

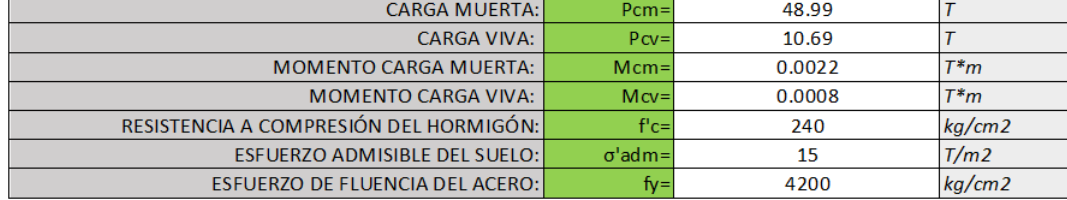

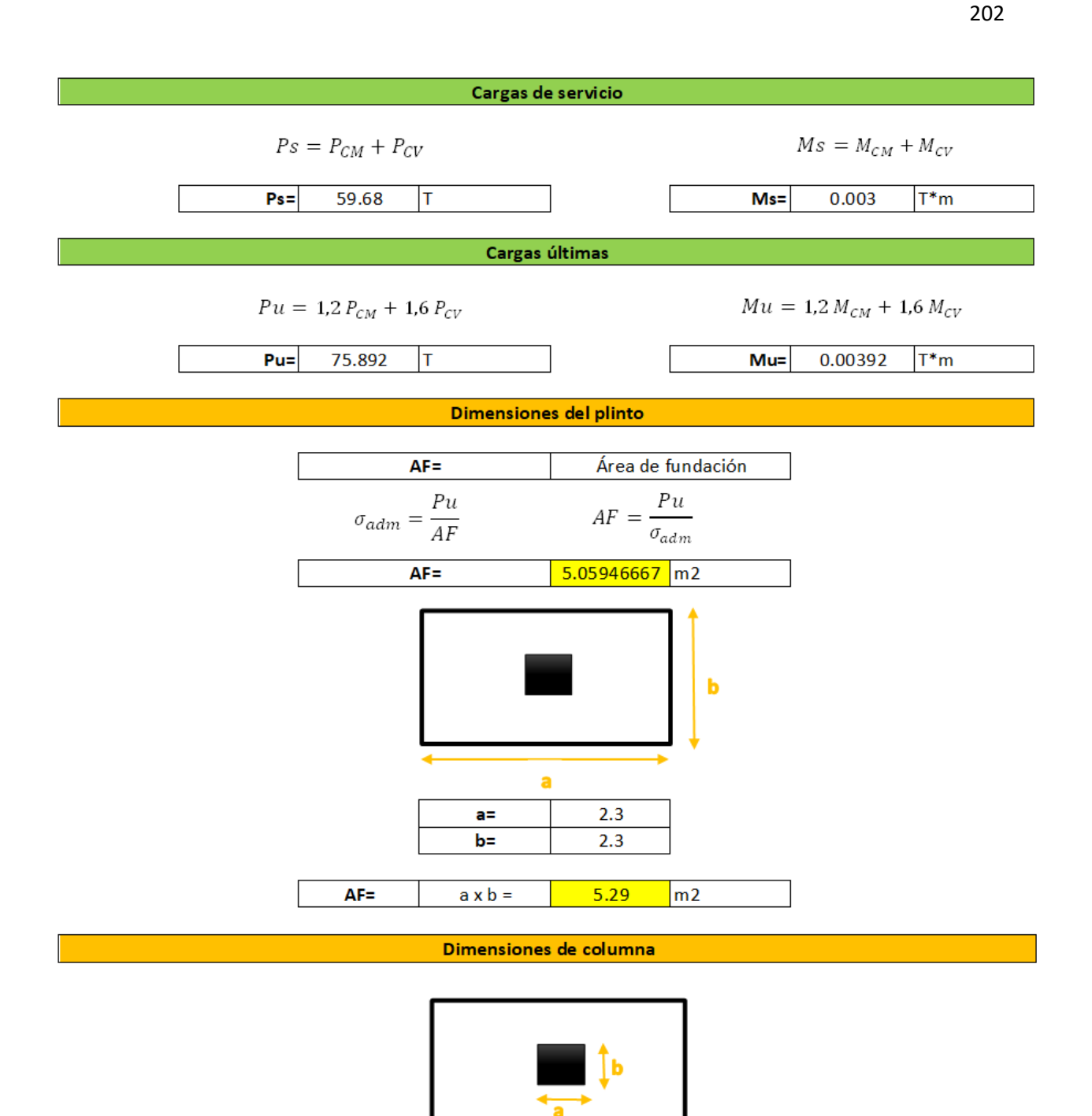

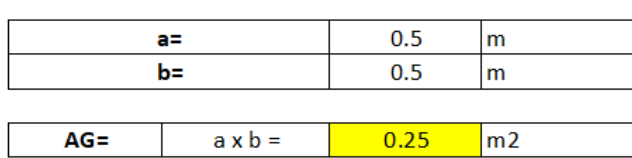

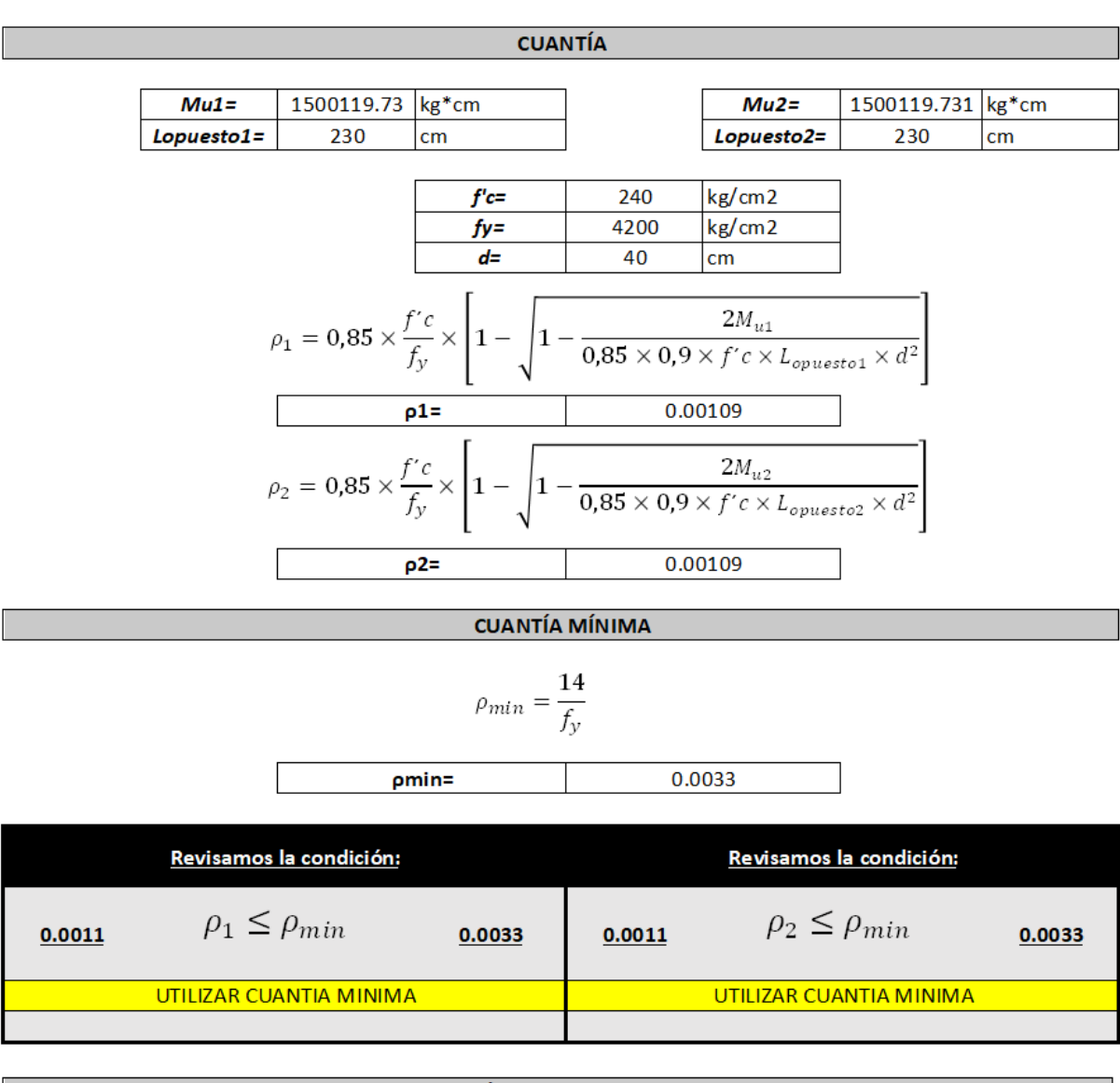

# ÁREA DE ACERO

$$
A_{s1} = \rho \times L_{opuesto1} \times d
$$

$$
As1 = \qquad \qquad 30.67 \qquad \text{cm2}
$$

# $A_{s2}=\rho\times L_{opuesto2}\times d$

#### $30.67$  $As2=$  $cm2$

*Ilustración 158.Diseño zapata central (Arquetipo 3)*

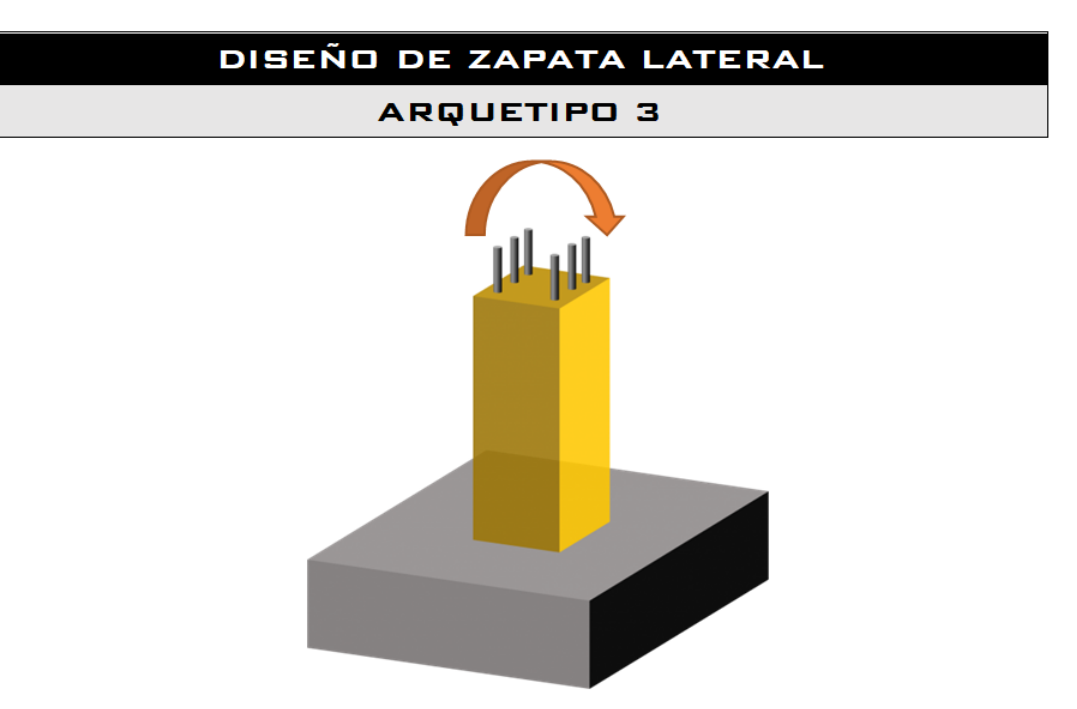

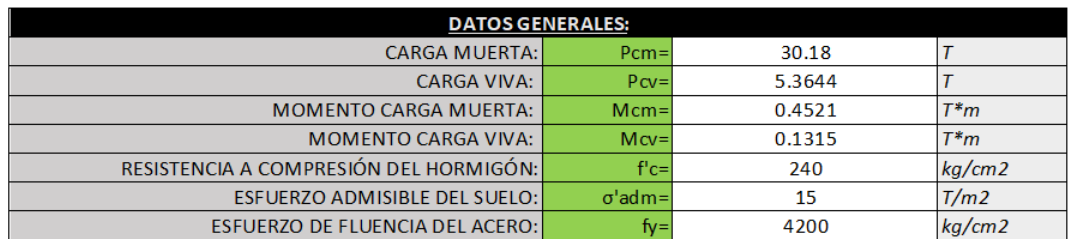

Cargas de servicio

 $Ps = P_{CM} + P_{CV}$ 

 $Ms = M_{CM} + M_{CV}$ 

 $Ps=$  $35.5444$   $Ms =$  $0.5836$  T<sup>\*</sup>m

Cargas últimas

 $Pu = 1.2 P_{CM} + 1.6 P_{CV}$ 

**Pu=** 44.79904 T

 $Mu = 1.2 M_{CM} + 1.6 M_{CV}$ 

 $0.75292$  T<sup>\*</sup>m  $Mu=$ 

Dimensiones del plinto

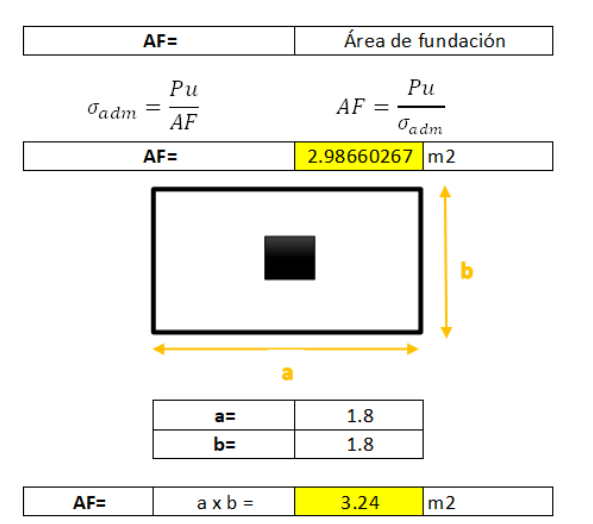

Dimensiones de columna ĪЬ

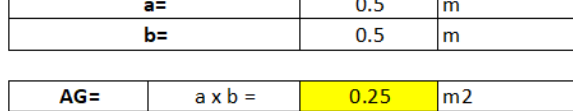

### **CUANTÍA**

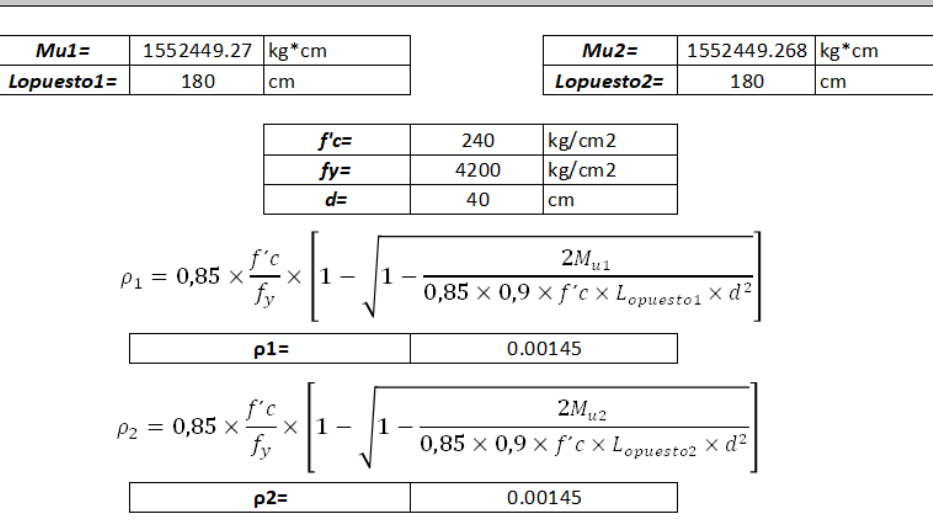

### **CUANTÍA MÍNIMA**

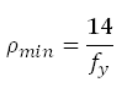

$$
pmin = \boxed{\qquad \qquad 0.0033}
$$

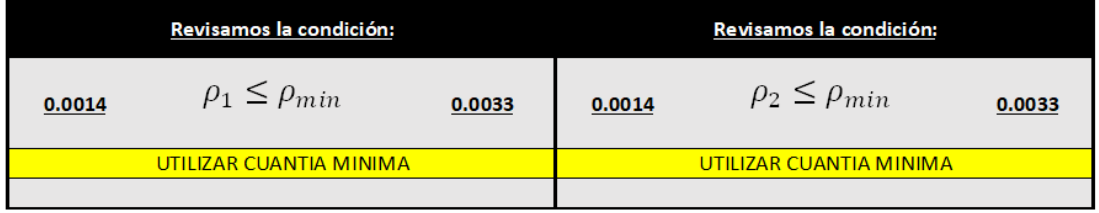

## ÁREA DE ACERO

 $A_{s1} = \rho \times L_{opuesto1} \times d$ 

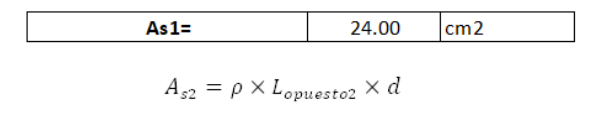

 $As2 =$  $24.00$  $cm<sub>2</sub>$ 

*Ilustración 159. Diseño zapata lateral (Arquetipo 3)*

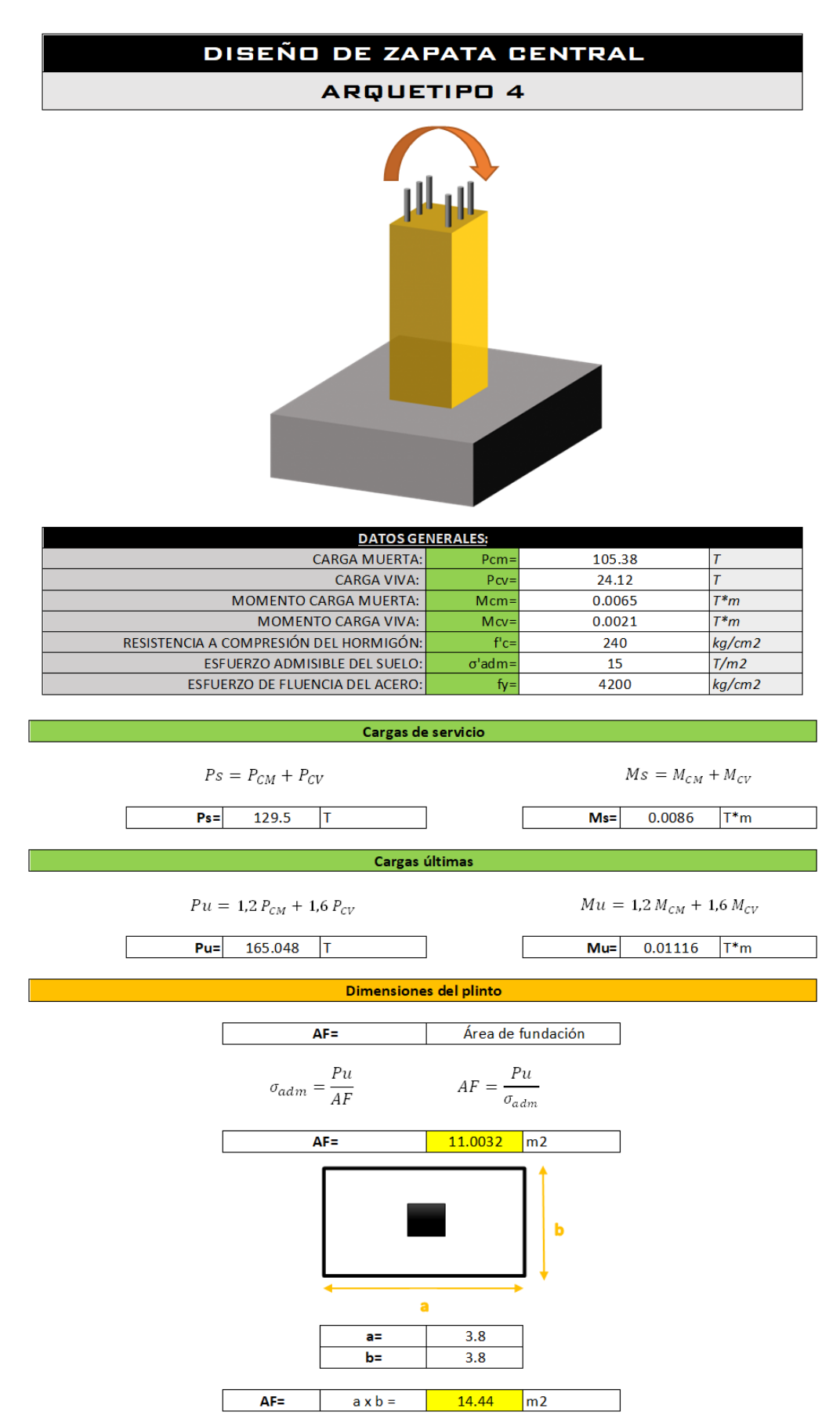

## Dimensiones de columna

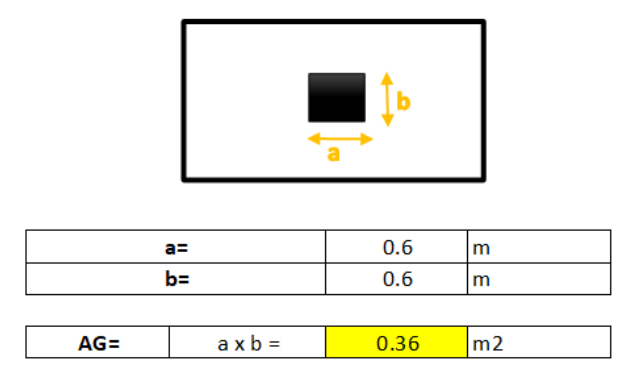

#### **CUANTÍA** 1500091.06 kg\*cm 1500091.06 kg\*cm  $Mu1=$  $Mu2=$ 380 Lopuesto1= Lopuesto2= 380  $\mathsf{cm}$ cm  $f'c =$  $\overline{240}$ kg/cm2 4200 kg/cm2  $f y =$  $d=$  $\overline{50}$  $\vert$ cm  $\overbrace{0{,}85\times0{,}9\times f'c\times L_{opuesto1}\times d^2}^{2M_{u1}}$  $\rho_1 = 0.85 \times \frac{f'c}{f_y} \times 1 -$ 1  $\rho1=$ 0.00042  $2M_{u2}$  $\rho_2=0.85\times\frac{f'c}{f_y}$  $\frac{2m_{u2}}{0.85 \times 0.9 \times f'c \times L_{opuesto2} \times d^2}$  $p2=$ 0.00042

### **CUANTÍA MÍNIMA**

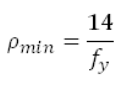

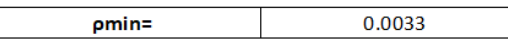

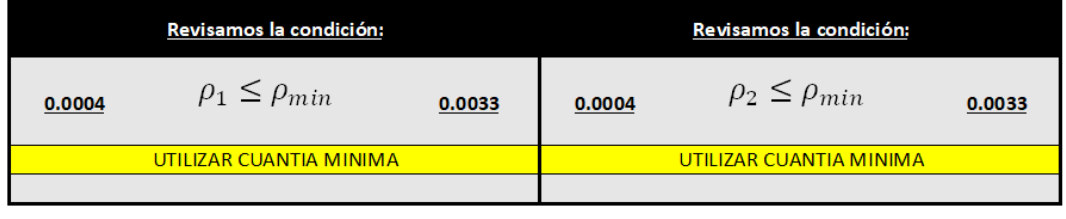

## ÁREA DE ACERO

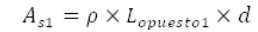

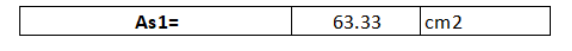

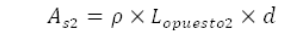

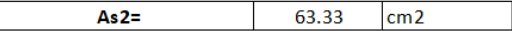

*Ilustración 160*. *Diseño zapata central (Arquetipo 4)*

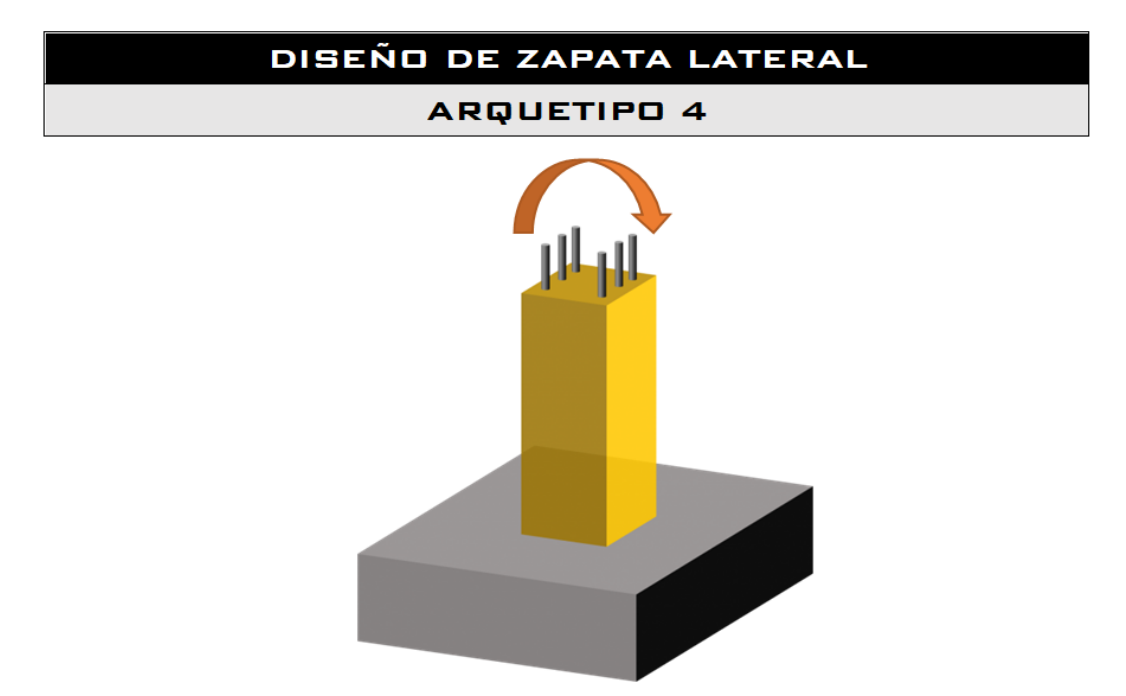

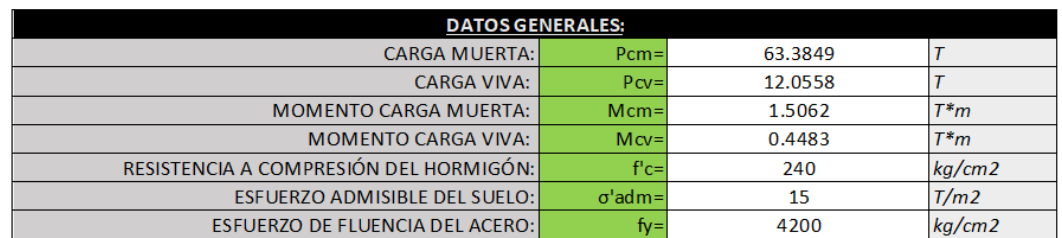

Cargas de servicio

 $Ps = P_{CM} + P_{CV}$ 

 $Ms = M_{CM} + M_{CV}$ 

1.9545

 $T^*m$ 

 $75.4407$  T  $Ps =$ 

 $Pu = 1.2 P_{CM} + 1.6 P_{CV}$ 

Pu= 95.35116 T

 $Mu = 1.2 M_{CM} + 1.6 M_{CV}$ 

 $Ms =$ 

 $Mu=$  $2.52472$  T<sup>\*</sup>m

Dimensiones del plinto

Cargas últimas

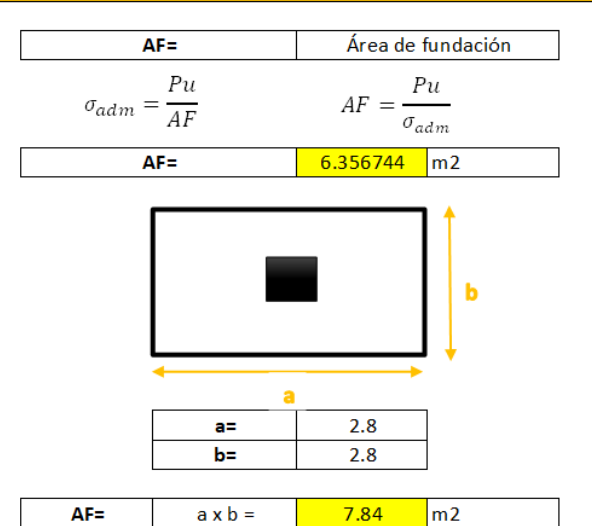

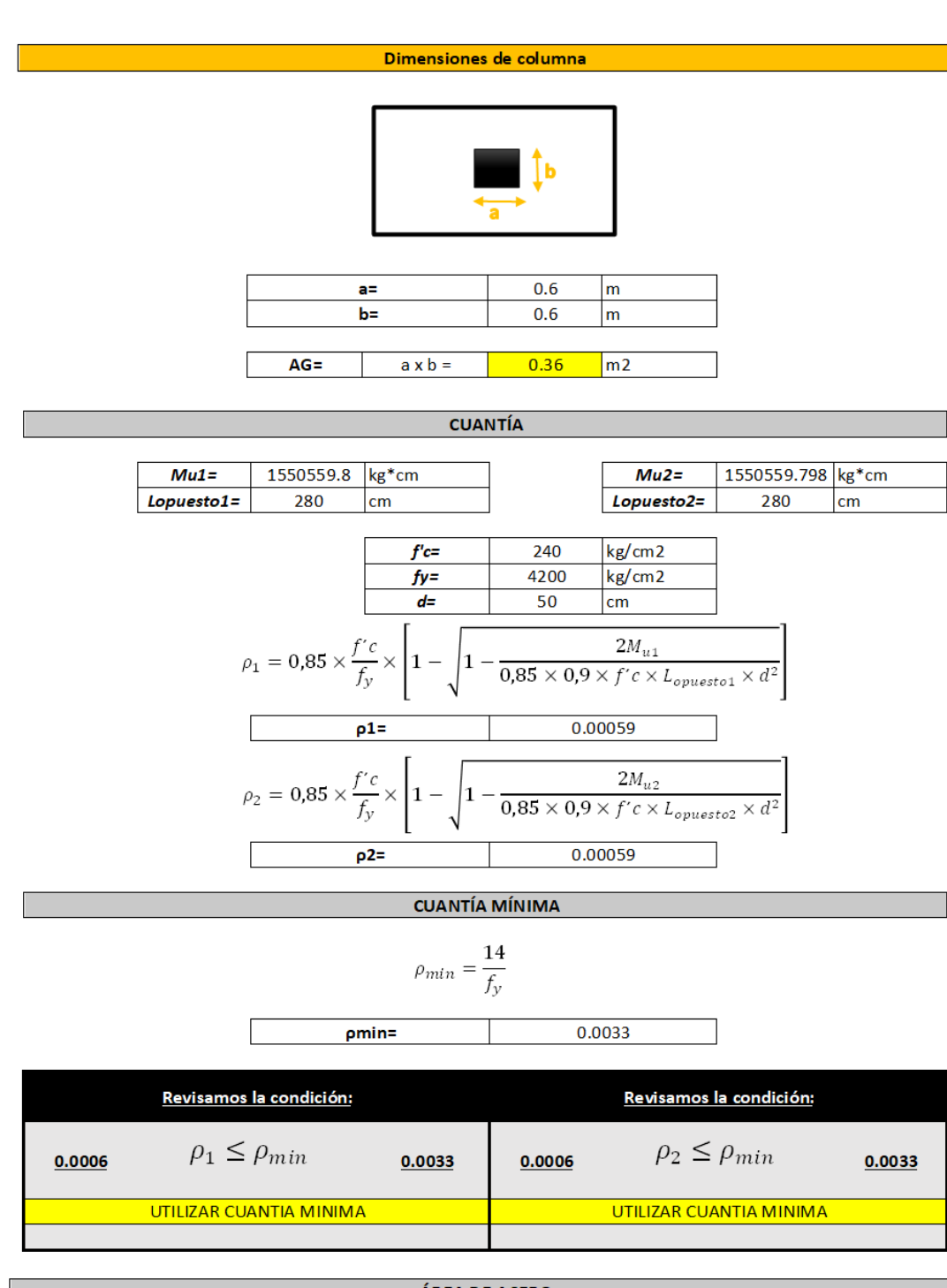

ÁREA DE ACERO

 $A_{s1} = \rho \times L_{opuesto1} \times d$ 

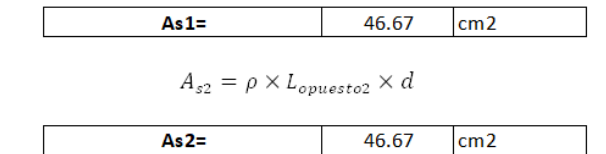

*Ilustración 161*. *Diseño zapata lateral (Arquetipo 4)*

# *3.2.11.4 Estructuración zapatas*

Para empezar el diseño en el software SAFE, primero se debe exportar las cargas en la base obtenidas del programa ETABS. Posterior a esto se insertan las cargas en un nuevo modelo en el programa SAFE. Se dibujará las zapatas, cadena y se realizará la comprobación de la presión del suelo y punzonamiento.

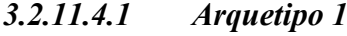

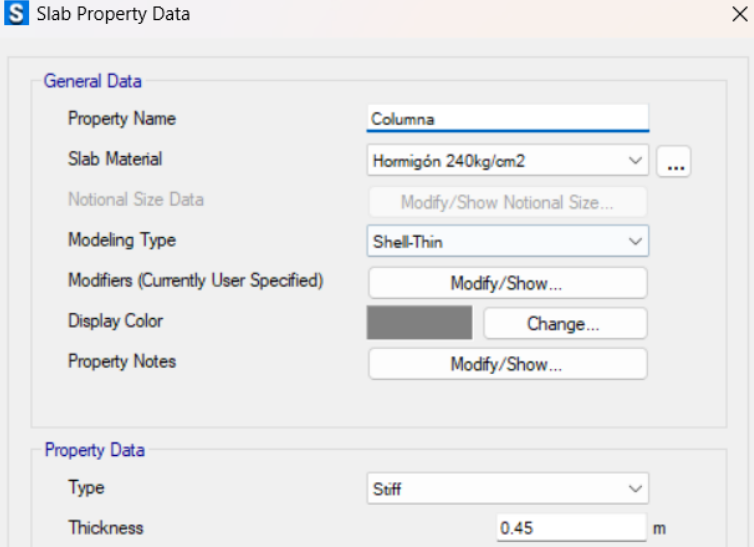

*Ilustración 162. Zona rígida de la zapata*

*Fuente. Safe 2021*

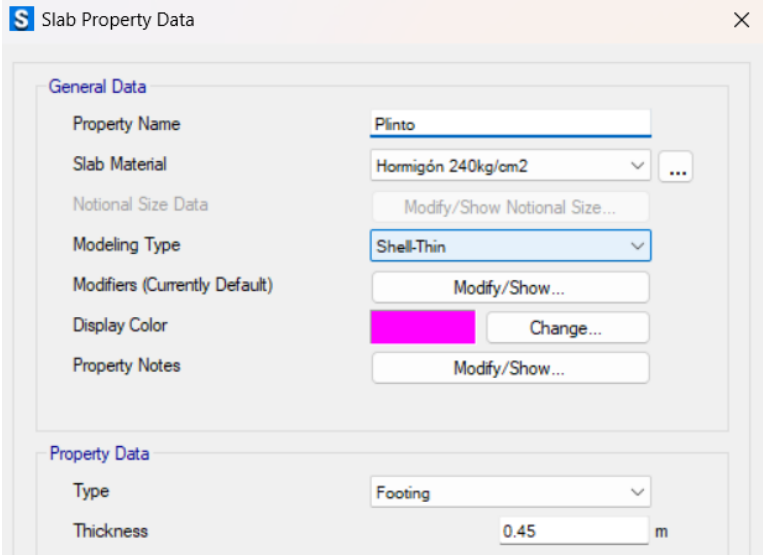

*Ilustración 163. Zona del plinto*

210

*Fuente. Safe 2021*

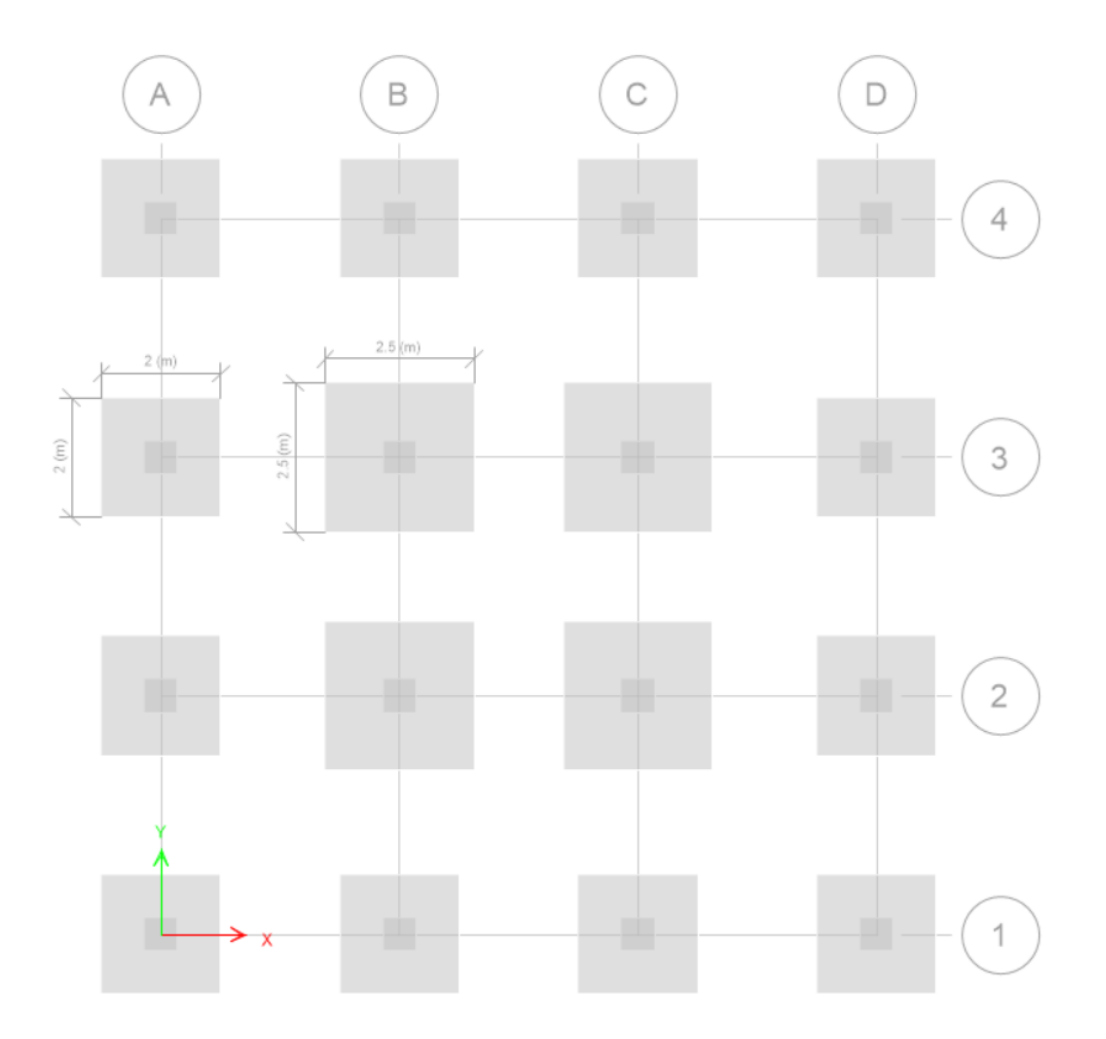

*Ilustración 164. Dibujo de plintos y columnas según el predimensionamiento*

*Fuente. Safe 2021*

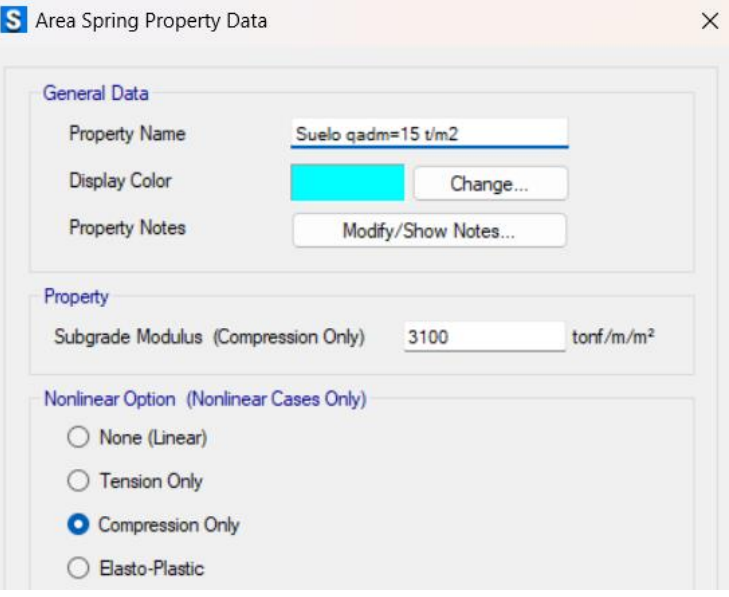

*Ilustración 165. Ingreso de valor de coeficiente de balasto según q admisible*

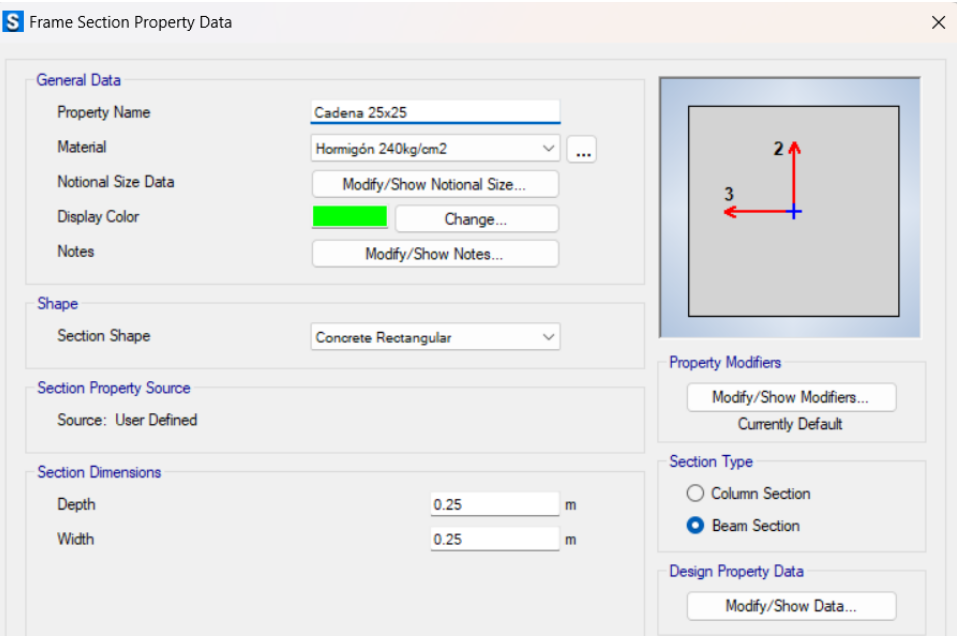

*Ilustración 166. Ingreso de cadenas en el programa*

*Fuente. Safe 2021*

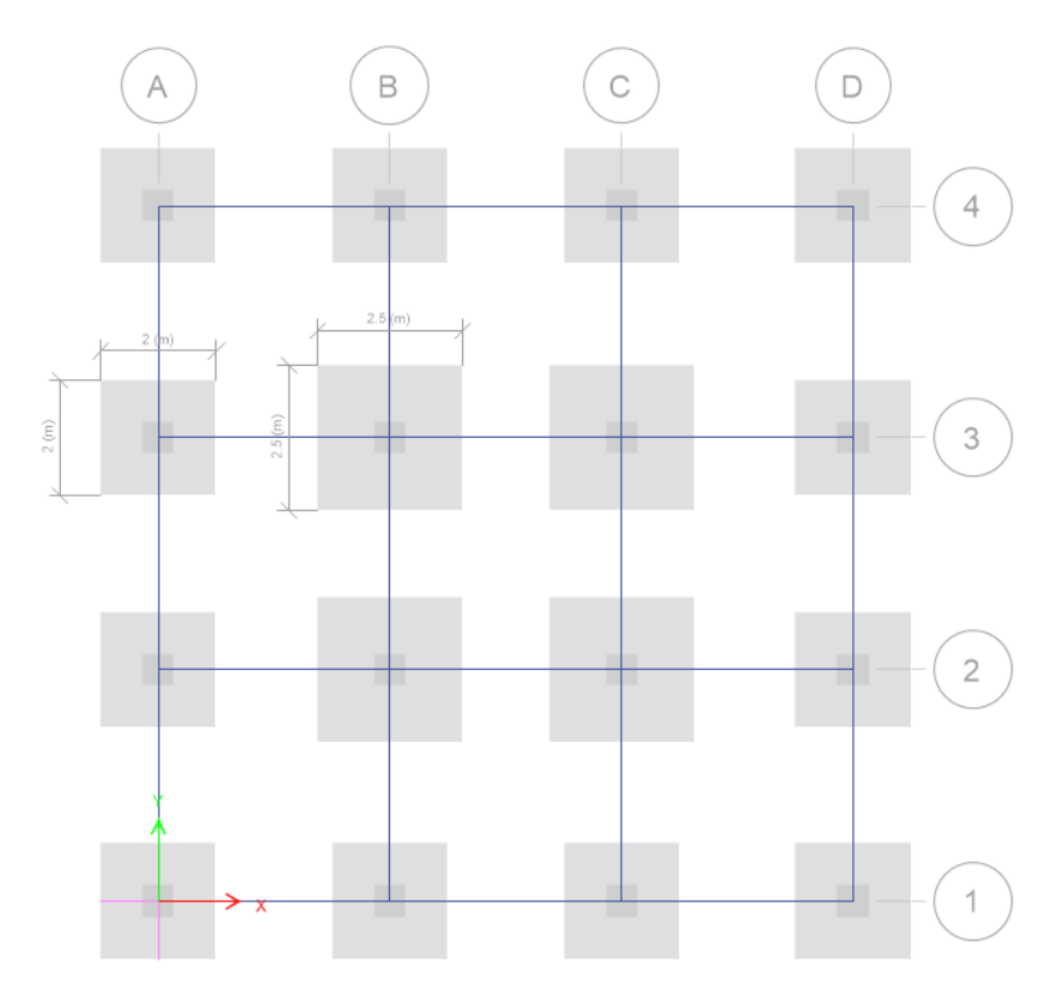

*Ilustración 167. Dibujo de cadenas en el programa*

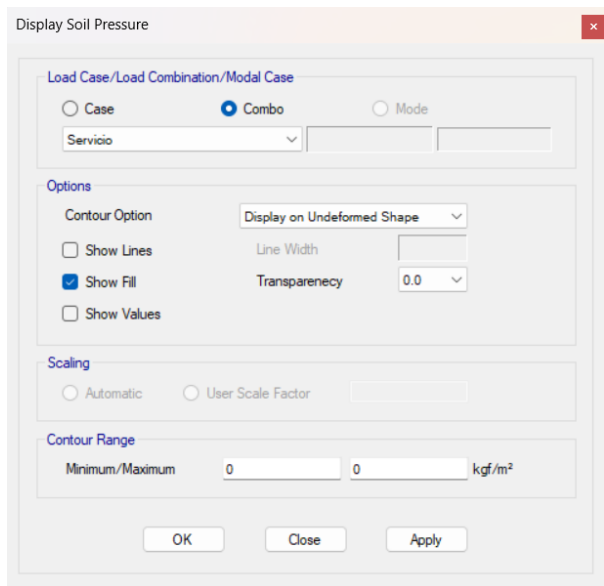

*Ilustración 168. Presión del suelo con las cargas de servicio*

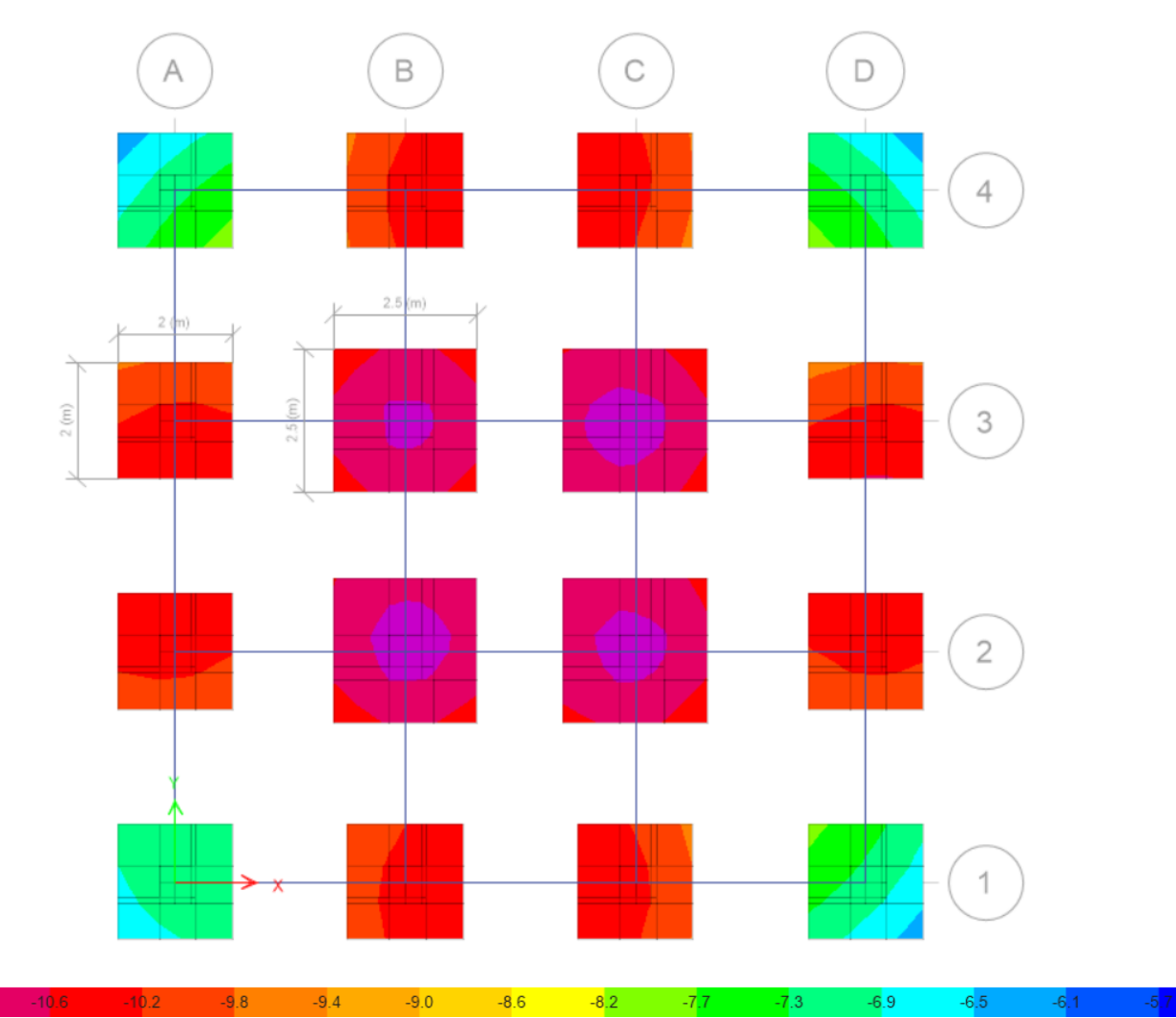

*Fuente. Safe 2021*

*Ilustración 169. Visualización de valores de presión del suelo*

 $-11.0$ 

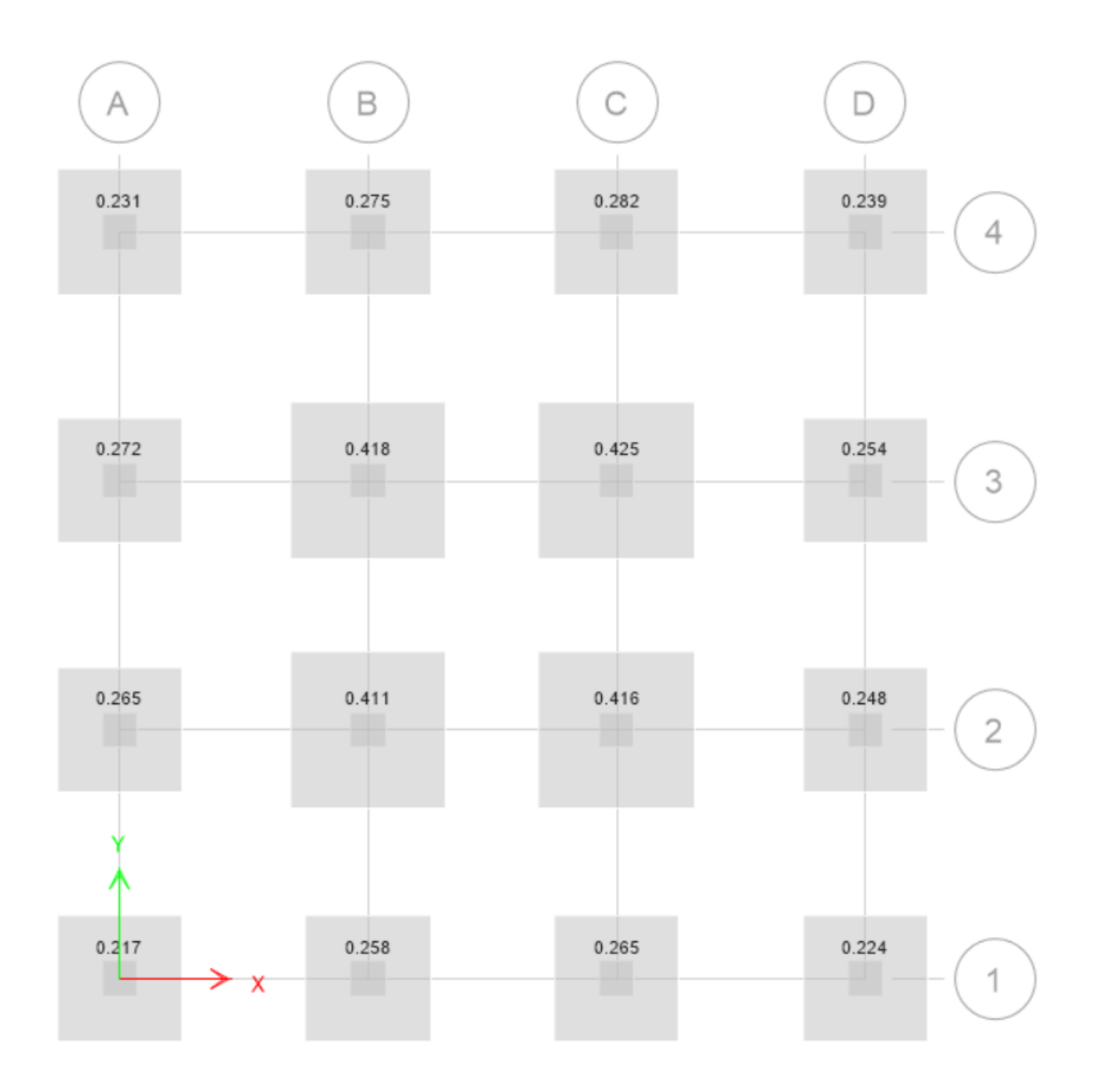

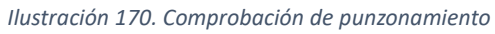

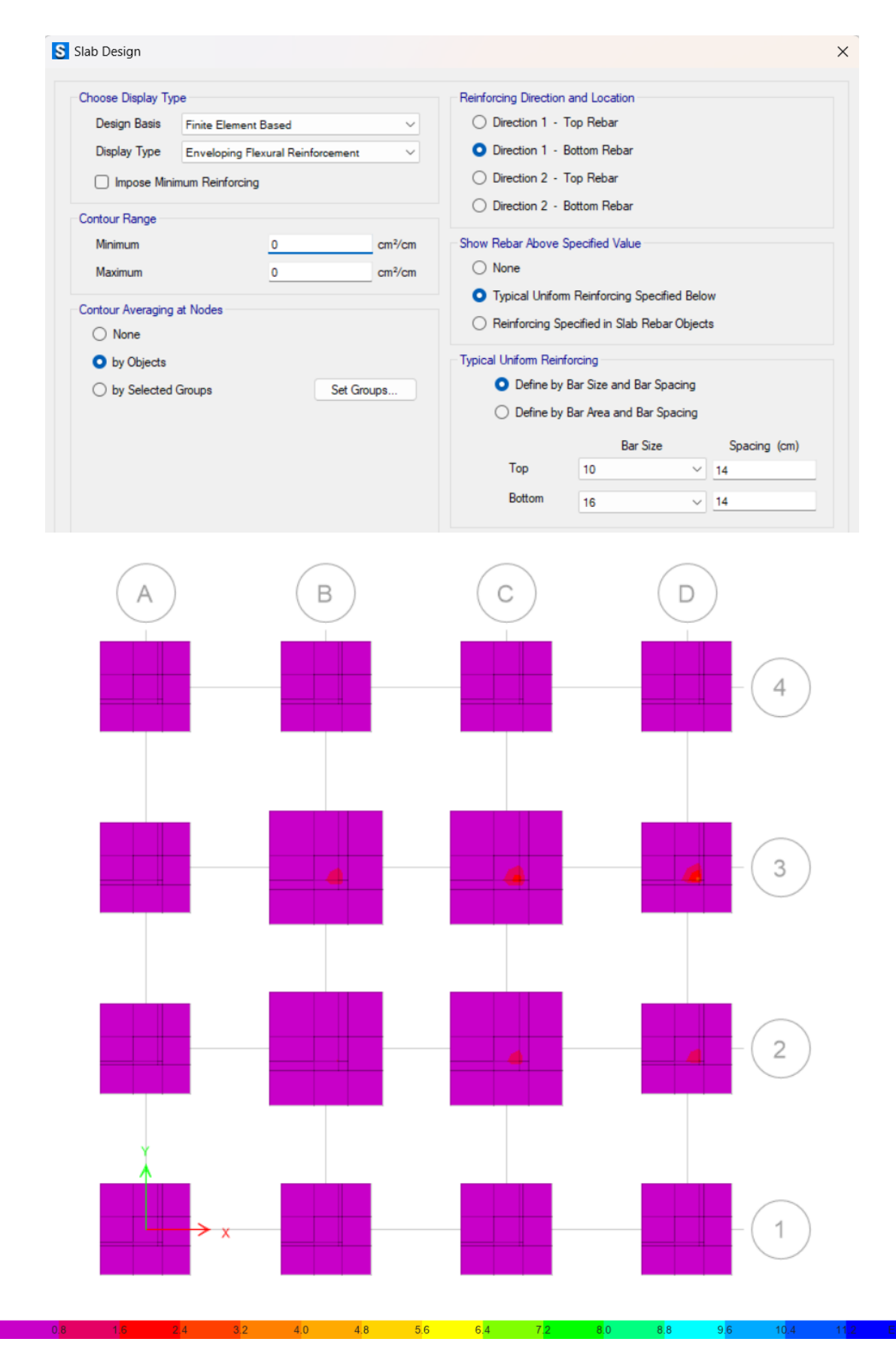

*Ilustración 171. Cálculo por elementos finitos zapatas centrales y laterales (armadura inferior-dirección 1)*

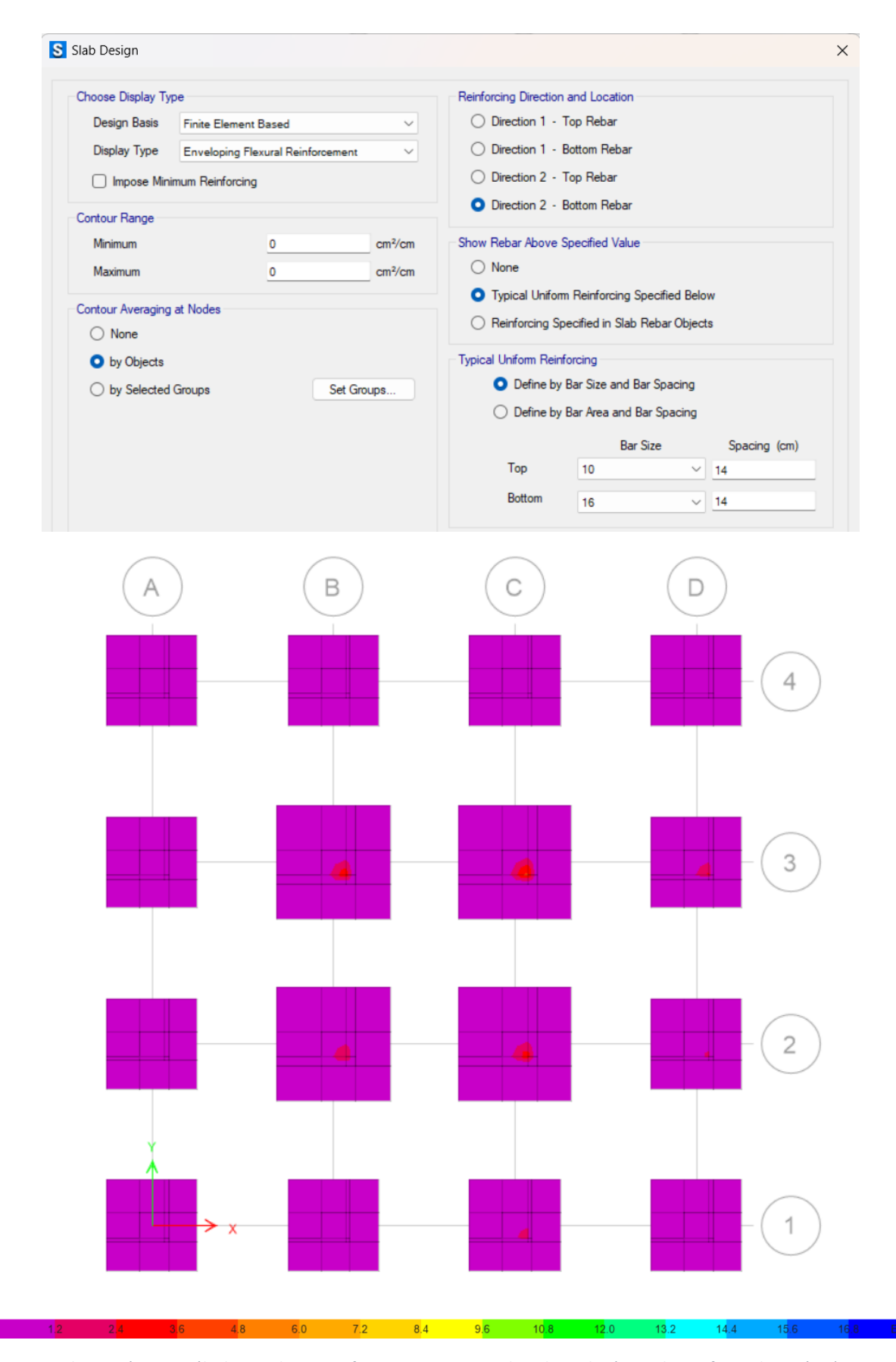

*Ilustración 172. Cálculo por elementos finitos zapatas centrales y laterales (armadura inferior-dirección 2)*

*Fuente. Safe 2021*

# *3.2.11.4.2 Arquetipo 2*

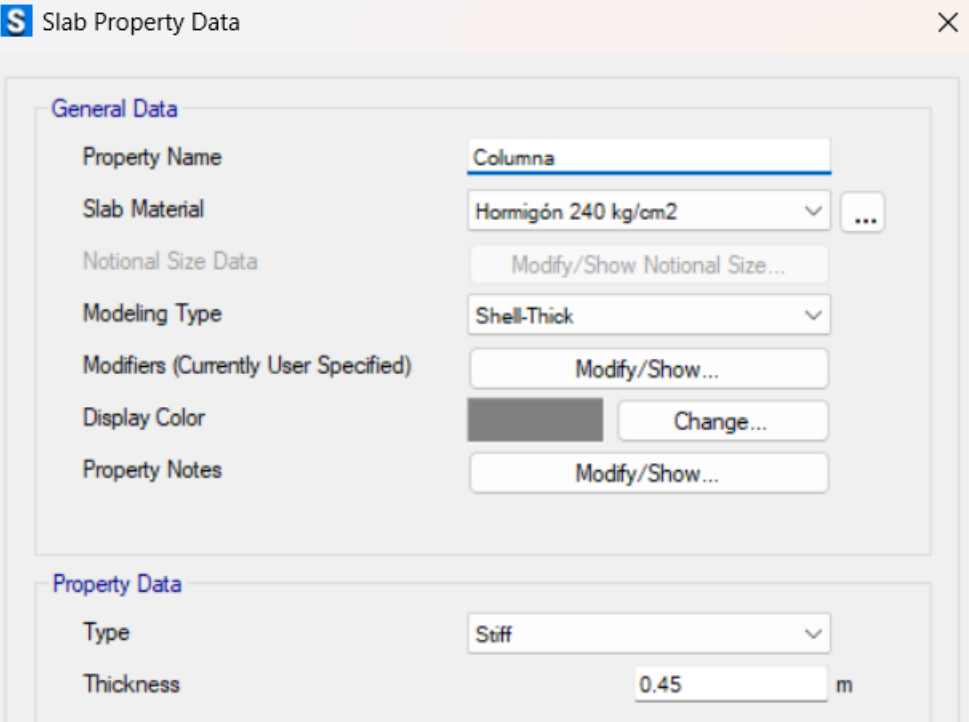

*Ilustración 173*. *Zona rígida de la zapata*

*Fuente. Safe 2021*

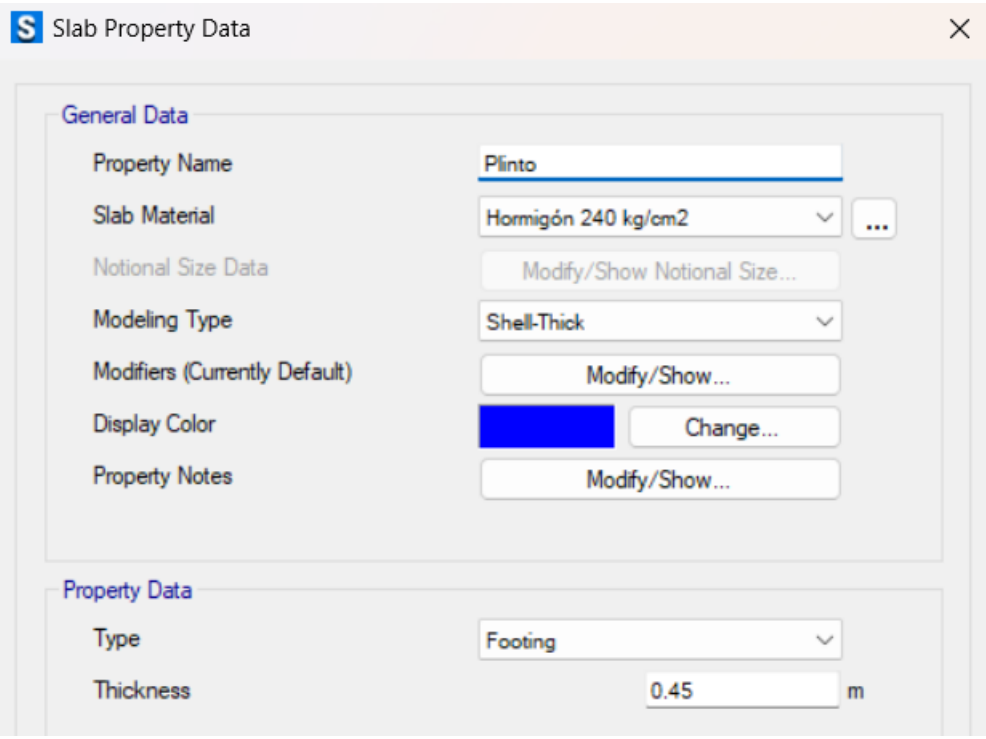

*Ilustración 174. Zona del plinto*

*Fuente. Safe 2021*

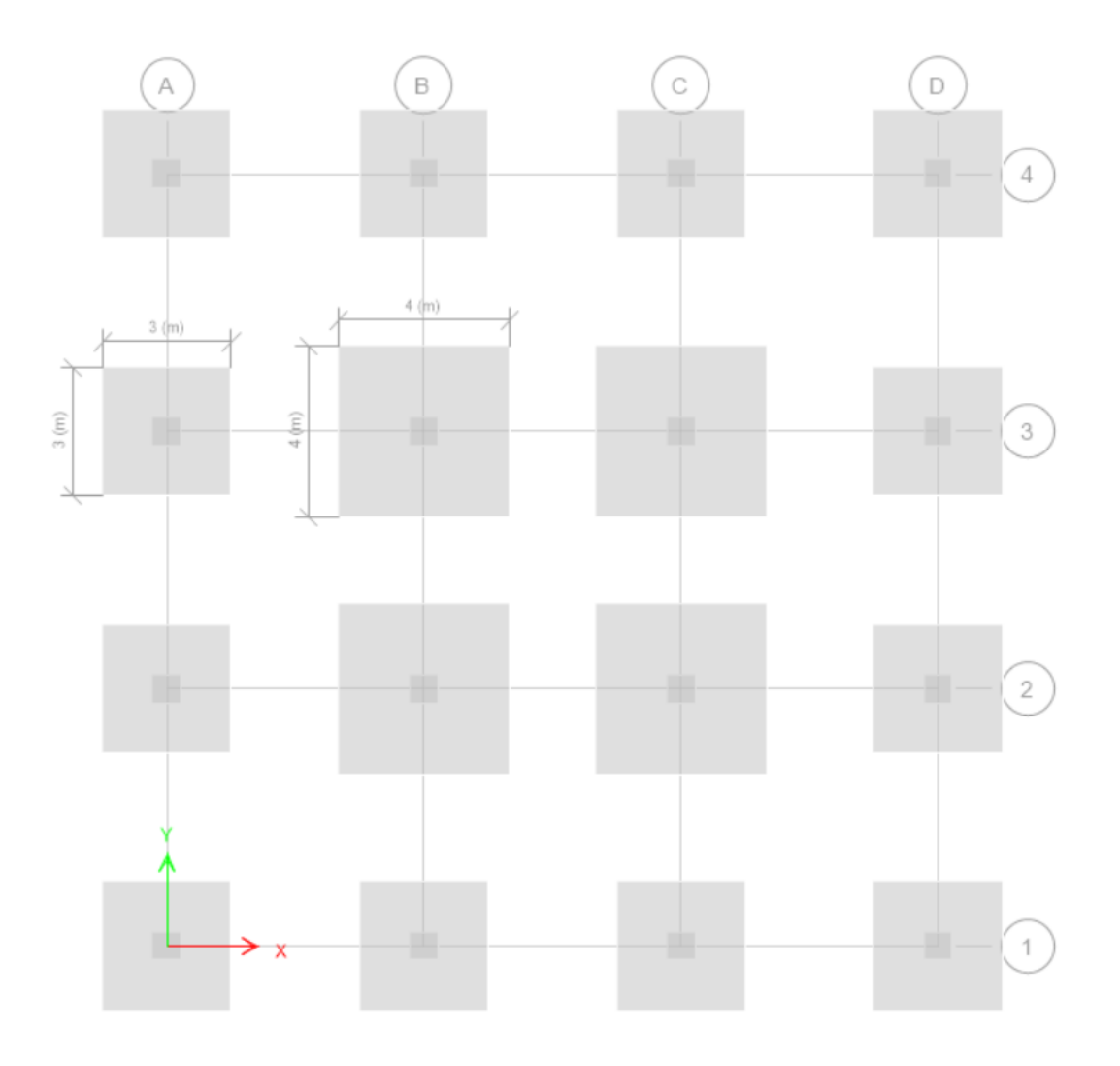

*Ilustración 175. Dibujo de plintos y columnas según el predimensionamiento*

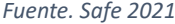

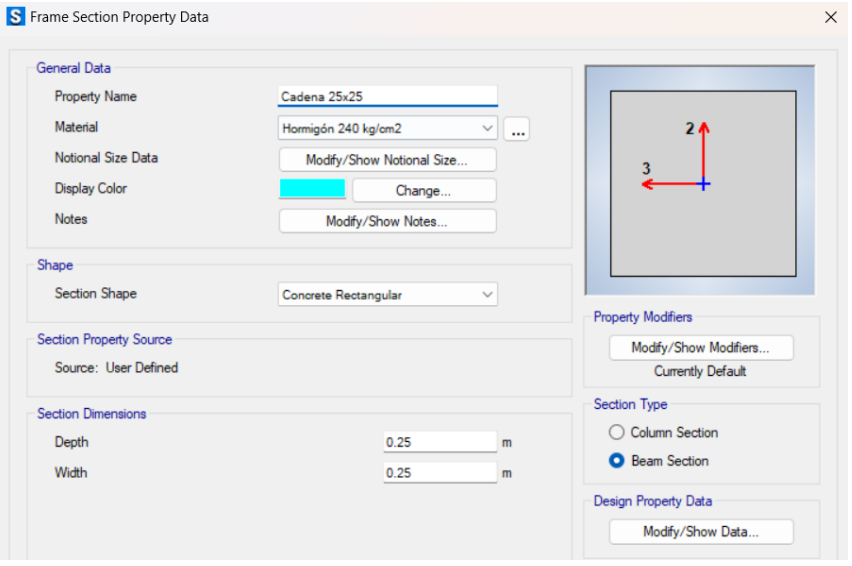

*Ilustración 176. Ingreso de cadenas en el programa*

*Fuente. Safe 2021*

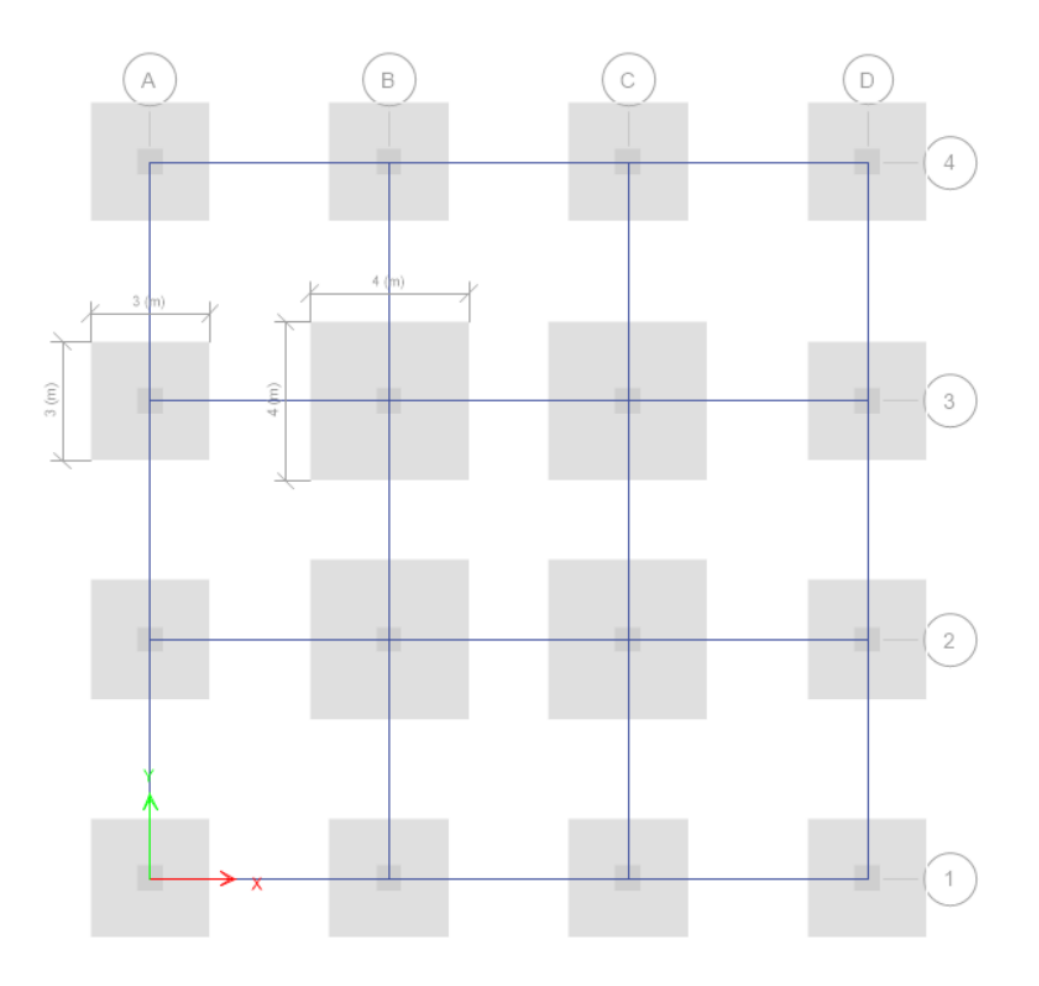

*Ilustración 177. Dibujo de cadenas en el programa*

*Fuente. Safe 2021*

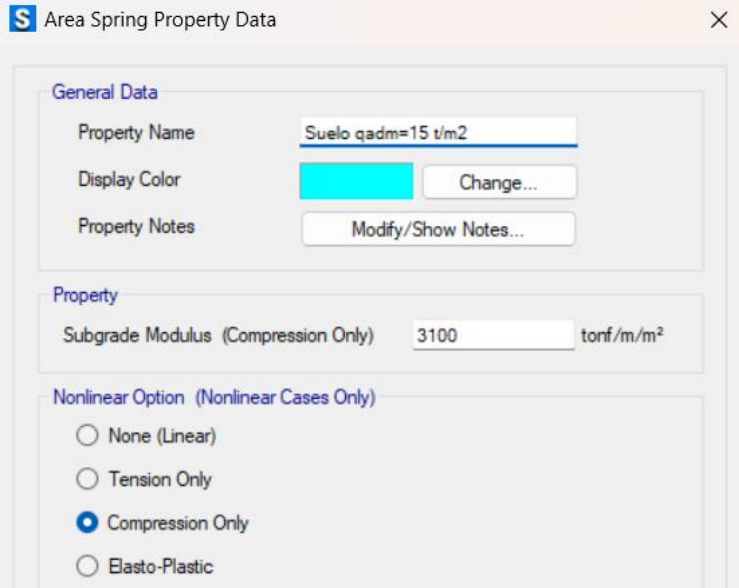

*Ilustración 178. Ingreso de valor de coeficiente de balasto según q admisible*

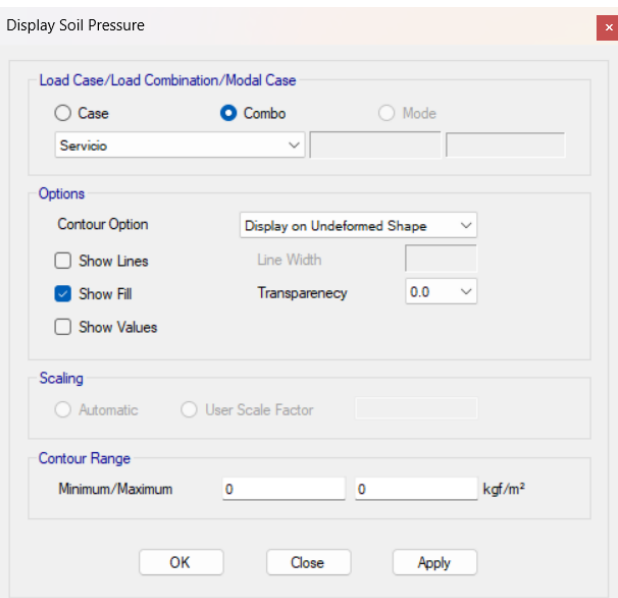

*Ilustración 179. Presión del suelo con las cargas de servicio*

*Fuente. Safe 2021*

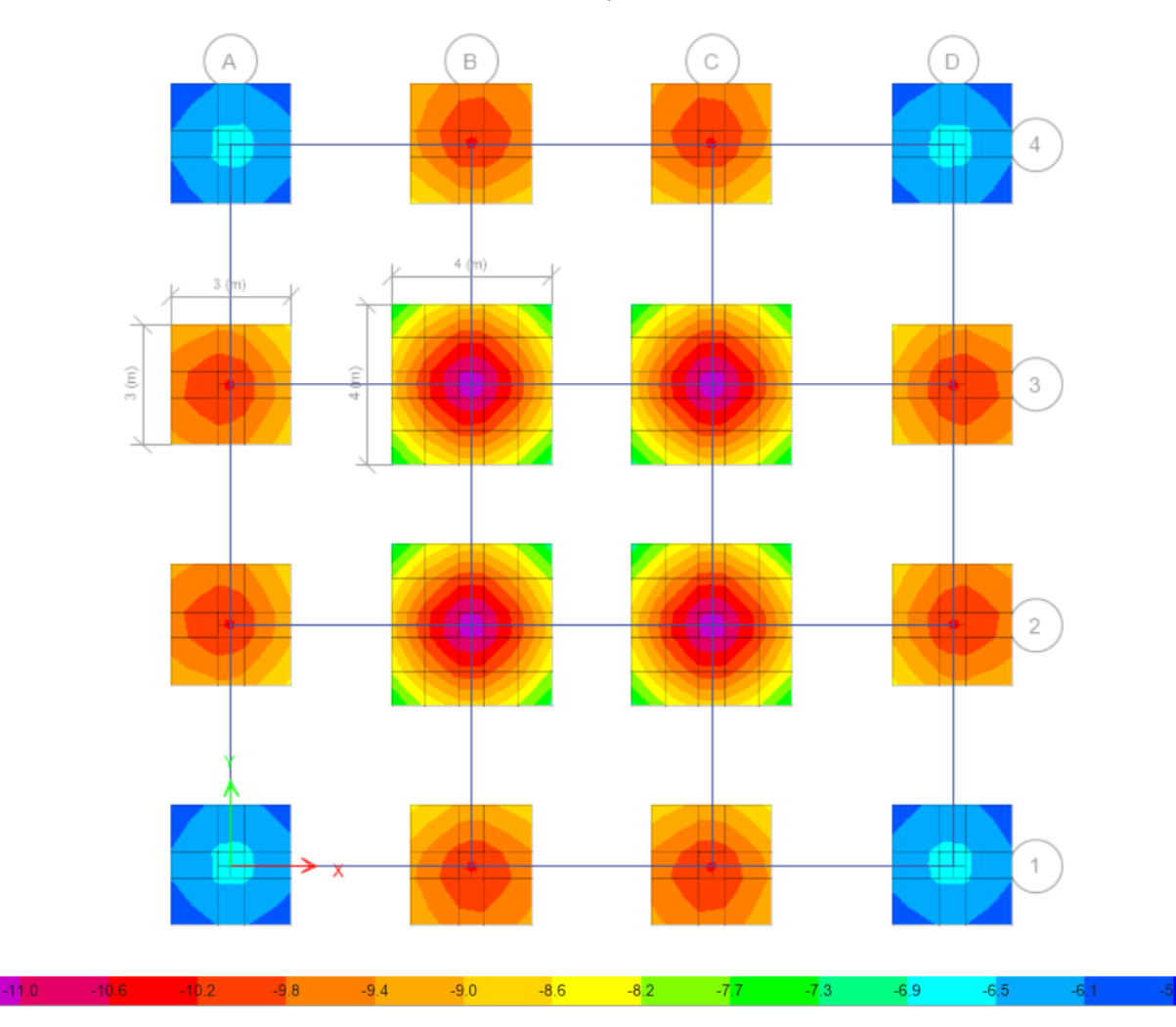

*Ilustración 180. Visualización de valores de presión del suelo*

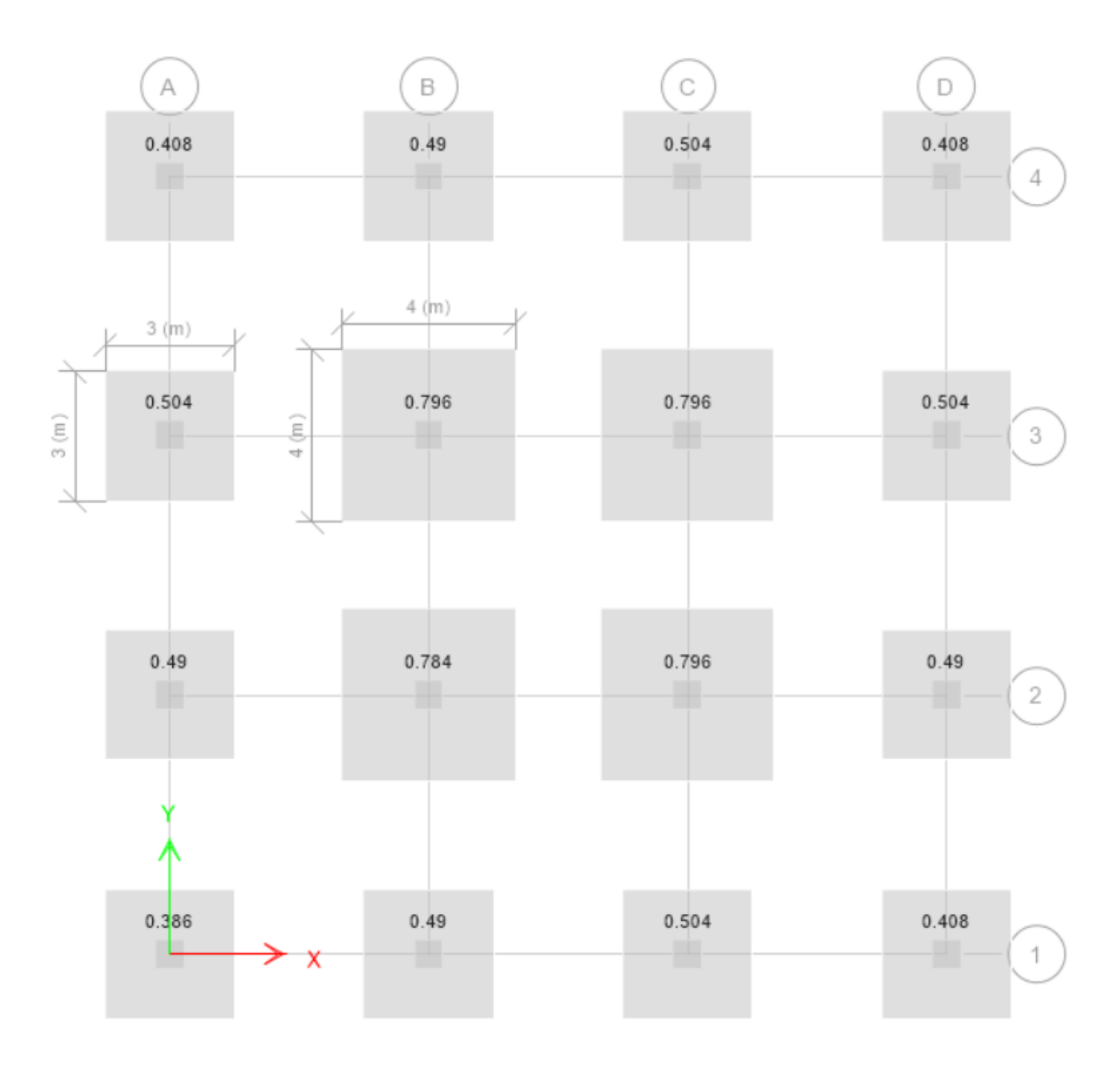

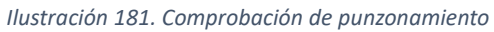

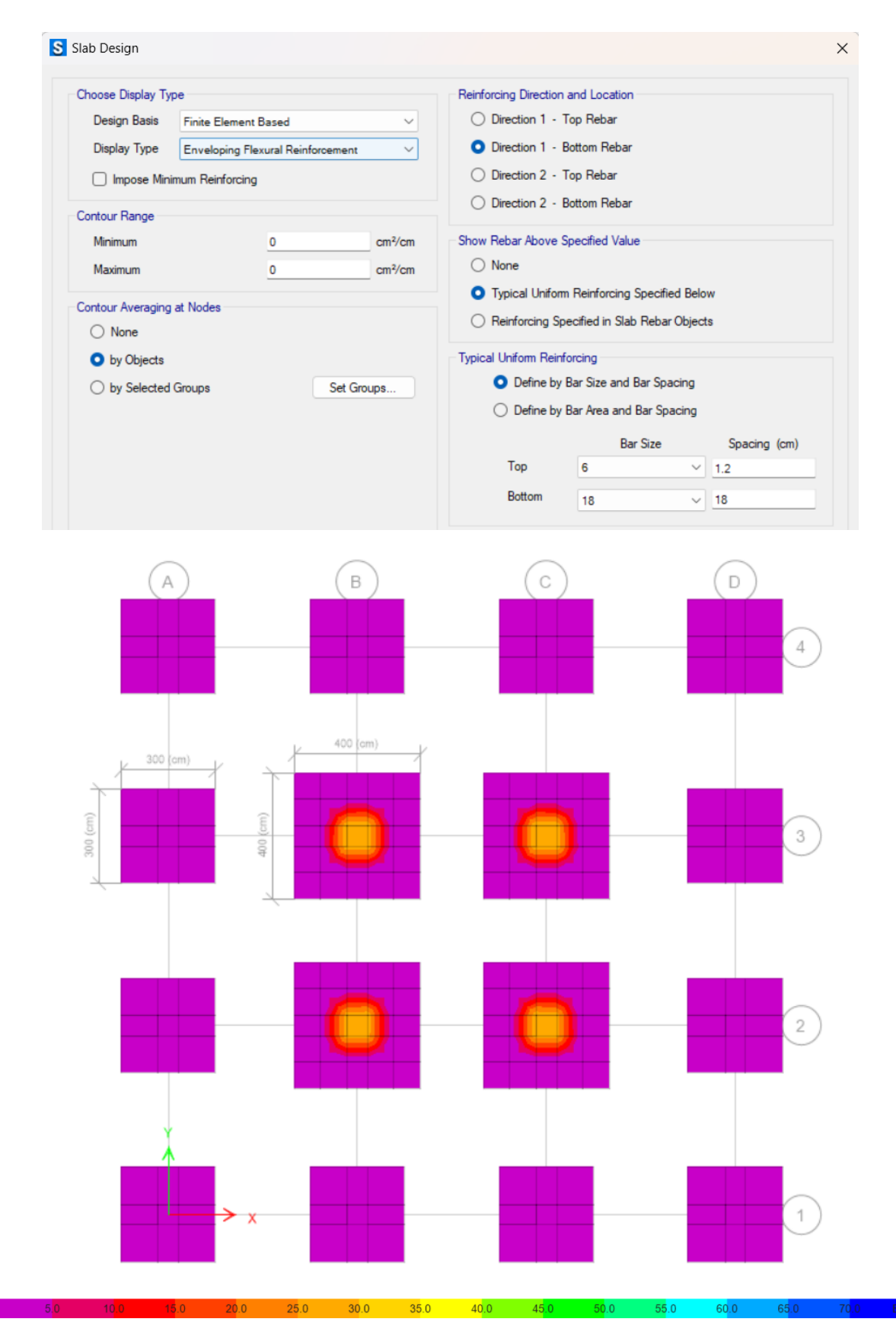

*Ilustración 182. Cálculo por elementos finitos zapatas laterales (armadura inferior-dirección 1)*

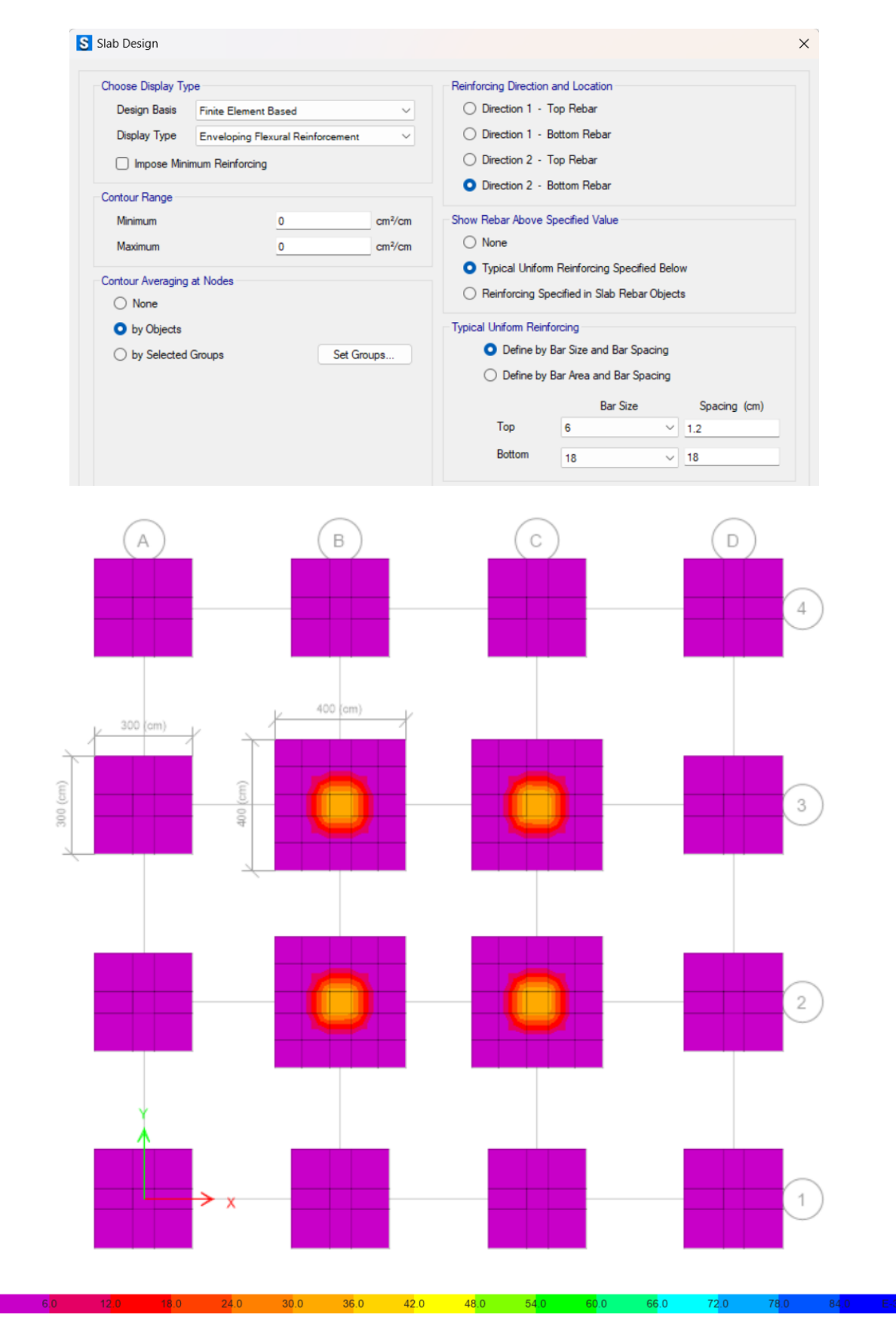

*Ilustración 183. Cálculo por elementos finitos zapatas laterales (armadura inferior-dirección 2)*

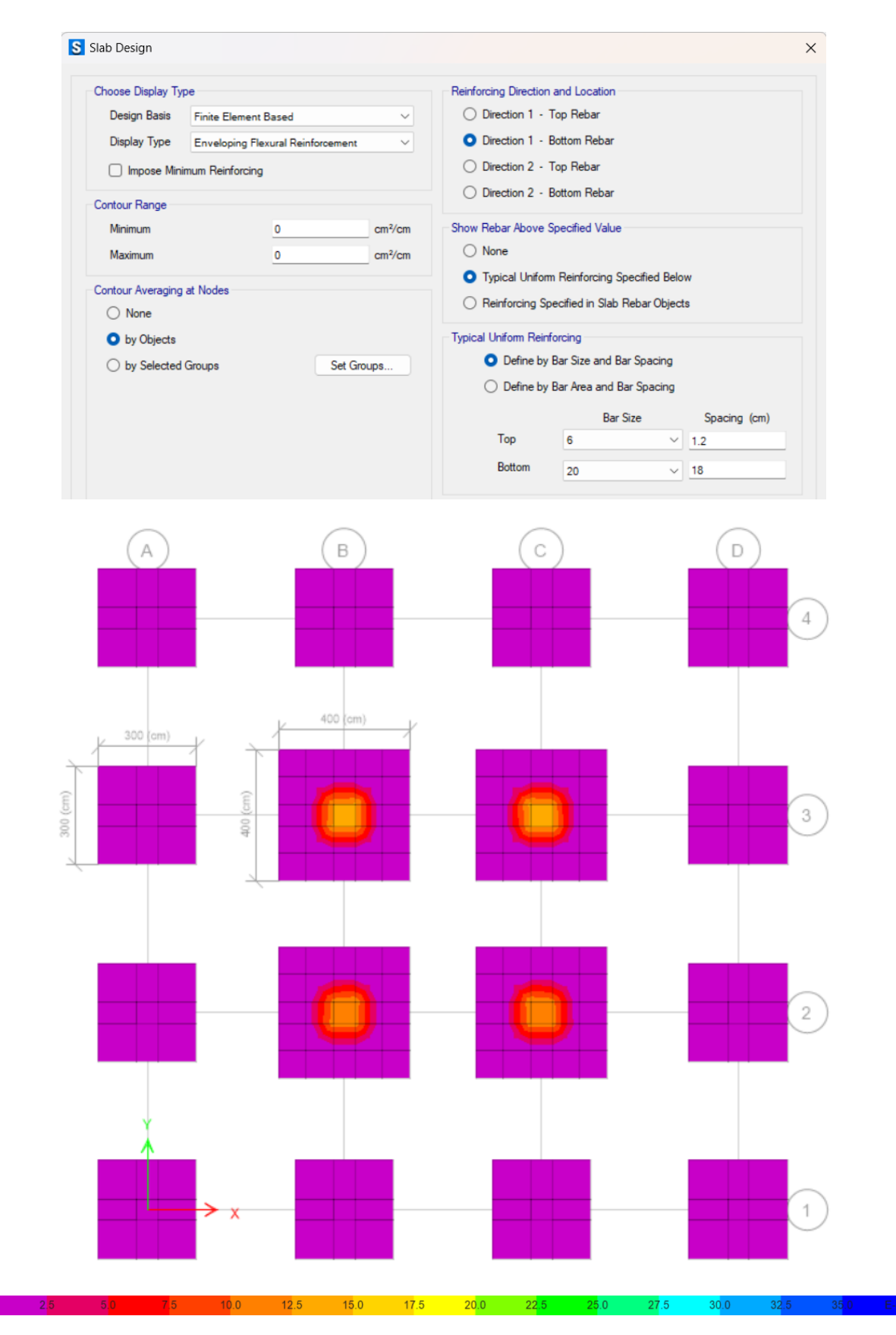

*Ilustración 184. Cálculo por elementos finitos zapatas centrales (armadura inferior-dirección 1)*

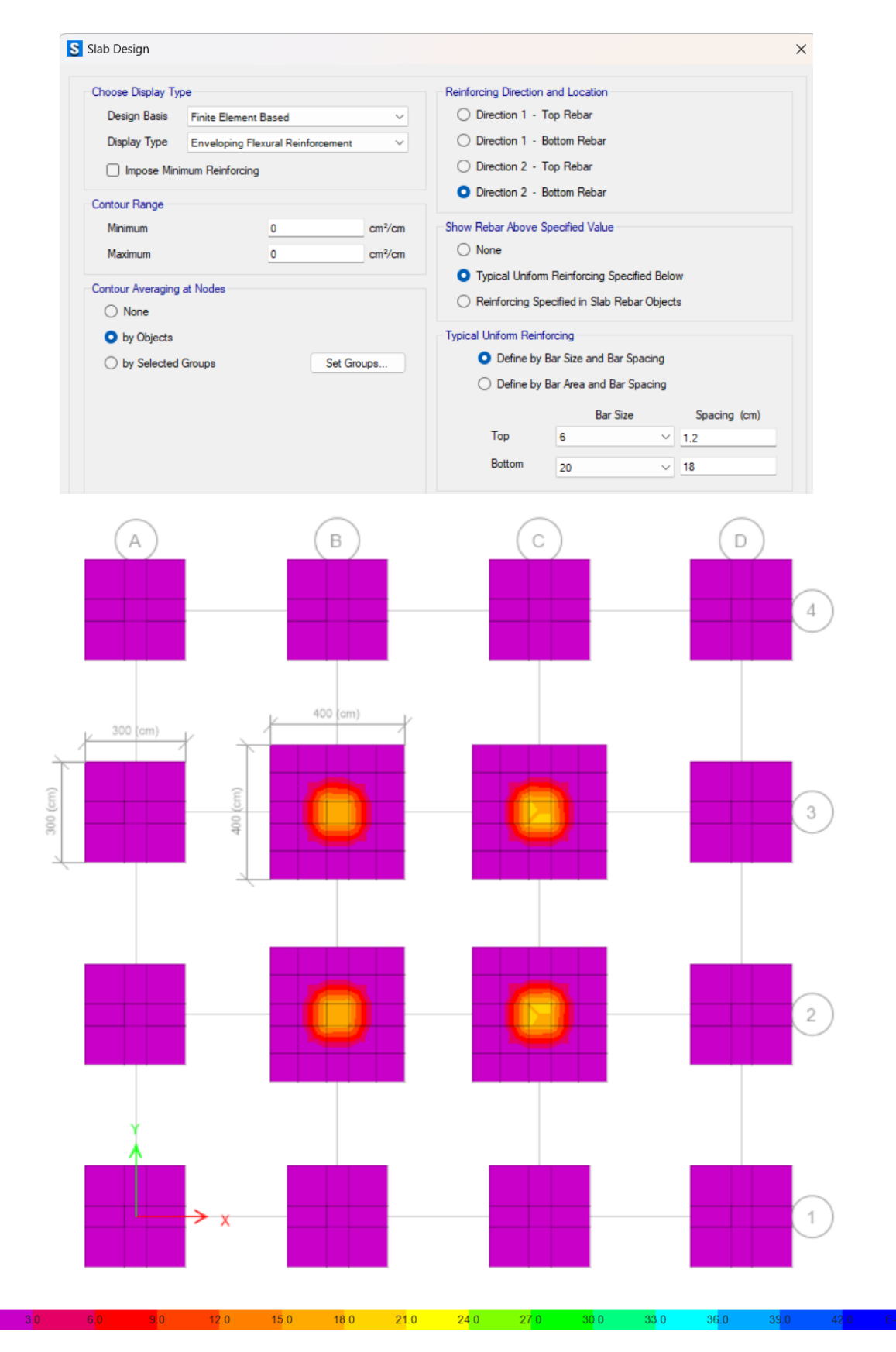

*Ilustración 185. Cálculo por elementos finitos zapatas centrales (armadura inferior-dirección 2)*

# *3.2.11.4.3 Arquetipo 3*

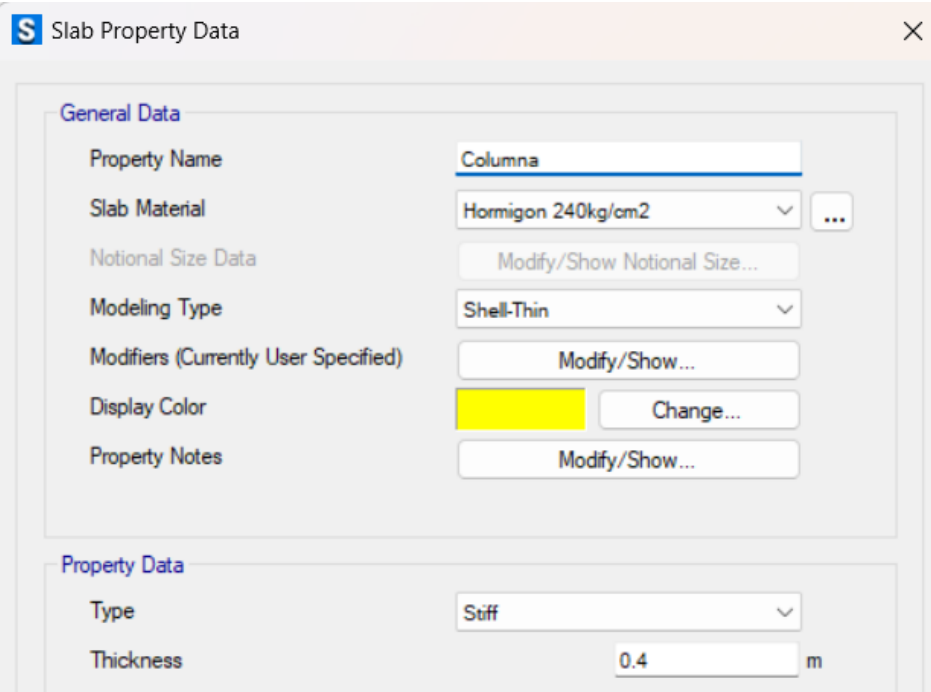

*Ilustración 186. Zona rígida de la zapata*

*Fuente. Safe 2021*

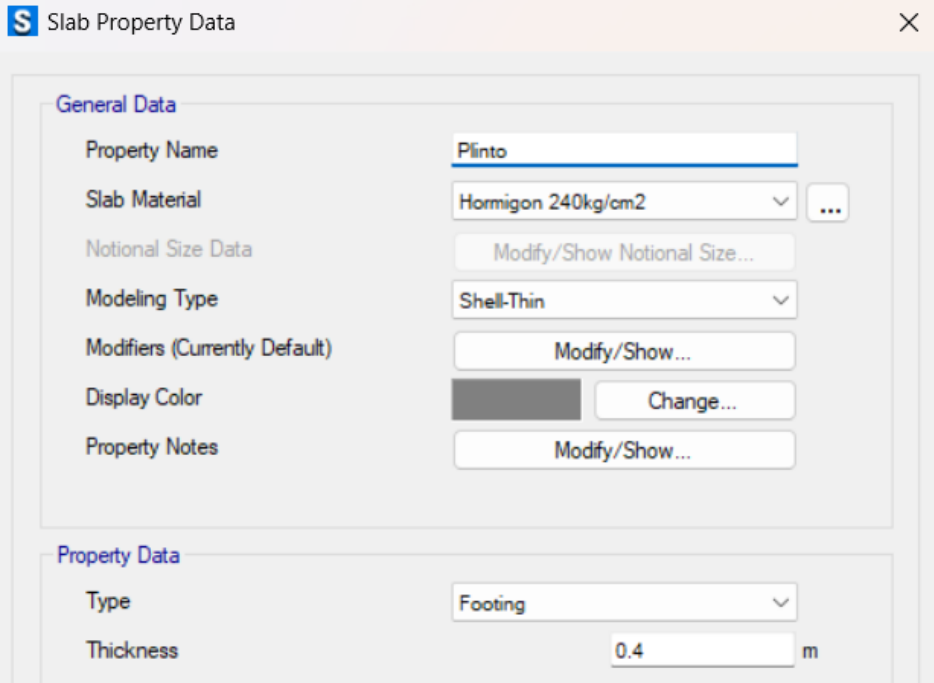

*Ilustración 187. Zona del plinto*

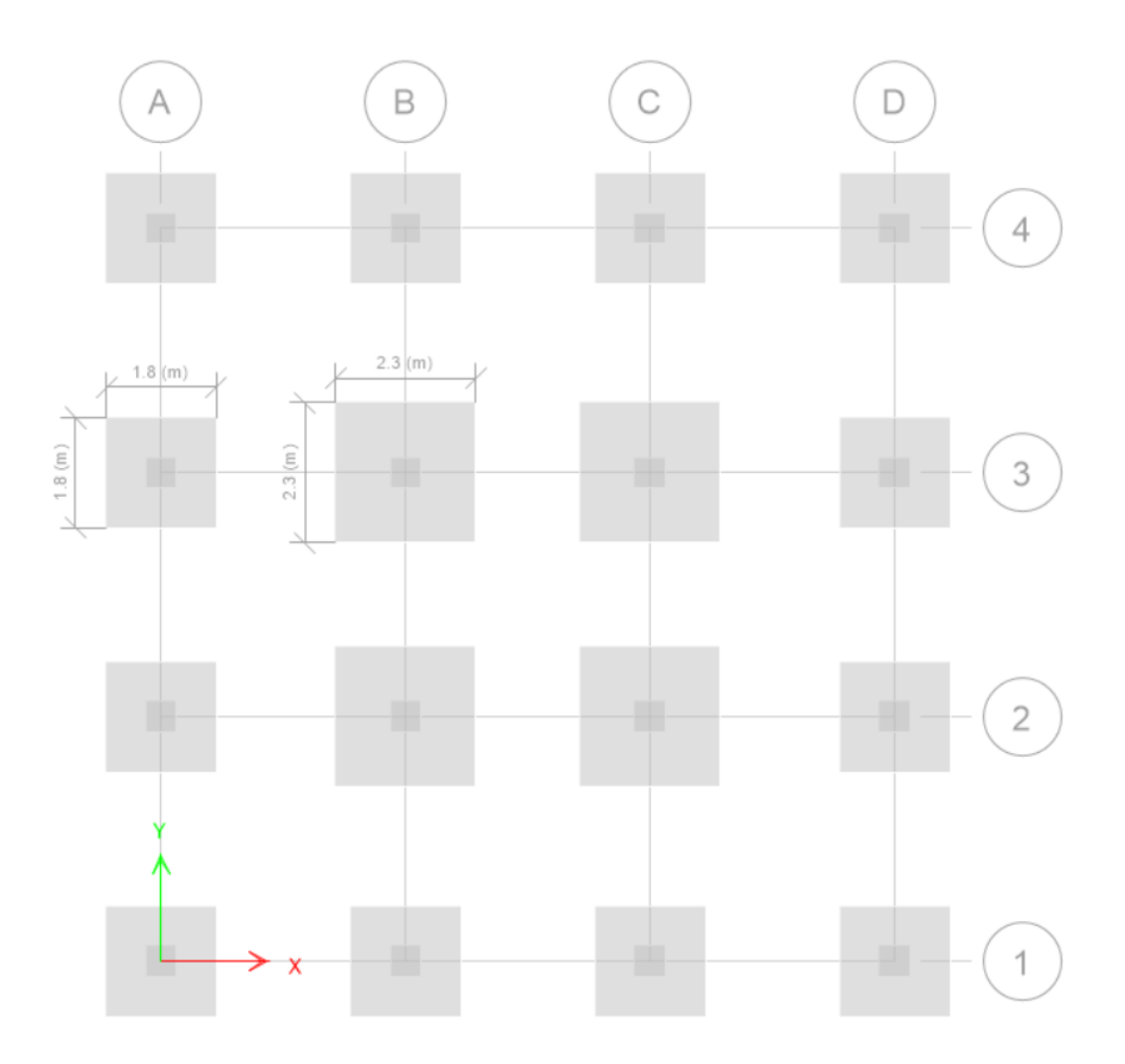

*Ilustración 188. Dibujo de plintos y columnas según el predimensionamiento*

*Fuente. Safe 2021*

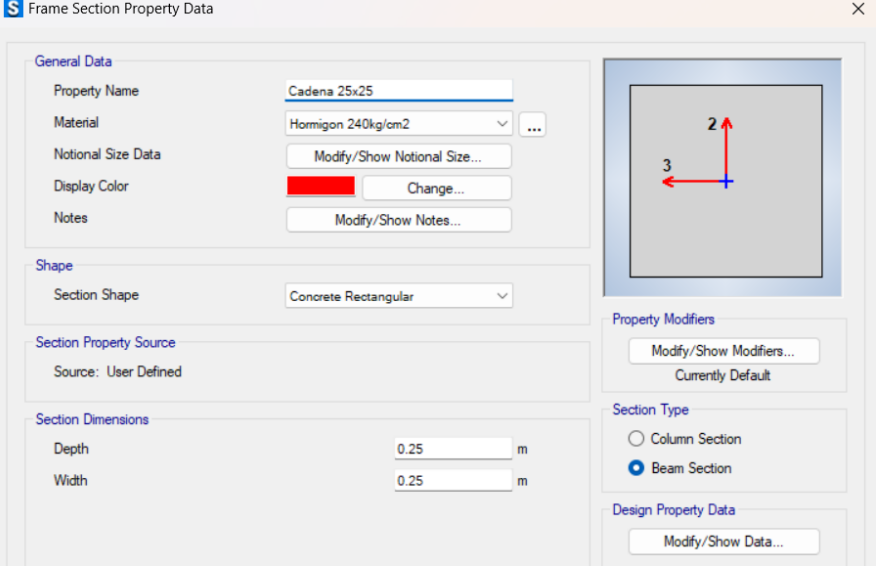

*Ilustración 189. Ingreso de cadenas en el programa*

*Fuente. Safe 2021*

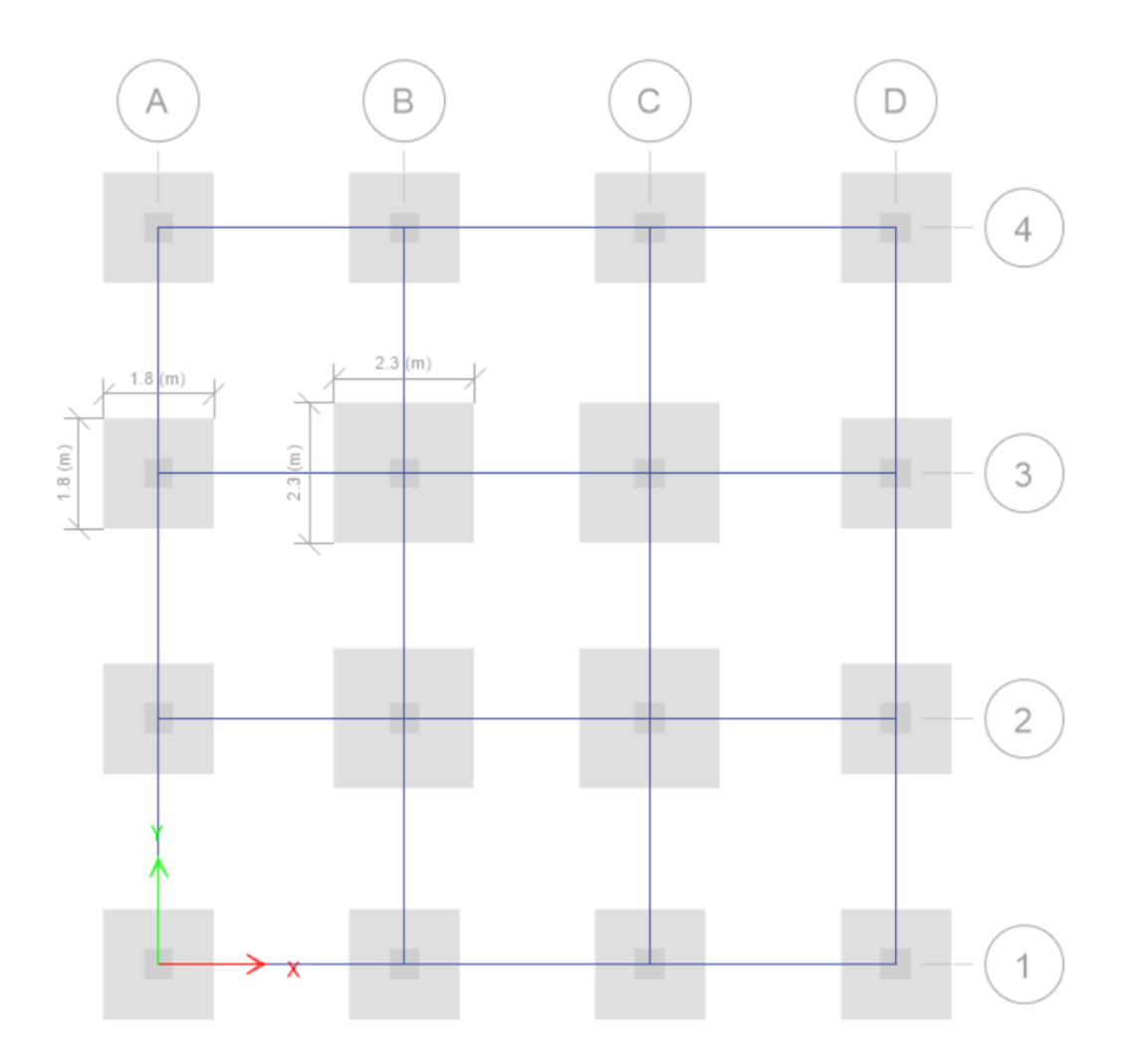

*Ilustración 190. Dibujo de cadenas en el programa*

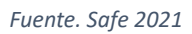

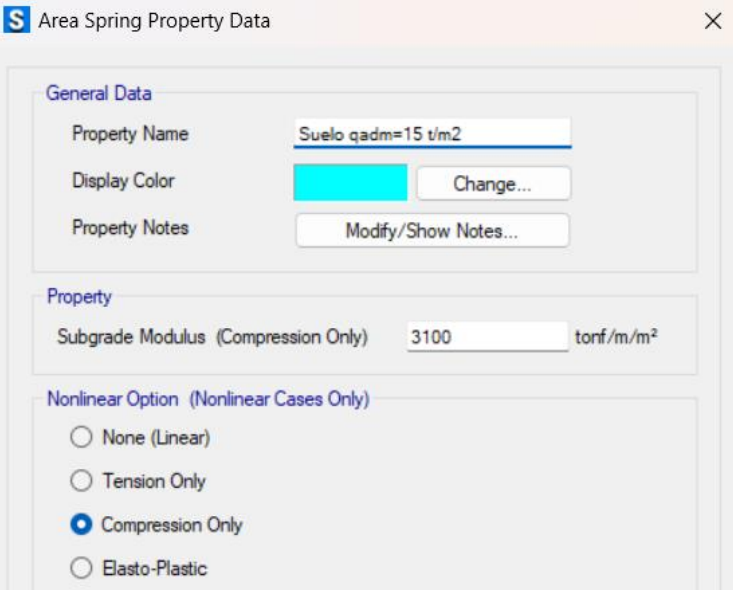

*Ilustración 191. Ingreso de valor de coeficiente de balasto según q admisible*

*Fuente. Safe 2021*

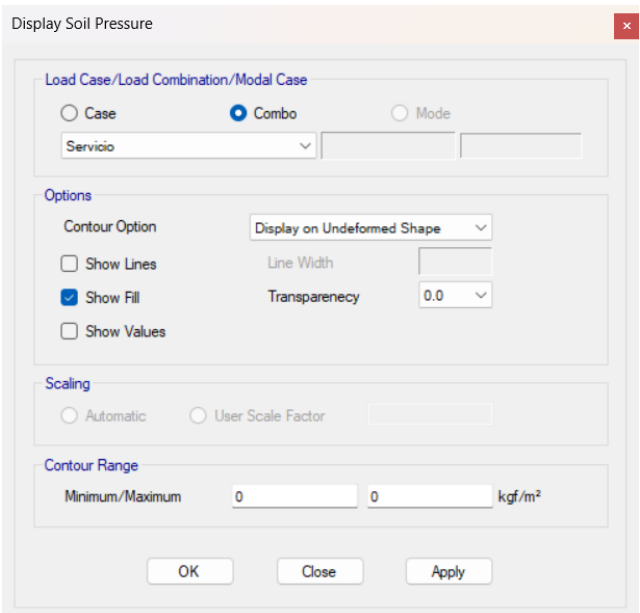

*Ilustración 192. Presión del suelo con las cargas de servicio*

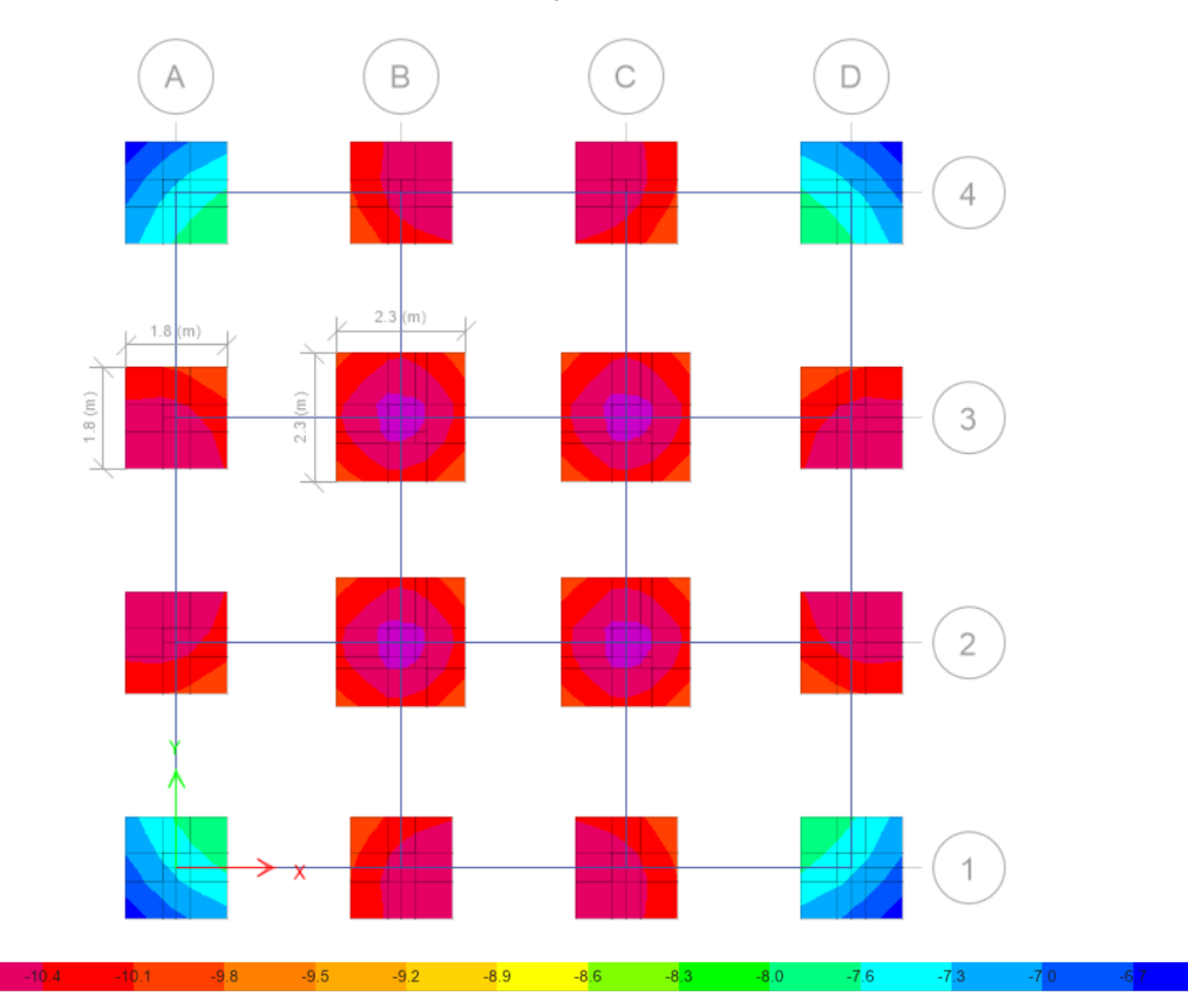

*Fuente. Safe 2021*

*Ilustración 193. Visualización de valores de presión del suelo*

 $-10.7 -$ 

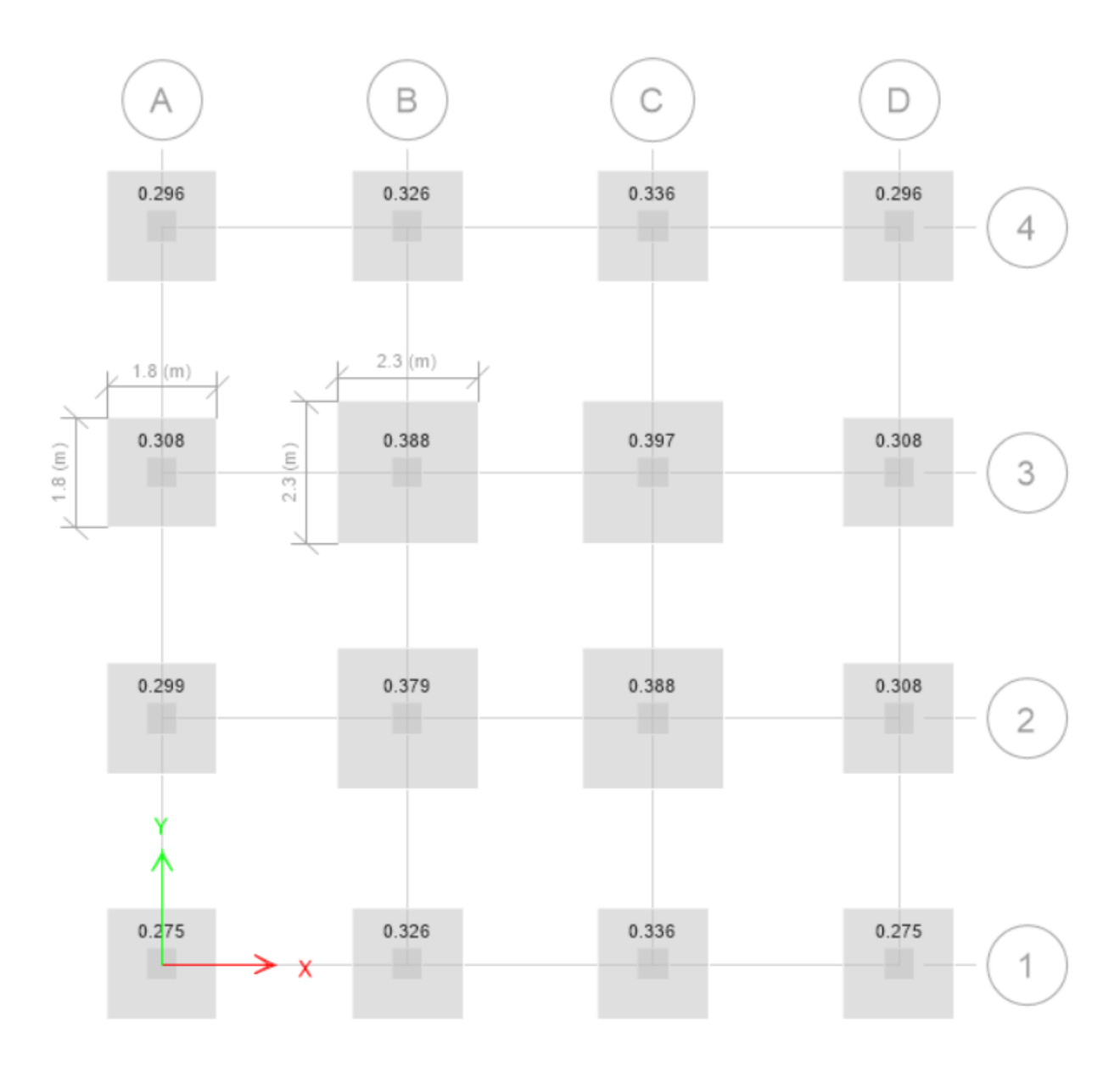

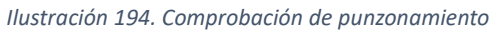
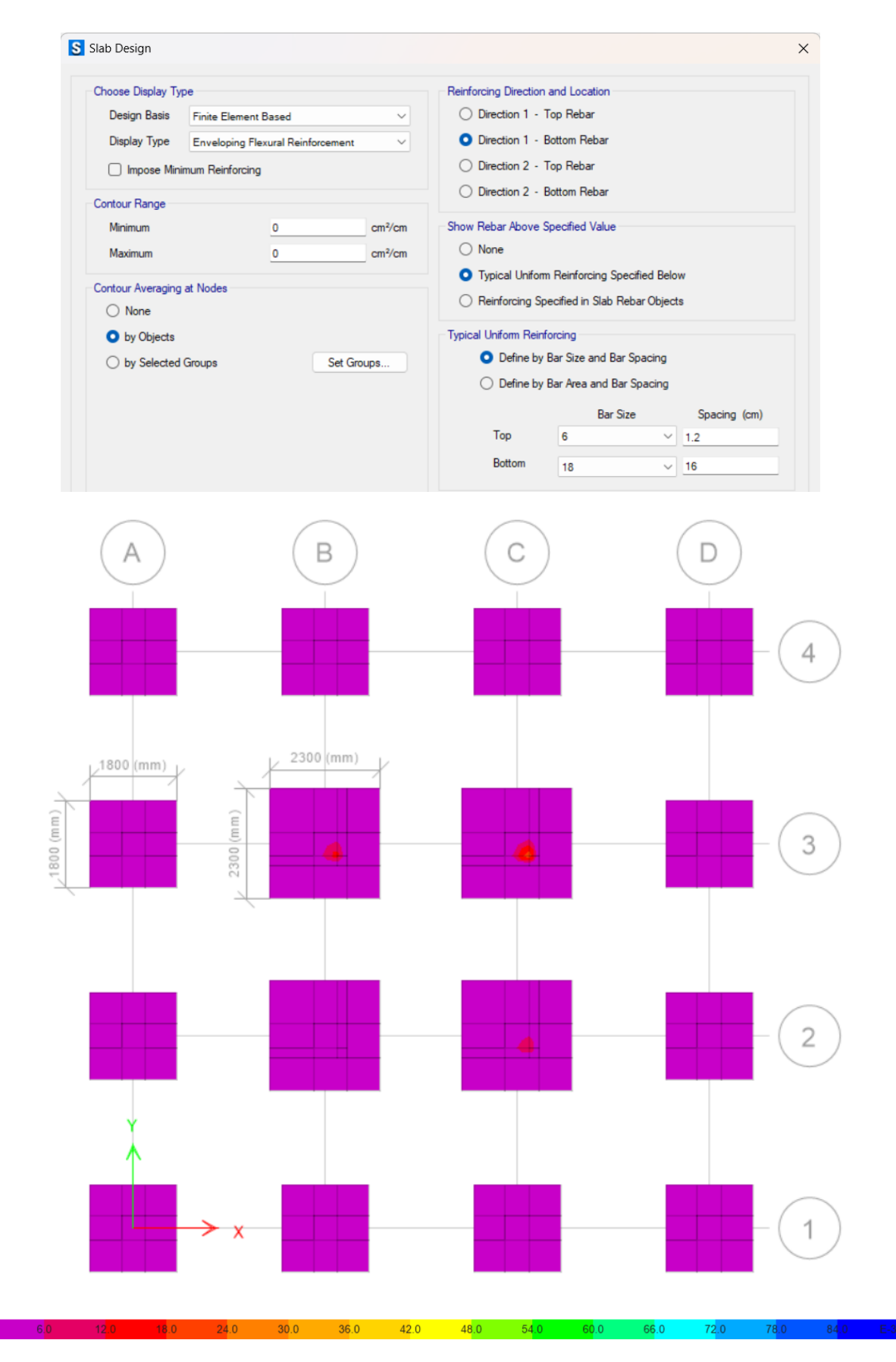

*Ilustración 195. Cálculo por elementos finitos zapatas centrales y laterales (armadura inferior-dirección 1)*

*Fuente. Safe 2021*

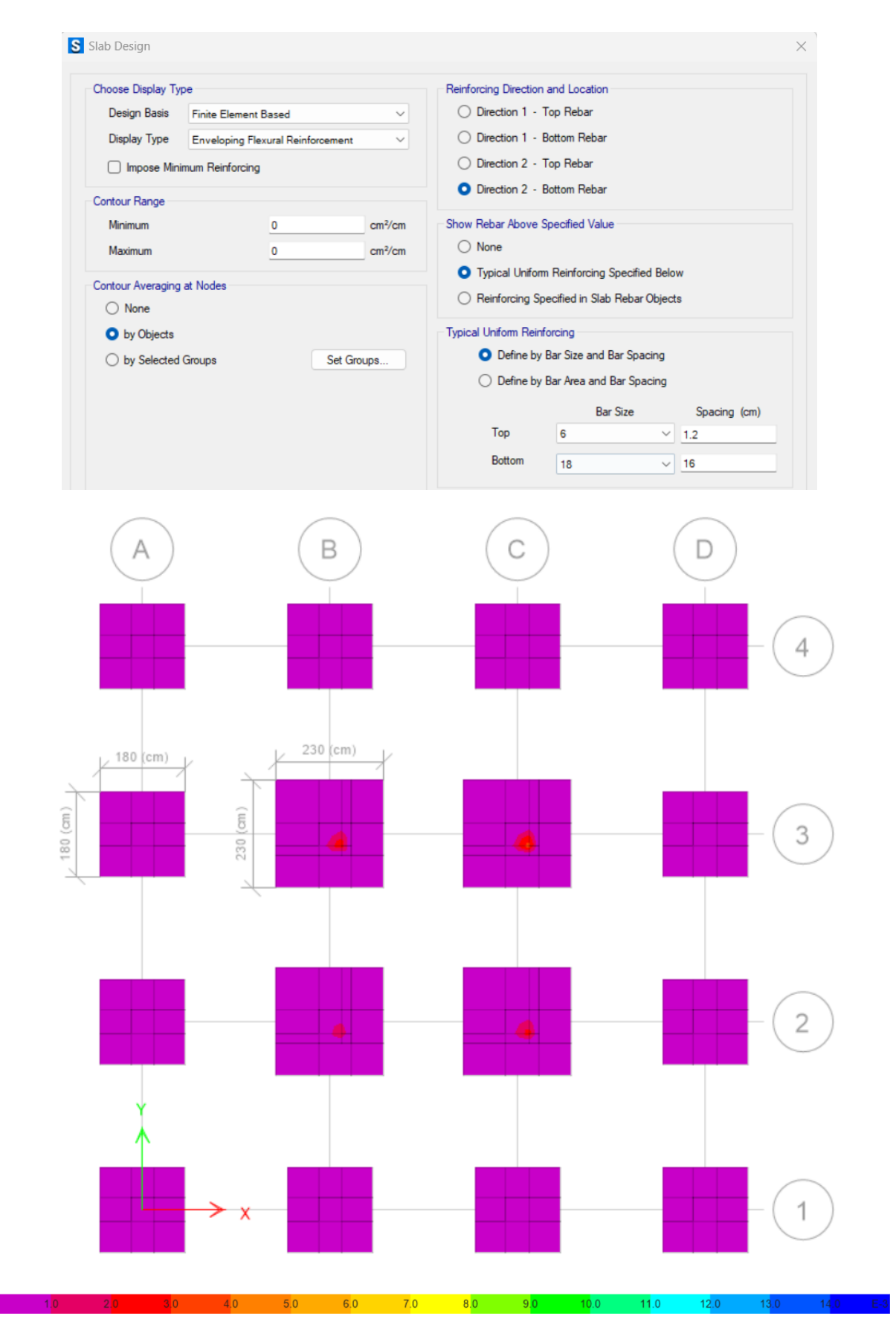

*Ilustración 196. Cálculo por elementos finitos zapatas centrales y laterales (armadura inferior-dirección 2)*

*Fuente. Safe 2021*

# *3.2.11.4.4 Arquetipo 4*

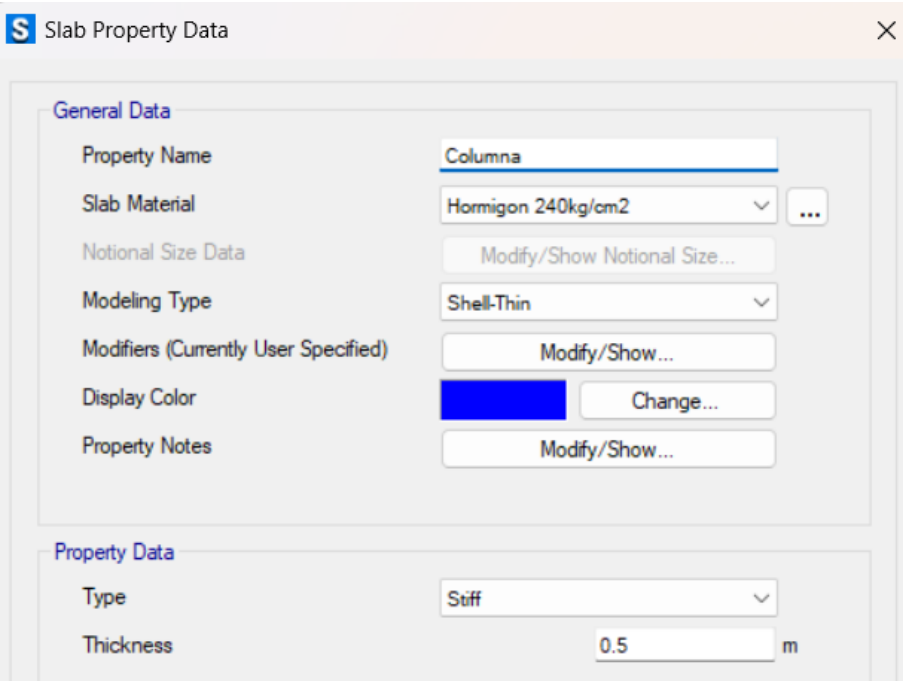

*Ilustración 197*. *Zona rígida de la zapata*

*Fuente. Safe 2021*

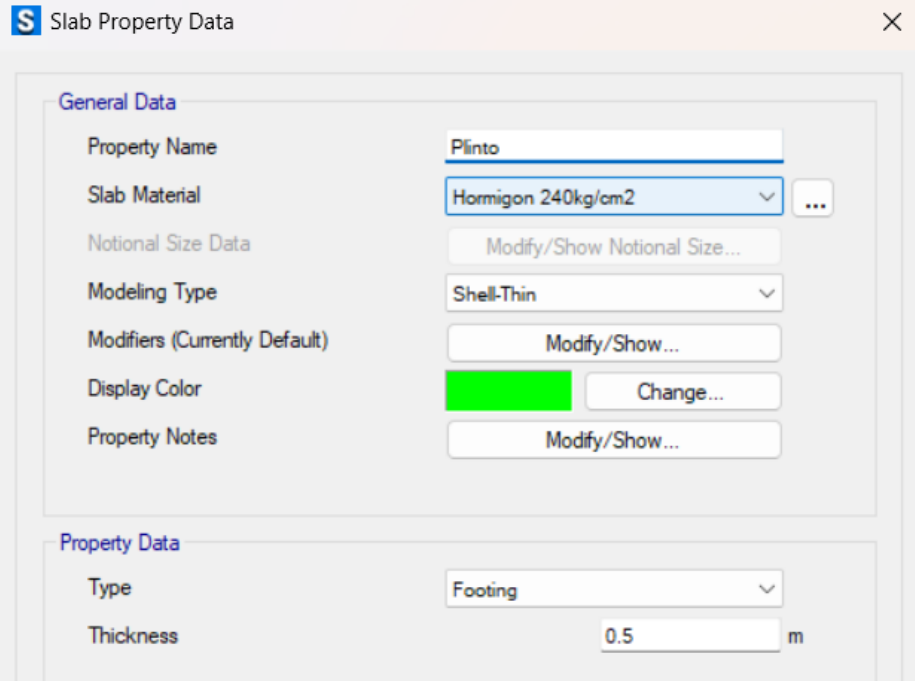

*Ilustración 198. Zona del plinto*

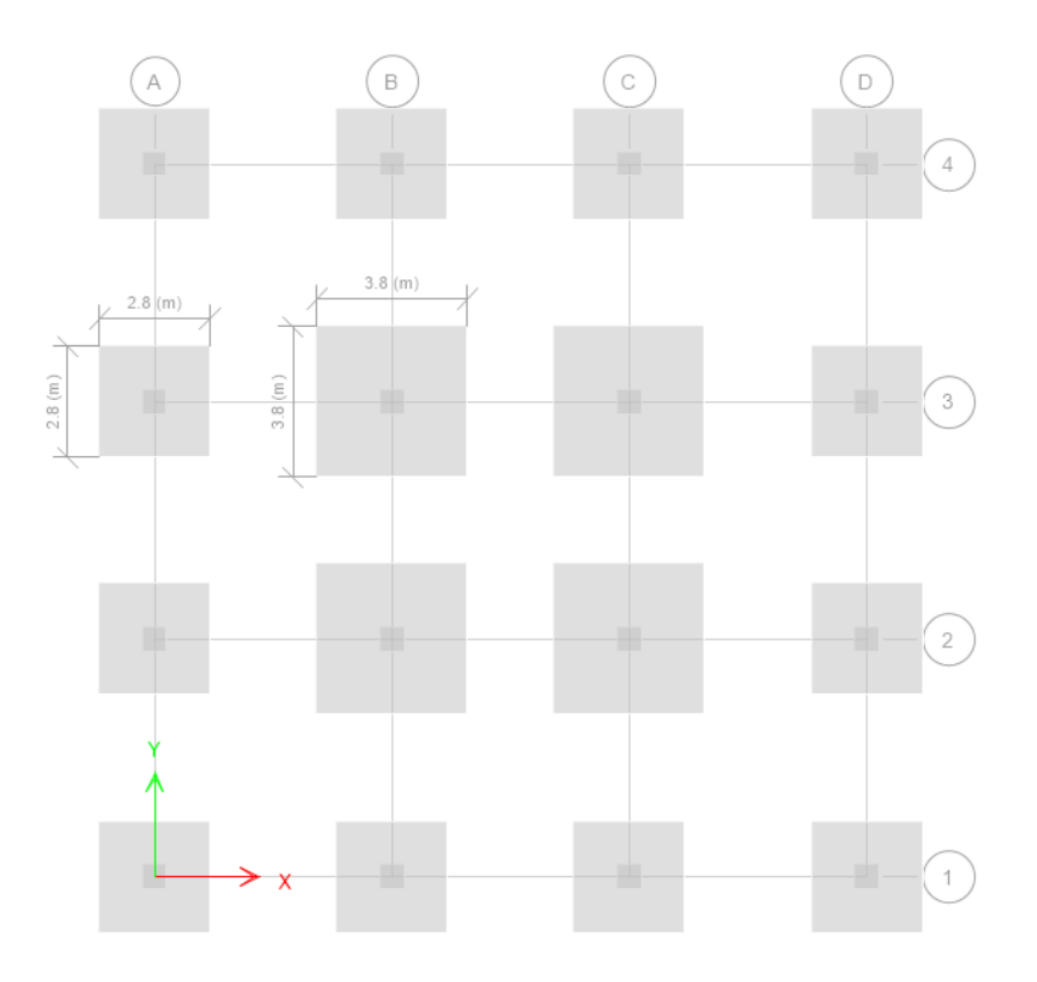

*Ilustración 199. Dibujo de plintos y columnas según el predimensionamiento*

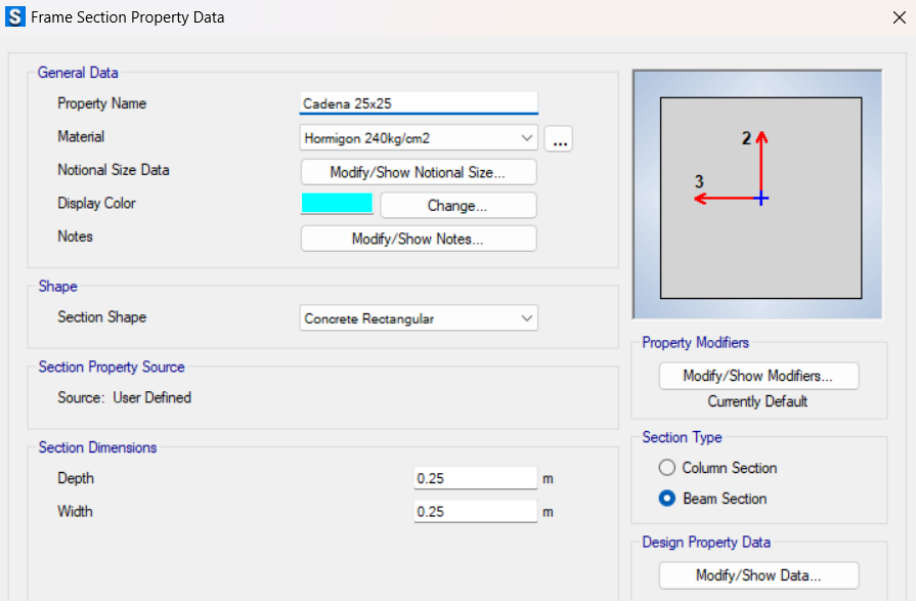

*Ilustración 200. Ingreso de cadenas en el programa*

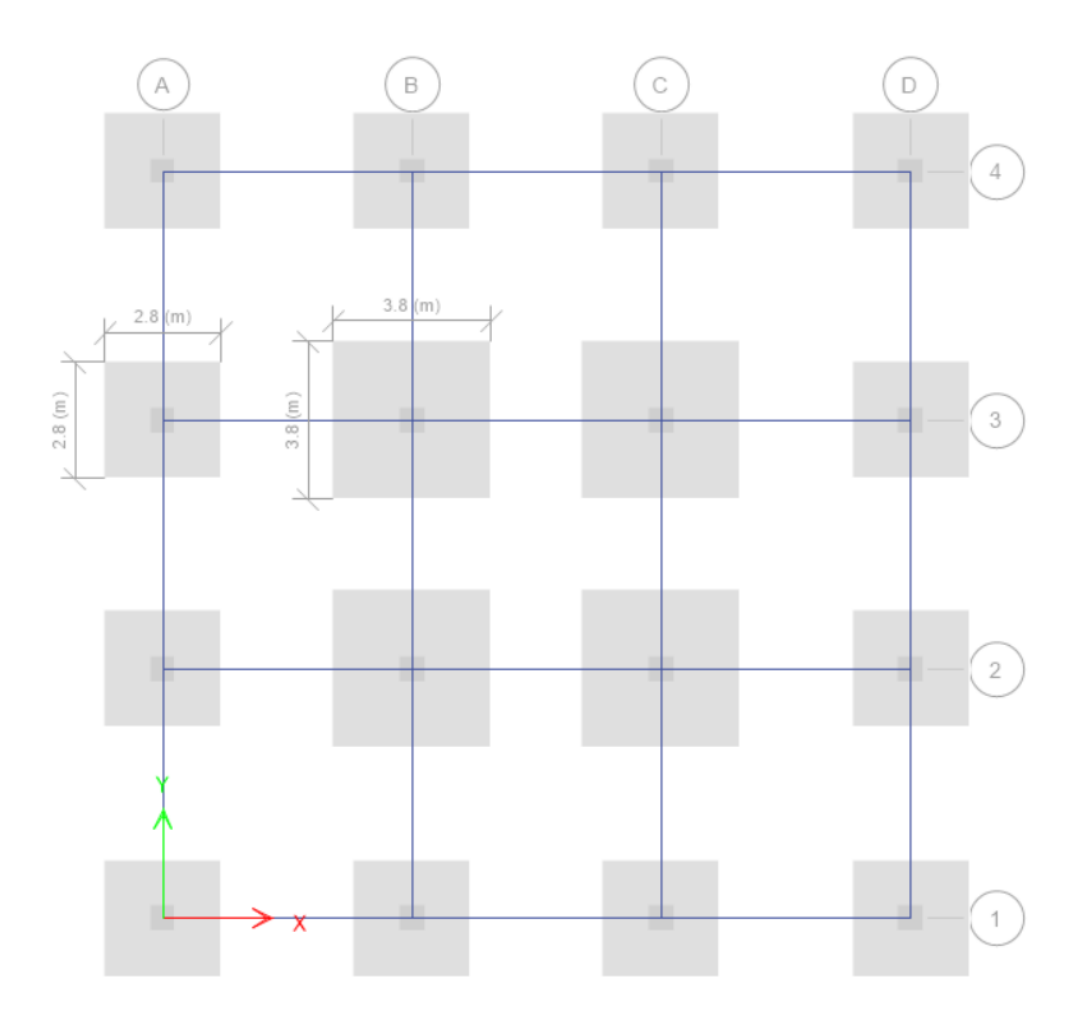

*Ilustración 201. Dibujo de cadenas en el programa*

*Fuente. Safe 2021*

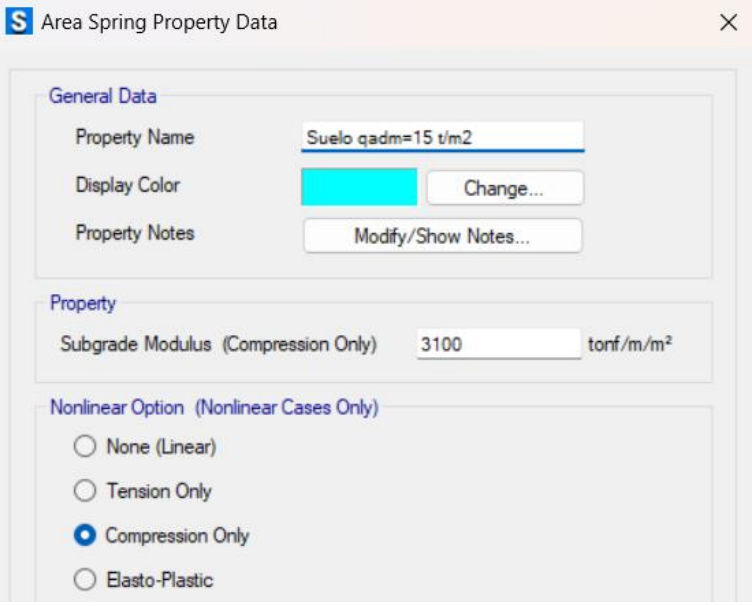

*Ilustración 202. Ingreso de valor de coeficiente de balasto según q admisible*

*Fuente. Safe 2021*

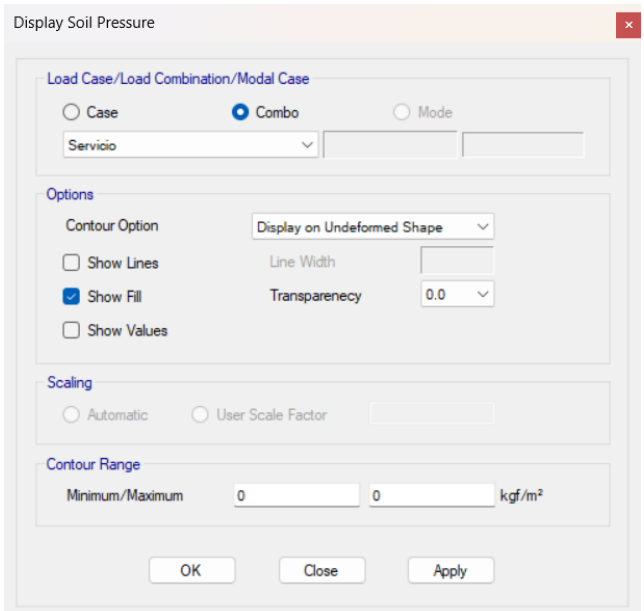

*Ilustración 203. Presión del suelo con las cargas de servicio*

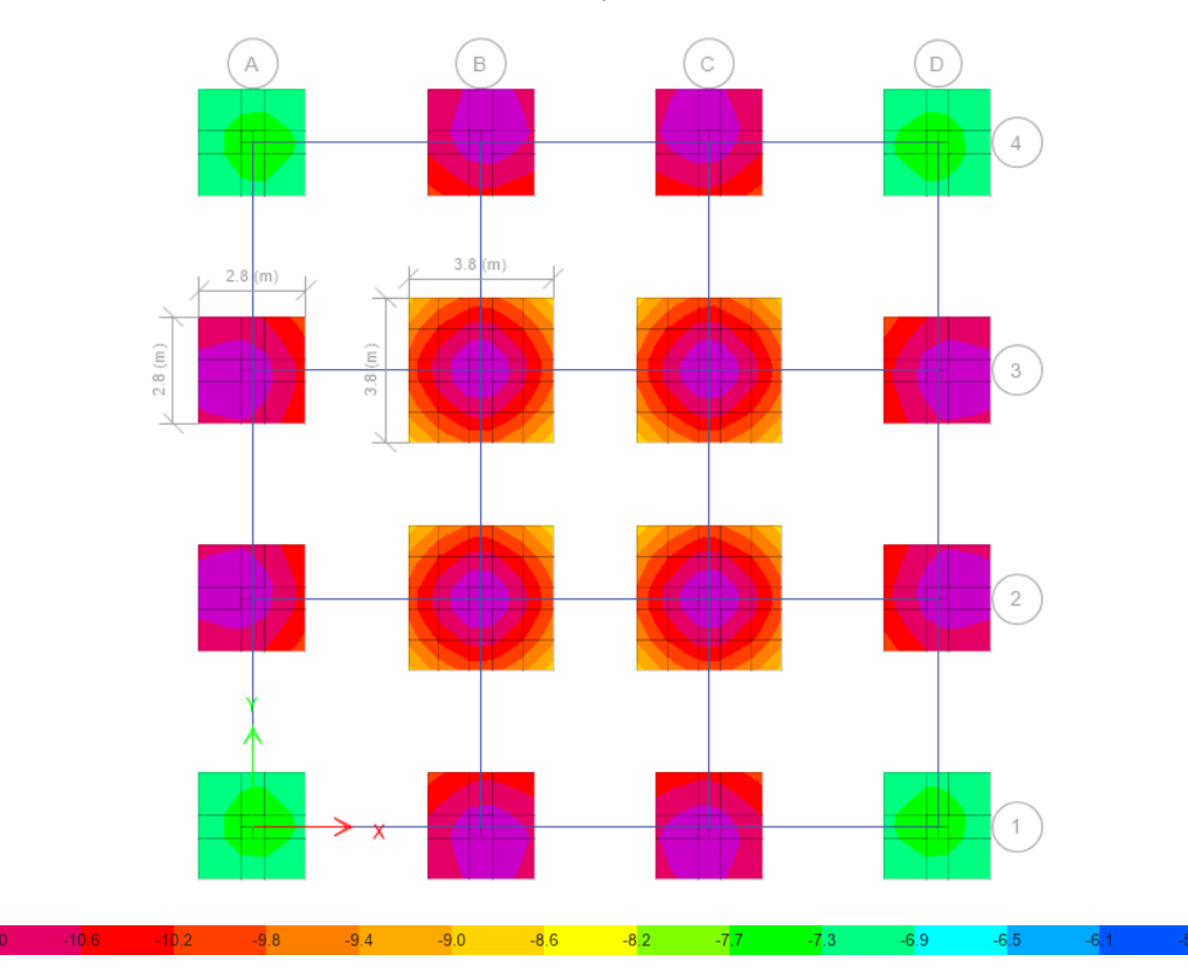

*Fuente. Safe 2021*

*Ilustración 204. Visualización de valores de presión del suelo*

 $-11.$ 

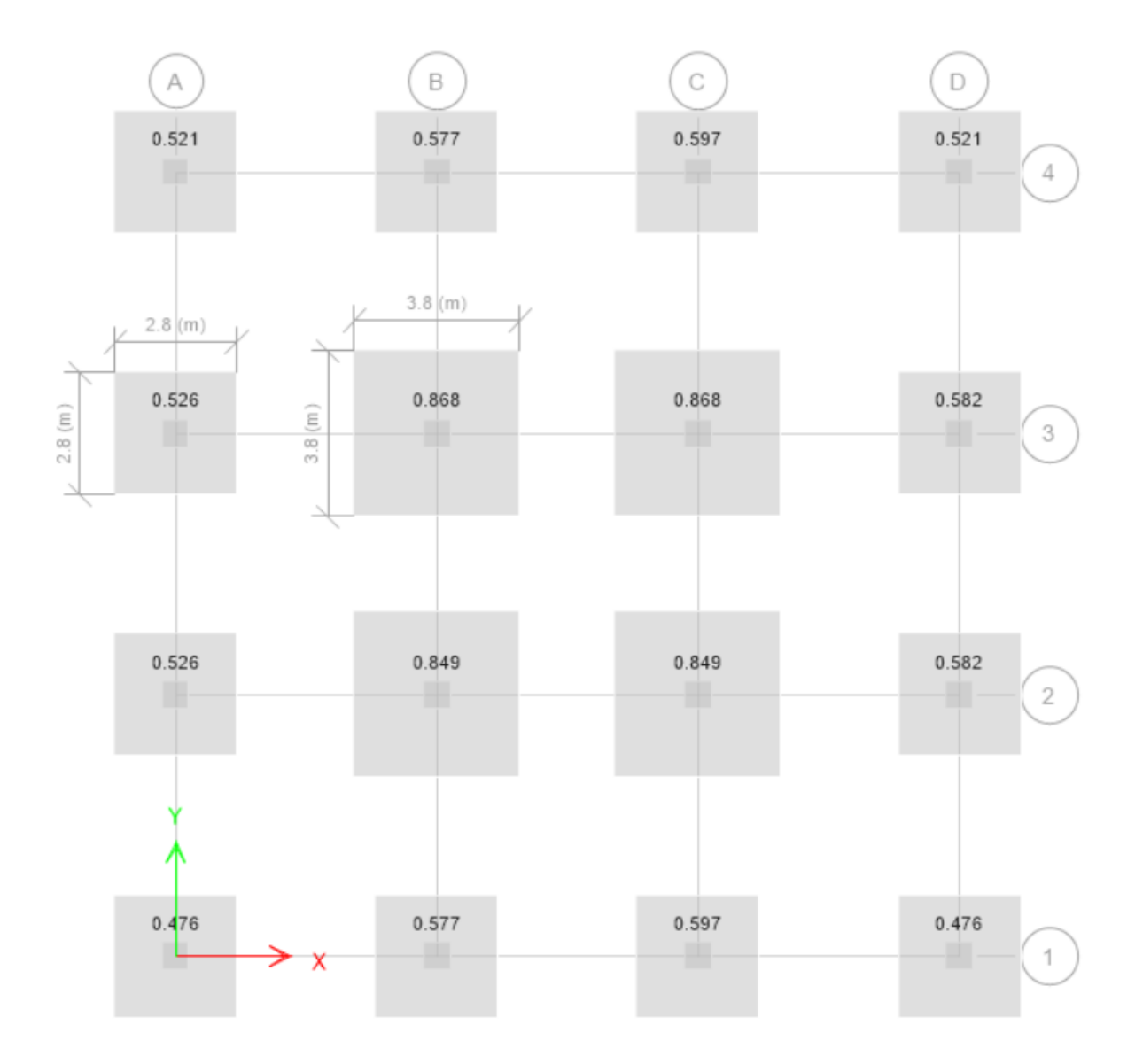

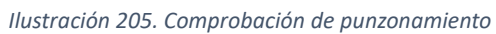

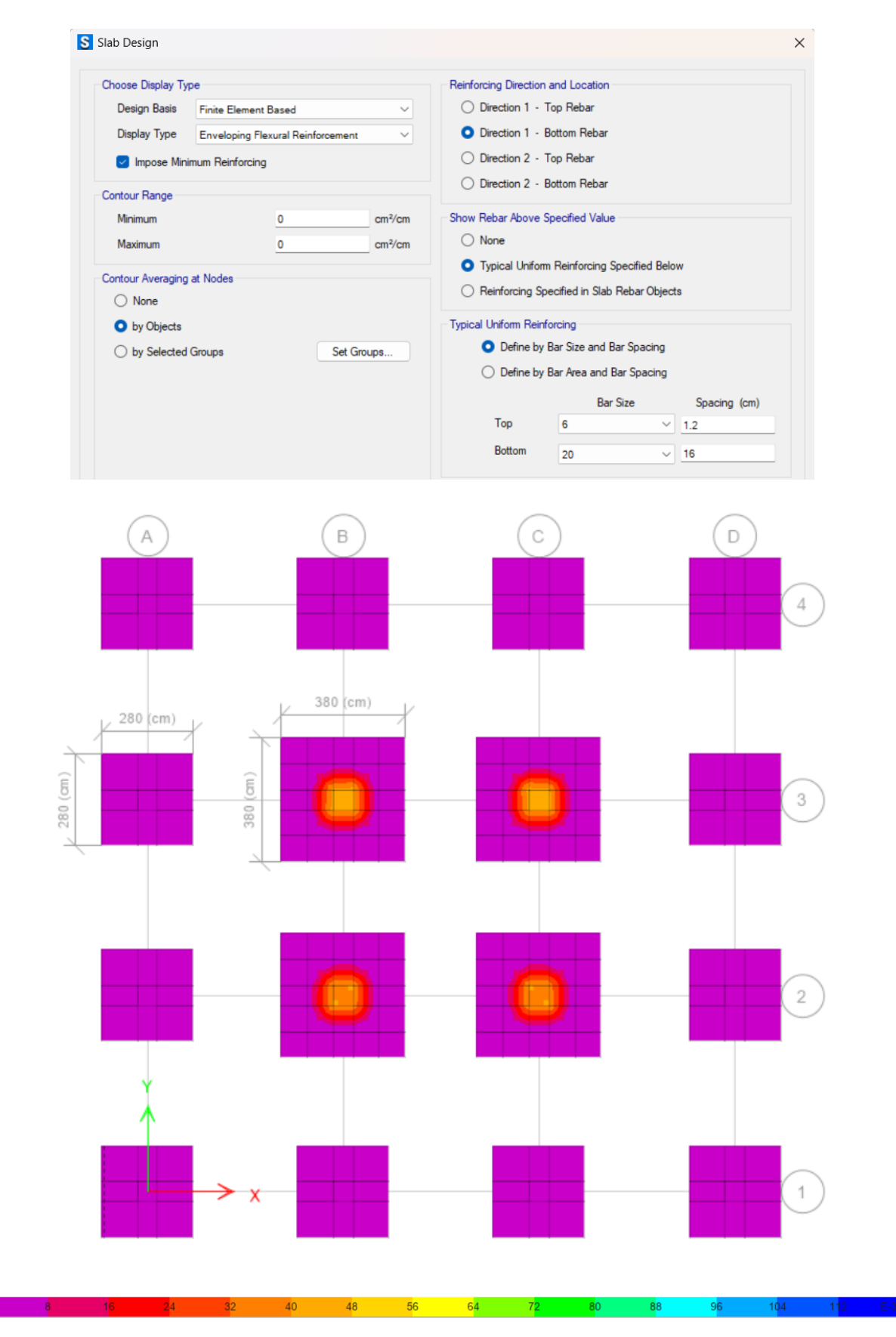

*Ilustración 206. Cálculo por elementos finitos zapatas centrales y laterales (armadura inferior-dirección 1)*

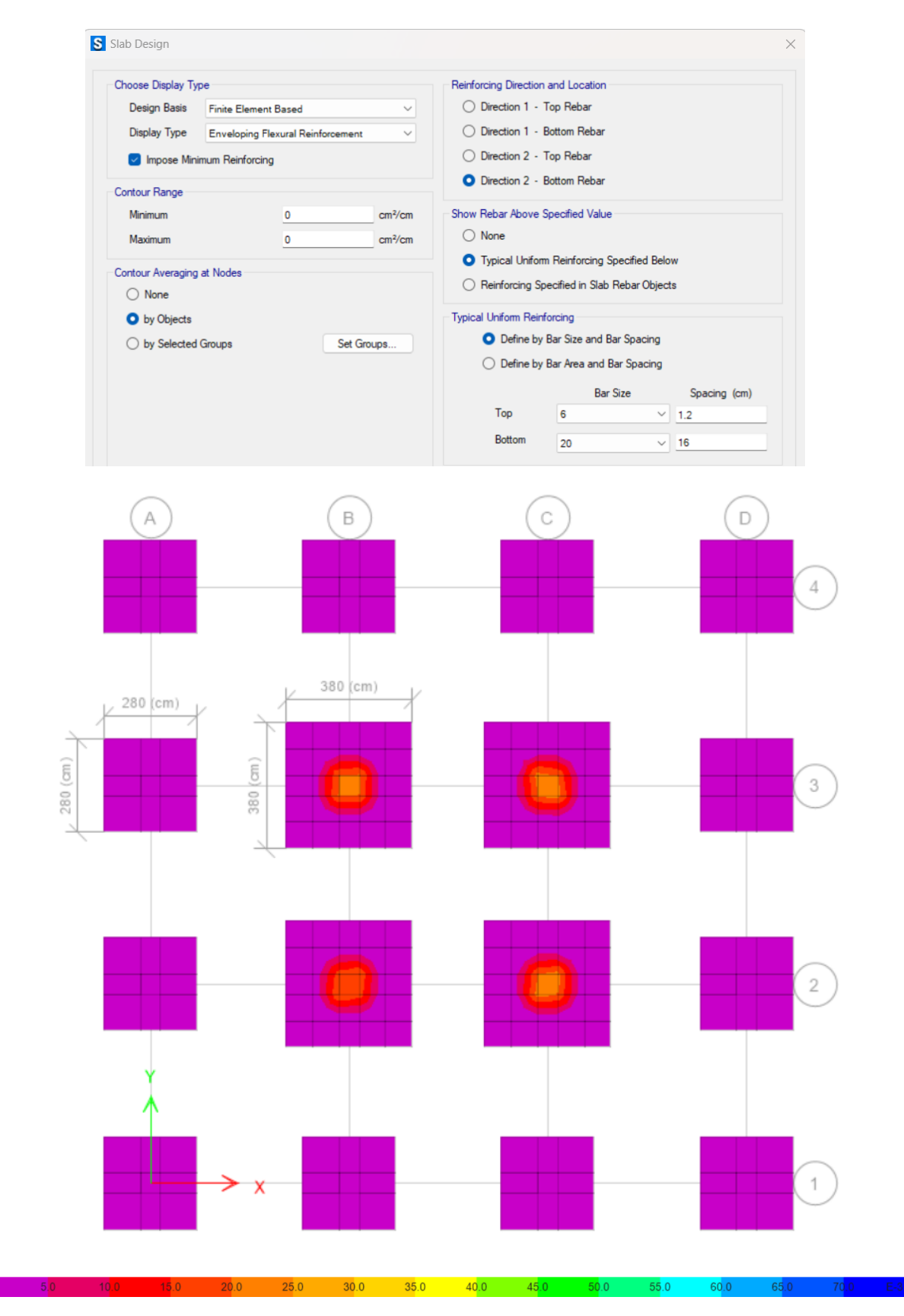

*Ilustración 207. Cálculo por elementos finitos zapatas centrales y laterales (armadura inferior-dirección 2)*

## **IV.ANÁLISIS DE RESULTADOS**

### **RESUMEN**

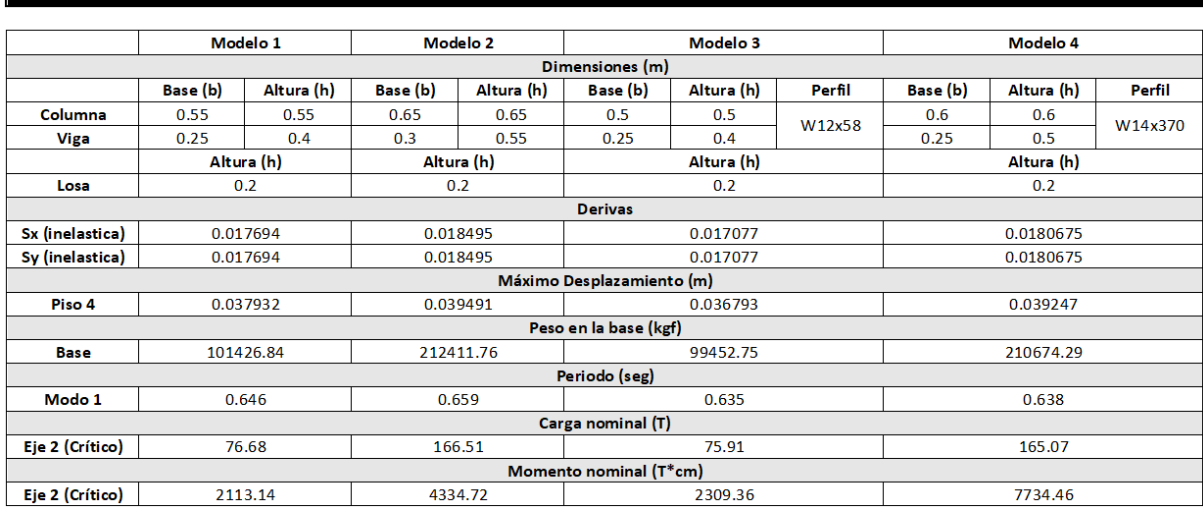

*Ilustración 208. Tabla resumen entre arquetipo 1,2,3,4*

#### *Fuente. Excel de autoría propia*

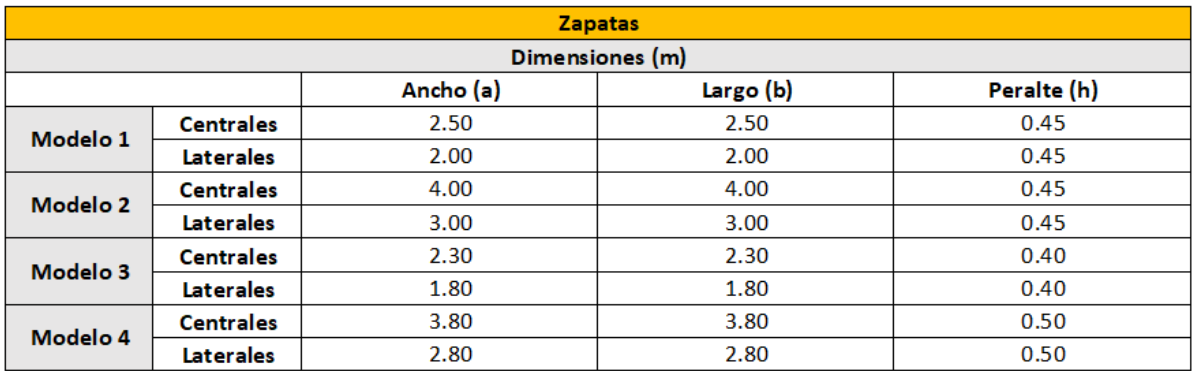

*Ilustración 209. Tabla resumen dimensiones zapatas arquetipo 1,2,3,4*

#### *Fuente. Excel de autoría propia*

## Presupuesto de Obra

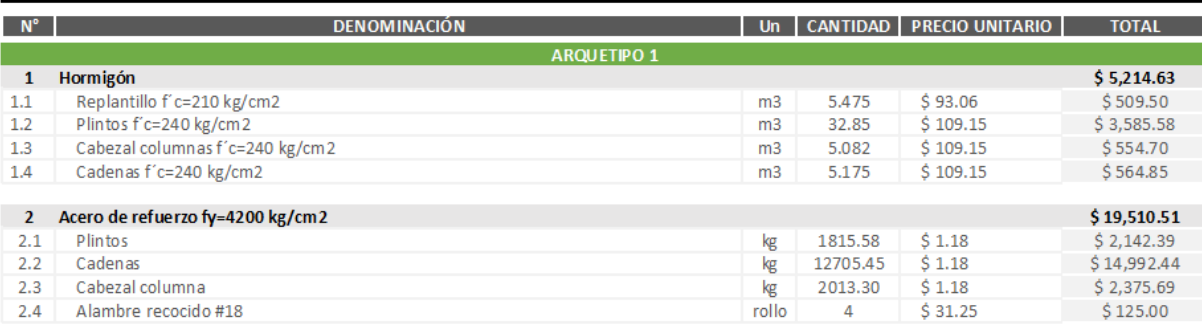

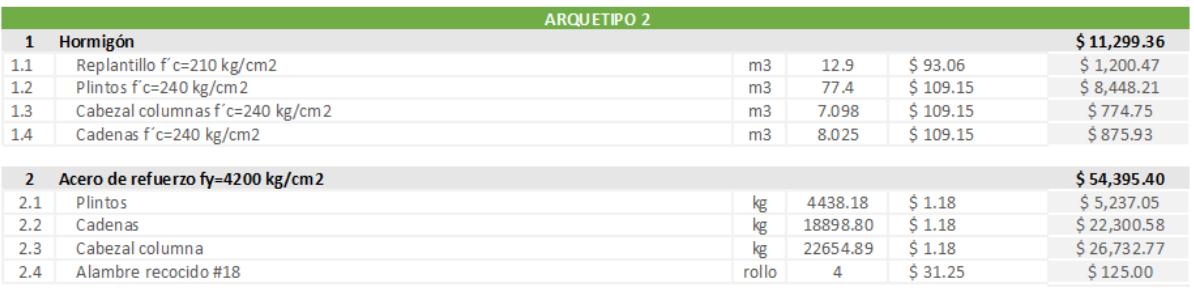

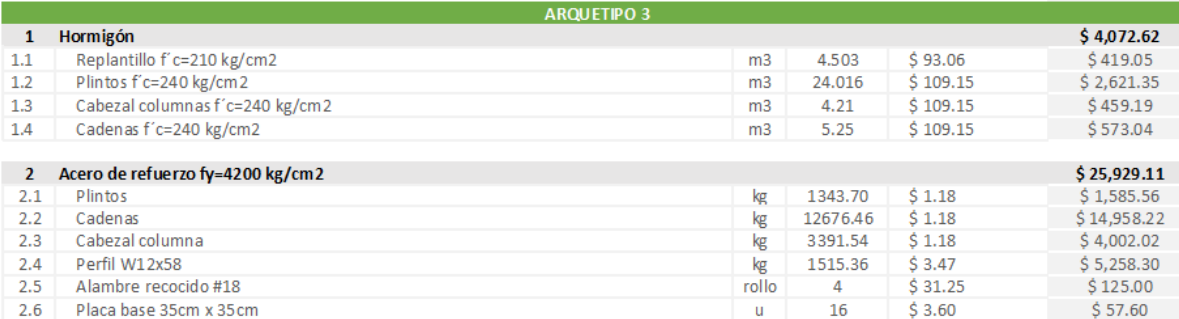

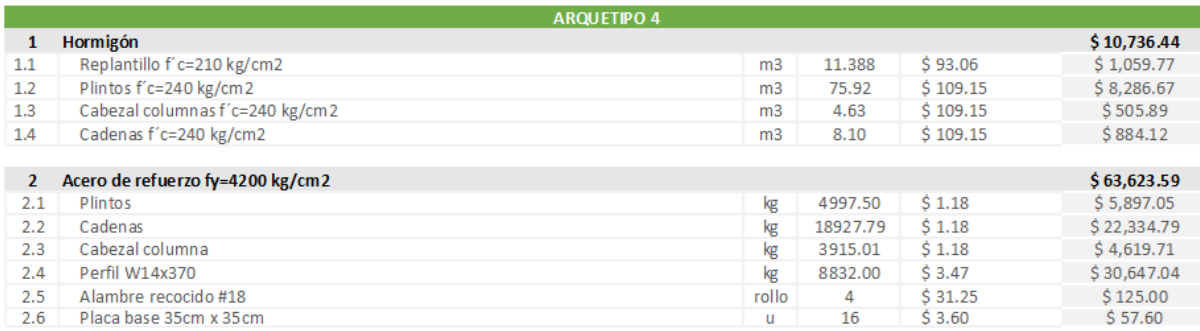

*Ilustración 210. Presupuesto arquetipo 1,2,3,4*

#### *Fuente. Excel de autoría propia*

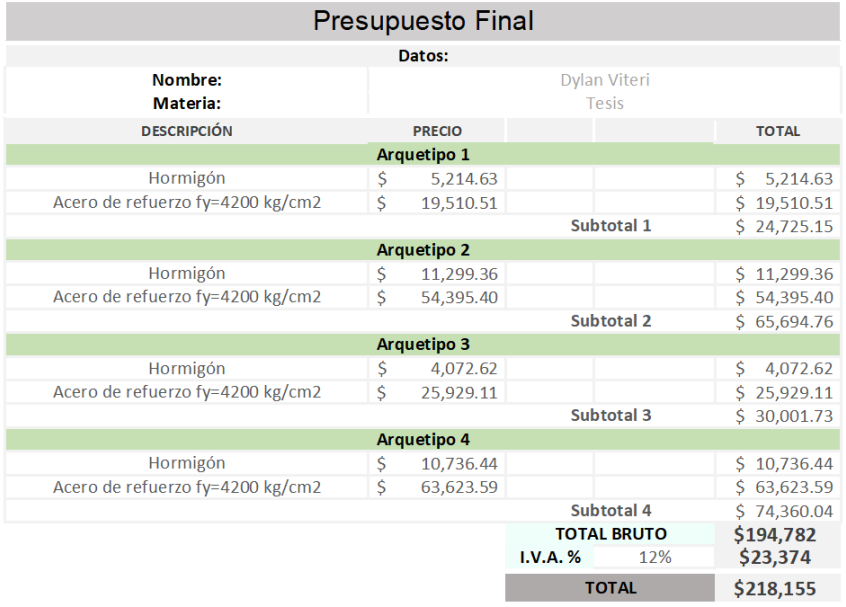

*Ilustración 211. Presupuesto final arquetipo 1,2,3,4*

*Fuente. Excel de autoría propia*

#### **V. CONCLUSIONES**

- Se ha confirmado que todas las soluciones propuestas cumplen con los requisitos de seguridad establecidos conforme a la normativa ecuatoriana de construcción (NEC). Esto asegura la integridad estructural de las edificaciones sujetas a las cimentaciones analizadas, brindando confianza tanto a los diseñadores como a los usuarios finales de esta edificación.
- El cumplimiento de todos los estándares garantiza que las soluciones son adecuadas para su aplicación, lo que refuerza la utilidad y relevancia práctica en proyectos de construcción en el país.
- El desarrollo y la comparación de los dos enfoques estructurales han permitido identificar diferencias en los costos de construcción entra cada tipo de cimentación. Está información es esencial para una toma de decisiones informada, proporcionando una base sólida para la selección de la cimentación más adecuada en función de consideraciones económicas.
- La utilización del programa SAFE y los cálculos manuales en hojas electrónicas de Excel ha garantizado la representación precisa de cada diseño, lo que aumenta la fiabilidad de los datos obtenidos y la robustez de las conclusiones del estudio.
- El análisis comparativo de los costos de construcción globales para cada opción de cimentación, realizado mediante precios unitarios y presupuestos, ha proporcionado una perspectiva completa de los costos asociados a cada alternativa. Esta comparativa precisa y fundamentada permite a los profesionales de la construcción evaluar las implicaciones económicas de cada opción y tomar decisiones que optimicen el uso de recursos financieros en proyectos de construcción.
- El análisis de costos en las cimentaciones, reveló que los modelos con columnas compuestas fueron más costosos en comparación con los modelos de elementos de hormigón armado sujetos a flexo compresión. Esto se debe principalmente al costo de los perfiles utilizados en las columnas compuestas.
- A pesar de que el costo del hormigón armado fue más económico en los modelos de las columnas compuestas, el costo del acero en estos modelos incremento bastante debido a la incorporación del perfil, por lo que se sugiere revisar todos los factores que intervienen en los modelos para tomar decisiones del diseño.

#### **VI.RECOMENDACIONES**

- Dado que las normativas siempre están actualizándose con el tiempo, se recomienda mantenerse al tanto de los cambios y ajustar los análisis de seguridad estructural en consecuencia. Esto garantizará que las soluciones propuestas sigan cumpliendo con los requisitos vigentes.
- Se recomienda validar los modelos desarrollados utilizando casos de estudio o comparaciones con proyectos reales. Esto nos garantizará una mayor eficacia y precisión en diferentes contextos y condiciones de diseño.
- Aunque se han analizado dos enfoques estructurales específicos, se recomienda explorar y considerar otros enfoques que puedan ser relevantes para diferentes tipos de proyectos y condiciones geotécnicas.
- En el caso de utilizar la propuesta brindada en este trabajo, se recomienda realizar un estudio de suelos previo, ya que este estudio nos proporciona datos sobre la capacidad de carga del suelo, también sirve para identificar la presencia de posibles riesgos

geotécnicos, como deslizamientos de tierra, hundimientos o presencia de material orgánico.

• A raíz de las diferencias de costos identificadas, se recomienda explorar alternativas de diseño nuevas que puedan reducir los costos de los modelos con columnas compuestas. Esto podría incluir la evaluación de diferentes tipos de perfiles o la optimización del diseño estructural para minimizar el uso de materiales costosos.

### **VII. BIBLIOGRAFÍA**

- **1.** Instituto Ecuatoriano de Normalización. (2015). Norma Ecuatoriana de la Construcción NEC-SE-CG: Cargas (no sísmicas). Quito, Ecuador.
- **2.** Instituto Ecuatoriano de Normalización. (2015). Norma Ecuatoriana de la Construcción NEC-SE-DS: Cargas (sísmicas). Quito, Ecuador.
- **3.** Instituto Ecuatoriano de Normalización. (2015). Norma Ecuatoriana de la Construcción NEC-SE-DS: Estructuras de Hormigón Armado. Quito, Ecuador.
- **4.** ACI (2005), "Requisitos de Reglamento para Concreto Estructural y Comentario", ACI318-05, American Concrete Institute, Farmington Hills, Michigan, USA.
- **5.** McCormac, J., & Csernak, S. (2012). Diseño de estructuras de acero. México: Alfaomega.
- **6.** Nájera Ocampo, R. (2014). Equipación de perfiles de acero de normas AISC con perfiles de normas ecuatorianas. Ecuador.
- **7.** Yuiliti. (2015). Dilatación y compresión térmica. Obtenido de Yuiliti.
- **8.** Romo, M. (2008), componentes del hormigón, página 1, recuperado de: Temas de hormigón armado.
- **9.** Guerra, M. (2015). Diseño Sismorresistente de Edificios utilizando ETABS y NEC 2015.
- **10.** Carrasco S. (2010), "Recomendaciones de diseño de columnas compuestas de Acero-Hormigón sometidas a esfuerzos básicos", Tesis presentada para optar al título de Ingeniero Civil, Universidad de Chile, Santiago, Chile.
- **11.** Contreras J., Jorquera R. (2009), "Diseño de elementos compuestos de acero y hormigón resistentes al sismo. Análisis teórico y casos de aplicación", Memoria para obtener el Título de Ingeniero Civil en Obras Civiles, Universidad de Santiago de Chile, Santiago, Chile.
- **12.** AISC (2016). Especificaciones para construcciones de acero. AISC 360-16. American Institute of Steel Construction. Illinois, USA.
- **13.** Guerra, M. (2013). "Diseño de cimentaciones sismo resistentes utilizando SAFE".
- **14.** Coduto, D. (2001). Foundation Design, New Jersey: Practice Hill.
- **15.** Bowles, J. (1996). Foundation Analysis and Design. New York:McGraw-Hill.
- **16.** Vazquez E. (2009), "Estudios Geotécnicos y Cimentaciones DB SE-C", recuperado de: Tipología de estructuras de cimentación y de retención, Colegio oficial de arquitectos de Cadiz, España.
- **17.** Amanta R. (2020), "Mapa de microzonificación geotécnico en subsuelo de la parroquia de Calderón, Distrito Metropolitano de Quito, a escala 1:65 000", Trabajo de titulación previo a la obtención del título de Ingeniero Geólogo, Escuela Politécnica Nacional, Quito, Ecuador.

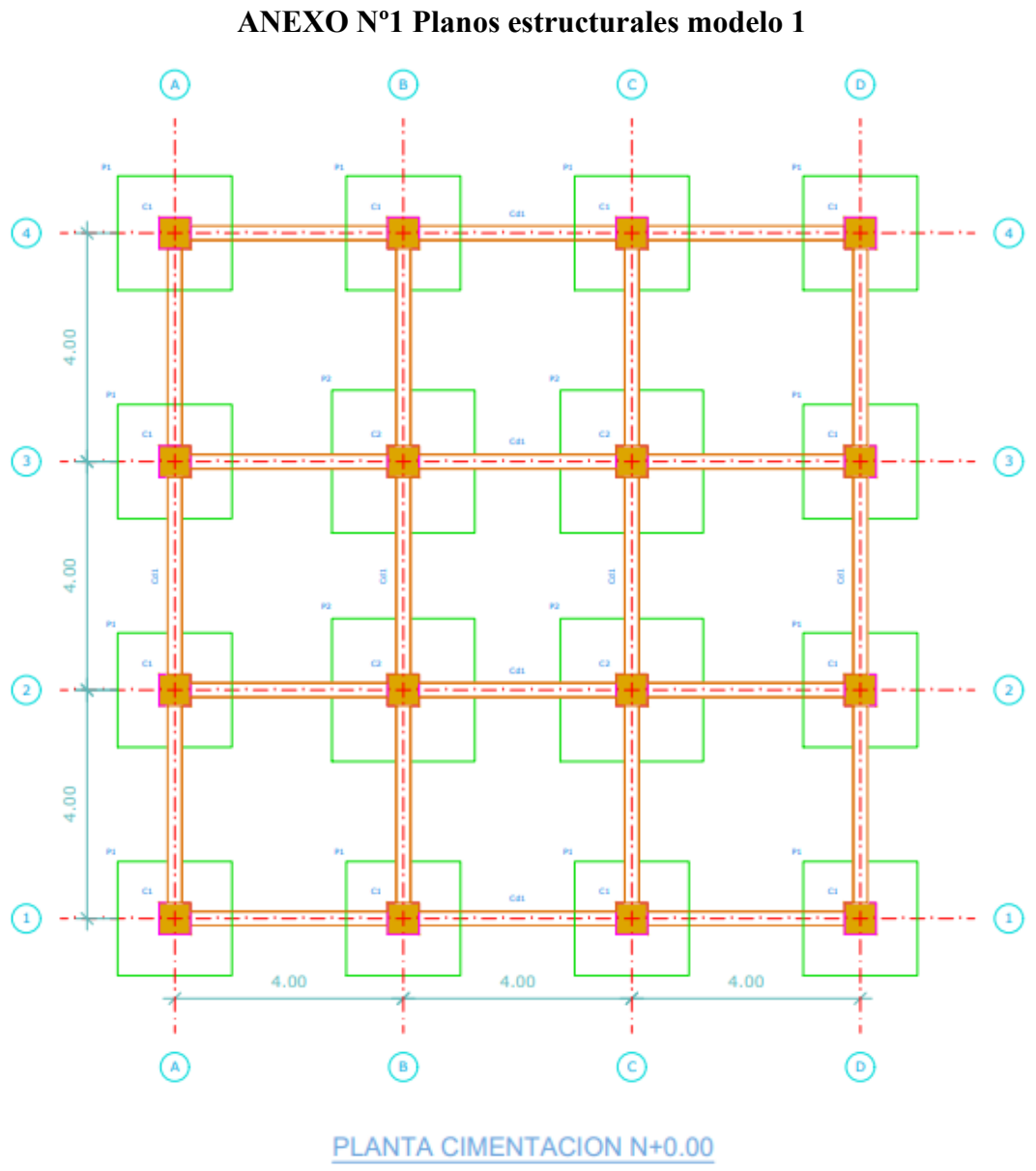

Esc 1:50

*Ilustración 212. Plintos, cadenas y planta de cimentación modelo 1*

*Fuente. AutoCAD de autoría propia*

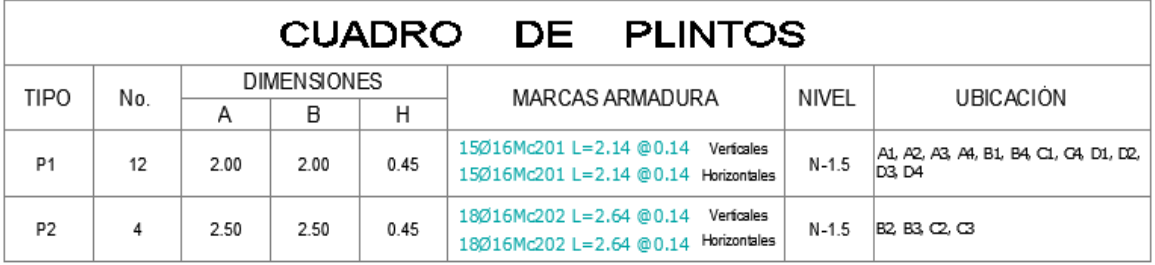

*Ilustración 213. Cuadro de plintos modelo 1*

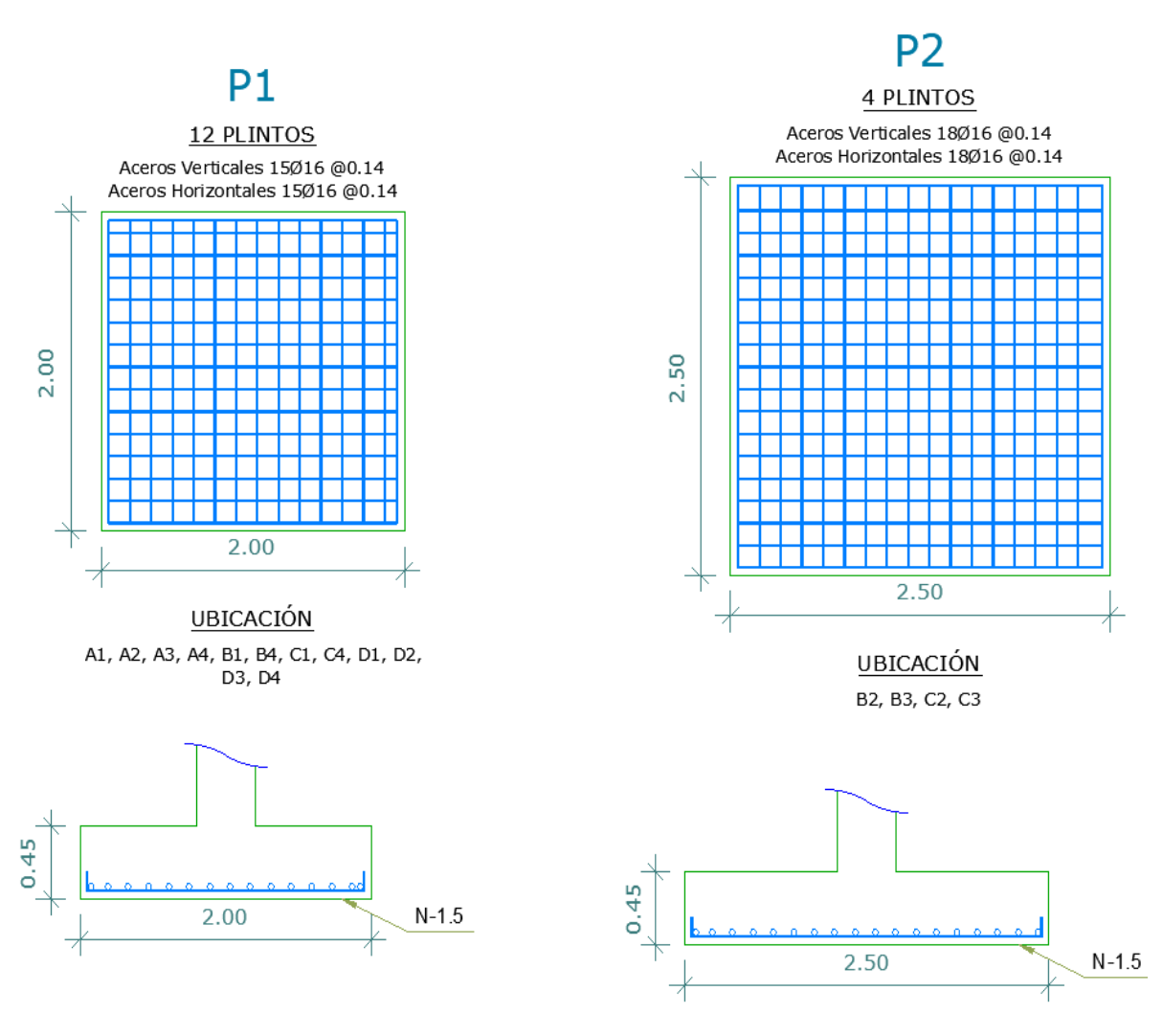

*Ilustración 214. Detalle del armado de plintos modelo 1*

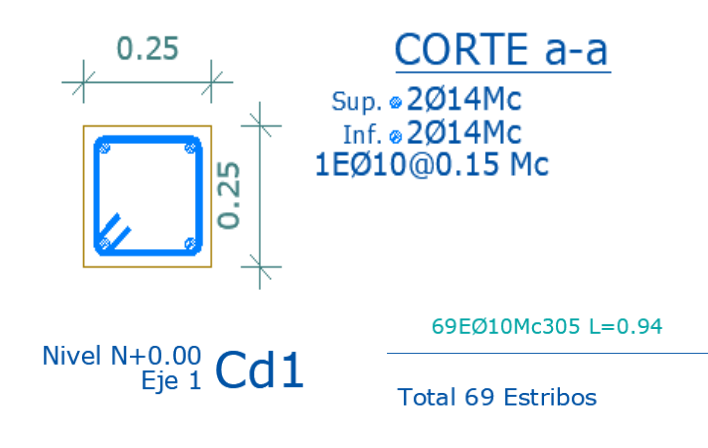

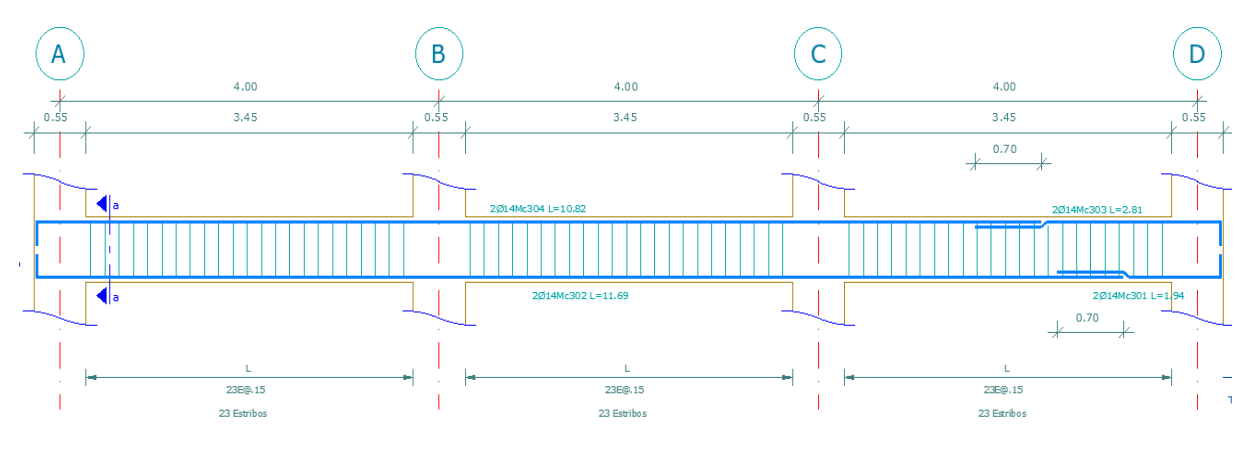

*Ilustración 215. Detalle de cadena modelo 1*

*Fuente. AutoCAD de autoría propia*

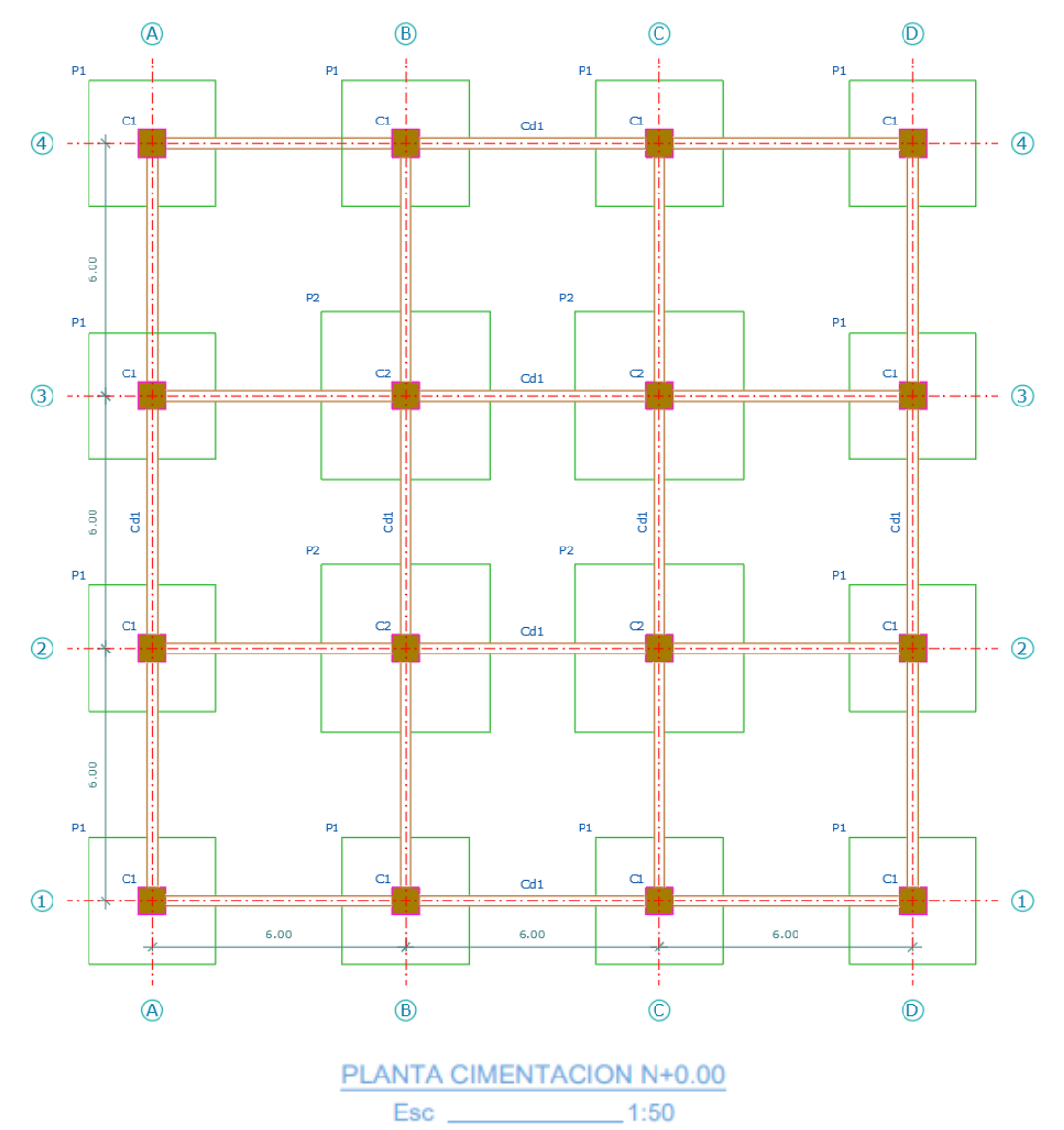

**ANEXO Nº2 Planos estructurales modelo 2**

*Ilustración 216. Plintos, cadenas y planta de cimentación modelo 2*

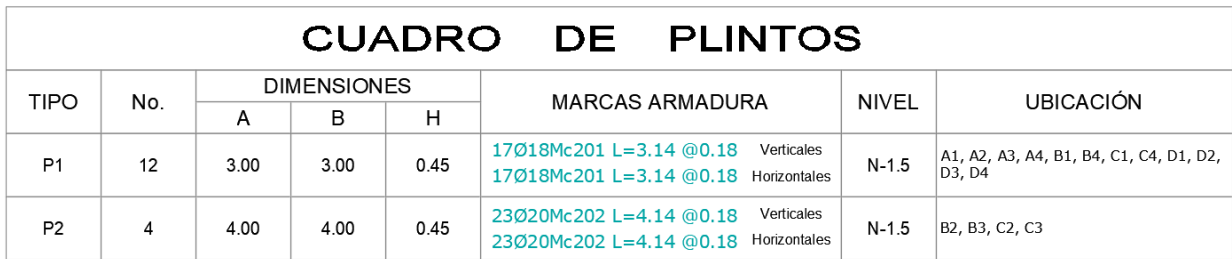

*Ilustración 217. Cuadro de plintos modelo 2*

*Fuente. AutoCAD de autoría propia*

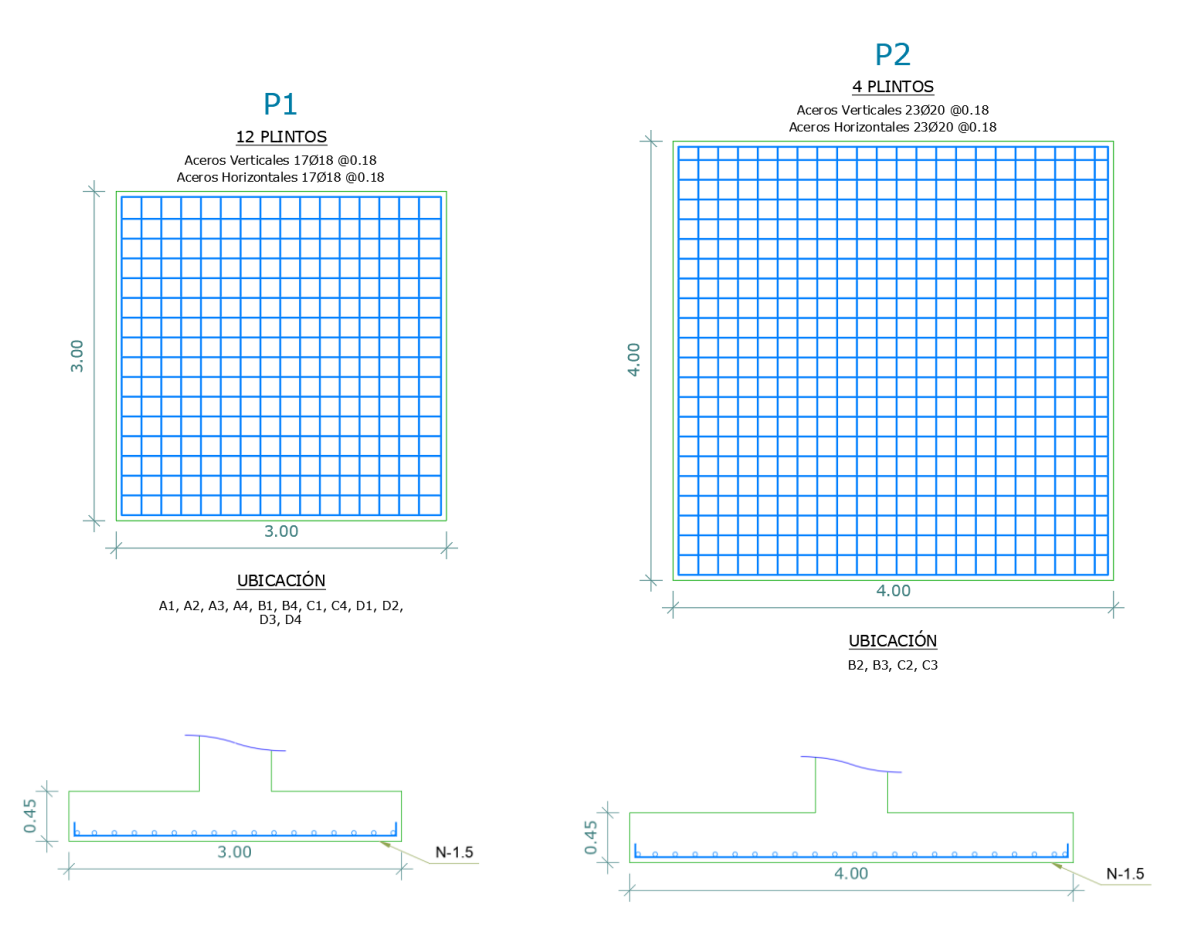

*Ilustración 218. Detalle del armado de plintos modelo 2*

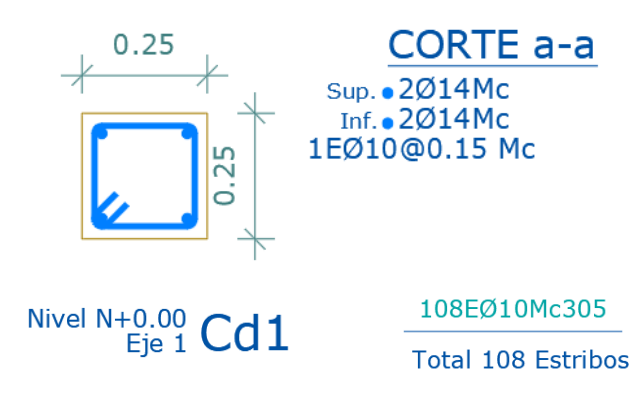

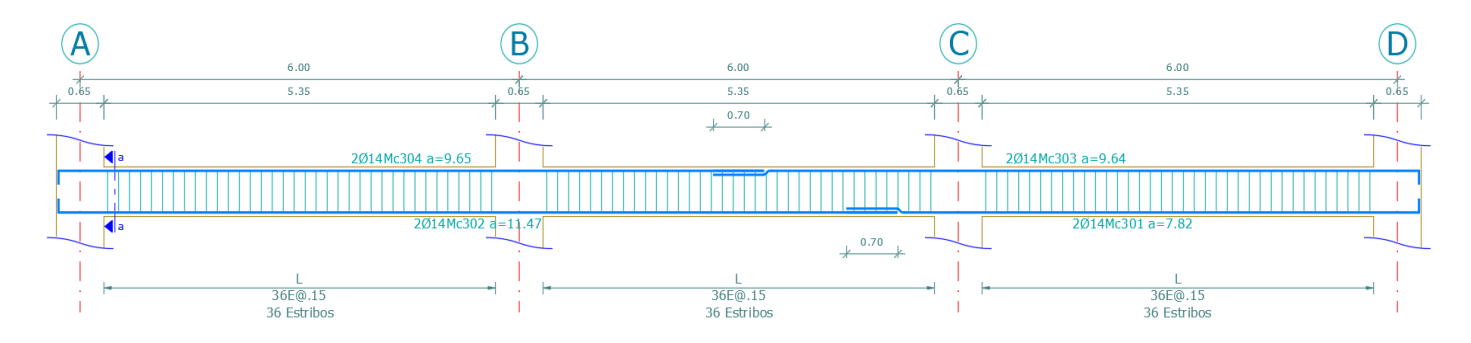

*Ilustración 219. Detalle de cadena modelo 2*

*Fuente. AutoCAD de autoría propia*

#### **ANEXO Nº3 Planos estructurales modelo 3**

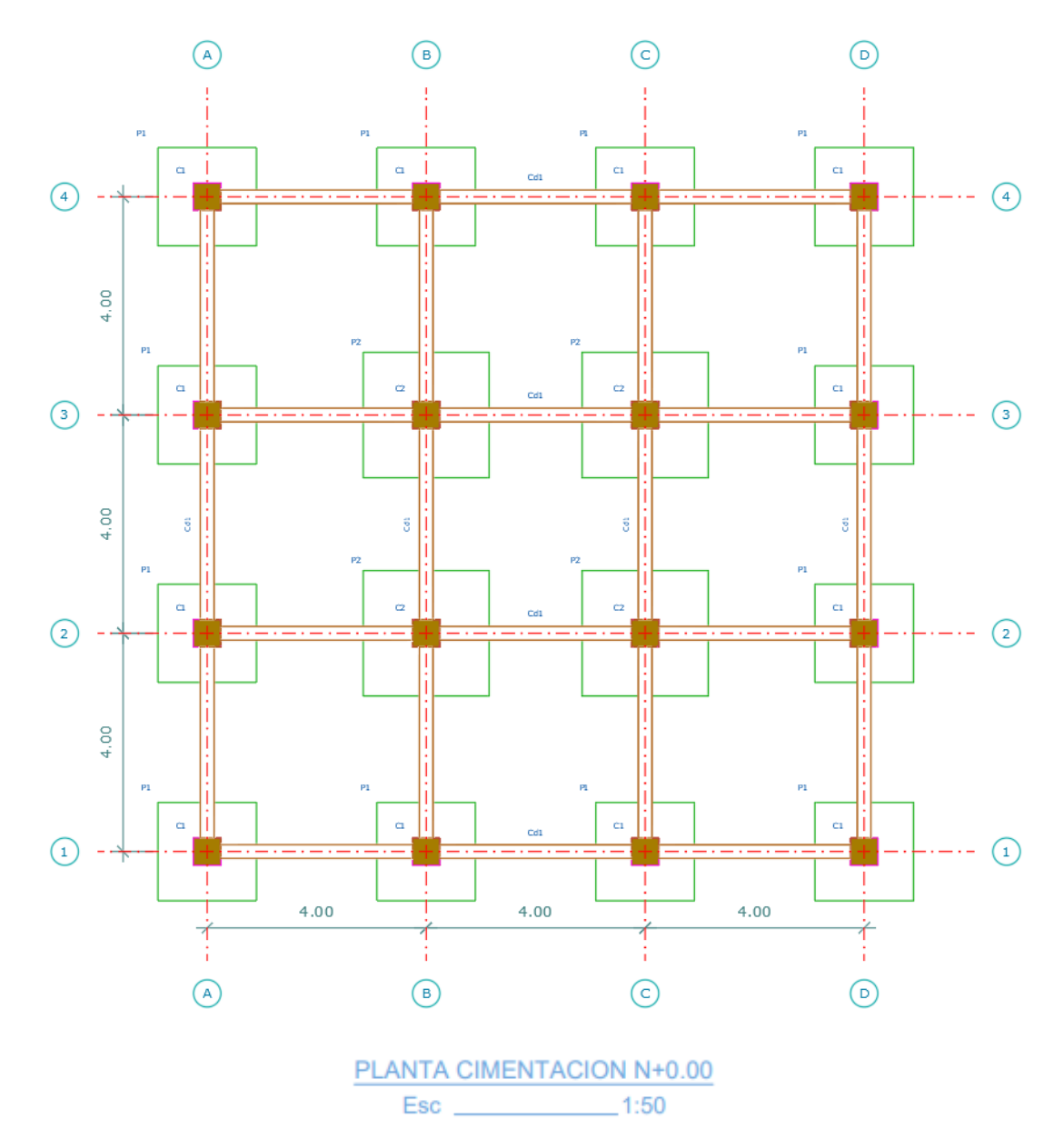

*Ilustración 220. Plintos, cadenas y planta de cimentación modelo 3*

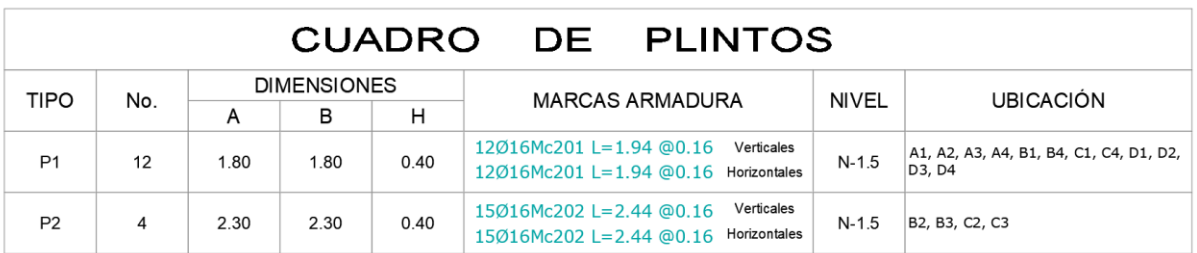

*Ilustración 221. Cuadro de plintos modelo 3*

*Fuente. AutoCAD de autoría propia*

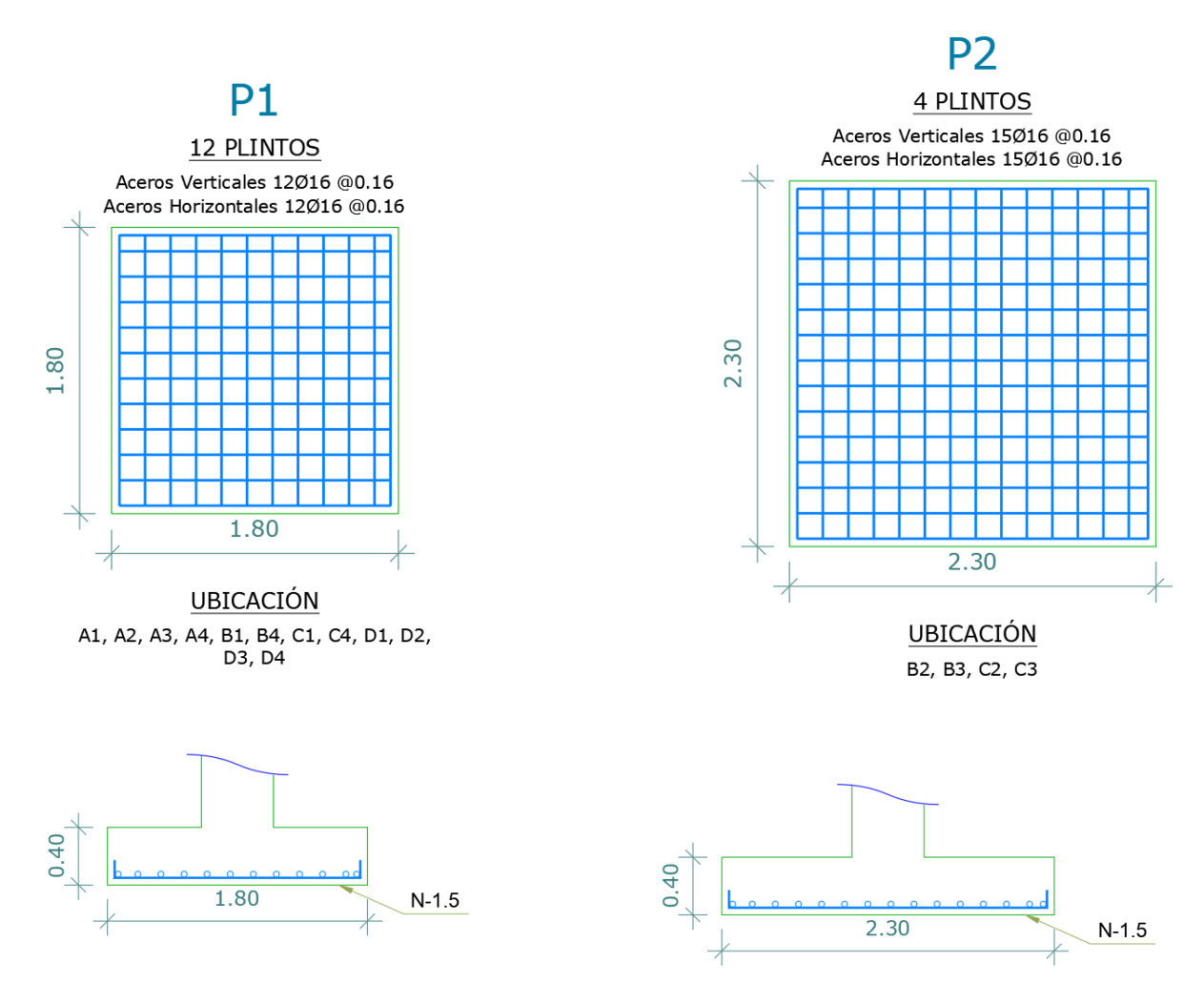

*Ilustración 222. Detalle del armado de plintos modelo 3*

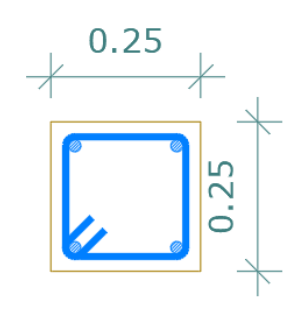

**CORTE a-a** Sup.  $\sqrt{2014Mc}$ <br>Inf.  $\sqrt{2014Mc}$ 1EØ10@0.15 Mc

Nivel  $N+0.00$  Cd 1

69EØ10Mc305L=0.94

**Total 69 Estribos** 

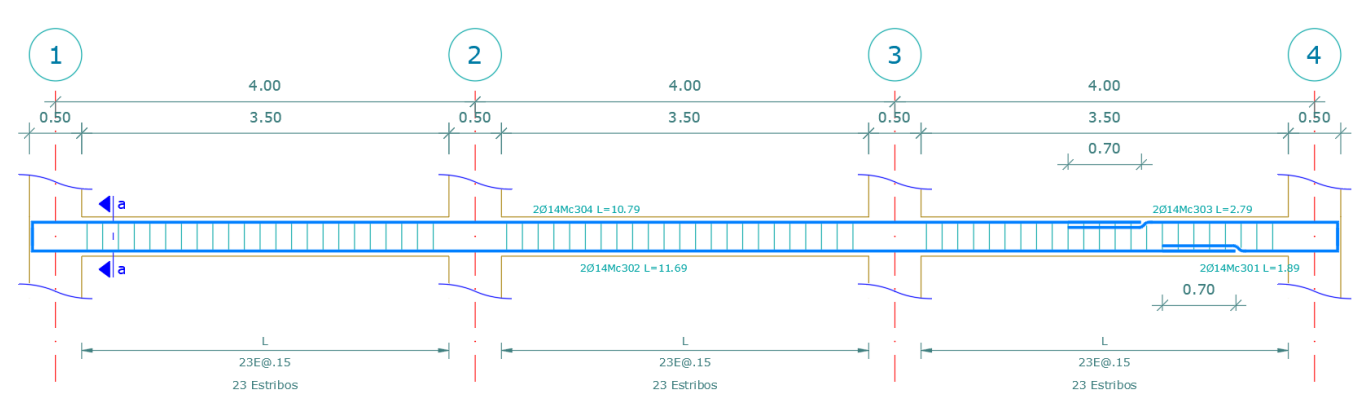

*Ilustración 223. Detalle de cadena modelo 3*

## **ANEXO Nº4 Planos estructurales modelo 4**

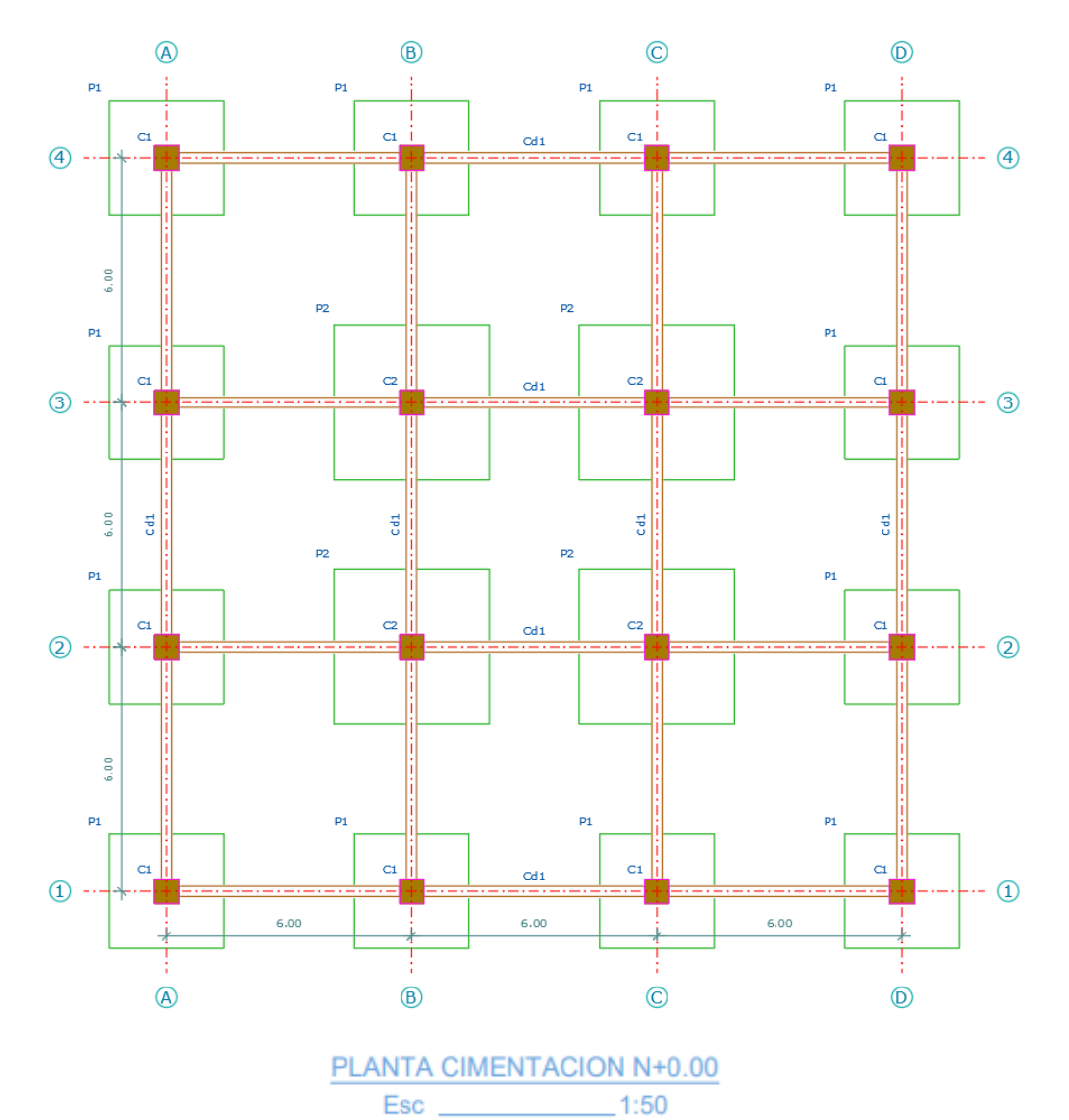

*Ilustración 224. Plintos, cadenas y planta de cimentación modelo 4*

*Fuente. AutoCAD de autoría propia*

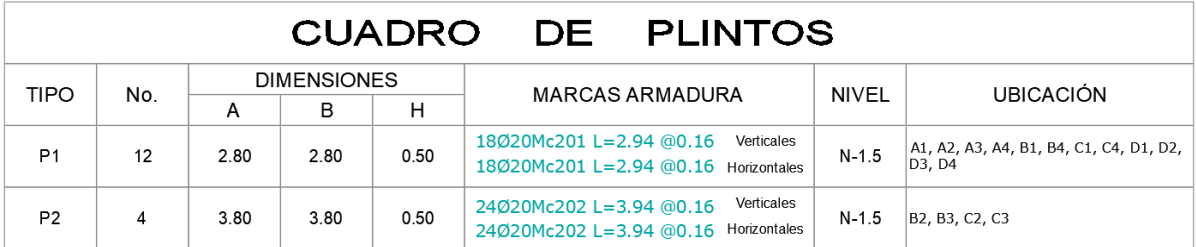

*Ilustración 225. Cuadro de plintos modelo 4*

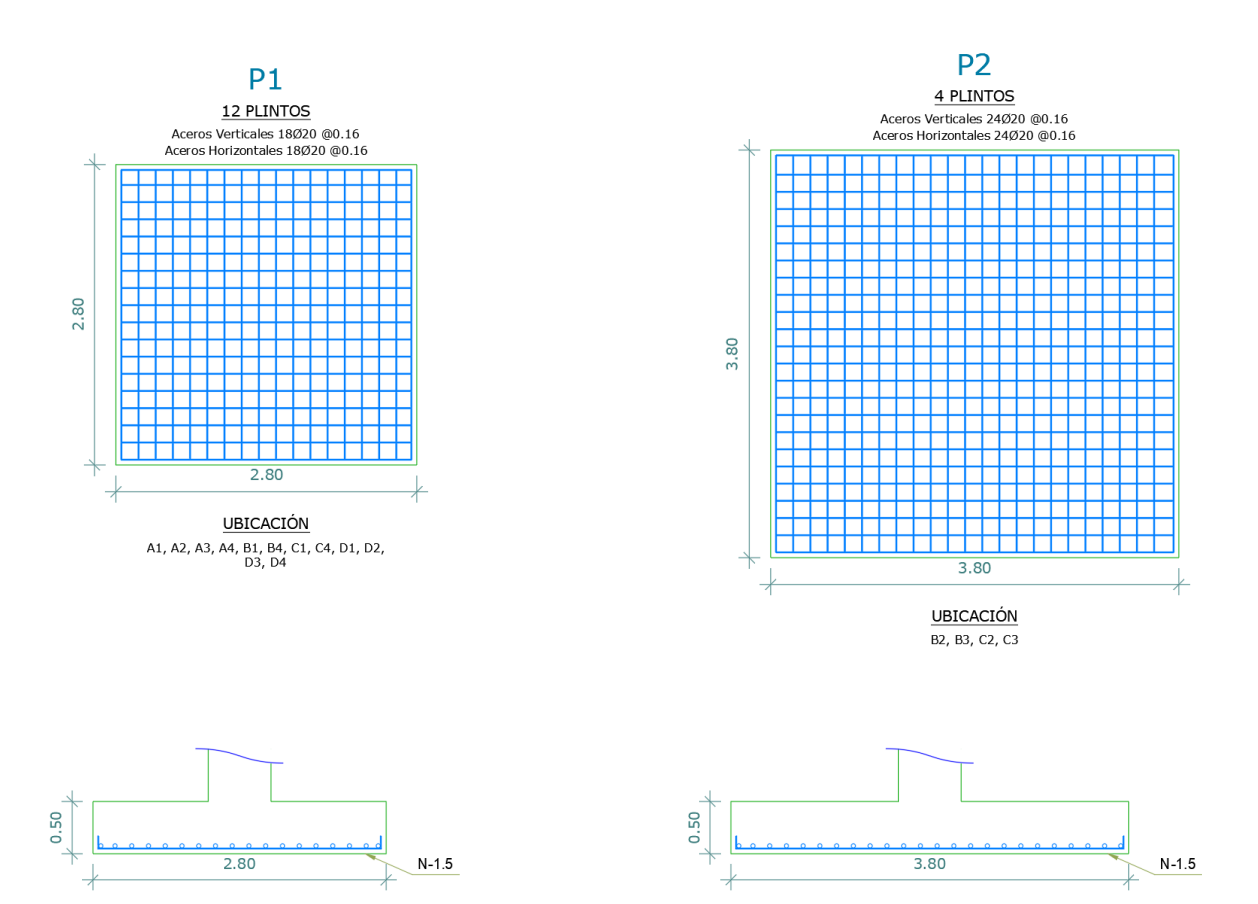

*Ilustración 226. Detalle del armado de plintos modelo 4*

*Fuente. AutoCAD de autoría propia*

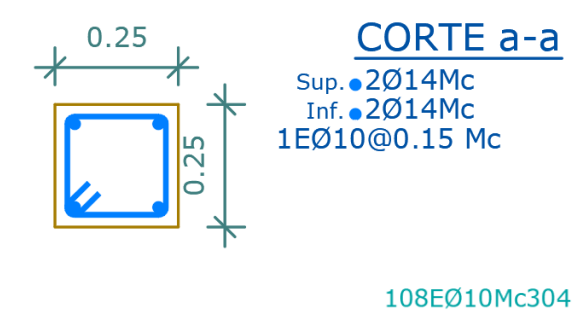

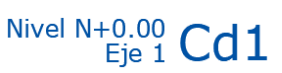

**Total 108 Estribos** 

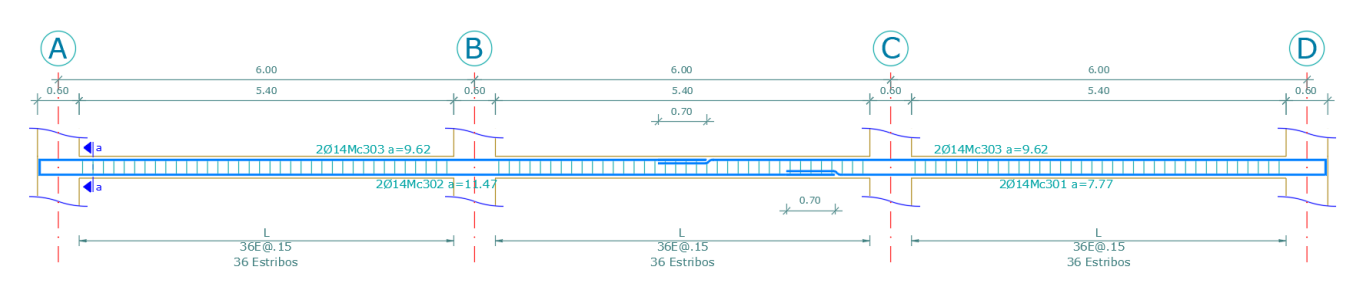

*Ilustración 227. Detalle de cadena modelo 4*

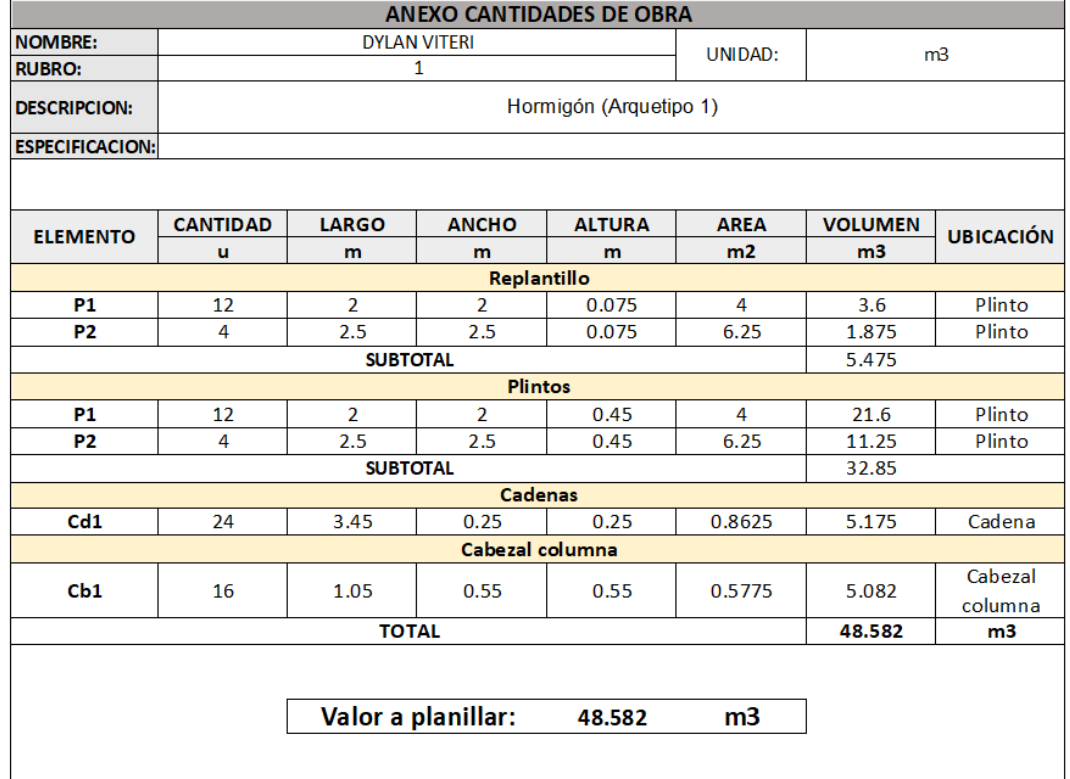

# **ANEXO Nº5 Planilla de aceros y cantidad de hormigón modelo 1**

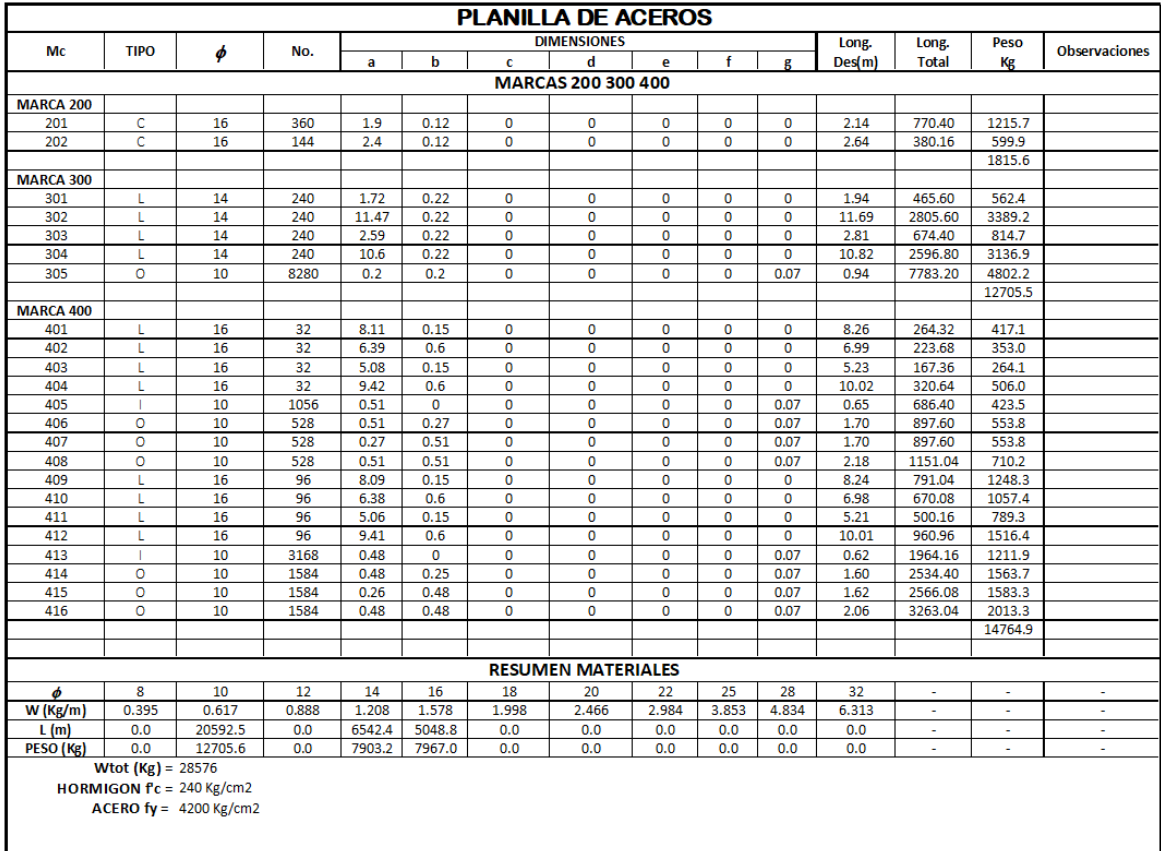

*Ilustración 228. Planilla de acero y cantidad de hormigón zapata modelo 1*

*Fuente. Excel de autoría propia*

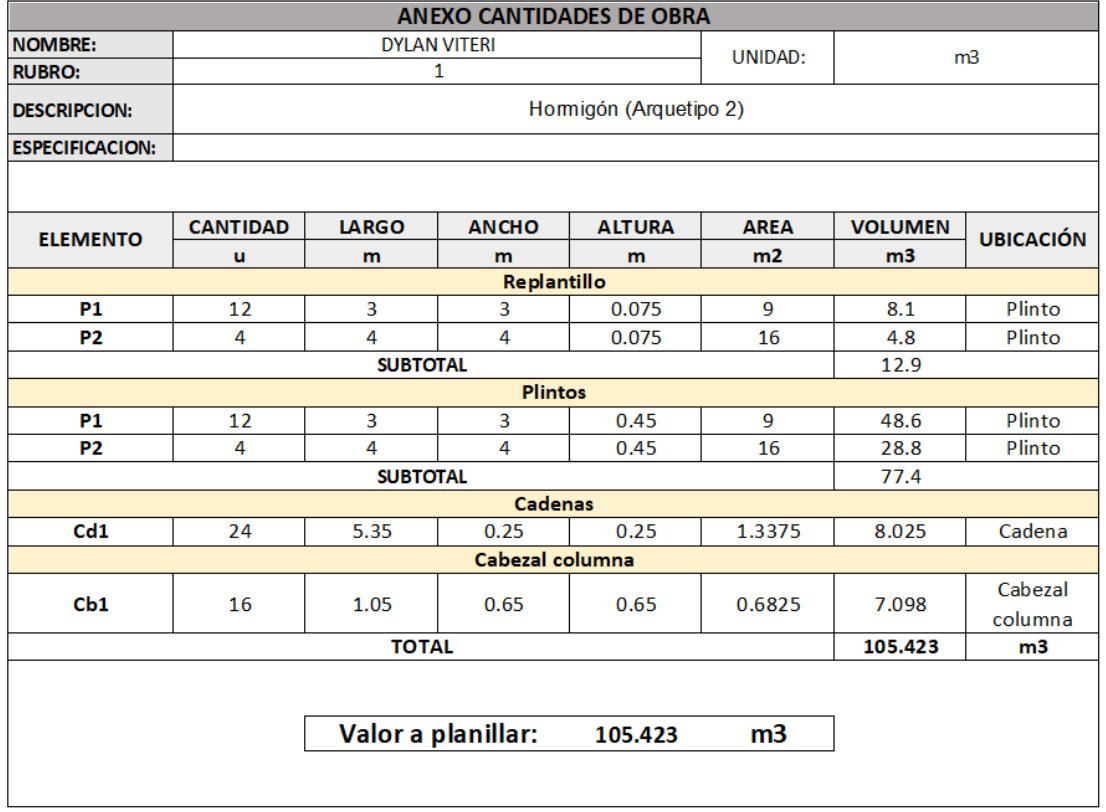

# **ANEXO Nº6 Planilla de aceros y cantidad de hormigón modelo 2**

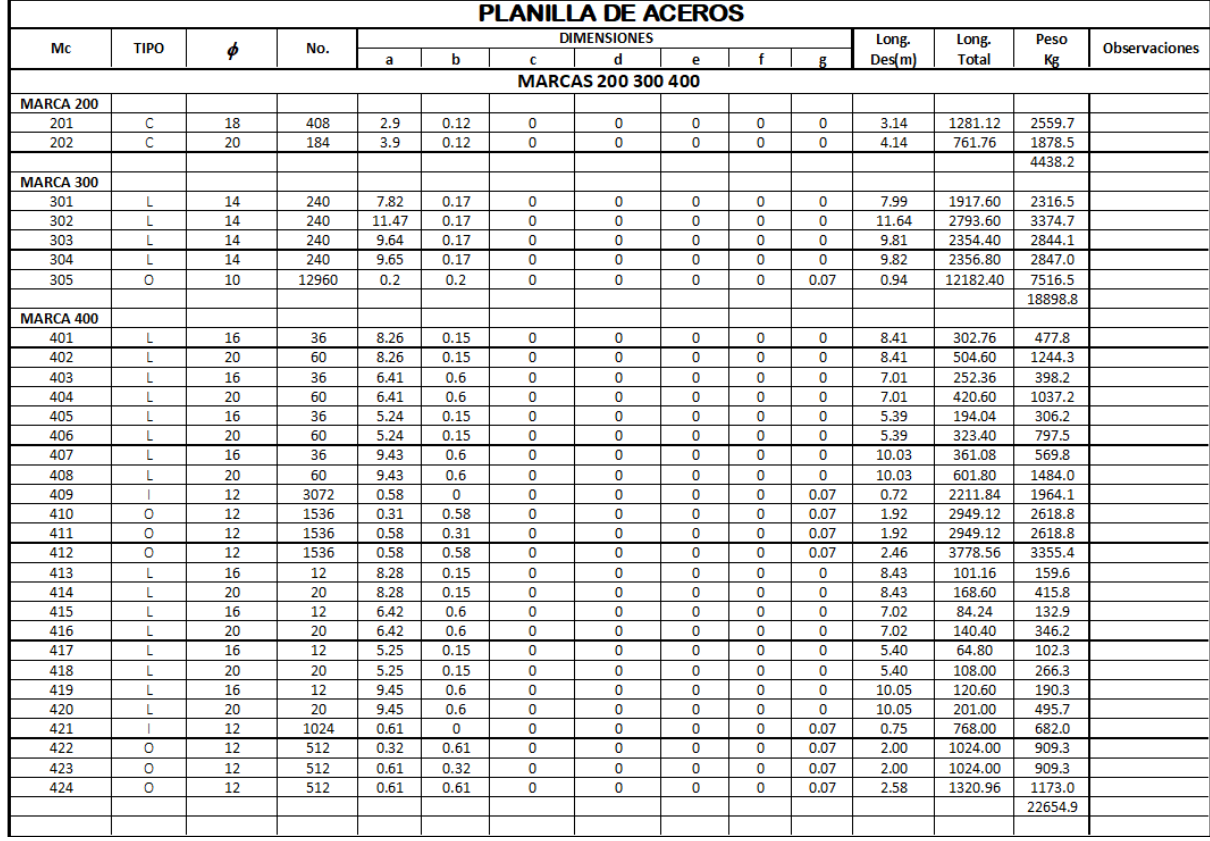

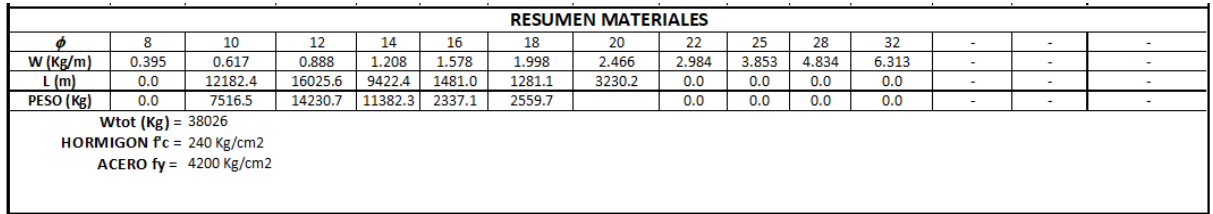

*Ilustración 229. Planilla de acero y cantidad de hormigón zapata modelo 2*

*Fuente. Excel de autoría propia*

# **ANEXO Nº7 Planilla de aceros y cantidad de hormigón modelo 3**

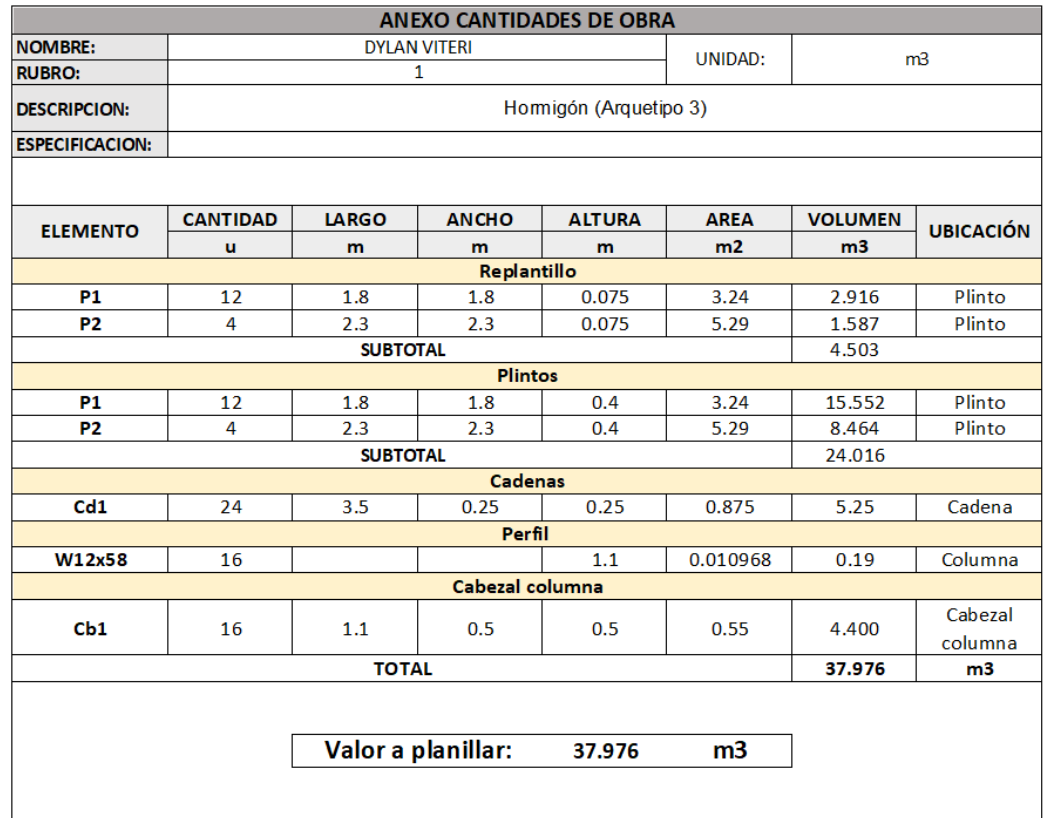

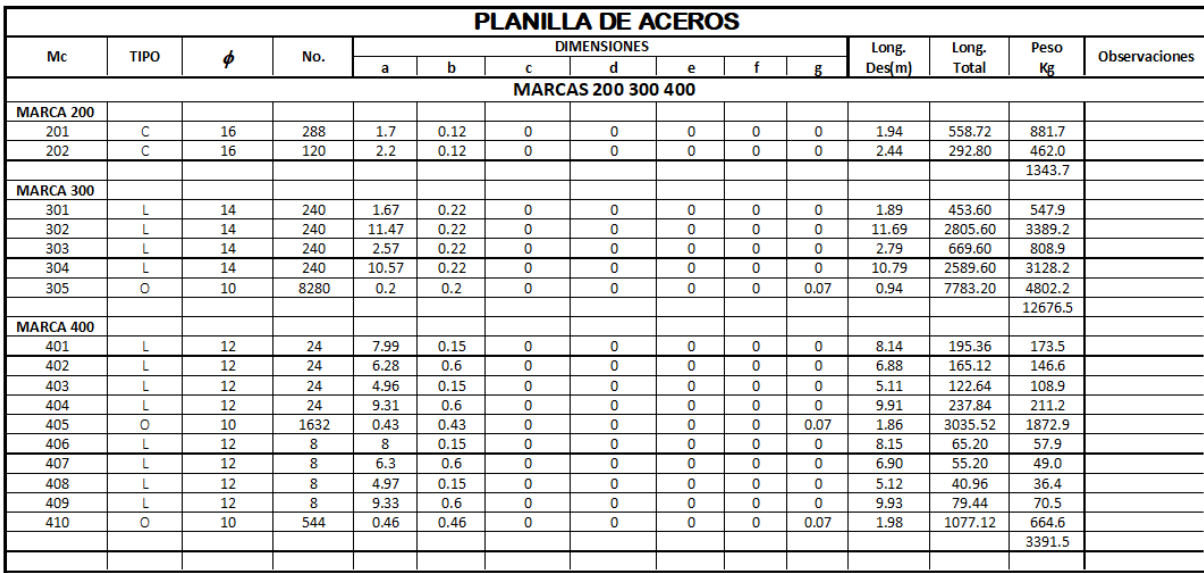

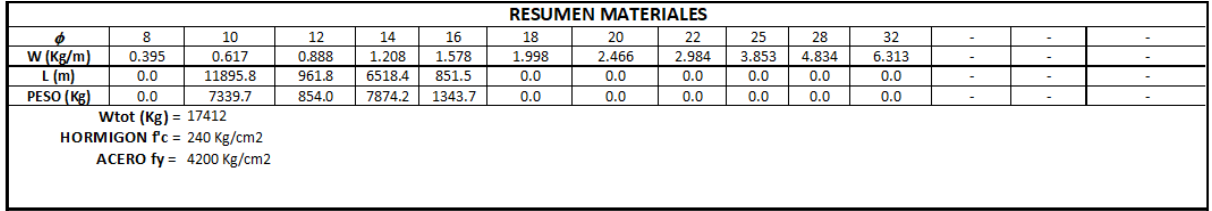

*Ilustración 230. Planilla de acero y cantidad de hormigón zapata modelo 3*

*Fuente. Excel de autoría propia*

# **ANEXO Nº8 Planilla de aceros y cantidad de hormigón modelo 4**

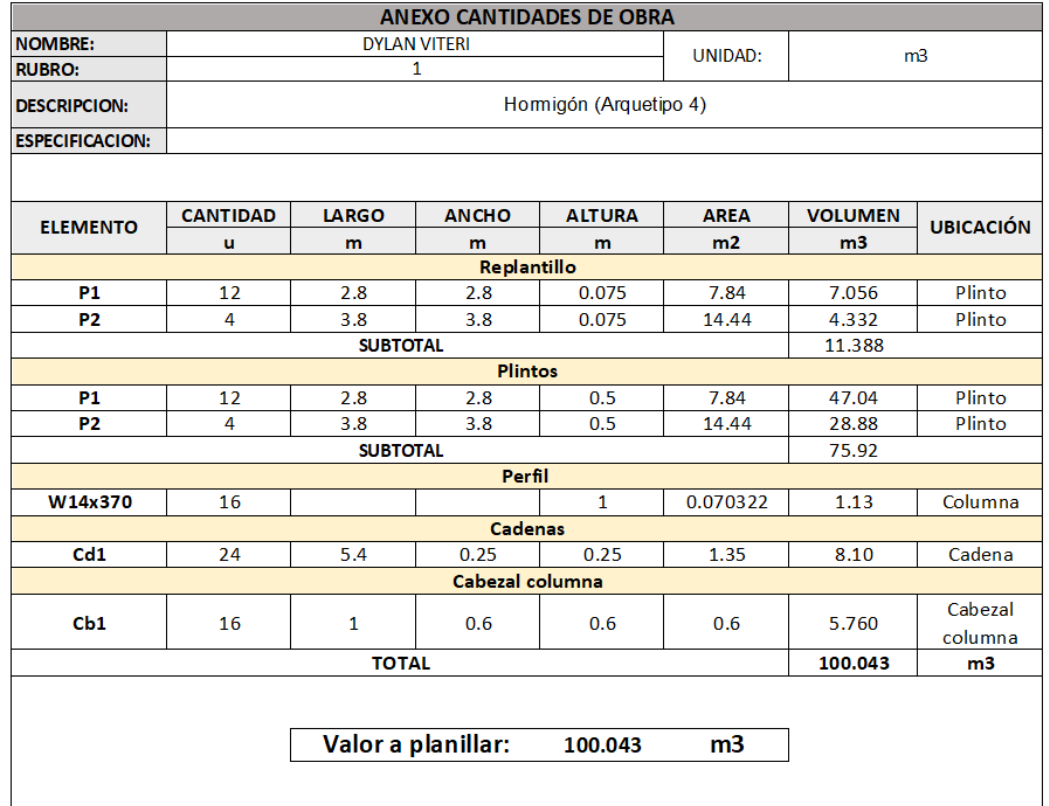

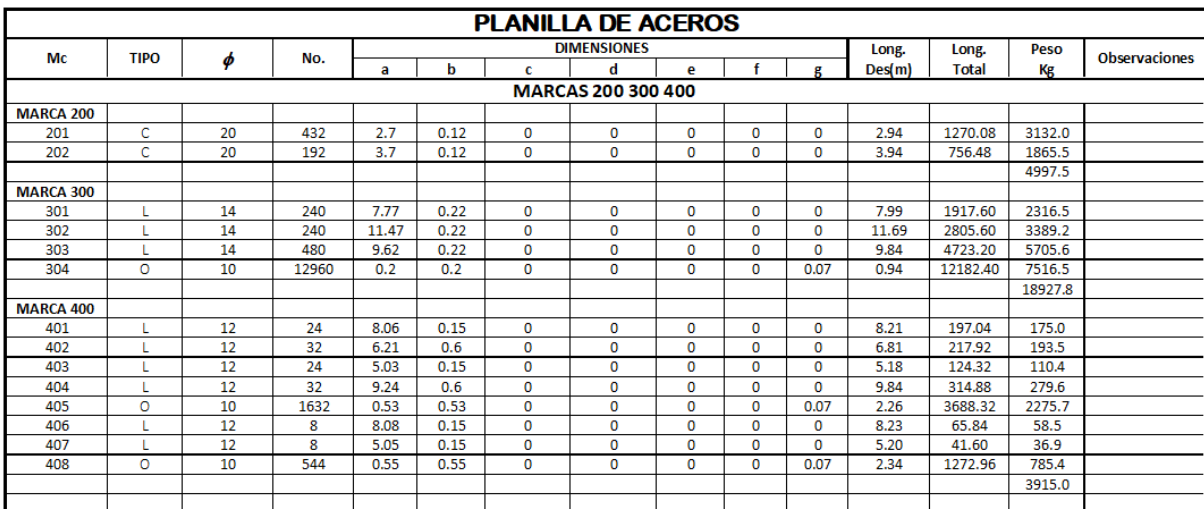

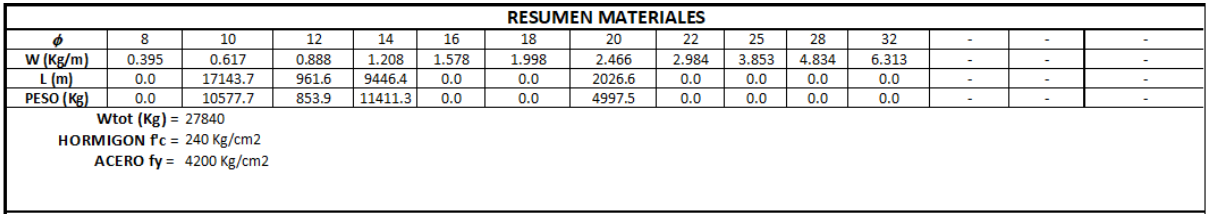

*Ilustración 231. Planilla de acero y cantidad de hormigón zapata modelo 4*

*Fuente. Excel de autoría propia*